# НАУЧНО - ТЕХНИЧЕСКИЙ ВЕСТНИК ПОВОЛЖЬЯ

**№6 2023**

**Направления:**

**1.2.2. – МАТЕМАТИЧЕСКОЕ МОДЕЛИРОВАНИЕ ЧИСЛЕННЫЕ МЕТОДЫ И КОМПЛЕКСЫ ПРОГРАММ (технические науки)** 

**2.3.1. – СИСТЕМНЫЙ АНАЛИЗ, УПРАВЛЕНИЕ И ОБРАБОТКА ИНФОРМАЦИИ (технические науки)** 

**2.3.3. – АВТОМАТИЗАЦИЯ И УПРАВЛЕНИЕ ТЕХНОЛОГИЧЕСКИМИ ПРОЦЕССАМИ И ПРОИЗВОДСТВАМИ (технические науки)** 

**2.3.5. – МАТЕМАТИЧЕСКОЕ И ПРОГРАММНОЕ ОБЕСПЕЧЕНИЕ ВЫЧИСЛИТЕЛЬНЫХ МАШИН, КОМПЛЕКСОВ И КОМПЬЮТЕРНЫХ СЕТЕЙ (физико-математические науки)**

**2.3.5. – МАТЕМАТИЧЕСКОЕ И ПРОГРАММНОЕ ОБЕСПЕЧЕНИЕ ВЫЧИСЛИТЕЛЬНЫХ МАШИН, КОМПЛЕКСОВ И КОМПЬЮТЕРНЫХ СЕТЕЙ (технические науки)** 

**2.3.6. – МЕТОДЫ И СИСТЕМЫ ЗАЩИТЫ ИНФОРМАЦИИ, ИНФОРМАЦИОННАЯ БЕЗОПАСНОСТЬ (физико-математические науки)**

> **Казань 2023**

## **УДК 60 ББК 30-1**

**Н-66** Научно-технический вестник Поволжья. №6 2023г. – Казань: ООО «Рашин Сайнс», 2023. – 370 с.

## **ISSN 2079-5920**

Журнал зарегистрирован Федеральной службой по надзору в сфере связи, информационных технологий и массовых коммуникаций (реестровая запись от 08.05.2019 серия ПИ № ФС 77 -75732)

Журнал размещен в открытом бесплатном доступе на сайте www.ntvprt.ru, и в Научной электронной библиотеке (участвует в программе по формированию РИНЦ).

Журнал включен ВАК РФ в перечень научных журналов, в которых должны быть опубликованы основные научные результаты диссертаций на соискание ученых степеней доктора и кандидата наук.

Подписной индекс в объединенном каталоге «Пресса России» № Е12025.

#### *Главный редактор* Р.Х. Шагимуллин

Редакционная коллегия

*С.В. Анаников* – д.т.н., проф.; *Т.Р. Дебердеев* – д.т.н., проф.; *Б.Н. Иванов* – д.т.н., проф.; *В.А. Жихарев* – д.ф-м.н., проф.; *В.С. Минкин* – д.х.н., проф.; *А.Н. Николаев* – д.т.н., проф.; *В.Ф. Тарасов* – д.ф-м.н., проф.; *Х.Э. Харлампиди* – д.х.н., проф.; *М.В. Шулаев* – д.т.н., проф.

В журнале отражены материалы по теории и практике технических, физико-математических и химических наук.

Материалы журнала будут полезны преподавателям, научным работникам, специалистам научных предприятий, организаций и учреждений, а также аспирантам, магистрантам и студентам.

> **УДК 60 ББК 30-1**

**ISSN 2079-5920 © Рашин Сайнс, 2023 г.**

## **СОДЕРЖАНИЕ**

*В.С. Минкин, В.Б. Репин* ОДНОВРЕМЕННОЕ СУЩЕСТВОВАНИЕ КОЛЕБАТЕЛЬНЫХ И РЕЛАКСАЦИОННЫХ РЕЖИМОВ ГОРЕНИЯ В ТОПОЧНЫХ УСТРОЙСТВАХ СЛОЖНОЙ КОНСТРУКЦИИ 14

## **1.2.2. — ТЕХНИЧЕСКИЕ НАУКИ — МАТЕМАТИЧЕСКОЕ МОДЕЛИРОВАНИЕ ЧИСЛЕННЫЕ МЕТОДЫ И КОМПЛЕКСЫ ПРОГРАММ**

*С. Аббасипаям, М.А. Гордеев-Бургвиц* МАТЕМАТИЧЕСКОЕ И АНАЛИТИЧЕСКОЕ МОДЕЛИРОВАНИЕ ТЕМПЕРАТУРНО-МОЩНОСТНЫХ ПАРАМЕТРОВ ГАЗОТУРБИННОЙ УСТАНОВКИ 17 *К.В. Авдеев, А.А. Бондарь, А.С. Кострюков* РЕАЛИЗАЦИЯ АЛГОРИТМА ДЕКОДИРОВАНИЯ СТИРАНИЙ НА МИКРОКОНТРОЛЛЕРАХ 21 *П.А. Амоах, О.Ю. Долматов, А.С. Котляревская, М.С. Кузнецов* ИМИТАЦИОННАЯ МОДЕЛЬ ИЗМЕНЕНИЯ ЭФФЕКТИВНОСТИ И ЭНЕРГЕТИЧЕСКОГО РАЗРЕШЕНИЯ В АЛЬФА-СПЕКТРОМЕТРИЧЕСКИХ ИЗМЕРЕНИЯХ ПРИ РАЗЛИЧНЫХ ПАРАМЕТРАХ КОЛЛИМАТОРОВ 25 *А.В. Арзуманова* ИССЛЕДОВАНИЕ ПРОЦЕССА ФОРМИРОВНИЯ СТРУКТУРЫ В СИСТЕМЕ ХРОМИТОВ НИКЕЛЯ (II)-КОБАЛЬТА (II)-МЕДИ (II) 30 *Н.К. Афоничев, М.С. Баранов, Ю.А. Васин* ПРИМЕНЕНИЕ МЕТОДОВ МАТЕМАТИЧЕСКОГО МОДЕЛИРОВАНИЯ ПРИ ОПРЕДЕЛЕНИИ МЕТОДОВ ПОЛОЖЕНИЯ ТРЕХГЛАВОЙ МЫШЦЫ ГОЛЕНИ КОСМОНАВТОВ В УСЛОВИЯХ ИЗМЕНЁННОЙ ГРАВИТАЦИИ В 1999 ГОДУ В 1999 ГОДУ В 1999 ГОДУ В 1999 ГОДУ В 1999 ГОДУ В 1999 ГОДУ В 1999 ГОДУ В 19 *Д.В. Байков, А.Ю. Суслин, С.Н. Резепов, И.Д. Храмова* МОДЕЛИРОВАНИЕ СИСТЕМЫ НЕИЗЛУЧАЮЩЕЙ БЕСПРОВОДНОЙ ЗАРЯДКИ АККУМУЛЯТОРНОЙ БАТАРЕИ ЭЛЕКТРОМОБИЛЯ 38 *В.А. Бельский* РАЗРАБОТКА МАТЕМАТИЧЕСКОЙ МОДЕЛИ ЕМКОСТНОЙ ЯЧЕЙКИ ДИФФЕРЕНЦИАЛЬНОГО ДАВЛЕНИЯ САНАЛЬНОГО ДАВЛЕНИЯ САНАЛЬНОГО ДАВЛЕНИЯ *А.В. Волков, Е.В. Заварцева, Т.А. Захватова, Р.Э. Байчурин* АНАЛИЗ ВОЗМОЖНОСТИ УМЕНЬШЕНИЯ ЯВЛЕНИЯ АКУСТИЧЕСКОГО РЕЗОНАНСА В НАТРИЕВОЙ ЛАМПЕ ВЫСОКОГО ДАВЛЕНИЯ ПУТЕМ ИНЖЕКЦИИ ВЫСОКОЧАСТОТНЫХ СИГНАЛОВ В ПИТАЮЩИЕ НАПРЯЖЕНИЕ ЛАМПЫ 45 *А.Ф. Галимянов, Алхузани Моханнад, Ф.А. Галимянов* ОПТИМИЗАЦИЯ КВАДРАТУРНЫХ ФОРМУЛ ДЛЯ СИНГУЛЯРНЫХ ИНТЕГРАЛОВ С НЕПОДВИЖНОЙ ОСОБЕННОСТЬЮ 48 *З.М. Гизатуллин, Р.М. Гизатуллин, Р.Р. Мубараков* МОДЕЛИРОВАНИЕ ИСКАЖЕНИЯ СИГНАЛОВ В ЛИНИЯХ ПЕРЕДАЧИ МНОГОСЛОЙНОЙ ПЕЧАТНОЙ ПЛАТЫ В ВИДЕ ВИТЫХ ПАР 52 *З.М. Гизатуллин, И.И. Глушков, С.А. Ляшева, М.П. Шлеймович* ИССЛЕДОВАНИЕ АЛГОРИТМА АНАЛИЗА ИЗОБРАЖЕНИЙ РАДУЖНОЙ ОБОЛОЧКИ ГЛАЗА НА ОСНОВЕ СВЕРТОЧНОЙ НЕЙРОННОЙ СЕТИ ПОСТОЛЬНО 55 *М.В. Дагаева, А.С. Катасёв, Л.Ю. Емалетдинова* ГЕНЕТИЧЕСКИЙ АЛГОРИТМ РЕДУКЦИИ НЕЧЕТКИХ ПРАВИЛ В МОДЕЛЯХ ОЦЕНКИ ДИСКРЕТНОГО СОСТОЯНИЯ ОБЪЕКТОВ 58 *Л.Ю. Емалетдинова, Н.Р. Вильданов, А.С. Катасев* ИСПОЛЬЗОВАНИЕ НЕЙРОСЕТЕВОЙ МОДЕЛИ TCN-LSTM ДЛЯ ПРОГНОЗИРОВАНИЯ ЗНАЧЕНИЙ ВРЕМЕННОГО РЯДА 62 *А.В. Каляшина, Л.Ф. Фаткуллина* МАТЕМАТИЧЕСКОЕ МОДЕЛИРОВАНИЕ ПРОЦЕССА ОБРАБОТКИ ЗАШУМЛЕННЫХ СИГНАЛОВ 65 *Т.В. Картузова, С.В. Храмцов* НЕЙРОННЫЕ СЕТИ В КЛАССИФИКАЦИИ ИЗОБРАЖЕНИЙ 69

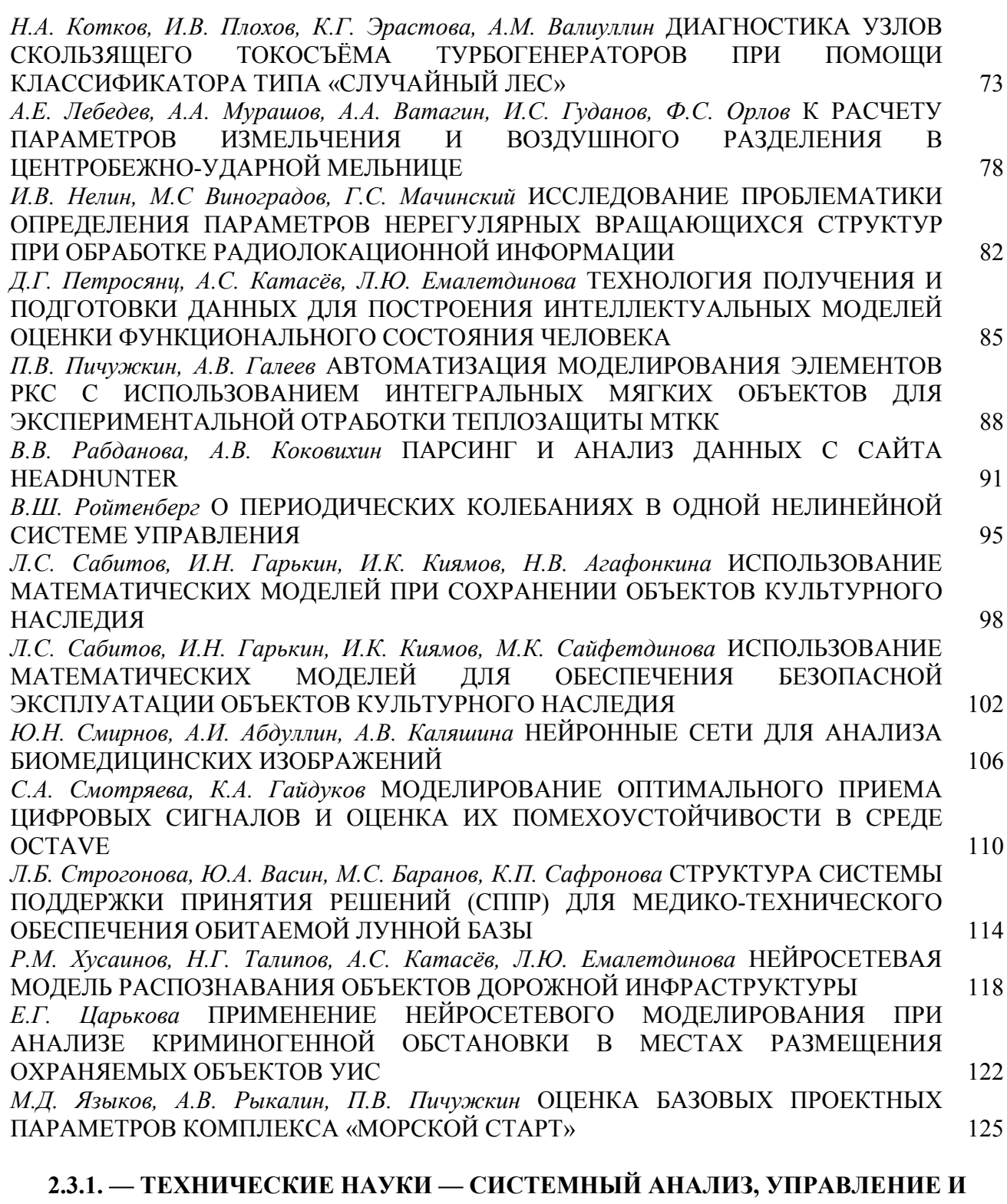

## **ОБРАБОТКА ИНФОРМАЦИИ**

*В.В. Андреев, С.А. Антонов, Н.В. Герман, Т.И. Девяткина, И.В. Демарев, Е.Д. Ермоленко, А.Б. Колпаков, А.М. Самойлов, А.Н. Семененко, В.О. Фурман, А.А. Шаров* ОПТИМИЗАЦИЯ ПРОЦЕССА ХИМИЧЕСКОГО ТРАВЛЕНИЯ ЛАВСАНОВОЙ ПЛЕНКИ С ЦЕЛЬЮ ВЫЯВЛЕНИЯ ТРЕКОВ ОСКОЛКОВ ДЕЛЕНИЯ НА ТВЕРДОТЕЛЬНОМ ДЕТЕКТОРЕ 129

*О.В. Андреева, В.О. Фурман, Н.С. Поляков, Г.К. Капустин, И.В. Демарев, С.А. Антонов* ИНТЕГРАЦИЯ ИСКУССТВЕННОГО ИНТЕЛЛЕКТА В СИСТЕМЫ ПРОИЗВОДСТВА ЯДЕРНОЙ ЭНЕРГИИ 132

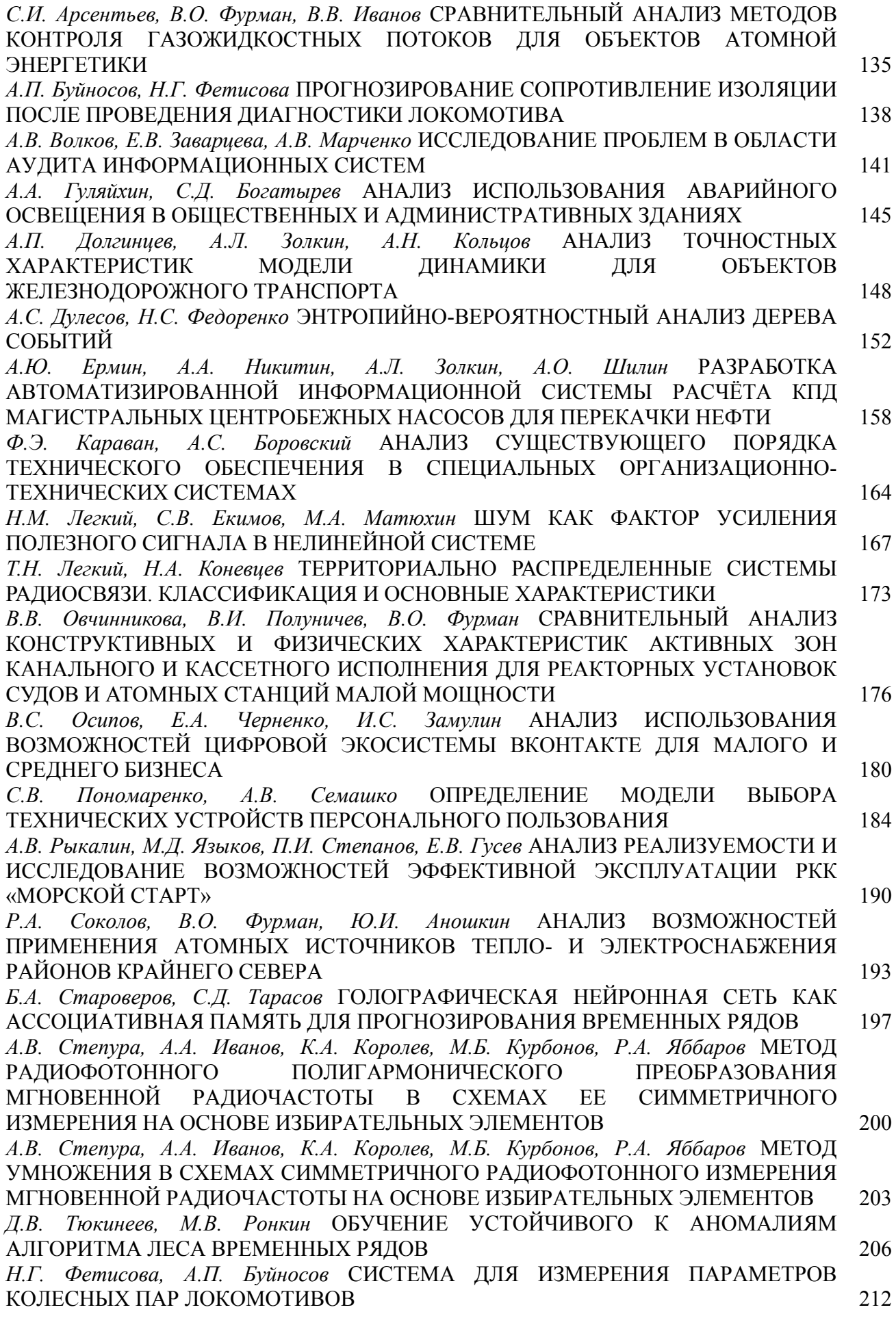

*В.В. Шиндясов, Н.Ф. Антошкин* ИСПОЛЬЗОВАНИЕ ПРОСТРАНСТВЕННЫХ ХАРАКТЕРИСТИК СВЕТОВОГО ПОЛЯ ПРИ ПРОЕКТИРОВАНИИ ЕСТЕСТВЕННОГО ОСВЕЩЕНИЯ ЗДАНИЙ И СООРУЖЕНИЙ 216

## **2.3.3. — ТЕХНИЧЕСКИЕ НАУКИ — АВТОМАТИЗАЦИЯ И УПРАВЛЕНИЕ ТЕХНОЛОГИЧЕСКИМИ ПРОЦЕССАМИ И ПРОИЗВОДСТВАМИ**

*Э.К. Алиев, М.А. Хоканин, Э.А. Черяшов, Р.Р. Гафитулин, Г.А. Гареева* ВНЕДРЕНИЕ DYNAMO В REVIT 220 *А.А. Варенов, В.В.Максимов, О.В. Воркунов* ИСПОЛЬЗОВАНИЕ КОМПОНЕНТОВ АВТОМАТИЗИРОВАННОГО ПРОЕКТИРОВАНИЯ ПРИ РАЗРАБОТКЕ РЕЛЕЙНОЙ СИСТЕМЫ РЕГУЛИРОВАНИЯ НАПРЯЖЕНИЯ 224 *А.А. Варенов, В.В. Максимов, О.В. Воркунов* НЕКОТОРЫЕ СПОСОБЫ СБЕРЕЖЕНИЯ МАТЕРИАЛЬНЫХ И ЭНЕРГЕТИЧЕСКИХ РЕСУРСОВ В ЭЛЕКТРОАППАРАТОСТРОЕНИИ 227 *Г.Е. Кокиева, И.В. Гоголева* ПОВЫШЕНИЕ ЭФФЕКТИВНОСТИ АГРОПРОМЫШЛЕННОГО КОМПЛЕКСА 230 *С.Н. Кокошин, С.С. Кокошина* ОСОБЕННОСТИ ИСПОЛЬЗОВАНИЯ СИСТЕМ УМНОГО ДОМА 233 *С.В. Кузнецов, А.А. Роговик, Ю.С. Муругов, Е.С. Аносова* ОЦЕНКА ИЗМЕНЕНИЯ ДЕФОРМАЦИЙ, ВОЗНИКАЮЩИХ В НАПРАВЛЯЮЩИХ ШТАМПА, ЗАВИСИМОСТИ ОТ ИХ ХАРАКТЕРИСТИК И ПРИЛОЖЕННЫХ НАГРУЗОК ПРИ ВЫПОЛНЕНИИ ОПЕРАЦИЙ ЛИСТОВОЙ ШТАМПОВКИ 237 *Рус.Ш. Мисбахов, Е.М. Данилова, А.Р. Загриева, О.В. Никишина, А.П. Павлов, Л.М. Сарварова, А.А. Силантьева* АДРЕСНАЯ ВОЛОКОННО-ОПТИЧЕСКАЯ СЕНСОРНАЯ СИСТЕМА КОНТРОЛЯ УРОВНЯ И КАЧЕСТВА ВОДЫ 240 *Рус.Ш. Мисбахов, Е.М. Данилова, А.Р. Загриева, О.В. Никишина, А.П. Павлов, Л.М. Сарварова, А.А. Силантьева* ВОЛОКОННО-ОПТИЧЕСКАЯ СЕНСОРНАЯ СИСТЕМА КОНТРОЛЯ УРОВНЯ И КАЧЕСТВА ВОДЫ 243 *И.Н. Москалев, М.А. Величко, В.А. Есин, Н.Н. Витохина, Н.С. Ерыгина* РАЗРАБОТКА ПРОГРАММНОГО ОБЕСПЕЧЕНИЯ ЭТАЛОННОГО СТЕНДА ДЛЯ ОПРЕДЕЛЕНИЯ ПАРЦИАЛЬНЫХ РАСХОДОВ КОМПОНЕНТОВ ПРОДУКТОВ ДОБЫЧИ НЕФТЯНЫХ СКВАЖИН 247 *А.Б. Мышонков, А.Ю. Юсупов* ДИММИРУЕМЫЕ СВЕТОДИОДНЫЕ ЛАМПЫ 250 *М.В. Немков, Г.А. Софронов* РАЗРАБОТКА ЭЛЕКТРОННЫХ КОМПОНЕНТОВ СИСТЕМЫ ДИСТАНЦИОННОГО УПРАВЛЕНИЯ ТРАНСПОРТНЫМ СРЕДСТВОМ ВЫСОКОЙ ПРОХОДИМОСТИ 253 *М.Ю. Перухин, З.М. Гизатуллин, Н.В. Андреянов, Н.Д. Мотыгуллин, Д.В. Андреянов* ПРОЕКТИРОВАНИЕ СТРУКТУРЫ СИСТЕМЫ ДЛЯ ЧАСТИЧНОЙ АВТОМАТИЗАЦИИ ПРОЦЕССА ПРОИЗВОДСТВА КОРМОВ НА ПРЕДПРИЯТИИ 256 *М.Ю. Перухин, З.М. Гизатуллин, Н.В. Андреянов, Н.Д. Мотыгуллин, Д.В. Андреянов* СИСТЕМА УПРАВЛЕНИЯ ТЕХНОЛОГИЧЕСКИМИ ПРОЦЕССАМИ ДЛЯ ЧАСТИЧНОЙ АВТОМАТИЗАЦИИ ПРОЦЕССА ПРОИЗВОДСТВА КОРМОВ НА ПРЕДПРИЯТИИ 260 *С.В. Прытков, Е.П. Савельев, Р.В. Ширеев* К ИЗМЕРЕНИЮ КОМПАКТНЫХ БАКТЕРИЦИДНЫХ ЛАМП НИЗКОГО ДАВЛЕНИЯ 264 *С.В. Прытков, Е.П. Савельев, Р.В. Ширеев* РАЗРАБОТКА ДВУХКООРДИНАТНОГО ГОНИОРАДИОМЕТРА ДЛЯ ИСТОЧНИКОВ УФ-ИЗЛУЧЕНИЯ 267 *Д.Н. Раднаев, З.Ю. Стрекаловская, А.И. Неустроева, А.В. Спиридонова* КОМПЛЕКСНАЯ МЕХАНИЗАЦИЯ СЕЛЬСКОХОЗЯЙСТВЕННОГО ПРОИЗВОДСТВА 270 *С.В. Романов, Г.М. Романова* ТЕЛЕМЕТРИЧЕСКИЕ СИСТЕМЫ КОНТРОЛЯ ПРОВОДКИ СКВАЖИНЫ 273 *Л.А. Симонова, К.В. Клочкова, А.О. Кучерова* РАЗРАБОТКА БАЗЫ ПРЕЦЕДЕНТОВ И БАЗЫ ПРАВИЛ ИНТЕЛЛЕКТУАЛЬНОЙ СИСТЕМЫ ПОДДЕРЖКИ ПРИНЯТИЯ РЕШЕНИЙ МОДЕЛИРОВАНИЯ МЕХАНИЧЕСКИХ СВОЙСТВ АЛЮМИНИЕВЫХ СПЛАВОВ НА ПРИМЕРЕ СПЛАВОВ 7ХХХ СЕРИИ 277 *П.О. Соколов, И.С. Полевщиков* АНАЛИЗ И МОДЕЛИРОВАНИЕ ЛОКАЛЬНОЙ ВЫЧИСЛИТЕЛЬНОЙ СЕТИ АГРОПРОМЫШЛЕННОГО ПРЕДПРИЯТИЯ 281 *А.П. Уханов, Е.Г. Ротанов, А.В. Шаховской, В.Н. Фомин, В.Н. Власова, А.С. Аверьянов*  АВТОМАТИЗИРОВАННЫЙ СТЕНД ДЛЯ ОПРЕДЕЛЕНИЯ ПРОПУСКНОЙ СПОСОБНОСТИ ФОРСУНОК И НАГНЕТАТЕЛЬНЫХ ТОПЛИВОПРОВОДОВ 287 *Л.В. Фисунова* БЕСПИЛОТНЫЙ КОНТРОЛЬ СОСТОЯНИЯ ВОЗДУШНЫХ ЛИНИЙ ЭЛЕКТРОПЕРЕДАЧИ 290 *И.С. Худяков, А.А. Багрова, Г.Н. Власичев* МОДЕЛЬ РАБОТЫ ЭЛЕКТРОГИДРАВЛИЧЕСКОЙ СИСТЕМЫ РЕГУЛИРОВАНИЯ ТУРБИНЫ В РЕЖИМАХ ПОДДЕРЖАНИЯ ЧАСТОТЫ 296

## **2.3.5. — ФИЗИКО-МАТЕМАТИЧЕСКИЕ НАУКИ — МАТЕМАТИЧЕСКОЕ И ПРОГРАММНОЕ ОБЕСПЕЧЕНИЕ ВЫЧИСЛИТЕЛЬНЫХ МАШИН, КОМПЛЕКСОВ И КОМПЬЮТЕРНЫХ СЕТЕЙ**

*Р.Э. Асланов, В.С. Осипов, Д.А. Яковлев* СТАТИСТИЧЕСКИЙ АНАЛИЗ РЕЗУЛЬТАТИВНОСТИ ИНТЕРАКТИВНОГО ОБУЧЕНИЯ 300 *М.Р. Тихонов, М.Н. Еськова* АНАЛИЗ ПРИМЕНЕНИЯ КРИВОЛИНЕЙНОЙ РЕГРЕССИИ ДЛЯ ОЦЕНКИ ВЕРОЯТНОСТИ ОТКАЗА В АВТОМАТИЗИРОВАННЫХ СИСТЕМАХ УПРАВЛЕНИЯ 304

## **2.3.5. — ТЕХНИЧЕСКИЕ НАУКИ — МАТЕМАТИЧЕСКОЕ И ПРОГРАММНОЕ ОБЕСПЕЧЕНИЕ ВЫЧИСЛИТЕЛЬНЫХ МАШИН, КОМПЛЕКСОВ И КОМПЬЮТЕРНЫХ СЕТЕЙ**

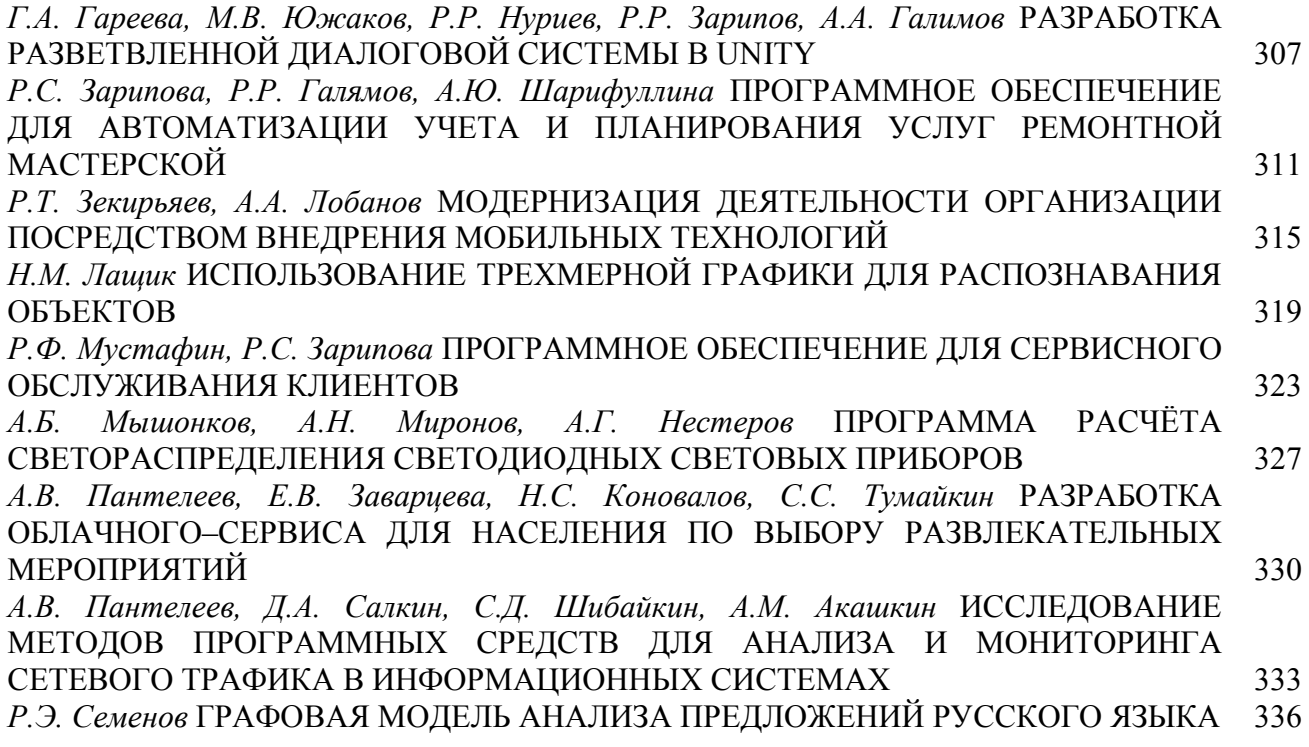

## **2.3.6. — ФИЗИКО-МАТЕМАТИЧЕСКИЕ НАУКИ — МЕТОДЫ И СИСТЕМЫ ЗАЩИТЫ ИНФОРМАЦИИ, ИНФОРМАЦИОННАЯ БЕЗОПАСНОСТЬ**

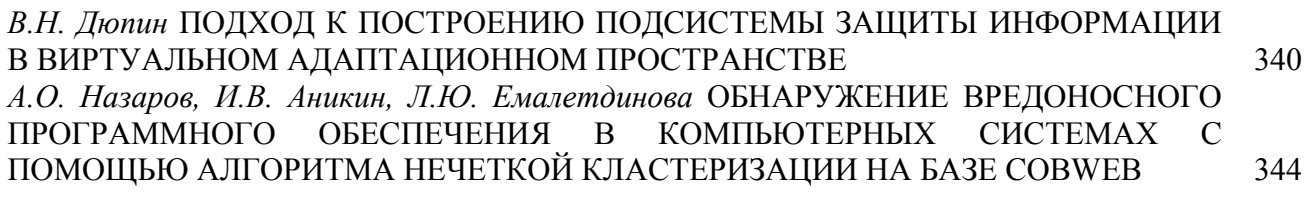

## **АННОТАЦИИ** 347

## **THE RELEASE MAINTENANCE**

*V.S. Minkin, V.B. Repin* SIMULTANEOUS EXISTENCE OF OSCILLATORY AND RELAXATION GORENJE MODES IN FURNACE DEVICES OF COMPLEX DESIGN 14

## **1.2.2. — TECHNICAL SCIENCES — MATHEMATICAL MODELING, NUMERICAL METHODS AND PROGRAM COMPLEXES**

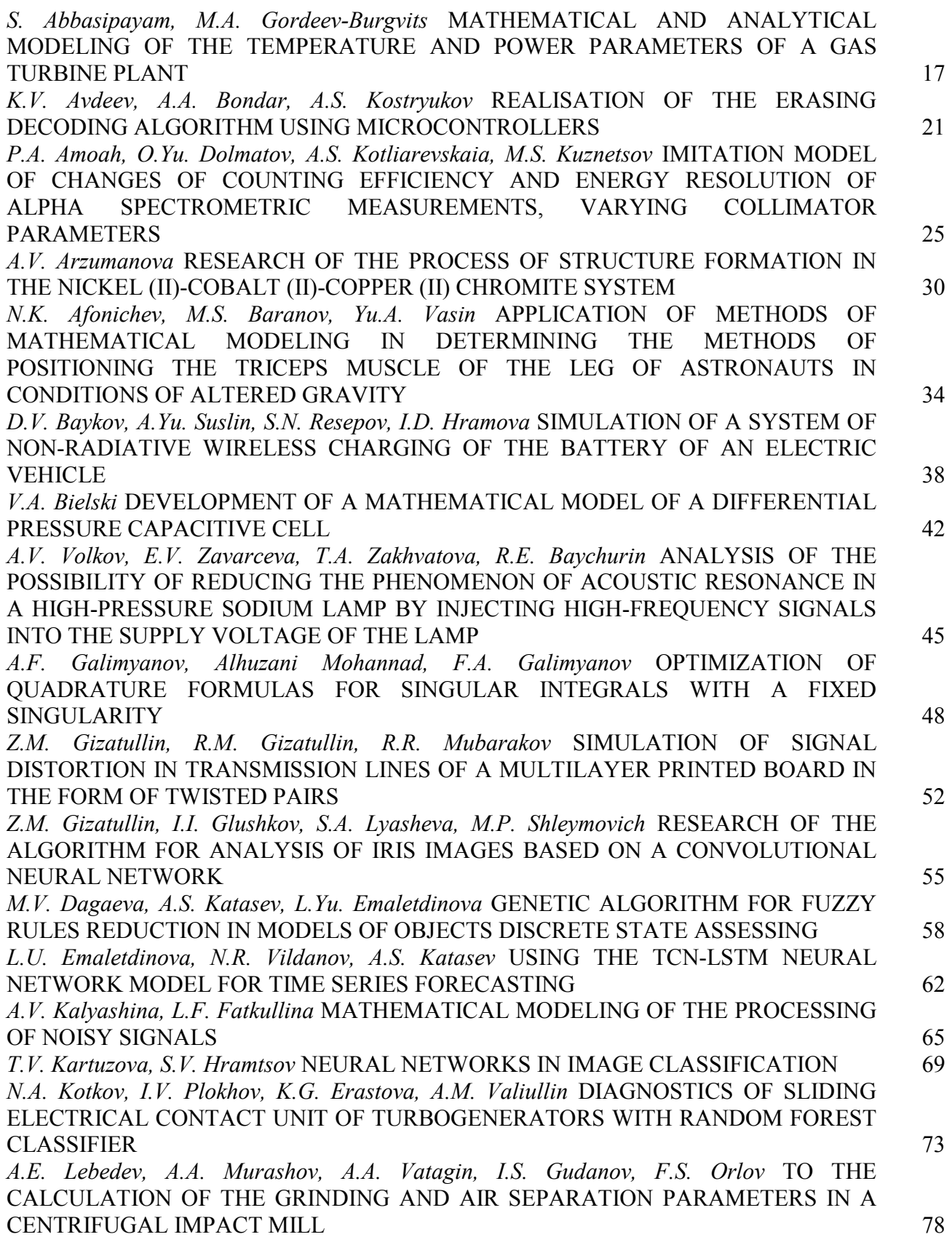

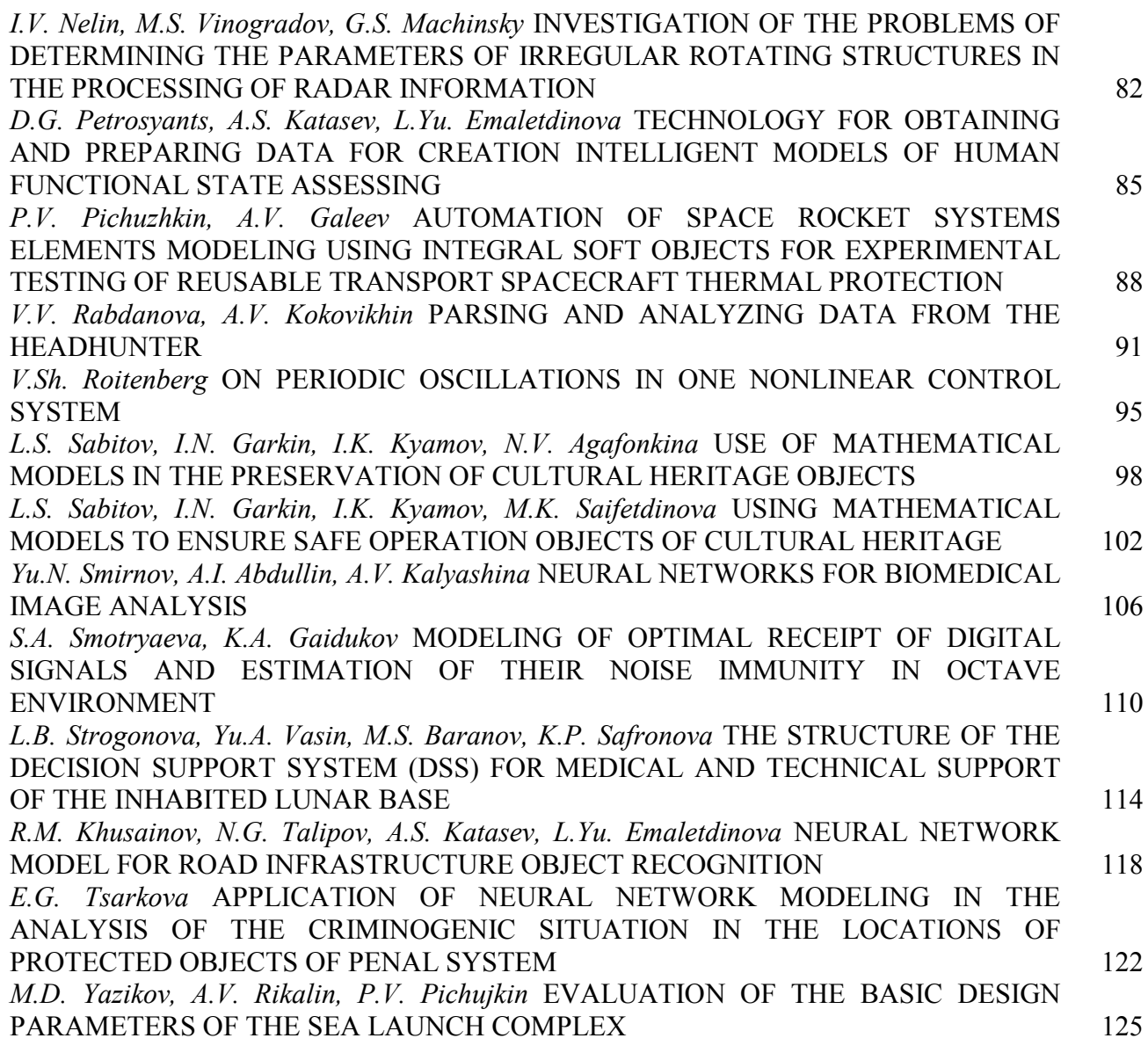

#### **2.3.1. — TECHNICAL SCIENCES — SYSTEM ANALYSIS, MANAGEMENT AND INFORMATION PROCESSING**

*V.V. Andreev, S.A. Antonov, N.V. German, T.I. Devyatkina, I.V. Demarev, E.D. Ermolenko, A.B. Kolpakov, A.M. Samoilov, A.N. Semenenko, V.O. Furman, A.A. Sharov*  OPTIMIZATION OF THE PROCESS OF CHEMICAL ETCHING OF DACRON FILM IN ORDER TO DETECT TRACKS OF FISSION FRAGMENTS ON A SOLID-STATE DETECTOR 129

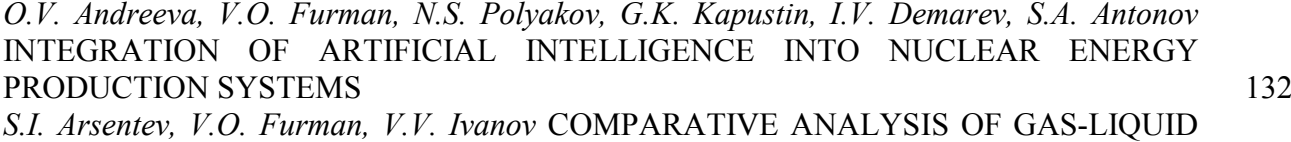

FLOW CONTROL METHODS FOR NUCLEAR POWER FACILITIES 135 *A.P. Buinosov, N.G. Fetisova* PREDICTION OF INSULATION RESISTANCE AFTER DIAGNOSTICS OF THE LOCOMOTIVE 138

*А.V. Volkov, E.V. Zavarceva, А.V. Marchenko* RESEARCH OF PROBLEMS IN THE FIELD OF INFORMATION SYSTEMS AUDIT 141

*A.A. Gulyaikhin, S.D. Bogatyrev* ANALYSIS OF THE USE OF EMERGENCY LIGHTING IN PUBLIC AND ADMINISTRATIVE BUILDINGS 145

- 
- 

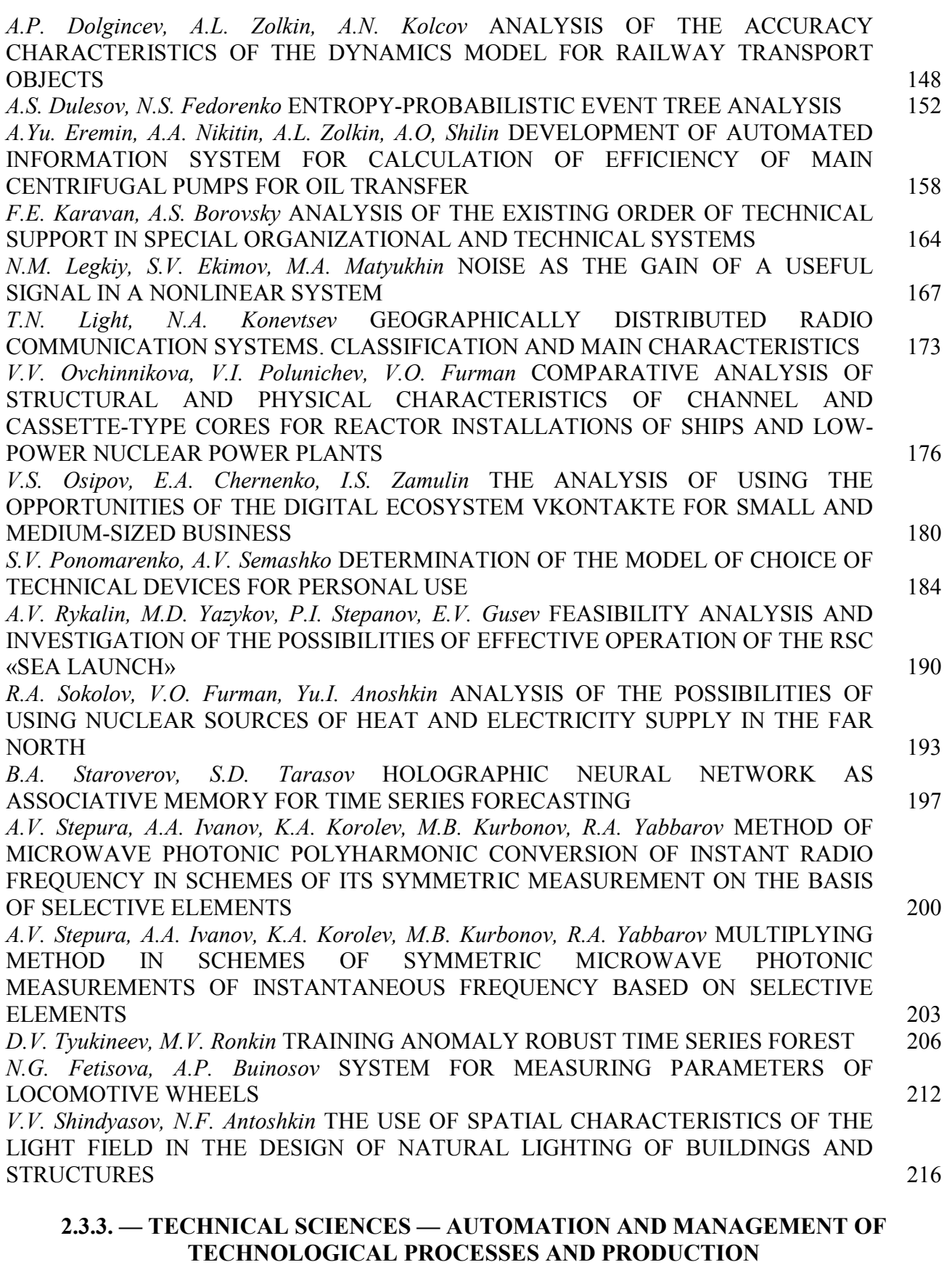

*E.K. Aliev, M.A. Hokanin, E.A. Cheryashov, R.R. Gafitulin, G.A. Gareeva*  IMPLEMENTING DYNAMO IN REVIT 220 *A.A. Varenov, V.V. Maksimov, O.V. Vorkunov* THE USE OF COMPUTER-AIDED DESIGN COMPONENTS IN THE DEVELOPMENT OF A VOLTAGE REGULATION RELAY

SYSTEM 224

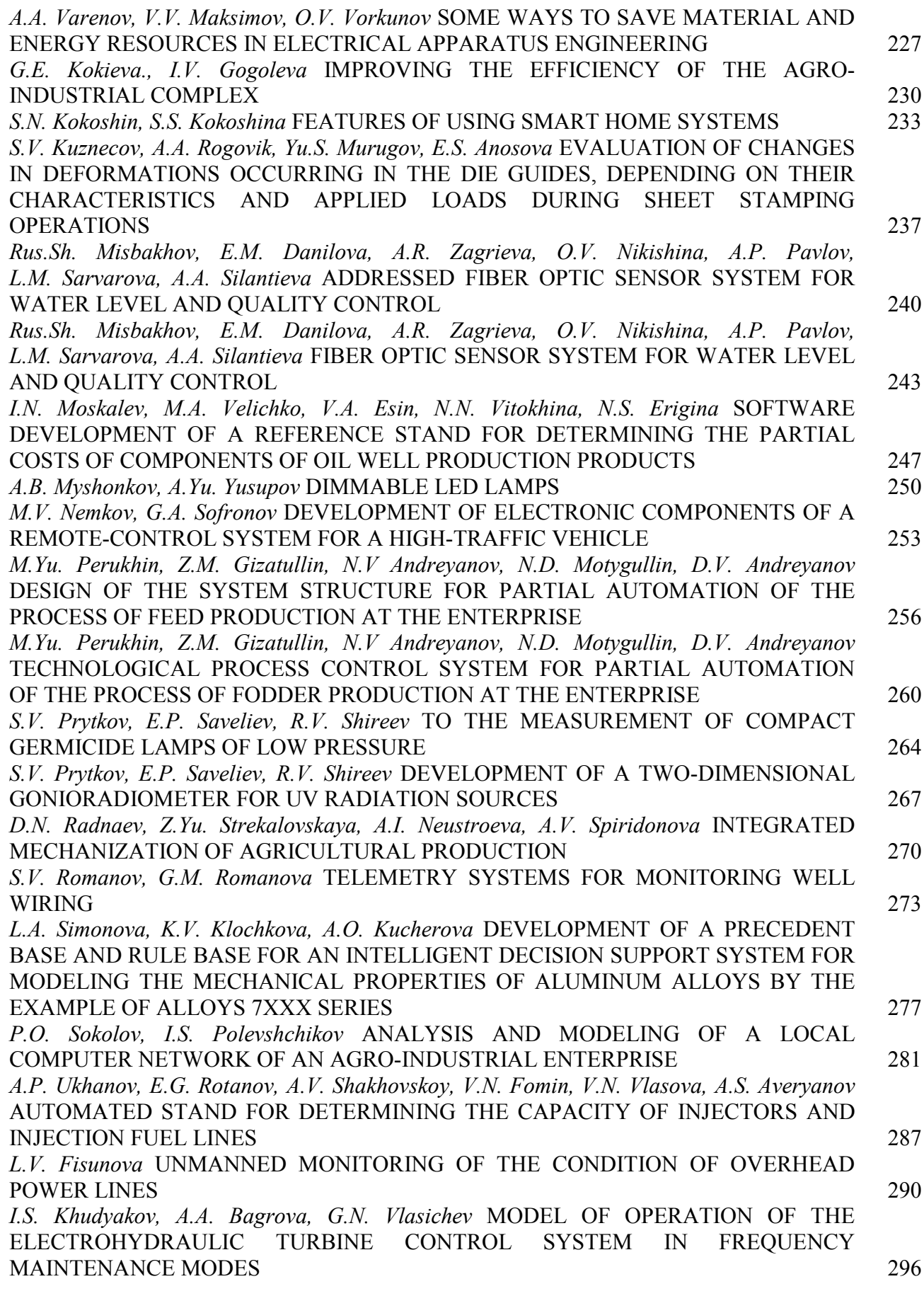

## **2.3.5. — PHYSICAL AND MATHEMATICAL SCIENCES — MATHEMATICAL AND SOFTWARE OF COMPUTERS, COMPLEXES AND COMPUTER NETWORKS**

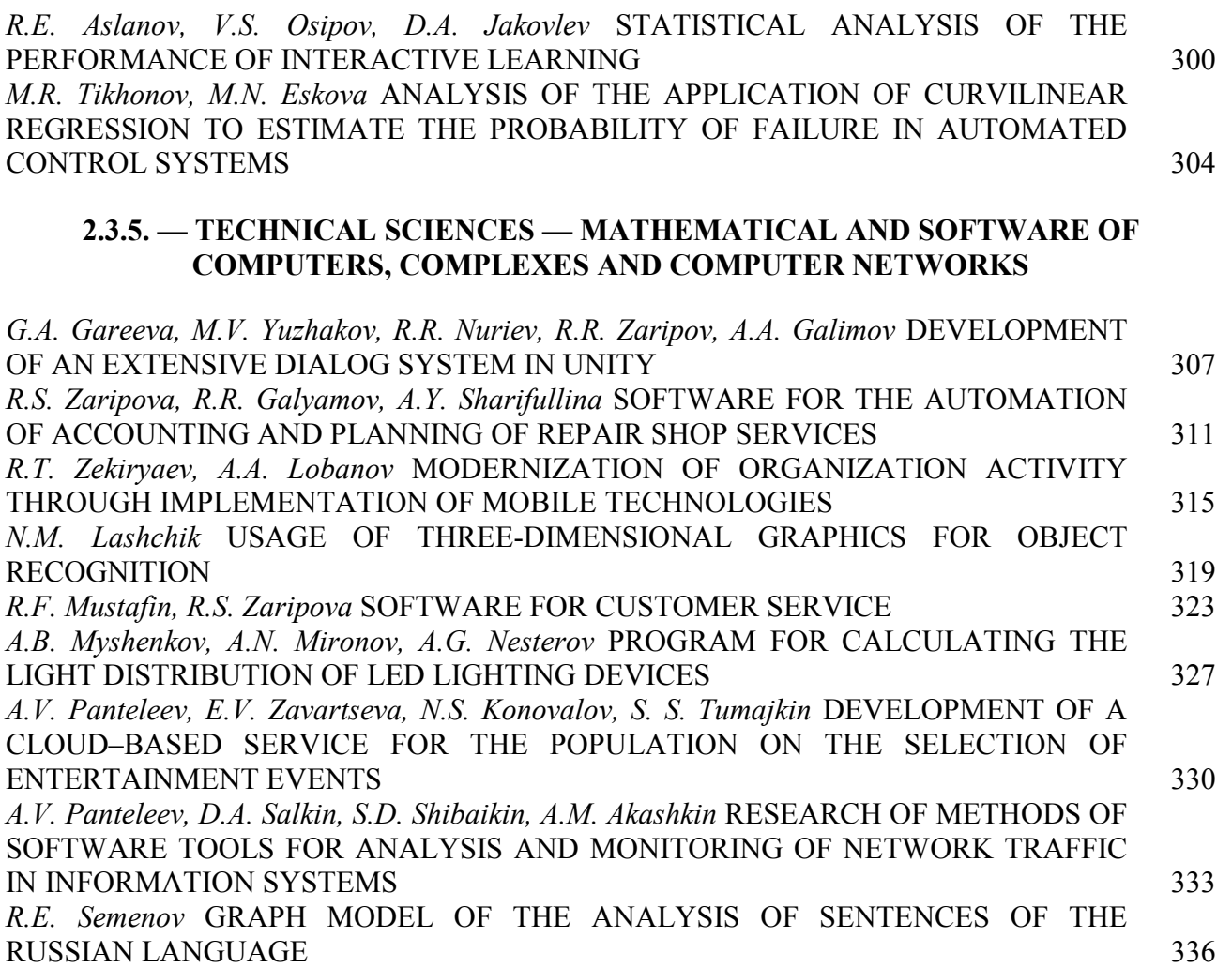

## **2.3.6. — PHYSICAL AND MATHEMATICAL SCIENCES — METHODS AND SYSTEMS OF INFORMATION SECURITY, INFORMATION SECURITY**

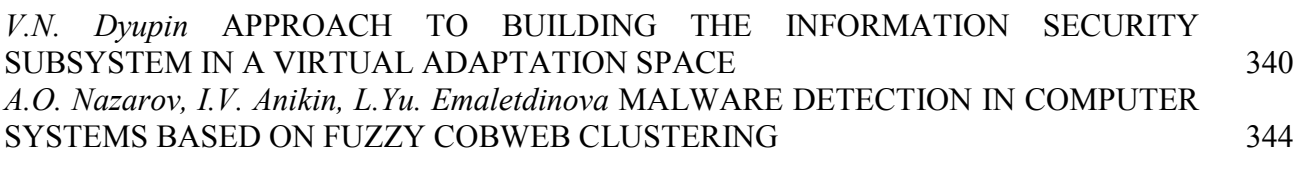

## **ABSTRACTS** 347

*2.3.3* 

#### **В.С. Минкин д-р хим. наук, В.Б. Репин канд. физ.-мат. наук**

Казанский национальный исследовательский технологический университет факультет наноматериалов и нанотехнологий, кафедра физики Казань, yerus@yandex.ru

## **ОДНОВРЕМЕННОЕ СУЩЕСТВОВАНИЕ КОЛЕБАТЕЛЬНЫХ И РЕЛАКСАЦИОННЫХ РЕЖИМОВ ГОРЕНИЯ В ТОПОЧНЫХ УСТРОЙСТВАХ СЛОЖНОЙ КОНСТРУКЦИИ**

Экспериментально показано, что наряду с генерацией биений в виде солитонов *огибающей в установке зафиксирована генерация бризеров. Показано, что возможна реализация как смешенных режимов, так и чисто бризерного режима горения.*

Ключевые слова: *вибрационное горение, связанные акустические системы, бризер.* 

Вибрационное горение как автоколебательный процесс часто реализуется в системах, сжигающих топливо [1]. При его возникновении возбуждаются колебания значительной амплитуды, наличие которых могут приводить к механическому разрушению всего горелочного устройства. Наиболее значительно это явление проявилось при разработке космических ракетоносителей [2].

С другой стороны, возбуждение вибрационного горения приводит к интенсификации процессов теплообмена и увеличению теплонапряженности топочного объема [3]. При этом происходит существенное перераспределение тепловых потоков в стенку камеры сгорания, приводящая к тому, что тепловая защита стенок не справляется с локальными тепловыми нагрузками и происходит пережег стенок, приводящий к аварийной ситуации.

Как правило, конструкция горелочных устройств включает в себя отдельные элементы, обладающие собственными резонансными частотами. При совпадении резонансных частот элементов конструкции амплитуда колебаний возникающего вибрационного горения достигает экстремальные значения амплитуд.

Ранее экспериметально было установлено, что при сближении парциальных частот отдельных элементов установки, в частности, камеры сгорания и предтопка, были выявлены режимы биений, которые при определенных условиях преобразуются в солитоны. Но трансформация огибающей обладает более богатой палитрой ситуаций. Так при дальнейшем увеличении объема предтопка (параметра H) зона молчания между бризерами увеличивается и при H=32 см в этой зоне отмечается появление одиночного всплеска давления, который по форме напоминает бризер (дыхание). Если внутри солитона наблюдается высокочастотное заполнение несущей частоты, то внутри бризера заполнение отсутствует. На рис.1 представлен сигнал, наглядно демонстрирующий наличие бризерной структуры наряду с солитоном огибающей. Хотя амплитуда бризера меньше амплитуды солитона огибающей к этому факту надо относиться как к качественному, поскольку при регистрации давления использовался пьезодатчик давления, чувствительность которого при низких частотах снижается.

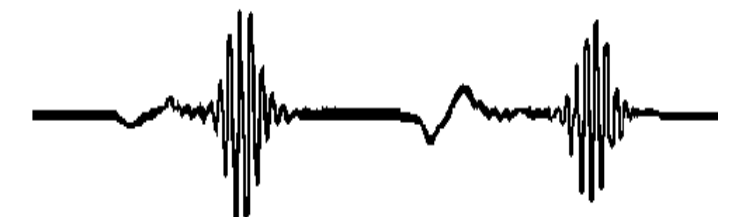

Рис. 1 – Одновременное существование солитона огибающей и бризера.

Последующие эксперименты показали, что наличие бризера существенно изменяет качественное поведение регистрируемого сигнала. Так при бедной концентрации возникает чисто бризерный режим колебаний (рис.2).

Амплитуда бризеров со временем нарастает и по достижении определенной максимальной амплитуды горение прекращается. Высокочастотные колебания, зафиксированные на рис.2 - это сетевые наводки, частота которых 50 Гц, но частота следования бризеров примерно соответствует частоте следования солитонов огибающей, возникающих на близких режимах вибрационного горения. В последующих экспериментах не удалось реализовать чисто бризерный режим с постоянной амплитудой.

Бризерный режим можно отнести к релаксационным колебаниям, которые, как правило, возникают при сжигании бедных смесей. Скорее всего это явление связано с явлением срыва пламени с устья газоподающих трубочек горелки и сносом отдельных конусообразных пламён вниз по потоку, которые затем сливаются в общий фронт пламени. Пламя такой конфигурации является абсолютно неустойчивым, приводя к деформации его формы – эффективная площадь пламени увеличивается и пламя вновь садится на горелку. Несмотря на то, что структура колебаний в бризерном режиме существенно отличается от солитонного режима, тем не менее, частота следования бризеров примерно совпадает с частотой следования солитонов и определяется разностью парциальных частот между собственной частотой камеры сгорания и предтопка и составляет величину порядка 10-12 Гц.

Рис. 2 – Бризерный режим колебаний.

Явление срыва с последующим затуханием процесса горения объясняется следующим образом, при увеличении давления в камере сгорания осуществляется возвратное течение продуктов сгорания внутрь газоподающих трубочек горелки, которые из-за охлаждения водой становятся холодными. Наличие такого контакта приводит к охлаждению продуктов сгорания и прекращению химической реакции. В пользу этого говорит тот факт, что при больших амплитудах происходит более глубокое проникновение горячих продуктов сгорания внутрь трубок, т.е. происходит более эффективное охлаждение продуктов сгорания. Поэтому если амплитуда бризера низкая, то возвратный поток проникает на меньшую глубину внутрь каналов горелки и продукты сгорания не успевают понизить свою температуру и при обратном выталкивании на фазе разрежения давления производится повторное поджигание свежей смеси. При большей амплитуде выше некоторой критической процесы охлаждения продуктов сгорания внутри газоподающих трубок горелки столь существенны, что при выталкивании такой смеси обратно в камеру сгорания такие продукты не способны к поджиганию свежей смеси. Горение прекращается.

Неустойчивость колебаний, возникающих при появлении бризеров, также отражается и на солитонах огибающей. На рис.3.приведена ситуация для смешанного режима биений.

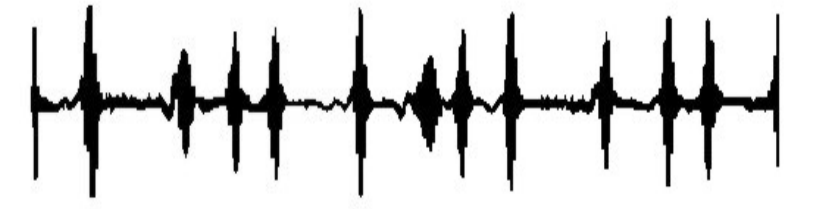

Рис. 3 – Смешанный режим биений.

Как следует из рис.3, возбуждаются высокочастотные колебания с солитоном огибающей незначительной апмлитуды. Амплитуда последующего солитона больше предыдущего. После достижения амплитуды солитона выше некоторого критического значения опять возникает бризер и картина повторяется, но частота следования солитонов не постоянная – формируются пачки солитонов огибающей. Такой режим реализуется в диапазоне изменения параметра 23 см < H < 27,3 см. Амплитуда бризеров возрастает, приводя к нерегулярной повторяемости амплитуды солитонов огибающей.

#### *Список литературы*

1*. Раушенбах Б.В.* Вибрационное горение // М.: гос. изд-во физ-мат. лит., 1961, 500 с.

2. *Харрье Д.Т., Рирдон Ф.Г.* Неустойчивость горения в ЖРД //М.: Мир, 1975, 869 с.

3. *Галиуллин Р.Г.* Течение вязкой жидкости и теплообмен тел в звуковом поле / Галиуллин

Р.Г., Репин В.Б., Халитов Н.Х. – Казань: изд-во Казан. ун-та, 1978, 128 с.

## **ТЕХНИЧЕСКИЕ НАУКИ — МАТЕМАТИЧЕСКОЕ МОДЕЛИРОВАНИЕ ЧИСЛЕННЫЕ МЕТОДЫ И КОМПЛЕКСЫ ПРОГРАММ — 1.2.2.**

*1.2.2* 

## **С. Аббасипаям, М.А. Гордеев-Бургвиц канд. техн. наук**

Национальный Исследовательский Московский Государственный Строительный Университет (НИУ МГСУ), Кафедра механизации и автоматизации строительства, Москва, mechsmart@yahoo.com, gordeevburgvitsma@mgsu.ru

## **МАТЕМАТИЧЕСКОЕ И АНАЛИТИЧЕСКОЕ МОДЕЛИРОВАНИЕ ТЕМПЕРАТУРНО-МОЩНОСТНЫХ ПАРАМЕТРОВ ГАЗОТУРБИННОЙ УСТАНОВКИ**

*В данной статье рассматривается расчет двух важных выходных параметров газовой турбины на основе математических и термодинамических взаимосвязей между компонентами турбины. Методы моделирования в этой статье включают комбинированные методы для получения Аналитико-математический модели с использованием метода идентификации параметров турбины. С течением времени основные параметры имеют тенденцию отклоняться от своего оптимального состояния. Обновление параметров в соответствии с фактическими условиями системы снижает энергию, необходимую для управления турбиной.* 

Ключевые слова: *газовая турбина, модель Rowen, математическое моделирование, модель температуры и мощности.* 

#### **Модель системы газовой турбины**

Модель Rowen [1], состоит из алгебраических уравнений с простой временной задержкой, включая контуры управления скоростью, ускорением и температурой. Эта модель была скорректирована и представлена с учетом входного направляющего аппарата (Igv) (рис.1).

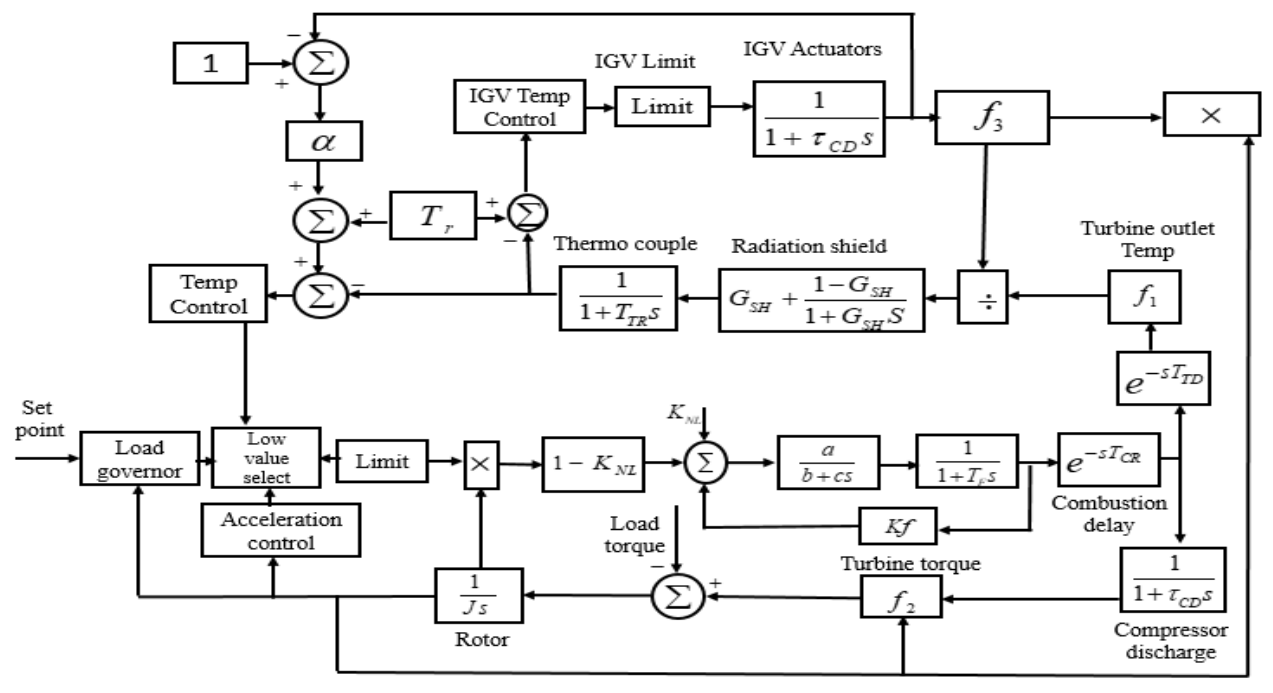

Рис. 1 – Схема модели Rowen с учетом Igv

Технические характеристики и требуемые значения данных при температуре окружающего воздуха 15 градусов и относительной влажности 60% приведены в таблице 1. Система управления турбины включает в себя цепи управления подачей топлива, регулирование частоты и нагрузки, а также регулирование температуры турбины [2].

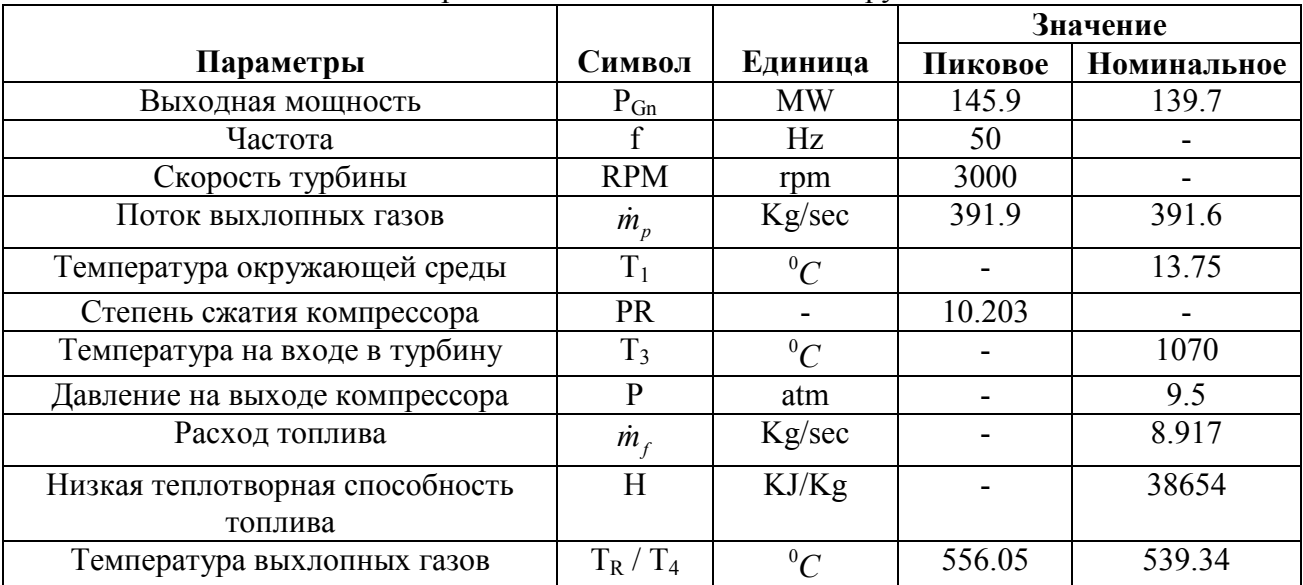

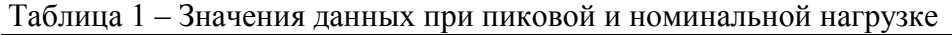

Клапаны управления жидким и газовым топливом позволяют использовать каждое из видов топлива в отдельных направлениях или в общем направлении с помощью пропорционального регулятора.

В этой модели контроль скорости, контроль температуры и контроль ускорения образуют три контура управления системы управления турбиной [3]. В нормальных условиях эксплуатации из-за того, что мощность турбины определяется цифровой уставкой, постоянные времени не оказывают существенного влияния на функции ограничения нагрузки.

#### **Модель контура регулирования мощности и температуры**

Динамика турбины выражается в модели Rowen с функциями  $f_1$  и  $f_2$  [4]. Эти две функции выражаются в терминах расхода топлива и частоты вращения ротора. Функция дана  $f_1$ , для расчета температуры выхлопных газов турбины в виде уравнения (1).

$$
f_1 = T_R + D_{m^*f} + E(1 - N)
$$
 (1)

Функция 2*f* используется для расчета мощности (крутящего момента) турбины, которая выражается уравнением (2).

$$
f_2 = A + B_{m^*f} + C(1 - N)
$$
 (2)

Учитывая влияние IGV, на контур регулирования температуры ( $f_i$ ) влияет скорость потока воздуха и температура окружающей среды.

Параметры турбины рассчитываются в соответствии с рабочими данными турбины (обычно в условиях ИСО) с помощью таблицы 1. Температура на выходе из турбины в изоэнтропическом процессе рассчитывается по уравнению (3).

$$
T_{4s}(n) = \frac{T_3(n)}{x_h(n)}
$$
 (3)

Следовательно, коэффициент полезного действия компрессора определяется уравнением (4).

$$
x_h(n) = \left(PR\frac{\dot{m}_n}{\dot{m}_p}\right)^{\frac{\gamma_h-1}{\gamma_h}}
$$
(4)

По данным таблице 1, эффективность компрессора рассчитывается по уравнению (5).

$$
x_h(n) = \left(10.203 \times \frac{391.6}{391.9}\right)^{\frac{1.33-1}{1.33}} = 1.78\tag{5}
$$

Следовательно, по уравнению (3), температура на выходе из турбины при изоэнтропическом процессе равна (6):

$$
T_{4s}(n) = \frac{1343}{1.78} = 754.5K\tag{6}
$$

А эффективность турбины описывается уравнением (7), который по предоставленным данным равен 0.9.

$$
\eta_{Turbine} = \frac{T_3(n) - T_4(n)}{T_{3s}(n) - T_{4s}(n)}\tag{7}
$$

Согласно таблице 1,  $x_c$  и  $x_h$  рассчитаны в номинальном выражении (8).

$$
x_c = (PR)^{\frac{\gamma_c - 1}{\gamma_c}} = (10.195)^{\frac{1.4 - 1}{1.4}} = 1.941
$$
  

$$
x_h = (PR)^{\frac{\gamma_h - 1}{\gamma_h}} = (10.195)^{\frac{1.33 - 1}{1.33}} = 1.77
$$
 (8)

Теперь температура на выходе компрессора определяется по уравнению (9).

$$
T_2(n) = 1343 - 1 \times \frac{8.917}{391.6} \times \frac{38.654}{1.1569} = 589.5K
$$
 (9)

Таким образом, эффективность компрессора с  $T_1$ ,  $T_2$  и  $T_2$ , рассчитывается по уравнению (10).

$$
\eta_{Comp} = \frac{T_{2s}(n) - T_1(n)}{T_2(n) - T_1(n)} = \frac{283.32 - 13.764}{316.475 - 13.764} = 0.89
$$
\n(10)

Параметр (А), блок механической мощности турбины, определяется по уравнению (11).

$$
A = \frac{\dot{m}_n T_1}{P_{Gn}} \Big\{ C_{ph} \eta_t (1 - 1/x_h) - x_c - 1/\eta_c \Big[ c_{pc} - c_{ph} \eta_t (1 - 1/x_h) \Big] \Big\}
$$
(11)

$$
=\frac{391.6(286.75)}{139720}\{1.1569\times0.9\times(1-1/1.78)-1.94-1/0.89\times[1.0047-1.1569\times0.9\times(1-1/1.78)]\}=-0.0989
$$

Для расчета параметра (B), требуется величина расхода топлива (*m<sub>ti</sub>*) в номинальном состоянии, которую можно получить из значений мощности и номинальной скорости по уравнению (12).

$$
B = \frac{\eta_{combination}\eta_t H \dot{m}_{fn}}{P_{Gn}} (1 - \frac{1}{x_h}) =
$$
  
= 
$$
\frac{1 \times 0.9 \times 38654 \times \dot{m}_{fn}}{139720} (1 - \frac{1}{1.78}) = 0.10808 \dot{m}_{fn}
$$
 (12)

Поскольку  $P_{\text{Ga}} = A + B\dot{m}_{\text{fa}}$ , то:  $\dot{m}_{\text{fa}} = 10.185(kg/s)$ 

Уравнение (13), параметр (D) вычисляет выходную температуру.

$$
D = \eta_{\text{combustion}} \frac{\dot{m}_f}{\dot{m}_n} \frac{H}{C_{ph}} \left[ 1 - \left( \frac{x_h - 1}{x_h} \right) \eta_t \right]
$$
  
= 0.99 ×  $\frac{38654}{1.1569} \times \frac{10.173}{391.6} \times \left[ 1 - (1 - \frac{1}{0.78}) \times 0.9 \right] = 804.4 \text{°C}$  (13)

Параметр  $E = 0.6T_A$ , следовательно:  $E = 596.6(k)$ .

Согласно приведенному уравнению (2), показывающему механическую мощность турбины, ее можно аппроксимировать нелинейным термодинамическим блоком как  $T = 1.3(m_f - 0.23) + 0.5(1 - N)$ , по скорости и расходу топлива. Согласно предоставленному описанию, значение параметра *C* = 0.5 .

**Заключение**. Двумя важными и основными параметрами газотурбинной установки являются температура и мощность. Из-за сложности взаимоотношений между компонентами турбинной системы необходимо обеспечить моделирование в соответствии с базовой структурой и математическими уравнениями турбины, которые в этой статье, при представлении основных уравнений, метод расчета каждого представлены эти параметры.

#### *Список литературы*

1. *Rowen W I.* Simplified mathematical representations of single shaft gas turbines in mechanical drive service // presented at the Int. Gas Turbine and Aeroengine Congress and Exposition, 1992, Cologne, Germany.

2. *Deke Guo.* Multiple-Input-Multiple-Output (MIMO) Systems // National University of Defense Technology, 2012.

3. *P Boyce Meherwan.* Gas Turbine Engineering Handbook // Gulf Professional Publishing, 2020, second edition, Houston, Texas.

4. *Ezhil Arasan IS., M Vijayan.* Design of Rowen's Model for Heavy Duty Gas Turbine (HDGT) // International Journal of Scientific Research in Computer Science, Engineering and Information Technology, 2019, volume 5, issue 3, ISSN 2456-3307.

## *1.2.2*

#### **К.В. Авдеев, А.А. Бондарь, А.С. Кострюков**

#### МИРЭА - Российский технологический университет, Институт радиоэлектроники и информатики alex.kvitkovsky@yandex.ru

## **РЕАЛИЗАЦИЯ АЛГОРИТМА ДЕКОДИРОВАНИЯ СТИРАНИЙ НА МИКРОКОНТРОЛЛЕРАХ**

*В статье рассматривается программное решение по передаче данных в условиях связи с высоким количеством помех. Главная цель представленного алгоритма - исправить три или менее бит информации в повреждённом унифицированном пакете данных весом 8 бит. В статье приведены микрокоды алгоритма декодирования стираний для их дальнейшего встраивания в программы или решения для более узкоцелевого использования.* 

Ключевые слова: *микроконтроллеры, алгоритмы помехоустойчивого кодирования, микрокод.*

**Введение.** Современная передача данных невозможна без взаимодействия большого количества устройств. Каждое из этих устройств образует систему устройств, воздействующих друг на друга. Работа одного устройства системы может создавать помехи для других устройств. Одним из способов борьбы с помехами является применение помехоустойчивого кодирования.

Одним из простейших кодов подобного вида кодирования является код Хэмминга. Код Хэмминга может найти своё продолжение в разновидностях декодирования, позволяющих исправлять большее количество ошибок при той же длине самого кода.

Одним из таких алгоритмов является алгоритм декодирования стираний. Предназначенный для исправления двух битовых ошибок, алгоритм декодирования стираний предоставляет пользователю алгоритм, на выполнение которого будет тратиться большее время на этапе декодирования информации, а также, более жёсткие требования к качеству самого приёмника, так как в алгоритме используется приём информации в аналоговом виде. Стоит рассмотреть данный алгоритм подробнее.

Допустим, информация была представлена четырьмя битами, тогда было сформировано 3 проверочных бита информации по трём правилам. Зная любое из этих правил возможно восстановить ячейки со стёртыми данными. Положим, что признаком кодирования первого проверочного бита был признак суммы первого, второго, третьего бит. Тогда если в принятом сообщении сложить биты с таким же расположением и проверочный, всегда должен получиться ноль.

Алгоритм проверяет сумму бит на поставленных заранее позициях, в случае нахождения необходимых условий, заменяет стёртый бит на необходимый системе до суммы равной нулю. Если стёртых бит нет или присутствует два, происходит побитовый сдвиг вправо с сохранением младшего разряда. Операции проверки и исправления повторяются до того момента, пока не будут исправлены все стёртые биты и не исправляемая информация не вернётся на стартовые позиции.

Существует и улучшенная версия алгоритма декодирования стираний - алгоритм декодирования стираний с выбором. Его главное отличие от алгоритма декодирования стираний - возможность исправлять три битовых ошибки.

Декодирование начинается с определения трёх самых ненадёжных бит в принятом слове. Далее два бита стираются, а один заменяется на единицу или ноль в двух различных массивах-копиях, соответственно. Далее происходит такая же операция по вычислению и исправлению бит в обоих массивах, как для обычного алгоритма декодирования стираний. Из полученных двух декодированных массивов выбирается тот, который больше похож на принятый вектор. Критерием схожести может выступать евклидова метрика. Наиболее близким к принятому вектору будет тот массив данных, в котором метрика меньше. Такой массив и принимается за правильно декодированное слово.

## **Написание программы**

Данный алгоритм не имеет привязки к платформе, на которой будет проходить программирование - начиная с языка программирования, заканчивая выбором самого микроконтроллера. Выбрав микроконтроллеры, способ передачи данных и среду программирования необходимо написать программу кодирования сообщений на стороне передатчика.

Кодирование будет осуществляться с помощью функции coding:

void coding(uint8\_t mass[4]) {static uint8\_t outmass[7]; for(uint8 t a = 0; a < 4; a++) outmass[a] = mass[a]; outmass[4] = (mass[0]  $\land$  mass[1]  $\land$  mass[3]) & 0b00000001; outmass $[5] = (mass[1] \land mass[2] \land mass[3]) \& 0b00000001;$ outmass $[6] = (mass[0] \land mass[1] \land mass[2]) \& 0b00000001;$ }

Здесь первые 4 бита копируются из входного массива данных в выходной, далее происходит вычисление суммы бит, стоящих на позициях, заранее согласованных между передатчиком и приёмником. Далее необходимо передать закодированную информацию выбранным интерфейсом передачи данных.

Перейдём к принимающей части. Допустим, микроконтроллер принял информацию в размере 7 бит и дал сигнал дальнейшей подпрограмме на декодирование. Приём осуществляется на вывод микроконтроллера, поддерживающий запись показаний с АЦП. Реализацию поиска бит опишем в функции finding:

```
void finding(uint8 t incmess[7]):
{static uint8_t premess[7], err_cnt;
for(int y = 0; y < 7; y++) {premess[y] = incmess[y];
       if(premess[y] < 1011) premess[y] = 0;
       else if(premess[y] > 3083) premess[y] = 1;
       else if(premess[y] > = 1011 \& \& premess[y] \leq 2047)
       {premess[v] = incmess[v] - 1011; err_cnt++;}else if(premess[y] \ge 2048 && premess[y] \le 3083)
       {premess[v] = 3083 - incomes[v]; err_c, crit++;}} 
}
```
На выходе функции будут исправные биты информации и дискретные отсчёты бит, не попадающих в границы помехоустойчивости.

Далее необходимо реализовать алгоритм нахождения самых зашумлённых бит и на их место записать любую цифру, имеющую в старшем разряде единицу, а в последующих нули в бинарном представлении, например, цифра 8. При принятии более чем трёх зашумлённых бит, производится попытка декодирования если известна контрольная сумма, если не известна - пакет данных отбрасывается. При принятии менее трёх зашумлённых бит, происходит запись стираний в любой из бит до наполнения до трёх стёртых бит.

После замены бит на восьмёрки, происходит замена любой из этих восьмёрок на единицу, формируя массив с номером 1, а в массив с номером 2 записывается начальный массив с заменой ранее обозначенного бита на ноль.

Далее необходимо реализовать поиск бит и их исправление в обоих массивах данных, алгоритм поиска и исправления необходимо повторять пока биты данных не окажутся на стартовых позициях и среди них не будет стёртых бит. Реализация описана в функции decoding:

```
void decoding()
{static uint8_t mem;
if((premess[0]+premess[1]+premess[2]+premess[4] >=8) &&
((\text{premess}[0]+\text{premess}[1]+\text{premess}[2]+\text{premess}[4]) < 16))\{if((\text{premess}[0]^\wedge\text{premess}[1]^\wedge\text{premess}[2]^\wedge\text{premess}[4]) \&\}0b00000001 == 1)\{if(premess[0] == 8) premess[0] = 1;
                       else if(premess[1] = 8) premess[1] = 1;
                        else if(premess[2] = 8) premess[2] = 1;
                       else if(premess[4] = 8) premess[4] = 1;}
               else if(((premess[0]^premess[1]^premess[2]^premess[4]) &
0b00000001 == 0)
               \{if(premess[0] == 8) premess[0] = 0;else if(premess[1] = 8) premess[1] = 0;
                       else if(premess[2] = 8) premess[2] = 0;
                       else if(premess[4] = 8) premess[4] = 0;}
} 
       mem = premess[6];
for(int j = 6; j > 0; j--) premess[j] = premess[j - 1];
       premess[0] = mem;}
```
Далее необходимо сравнить метрики. Реализация расчёта метрики приведена в функции proceed()

```
void proceed()
{static uint8_t crc2;
for(int y = 0; y < 7; y++)
          \{ \text{if}(\text{buffer mass}[\text{y}] = 0) \text{ buffer mass}[\text{y}] = -1;\text{crc2} +=pow((buff_mass[y] - incmess[y] + 2048),2);}
\text{crc2} = \text{sqrt}(\text{crc2});}
```
После расчёта необходимо сравнить метрики и вывести на экран массив информации, содержание которой имеет меньшую метрику.

**Заключение.** При передаче данных могут возникнуть помехи, которые могут повлиять на целостность работы системы, для решения по борьбе с помехами в канале передачи данных можно воспользоваться кодами помехоустойчивого кодирования, например, алгоритмом декодирования стираний с выбором, который может обеспечить с вероятностью 1 исправление трёх повреждённых бит информации в паке данных из восьми бит.

## *Список литературы*

1. *Скляр Б.* Цифровая связь. Теоретические основы и практическое применение. Изд. 2-е, исп.; Пер. с англ. – М.: Издательский дом «Вильямс», 2003 г. 1104 стр.

2. *Кларк Дж., мл., Кейн Дж.* Кодирование с исправлением ошибок в системах цифровой связи: Пер. с англ. — М.: Радио и связь, 1987. 392 стр.

3. *Золотарев В.В., Овечкин Г.В.* Помехоустойчивое кодирование. Методы и алгоритмы: справочник/Под ред. чл.-кор. РАН Ю.Б.Зубарева. – М.: Горячая линия-Телеком, 2004 г. – 126 стр.

4. *Бондарь А.А.* Исследование алгоритма декодирования стираний с выбором. // Журнал «Системы компьютерной математики и их приложения» С. 11-19, 2020.

5. *А.А. Бондарь, К.В. Авдеев* – применение исправляющих алгоритмов, использующих полную и частичную перекодировку в цепи ретрансляторов //Сборник научных статей VI МНПК «Актуальные проблемы и перспективы развития радиотехнических и инфокоммуникационных систем» «РАДИОИНФОКОМ-2022». Москва МИРЭА – Российский технологический университет, 2022. с 191-195.

6. *Бондарь А.А., Легкий Т.Н., Татаринов Д.И.* Стенд для исследования алгоритмов помехоустойчивого кодирования // Сборник научных статей VI международной научнопрактической конференции «Актуальные проблемы и перспективы развития радиотехнических и инфокоммуникационных систем» «РАДИОИНФОКОМ - 2022», 2022 С. 196-199.

*1.2.2*

## **П.А. Амоах, О.Ю. Долматов канд. физ.-мат. наук, А.С. Котляревская, М.С. Кузнецов канд. техн. наук**

Национальный исследовательский Томский политехнический университет, Инженерная школа ядерных технологий, Отделение ядерно-топливного цикла, Томск, ask157@tpu.ru

#### **ИМИТАЦИОННАЯ МОДЕЛЬ ИЗМЕНЕНИЯ ЭФФЕКТИВНОСТИ И ЭНЕРГЕТИЧЕСКОГО РАЗРЕШЕНИЯ В АЛЬФА-СПЕКТРОМЕТРИЧЕСКИХ ИЗМЕРЕНИЯХ ПРИ РАЗЛИЧНЫХ ПАРАМЕТРАХ КОЛЛИМАТОРОВ**

*В работе представлены результаты математического моделирования отклика детектора PIPS в среде Geant4, рассчитано энергетическое разрешение и эффективность регистрации альфа-излучения 241Am в заданной геометрии измерений. Проведена оценка влияния на рассматриваемые параметры материала, толщины, а также формы и диаметра ячейки коллиматоров.* 

*Ключевые слова: альфа-спектрометрия, коллиматор, эффективность регистрации, энергетическое разрешение.* 

#### **Введение**

Долгие годы в спектрометрии ионизирующих излучений идёт борьба с проблемой недостаточного энергетического разрешения. Применимо к альфа-излучению, процесс осложняется наличием низкоэнергетического «хвоста», особенно характерного для частиц с энергией менее 6 МэВ.

Основной вклад в его образование вносят альфа-частицы, летящие под углами, отличными от 90°. Они проходят гораздо бо́ льший путь до детектора, чем частицы, летящие по нормали, что ведёт к бо́льшим энергетическим потерям и сказывается на форме пика [1].

Решением по снижению интенсивности «хвоста» стало применение ячеистых коллиматоров, которые не пропускают частицы, значительно отклонившиеся от нормали. При этом степень воздействия коллиматора на энергетическое разрешение зависит от его геометрических параметров [2].

Исследование влияния параметров коллиматоров на энергетическое разрешение и эффективность регистрации частиц осложняется необходимостью проводить множественные серии измерений при стационарном давлении. Одним из инструментов, облегчающих процесс подбора оптимальных параметров коллиматора, является математическое моделирование процесса измерения. Целью данной работы является построение такой математической модели, которая позволит отследить влияние геометрических параметров коллиматора на энергетическое разрешение и эффективность.

#### **Материалы и методы**

Поскольку основным моделируемым процессом в рассматриваемом случае является взаимодействие альфа-частиц с воздухом в измерительной камере, оптимальным методом моделирования является метод Монте-Карло. В качестве среды моделирования выбран *Geant*4 – программный пакет с открытым исходным кодом, позволяющий моделировать прохождение ионизирующего излучения сквозь вещество [3].

В исследовании использованы коллиматоры из фотополимерной смолы с круглой и шестиугольной формой ячеек (рисунок 1). Диаметры ячеек составляют 2,5; 4,0 и 5,0 мм, при этом в случае шестиугольника используется диаметр описанной окружности. Толщина коллиматора принимает значения 2,5; 5,0 и 7,5 мм.

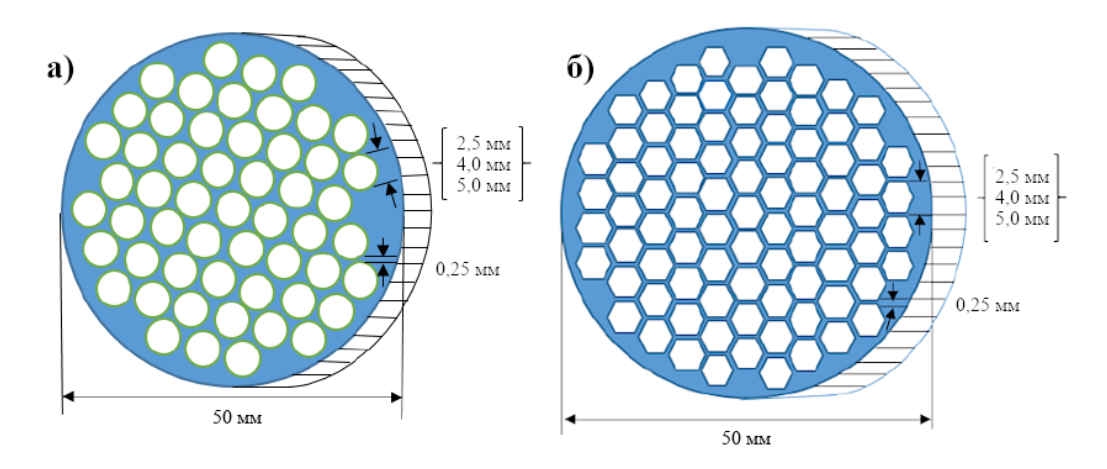

Рис. 1 – Схема а) круглого и б) шестиугольного коллиматоров

Взаимное расположение основных объёмов изображено на рисунке 2. Расстояния отмечены для каждой из толщин коллиматора.

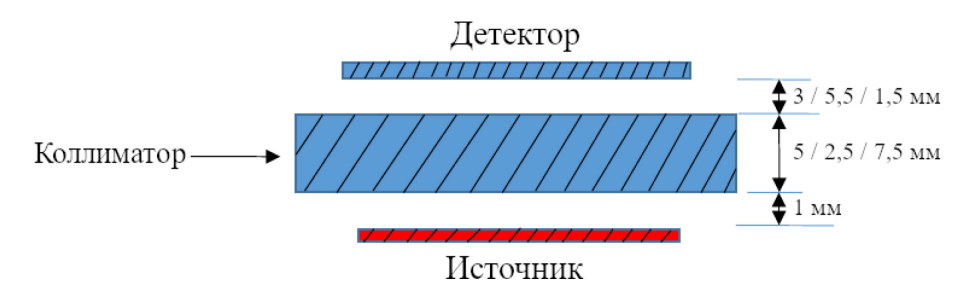

Рис. 2 – Геометрия модели

Измерительная камера заполнена воздухом под низким давлением. Материал коллиматора заменён на поливинилацетат ввиду близкой плотности и близкого элементного состава, поскольку точный состав фотополимерной смолы является коммерческой тайной производителя.

Геометрические размеры детектора и мёртвого слоя установлены согласно спецификации производителя спектрометра: чувствительная площадь 450 мм<sup>2</sup>, минимальная активная толщина 140 мкм и толщина мёртвого слоя менее 50 нм. Толщина мёртвого слоя из золота установлена на 40 нм, при этом по результатам нескольких сеансов моделирования её влияние на итоговый результат признано незначительным (менее 1 кэВ и 1% эффективности на 20 нм).

Используемая модель электромагнитных взаимодействий *G4EmStandardPhysics* для альфа-частиц данных энергий включает в себя многократное кулоновское рассеяние и ионизацию по Брэггу [4]. В этой модели неионизационные потери альфа-частиц пренебрежимо малы, что сказывается на точности теоретических значений ПШПВ (полной ширине на половине высоты) и эффективности.

Вклад случайных флуктуаций количества рождённых носителей заряда в объёме детектора в итоговое ПШПВ рассчитывается по следующей формуле [5]:

$$
\text{THHIB}_{_{3\text{-}A}} \approx 2.35E \sqrt{\frac{F}{N}} = 2.35\sqrt{F\omega E},\tag{1}
$$

где: *F* – фактор Фано (для Si 0,128 ± 0,001 [6]);

*E* – энергия альфа-частицы;

- *N* число рождённых носителей заряда;
- $\omega$  энергия рождения электронно-дырочной пары (для Si 3,650  $\pm$  0,009 эВ [7]).

Результатом сеанса моделирования является список энергий задетектированных частиц с учётом поправки на ПШПВэ-д. Дальнейшая обработка включает преобразование данных в таблицу «энергия – интенсивность», аппроксимацию спектра функцией Гаусса и вычисление ПШПВ и эффективности.

Конечное ПШПВ находится исходя из следующего выражения:

$$
\Pi \text{H} \Pi \text{B} = 2.35\sigma,\tag{2}
$$

где *σ* – дисперсия, полученная в ходе аппроксимации пика на спектре функцией Гаусса. В свою очередь, абсолютная эффективность вычисляется по формуле:

$$
\varepsilon = \frac{S}{\eta A t'}\tag{3}
$$

где: *S* – площадь пика со средней энергией *E*, полученная в ходе интегрирования аппроксимирующей функции;

*η* – выход частиц с энергией *E*;

*A* – активность источника, 17 500 Бк;

 $t$  – время измерения, 300 с.

#### **Результаты**

Верификация модели осуществлялась по экспериментальным данным, полученным в идентичной геометрии (таблица 1).

Таблица 1 – Сравнение экспериментальных и теоретических значений ПШПВ и эффективности для различных диаметров ячеек *d*

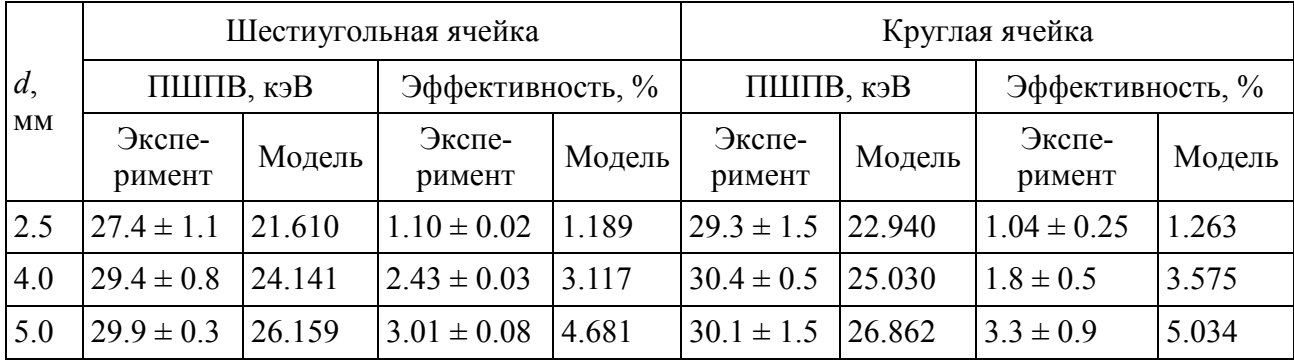

Сравнение теоретических и экспериментальных данных о ПШПВ и эффективности приведено на рисунке 3.

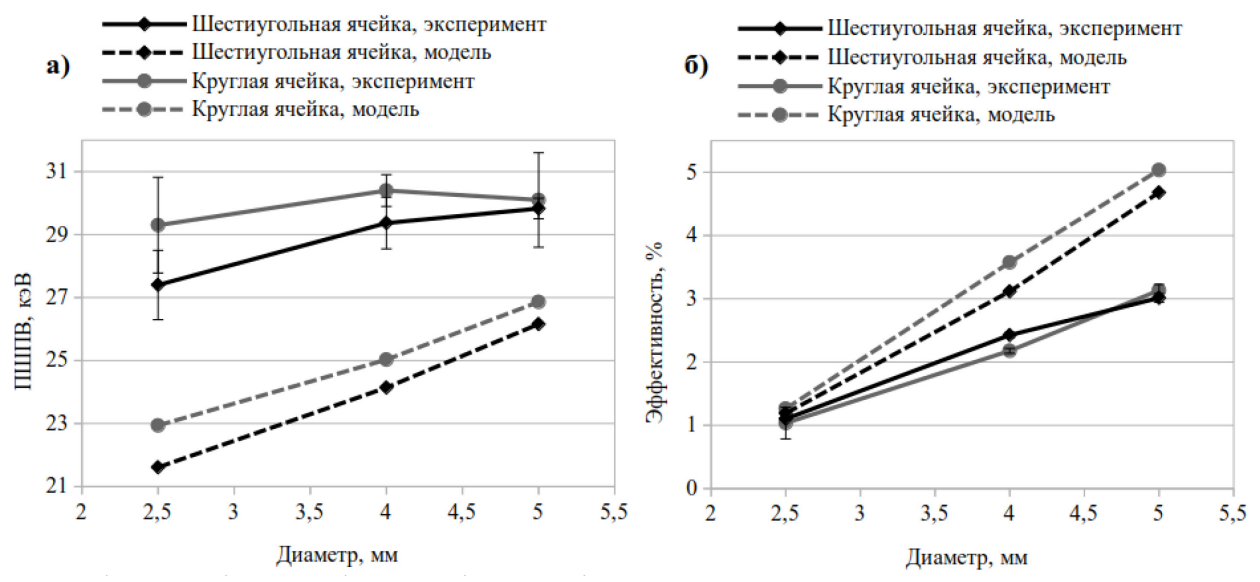

Рисунок 3 – Зависимость а) ПШПВ и б) эффективности от диаметра ячейки коллиматора

Видно, что составленная модель значительно расходится с экспериментом, однако верно отражает общие тенденции по снижению ПШПВ и эффективности с уменьшением диаметра ячейки коллиматора.

Далее приведены результаты моделирования для различных толщин коллиматора (таблица 2).

Таблица 2 – Сравнение теоретических значений ПШПВ и эффективности для различных толщин *h* коллиматора

|     | Шестиугольная ячейка |           |                  |           | Круглая ячейка |           |                  |           |
|-----|----------------------|-----------|------------------|-----------|----------------|-----------|------------------|-----------|
| d,  | ПШПВ, кэВ            |           | Эффективность, % |           | ПШПВ, кэВ      |           | Эффективность, % |           |
| MМ  | $h = 2,5$            | $h = 7.5$ | $h = 2,5$        | $h = 7.5$ | $h = 2.5$      | $h = 7,5$ | $h = 2,5$        | $h = 7,5$ |
|     | <b>MM</b>            | <b>MM</b> | <b>MM</b>        | <b>MM</b> | <b>MM</b>      | <b>MM</b> | <b>MM</b>        | <b>MM</b> |
| 2.5 | 26.688               | 22.070    | 5.194            | 0.606     | 27.260         | 23.690    | 5.194            | 0.657     |
| 4.0 | 29.853               | 22.735    | 9.616            | 1.601     | 32.427         | 23.796    | 9.616            | 1.733     |
| 5.0 | 32.706               | 23.751    | 12.305           | 2.541     | 33.343         | 25.751    | 12.305           | 2.741     |

Графики зависимостей ПШПВ и эффективности для шестиугольных и круглых коллиматоров практически идентичны, поэтому приведена лишь зависимость для шестиугольного коллиматора (рисунок 4).

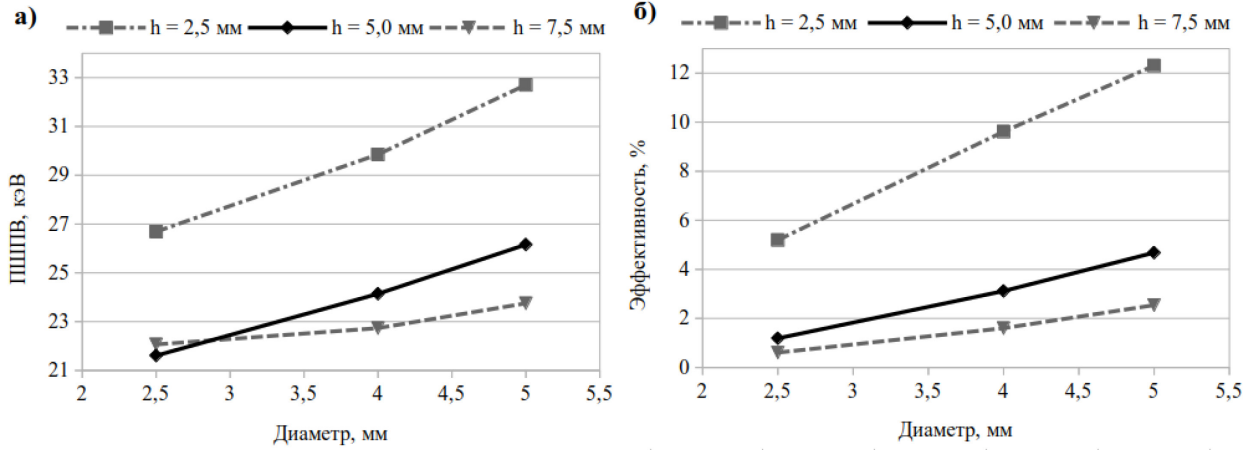

Рисунок 4 – Зависимость а) ПШПВ и б) эффективности от диаметра ячейки для различной толщины шестиугольного коллиматора

#### **Заключение**

Составленная математическая модель позволяет отследить общие тенденции изменения энергетического разрешения и эффективности в зависимости от геометрических параметров коллиматора (формы и диаметра ячейки, толщины коллиматора) в заданной геометрии измерения. Коллиматор с шестиугольной формой ячейки снижает ПШПВ и эффективность сильнее, чем аналогичный, но с круглой формой ячейки, что объясняется большей площадью отверстий. С уменьшением диаметра ячейки ПШПВ и эффективность также снижаются, а уменьшение толщины коллиматора приводит к увеличению вышеуказанных параметров.

Наблюдается значительное снижение теоретического ПШПВ от экспериментальных значений, что объясняется отсутствием электронного шума и иных факторов, действующих внутри детектора. Вклад данных факторов в дальнейшем может быть учтён аналогично вкладу от статистических флуктуаций.

Отклонение теоретических значений эффективности продиктовано как вышеперечисленными причинами, так и возможным несоответствием параметров воздушной среды в измерительной камере, которые могут быть устранены в дальнейшем.

## *Список литературы*

1. *Park S.* High resolution alpha particle spectrometry through collimation / S. Park, S. Kwak, H. Kang // Nucl. Instrum. Methods Phys. Res., A. – 2015. Vol. 784. – P. 470-473.

2. *Pöllänen R.* High-resolution alpha spectrometry at ambient air pressure–Towards new applications / R. Pöllänen, K. Peräjärvi, T. Siiskonen, J. Turunen // Nucl. Instrum. Methods Phys. Res., A. – 2012. Vol. 694. – P. 173-178.

3. *Agostinelli S. et al.* Geant4 – a simulation toolkit // Nucl. Instrum. Methods Phys. Res., A. – 2003. Vol. 506, № 3. –P. 250-303.

4. Guide for Physics Lists: Rev 7.0 [Электронный ресурс] // Geant4: сайт. –URL: https://geant4 userdoc.web.cern.ch/UsersGuides/PhysicsListGuide/html/

index.html (дата обращения: 10.04.2023).

5. *Knoll G. F.* Radiation detection and measurement:  $4^{th}$  ed.  $-2010$ .  $-864$  p.

6. *Keith-Roach M.* Radiochemical methods: Uranium / M. Keith-Roach, E.P. Achterberg // Encyclopedia of Analytical Science:  $4<sup>th</sup>$  ed. – Elsevier, 2005. – P. 44-49.

7. *Kotov I.V.* Pair creation energy and Fano factor of silicon measured at 185 K using <sup>55</sup>Fe X-rays / I.V. Kotov, H. Neal, P. O'Connor. – Text: electronic // Nucl. Instrum. Methods Phys. Res., A. – 2018. Vol. 901. – P. 126-132.

*1.2.2* 

#### **А.В. Арзуманова канд. техн. наук**

Южно-Российский государственный политехнический университет (НПИ) имени М.И. Платова, Технологический факультет, кафедра «Экология и промышленная безопасность», Новочеркасск, npi-20@yandex.ru

## **ИССЛЕДОВАНИЕ ПРОЦЕССА ФОРМИРОВНИЯ СТРУКТУРЫ В СИСТЕМЕ ХРОМИТОВ НИКЕЛЯ (II)-КОБАЛЬТА (II)-МЕДИ (II)**

*В работе представлены результаты моделирования эксперимента по твердофазному синтезу хромитов со структурой шпинели в сложной оксидной системе CoCr2O4-NiCr2O4- CuCr2O4 на основе математической модели Шеффе. Полученная модель проверена экспериментально. Установлено, что модель второго порядка адекватно описывает результаты эксперимента.* 

Ключевые слова: *сложные оксидные системы, моделирование протекания реакции, твердофазный синтез.* 

Многие известные технологии современных материалов основаны на процессах, позволяющих управлять формированием их структуры. Формирование структуры вещества происходит при взаимодействиях, когда происходит взаимная диффузия компонентов и продуктов реакции [1]. Моделирование процессов, происходящих в смесях твердых тел, является интересной инженерной задачей [2, 3].

Оксидные системы на основе хромитов переходных элементов отличаются сочетанием уникальных свойств, что на протяжении многих лет привлекает внимание исследователей. Интерес к изучению процессов образования и свойств таких материалов в последние годы стимулируется развитием активно развивающейся областью исследований – получению материалов для спинтроники [4], фотокатализаторов [5], датчиков обнаружения газов [6], суперконденсаторов. Синтез материалов в оксидных системах проводят с применением ряда методик: золь-гель [7], гидротермальный [8] и микроволновой [9] синтез. Однако метод твердофазных реакций по-прежнему используют для получения оксидных материалов контролируемого состава [10].

Целью работы было построение модели процессов, протекающих в системе состава  $NiCr<sub>2</sub>O<sub>4</sub> - CoCr<sub>2</sub>O<sub>4</sub> - CuCr<sub>2</sub>O<sub>4</sub>$  при формирования структуры шпинели в ходе твердофазного синтеза.

Для приготовления образцов твердых растворов были составлены сырьевые смеси из оксидов хрома (III), кобальта (II), никеля (II), меди (II) марки хч. Синтезировали шпинели при температуре 900 °С. Термообработку проводили циклами по 5-10 часов. Охлаждение образцов – медленное, в печи.

Изучение фазового состава материалов проводили на рентгеновских дифрактометрах ARL X'TRA, использовали Cu-Kα излучение.

В результате взаимодействия в трехкомпонентной системе  $CoO - NiO - Cu - Cr<sub>2</sub>O<sub>3</sub>$ возможны следующие реакции (1-4):

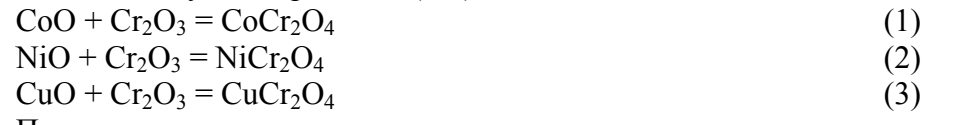

Полученные хромиты двухвалентных элементов расходуются в процессе реакции с образованием шпинели:

 $xCoCr_2O_4 + yNiCr_2O_4 + (1-x-y)CuCr_2O_4 = Co_xNi_vCu_{1-x-v}Cr_2O_4$  (4)

Планирование продолжительности термообработки в сложных оксидных системах было проведено с применением симплекс-решетчатого плана на основе математической модели Шеффе. Он ввел формулу полинома степени *n*

$$
\hat{\mathbf{y}} = \sum_{1 \le i \le q} \beta_i x_i + \sum_{m=2}^n \left\{ \sum_{1 \le i < j \le q} \beta_{ij}^{(m)} x_i x_j (x_i - x_j)^{m-2} \right\} + \sum_{m=3}^n \left\{ \sum_{1 \le i_1 < i_2 < \ldots < i_m \le q} \beta_s x_{i_1}^{s_1} x_{i_2}^{s_2} \ldots x_{i_m}^{s_m} \right\}
$$

Были построены диаграммы продолжительности синтеза для трехкомпонентных систем.

На первом этапе для приближения поверхности отклика полиномом второй степени был реализован симплекс-решетчатый план типа {3,2} (опыты 1-6 в табл. 1). Была оценена продолжительность формирования структуры шпинели в зависимости от природы вещества. В качестве влияющих факторов были выбраны CuCr<sub>2</sub>O<sub>4</sub> (x<sub>1</sub>), CoCr<sub>2</sub>O<sub>4</sub> (x<sub>2</sub>), NiCr<sub>2</sub>O<sub>4</sub> (x<sub>3</sub>). Данные для построения диаграммы приведены в таблице.

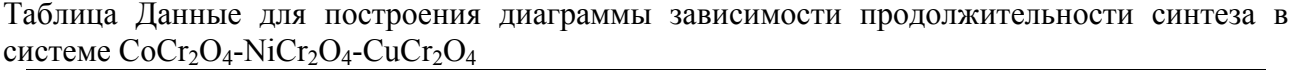

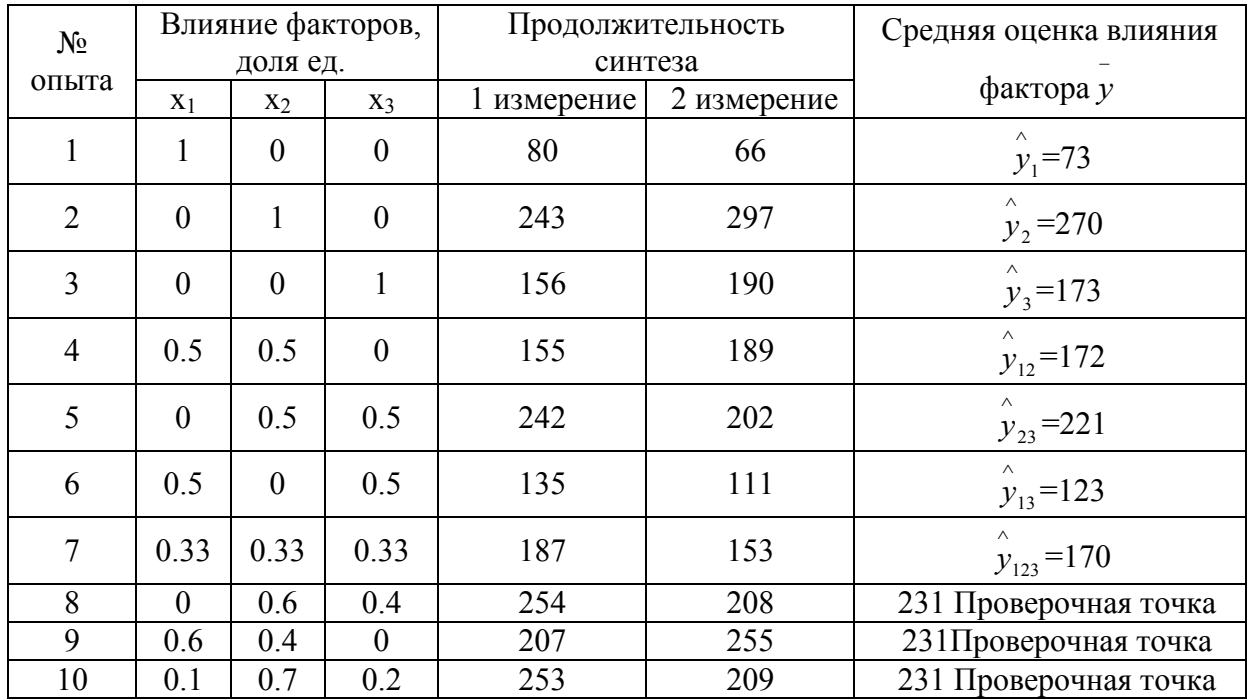

По результатам расчета была построена диаграмма зависимости продолжительности синтеза от состава формирующегося твердого раствора (рис. 1).

В каждой точке плана реализовывали 2 параллельных опыта.

Значения коэффициентов для техкомпонентной системы модели второго порядка вычисляли по формулам:

 $\hat{y} = \beta_1 x_1 + \beta_2 x_2 + \beta_3 x_3 + \beta_1 2 x_1 x_2 + \beta_1 3 x_1 x_3 + \beta_2 3 x_2 x_3$  $β<sub>1</sub> = y<sub>1</sub>, β<sub>2</sub> = y<sub>2</sub>, β<sub>3</sub> = y<sub>3</sub>$  $\beta_{12} = 4y_{12} - 2y_1 - 2y_2$ ,  $\beta_{13} = 4y_{13} - 2y_1 - 2y_3$ ,  $\beta_{23} = 4y_{23} - 2y_2 - 2y_3$ , Приведенный полином второй степени имеет вид:

 $\hat{y}$  = 73*x*<sub>1</sub> + 270*x*<sub>2</sub> + 173*x*<sub>3</sub> + 2*x*<sub>1</sub>*x*<sub>2</sub> – 2*x*<sub>2</sub>*x*<sub>3</sub>.

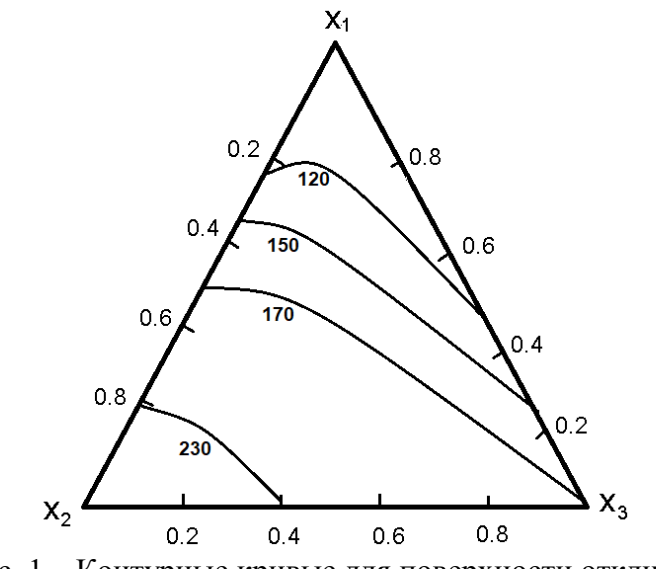

Рис. 1 – Контурные кривые для поверхности отклика

Для проверки адекватности полученной модели были проведены два параллельных опыта в четырех проверочных точках, одна из которых расположена в центре симплекса (опыты № 7, 8, 9, 10).

Математические ожидания отклика в проверочных точках.

Опыт 7  $\hat{y} = 90 \cdot 0.33 + 30 \cdot 0.33 + 10 \cdot 0.33 - 32 \cdot 0.33 \cdot 0.33 - 80 \cdot 0.33 \cdot 0.33 - 12 \cdot 0.33 \cdot 0.33 = 29.4$ 

Рассчитанная величина дисперсии  $d = |\hat{y} - \bar{y}| = |29.4 - 30.0| = 0.6$ .

Экспериментальное значение критерия Стьюдента при *r* = 2 – число параллельных опытов, дисперсия опыта  $\sigma^2 \{y\} = 0.34$ ,

$$
t_p = \frac{d_{ijk} \cdot \sqrt{2}}{\sigma^2 \{y\} \cdot 1.276} = \frac{0.6 \cdot \sqrt{2}}{0.34 \cdot 1.276} = 1.96.
$$
  
Ohl<sub>DT</sub> 8  $\hat{y} = 21.5$ ,  $d = 0.5$ ,  $t_p = 1.63$ ,  
Ohl<sub>DT</sub> 9  $\hat{y} = 40.25$ ,  $d = 0.25$ ,  $t_p = 0.815$ .  
Ohl<sub>DT</sub> 10  $\hat{y} = 29.5$ ,  $d = 0.5$ ,  $t_p = 1.63$ .

Экспериментальное значение *t*-критерия меньше табличного  $t<sub>T</sub> = 2.26$ , модель второго порядка адекватно описывает результаты эксперимента.

#### *Выводы*

Таким образом, проведено моделирование эксперимента по твердофазному синтезу хромитов со структурой шпинели в сложной оксидной системе  $CoCr_2O_4-NiCr_2O_4-CuCr_2O_4$ . Полученная модель проверена экспериментально. Установлено, что модель второго порядка адекватно описывает результаты эксперимента.

## *Список литературы*

1. *Zhou S., Li J., Qiao C., Liu M., Lu C., Bai Y*. Modeling of pyridine synthesis process in a coupled fluidized bed reactor // Particuology. 2023. V. 75. P. 71.

2. *Ашрятов А.А., Баринова И.А., Волков А.В., Ворожейкин А.Э., Чуракова Д.К.* Моделирование и исследование светораспределения оптической системы осветительного прибора с перестраиваемой оптической аппаратурой // Научно-технический вестник Поволжья. 2022. № 7. С. 11.

3. *Христофорова А.В., Попов В.С*. Математическое моделирование колебаний торцевого уплотнения кольцевого канала // Научно-технический вестник Поволжья. 2022. № 9. С. 22.

4. *Ngoc P.K., Mac T.K., Nguyen H.T., Viet D.T., Thanh T.D., Vinh P.V., Phan B.T., Duong A.T., Das R*. Superior organic dye removal by  $CoCr<sub>2</sub>O<sub>4</sub>$  nanoparticles: Adsorption kinetics and isotherm // Journal of Science: Advanced Materials and Devices. 2022. V. 7. Is. 2. No 100438.

5. *Balasurya S., Elgorban A.M., Bahkali A.H., Yassin M.T., Balakrishnaraja R., Varma R.S., Syed A., Khan S.S.* Novel self-propelled  $CuCr<sub>2</sub>O<sub>4</sub>-BiI<sub>3</sub>O<sub>9</sub>$  nanojets for the efficient photodegradation of organics in wastewater: A non-genotoxic nanomaterial for water treatment // Journal of Water Process Engineering. 2023. V. 53. No 103657.

6. *Kong D.-R., Gao Y., Xin Y.-Y., Li B., Zhang X.-F., Deng Z.-P., Huo L.-H., Gao S*. Controlled preparation of spinel  $CoCr<sub>2</sub>O<sub>4</sub>$  nanocrystals with variable proportions of mixed redox couplings for enhanced sensing to hydrogen peroxide // Ceramics International. 2023. V. 49. Is. 11. Part B. P. 19210.

7. *Daimalah M., Laoufi N.A., Mouheb A.* CuCr<sub>2</sub>O<sub>4</sub>-polystyrene immobilized photocatalyst: Facile fabrication, characterization and enhanced photodegradation of cefixime under visible light // Materials Science in Semiconductor Processing. 2022. V. 146. No 106675.

8. *Abdolmohammadi S., Dahi*‐*Azar S*. Sustainable synthesis of [1]benzopyran azo dyes using CuCr<sub>2</sub>O<sub>4</sub> NPs // Journal of Heterocyclic Chemistry. 2021. V. 58. Is. 11. P. 2185.

9. *Rajeswari G., Prabavathi N., Tamizhdurai P., Prakasam A., Kumar G*. Enhancement of the structure, solar cells and vibrational studies of undoped  $CuCr<sub>2</sub>O<sub>4</sub>$  and La-doped  $CuCr<sub>2</sub>O<sub>4</sub>$ semiconductor compounds // Heliyon. 2022. V. 8. Is. 4. No e09233.

10. *Huang A.Y.-T., Kao C.-L., Selvaraj A., Peng L*. Solid-phase dendrimer synthesis: a promising approach to transform dendrimer construction // Materials Today Chemistry. 2023. V. 27. No 101285.

*1.2.2* 

#### **Н.К. Афоничев, М.С. Баранов, Ю.А. Васин канд. техн. наук**

Московский авиационный институт (национальный исследовательский университет), институт №6, кафедра экологии, систем жизнеобеспечения и безопасности жизнедеятельности, Москва, maxibar@list.ru

## **ПРИМЕНЕНИЕ МЕТОДОВ МАТЕМАТИЧЕСКОГО МОДЕЛИРОВАНИЯ ПРИ ОПРЕДЕЛЕНИИ МЕТОДОВ ПОЛОЖЕНИЯ ТРЕХГЛАВОЙ МЫШЦЫ ГОЛЕНИ КОСМОНАВТОВ В УСЛОВИЯХ ИЗМЕНЁННОЙ ГРАВИТАЦИИ.**

*В работе описан наземный модельный эксперимент «БРУС». На основе медикотехнического эксперимента разрабатывается математическая модель определения положения трехглавой мышцы голени в условиях изменённой гравитации. Описаны математические модели и расчёты с описанием особенностей биомеханики стопы в условиях изменённой гравитации.* 

Ключевые слова: *космическая медицина, пилотируемый полёт, опорно-двигательная система, реабилитация*.

#### **Введение**

Мониторинг адаптации к земным условиям актуален и необходим для инженеров и врачей в области аэрокосмической медицины для определения безопасного возврата экипажа к повседневной жизни, такой как, управление и мышечные нагрузки. Вспомогательное устройство было реализовано для поддержки контрольной оценки в качестве медицинского требования во время пилотируемого космического полёта космонавтов [1].

#### **Физиологические критерии модели.**

Длительное прибывание человека в условиях микрогравитации влечёт за собой изменения в опорно-двигательной системы. Больше всего влияния оказывается на трёхглавой мышце голени, так как она участвует в процессе ходьбы и не используется при перемещениях в космосе.

Данная задача медико-технического обеспечения становится серьёзной при планировании долгосрочных полётов на Луну. Поэтому решением для профилактики атрофии трёхглавой мышцы голени может стать вспомогательное устройство для проведения тренировки.

Профилактика воздействий космического полёта в основном осуществляется выполнением упражнений, план которых составляется индивидуально для каждого космонавта, но основан на индивидуальных принципах. Целью данного исследования является анализ изменений характеристик трёхглавой икроножной мышцы, после выполнения простого плана упражнений в течение 30 дней в наземных условиях.

Результаты, полученные в ходе наземного исследования, позволят интерпретировать полученный опыт в космической практике [2].

#### **Цель исследования:**

Целью математического моделирования является анализ изменения архитектуры трёхглавой мышцы голени после выполнения тренировок и, в частности, определение изменения скоростно-силовых характеристик трехглавой мышцы голени после тренировок.

Основной задачей данного математического моделирования составляют:

Моделирование биомеханической структуры трехглавой мышцы голени в условиях изменённой гравитации.

#### **Математическое моделирование**

Расчёты выполнены для среднестатистических показателей космонавта мужского пола. Обозначения:

 $L$  — длина стопы, мм. Измеряется от наиболее выпуклой точки пятки до наиболее выступающей точки носочной части;

 $m_{\text{cronal}}$  – масса стопы;

 $\alpha_{max}$  = 50° – максимальный угол, разгибания стопы;

 $M$  – момент вращения стопы относительно голеностопа;

 $F$  – сила, с которой стопа давит на прибор;

– площадь поверхности прибора, на которую воздействует передняя часть стопы;

 $B_n$ — высота подъёма пятки;

– стрела прогиба в области внутреннего свода.

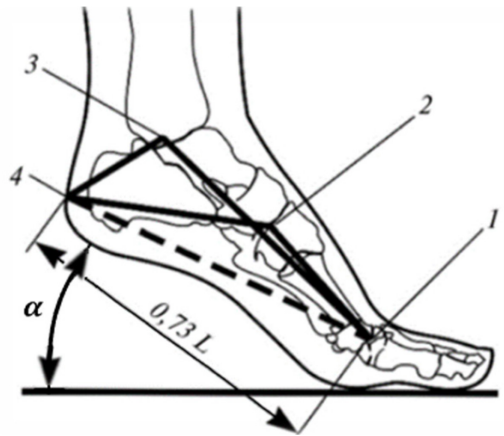

Рис. 1 – Условный центр качания в плюснефаланговом сочленении стопы: 1 – плюснефаланговое сочленение; 2 – межпредплюсневый сустав; 3 – голеностопное сочленение; 4 – наиболее выпуклая точка пятки; пунктирная линия 1-4 – расстояние от наиболее выпуклой точки пятки до центра качания первой плюсневой кости

Перекат стопы осуществляется по отношению к двум условным осям, которые проходят через центр качания первой плюсневой кости и конец мизинца. Расстояние от опоры до наиболее выступающей точки пятки составляет 0,09 от общей длины стопы. Поэтому для измерения размеров стопы можно использовать прямую 1—4 в качестве базовой линии (рис. 1) [1, с.33]. Также стоит отметить, что все размеры стопы пропорциональны ее длине. В ходе проведения экспериментов были получены коэффициенты, которые позволяют определить расстояние в зависимости от общей длины стопы, коэффициенты приведены в таблице 1.

| Коэф. | Начальная точка     | L J<br>Конечная точка                              |
|-------|---------------------|----------------------------------------------------|
| 0,18  | Крайняя точка пятки | Центр опоры пятки                                  |
| 0,20  | Крайняя точка пятки | Центр наружной лодыжки                             |
| 0,42  | Крайняя точка пятки | Точка сгиба стопы                                  |
| 0,55  | Крайняя точка пятки | Подъём стопы                                       |
| 0,62  | Крайняя точка пятки | плюснефалангового<br>Точка наружного<br>сочленения |
| 0,73  | Крайняя точка пятки | Точка внутреннего плюснефалангового<br>сочленения  |
| 0,80  | Крайняя точка пятки | До конца мизинца                                   |
| 0,90  | Крайняя точка пятки | До центра отпечатка большого пальца                |

Таблица № 1 – Коэффициенты пропорциональности для стопы [3]

Начальные условия:

- Рост 175 см, вес m = 70 кг
- Длина стопы  $L = 270$  мм
- Расстояние до малоберцовой кости 100 мм
- Граничные условия:
- Ось качания проходит от голеностопного сочленения до плюсневого сочленения  $0.73\times L$
- Расстояние от голеностопа до самой выпуклой точки  $0.17\times L$
- Центр тяжести стопы 0,44×L
- Максимальный угол разгибания стопы  $\alpha = 50^{\circ}$
- Угловая скорость вращения стопы изменяется от 0 до 2 рад/сек.

## **Математическая модель для определения биомеханической структуры голеностопного сустава**

Расчёт массы стопы выполняется по уравнение множественной регрессии:

$$
y = b_0 + b_1 * x_1 + b_2 * x_2 \text{ [KT]}\#(1)
$$

где  $b_0$ ,  $b_1$ ,  $b_2$  – табличные значения,  $x_1$  – масса тела,  $x_2$  – длина тела [4]. По уравнению один масса стопы будет равна:

 $m_{\text{crob}} = -0.829 + (0.0077 * 70) + (0.0073 * 175) = 0.9875 \text{ [kr]}/\text{#}(2)$ Расчёт угла подъёма стопы:

$$
\alpha = \arcsin\left(\frac{B_{\rm \pi}}{0.7 \times L}\right) \text{ [rpaq.]} \#(3)
$$

Расчёт величины прогиба свода стопы:

$$
K = 0.021 \times L + 0.23 \times \alpha + 0.009 \times \alpha^2 \text{ [mm] } \# (4)
$$

При  $\alpha_{max} = 50^{\circ}$ ,

$$
K = 0.021 \times L + 34 \, \text{[mm]} \, \#(5)
$$

Расчёт ускорения в точке соприкосновения с прибором:

$$
a_{\rm u} = \frac{v^2}{0.73 \times L} \,[{\rm m/c^2}] \#(6)
$$

Расчёт силы, с которой стопа давит на прибор:

$$
F=ma_{\rm II}\,[{\rm H}]\#(7)
$$

Расчёт момента стопы:

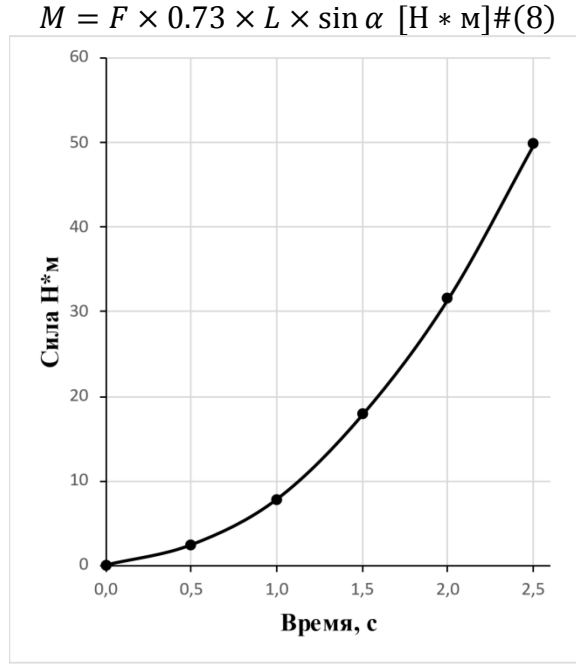

Рис. 2 – Рассчитанный, с помощью математической модели момент трехглавой мышцы голени Выполнения расчётной части производится в программе MatLab.
### **Исследование влияния выполнения тренировок на скоростно-силовые показатели трёхглавой мышцы голени.**

Для того, чтобы более подробно изучить влияние тренировок на показатели трёхглавой мышцы голени был проведён эксперимент, в ходе которого оценивалась скоростно-силовые качества мышцы:

По результатам исследования было выявлено, что среднее значение максимальной произвольной силы выросло с 165 Н\*м до 195,6 Н\*м, что составляет 18% (рис. 3 (1)). Также получено, что в течение первых 100 мс, средняя сила мышечного сокращения на 10% меньше, чем до выполнения тренировок, но после 100 мс (рис. 3 (2)), наблюдаются увеличение силовых показателей имеющий максимальное различие в момент 400 мс, составляющее 21% (до выполнения тренировок 145 Н\*м, после выполнения тренировок 175 Н\*м).

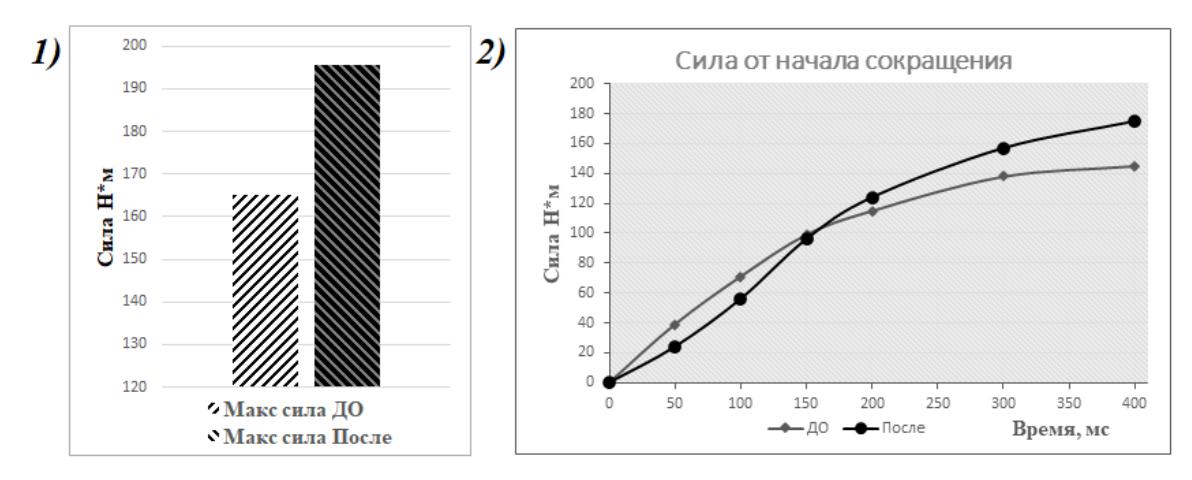

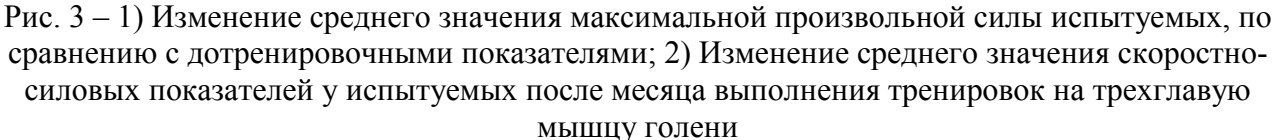

#### **Выводы:**

Математическое моделирование позволяет наглядно заметить адаптацию к тренировкам сегментов нижних конечностей повысит эффективность применения не только в аэрокосмической медицине, а также для пациентов с нарушением двигательной активности в земных условиях.

Дальнейшая разработка дифференциальных уравнений будет носить ключевой характер при описании биомеханики изменений стопы в плоскости в условиях Лунной гравитации.

#### *Список литературы*

1. *Баранов М.С.*, Разработка нетвердой опоры, обеспечивающей восстановление опорнодвигательных функций нижних конечностей космонавтов в реабилитационном, 21-я международная конференция «Авиация и космонавтика». 21-25 ноября 2022 года. Москва. Тезисы. – М.: Издательство «Перо», 2022– 8,06Мб [Электронное издание].

2. *Баранов М.С., Строгонова Л.Б.*, Методы математического моделирования при определении положения центра тяжести с учетом перераспределения крови в нижних конечностях у космонавтов в эксперименте «СТАБИЛО», Научно-технический вестник Поволжья. №6 2022г. – Казань: ООО «Рашин Сайнс», 2022. – 9 с.

3. *Зыбин Ю.П.*, Конструирование изделий из кожи. М. : Гизлегпром, 1963.

4. *Зациорскому В. М., Аруину А.С., Селуянову В.Н.*, Биомеханика двигательного аппарата человека., 1981.

# **Д.В. Байков канд. техн. наук, А.Ю. Суслин, С.Н. Резепов, И.Д. Храмова**

ФГБОУ ВО «Национальный исследовательский Мордовский государственный университет им. Н.П. Огарёва», институт электроники и светотехники, кафедра электроники и электротехники, Саранск, bdv2304@mail.ru

# **МОДЕЛИРОВАНИЕ СИСТЕМЫ НЕИЗЛУЧАЮЩЕЙ БЕСПРОВОДНОЙ ЗАРЯДКИ АККУМУЛЯТОРНОЙ БАТАРЕИ ЭЛЕКТРОМОБИЛЯ**

*В статье рассматривается имитационная модель системы неизлучающей беспроводной зарядки аккумуляторной батареи электромобиля, использующая энергию электромагнитных волн. Имитационная модель реализована в программной среде MATLAB / Simulink и позволяет оценить эффективность передачи энергии неизлучательной зарядной системы, а также исследовать переходные процессы, происходящие в зарядном устройстве.*

Ключевые слова: *имитационная модель, беспроводная зарядка, аккумуляторная батарея, электромобиль.*

В последние годы во всем мире наблюдается активный рост интереса к разработке и внедрению автомобильного транспорта, основанного на использовании электрической энергии [1, 2]. Электромобили все чаще применяются в качестве общественного транспорта и личных средств передвижения. Так в 2015 году продажи электромобилей составили свыше 550 тыс. экземпляров; в 2016 г. – свыше 750 тыс.; в 2017 г. – свыше 1,2 млн.; в 2018 г. – свыше 1,9 млн.; в 2019 г. – свыше 2,2 млн.; 2020 г. – свыше 3 млн.; в 2021 г. – свыше 6,6 млн. В 2022 г. наблюдался некоторый спад интереса к электромобилям, обусловленный геополитической обстановкой и кризисом во многих странах мира.

Повсеместное внедрение электромобилей на дороги Российской Федерации ограничивается недостаточной развитостью зарядной инфраструктуры в стране. Перспективным решением проблемы является внедрение беспроводных технологий зарядки аккумуляторов электромобилей. Комплексный обзор таких систем, включающий фундаментальные основы технологий и международные стандарты представлен в работе [3]. Технологии беспроводной зарядки принято делить на излучающие, работа которых основана на эффекте магнитной индукции, и излучающие, использующие энергию электромагнитных волн [3]. Особое внимание заслуживает система неизлучающей беспроводной зарядки, представленная на рисунке 1.

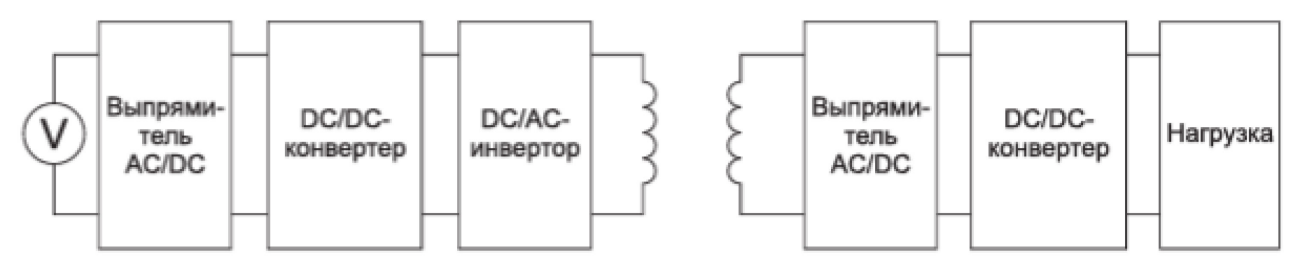

Рис. 1 – Структурная схема неизлучающей беспроводной зарядки

Передатчик состоит из: выпрямителя AC/DC, преобразующего переменный ток в постоянный; повышающего DC/DC конвертора, увеличивающего выходное напряжение; DC/AC инвертора, конвертирующего постоянный ток в переменный. Приемник состоит из: выпрямителя AC/DC, преобразующего переменный ток высокой частоты в постоянный; понижающего DC/DC ковертера постоянного тока, уменьшающего выходное напряжение и блока нагрузки. Процесс передачи энергии беспроводным способом происходит следующим образом. Переменный ток передается на вход выпрямителя, полученный постоянный ток при помощи преобразователя получает более высокое напряжение, а затем происходит преобразование напряжение-частота, после которого на выходе получается переменный ток высокой частоты. Проходя через катушку передатчика, переменный ток формирует магнитное поле, которое взаимодействует с катушкой приемника через воздушный зазор и возбуждает переменный ток высокой частоты в приемнике. Далее происходит обратный процесс преобразования: переменный ток выпрямляется, затем происходит уменьшение полученного напряжения в преобразователе для получения тока, пригодного для питания устройства или зарядки батареи [3].

Произведем исследование рассматриваемой системы беспроводной зарядки методами математического моделирования в среде Matlab / Simulink. Имитационная модель такой системы представлена на рисунке 2.

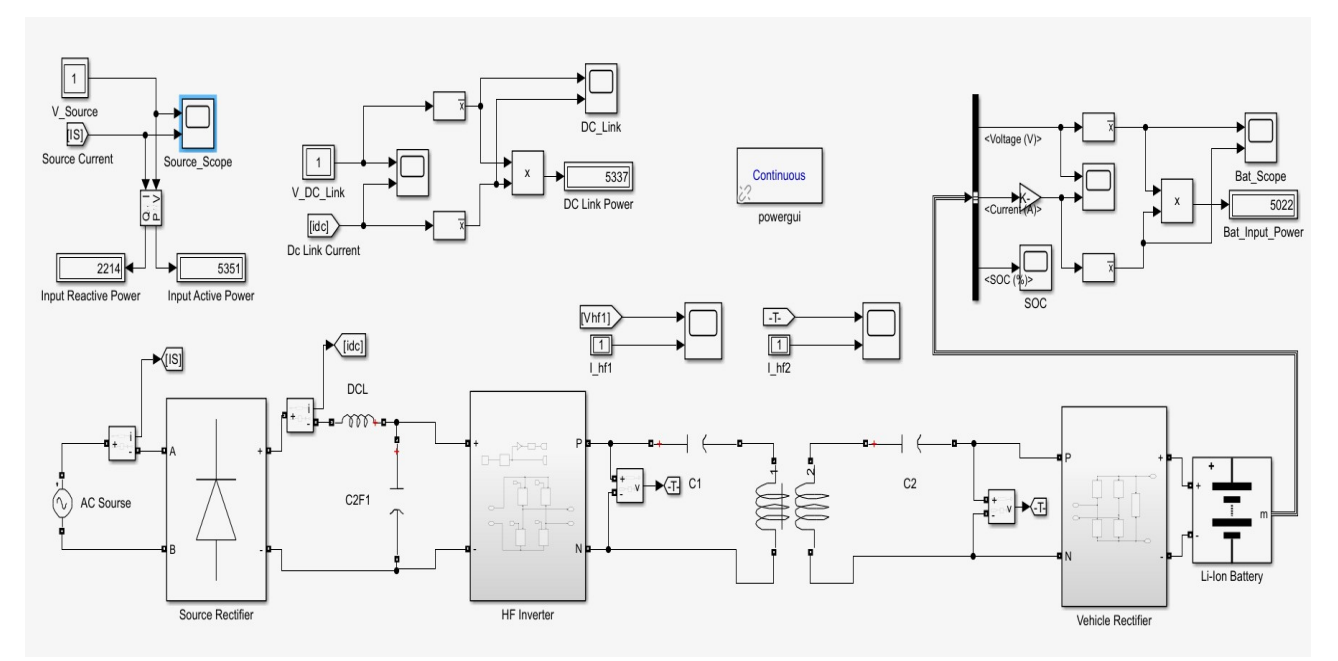

Рис. 2 – Имитационная модель системы неизлучающей беспроводной зарядки аккумуляторной батареи

На дисплеях, представленных на рисунке 2, показаны значения активной и реактивной мощности источника питания. Как мы можем увидеть реактивная составляющая достаточна большая из-за того, что для передачи энергии используется трансформатор. Коэффициент полезного действия данной системы составляет 93,64%. Потери, возникающие в системе, снижают эффективность процесса зарядки по сравнению с проводной зарядкой. В системе присутствует три вида потерь: резистивные, магнитные и потери на преобразование. Резистивные потери возникают из-за сопротивления приемной катушки и часть энергии расходуется на нагрев. Магнитные потери возникают из-за рассеивания части магнитного потока в окружающей среде. Потери при преобразовании возникают из-за того, что энергия преобразуется из переменного тока в постоянный, а затем обратно, а каждый элемент схемы имеет некоторое сопротивление. Переходные процессы, происходящие на катушке передатчика и приемника представлены на рисунке 3.

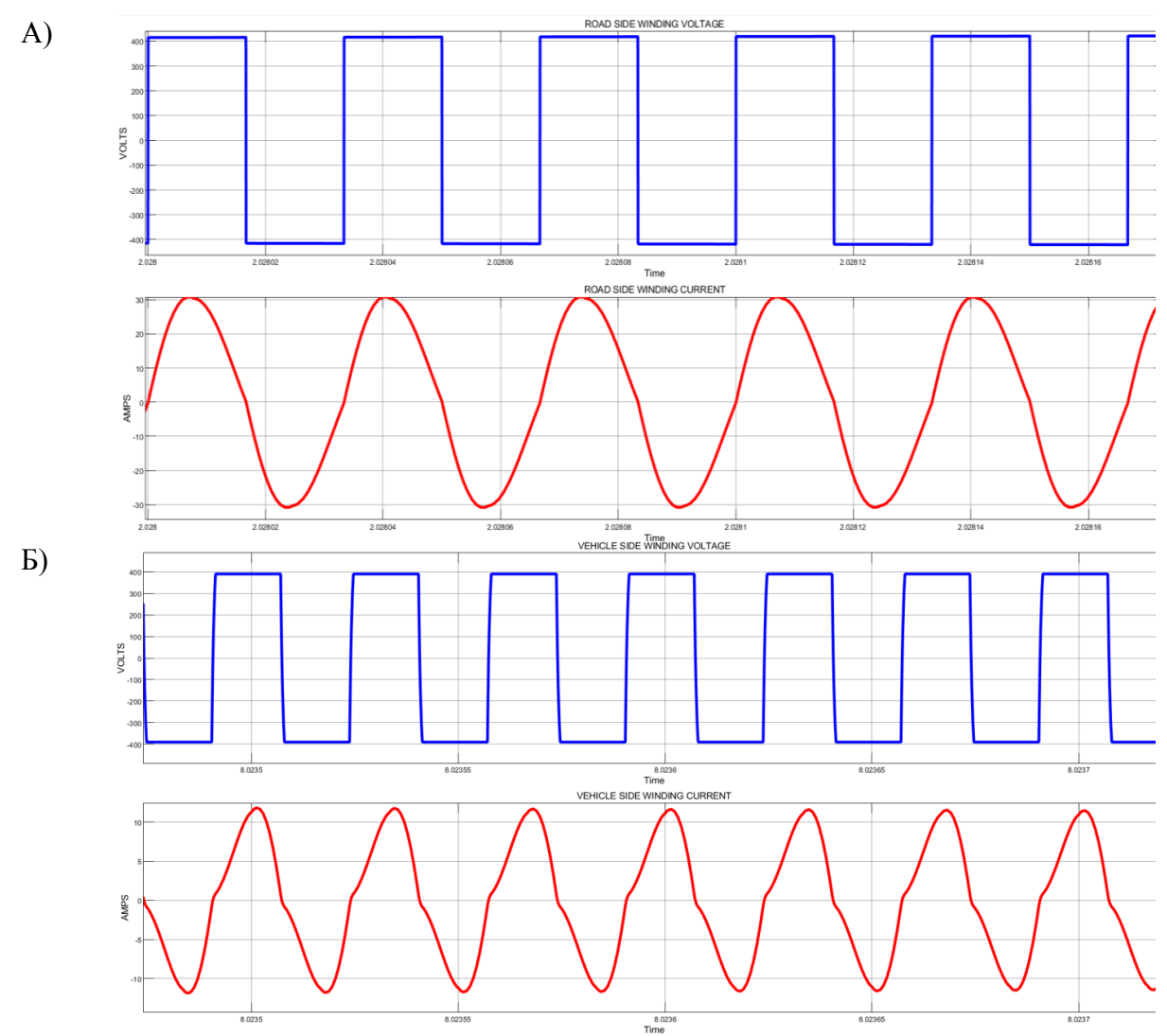

Рис. 3 – Переходные процессы: А) Напряжение и ток на катушке передатчика; Б) Напряжение и ток на катушке приемника

На рисунке 4 представлены графики напряжения и тока заряда аккумуляторной батареи электромобиля, а также её уровень заряда (SoC).

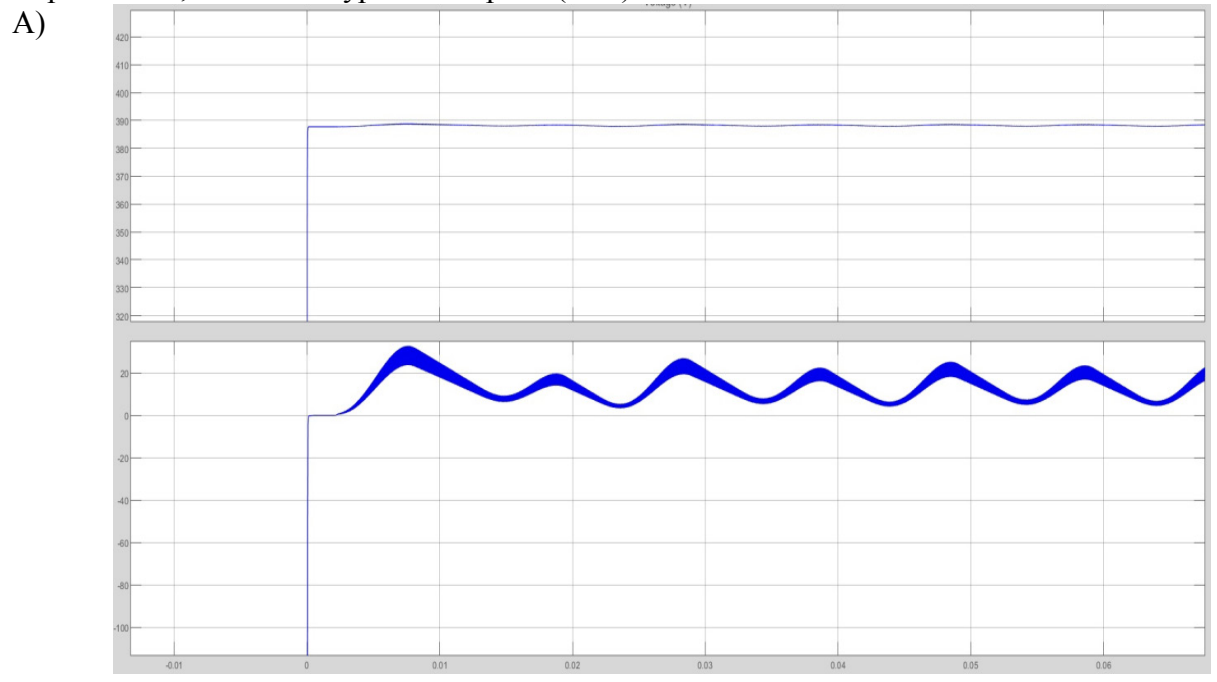

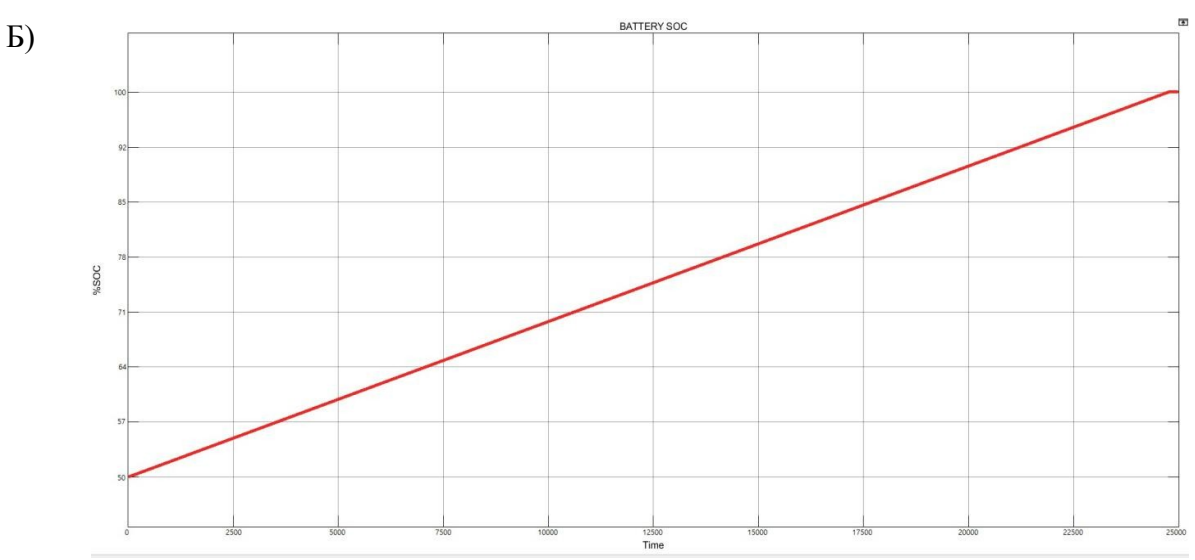

Рис. 4 – Результаты моделирования: А) Напряжение и ток заряда аккумуляторной батареи; Б) Уровень заряда аккумуляторной батареи (SoC)

Анализирую работу рассматриваемой системы беспроводной зарядки аккумуляторной батареи электромобиля можно сделать вывод, что эффективность передачи энергии рассматриваемой системы беспроводной зарядки аккумуляторной батареи значительно зависит от взаимной индуктивности между катушками приемника и передатчика, добротности и коэффициента согласования нагрузки.

### *Список литературы*

1. *Kwang H.N.* AC Motor Control and Electrical Vehicle Applications. CRC Press: 2019. 556 p.

2. *Байков Д.В.* Моделирование системы тягового привода электромобиля / *Д.В. Байков, А.Ю. Суслин, С.Н. Резепов, И.Д. Храмова* // Научно-технический вестник Поволжья. – 2023. – № 5.  $-$  C. 22-25.

3. *Xiao Lu, Dusit Niyato, Dong In Kim, Zhu Hano*. Wireless charging technologies: fundamentals, standards, and network applications // IEEE Communications Surveys & Tutorials. 2016. 40 p. DOI:10.1109/COMST.2015.2499783

# **В.А. Бельский**

Национальный исследовательский Томский политехнический университет, Инженерная школа ядерных технологий, Томск, vab59@tpu.ru

# **РАЗРАБОТКА МАТЕМАТИЧЕСКОЙ МОДЕЛИ ЕМКОСТНОЙ ЯЧЕЙКИ ДИФФЕРЕНЦИАЛЬНОГО ДАВЛЕНИЯ**

*В работе представлены результаты разработки математической модели емкостной измерительной ячейки дифференциального давления, предназначенной для расчета зависимости емкости ячейки от приложенного к ней давления, с использованием численного метода.* 

Ключевые слова: *емкостная ячейка, емкостной сенсор, емкостной метод измерения, мембрана, деформация пластин.* 

Датчики давления являются важными компонентами систем автоматического управления технологическими процессами в различных отраслях промышленности.

Емкостной способ измерения давления позволяет при большом избыточном давлении детектировать небольшие (относительно избыточного давления) перепады.

Главным компонентом емкостного датчика является емкостная ячейка – сенсор, преобразующий воздействующее давление в электрическую емкость.

В производстве емкостных дифференциальных датчиков давления на российских предприятиях (АО ПГ «МЕТРАН», ОАО «МАНОТОМЬ») используется импортная емкостная измерительная ячейка дифференциального давления. На данный момент в России не выпускается емкостная ячейка, выполняется НИОКР на базе предприятий НЭВЗ, г. Новосибирск, Манотомь, г. Томск и др. В Томском политехническом университете работа выполняется при поддержке в рамках программы «Приоритет – 2030».

Математическое моделирование емкостной ячейки позволит исследовать конструкционные параметры ячейки до её изготовления для увеличения коэффициента передачи и уменьшения нелинейности зависимости емкости от давления, снижая количество изготовленных экспериментальных образцов ячейки.

Емкостная ячейка состоит из мембраны, преобразующей приложенное давление в изменение своей формы, и емкостных элементов, преобразующих изменение формы мембраны в изменение электрической емкости ячейки (рис. 1).

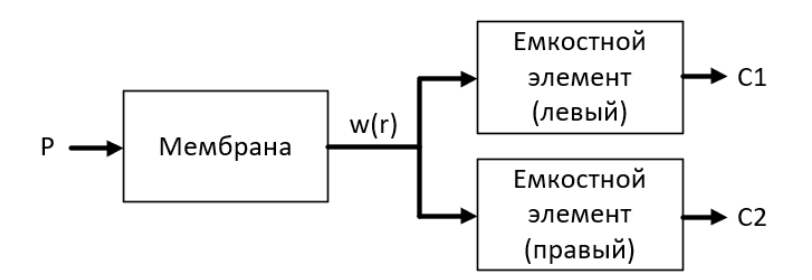

Рисунок 1 – Схема математической модели емкостной ячейки

Имеется программа «Membrana» [1], предназначенная для математического моделирования составляющей емкостной ячейки мембраны, позволяющая рассчитать форму мембраны под воздействием давления, однако необходимо моделировать не только одну мембрану, а полную ячейку, рассчитывая зависимость емкости ячейки от приложенного давления.

В ряде источников [2, 3] описано математическое моделирование основного компонента мембраны с использованием пространственно-вариационной ячейки схемы И энергетического метода для расчета деформации [2], однако воссоздать численный метод расчета формы мембраны, примененный в программе «Membrana» [1], не удалось.

Поэтому, расчет формы мембраны был выполнен с использованием уравнения деформации мембраны (1), полученное с помощью энергетического метода [4], подробно описанного в [5].

$$
w_0 = \frac{pa^4}{64D} \frac{1}{1 + m \frac{w_0^2}{r^2}}
$$
 (1)

$$
w = w_0 \left( I - \frac{r^2}{a^2} \right)^2 \tag{2}
$$

$$
D = \frac{Eh^3}{12(1-v^2)}\tag{3}
$$

где  $w$  – прогиб точки мембраны,  $p$  – давление,  $a$  – радиус мембраны,  $r$  – радиальное расстояние до точки от центра мембраны,  $w_0$  – прогиб центра мембраны,  $h$  – толщина мембраны,  $E$  – модуль Юнга,  $v$  – коэффициент Пуассона.

Для расчета использовался численный метод  $(4 - 7)$ .

$$
m w_0^3 + h^2 w_0 = \frac{a^4 h^2}{64 D} p \tag{4}
$$

$$
dw_{0j} = \frac{a'n^2}{64D(3m w_{0j-1}^2 + h^2)} dp
$$
\n(5)

$$
w_{0j} = w_{0j-1} + dw_{0j} \tag{6}
$$

$$
w_{j,i} = w_{0j} (1 - \frac{r_i^2}{a^2})^2
$$
 (7)

Для расчёта емкостного элемента, он был рассмотрен, как параллельное соединение множества плоских конденсаторов имеющих форму колец  $(8 - 11)$ .

$$
S_i = \pi r_{i+1}^2 - \pi r_i^2 \tag{8}
$$

$$
d_i = x_{npa\omega\tilde{u}}(r_i) - x_{ne\omega\tilde{u}}(r_i)
$$
\n(9)

$$
C_i = \frac{\varepsilon \varepsilon_0 S_i}{d_i} \tag{10}
$$

$$
C = \sum_{i=0}^{n} C_i \tag{11}
$$

где  $S_i$  – площадь элементарного конденсатора,  $d_i$  – расстояние между пластинами элементарного конденсатора,  $x_{\text{npaeo}i}(r_i)$  – положение точки правой обкладки на і шаге,  $x_{\text{neeo}i}(r_i)$ - положение точки левой обкладки на і шаге,  $C_i$  - емкость элементарного конденсатора,  $C$  емкость емкостного элемента.

Исследовано 11 мембран с различными параметрами с использованием разработанной модели и программы «Membrana»

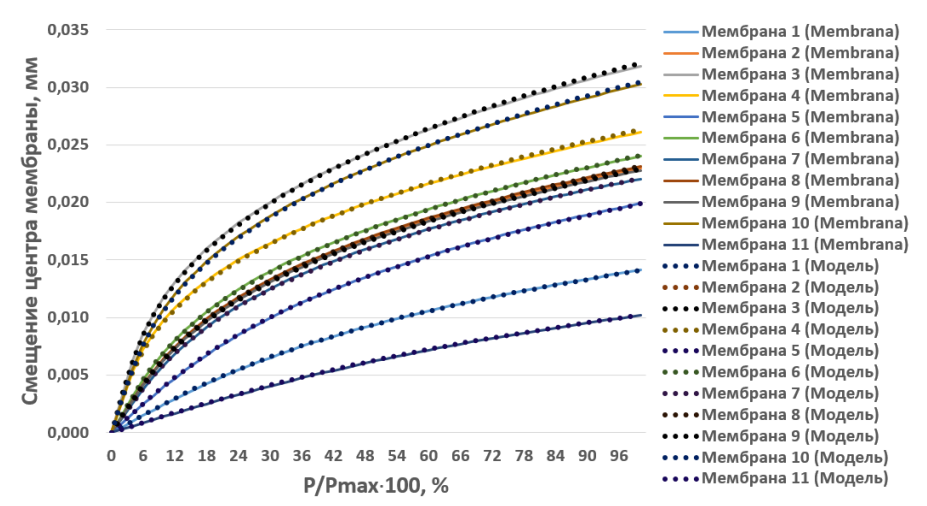

Рис. 2 - Сравнение результатов моделирования мембраны с использованием разработанной модели и программы «Membrana»

Графики результатов, полученные с помощью разработанной модели, практически накладываются (рис. 2) на графики, полученные эталонной программой, повторяя их (среднее отклонение не превысило 1,5%), для наглядности, результаты, полученные с использованием разработанной модели изображены пунктирными линиями.

В дальнейшем планируется получить экспериментальные данные с использованием емкостных ячеек производства Emerson для проверки адекватности полной математической модели ячейки.

Математическая модель была реализована на базе программного приложения (рис. 3), поддерживающего выполнение на Linux Debian и Windows 10. Для реализации приложения была использована среда разработки Unity.

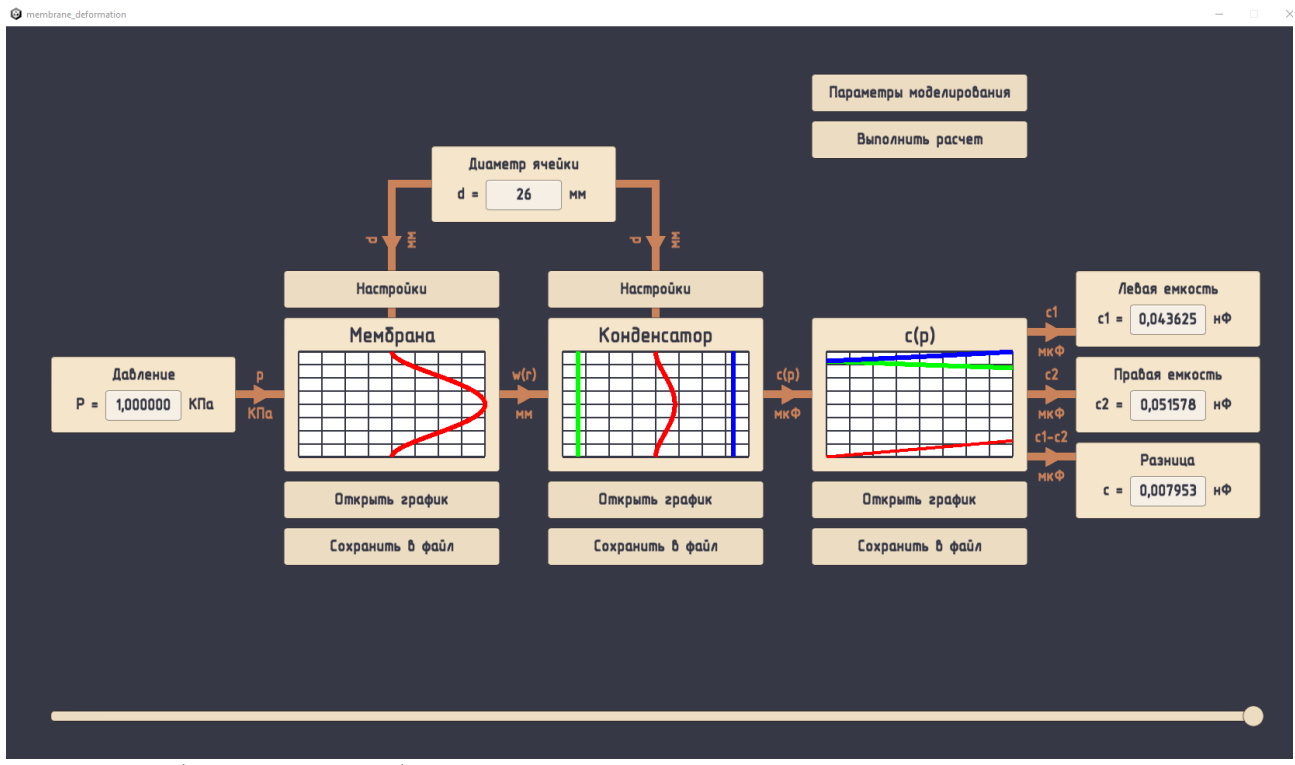

Рис. 3 – Графический интерфейс программного приложения, реализующего математическую модель

# *Список литературы*

1. *Марков А.В., Мочульский И.В., Черепанов О.И.* Разработка пользовательского интерфейса АРМ проектировщика упругих элементов манометров (гофрированных мембран) с учетом влияния нестационарного температурного поля // Научная сессия ТУСУР – 2006. – с. 31-34 2. *Черепанов О.И.* Численное моделирование деформации материалов с учетом неустойчивости ветви σ-ε-диаграммы // Физическая мазомеханика. – 1999. – Т.2, № 1-2 – с. 5- 16.

3. *Колдунов В.А., Черепанов О.И.* Применение пространственной вариационно-разностной схемы для расчета напряженно-деформированного состояния и устойчивости торообразных тел с поперечным сечением эллиптической формы // Вестник ТвГУ. – 2017. – № 6. – с. 71-87. 4. *Вольмир А.С.* Гибкие пластинки и оболочки / А. С. Вольмир. – Москва : Гостехиздат, 1956. – 419 с.: ил. – Библиогр.: с. 171-225.

5. *Тимошенко С. П.,* Пластинки и оболочки*,* Москва: Физматлит, 1963. – 635 с. – с. 440-449.

### **А.В. Волков канд. техн.наук, Е.В. Заварцева, Т.А. Захватова, Р.Э. Байчурин**

Национальный исследовательский Мордовский государственный университет имени Н. П. Огарева,

Институт электроники и светотехники, кафедра информационной безопасности и сервиса elsoldador@rambler.ru zavartseva-ev@rambler.ru tatyana.zahvatova123@gmail.com

# **АНАЛИЗ ВОЗМОЖНОСТИ УМЕНЬШЕНИЯ ЯВЛЕНИЯ АКУСТИЧЕСКОГО РЕЗОНАНСА В НАТРИЕВОЙ ЛАМПЕ ВЫСОКОГО ДАВЛЕНИЯ ПУТЕМ ИНЖЕКЦИИ ВЫСОКОЧАСТОТНЫХ СИГНАЛОВ В ПИТАЮЩИЕ НАПРЯЖЕНИЕ ЛАМПЫ**

*Акустический резонанс в натриевой лампе высокого давления возникает из-за колебаний газа внутри лампы под воздействием питающего напряжения. Это может приводить к нежелательным эффектам, таким как шум и мерцание света, что может быть большой проблемой при эксплуатации натриевых ламп.* 

*Инжекция высокочастотных сигналов в питающее напряжение лампы, такой как модулированный импульсно-переменный ток, может помочь уменьшить явление акустического резонанса в лампе. Это происходит потому, что высокочастотные сигналы могут создавать мелкие вихри внутри газа, которые могут помочь подавить большие колебания газа, вызванные питающим напряжением.* 

Ключевые слова: *мощность, акустический резонанс, натриевая лампа, математическая модель, высокая частота.* 

#### **1. Введение**

Инжекция высокочастотных сигналов в питающие напряжение лампы может помочь уменьшить явление акустического резонанса в лампе. Однако, необходимо учитывать, что инжекция высокочастотных сигналов может приводить к другим электрическим и электромагнитным эффектам, которые могут быть нежелательными. Также возможны проблемы с генерацией шума и электромагнитной интерференцией.

Таким образом, хотя инжекция высокочастотных сигналов в питающее напряжение лампы может быть полезной для уменьшения явления акустического резонанса, необходимо провести дополнительные исследования и оценить потенциальные побочные эффекты.

#### 2. **Постановка задачи моделирования**

Задача данного исследования состоит в том, чтобы найти источник питания, способный управлять гармониками в лампе, питаемой преобразователем со звеном повышенной частоты. В качестве основы был выбран полумостовой инвертор с параллельным резонансным контуром (LCC), работающим на высокой частоте. Основная идея этого метода заключается в том, чтобы подавать на лампу через полумостовой преобразователь и LCC контур известные гармонические компоненты, способные возбуждать акустические резонансы в полосе пропускания, выбранной для балласта. Таким образом, нам придется использовать спектральный анализ для оценки частоты тока, напряжения и гармонических составляющей мощности.

Наиболее эффективным методом является метод, основанный на суперпозиции высокочастотных сигналов, которые находятся в полосе пропускания селективного фильтра LCC. Существенное изменение параметров каждого вводимого сигнала играет важную роль в спектральном распределении гармонических мощностей лампы и, следовательно, в предупреждении акустических резонансов, возникающих в лампе.

Вклад каждого вводимого гармонического сигнала позволяет нам навязывать желаемые гармонические составляющие и определять обратно параметры этих сигналов. Чтобы оценить эффективность этого принципа суперпозиции, необходимо также изучить ограничения выбора параметров из-за пикового коэффициента, который влияет на старение лампы.

Как упоминалось в предыдущем абзаце, предлагаемое энергоснабжение представляет собой суперпозицию сигналов, частоты которых, с одной стороны, очень близки друг к другу и не столь многочисленны, как во многих других исследованиях [1,3], а с другой стороны в полосе пропускания схемы LCC. Интерес и оригинальность заключается в следующем:

возможность концентрации частот, несущих мощность в зоне, свободной от акустического резонанса, даже если она очень узкая.

отрегулировать распределение амплитуды как функцию возможного изменения характеристик акустических резонансов.

Общий вид вводимого общего сигнала определяется следующим выражением:

$$
u(t) = \sum_{i=1}^{N} a_i \sin(\omega_i t + \varphi_i)
$$
 (1)

Где  $a_i$  и  $\varphi_i$  - амплитуда и фаза i-го сигнала, введенного на частоте  $\omega$ *i*.

Если и представляет полное впрыснутое напряжение и  $R_{Lampe}$ эквивалентное сопротивление лампы при работе с высокой частотой без возмущения акустического резонанса, которое считается постоянным, полная мгновенная мощность, вводимая в эту лампу, может быть записана в следующем вид:

$$
P_{Lampe}(t)R_{Lampe} = u^2(t) = \left[\sum_{i=1}^{N} a_i \sin(\omega_i t + \varphi_i)\right]^2
$$
  
=  $\sum_{i=1}^{N} a_i^2 \sin^2(\omega_i t + \varphi_i) + 2 \sum_{\substack{i=1 \ i \neq j}}^{i=N} \sum_{j=1}^{j=N} a_i a_j \sin(\omega_i t + \varphi_i) \sin(\omega_j t + \varphi_j)$  (2)

Следовательно

$$
P_{Lampe}(t)R_{Lampe} = \sum_{i=1}^{N} a_i^2/2\cos(2\omega_i t + 2\varphi_i)
$$
  
+ 
$$
\sum_{i=1}^{i=N} \sum_{j=1}^{j=N} a_i a_j \left[ \cos(\omega_i t - \omega_j t + \varphi_i - \varphi_j) - \cos(\omega_i t + \omega_j t + \varphi_i + \varphi_j) \right](3)
$$

В уравнении (3) находим члены, соответствующие гармоническим степеням, связанным с параметрами сигналов, вводимых в напряжение. Некоторые энергетические гармоники могут стать компонентами возбуждения акустических резонансов, если их значение является достаточным [3]. Поэтому мы хотим ограничить или отменить их таким образом, чтобы их амплитуда оставалась ниже пороговых уровней возбуждения акустического резонанса. Из уравнения полной мощности, введенного (формула 3), мы накладываем нужные значения на гармонические составляющие мощности и выводим параметры калибровки а; и  $\varphi_i$  для каждого из введенных сигналов uj. Следует понимать, что лампа в этом случае считается резистивной нагрузкой, чтобы упростить изучение гармонических составляющих. Это предположение было также сделано в ряде публикаций [1]. Фактически, лампа имеет характеристики псевдогистерезиса [2], значением которых вначале будем пренебрегать.

Важно знать, что, если ширина окна акустического резонанса очень мала по сравнению с полосой пропускания электронного балласта, более разумно просто применять одну инжекцию на одной частоте, то есть синусоидальное питание, затем сдвигая частоту переключения, чтобы восстановить свободную устойчивую зону акустических резонансов. Средняя мощность лампы всегда может поддерживаться путем регулирования замкнутого контура тока.

Тем не менее, в общем случае, окна появления акустического резонанса выглядят как черный ящик и могут покрывать многие сегменты полосы пропускания системы, а также могут меняться со временем. Дисперсия нескольких гармонических степеней малой амплитуды становится необходимой, чтобы сделать их ниже пороговых значений возбуждения [3]. Частоты сигналов, представляющих распределение гармонических составляющих мощностей в лампе, также должны быть выбраны в соответствии с выбранным балластным контуром, который имеет свои специфические фильтрующие свойства. В нашем приложении сигнал будет впрыскиваться в полумостовую схему инвертора LCC, которая велет себя как избирательный фильтр. Таким образом, выбранные

частоты должны находиться в пределах ограниченного диапазона частот в полосе пропускания резонансного фильтра.

#### **Выводы**

В результате исследования был проанализирован метод введения сигналов ближней частоты и применен к полумостовому инвертору LCC. Выбор последнего всегда обусловлен особенно уменьшенной структурой этого инвертора и способностью зажигания лампы с использованием электрического резонанса схемы LCC. Использование метода инжекции сигналов ближней высокой частоты внесли вклад в возможность управление гармоническими мощностями, чтобы распространить спектр излучаемой мощности так, чтобы избежать появления акустических резонансов. Наличие нескольких близких сигналов позволяет разделить гармонические мощности, чтобы уменьшить их индивидуальные амплитуды и сделать их ниже пороговых уровней возбуждения акустического резонанса.

### *Список литературы*

1. *Miaosen Shen, Zhaoming Qian and Fang Zheng Peng,* « Design of a Two-Stage Low-Frequency Square-Wave Electronic Ballast for HID Lamps », Industry Applications, IEEE Transactions on Volume 39, Issue 2, March-April 2003, Page(s): 424 - 430.

2. *Miaosen Shen; Zhaoming Qian; Peng, F.Z.;* "Control strategy of a novel two-stage acoustic resonance free electronic ballast for HID lamps", Power Electronics Specialists Conference, 2002. pesc 02. 2002 IEEE 33rd Annual, Volume 1, 23-27 June 2002, Page(s):209 – 212.

3. *J. García-García, J. Cardesín, J. Ribas, A. Calleja, E. L. Corominas, J. M. Alonso, M. Rico-Secades,* "Non-Resonant, Quasi-Square Wave, High-Frequency Inverter for HID Lamps Operation from a DC Bus", Industry Applications Conference, 2003, 38th IAS Annual Meeting Conference Record of the Volume 1, 12-16 Oct. 2003, Page(s):332 – 338.

# **1 А.Ф. Галимянов, <sup>1</sup> Алхузани Моханнад, <sup>2</sup> Ф.А. Галимянов**

 ${}^{1}$ Казанский (Приволжский) федеральный университет, кафедра билингвального и цифрового образования, <sup>2</sup> Казанский национальный исследовательский технологический университет, кафедра информатики и прикладной математики, Казань, anis\_59@mail.ru, fanisgalimyanov@gmail.com

# **ОПТИМИЗАЦИЯ КВАДРАТУРНЫХ ФОРМУЛ ДЛЯ СИНГУЛЯРНЫХ ИНТЕГРАЛОВ С НЕПОДВИЖНОЙ ОСОБЕННОСТЬЮ**

*Данная работа посвящена приближенному вычислению дробных интегралов Вейля. Для их приближенного вычисления построены квадратурные формулы, принцип построения которых изложен в книге Габдулхаева Б. Г. и Шарипова Р.Н. Получена эффективная оценка погрешности квадратурной формулы для сингулярных интегралов в случае неподвижной особенностей.*

Ключевые слова: *Квадратурная формула, сингулярный интеграл, погрешность формулы.* 

#### **Введение**

Обычная форма дробного интегрированию по Риману - Лиувиллю оказывается неудобной в теории тригонометрических рядов, имеющей дело с периодическими функциями. В теории тригонометрических рядов пользуются другим определением дробного интегродифференцирования, предложенного Г.Вейлем.

1. Определения

$$
I^{\alpha}_{\pm}\varphi = \frac{1}{2\pi}\int_0^{2\pi}\varphi(\sigma-t)\psi^{\alpha}_{\pm}(t)dt, \alpha > 0
$$

Где

$$
\psi_{\pm}^{\alpha}(t) = 2\sum_{k=1}^{\infty} \frac{\cos(kt + \frac{\alpha\pi}{2})}{k^{\alpha}}
$$

#### -называется дробным интегралом Вейля порядка  $\alpha$ . **Постановка задачи**

Рассмотрим в классе плотностей  $F \subset C_{2\pi}$  сингулярный интеграл уравнение с ядром Вейля:

$$
I_{\pm}^{\alpha}\varphi = \frac{1}{2\pi}\int_0^{2\pi}\varphi(\sigma)\psi_{\pm}^{\alpha}(\sigma - s)d\sigma, \alpha > 0
$$
 (1)

Где

$$
\psi_{\pm}^{\alpha}(\sigma - s) = 2\sum_{k=1}^{\infty} \frac{\cos(k(\sigma - s) \mp \frac{\alpha \pi}{2})}{k^{\alpha}}
$$

Определение 1:

Если параметры квадратурной формулы не зависят от положения точки  $s \in (0, 2\pi)$ , то оптимальной оценкой погрешности квадратурной формулы вида:

$$
S = \sum_{k=1}^{\infty} \frac{1}{\pi} \int_{0}^{2\pi} \varphi(\sigma) \frac{\cos(k(\sigma - s) \mp \frac{\alpha \pi}{2})}{k^{\alpha}} d\sigma =
$$
  
= 
$$
\sum_{k=1}^{N} \frac{1}{\pi} \int_{0}^{2\pi} \varphi(\sigma_i) a_i(s) + R(\alpha, \varphi, s, \sigma_N, A_N)
$$
 (2)

где  $A_N = (a_i(s))$ -матрица весовых функций;  $\sigma_N = (\sigma_i)_0^N$ ,  $\sigma_i \in [0, 2\pi]$ - вектор узлов;  $i = 0, ..., N$  [1]

Если  $s \in (0, 2\pi)$ -фиксированная точка, то оптимальной оценкой погрешности квадратурных формул вида (2) в классе  $F$  называется величина:

 $V_N(\alpha; F; s) = \inf_{A_{N} \subset N} \sup_{\varphi \in F} |R(\alpha; \varphi; s; \sigma_N; A_N)|$ 

Квадратурная формула, определяемая фиксированным вектором узлов  $\sigma_N^{0}=(\sigma_i^0)$  $\overline{M}$ фиксированной матрицей весов  $A_N^0 = (a_{ii}^0(s))$ , для которой

$$
V_N(\alpha; F; s) \approx \sup_{\varphi \in F} |R(\alpha; \varphi; s; \sigma_N^0, A_N^0)|
$$

называется оптимальной по порядку на классе  $F$  в точке  $s$  среди всевозможных квадратурных формул вида (2). В связи с этим возникает задача построения и исследования оптимальных квадратурных формул в смысле определения 1 в случае различных способов выбора класса плотностей F.

#### Решение задачи

В дальнейшем в качестве класса плотностей F берется, как правило:

 $W^rH_{\omega}[0;2\pi](W^0H_{\omega}[0;2\pi]=H_{\omega}[0;2\pi]), (r+1) \in N.$ 

 $[0;2\pi]$  функций  $\varphi(\sigma)$ . Т.е. класс  $r$  - раз непрерывно дифференцируемых на удовлетворяющих условию:

$$
\omega(\varphi^{(r)},\delta) = \sup_{|\sigma' - \sigma''| \leq \delta; \sigma', \sigma'' \in [0;2\pi]} |\varphi^{(r)}(\sigma') - \varphi^{(r)}(\sigma'')| \leq \omega(\delta)
$$

гле  $\omega(\delta)$ ,  $0 \le \delta \le 2$  - ланный молуль непрерывности. В силу леммы о выпуклой мажоранте, ниже без ограничения общности, можно считать  $\omega(\delta)$ выпуклым вверх. При  $r = 0$  дополнительно предполагается, что модуль непрерывности  $\omega(\delta)$  удовлетворяет условиям:

$$
\int_0^{\frac{1}{N}} \frac{\omega(\sigma)}{\sigma} d\sigma \le Q_1 \omega(\frac{1}{N})
$$
\n(3)

$$
\omega(s)|\ln Ns| \le Q_2 \omega\left(\frac{1}{N}\right); s \in [0; \frac{1}{N}]
$$
\n<sup>(4)</sup>

 $Q_1$ ,  $Q_2$  -постоянные, не зависящие от N.

Заметим, что при  $\omega(\delta) = \delta^{\alpha}, 0 < \alpha \le 1$  условия (3) и (4) выполняются очевидным образом. В этом случае класс  $W^r H_{\omega} [0; 2\pi]$  будем обозначать через  $W^r H^{\beta} [0; 2\pi]$ .

Для сингулярного интеграла (1) справедлива следующая

**Лемма 1:** Пусть плотность  $\varphi \in C_{2\pi}$  и удовлетворяет условию

$$
\int\limits_{0}^{\cdot} \frac{\omega(\varphi^{(m-1)};\sigma)}{\sigma}d\sigma < \infty
$$

Тогда для любого  $\delta \in \left(0; \frac{\pi}{2}\right], s \in (0; 2\pi)$  верно неравенство:

$$
|S(\varphi; s)| \leq \frac{2c}{\pi \alpha} ||\varphi||_{C_{2\pi}} \left[\frac{\pi}{2}\right]^{\alpha}
$$

Доказательство:

Возьмем произвольную точку  $s \in [0, \frac{\pi}{2})$ . Пусть  $P_{m-1}(\sigma) = \sum_{l=0}^{m-1} \frac{\varphi^{l(s)}}{l!} (\sigma - s)^l, \sigma \in [0; 2\pi],$  $(5)$ -многочлен Тейлора функции  $\varphi(\sigma)$  в точке *s*. Тогда, очевидно, имеем<br>  $\varphi(\sigma) - P_{m-1}(\sigma) = \frac{(\sigma - s)^{m-1}}{(m-1)!} [\varphi^{(m-1)}(\xi) - \varphi^{(m-1)}(s)]$ , (6) где точка  $\xi$  находится между точками  $\sigma$  и s [2]. Зафиксируем  $\delta \in \left(0, \frac{\pi}{2}\right]$ . Представим с.и.(1) в виде:  $\int_0^{2\pi} \varphi(\sigma) \psi_{\pm}^{\alpha}(\sigma - s) d\sigma = (\int_0^{s-\delta} + \int_{s+\delta}^{\frac{\pi}{2}}) \varphi(\sigma) \psi_{\pm}^{\alpha}(\sigma - s) d\sigma$ +  $\int_{s}^{s+\sigma} [\varphi(\sigma) - P_{m-1}(\sigma)] \psi_{\pm}^{\alpha}(\sigma - s) d\sigma + \int_{s}^{s+\sigma} P_{m-1}(\sigma) \psi_{\pm}^{\alpha}(\sigma - s) d\sigma.$ 

Рассмотрим слагаемые:

$$
\frac{1}{\pi} \left| \left( \int_{0}^{s-\delta} + \int_{s+\delta}^{\frac{n}{2}} \right) \varphi(\sigma) \psi_{\pm}^{\alpha}(\sigma - s) d\sigma \right| \leq \frac{c}{\pi} \|\varphi\|_{C_{2\pi}} \left( \int_{\delta}^{s+\delta} + \int_{\delta}^{\frac{n}{2}+s} \right) |\sigma - s|^{\alpha - 1} d\sigma
$$
\n
$$
\leq \frac{2c}{\pi} \|\varphi\|_{C_{2\pi}} \int_{\frac{\delta}{\pi}}^{s} |\sigma|^{\alpha - 1} d\sigma = \frac{2c}{\pi} \|\varphi\|_{C_{2\pi}} \left| \frac{|\sigma|^{\alpha}}{\alpha} \right|_{\delta}^{\frac{\pi}{2}} = \frac{2c}{\pi \alpha} \|\varphi\|_{C_{2\pi}} \left[ \left( \frac{\pi}{2} \right)^{\alpha} - \delta^{\alpha} \right] \leq \frac{2c}{\pi \alpha} \|\varphi\|_{C_{2\pi}} \left[ \frac{\pi}{2} \right]^{\alpha}.
$$
\n
$$
\frac{1}{\pi} \int_{s-\delta}^{s+\delta} P_{m-1}(\sigma) \psi_{\pm}^{\alpha}(\sigma - s) d\sigma \leq \frac{c}{\pi} \sum_{l=0}^{m-1} \frac{|\varphi(l)(s)|}{l!} \int_{s-\delta}^{s+\delta} |\sigma - s|^{\alpha - 1} d\sigma = 0.
$$

**Лемма 2:** Для целого неотрицательного  $r$  на отрезке [a, b] существует В-сплайн  $B_{r+1}(\sigma)$ степени  $r + 1$  дефекта 1, удовлетворяющий условиям [3]:

$$
B_{r+1}^{(j)}(a) = B_{r+1}^{(j)}(b) = 0, j = 0, ..., r
$$
  
\n
$$
B_{r+1}(\sigma) > 0, \sigma \in (a, b)
$$
  
\n
$$
B_{r+1} \in W^{r} H_{\omega}[a, b]
$$
  
\n(9)

$$
B_{r+1} \in W^r H_{\omega}[a, b]
$$

$$
||B_{r+1}||_{c[a,b]} = B_{r+1}(\frac{b+a}{2}) = k_1(r)\omega\left(\frac{b+a}{r+2}\right)\left(\frac{b+a}{r+2}\right)^r, \tag{10}
$$

$$
\int_{a}^{b} B_{r+1}(\sigma) d\sigma = k_2(r) \omega \left(\frac{b+a}{r+2}\right) \left(\frac{b+a}{r+2}\right)^{r+1},\tag{11}
$$

Возьмем произвольное натуральное  $N \ge r + 1$ ,  $N = p(r + 1) + l$ ,  $0 \le l \le r$  и введем на отрезке  $[a, b]$  сетку узлов:

$$
a\leq \sigma_0<\sigma_1<\cdots<\sigma_{N-1}<\sigma_N\leq b
$$

Определяемую равенствами:

$$
\sigma_{(r+1)j+i} = \sigma_{(r+1)j} + i \frac{\sigma_{(r+1)(j+1)} - \sigma_{(r+1)j}}{r+1}, i = \overline{0; r+1}, j = \overline{0; p-2}, \quad (12)
$$

$$
\sigma_{(r+1)(p-1)+i} = \sigma_{(r+1)(p-1)} + i \frac{\sigma_N - \sigma_{(r+1)(p-1)}}{r+l+1}, i = \overline{0; r+l+1},
$$
a  $\sigma_{(r+1)j}, j = \overline{1; p-1}$ - произвольные, удовлетворяющие условию:

$$
P_1 \le \frac{\sigma_{(r+1)(j+1)} - \sigma_{(r+1)j}}{\sigma_{(r+1)j} - \sigma_{(r+1)(j-1)}} \le P_2, \ j = \overline{1; p-1}
$$
\n(13)

где  $P_1$ ,  $P_2$ - некоторые постоянные, не зависящие от N. Обозначим, для удобства,

$$
\xi_j = \sigma_{(r+1)j}, j = 0, p, \qquad \xi_{p+1} = b
$$

**Лемма 3**: Для любой функции  $\varphi \in W^r H_\omega[a; b]$  на сетке (12) существует полиномиальный сплайн  $S_{r,N}(\varphi;\sigma) \equiv S_{r,N}(\sigma)$  степень  $r+1$ , дефекта 1, удовлетворяющий условиям [4]:

постоянные, независящие от *j*, *N* и функции  $\varphi(\sigma)$ .

### *Список литературы*

1. *Б.Г. Габдулхаев, Р.Н. Шарипов* Оптимизация квадратурных формул для сингулярных интегралов Коши и Адамара, Констр. теор. функц. и функц. анал., 1987, выпуск 6, 3–48.

2. *Галимянов А.Ф., Алхузани Моханнад, Галимянов Ф.А* Оптимизация квадратурных формул для сингулярных интегралов с подвижной особенностью // Научно-технический вестник Поволжья. 2022. № 8. С. 14-16.

3. *А.Ф. Галимянов, А.И. Галимянова, Нгуен Тиен Дык* Применение производных и интегралов произвольного порядка для моделирования нейронной сети с прямой связью и аппроксимации функции с использованием нейронной сети с прямой связью // Научнотехнический вестник Поволжья №5 – 2022. - №5, С. 36-39

4. *Галимянов А.Ф., Галимянов Ф.А., Нгуен Тиен Дык* Вычисление дробных интегралов с помощью нейронной сети //. Научно-технический вестник Поволжья. 2021. № 12. С. 183-185.

# **З.М. Гизатуллин д-р техн. наук, Р.М. Гизатуллин канд. техн. наук, Р.Р. Мубараков**

Казанский национальный исследовательский технический университет им. А.Н. Туполева-КАИ, институт компьютерных технологий и защиты информации, кафедра автоматизированных систем обработки информации и управления, Казань, zmgizatullin@kai.ru

# **МОДЕЛИРОВАНИЕ ИСКАЖЕНИЯ СИГНАЛОВ В ЛИНИЯХ ПЕРЕДАЧИ МНОГОСЛОЙНОЙ ПЕЧАТНОЙ ПЛАТЫ В ВИДЕ ВИТЫХ ПАР**

*Одним из факторов надежного функционирования быстродействующих электронных средств является внутрисистемная электромагнитная совместимость. В работе рассматривается задача искажения информационных сигналов в линиях передачи многослойной печатной платы в виде витых пар. Проводится моделирование сигналов и результаты сравниваются с искажениями в компланарных линиях передачи.* 

*Исследование выполнено за счет гранта Российского научного фонда №22-29-20092, https://rscf.ru/project/22-29-20092/ и Кабинета Министров Республики Татарстан.* 

Ключевые слова: *многослойная печатная плата, витая пара, искажение сигнала, моделирование.* 

Построение электронных средств на основе передачи дифференциальных сигналов является одним из наиболее перспективных направлений развития, особенно в областях связанных с обработкой изображений [1, 2, 3]. Дифференциальная пара – это две линии передачи с сильной связью между ними. Каждая линия может представлять собой, например, обычную компланарную, полосковую или микрополосковую линию передачи (рис. 1) [1]. Передача дифференциального сигнала по паре линий имеет следующие основные преимущества: скорость изменения тока на выходе передатчика значительно ниже; меньше излучения платы; более устойчив к перекрестным помехам и разрывам в обратном проводнике; сигнал будет менее подвержен коммутационным шумам, поскольку каждый сигнал имеет свой обратный путь; точность сохранения временных отношений выше, чем в одиночной линии [4, 5].

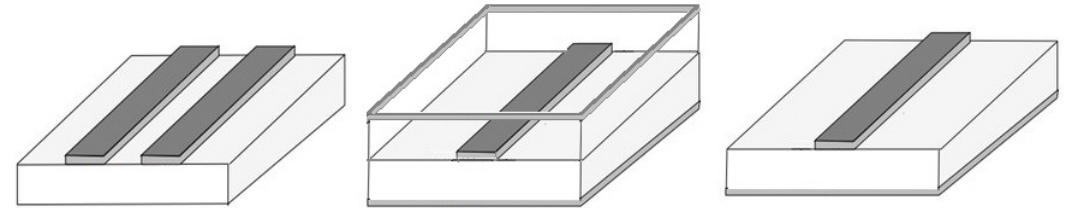

Рис. 1 – Компланарная, полосковая и микрополосковая линии передачи

Помимо преимуществ использования дифференциального сигнала, есть и недостатки. Наиболее существенным из них является самоизлучение. Дифференциальный сигнал содержит дифференциальную и общую составляющие. Если этот сигнал неправильно сбалансирован, то присутствует общий сигнал, вызывающий электромагнитные помехи [5]. В идеальных условиях общий сигнал в каждой линии строго одинаков. Но даже небольшое несоответствие конструкции одной из линий дифференциальной пары при практической реализации в многослойной печатной плате (МПП) может привести к появлению помех.

В научно технической литературе [6] встречаются нестандартные конструкции линий передачи МПП в виде витых пар, и требуется их исследование с точки зрения внутрисистемной электромагнитной совместимости. Построение дифференциальных линий передачи в виде витых пар реализовано в двух слоях МПП с помощью переходных отверстий. Целью данной работы является моделирование искажения информационных сигналов в линиях передачи МПП в виде вытых пар. На практике предложено несколько вариантов реализации витых пар в МПП: горизонтальная (рис. 2) и вертикальная. Вертикальная витая пара имеет возможность более плотной разводки в МПП за счет

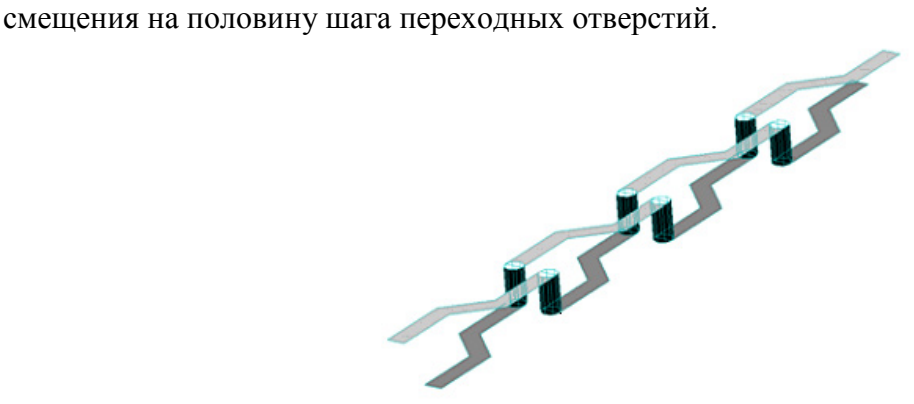

Рис. 2 – Конструкция горизонтальной витой пары в МПП

В качестве инструмента для создания имитационных моделей для моделирования искажения информационных сигналов в линиях передачи МПП используется программное обеспечение CST Microwave Studio [7]. Данная программа предназначена для численного моделирования искажения сигналов и электромагнитной совместимости во временной и частотной областях. В ней используется оптимальная прямоугольная или тетраэдральная сетка разбиения моделируемой области. Дифференциальные линии передачи в виде витых пар реализованы с помощью двух сегментированных проводников на первом и втором слоях МПП, которые пересекаются через множество переходных отверстий. Параметры МПП: размеры – 150 мм на 100 мм; толщина основания – 0,3 мм; основной материал – FR-4; толщина проводников – 35 мкм; ширина проводников – 500 мкм; длина проводников – 100 мм; расстояние между витыми парами – 500 мкм; нагрузка на концах линий передачи – 100 Ом; шаг скрутки витых пар – 4 мм; диаметр переходных отверстий – 0,3 мм. В исходном варианте рассмотрена компланарная дифференциальная линия передачи МПП (рис. 1). По линии передачи распространяется трапециевидный информационный сигнал. Параметры сигнала: время фронта – 0,1 нс; длительность – 0,2 нс; время затухания – 0,1 нс. В результате моделирования получаем информационный сигнал в начале и в конце компланарной линии передачи (рис. 3).

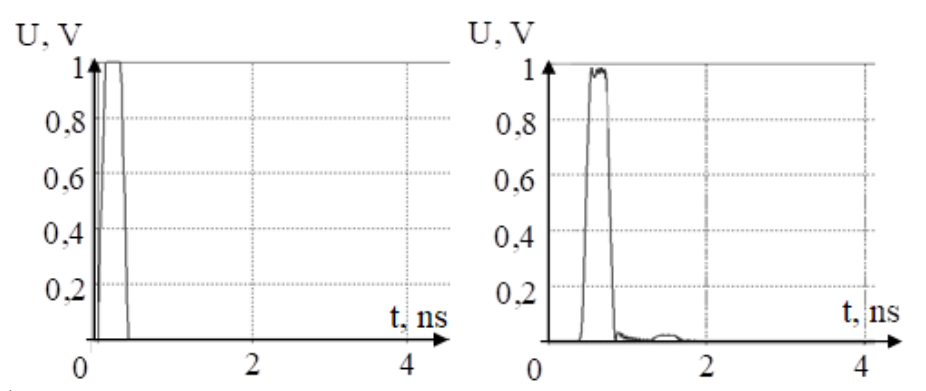

Рис. 3 – Информационный сигнал в начале и в конце компланарной линии передачи МПП

Рассмотрим дифференциальные линии связи МПП в виде горизонтальной и вертикальной витой пары. В начале линии передачи сигнал повторяет исходный (рис. 3). Результаты моделирования искажения информационных сигналов в конце горизонтальной и вертикальной витой пары представлены на рис. 4.

Таким образом, по результатам моделирования можно утверждать, что при передаче информационных сигналов по горизонтальной и вертикальной витой паре в МПП наблюдается незначительное искажение формы и уменьшение ее амплитуды (на 10-20%). Также наблюдаются незначительные отражения информационного сигнала (8-12%).

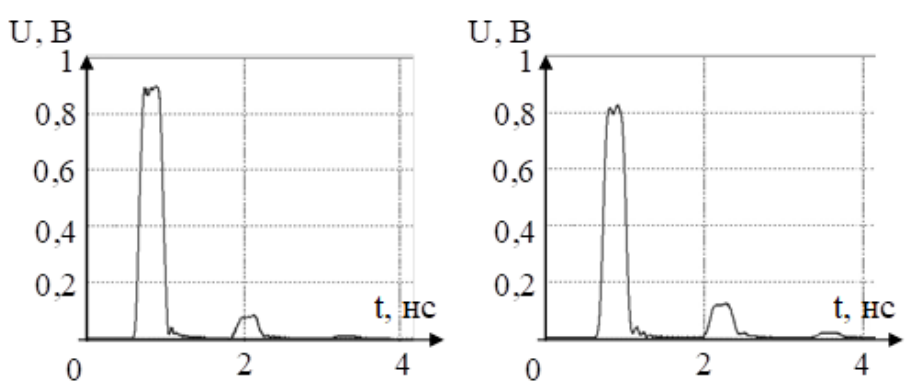

Рис. 4 – Информационный сигнал на конце горизонтальной и вертикальной витой пары

В заключение отметим, что результаты моделирования позволяют утверждать о возможности передачи информационных сигналов по линиям передачи МПП в виде витых пар со скоростью до нескольких гигабит в секунду. Это подтверждается и экспериментальными исследованиями, представленными в [6]. Также актуальными задачами являются, моделирование влияния внешних электромагнитных полей, например, электростатических разрядов, молнии [8, 9] и др. [10].

# *Список литературы*

1. *Thaker N.B., Ashok R., Manikandan S., Nambath N., Gupta S.* Transmission Line Design for Testing High-Speed Integrated Circuits with Differential Signals. 2019 IEEE 23rd Workshop on Signal and Power Integrity. Chambéry. France. 2019. pp. 1–4.

2. *Ляшева М.М., Ляшева С.А., Шлеймович М.П.* Первичная обработка изображения с использованием весовой модели. Научно-технический вестник Поволжья. 2022. № 6. С. 33– 36.

3. *Ляшева М.М., Ляшева С.А., Шлеймович М.П.* Фильтрация изображений с использованием пороговой обработки весовых моделей. Научно-технический вестник Поволжья. 2022. № 10. С. 18–21.

4. *Zhang D., Liu Y., Jiang H.* Analysis of Radiation from Microstrip. 5th Int. Conf. on Wireless Communications, Networking and Mobile Computing. 2009. pp. 1–4.

5. *Lin D., Huang Y., Lin C.* Simple Estimated Patch Size for Suppressing Common-mode Noise on Bent Differential Transmission Line. 2019 IEEE International Conference on RFID Technology and Applications (RFID-TA). Pisa. Italy. 2019. pp. 29–32.

6. *Kam D.G., Lee H., Kim J.* A New Twisted Differential Line Structure on High-Speed Printed Circuit Boards to Enhance Immunity to Crosstalk and External Noise. IEEE Microwave and wireless components letters. 2003. vol. 13, no. 9, pp. 411–413.

7. *Luo K., Ge S., Zhang L., Liu H., Xing J.* Simulation Analysis of Ansys HFSS and CST Microwave Studio for Frequency Selective Surface. 2019 International Conference on Microwave and Millimeter Wave Technology (ICMMT). Guangzhou. China. 2019. pp. 1–3.

8. *Gizatullin Z.M., Gizatullin R.M., Drozdikov V.A.* Research of Noise Immunity of Computer Equipment of Control Systems Under Action of Pulsed Magnetic Field. Proceedings - 2019 International Russian Automation Conference. 2019. Sochi. P. 8867658.

9. *Гизатуллин З.М.* Электромагнитная совместимость электронных средств объектов электроэнергетики при внешних электромагнитных воздействиях по сети питания. Известия высших учебных заведений. Проблемы энергетики. 2007. № 9-10. С. 37–45.

10. *Гизатуллин З.М., Гизатуллин Р.М., Нуриев М.Г.* Методика и модели для физического моделирования электромагнитных помех на примере анализа помехоустойчивости электронных средств автотранспорта. Радиотехника и электроника. 2021. Т.66. №6. С.609– 613.

# **З.М. Гизатуллин д-р техн. наук, И.И. Глушков, С.А. Ляшева канд. техн. наук, М.П. Шлеймович канд. техн. наук**

Казанский национальный исследовательский технический университет им. А.Н. Туполева-КАИ, институт компьютерных технологий и защиты информации, кафедра автоматизированных систем обработки информации и управления, Казань, mpshleymovich@kai.ru

# **ИССЛЕДОВАНИЕ АЛГОРИТМА АНАЛИЗА ИЗОБРАЖЕНИЙ РАДУЖНОЙ ОБОЛОЧКИ ГЛАЗА НА ОСНОВЕ СВЕРТОЧНОЙ НЕЙРОННОЙ СЕТИ**

*В работе рассмотрены вопросы биометрической идентификации человек. Описаны основные подходы к анализу изображений радужной оболочки глаза, в том числе подходы, базирующиеся на сверточных нейронных сетях. Представлен алгоритм на основе модели DenseNet-201. Приведены результаты исследования его программных реализаций.* 

Ключевые слова: *биометрическая идентификация человека, радужная оболочка глаза, дескрипторы радужной оболочки глаза, сверточные нейроные сети, анализ изображений радужной оболочки глаза.*

В настоящее время активно внедряются технологии биометрической идентификации людей. Эти технологии применяются для решения различных задач, например, для обеспечения контроля и управления доступом на охраняемые территории, выполнения маркетинговых исследований, проведения медицинской диагностики и т.д. Одна из наиболее надежных форм биометрической идентификации базируется на анализе изображений радужной оболочки глаза, которая является уникальной характеристикой человека.

С развитием технологий машинного обучения и обработки изображений возможности идентификации по радужной оболочке глаза становятся все более продвинутыми и доступными. Например, в настоящее время мобильные устройства и компьютеры оснащены камерами высокого разрешения, что позволяет обеспечить доступную биометрическую аутентификацию пользователей. В эпоху растущих озабоченностей по поводу приватности и конфиденциальности данных, идентификация по радужной оболочке глаза предлагает способ удостоверения личности, который трудно подделать и который может обеспечить надежную защиту личных данных. Таким образом, научно-исследовательские работы в области идентификации человека по радужной оболочке глаза являются актуальными и практически значимыми.

Фундаментальными исследованиями по идентификации личности человека на основе распознавания радужной оболочки глаза являются работы Джона Догмана [1]. Он предложил фазово-квадрантные дескрипторы Габора, которые позволяют описать характерные особенности соответствующих изображений. В дальнейшем было предложено множество других дескрипторов, основанных на дискретном косинусном преобразовании, дискретном преобразовании Фурье, ординальных мерах и иерархических визуальных кодовых книгах и др. [2]. Одним из часто рассматриваемых методов распознавания радужки являются вейвлетпреобразования, которые позволяют сформировать значимые признаки, обладающие высокой дискриминирующей способностью [3].

Современные эффективные методы анализа изображений радужной оболочки глаза базируются на применении сверточных нейронных сетей. Основная идея здесь заключается в том, чтобы обнаружить интересные особенности изображения, введя случайные матрицы в качестве оператора свертки. Для формирования значений коэффициентов матриц в результате обучения сверточная нейронная сеть содержит сверточные слои, слои пулинга и полносвязные слои. Сверточный слой проводит операцию свертки на входном изображении, используя набор фильтров, известных как ядро. Такое действие свертки влечет за собой

формирование карты признаков. Слой пулинга применяется для сокращения размера выхода сверточного уровня. Он представляет небольшие области карты признаков одним пикселем, что позволяет сохранять наиболее важную входную информацию. Слой пулинга делает нейронную сеть нечувствительной к малым преобразованиям, искажениям и сдвигам входного изображения. Полносвязный слой решает задачу классификации на основе признаков, сформированных сверточными слоями и слоями пулинга [4].

На практике применяются различные модели сверточных нейронных сетей для анализа изображений радужной оболочки глаза, например, LeNet-5, AlexNet, VGG-16, Inception-v1, ResNet-50. Для обучения указанных моделей используются большие наборы данных, например, набор ImageNet, содержащий 1000 категорий объектов и около 1,2 миллиона образов для обучения [4].

Один из перспективных алгоритмов для распознавания радужной оболочки глаза предложен в работе [5]. Он предусматривает этапы обнаружения глаза, выделение радужки, сегментацию радужки и классификацию радужки с помощью сверточных нейронных сетей. На первом этапе осуществляется обнаружение глаза на изображении с помощью каскадных классификаторов Хаара [6]. В случае положительного результата выполняется переход к следующему этапу, иначе алгоритм завершается. На втором этапе осуществляется выделение радужки на изображении глаза с помощью преобразования Хафа [7]. Положительное завершение этапа гарантирует наличие радужки внутри глаз, поскольку возможно, что глаза закрыты или имеются помехи, которые помешают дальнейшему анализу. На третьем этапе выполняется сегментация изображения радужки. В исследуемом алгоритме на этом этапе выполняются вычисление порогового значения, морфологическая обработка и выделение контуров. Применение указанных операций обеспечивает устойчивое к условиям получения изображений извлечение необходимой информации о радужной оболочке глаза. На четвертом, последнем, этапе выполняется классификация радужной оболочки глаза на основе предобученной сети на основе архитектуры DenseNet-201 [5].

Для проведения исследований рассмотренного алгоритма были выполнены две его программные реализации на языке Python. Исследования проводились с использованием общедоступного набора данных MMU [8]. Данный набор выбран, исходя из того, что он находится в открытом доступе, имеет простую структуру, содержит высококачественные изображения глаз в градациях серого и имеет сравнительно небольшой объем. Программные реализации алгоритма отличаются операциями предварительной обработки входных изображений. Эти различия предложены автором оригинального алгоритма для настройки обучения для конкретных наборов данных – CASIA-Iris-Interval и CASIA-Iris-Thousand [9]. Результаты экспериментальной проверки точности алгоритма на обучающих (train) и тестовых (test) представлены на рис. 1и 2.

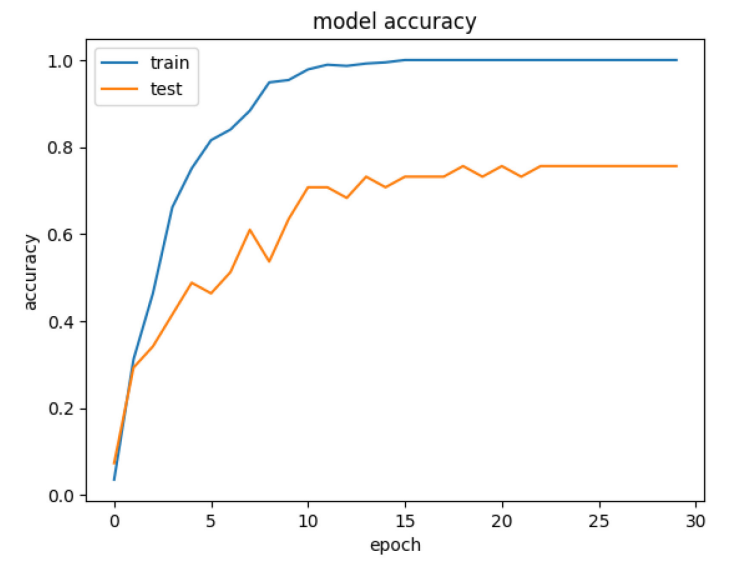

Рис. 1 – Графики точности для первой программной реализации

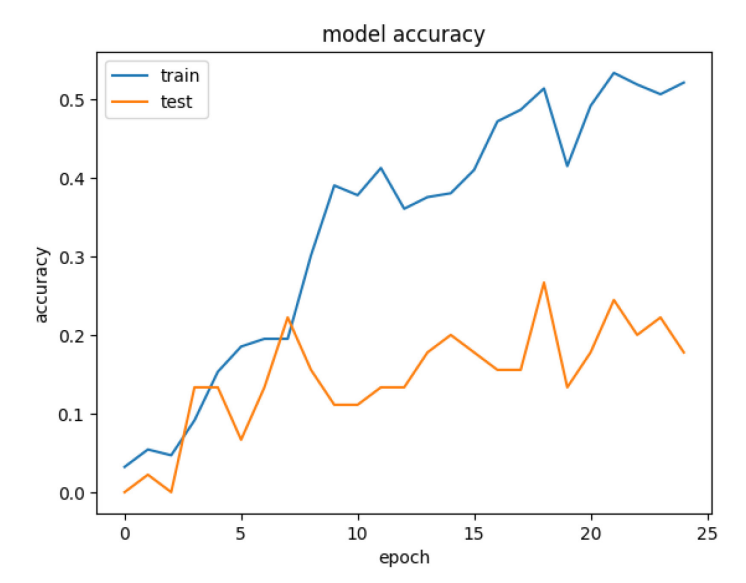

Рис. 2 – Графики точности для второй программной реализации

По результатам, полученным после обучения и тестирования модификаций алгоритма с использованием его программных реализаций можно сделать следующие выводы. Лучшими показателями точности обладает вариант алгоритма, настроенный на наборе данных CASIA-Iris-Interval. На эффективность программной реализации алгоритма существенное влияние оказывают следующие факторы: использование определенных моделей для классификации изображений радужной оболочки глаза, особенности операций обработки изображений перед классификацией, объем выборки для обучения и тестирования модели распознавания радужки, параметры обучения нейронной сети.

# *Список литературы*

1. *Daugman J.* How Iris Recognition Works. IEEE Transactions on Circuits and Systems for Video Technology. 2004. Vol. 14. No. 1. P. 21-30.

2. *Sheena S., Sheena M.* CNN Based Iris Recognition System: A novel approach. Proceedings of the 2nd International Conference on IoT, Social, Mobile, Analytics & Cloud in Computational Vision & Bio-Engineering (ISMAC - CVB 2020). 2020. P. 1-8.

3. *Матвеев И.А.* Методы и алгоритмы автоматической обработки изображений радужной оболочки глаза: специальность 05.13.11 «Математическое и программное обеспечение вычислительных машин, комплексов и компьютерных сетей»: диссертация на соискание степени доктора технических наук. – Москва, 2014. – 290 с.

4. *Sheena S., Sheena M.* Iris Recognition: A Study of Various Pretrained Networks Approach. Turkish Online Journal of Qualitative Inquiry (TOJQI), 2021. Vol. 12. No. 3. P. 2967-2976.

5. *Moslhi O.M.* New full Iris Recognition System and Iris Segmentation Technique Using Image Processing and Deep Convolutional Neural Network. International Journal of Scientific Research in Multidisciplinary Studies. 2020. Vol. 6. No. 3. P. 20-27.

6. *Viola P., Jones M.* Rapid Object Detection using a Boosted Cascade of Simple Features. Proceedings of the 2001 IEEE Computer Society Conference on Computer Vision and Pattern Recognition. 2001. P. 1-9.

7. *Гонсалес Р., Вудс Р.* Цифровая обработка изображений. – 4-е изд., исправленное и дополненное. – М. : Техносфера, 2012. – 1104 c.

8. MMU Iris Dataset. URL: https://www.kaggle.com/datasets/ naureenmohammad/mmu-irisdataset (дата обращения: 12.05.2023).

9. CASIA Iris Image Database. URL: http://www.cbsr.ia.ac.cn/china/ Iris%20Databases%20CH.asp (дата обращения: 12.05.2023).

#### **М.В. Дагаева, А.С. Катасёв д-р техн. наук, Л.Ю. Емалетдинова д-р техн. наук**

Казанский национальный исследовательский технический университет им. А.Н. Туполева-КАИ, институт компьютерных технологий и защиты информации, кафедра систем информационной безопасности, Казань, dagaevam@rambler.ru

### **ГЕНЕТИЧЕСКИЙ АЛГОРИТМ РЕДУКЦИИ НЕЧЕТКИХ ПРАВИЛ В МОДЕЛЯХ ОЦЕНКИ ДИСКРЕТНОГО СОСТОЯНИЯ ОБЪЕКТОВ**

*Описан генетический алгоритм редукции нечетких правил в базах знаний моделей оценки дискретного состояния объектов. Представлена схема редукции. Раскрыты вопросы кодирования параметров задачи. Описаны этапы алгоритма. Приведены результаты апробации. Показана его эффективность и возможность практического использования.* 

Ключевые слова: *генетический алгоритм, нечеткое правило, база знаний, оценка состояния объекта.* 

В настоящее время для решения задач оценки дискретного состояния объектов часто используются нечеткие модели [1, 2], которые на основе анализа значений входных переменных {*x*1, *x*2, …, *xn*} объекта позволяют выбирать его состояние *y* из заданного множества  ${B_1, B_2, ..., B_K}$ . При реализации такого подхода важным является не сколько механизм формирования нечеткой базы знаний (БЗ), входящей в состав нечеткой модели, сколько ее особенности с точки зрения состава сформированных нечетких правил и их использования в алгоритме логического вывода.

Например, в [3] предложен подход к формированию базы знаний на основе модели коллектива из *N* нечетких нейронных сетей (ННС). При этом БЗ формируется в виде совокупности *N* систем нечетких правил.

Анализ этого подхода позволил выделить следующие особенности формируемых баз знаний и их практического использования:

1) базы знаний, сформированные на основе модели коллектива ННС, состоят из совокупностей систем нечетких правил;

2) наличие совокупности систем правил в базах знаний порождает лингвистическиидентичные правила (ЛИП);

3) базы знаний часто имеют большой объем.

Таким образом, формируемые нечеткие базы знаний за счет большого объема и наличия ЛИП априорно являются избыточными, что актуализирует необходимость их редукции [4]. Рассмотрим разработанный генетический алгоритм (ГА) решения этой задачи.

На рисунке 1 представлена схема редукции базы знаний.

На схеме используются следующие обозначения:

-  $\{JIMI_{p}\}(p=1..N_{Full})$  – подмножества ЛИП;

- *NFull* – полное множество нечетких правил в каждой системе;

- U – операция объединения ЛИП в соответствующие подмножества;

- *ТПЛИПp* – типичные представители подмножеств {*ЛИПp*};

- ГА – генетический алгоритм идентификации параметров ТПЛИП.

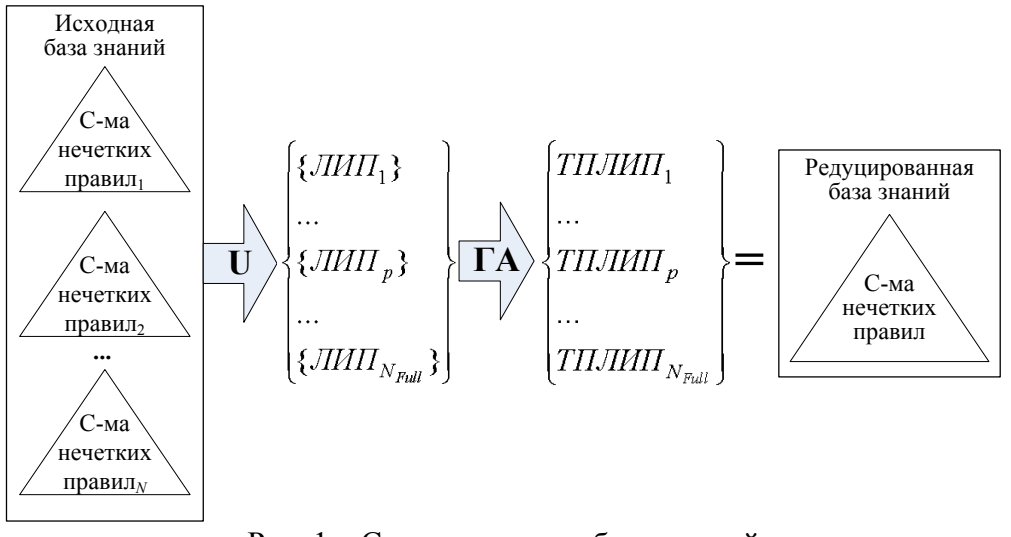

Рис. 1 - Схема редукции базы знаний

В результате редукции формируется база знаний, состоящая из типичных представителей ЛИП. Для выполнения редукции разработан специальный генетический алгоритм.

Пусть {ЛИП<sub>p</sub>}={ЛИП<sub>p1</sub>,..., ЛИП<sub>pl</sub>,..., ЛИП<sub>p</sub><sub>N</sub>} (p=1..N<sub>Full</sub>, l=1..N) - подмножества ЛИП исходной БЗ с соответствующими функциями принадлежности ФП<sub>p1</sub>,..., ФП<sub>pl</sub>,..., ФП<sub>pN</sub>. Необходимо сформировать ТПЛИП<sub>р</sub> для каждого подмножества  $\{JIII_p\}$  (p=1.. $N_{Full}$ ) с функцией принадлежности ФП<sub>р</sub> (см. рис. 2).

$$
\begin{array}{c}\n\mathcal{I} \mathcal{U} \Pi_{p1} \left\langle \bigcup_{p} \Phi \Pi_{p1} \right\rangle \\
\vdots \\
\mathcal{I} \mathcal{U} \Pi_{p1} \left\langle \bigcup_{p} \Phi \Pi_{p1} \right\rangle \\
\vdots \\
\mathcal{I} \mathcal{U} \Pi_{pN} \left\langle \bigcup_{p} \Phi \Pi_{pN} \right\rangle\n\end{array} \begin{array}{c}\n\mathbf{A}_1 \left( \bigcup_{p} \Phi \Pi_{p} \left\langle \bigcup_{p} \right. \right\rangle \mathbf{I} \Pi \mathcal{I} \mathcal{U} \Pi_{p1}\n\end{array}
$$

Рис. 2 – Схема применения генетического алгоритма

Задача ГА заключается в идентификации значений параметров ФП<sub>p</sub>  $(p=1..N_{Full})$  по значениям параметров исходных  $\Phi\Pi_{pl}$  (l=1..N) при условии максимизации точности оценки состояния объекта.

Разработка генетического алгоритма потребовала кодирования параметров решаемой задачи [5]. Рассмотрим вопросы кодирования на примере трех ЛИП с треугольными функциями принадлежности.

Пусть  $\widetilde{A}_1$ ,  $\widetilde{A}_2$  и  $\widetilde{A}_3$  – исходные функции принадлежности трех ЛИП, характеризующие одну и ту же лингвистическую категорию (см. рис. 3).

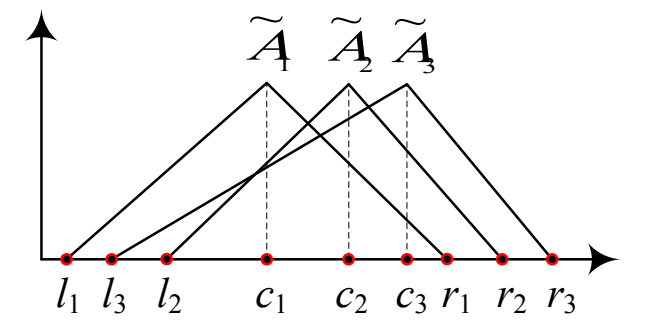

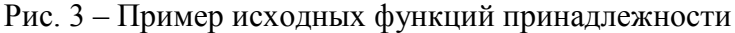

Задача ГА - анализ исходных функций принадлежности и на их основе построение функции принадлежности  $\tilde{A}$  с параметрами *l* (левое основание), *с* (мода) и *r* (правое основание). Для этого необходимо:

1) определить диапазон возможных значений параметров  $p \in \{l, c, r\}$  искомой функции принадлежности:

$$
p \in [min; max] : l \in [l_1; l_2], c \in [c_1; c_3], r \in [r_1; r_3];
$$

2) закодировать значения  $p \in \{l, c, r\}$ , разбив диапазон на  $2^{m-1}$  отрезков (*m* – целое число), считая значения р границами отрезков;

3) закодировать искомую функцию принадлежности следующей хромосомой:  $H_{\phi\Pi} = H_1 +$  $H_c + H_r$ , где «+» – операция конкатенации;

4) закодировать нечеткое правило базы знаний в следующем виде:

$$
H_{Rule} = H_{\Phi\Pi}^1 + \dots + H_{\Phi\Pi}^i + \dots + H_{\Phi\Pi}^n
$$

5) закодировать базу знаний в виде:

$$
H_{E3} = H_{Rule}^{1} + \dots + H_{Rule}^{p} + \dots + H_{Rule}^{N_{Full}}
$$

6) задать фитнесс-функцию для оценки базы знаний:

$$
F(HB3) = \frac{N_{\text{train}\_t}}{N_{\text{train}}},\tag{1}
$$

где  $N_{train}$  – объем обучающей выборки,  $N_{train}$  - число правильно классифицированных примеров из обучающей выборки.

Критерий выбора лучшей хромосомы - максимизация фитнесс-функции.

Рассмотрим этапы работы генетического алгоритма.

1. Создание начальной популяции хромосом:  $H = \{H_1, ..., H_x, ..., H_X\} \in H_{53}$ , где  $X \le Y$ ,  $Y=3nN_{Full}*2^m -$ объем полного хромосомного набора.

2. Оценка полезности хромосом  $H_r$  в популяции на основе вычисления значения фитнессфункции  $F(H_x)$  по формуле (1).

3. Выбор 2-х родительских хромосом для скрещивания.

4. Скрещивание родительских хромосом и получение 2-х дочерних.

5. Мутация генов дочерних хромосом.

6. Оценка полезности дочерних хромосом.

7. Удаление 2-х худших хромосом из популяции.

8. Повторение этапов 3-7 пока происходит улучшение приспособленности хромосом в популяции.

9. Из текущей популяции выбор лучшей хромосомы  $H^*$ .

Таким образом,  $H^*$  – искомая хромосома, кодирующая базу знаний.

Алгоритм реализован в программном комплексе, написанном в среде Visual Studio 2022 на языке С#. С целью апробации произведена редукция базы знаний для оценки состояния усталости водителей автотранспортных средств [6]. Состояние усталости водителей оценивалось на основе метода пупиллометрии [7]. Исходная база знаний включала 7 систем нечетких правил. В таблице представлены результаты ее редукции.

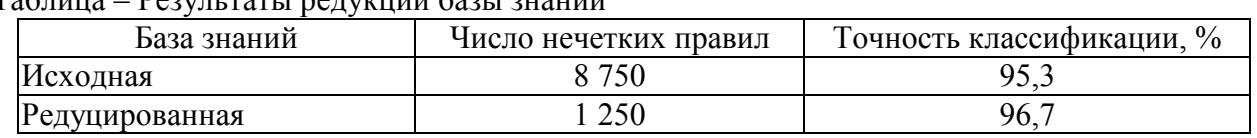

Таблина – Результаты релукции базы знаний

В исходной базе знаний содержалось 8750 правил. Ее точность составляла 95,3%. Редукция позволила сократить объем базы знаний в 7 раз. Число правил редуцированной базы знаний составило 1250, а ее классифицирующая способность повысилась на 1,47%.

Таким образом, полученные результаты апробации указывают на эффективность разработанного генетического алгоритма и возможность его практического использования для улучшения нечетких моделей оценки дискретного состояния объектов.

# *Список литературы*

1. *Катасёва Д.В.* Нечетко-продукционная модель оценки состояния объектов в системах поддержки принятия решений // Вестник Технологического университета. – 2021. – Т. 24,  $\text{Ne}12. - \text{C}$ . 105-108.

2. *Смирнов В.А., Подоплёкин Ю.Ф., Рудаков А.Н.* Нечеткая модель оценки состояния подсистемы передачи информации системы электропитания ответственных объектов // Морской вестник. – 2022. – № 4 (84). – С. 85-88.

3. *Катасёв А.С.* Методы и алгоритмы формирования нечетких моделей оценки состояния объектов в условиях неопределенности // Вестник Технологического университета. – 2019. –  $T. 22, \text{Ne } 3. - C. 138 - 147.$ 

4. *Абдулхаков А.Р.* Алгоритм и программный комплекс редукции баз знаний мягких экспертных систем // Труды МАИ. – 2014. – № 75. – С. 14-19.

5. *Назаров Д.А.* Использование генетического алгоритма с целочисленным кодированием для решения задачи параметрического синтеза // Информатика и системы управления. – 2019. –  $N<sup>0</sup>$  3 (61). – C. 68-80.

6. *Баринова А.О., Катасёва Д.В., Катасёв А.С.* Формирование и использование базы знаний для оценки функционального состояния водителей автотранспортных средств // Вестник Технологического университета. – 2020. – Т. 23, № 10. – С. 75-78.

7. *Фоменко В.Н., Куприянов А.С.* Математические модели зрачковых реакций глаза человека (пупиллограмм) // Известия Петербургского университета путей сообщения. – 2010. – № 4  $(25)$ . – C. 220-231.

# **Л.Ю. Емалетдинова д-р техн. наук, Н.Р. Вильданов, А.С. Катасев д-р техн. наук**

Казанский национальный исследовательский технический университет им. А.Н. Туполева-КАИ, институт компьютерных технологий и защиты информации, кафедра прикладной математики и информатики, Казань, lilia@stcline.ru

# **ИСПОЛЬЗОВАНИЕ НЕЙРОСЕТЕВОЙ МОДЕЛИ TCN-LSTM ДЛЯ ПРОГНОЗИРОВАНИЯ ЗНАЧЕНИЙ ВРЕМЕННОГО РЯДА**

*В работе были разработаны модели решения задачи прогнозирования значений временного ряда суточной температуры на основе архитектур рекуррентной нейронной сети, сверточной нейронной сети, а также их комбинирования. Проведен сравнительный анализ результатов прогнозирования с помощью построенных моделей.* 

Ключевые слова: *прогнозирование, временной ряд, временные сверточные сети, сети долгой краткосрочной памяти.*

При прогнозировании значений временного ряда широкое применение находят нейросетевые модели различных архитектур. Так, в статьях [1-6] приводятся результаты прогнозирования значений различных временных рядов (биржевого индекса, котировок валютных пар, числа погибших на пожарах и др.) с использованием персептронов, рекуррентных и сверточных нейросетей. На основе изученных исследований можно сделать вывод о том, что, хотя нейросетевые модели способны обеспечивать лучшие результаты по сравнению с традиционными математическими моделями, важным является вопрос выбора архитектуры и параметров используемой модели.

Рекуррентные нейронные сети представляют собой вид нейронных сетей, имеющих обратные связи между элементами и реализующих тем самым в модели функцию памяти. Вместе с тем, необходимо учитывать возрастающую сложность обучения таких сетей. Использование большего числа элементов временных задержек в архитектуре позволяет учитывать более долгосрочные тренды в данных, однако это приводит к возрастающей вычислительной сложности подобных моделей.

Существует большое множество различных архитектур рекуррентных нейронный сетей. Среди рекуррентных сетей можно отметить сеть долгой краткосрочной памяти (Long shortterm memory - LSTM), решающую проблему учета долгосрочных трендов и вычислительной сложности реализуемых в модели алгоритмов. Сеть LSTM использует для прогнозирования в дополнение к вектору входных данных выходные прогнозные данные с единичным временным лагом, а также специальное значение, представляющее собой состояние внутренней памяти модели. При этом архитектура LSTM сети обеспечивает запоминание значений, как на короткие, так и на длинные временные промежутки. Модель сети LSTM может быть описана с помощью зависимостей представленных в работе [7] и представлена на рис 1. В процессе обучения сети LSTM определяются матрицы параметров и вектор константы.

Структура сверточных нейронных сетей (CNN) состоит из сверточных и субдискретизирующих слоев. Особенностью CNN является их способность к выделению признаков в данных. Архитектура временной сверточной сети (TCN) состоит из кодировщика и декодировщика, реализованных с помощью последовательности сверточных слоев. Пример структуры приведен на рис. 2. При этом в TCN операция свертки в сверточных слоях заменена на расширенную каузальную свертку [8]. При параметре расширения  $d = 1$  расширенная свертка сводится к обычной.

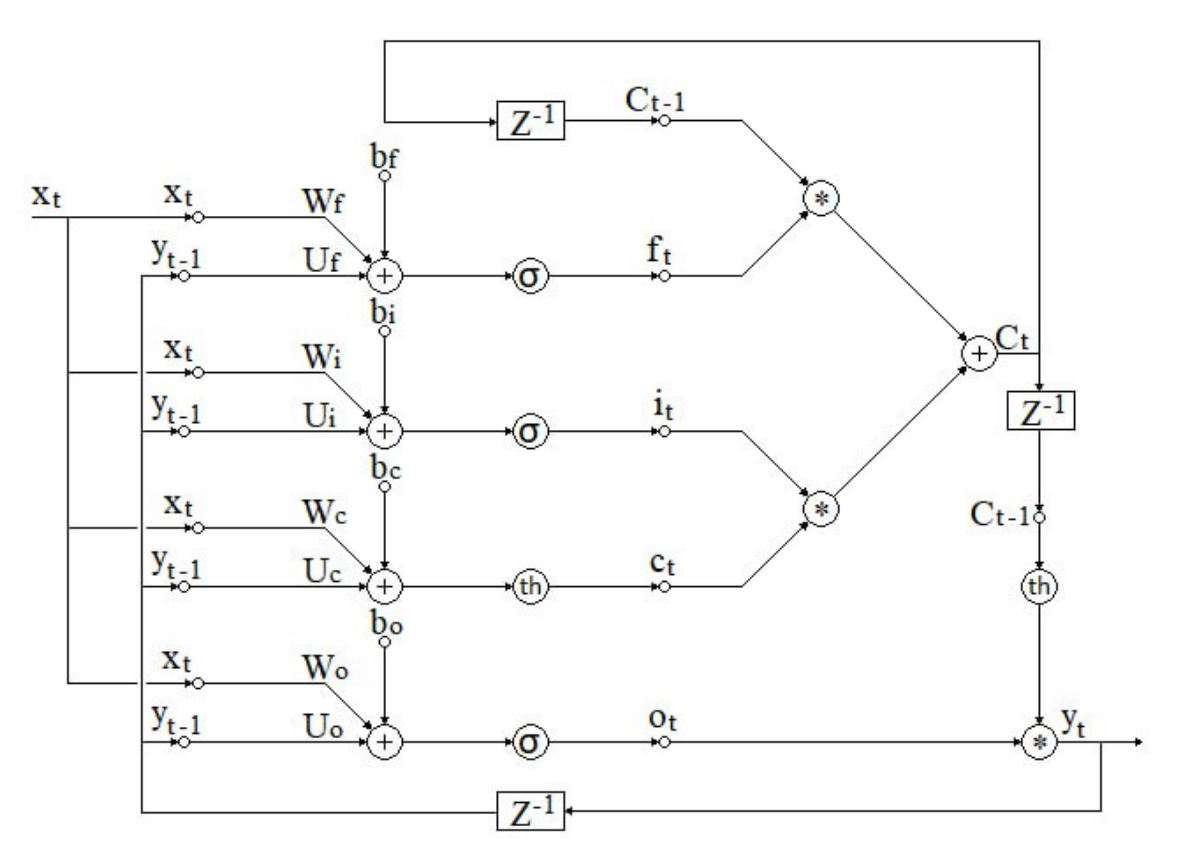

Рис. 1 – Нейросетевая модель LSTM, где  $x_t$ ,  $y_t$  – входной и выходной вектор,  $f_t$  – вес запоминания старой информации;  $i_t$  – вес получения новой информации;  $o_t$  – вес вектора состояний;  $C_t$  - вектор состояний, W, U, b - матрицы параметров и вектор константы,  $\sigma$ , th – функции активации: сигмоидная и гиперболический тангенс, ∗ - произведение Адамара.

Результатом работы кодировщика является набор временных признаков исходного вектора входных данных, на основе которых декодировщик строит прогнозные данные.

Поскольку модель LSTM учитывает долгосрочные тренды предыдущих значений временного ряда, а модель TCN выделяет его временные признаки, то целесообразно рассмотреть комбинацию моделей. Предлагается модель LSTM использовать между кодировщиком и декодировщиком (рис.3).

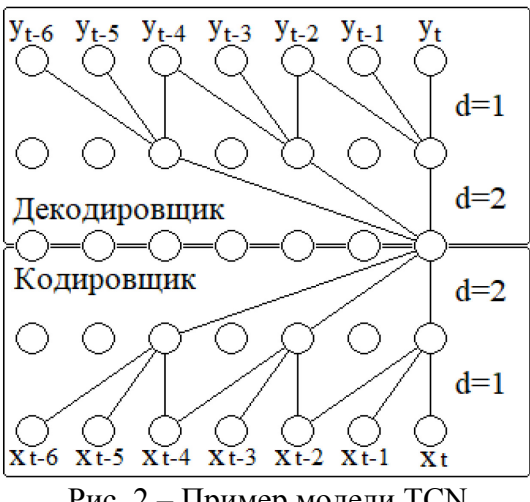

Рис. 2 – Пример модели TCN

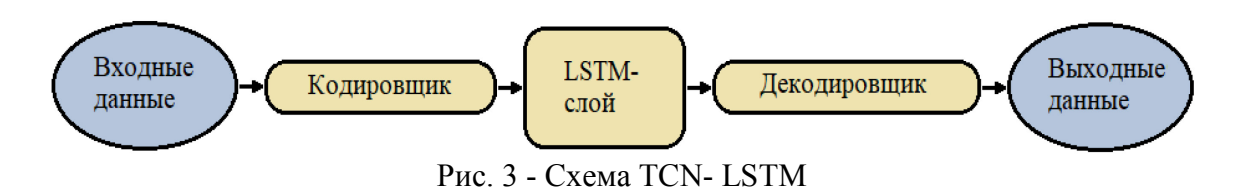

Идея модели TCN-LSTM заключается в том, что на основе значений временных признаков полученных с помощью кодировщика, сеть долгой краткосрочной памяти прогнозирует значения временных признаков для вектора выходных значений. Затем на основе полученных спрогнозированных значений признаков декодировщик строит прогнозные значения данных временного ряда.

Рассмотрим результаты прогнозирования временного ряда с использованием сетей LSTM, TCN, TCN-LSTM на примере временного ряда посуточной температуры. Для обучения и тестирования нейронных сетей были выбраны данные о посуточной температуре в г. Сургут с 2018 г. до 2021 г. В качестве входных данных для исследуемых моделей использовался вектор из 7 последовательных значений температуры. Результаты оценки точности рассматриваемых моделей представлены в таблице.

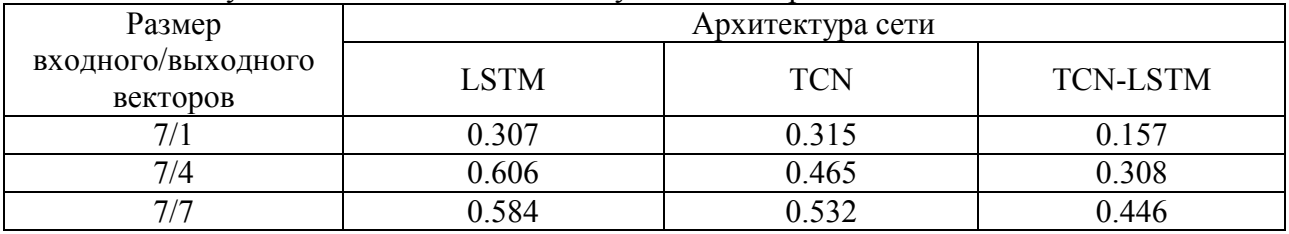

Таблица - Результаты оценки точности обученных нейронных сетей

Из результатов представленных в таблице видно, что предложенная модель TCN-LSTM показывает лучшие результаты прогнозирования с горизонтами 1, 4, 7 по сравнению с LSTM и TCN.

#### *Список литературы*

1. *Лабинский А.Ю.* Особенности использования нейронной сети для прогнозирования временных рядов [Текст] / *А.Ю. Лабинский* // Вестник Санкт-петербургского университета –  $2018. - N<sub>2</sub>1. - C. 40-45.$ 

2. *Верзунов С.Н.* Применение глубоких нейронных сетей для краткосрочного прогноза дальности видимости [Текст] / *С.Н. Верзунов* // Проблемы автоматики и управления – 2019. –  $N_2$ 1. – C. 118-130.

3. *Емалетдинова Л.Ю.* Нейросетевое моделирование задачи прогнозирования значений временного ряда [Текст] / *Л.Ю. Емалетдинова, А.Н. Кабирова, Н.Р. Вильданов* // «Вестник технологического университета». - 2022. - Т.25, №10. С. 101-106

4. Temporal Convolutional Networks Applied to Energy-Related Time Series Forecasting [Текст] / *P. Lara-Benitez, M. Carranza-Garcia, J.M. Luna-Romera, J.C. Riquelme* // Applied sciences –  $2020. - N<sub>2</sub>10.$ 

5. An Advanced CNN-LSTM Model for Cryptocurrency Forecasting [Текст] / *L.E. Livieris, N. Kiriakidou, S. Stavroyiannis, P. Pintelas* // Electronics – 2021. – №10.

6. Temporal convolutional neural (TCN) network for an effective weather forecasting using timeseries data from the local weather station [Текст] / *P. Hewage, A. Behera, M. Trovati* [и др.] // Soft Computing – 2020. – V.24. – P.16453-16482.

7. *Hochreiter S.*, Long Short-term Memory [Текст] / *S. Hochreiter, J. Schmidhuber* // Neural Computation. – 1997. – V.9. – P.1735-1780.

8. Temporal Convolutional Networks for Action Segmentation and Detection [Электронный ресурс] / *C. S. Lea, M. D. Flynn, R. Vidal, A. Reiter* [и др.] // Электронный архив arXiv.org. – URL: https://arxiv.org/abs/1611.05267 (Дата обращения 01.04.2023).

#### **А.В. Каляшина канд. техн. наук, Л.Ф. Фаткуллина**

# Казанский национальный исследовательский технический университет им. А.Н. Туполева – КАИ, Казань, anna\_vik@mail.ru

### **МАТЕМАТИЧЕСКОЕ МОДЕЛИРОВАНИЕ ПРОЦЕССА ОБРАБОТКИ ЗАШУМЛЕННЫХ СИГНАЛОВ**

*Данное исследование посвящено программной реализации обрабатывания зашумленных сигналов акселерометра и инфарктного датчика. Цель исследования – изучение типов фильтров, которое наиболее эффективно обрабатывают зашумлённые сигналы. Для достижения цели был реализован программный код для каждого сенсорного устройства – инфракрасного датчика и акселерометра. Полученные сигналы были обработаны с помощью фильтра Бесселя, Баттерворта и медианного фильтра.* 

Ключевые слова: *фильтрация сигналов, инфракрасный датчик, акселерометр, медианный фильтр, фильтр Баттерворта, фильтр Бесселя, LabVIEW.*

**Введение***.* В настоящие время при планировании маршрута движения мобильного робота используют различные датчики. Однако поступающие сигналы чаще всего имеют зашумленные данные. Один из способов увеличить точность значений – это применение фильтров. Качественная фильтрация уменьшает погрешность и увеличивает качество измерений.

Целью данного исследования является изучение типов фильтров, которое наиболее эффективно обрабатывают зашумлённые сигналы. Необходимо реализовать обработку сигналов, полученных с помощью акселерометра и инфракрасного датчика.

**Аппаратная и программная платформа для реализации задачи** 

Фильтр сигнала – выделение или подавление определенных частот, обрабатывающего сигнала.

Классификация фильтров происходит по количеству полюсов. Спад сигнала резки при большом количестве полюсов. Под спадом понимают, на сколько децибел сигнала будет уменьшаться на каждую октаву, чаще всего максимальное значение спада выражается в дБ на единицу добротности.

Идеальных фильтров не существует. Различные искажения, фазовые задержки, пульсация и звон могут возникать при использовании каждого фильтра. Поэтому выбор конкретного типа фильтра зависит от характеристик обрабатываемого сигнала. Существует несколько распространенных прототипов фильтров: Баттерворта, Бесселя, Медианный.

Для применения фильтрации сигналов была выбрана графическая среда программирования LabVIEW (англ. Laboratory Virtual Instrumental Engineering Workbench)[1].

#### **Акселерометр.**

Данные, получаемые с помощью акселерометра подвержены сильному зашумлению сигнала.

**Фильтр Баттерворта** отличается гладкой амплитудно-частотной характеристикой на частотах полосы пропускания. На частотах полосы подавления АЧХ снижается почти до нуля. Если на логарифмической амплитудно-фазовой частотной характеристике отображать частотный отклик фильтра Баттерворта, то тогда амплитуда снижается к минус бесконечности на частотах полосы подавления

Скорость затухания амплитудно-частотной характеристики зависит от порядка фильтра. АЧХ, фильтра Баттерворта первого порядка, затухает со скоростью - 6 дБ/октаву (- 20 дБ/декаду). Все фильтры первого порядка имеют одинаковый частотный отклик, независимо от типа.

На рисунке 1 описан программный код в программе LabVIEW [2]. Здесь создан цикл (1) и добавлен акселерометр (2). В первую очередь, после получения определенного количества точек вычисляется среднее значение (4,5). Цифра 6 на рисунке 1 – вывод на лицевую панель количество точек данных для усреднения. Далее данные переходят в блок усреднения (9,10), после происходит фильтрация (13) входящих данных с помощью ФНЧ (14) (устанавливается по умолчанию). С помощью кластера (12) на лицевой панели мы сможем управлять частотами, чтобы добиться наилучшей фильтрации. Все неотфильтрованные и отфильтрованные данные будут изображены на графике (16). Параллельно с этим мы вычисляем ошибку (7,8,11). Также необходимо указать через какое время будет браться входящие данные, это реализуется при помощи Time (15) = 100 миллисекунд. Кнопка стоп (17) необходима для остановки программы [3].

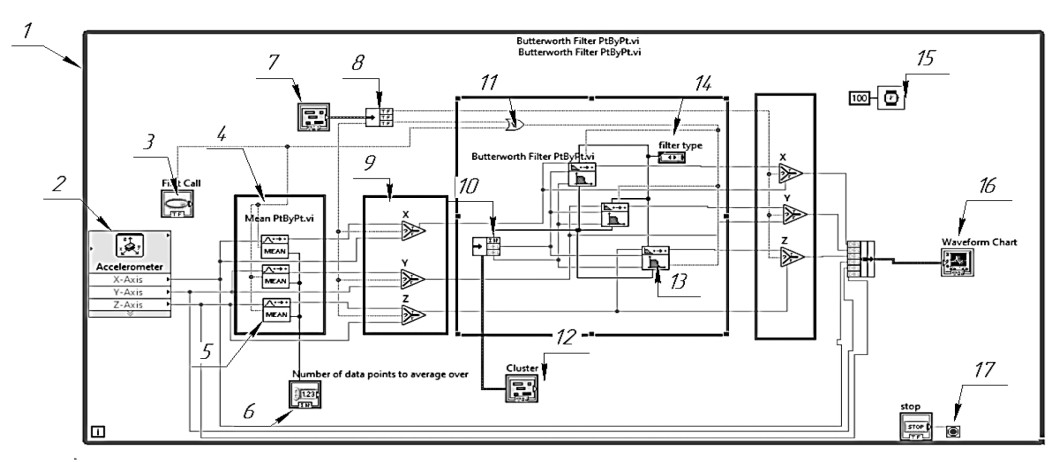

Рис.1 – Реализация фильтрации получаемых сигналов с акселерометра при помощи фильтра Баттерворта

По умолчанию ФНЧ имеет частоту среза 10 и порядок фильтрации 1. Нахождение частоты среза фильтра позволяет определить, какая частота шума в полученных значениях будет устранена. При этом, порядок фильтрации влияет на агрессивность ФНЧ при сглаживании шума выше частоты среза. (рисунок 2).

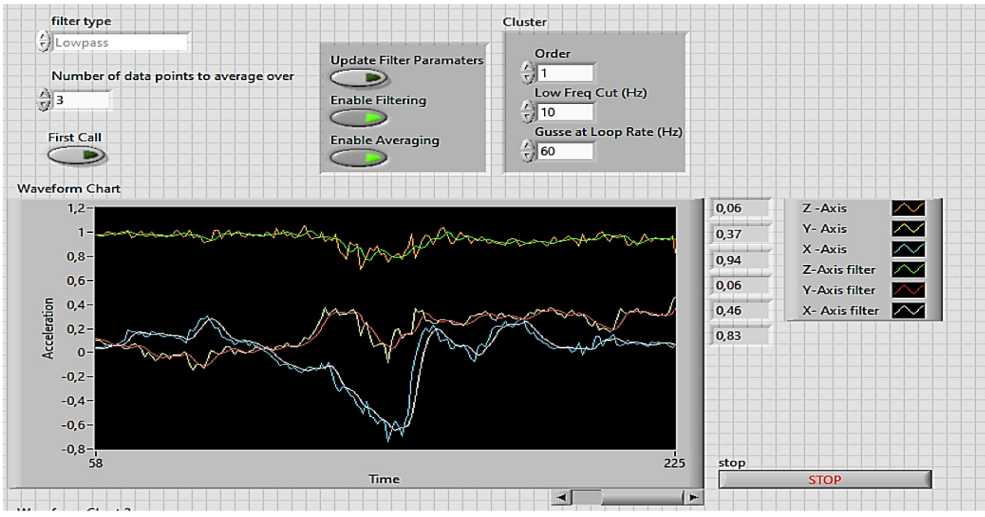

Рис.2 – Полученные неотфильтрованные и отфильтрованные значения

**Медианный фильтр** – это один из наиболее распространённых нелинейных фильтров в области цифровой обработки сигналов. Его особенность заключается в ограничении времени импульсной характеристики. Чаще он используется в качестве первого этапа обработки.

Фильтр работает таким образом, что каждая запись сигнала заменяется на медиану соседних записей (оконная фильтрация), фильтр скользит по массиву сигнала и на каждом шаге возвращает один из элементов [4,5]. Результат фильтрации изображен на рисунке 3.

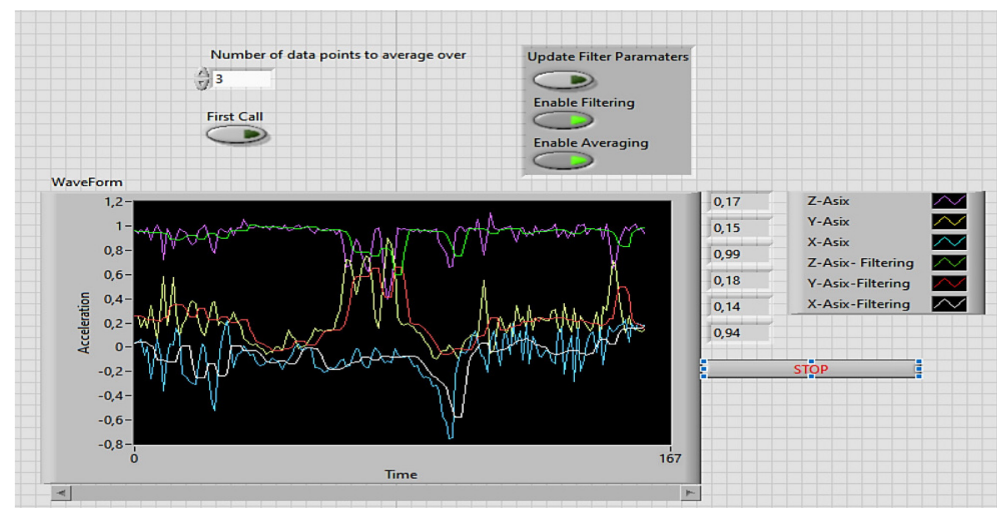

Рис.3 – Результат фильтрации шумов акселерометра при помощи медианного фильтра

Программный код для обработки сигналов при помощи медианного фильтра будет аналогичен коду для обработки получаемых сигналов с помощью фильтра Баттерворта. В данном коде также создается цикл, вычисляется среднее значение. Далее данные отправляются в блок фильтрация, заменяется блок 13 на рис. 1.

# **ИК-датчик**

Сигналы, получаемые с помощью инфракрасных датчиков, подвержены сильному зашумлению сигнала.

**Фильтр Бесселя** — линейный фильтр, которые имеет гладкую частотную характеристику по амплитуде и по фазе. Также в полосе пропускания у фильтра практически линейная фазовая характеристика [4,5].

Для создания программного кода в среде графического программирования LabVIEW необходимо создать цикл и возвращающийся сигнал, начиная с 0. Для считывания данных необходимо обратиться к файлу FPGA и выбирать датчики. Так как тип данных с датчика и тип входных данных фильтра разный необходимо использовать преобразователь данных. По умолчанию будет установлен высокочастотный фильтр. При помощи объединяющего кластера на одном графике будут размещены отфильтрованные и неотфильтрованные данные.

Результат для черного сигнала изображен на рисунке 4а, для белого сигнала – на рисунке 4б.

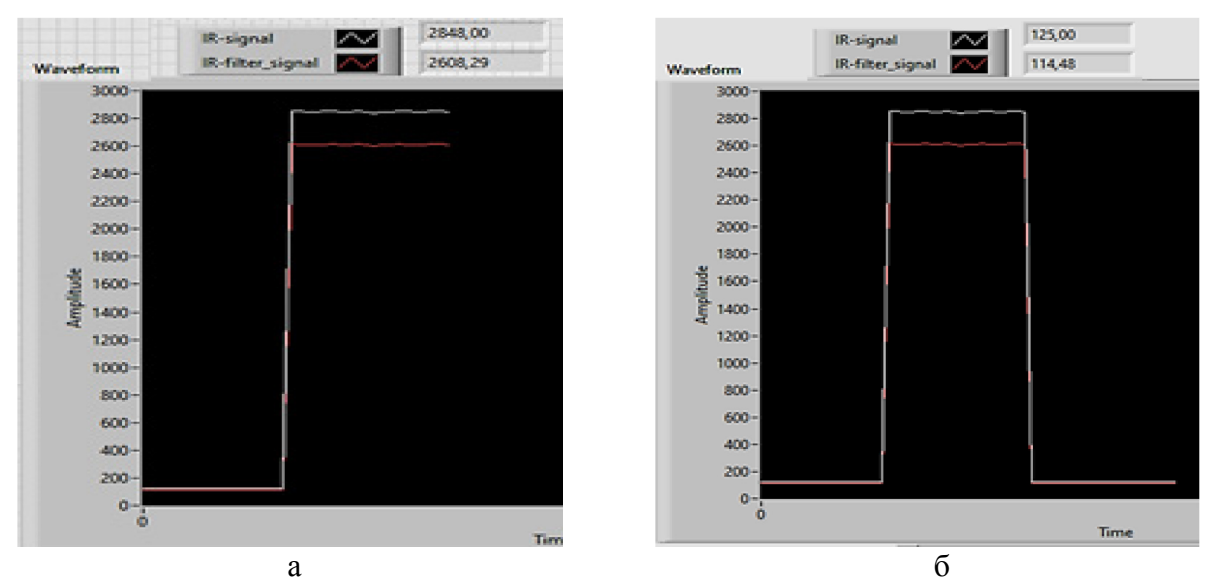

Рис.4 – Фильтрация значений, когда ИК датчик видит черный и белый цвета

### **Вывод исследования**

В таблице 1 представлен сравнительный анализ рассмотренных фильтров. На основе данной таблице можно сделать вывод, что наилучшим фильтром для дальнейшего использования обработки зашумленных сигналов акселерометра является фильтр Баттерворта, а для ИК-датчика – фильтр Бесселя.

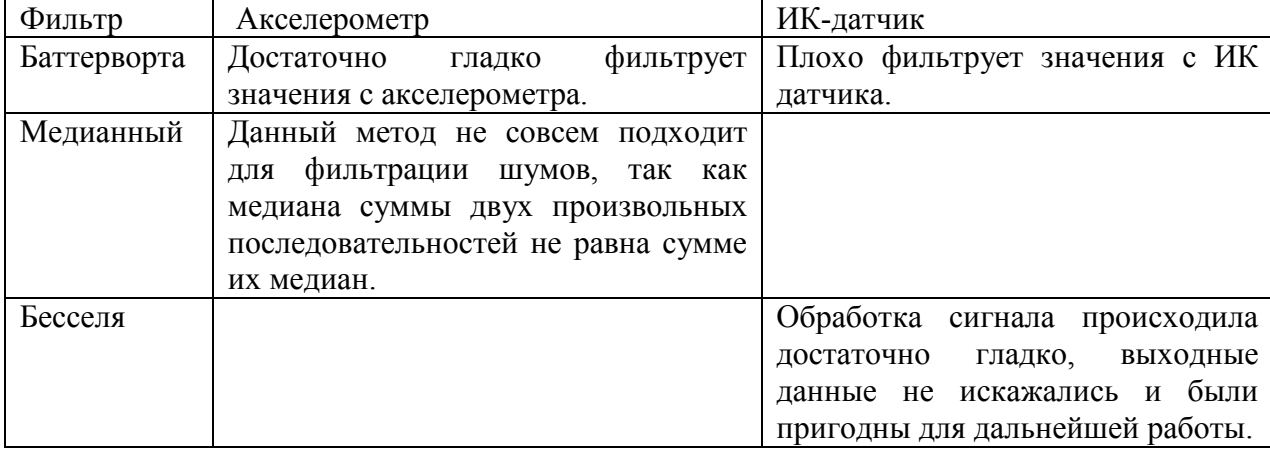

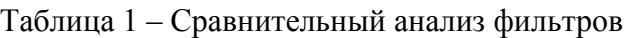

### *Список литературы*

1. *А.В. Каляшина, Т.С. Евдокимова, В.Ю. Ерхов* Разработка расширения конфигурации специального программного обеспечения // Вестник воронежского государственного технического университета, 2022. Т.18, № 4, с. 50-56.

2. *Федосов В. П., Нестеренко А. К.* Цифровая обработка сигналов в LabVIEW: учеб. пособие / под ред. В. П. Федосова. – М.: ДМК Пресс, 2007. – 456 с.

3. *Белиовская Л.Г., Белиовский А.Е.* Программируем микрокомпьютер NXT в LabVIEW/ Л.Г. Белиовская Москва: ДМК Пресс, 2010.- 280 с.

4. *Диане С.А., Исхаков А.Ю., Исхакова А.О.* Алгоритм сетецентрического управления движением группы мобильных роботов // Моделирование, оптимизация и информационные технологии. 2022. Т.10 №1(36)

5. *Погосян С.Л.* БИХ - фильтры: методические указания для подготовки к практическим занятиям по дисциплине «Цифровая обработка сигналов» / Юго –Зап. гос. ун-т; сост. С.Л. Погосян. - Курск: ЮЗГУ, 2018. – 11с.

# **Т.В. Картузова канд. физ.-мат. наук, С.В. Храмцов**

Чувашский Государственный Университет им. И.Н. Ульянова, Чебоксары, tanyakartuzova@yandex.ru

### **НЕЙРОННЫЕ СЕТИ В КЛАССИФИКАЦИИ ИЗОБРАЖЕНИЙ**

*В представленной работе рассматривается свёрточная нейронная сеть, обученная на базе данных, взятой из tensorflow.org, которая содержит фотографии цветов различных видов. Представлена математическая модель сети, а также матричные схемы свёрточных слоёв и фильтров. Нейронная сеть обучена на базе фреймворков tensorflow & keras на языке программирования Python3.* 

Ключевые слова: *искусственный интеллект, нейронные сети, pandas, классификация, изображения.* 

В настоящее время глубокое обучение стремительно развивается. На основе биологических (аналоговых) нейронов создаются их цифровые (дискретные) аналоги. Так, например, на основе эксперимента Хьюбеля и Визеля, проведённого в 1962 году, было установлено, что на разные изображения реагируют разные нейроны в головном мозге человека. Позже, на основе этого эксперимента, была предложена модель свёрточной нейронной сети. Они применяются в классификации изображений.

*Классификация* – одна из важнейших и интереснейших задач глубокого обучения. Задача классификации (изображений) сводится к тому, чтобы по имеющимся входным данным создать матрицу, элементы которой будут характеризовать форму и цвет изображённого предмета. С помощью фильтров изображение пройдёт несколько этапов свёртки, а на выходе получается некий дискретный сигнал, который будет классифицировать данное изображение. Таким образом, можно получить базу данных сигналов, полученных из изображений. При анализе изображений после обучения сети, полученный на выходе сигнал будет сравниваться с сигналами базы данных. Как итог, ответом будет ближайший к данному сигналу ключ (класс) изображения.

Для того чтобы начать работать с нейроном, нужно понять, что он из себя представляет. Приведём классическую математическую модель нейрона:

$$
NET = \sum_{i=1}^{n} w_i + x_i + w_0, \tag{1}
$$

где  $w_i$  – вес i-го нейрона;

 $x_i$  – выход i-го нейрона;

 $W_0$  – вспомагательный параметр смещения;

n – количество синапсисов нейрона.

Такие нейроны [1] чаще всего находятся на полносвязном слое. На Рис.1 представлена топологическая схема построенной нейронной сети. На полносвязном слое находятся 128 нейронов. С – слой преобразвоания двумерной матрицы Conv2D, а mp – слой (MaxPooling) для максимальнго маштабирования. Максимально упрощая изображение можно различать изображения по характерным признакам, чему и обучается нейронная сеть.

На данном этапе происходит различная работа с данными, например, масштабирование ведётся по 255 цветовым оттенкам в палитре RGB, с этим же связано 3 слоя на операции свёртки (Conv2D). Дело в том, что RGB палитра предполагает из себя 3 цвета: красный, зелёный, синий, наложенные друг на друга в определённом соотношении. В данном случае ведётся работа по разложению изображения на двумерную трёхслойную матрицу.

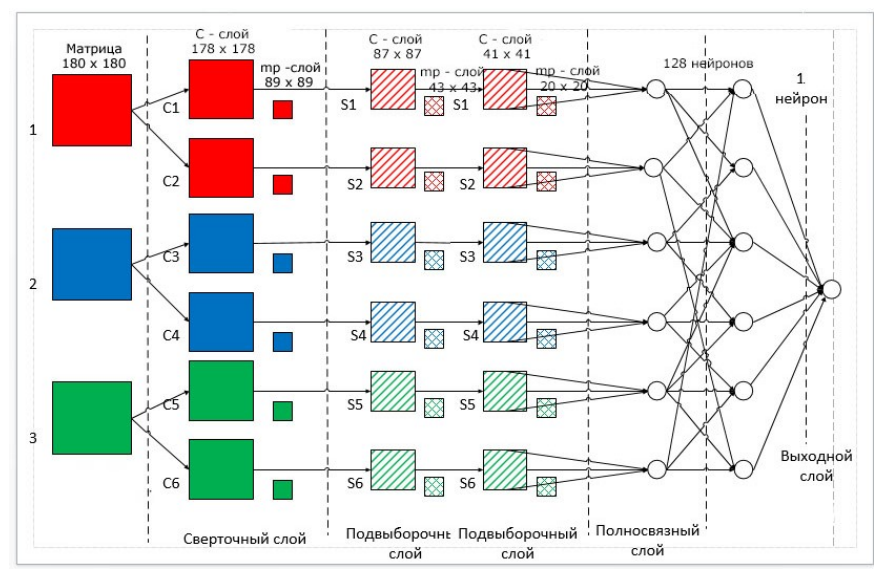

Рис. 1 - Топологическая схема нейронной сети

Для описания слоёв нейронной сети на Python3 был написан код в рамках фреймворка tensorflow [2]:

# Масштабируем данные layers.Rescaling(1./255),

# Первый свёрточный слой

layers.Conv2D(16, 3, padding='valid', activation='relu'),

# Первый вспомогательный свёрточный слой

layers.MaxPooling2D(), layers.Conv2D(32, 3, padding='valid', activation='relu'),

layers.MaxPooling2D(),

layers.Conv2D(64, 3, padding='valid', activation='relu'),

layers.MaxPooling2D(),

# Масштабируем данные

layers.Dropout(0.2),

# Выравниваем

layers.Flatten(),

# Полносвязный слой на 128 нейронов

layers.Dense(128, activation='relu'),

layers.Dense(num\_classes)

Исходная база данных взята с открытого источника tensorflow (https://www.tensorflow.org/datasets) и представляет собой дата-сет на 3670 изображений. При работе с изображениями из этой базы данных была использована библиотека работы с данными на Python3 - pandas.

После прохождения свёрточного слоя необходимо проводить нормализацию данных, чтобы не было непредвиденных ошибок в ходе обучения. Для этого используется математическая функция нормализации (2), представленная ниже:

$$
f(p, \min, \max) = \frac{p - \min}{\max - \min},
$$
 (2)

где  $p$  – значение конкретного цвета пикселя от 0 до 255

 $min$  – минимальное значение пикселя – 0

 $max -$ максимальное значение пикселя - 255

В процессе обучения по изображению применяется фильтр, чтобы размерность матрицы на свёрточном слое была чётной. При скольжении по сворачиваемому изображению, сигнал от данного фильтра в момент прохождения по искомому контуру (рис. 2) сильнее справа, когда произведение двух матриц будет давать самое большое значение.

 $(3)$ 

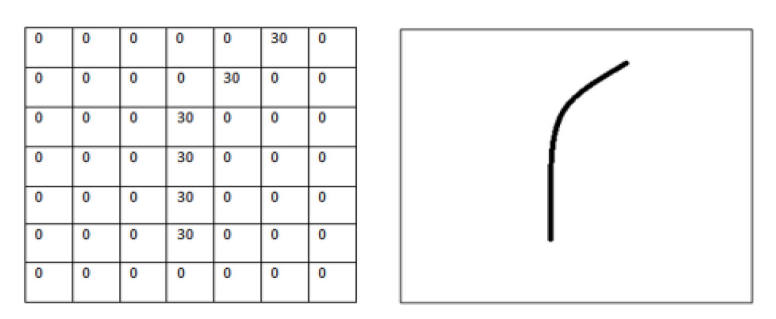

Рис. 2 - Схема работы фильтра свёрточного слоя

Для того, чтобы выпустить необходимые нам данные в качестве сигнала с любого слоя нейронной сети, необходимо выбрать функцию активации, для скрытых слоёв мы используем ReLU [3].

Работа данной функции легко предсказуема - Если вход X меньше или равно 0, то на выходе получаем 0, а если на входе  $X > 0$ , то  $Y = X$ . Данная функция полезна для задач классификации изображений по двум причинам: во-первых, отсекаются ненужные отрицательные значения, а во-вторых, убираются нежелательные нули функции, при сохранении положительных значений в прежнем состоянии.

Для полносвязных слоёв будем использовать функцию активации гиперболического тангенса  $tanh(x)$  (3) (рис. 3):

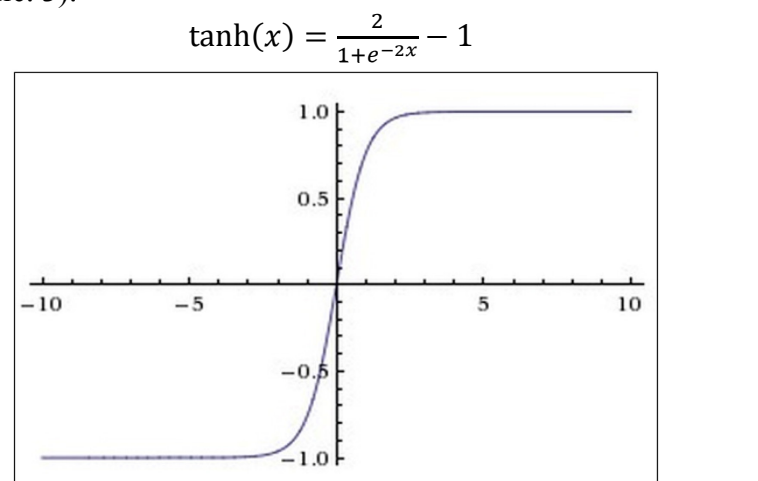

Рис. 3 - Функция активации  $tanh(x)$ 

Рассмотрим итог нашего обучения с текущими параметрами на графике (рис. 4):

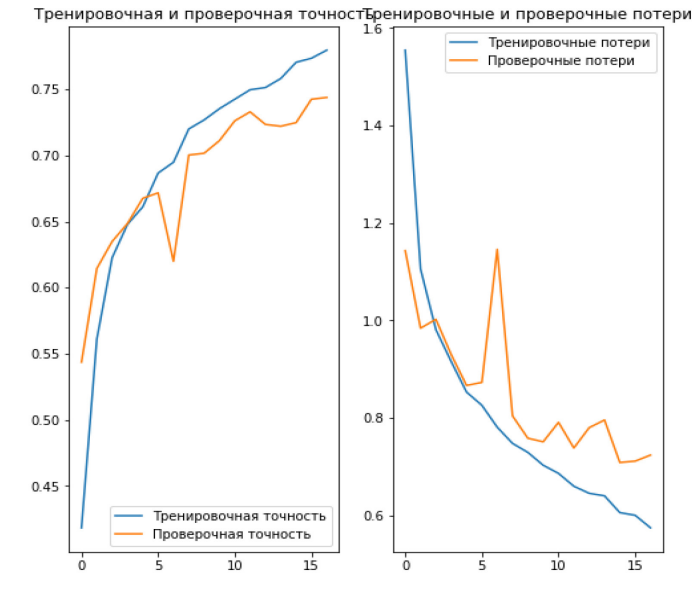

Рис. 4 - График обучения нейронной сети по эпохам

Как видно по графику, был получен довольно неплохой результат по точности у проверочной выборки 73%, вследствие допущенного переобучения, наблюдаемого по графикам потерь.

Резюмируя, можно сказать, что создать нейронную сеть, определяющую и классифицирующую изображение вполне возможно. С помощью фреймворков pandas, tensorflow, keras можно сортировать большие данные и обучать нейронные сети подобных форматов. Используя различные функции активации, а также подбирая параметры свёрток, можно экспериментировать и добиваться более высокой точности по валидационной выборке.

### *Список литературы*

1. *Маршалко Д.А., Кубанских О.В.* Архитектура свёрточных нейронных сетей // Учёные записи Брянского государственного университета.- Брянск: Брянский Государственный Университет им акад.. И.Г. Петровского , 2019.- С. 10-13.

2. *Зиганшин И.А.* Применение библиотеки Tensorflow для обучения нейронных сетей [Электронный ресурс] // Казанский национальный исследовательский технологический университет, университетский сборник, 2021.- С. 14-16.

3. *Картузов А.В.* Программная модель нейронной сети LSTM для прогнозирования временных рядов // *А.В. Картузов, Т.В. Картузова, С.В Храмцов //* Научно-технический вестник Поволжья. 2021. № 12. С. 159-162.
# **Н.А. Котков д-р техн. наук, И.В. Плохов канд. техн. наук, К.Г. Эрастова, А.М. Валиуллин**

Передовая инженерная школа гибридных технологий в станкостроении Союзного государства, отделение электроэнергетики, электропривода и систем автоматизации, Псков, 4ce@goodgame.ru

## **ДИАГНОСТИКА УЗЛОВ СКОЛЬЗЯЩЕГО ТОКОСЪЁМА ТУРБОГЕНЕРАТОРОВ ПРИ ПОМОЩИ КЛАССИФИКАТОРА ТИПА «СЛУЧАЙНЫЙ ЛЕС»**

*Исследована возможность диагностики щёточно-контактного аппарата синхронных электрических машин при помощи классификатора типа «случайный лес», определены оптимальные гиперпараметры классификатора, исследована полезность предикторов обучающей выборки, необходимой для обучения модели классификатора.* 

Ключевые слова: *узел скользящего токосъёма, щёточно-контактный аппарат, электрические машины, машинное обучение, диагностика, классификатор, random forest, случайны лес.*

На сегодняшний день существует тенденция перехода на бесконтактные электрические машины, однако по-прежнему одними из самых распространённых электромеханических преобразователей энергии остаются машины, оснащённые узлом скользящего токосъёма (УСТ).

В статьях [1] и [2] представлены характеристики щёточно-контактного аппарата, наблюдение за динамикой которых позволяет прогнозировать техническое состояние электрической машины. Данные параметры могут быть представлены в виде массива данных, который используется в качестве обучающей выборки для обучения алгоритмов машинного или глубокого обучения [3-5]. Среди различных типов классификационных алгоритмов, способных решить задачу диагностики УСТ электрических машин, случайный лес (RF – random forest) показал наилучший результат с точки зрения качества классификации.

Результирующая классификационная модель состоит из нескольких оптимальных случайных лесов, каждый из которых отвечает за диагностику отдельно взятой щётки макета УСТ турбогенератора (ТГ) [6]. В рамках данной статьи рассмотрено обучение только одного классификатора, поскольку обучение остальных случайных лесов происходит аналогичных образом.

Прежде чем строить классификатор на основе RF алгоритма, требуется определить критерий, по которому будет происходить расщепление в узлах случайного леса. Индекс Джини определяет вероятность, с которой каждый элемент выборки, т.е. рассматриваемый эксперимент, будет классифицирован неверно, при условии, что он выбран случайным образом.

$$
Gini = 1 - \sum_{j=1}^{C} p_j^2.
$$
 (1)

Энтропия определяется следующим образом:

$$
Entropy = -\sum_{j=1}^{C} p_j \cdot \log_2 p_j. \tag{2}
$$

В выражениях (1) и (2):  $C$  – количество рассматриваемых классов,  $p_i$  – вероятность принадлежности объекта выборки к -му классу.

При формировании обучающей выборки некоторые переменные могут иметь сильную корреляцию друг с другом и быть линейно зависимыми. Такие признаки не помогают модели производить классификацию входных векторов, а лишь делают её более громоздкой, увеличивая время обучения классификатора. Корреляция признаков может быть исследована путём построения тепловых карт, представляющих их себя ковариационную матрицу. Оценка полезности признаков может быть произведена при помощи метода перестановки. Пусть имеется модель *М* с обучающей выборкой  $X^l$ . Тогда  $s$  – показатель качества классификации модели М на обучающей выборке  $X<sup>l</sup>$  (например, показатель точности). Для каждого  $j$  – го признака  $f_i$  случайно перемешиваются значения с другим столбцом или строкой, в зависимости от того, как представлен набор данных, для получения искажённого набора данных  $\widetilde{X}_{ki}^i$ , где  $k = 1...K$  есть количество итераций. Затем высчитывается показатель качества классификации  $s_{ki}$  модели  $M$  на искажённой обучающей выборке  $\widetilde{X}^l_{ki}$ . Полезность признака  $f_i$  характеризуется средней потерей точности (mean accuracy decrease – MAD) и определяется как

$$
i_i = s - \frac{1}{K} \sum_{k=1}^{K} s_{kj}.
$$
 (3)

Часть описанных в статьях [1, 2] признаков имеет линейную зависимость друг от друга, а именно: средний ток аппарата и средний ток щёток, а также дисперсия тока щёток, среднеквадратичное отклонение тока щёток и коэффициент токораспределения. Также стоит отметить, что средние значения сигналов вибраций, значения электромагнитных помех и средние температуры тел щёток, полученные при помощи высокочастотных акселерометров ADXL1001Z, бесконтактного анализатора радиосигнала «БАРС» и тепловизора TESTO875-2 относительно легко получить на макете УСТ ТГ, но при этом затруднительно на реальном ТГ. Таким образом, для сокращения размерности входных векторов обучающей выборки и улучшения качества классификации случайного леса отбросим описанные выше признаки, за исключением среднего тока аппарата и коэффициента токораспределения.

На рис. 1 представлена диаграмма полезности признаков для щётки №2 катодного кольца макета УСТ ТГ. Наиболее полезными для классификации состояний второй рабочей щётки следующие переменные: средние значения переменных составляющих являются  $N<sub>0</sub>2$ переходного падения напряжения  $\overline{\mathbf{M}}$ тока Щётки  $\mathbf{M}$ Щётки  $N<sub>0</sub>7$  $U_{2varavg}$ ,  $I_{2varavg}$ ,  $U_{7varavg}$ ,  $I_{7varavg}$ , средние амплитуды гармоник разложенных в ряд Фурье сигналов переходного падения напряжения и тока щёток №2 и №7 в частотной области от 0 до 50 КГц  $I_{2ampavg}$ ,  $U_{2ampavg}$ ,  $I_{7ampavg}$ ,  $U_{7ampavg}$ , постоянные составляющие сигналов переходного падения напряжения и тока на щётках №2 и №7  $U_{2const}$ ,  $I_{2const}$ ,  $U_{7const}$ ,  $I_{7const}$ , средние коэффициенты пульсаций тока и напряжения щёток №2 и №7  $K_{I2pulse}$ ,  $K_{U2pulse}$ ,  $K_{I7 pulse}$ ,  $K_{U7 pulse}$ , средний ток аппарата AVGCurrent и коэффициент токораспределения KI. Отметим, что рабочие щётки №2 и №7 являются соседними и располагаются на катодном и анодном контактных кольцах макета УСТ ТГ соответственно.

Таким образом, модифицированная обучающая выборка, содержащая лишь наиболее полезные переменные, содержит входные вектора, размерность которых равна 18 [7].

При построении классификационной модели требуется определить её оптимальные гиперпараметров гиперпараметры. Поиск оптимальных предполагает варьирование основных параметров классификатора в автоматическом режиме и последующее обучение на выбранной обучающей выборке множества моделей, а также дальнейшего сравнения их друг с другом. Критерием сравнения может являться любой критерий качества классификации (например, точность или F-мера). Оптимальные гиперпараметры будут разными для случайных лесов, которые обучаются на разных обучающих выборках. Классификатор типа случайный лес обладает следующими гиперпараметрами:

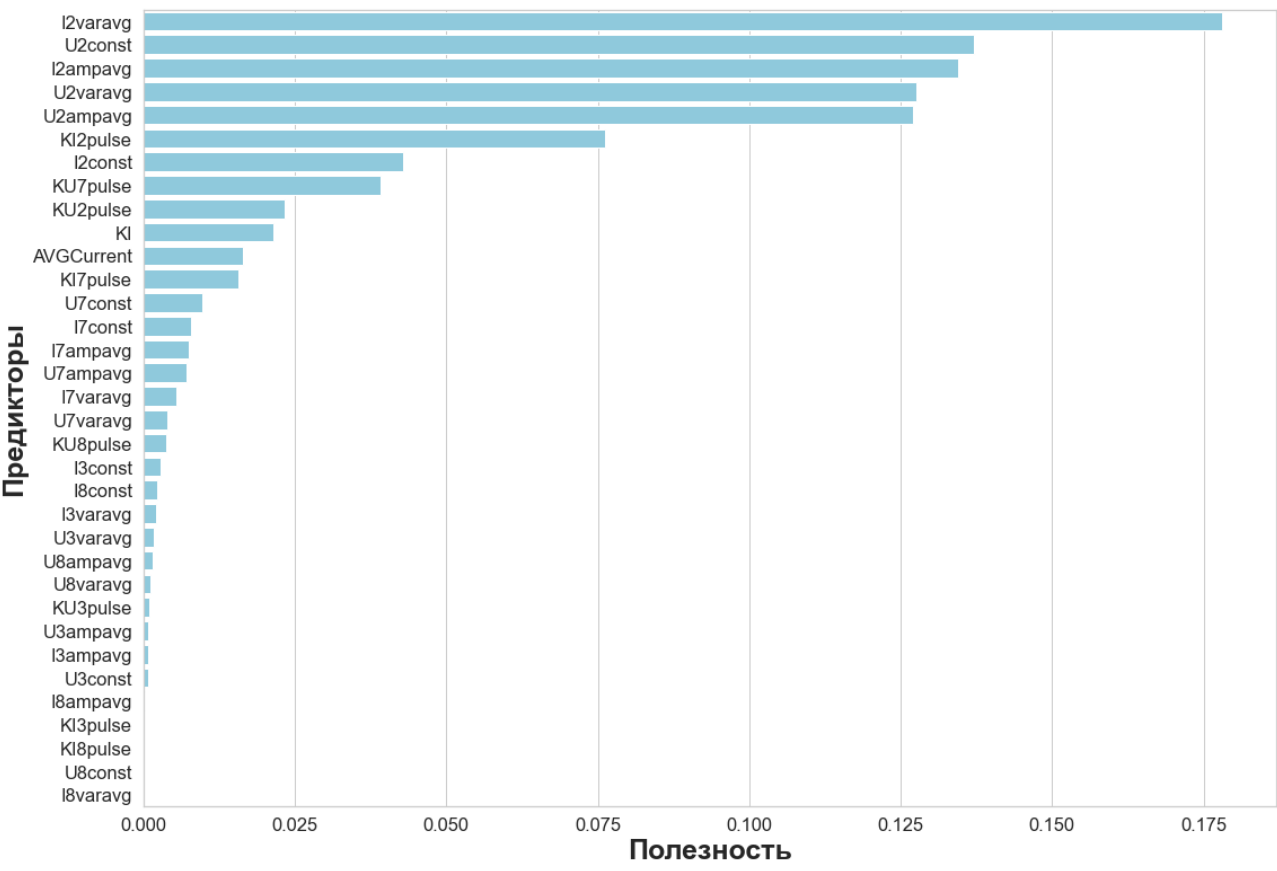

Рис. 1. Полезность признаков рабочей щётки №2, вычисленная при помощи принципа перестановки

- число деревьев в случайном лесу  $(N_{est} n_{estimators});$
- число признаков для выбора расщепления  $(F_{max} \text{max\_feature})$ ;
- максимальная глубина деревьев  $(D_{max} \text{max\_depth});$

минимальное число объектов, при котором в узле выполняется расщепление  $(S_{min}$ min\_samples\_split);

минимальное число объектов в листьях  $(SL<sub>min</sub> - min$  samples leaf);

Поиск оптимальных гиперпараметров для классификатора второй рабочей щётки макета УСТ ТГ дал следующие результаты:

- $N_{est} = 100;$
- 
- $SS_{min} = 2;$ <br>•  $F_{max} = sqn$ •  $F_{max} = sqrt;$ <br>•  $D_{max} = 7$
- $D_{max} = 7;$
- $SL_{min} = 2$ .

Проверка классификатора должна происходить на тестовой выборке. Тестовая выборка содержит в себе те эксперименты и наблюдения, которые не использовались при обучении случайного леса. Качество классификатора может быть описано при помощи матрицы ошибок, которая показывает, насколько хорошо обученная модель разделяет данные на классы. В нашем случае в каждом наблюдении с макетом УСТ ТГ состояние рабочих щёток маркировалось следующим образом: «0» - стабильное состояние, «1» - слабое искрение, «2» сильное искрение под большей поверхностью рабочей щётки. Всего эксперимент насчитывает 220 наблюдений с учётом аугментации данных, 32 из которых были помещены в массив тестовой выборки. Оптимальный случайный лес второй рабочей щётки позволил добиться качества классификации с точностью  $a_2 = 97\%$ , и F-мерой  $F_2 = 98\%$ , ошибившись лишь в одном наблюдении из 32 и классифицировав стабильное состояние второй рабочей щётки как состояние, которое характеризуются слабым искрением.

Таблица 1. Матрица ошибок оптимального RF классификатора второй рабочей щётки.

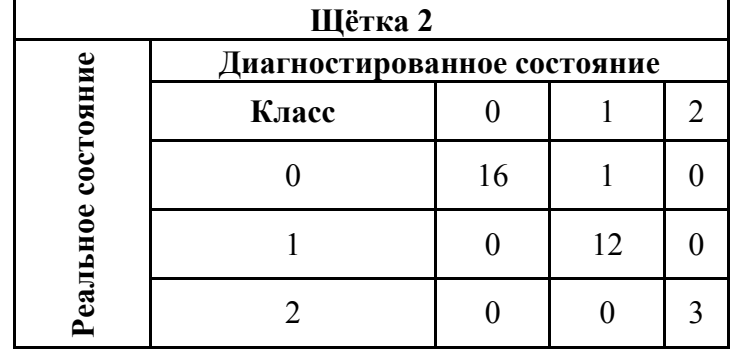

Пример отдельно взятого дерева решений, из которых состоит классификатор, представлен на рис. 2.

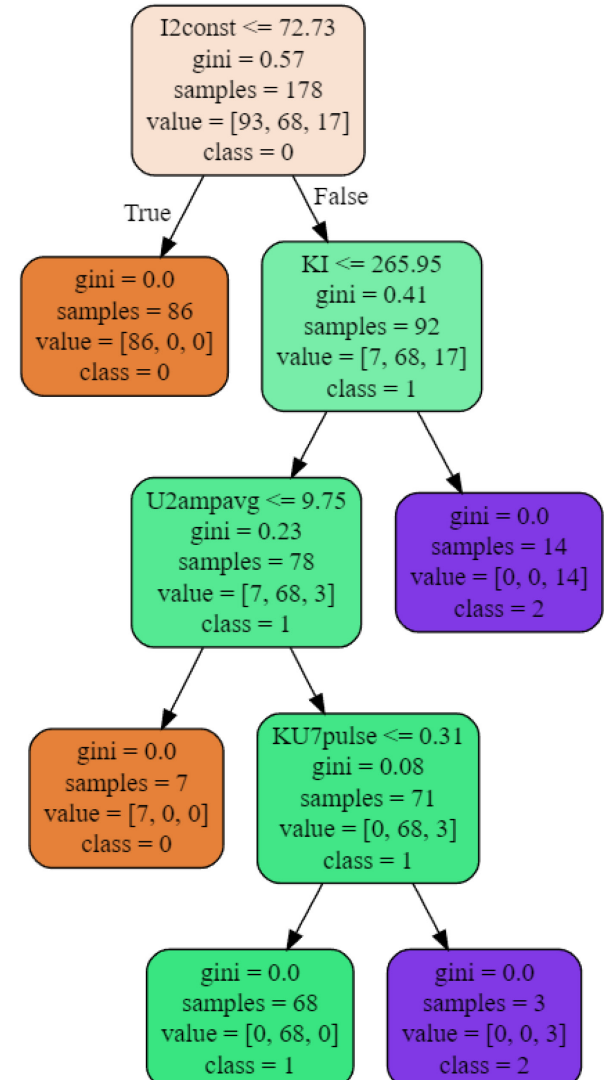

**Рис. 2.** Дерево решений из случайного леса второй рабочей щётки.

## **Заключение.**

Основным недостатком модели, основанной на множестве классификаторов типа «случайны лес», является плохая интерпретируемость. Использование плохо интерпретируемых моделей не позволяет предсказать поведение классификатора. Тем не менее, структура RF не противоречит данным, на которых она построена, и способна верно диагностировать класс входного вектора данных, не участвовавшего в обучающей выборке.

# *Список литературы*

1. *Котков Н.А.,* Искусственная нейронная сеть как технология диагностики технического состояния узлов скользящего токосъёма турбогенераторов. Научно-технический вестник Поволжья. 2019. №10. С. 42-47.

2. *Котков Н.А., Плохов И.В., Федорченко С.А.,* Интегральные показатели качества токораспределения и коэффициенты пульсаций сигналов как характеристики технического состояния узла скользящего токосъёма турбогенератора. Научно-технический вестник Поволжья. 2021. №1. С. 89-93.

3. *Биргер И.А.* Техническая диагностика. М. : Машиностроение, 1978. 240с.

4. *Клячкин В.Н., Крашенинников В.Р., Кувайскова Ю.Е.* Прогнозирование и диагностика стабильности функционирования технических объектов. М. : Русайнс, 2020. 200 с.

5. *Северцев Н.А., Бецков А.В., Дарьина А.Н.* Методы и модели создания автоматизированных средств контроля для повышения безопасности функционирования технических систем // Надёжность и качество сложных систем. 2019. №2. С. 19-26.

6. *Плохов И.В., Андрусич А.В., Ильин А.В., Исаков А.Н., Бандурин И.И., Козырева О.И.* Стенд для исследования узла скользящего токосъёма турбогенератора. Вестник Псковского государственного университета. Серия: Экономические и технические науки. 2012. №1. С. 211-215.

7. *Жуков Д.А.* Анализ критериев качества классификации при диагностике функционирования технического объекта // Автоматизация процессов управления. 2019. №3. С. 112-117.

# **1 А.Е. Лебедев д-р техн. наук, <sup>2</sup> А.А. Мурашов д-р техн. наук, 1 А.А. Ватагин канд. техн. наук, <sup>1</sup> И.С. Гуданов канд. техн. наук, 1 Ф.С. Орлов**

<sup>1</sup>Ярославский государственный технический университет - институт инженерии и машиностроения, кафедра технологические машины и оборудования; 2 Ярославское высшее военное училище противовоздушной обороны – кафедра математики

## **К РАСЧЕТУ ПАРАМЕТРОВ ИЗМЕЛЬЧЕНИЯ И ВОЗДУШНОГО РАЗДЕЛЕНИЯ В ЦЕНТРОБЕЖНО-УДАРНОЙ МЕЛЬНИЦЕ**

*В статье рассматривается математическое описание процесса движения частиц измельчаемого материала в центробежно-ударной мельнице, снабженной воздушным классификатором. В результате построено поле корреляции осколков, на которые делится частица, и ее размера и построена функция распределения гранулометрического состава материала до и после измельчения.* 

Ключевые слова: *ударное измельчение, дисперсный поток, центробежный ускоритель, воздушная классификация, измельчаемый материал.*

Центробежно-ударное измельчение дисперсных материалов является одним из наиболее эффективных. Оно широко используется в химической, строительной и других отраслях промышленности. Несмотря на многочисленные преимущества данного метода измельчения его развитие сдерживается отсутствием адекватных математических моделей процессов движения частиц в рабочих объемах, а также моделей воздушной классификации измельчаемого материала [1, 2].

В измельчителе центробежно-ударного типа [3] происходят совмещенные процессы – измельчение частиц и классификация по размерам. Последняя происходит в воздушном потоке, создаваемом нагнетателем. На частицы измельченного вещества действуют две силы: сила тяжести:

$$
G = \rho_{\rm q} \frac{1}{6} \pi \delta_{\rm q}^2 \cdot g \tag{1}
$$

и сила Стокса, определяемая известной формулой:

$$
F_c = 6\pi \rho_{\rm q} v \frac{\delta_{\rm q}}{2} u_{\rm b},\tag{2}
$$

где *ν* – кинематическая вязкость воздуха; *u*в – скорость его движения.

Приравнивая, вышеописанные зависимости получим значение критической скорости. при которой куски размера δкр будут уноситься газовым потоком:

$$
u_{\rm kp} = \frac{1}{18} \frac{g \cdot \delta_{\rm kp}^2}{v}.
$$
 (3)

По данному значению критической скорости и геометрических размеров мельницы можно определить расход воздуха. При работе мельницы частицы измельчаемого материала попадает во вращающийся ускоритель, разгоняются и сталкиваются с отбойными плитами мельницы. Одновременно с измельчением осуществляется воздушная классификация частиц, при которой потоком воздуха уносятся мелкие частицы. Объемный расход подаваемого воздуха в зоне классификации находится из выражения:

$$
Q_{\rm B} = u \cdot S_{\rm s}\phi \phi, \tag{4}
$$

где *Sэфф* – площадь эффективного сечения в классификационной зоне; *u* – скорость потока воздуха.

Так как в мельнице размещены отбойные плиты, то площадь эффективного сечения находится из выражения:

$$
S_{\text{pdp}} = k_{\text{pdp}} \frac{\pi}{4} (D_{\text{BH}}^2 - D^2), \tag{5}
$$

где  $D_{\varepsilon H}$  – внутренний диаметр зоны классификации;  $k_{\varepsilon \phi \phi}$  – коэффициент заполнения рабочей зоны отбойными плитами, находящийся в пределах  $(0,5 \div 0,7)$ .

Учитывая то, что с использованием воздушной классификации около 50% частиц, имеющих размер меньший чем  $\delta_{\kappa p}$ , остаются в потоке измельчаемого материала, подаваемого на повторное измельчение. Воздушным потоком захватываются практически все мелкие частицы, а также часть крупных. По этой причине реальная скорость воздушного потока будет больше и<sub>кр</sub> и может быть найдена по следующей формуле:

$$
u = k_{\text{3aI}} \cdot u_{\text{kp}},\tag{6}
$$

где  $k_{\text{san}}$  – коэффициент запаса, который принимает значения в интервале (1,2÷1,5). В результате составим формулу для нахождения расхода воздуха:

$$
Q_{\rm B} = k_{\rm 3aII} \cdot k_{\rm 3\phi\phi} \frac{\pi \cdot g \cdot \delta_{\rm kp}^2}{72\upsilon} (D_{\rm BH}^2 - D^2). \tag{7}
$$

Расход напора подаваемого потока затрачивается на преодоление силы тяжести и придание кинетической энергии потоку, содержащему мелкие измельченных частиц. Плотность такого потока может быть найдена по следующей зависимости:

$$
\rho_{\rm CM} = \frac{Q_{\rm B}\rho_{\rm B} + Q_{\rm q}\rho_{\rm q}}{Q_{\rm B} + Q},\tag{8}
$$

где  $Q_{\mathcal{Y}}$  – расход измельченного материала.

Необходимо учитывать, что расход измельченного материала и производительность измельчения отличаются на размер расхода рецикла. В результате имеем:

$$
Q = Q_{\rm q} + Q_{\rm p},\tag{9}
$$

где  $Q_p$  – расход рецикла.

Ведем понятие доли расхода повторно измельчаемого материала:

$$
c = \frac{Q_p}{Q_q},\tag{10}
$$

то для  $Q_{\nu}$  будем иметь:

$$
Q = (1 + c) \cdot Q_{\mathbf{q}}.\tag{11}
$$

В соответствии с законом Бернулли будем иметь:

$$
F_c = 6\pi \rho_{\rm q} \cdot v \frac{\delta_{\rm q}}{2} \cdot u_{\rm B},\tag{12}
$$

окончательно получим:

$$
P_{\rm H} = \frac{Q_{\rm B} \cdot \rho_{\rm B} + Q_{\rm q} \cdot \rho_{\rm q}}{Q_{\rm B} + Q_{\rm q}} \left( k_{\rm 3an} \frac{u_{\rm np}^2}{2} + g \cdot H_{\rm ann} \right). \tag{13}
$$

где  $H_{ann}$  – высота на которую подается воздушный поток.

При выводе формулы (13) пренебрегаем гидравлическими потерями.

Для описания процесса измельчения используется подход, предложенный в работах [4, 5]. Считается, что после каждого столкновения дифференциальная функция распределения частиц будет являться суперпозицией функций распределения не измельченных и измельченных частиц с весами  $(l-p(d))$  и  $p(d)$ :

$$
f_r(d) = (1 - p(d)) \cdot f_0(d) + p(d) \cdot f_i(d), \tag{14}
$$

где  $f_0(d)$  – дифференциальная функция распределения начального материала с параметрами:  $a_0$  – математическое ожидание размера частиц;  $\sigma_0$  – среднеквадратичное отклонение размера частиц от математического ожидания;  $p(d)$  – вероятность разрушения частицы размером  $d$  при соударении с отбойным органом;  $\sigma_i$ ,  $a_i$  – среднеквадратичное отклонение и средний размер измельченных частиц после нагружения соответственно:

$$
\sigma_i = \sigma_0 / \overline{F(d)}, \qquad a_i = a_0 / \overline{F(d)}, \tag{15}
$$

где  $\overline{F(d)}$  – среднее количество кусков, на которые разбиваются частицы после удара.

Функция  $p(d)$  и величина  $\overline{F(d)}$  носят вероятностный характер и определяются опытным путем. Измельчение в данном аппарате является процессом с рециклом. По этой причине начальное распределение, описываемое функцией распределения  $f_0(d)$ , имеет отличия от распределения частиц не измельченного вещества. Если не измельченный материал описывается  $f_m(d)$ , а нижняя граница размера частиц рецикла –  $d_k$ , которое может быть найдено из условия равенства аэродинамической силы и силы тяжести:

$$
18\eta \cdot u \cdot d_k = \frac{4}{3}\pi \cdot d_k^3 \cdot \rho \cdot g,\tag{16}
$$

где  $\eta$  - кинематическая вязкость воздуха;  $u$  - скорость его движения;  $\rho$  - истинная плотность кусков материала.

В этом случае относительная доля расхода частиц рецикла находится:

$$
c = \int_{d_k}^{u_{max}} f_r(x) dx,
$$
\n(17)

где  $d_{max}$  – наибольший размер частиц рецикла, а  $f_0(d)$ , будет равна:

$$
f_0(d) = \frac{f_m(d) + c \cdot f_p(d)}{1 + c}.\tag{18}
$$

В формуле (18) зависимость  $f_p(d)$  описывается выражением:

$$
f_p(d) = \left(\frac{d_{max} - d_{min}}{d_{max} - d_k}\right) \cdot f_r(d),\tag{19}
$$

где  $d_{min}$  – минимальный размер измельченного материала.

Формула (19) учитывает то, что после воздушной классификации функцию распределения частиц рецикла и функцию распределения частиц, уносимых воздушным потоком,  $f_i(d)$ необходимо перенормировать. В результате получим:

$$
f_t(d) = \left(\frac{d_{max} - d_{min}}{d_k - d_{min}}\right) \cdot f_r(d). \tag{20}
$$

требует использования использования Представленная математическая модель итерационного процесса для нахождения стационарных значений функции распределения (20). Это объясняется тем, что в начале процесса имеет место нестационарный характер. Вначале измельчаемый материал имеет описывается функцией  $f_m(d)$ . После первой фазы измельчения и классификации смесь кусков рецикла и исходного материала будет описываться функцией распределения  $f_0(d)$ , определяемую зависимостью (19). На второй стадии помола процесс повторяется, а суммарный расход измельченных частиц представляет собой расход, подаваемого в мельницу материала, и расхода рецикла. Тогда формулы (18) и (19) для всех итераций:

$$
c_i = (1 + c_{i-1}) \int_{d_k}^{a_{max}} f_r(x) dx, \qquad (i \ge 1); \tag{21}
$$

$$
f_{0i}(d) = \frac{f_m(d) + c_{i-1} \cdot f_p(d)}{1 + c_{i-1}}, \qquad c_0 = 0.
$$
 (22)

Итерации прекращаются при равенстве расхода подаваемого материала и расхода уносимого материала:

$$
(1 + c_i) \int_{d_{min}}^{d_k} f_r(x) dx = 1.
$$
 (23)

Опытным путем найдена вероятность разрушения смеси щебень-известняк марки 600 путем подачи одиночных частиц в устройство при частоте вращения ротора 1400 мин<sup>-1</sup> и диаметре ускорителя 1255 мм.

На рис. 1 представлено поле корреляции числа осколков, на которые делится частица, и ее размера *d*. На рис. 2 представлена функция распределения гранулометрического состава материала до и после измельчения.

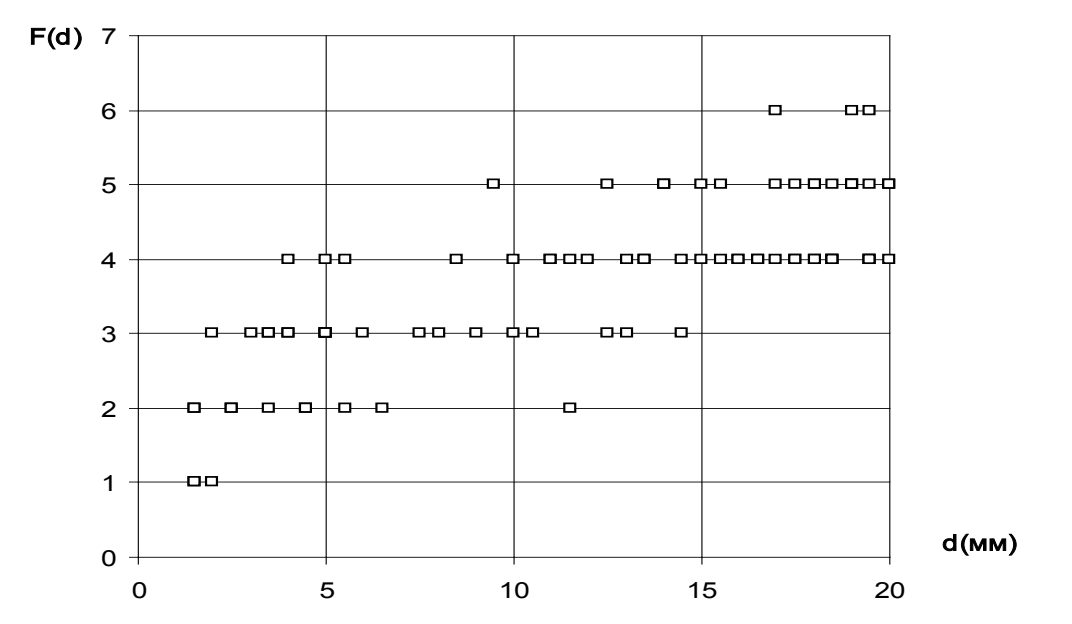

Рис.1 – Поле корреляции числа осколков, на которые делится частица, и ее размера *d*

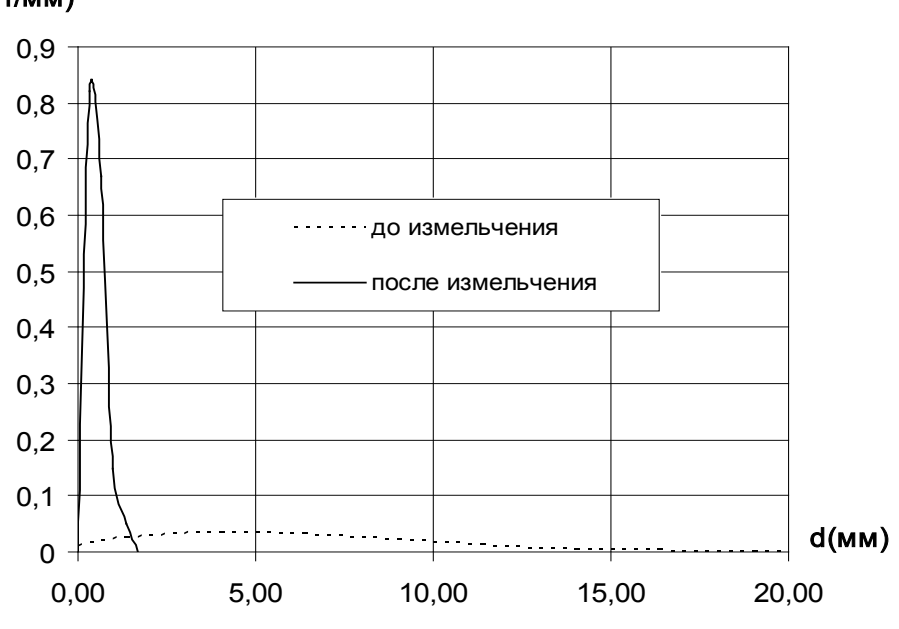

Рис. 2 – Функция распределения частиц по размерам до и после измельчения

#### *Список литературы*

1. *Баловнев В.И.* Интенсификация измельчения материалов на основе обобщающей гипотезы дробления / В.И. Баловнев // Строительные и дорожные машины. – М., 2001- № 6, с.31-35.

2. *Суханов А.С.* Механика движения сыпучих сред по криволинейным лопаткам центробежных измельчителей / А.С. Суханов, А.Б. Капранова, А.П. Лупанов, А.Е. Лебедев // Изв. ВУЗов. Химия и химическая технология. – Иваново, 2012. – Т. 55, вып. 2. – С. 108-111. 3. *Лебедев А.Е.* К расчету движения измельчаемого материала в ускорителе мельницы / А. Е. Лебедев, А. А. Мурашов А. А Ватагин, И. С. Гуданов, Ф. С. Орлов // Научно — технический вестник Поволжья. – 2023 –  $N_2$ 4. – С. 69 – 73.

4. *Лупанов А.П.* Совершенствование, научное обоснование и промышленное освоение технологического процесса производства асфальтобетонных смесей с использованием «старого» асфальтобетона: дис. ...докт. техн. наук: 05.17.08. - Ярославль, 2010. - 338 с.

5. *Жуков В.П.* Измельчение-классификация как процесс с распределенными параметрами: моделирование, расчет и оптимизация : дисс. канд. техн. наук:  $-M_{12}$ ,  $2007 - 176$  с.

f(d)(1/мм)

## **И.В. Нелин канд. техн. наук, М.С Виноградов, Г.С. Мачинский**

Московский авиационный институт (национальный исследовательский университет), кафедра 410 «Радиолокация, радионавигация и бортовое радиоэлектронное оборудование», Москва, vinmax98@gmail.com

## **ИССЛЕДОВАНИЕ ПРОБЛЕМАТИКИ ОПРЕДЕЛЕНИЯ ПАРАМЕТРОВ НЕРЕГУЛЯРНЫХ ВРАЩАЮЩИХСЯ СТРУКТУР ПРИ ОБРАБОТКЕ РАДИОЛОКАЦИОННОЙ ИНФОРМАЦИИ**

*В данной работе исследовано влияние вращающихся структур, на отраженный радиосигнал. Данная работа направлена на исследование вторичной модуляции вращающихся лопастей облучаемой цели на параметры отраженного сигнала, для дальнейшей оценки параметров вращающейся структуры, а также для ее контроля, обнаружения, распознавания.*

Ключевые слова: *Пропеллерная модуляция, радиосигнал, регулярная структура, нерегулярная структура, спектр радиосигнала.*

#### **Введение**

Вращающиеся структуры – изделия, комплексы или системы, имеющие в своем составе вращающиеся элементы, способные совершать движение по окружности с заданной скоростью. По типу регулярности вращающиеся структуры делятся на регулярные и нерегулярные. К регулярным относятся структуры, в которых расстояние между вращающимися элементами постоянно, а к нерегулярным все остальные случаи. Широкое использование вращающихся структур в хозяйственной жизнедеятельности человека требует контроля и анализа параметров данных структур для предотвращения аварий, и нештатных ситуаций, а также их обнаружение и распознавание. На сегодняшний момент средств контроля за вращающимися структурами огромное множество, но больший интерес вызывает использование радиолокационных средств, которые решают эту задачу. Помимо этого, принципиальным является использование особенностей эффекта пропеллерной модуляции в задачах обнаружения и классификации [1].

Эффект пропеллерной модуляции, заключается в нелинейном преобразовании падающего радиосигнала, приводящем к появлению дополнительных спектральных составляющих на частотах, кратных частоте вращения облучаемого ротора. С помощью эффекта пропеллерной модуляции можно произвести оценку параметров вращающейся структуры.

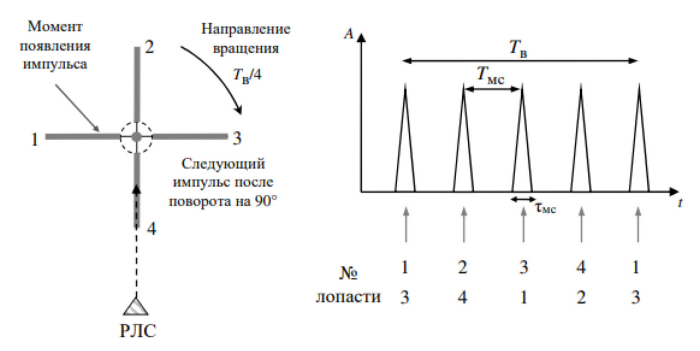

Рис. 1 – Временная диаграмма сигнала, отраженного от регулярной вращающейся структуры

Традиционно для оценки характеристик возникающей пропеллерной модуляции используются подходы, основанные на спектральном и временном анализе отражённых радиосигналов.

Благодаря параметрам временных и частотных характеристик, можно перейти от сигнальных параметров к параметрам вращающейся структуры, используя следующие выражения [2]:

Ширина спектра:

$$
f_{\rm A\,max} = \frac{4\pi f_{\rm B}L}{\lambda}cos\theta
$$

Где  $f_{\rm B}$  - частота вращения,  $\theta$  – угол облучения. Ширина лопасти:

$$
L = \frac{\lambda T_{\rm B} L}{2\pi \tau_{\rm MC}}
$$

Где  $T_{\text{\tiny B}} = \frac{1}{f_{\text{\tiny B}}}$  - период вращения,  $\tau_{\text{\tiny MC}}$  – длительность модулирующего импульса.

На базе лаборатории кафедры 410 МАИ(НИУ) был проведен ряд экспериментов по исследованию эффекта пропеллерной модуляции.

Схема экспериментальной установке, изображенная на рисунке 2, представляет собой:

1) Радар с непрерывным гармоническим излучением 10.6 ГГц, сигнал на выходе которого представляет собой разность зондирующего и отраженного сигналов;

2) Вращающаяся цель, с возможностью изменения параметров;

3) Аналого-цифровой преобразователь;

4) Устройство обработки и отображения (ЭВМ).

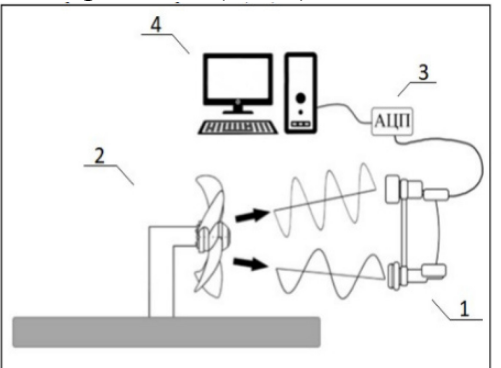

Рисунок 2 – Схема лабораторной установки

Полученные с выхода АЦП отчеты сигнала были обработаны в среде GNU Octave. По полученным реализациям были построены временные и частотные диаграммы отраженного сигнала, изображенные на рисунке 3 и рисунке 4.

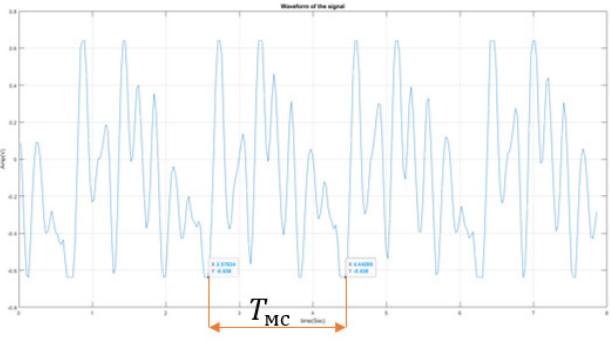

Рисунок 3 – Временная диаграмма радиосигнала, отраженного от вращающейся структуры

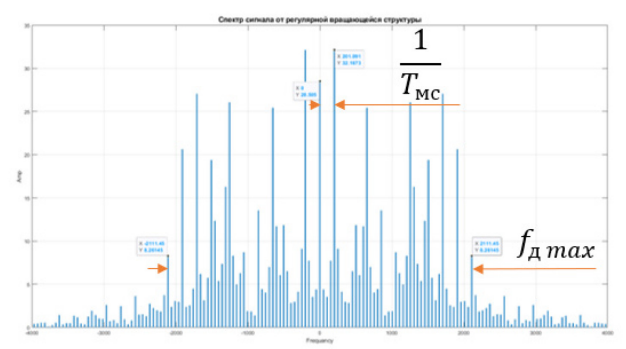

Рисунок 4 – Спектр радиосигнала, отраженного вращающейся структуры

Анализируя регулярную вращающуюся структуру, можно однозначно оценить параметры отраженного сигнала, и, используя выражения (1) и (2) перейти к оценке параметров самой вращающейся структуры.

Однако, в ходе проведения экспериментов было замечено, что при исследовании нерегулярной структуры или при нарушении регулярности облучаемой вращающейся структуры происходит возникновение паразитных гармонических составляющих в отражённом радиосигнале. В этих условиях предположение об однозначной связи между положением спектральных компонент и параметрами вращающейся структуры становится некорректным.

Данный эффект можно наблюдать на рисунке 5, где красным цветом обозначен спектр сигнала, отраженного от нерегулярной структуры, а синим цветом обозначен спектр сигнала, отраженного от регулярной вращающейся структуры.

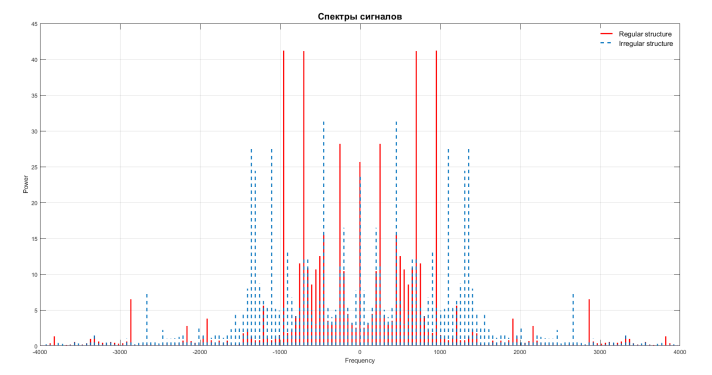

Рисунок 5 - Эффект нарушения регулярности

Учитывая актуальность однозначной оценки параметров вращающихся структур, интерес представляет разработка методов алгоритмов особый  $\mathbf H$ решения неоднозначности измерения параметров при зондировании нерегулярных структур.

Одним из таких методов может стать использование адаптивных алгоритмов для обеспечения сверхразрешения по скорости для получения дополнительной информации в спектральной области. Примером таких алгоритмов может быть метод MUSIC или метод Периодограмм.

Эффективным может быть получение информации из автокорреляционной функции отраженных сигналов, которая может являться дополнительным инструментом в решении задачи определения параметров вращающейся структуры.

Также возможно эффективное получение дополнительной информации при использовании вобуляции несущей частоты зондирующего сигнала, так как микродоплеровский эффект зависит от длины волны зондирующего сигнала [3].

#### Заключение

1. Рассмотрен теоретический базис вторичной модуляции зондирующих радиолокационных сигналов вращающимися структурами с различной регулярностью.

2. Проведен ряд экспериментов с использованием доплеровской РЛС для различных типов вращающихся структур.

3. Полученные результаты экспериментов как доказали вышеописанную теорию для регулярных структур, так и выявили неоднозначность определения параметров в случае нерегулярных структур.

4. Предложен ряд методов устранения неоднозначности при работе  $\mathbf c$ нерегулярными структурами, эффективность которых будет исследована авторами в дальнейших работах.

## Список литературы

1. Радиолокационное распознавание БПЛА и орнитологических объектов (птиц) / Б. Г. Свердлов, Д. М. Игонин, И. С. Вылегжанин [и др.] // Вестник воздушно-космической обороны. - 2019. - № 4(24). - С. 41-50. - EDN KNBXYH.

2. Бархатов А.В. Пассивная когерентная радиолокация / А. В. Бархатов, В. И. Веремьев,

Е. Н. Воробьев, А. А. Коновалов и др. - СПб.: Изд-во СПбГЭТУ «ЛЭТИ», 2016. - 163 с.

3. Воробьев Е.Н. Распознавание воздушных целей в когерентном локаторе 2022г.

## *1.2.2*  **Д.Г. Петросянц, А.С. Катасёв д-р техн. наук, Л.Ю. Емалетдинова д-р техн. наук**

Казанский национальный исследовательский технический университет им. А.Н. Туполева-КАИ, институт компьютерных технологий и защиты информации, кафедра систем информационной безопасности, Казань, DGPetrosyants@kai.ru

## **ТЕХНОЛОГИЯ ПОЛУЧЕНИЯ И ПОДГОТОВКИ ДАННЫХ ДЛЯ ПОСТРОЕНИЯ ИНТЕЛЛЕКТУАЛЬНЫХ МОДЕЛЕЙ ОЦЕНКИ ФУНКЦИОНАЛЬНОГО СОСТОЯНИЯ ЧЕЛОВЕКА**

*Описана технология получения и подготовки данных для построения моделей оценки функционального состояния человека. Рассмотрены этапы технологии. Произведены сбор и подготовка данных, построена нейросетевая модель, показавшая высокую оценку качества классификации. Показана эффективность технологии и возможность ее использования.* 

Ключевые слова: *пупиллограмма, оценка функционального состояния, нейросетевая модель.*

В настоящее время в различных предметных областях актуальность приобретает задача оценки функционального состояния человека [1, 2]. Для ее решения используются различные методы, в частности, метод пупиллометрии, основанный на получении и анализе пупиллограмм [3]. Пупиллограмма – это временной ряд, характеризующий изменение размеров зрачка человека при воздействия кратковременного светового импульса. При этом у человека в нормальном функциональном состоянии зрачок резко сужается, а затем в течение 3-х секунд возвращается к исходному состоянию. При нахождении человека, например, в состоянии сильного переутомления, его зрачковая реакция будет менее выраженной.

На основе метода пупиллометрии актуально строить интеллектуальные модели оценки функционального состояния человека. Для их построения в работе предложена технология получения и подготовки данных пупиллометрии, состоящая из следующих этапов:

- 1) видеорегистрация зрачковых реакций человека на световой стимул;
- 2) обработка видеоданных и построение исходных пупиллограмм;
- 3) оценка качества, обработка и сглаживание пупиллограмм;
- 4) подготовка графического изображения пупиллограмм к анализу.
- Рассмотрим каждый из этапов разработанной технологии.

Первый этап предназначен для получения 3-хсекундных видеороликов, характеризующих зрачковые реакции человека. Для этого производится видеозапись с использованием средств видеофиксации с подачей в начале записи кратковременного светового стимула. Схема данного этапа представлена на рисунке 1.

человека в поле зрения видеокамеры

2.Подача кратковременного светового стимула 1. Присутствие 2. Подача<br>человека в поле и поткорременного 3. Видеорегистрация

4.Результат – 3х секундная видеозапись

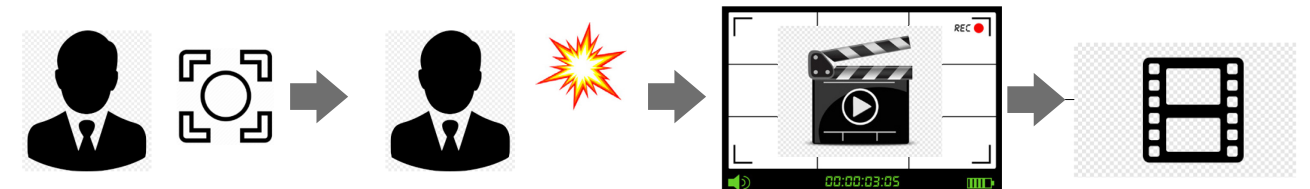

Рис. 1 – Схема этапа видеорегистрации зрачковой реакции

Человек перед началом видеорегистрации располагается в пределах глубины резкости видеокамеры для обеспечения максимальной четкости получаемого изображения. Далее подается световой стимул с одновременной видеозаписью изображения лица продолжительностью в 3 секунды. В результате фиксируется зрачковая реакция человека на световой стимул. Следует отметить, что для выполнения этого этапа используется специальный аппаратно-программный комплекс, состоящий из ИК-чувствительной видеокамеры, источника инфракрасного освещения и светового раздражителя (фотовспышки) [4].

Полученные на предыдущем этапе 3-хсекундные видеоролики представляют собой последовательность из видеокадров. Их обработка подразумевает анализ изображения на каждом кадре и извлечения из него информации, необходимой для построения исходных временных рядов (пупиллограмм), характеризующих зрачковую реакцию человека. На рисунке 2 представлена схема обработки видеоданных.

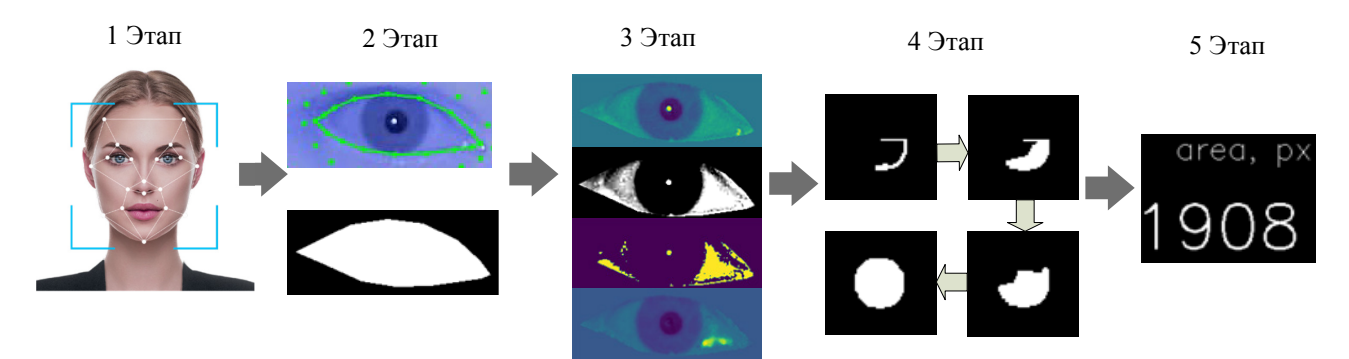

Рис. 2 – Схема обработки видеоданных и построения пупиллограмм

На первом этапе осуществляется детекция лица человека на каждом кадре видеопоследовательности с использованием инструментов библиотеки Mediapipe. В частности, осуществляется наложение уникальной сетки на изображение лица человека, позволяющей выделять ключевые области лица. На втором этапе из изображения лица человека выделяются области глаз, а остальные области исключаются. На третьем этапе осуществляется цветовое преобразование, устранение шумов и бликов, нормализация изображения для последующей обработки. Четвертый этап предполагает использование алгоритма FloodFill, позволяющего производить заливку однородных по цвету изображений, в результате чего получаются однородные сегменты зрачков в пикселях. Кроме того, на этом этапе выделяется окружность радужной оболочки глаза и соответствующие ей размеры с использованием библиотеки Iris фреймворка MediaPipe. На заключительном этапе вычисляются нормированные значения площадей полученных сегментов по формуле:

$$
S = S_{pupil} / S_{\text{iris}},
$$

где *Spupil* – площадь зрачка в пикселях, *Siris* – площадь радужки в пикселях.

На основе вычисленных значений формируется пупиллограмма, в которой могут встречаться шумы, выбросы и пропущенные значения. Их наличие может быть обусловлено неточным позиционированием лица человека в поле зрения видеокамеры, непроизвольным морганием и иными движениями глаз, век и ресниц человека, что ухудшает качество исходных пупиллограмм. Для устранения указанных недостатков выбросы и пропущенные значения необходимо обработать, после чего произвести финальное сглаживание пупиллограмм.

Для обработки выбросов они заменяются на пропущенные значения. После обработки всех выбросов пупиллограмма будет содержать только пропуски. Для обработки пропущенных значений применяются различные методы, такие как ручная обработка, заполнение медианой, средним арифметическим значением, введение индикаторных переменных и другие [5]. Для обработки пропусков целесообразно использовать их заполнение средним арифметическим от соседних значений на основе метода линейной интерполяции [6]. Применение этого метода позволяет избавиться от пропущенных значений, тем самым повысить качество исходных данных (пупиллограмм). Однако для эффективного построения интеллектуальных моделей этого недостаточно, так как во временных рядах присутствуют шумы. Для их устранения в работе использован фильтр Савицкого-Голея [5].

На завершающем этапе разработанной технологии происходит подготовка графического изображения пупиллограмм к анализу. Изображение строится на основе полученного временного ряда после устранения выбросов, заполнения пропущенных значений и сглаживания. Для окончательного формирования пупиллограмм необходимо масштабировать полученные данные временного ряда. При этом для унификации общего вида и предельных размеров изображения следует установить максимальное количество интервалов на оси абсцисс и единичную длину оси ординат.

Таким образом, описанным этапом завершается технология получения и подготовки данных для анализа и построения интеллектуальных моделей оценки функционального состояния водителей. Полученные пупиллограммы будут являться исходным данными для построения интеллектуальных моделей бинарной классификации. Классами решений будут являться оценки функционального состояния человека: «нормальное функциональное состояние» (норма) / «функциональное состояние, отличное от нормального» (отклонение).

В качестве апробации описанной технологии произведены сбор и подготовка данных, а также построена сверточная нейросетевая модель ResNet34 в облачной среде Google Colab с использованием библиотеки Pytorch [7]. Для оценки качества построенного классификатора использована метрика f1-score. В результате моделирования получены значения метрики от 0,919 до 1 при различных параметрах модели.

Таким образом, описанная технология позволяет формировать исходные данные для оценки функционального состояния человека с высокой степенью точности. Это указывает на ее эффективность и возможность дальнейшего практического использования.

## *Список литературы*

1. *Камлач В.И., Камлач П.В., Бондарик В.М.* Оценка функционального состояния человека // Big Data and Advanced Analytics.  $-2018. - N_2 4. - C. 412-415.$ 

2. *Баринова А.О., Катасёва Д.В., Катасёв А.С.* Формирование и использование базы знаний для оценки функционального состояния водителей автотранспортных средств // Вестник Технологического университета. – 2020. – Т. 23, № 10. – С. 75-78.

3. *Цимбал М.В., Куцало А.Л., Штейнберг Н.В., Хомич Д.С.* О референтных нормах показателей пупиллометрии при использовании компьютерного комплекса для регистрации и оценки зрачковой реакции // Вестник Волгоградского государственного медицинского университета. – 2020. – № 1 (73). – С. 124-128.

4. *Ахметвалеев А.М., Данильчик М.Ю., Катасёв А.С., Ахметвалеева И.В.* Свидетельство о регистрации программы для ЭВМ 2021661075. Программа видеофиксации зрачковой реакции и формирования исходных данных для оценки функционального состояния человека. – М.: Роспатент, 2021.

5. *Ахметвалеев А.М.* Методика оценки качества обработки и сглаживания временных рядов в пупиллографии // Математические методы в технологиях и технике. – 2022. – № 9. – С. 75- 78.

6. *Миклашевич Т.С., Барталев С.А., Плотников Д.Е.* Интерполяционный алгоритм восстановления временных рядов данных спутниковых наблюдений растительного покрова // Современные проблемы дистанционного зондирования Земли из космоса. – 2019. – Т. 16, №  $6. - C.$  143-154.

7. *Basha C.Z., Pravallika B.N.L., Shankar E.B.* An efficient face mask detector with pytorch and deep learning // EAI Endorsed Transactions on Pervasive Health and Technology. – 2021. – Vol. 7, No. 25. – P. 1-8.

## **П.В. Пичужкин, А.В. Галеев канд. техн. наук**

## ФГБОУ ВО «Московский авиационный институт (национальный исследовательский университет)» Кафедра 610 «Управление эксплуатацией ракетно-космических систем» Москва, Ppb81@mail.ru Galant1992@mail.ru

## **АВТОМАТИЗАЦИЯ МОДЕЛИРОВАНИЯ ЭЛЕМЕНТОВ РКС С ИСПОЛЬЗОВАНИЕМ ИНТЕГРАЛЬНЫХ МЯГКИХ ОБЪЕКТОВ ДЛЯ ЭКСПЕРИМЕНТАЛЬНОЙ ОТРАБОТКИ ТЕПЛОЗАЩИТЫ МТКК**

*В настоящей работе представлена процедура моделирования системы тепловой защиты, разработанной для концептуальной многоразовой ракеты-носителя. Разработана специальная параметрическая модель, включающая скалярное поле, излучаемое совокупностью двумерных мягких объектов, и используемая для задания практически произвольного распределения изоляционных материалов по поверхности корабля. Модель в полной мере использует возможность автоматического дозирования мягких предметов и позволяет рационально распределять материалы для теплового покрытия с использованием ограниченного числа параметров. Применение к различным концептуальным конфигурациям кораблей карты назначенной толщины и компоновки материалов демонстрирует гибкость модели. Модель окончательно интегрирована в рамках междисциплинарного анализа для выполнения определения основных параметров системы тепловой защиты корабля на основе траектории с учетом фиксированных тепловых ограничений.* 

Ключевые слова: *экспериментальная отработка, математическое моделирование, теплозащитная конструкция, модель, мягкий объект.* 

Мягкие объекты представляют собой метод моделирования, введенный в компьютерную графику для представления трехмерных объектов, имеющих сложные и органические формы. Двумерные мягкие объекты сохраняют свойство самосмешивания. Однако не всегда легко создать рациональное распределение набора независимых точечных исходных объектов для прикладных целей [1, 2].

Система тепловой защиты корабля была смоделирована с использованием двух изоляционных материалов, размещенных в разных местах вдоль поверхности космического корабля. Было принято другое отображение (распределение толщины и продольное расположение) двух материалов с разной рабочей температурой. Толщина системы тепловой защиты корабля была параметрически рассчитана в соответствии с тепловыми требованиями, принятыми при оптимизации; принято простое (но очень грубое) билинейное распределение толщины системы тепловой защиты корабля вдоль продольной оси космического корабля и линейное распределение по каждому поперечному сечению. Максимально допустимые значения температуры (в зависимости от принятого материала) для внутренней и внешней поверхностей системы тепловой защиты корабля определяют тепловое ограничение, которое должно быть выполнено процедурой определения размеров.

Процедура моделирования для системы тепловой защиты корабля определяется, начиная с определения набора мягких объектов.

Наложение точечных источников с ключевыми точками, расположенными на геометрическом сегменте (прямом или изогнутом), теперь обозначается как «стержень» (рис.1). Положение, ось ориентации и прочность примитивов стержня задаются вручную и итеративно, рационально выбирая параметры стержня, чтобы охватить наиболее нагретые участки поверхности системы тепловой защиты корабля. Следовательно, опоры стержней

подгоняются по нормализованным размерам относительно этой карты. Топологическая карта эмулируется, представляя двумерную сетку (отныне обозначаемую как B-сетка), имеющую то же дерево топологии, что и открытая сетка корабля (количество точек, панелей и связность), за исключением размера единицы. Устанавливается геометрическое отображение между B-сеткой и сеткой корабля, и элементы B-сетки однозначно отображаются на соответствующие элементы поверхности корабля. Положение и ориентация каждого стержня определяется заданием координат центров и углов прецессии соответственно относительно декартовой системы отсчета *Oxz* [3].

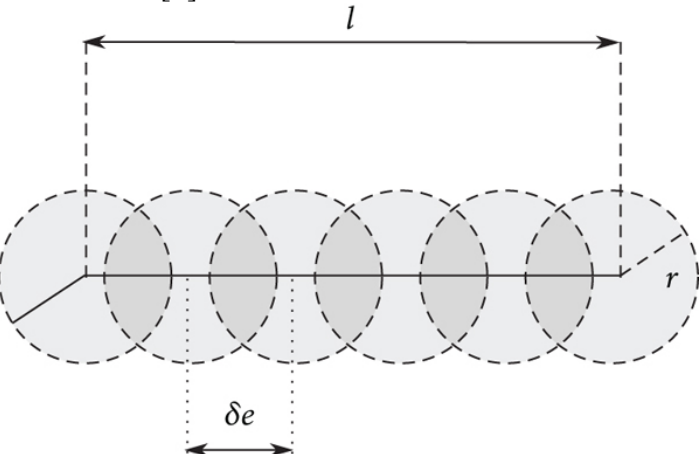

Рис.1- Схематическое изображение стержня, полученное с помощью точечных источников с центрами, расположенными на линейном отрезке длиной

В качестве наглядного примера параметрическое представление системы тепловой защиты получено с помощью ограниченного набора стержневых примитивов (n=5), как показано на рисунке 2.

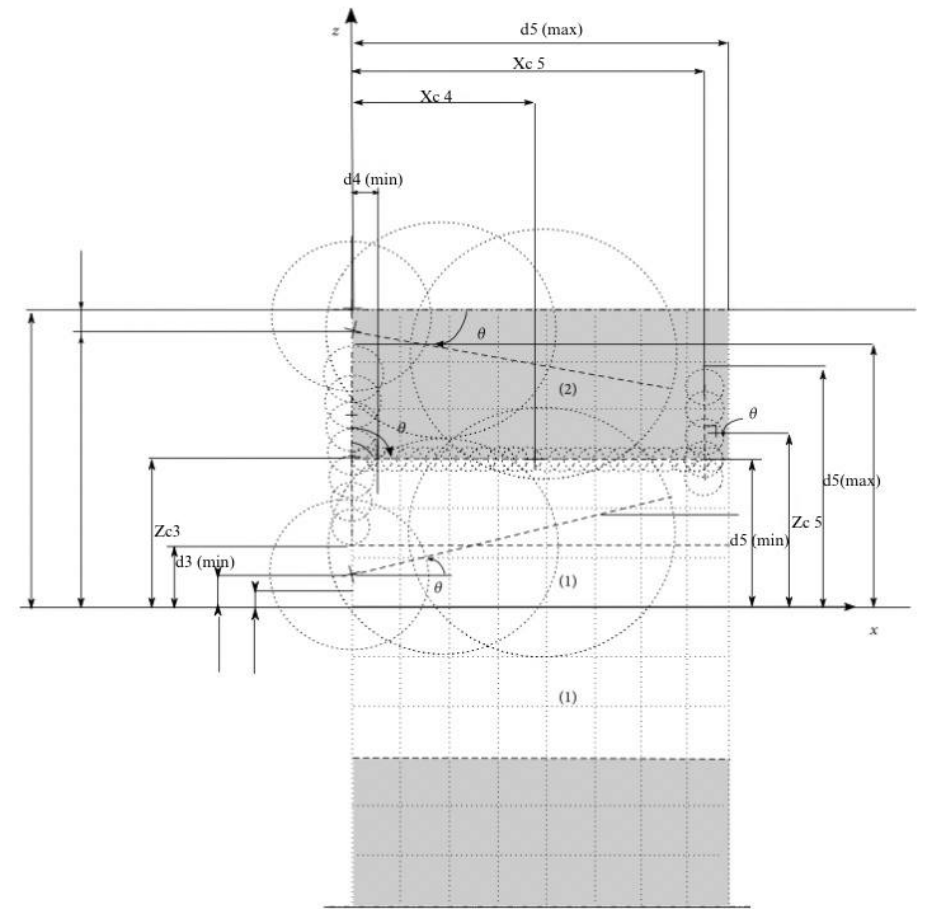

Рис.2- Произвольное распределение стержней с продольным уклоном на В-сетке, принятой для моделирования системы теплозащиты

Кожные стержни, характеризующиеся большим радиусом и ограниченной прочностью, распределяют по поверхности кожи в продольном направлении, чтобы обеспечить базовую линию с градуированной толщиной. Во всех остальных точках B-сетки накладывается постоянная минимальная толщина, обеспечивающая ненулевое значение в любой точке сетки. Кроме того, дополнительные параметрические стержни, специально расположенные и ориентированные для воздействия на толщину в критических областях, таких как нос, передняя и задняя кромки, дополняют поддержку системы тепловой защиты корабля и создают рациональное распределение изоляционного материала, подходящего для миссии по возвращению в атмосферу. Параметрическое положение стержней и ось ориентации определяются заданием координат центра (Xc, Zc) и тяжести угла  $(\theta_{th})$ , измеренная по отношению к системе отсчета [4, 5].

**Заключение.** В настоящей работе разработана специальная процедура моделирования системы тепловой защиты, разработанной для концептуального многоразового транспортного космического корабля. На топологической карте, связанной с расчетной сеткой, успешно создан набор макроагрегатов точечных источников, организованных в оболочки конечных опор и имеющих ограниченную силу. Применение процедуры моделирования показало чувствительность и мощный контроль для радикального изменения системы тепловой защиты корабля с использованием ограниченного числа параметров.

## *Список литературы*

1. *Дж. Ф. Блинн,* «Обобщение алгебраического рисования поверхностей», стр. 123–134, 1982.

2. *C. Blanc и C. Schlick,* «Расширенные функции поля для мягких объектов», стр. 21–32, Гренобль, Франция, 1995.

3. *Л. Юспа,* «Генерация самоукрепляющихся панелей со свободной топологией с использованием интегральных мягких объектов на основе каркаса», стр. 184–210, 2015.

4. *А. Вивиани, Л. Юспа, А. Апровитола,* «Процедура, основанная на оптимизации, для самогенерации формы возвращаемых аппаратов», стр. 123–134, 2017.

5. *А. Вивиани, Л. Юспа, А. Апровитола,* «Многокритериальная оптимизация концептуального проектирования возвращаемых космических аппаратов с использованием генератора произвольной формы», стр. 312–324, 2017.

6. *Золотов А.А., Родченко В.В., Гусев Е.В.* «Методика учёта требований по надёжности при выборе проектно-конструкторских решений силовых конструкций ракет-носителей», Полёт. «Общероссийский научно-технический журнал», 2023, №1-2, с. 61-69.

#### **В.В. Рабданова канд. экон. наук, А.В. Коковихин**

Восточно-Сибирский государственный университет технологий и управления, факультет компьютерных наук и технологий, кафедра программной инженерии и искусственного интеллекта, Улан-Удэ, v.rabdanova@mail.ru, a.kokovikhin@mail.ru

# **ПАРСИНГ И АНАЛИЗ ДАННЫХ С САЙТА HEADHUNTER**

*В работе рассматривается способ получения данных через API популярного сайтаагрегатора вакансий компании HeadHunter. Полученные данные будут сохранены в базу данных для дальнейшего анализа, в результате которого будет выдаваться отчёт о необходимых профессиональных компетенциях ИТ-специалиста. Результаты анализа будут использованы при формировании учебного плана сотрудниками, ответственными за образовательные программы в ВУЗе.* 

Ключевые слова: *парсинг, HeadHunter, API, профессиональная компетенция, ИТспециалист, учебный план.* 

Сегодня как никогда Россия нуждается в высококвалифицированных ИТ-специалистах. Данную задачу призваны решать образовательные учреждения высшего и среднего профессионального образования, ведущие подготовку в области ИТ-технологий. Для этого образовательные организации должны оперативно реагировать на запросы работодателей и формировать учебный план таким образом, чтобы компетенции, которые ожидают работодатели от специалистов, формировались в процессе обучения в образовательной организации по данному учебному плану. Согласно докладу РАНХиГС более 26% компаний не удовлетворены уровнем подготовки в учебных заведениях и считают, что выпускники не способны интегрироваться в рабочий процесс [1]. Таким образом, встает проблема: каким образом обеспечить оперативность учета рыночных требований к компетенциям ИТспециалиста?

В данной статье предлагается подход с использованием парсеров. Суть данного подхода заключается в следующем: имеется всем известный сервис Head Hunter, работающий в сфере подбора персонала, где более полумиллиона компаний стран СНГ выкладывают вакансии с описанием требований к ним. И, сформировав определённый запрос, можно узнать рыночные требования к компетенциям любого специалиста. Иными словами, осуществив парсинг сайта Head Hunter, можно иметь актуальные требования к компетенциям современного ИТ-специалиста.

Для парсинга с сайта HeadHunter были использованы библиотеки requests, json. Для записи данных в базу MS SQL Server была использована библиотекa pymssql.

Для сбора данных использованы параметры запроса: программист, заработная плата в рублях.

> $url = 'https://api.hh.ru/vacancies'$ default\_params = {<br>default\_params = {<br>'text': 'NAME: программист',<br>'currency code'' 'PUP' 'currency\_code': 'RUR'

> > Рис. 1 – Фрагмент кода

Также были написаны две функции: write to db – для записи извлеченных данных в базу данных, get\_data – для извлечения данных.

Строка подключения к базе данных выглядит следующим образом:

*conn = pymssql.connect(server='server\_BD', database='HH\_Requirements').*

Предварительно была создана однотабличная база данных, состоящая из таблицы HH\_Requirements:

*CREATE TABLE [dbo].[HH\_Requirements]([id] [int] NOT NULL primary key, [company] [text] NOT NULL, [vacanci] [text] NOT NULL, [requirements] [text] NOT NULL, [responsibility] [text] NOT NULL, [salary\_from] [int] NULL, [salary\_to] [int] NULL, [salary\_wallet] [text] NULL).*

При помощи функции get\_data были извлечены уточненные данные по вакансиям: компания, наименование вакансии, требования к вакансии, должностные обязанности, диапазон заработной платы, валюта заработной платы. При этом при парсинге сайта учтено, что в некоторые данные не заполнены. Например:

*'salary\_to': vacanci['salary']['to'] if vacanci['salary'] != None and vacanci['salary']['to'] != None else 'Null',*

То есть, если не указан потолок заработной платы, то в базу данных запишется *Null.*

В результате работы парсера была получена база данных, в которой отображены вакансии ИТ-специалистов компаний России с требованиями по их компетенциям, функциональным обязанностям и опыту работы.

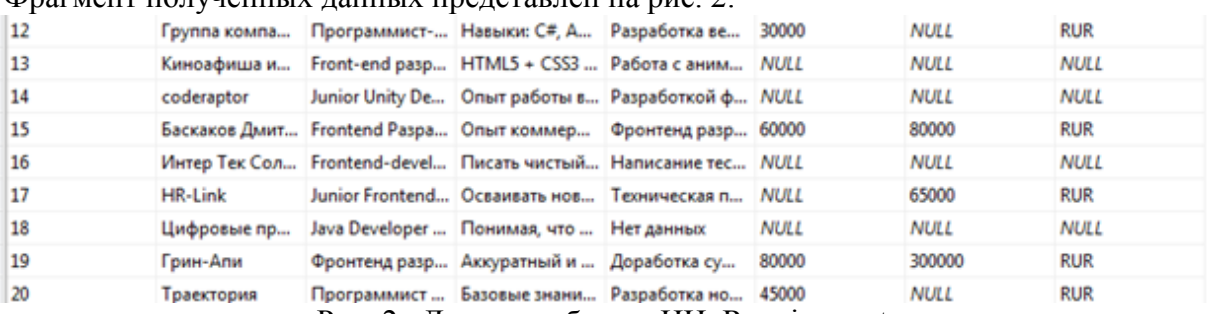

Фрагмент полученных ланных представлен на рис.  $2$ 

Рис. 2 –Данные таблицы HH\_Requirements

Для сопоставления вакансий и требований к вакансиям и уровнем заработной платы был введен запрос:

*select vacanci, requirements, salary\_to from HH\_Requirements where salary\_to is not NULL order by salary\_to desc;* 

Совокупность требований, предъявляемых работодателями к соискателю, можно считать своеобразной «моделью личности специалиста», которую работодатели строят исходя из прагматических соображений и учета динамики, развития, своеобразия и специфики рынка труда в определенной профессиональной области [2].

Фрагмент полученных данных представлен на рис. 3.

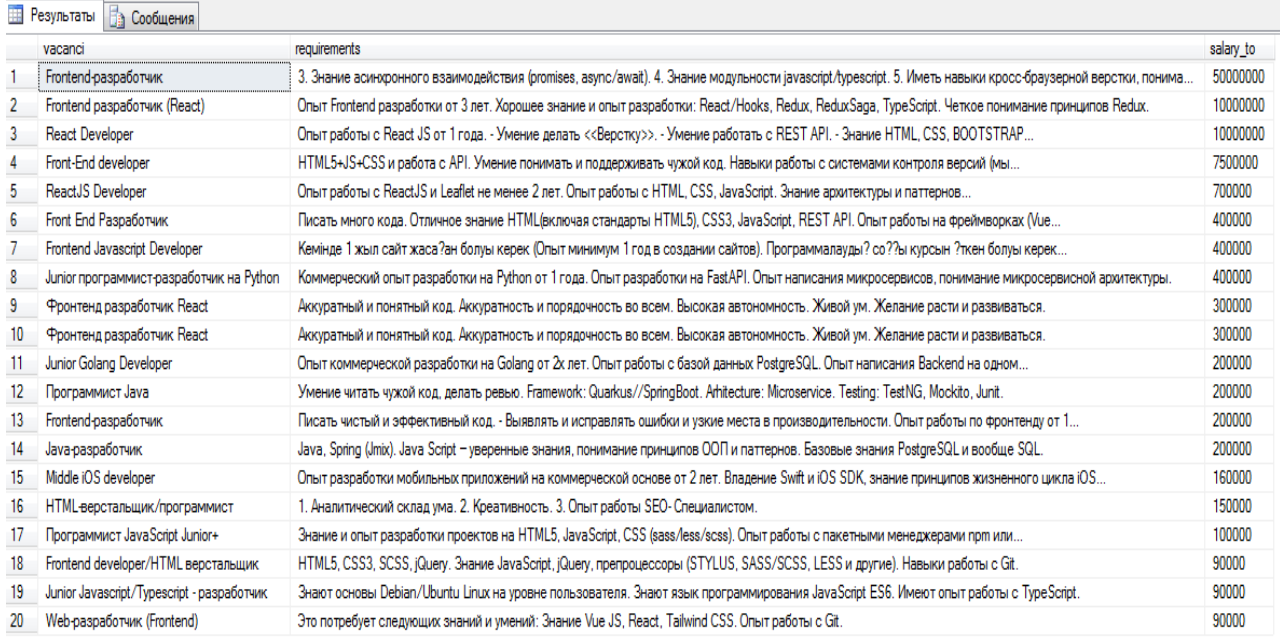

Рис. 3 – Фрагмент полученных данных

Проанализировав полученные результаты, было решено, что необходимо сгруппировать требования к вакансиям следующим образом:

личностные: умение писать аккуратный и понятный код; умение понимать и поддерживать чужой код; умение выявлять и исправлять ошибки; умение делать ревью; аналитический склад ума, креативность, высокая степень автономности; желание расти и развиваться;

предметные:  $\frac{1}{2}$ 

в области баз данных и СУБД: опыт работы с БД PostgerSOL и вообще SOL;

в области мобильных разработок: владение Swift и iOS SDK; Android SDK и опыт взаимодействия и работы с одним из фреймворков Flutter / Java / Kotlin;

в области web-программирования: хорошее знание и опыт разработки: React JS, React/Hooks, Redux, Redux Saga, Туре Script; опыт работы с HTML, CSS, JavaScript, JQuery; понимание микросервисной архитектуры.

общие компетенции: навыки работы с Git, опыт работы на фреймворках;

фундаментальные: уверенные знания, понимание принципов ООП и SOLID; знание  $\equiv$ принципов жизненного цикла продукта; знание асинхронного взаимодействия и много поточности; знание структур данных; архитектур и паттернов проектирования.

Для мотивации обучающихся был продемонстрирован топ-10 вакансий с нижней границей заработной платы (рис. 4). Для этого был сформирован запрос:

select top 10 vacanci, salary from from HH Requirements where salary from is not NULL order by salary from desc

| 100.96                        |                               |             |  |  |
|-------------------------------|-------------------------------|-------------|--|--|
| Результаты<br>Сообщения<br>٦ā |                               |             |  |  |
|                               | vacanci                       | salary from |  |  |
| 1                             | Frontend разработчик (React)  | 8000000     |  |  |
| 2                             | Front-End developer           | 3500000     |  |  |
| 3                             | React Developer               | 3000000     |  |  |
| 4                             | Front End Разработчик         | 400000      |  |  |
| 5                             | ReactJS Developer             | 400000      |  |  |
| 6                             | Front-end Разработчик         | 300000      |  |  |
| 7                             | Frontend Javascript Developer | 200000      |  |  |
| 8                             | Junior Golang Developer       | 150000      |  |  |
| 9                             | Frontend-разработчик          | 150000      |  |  |
| 10                            | Middle iOS developer          | 120000      |  |  |

Рис. 4 - Топ 10 вакансий с заработной платой

Результаты исследования могут быть использованы при формировании учебного плана сотрудниками, ответственными за образовательные программы в ВУЗе, а также преподавателями, ведущими дисциплины в области баз данных, программирования и объектно-ориентированного программирования, веб-программирования, веб-технологий, мобильных разработок, информационных технологий. Также результаты работы могут быть интересны выпускникам, студентам вузов и ссузов, ищущим себя на рынке труда, а также лицам, активно вовлеченным в процесс обучения студентов вузов: специалистам по профориентации, заведующим кафедр и деканам.

#### Список литературы

1. Подцероб М. Работать или заработать. - 2016. [Электронный ресурс]: -URL: http://www.vedomosti.ru/management/articles/2016/05/26/642444-molodih-spetsialistov (лата обращения: 01.06.2023)

2. Валитова Ю.О., Фазанова А.Д. Алгоритм автоматизированного сбора и анализа данных для формирования модели личности специалиста, востребованного рынком труда // Вестник науки. 2017.  $N<sub>0</sub>2$  $(39)$ . URL: https://cyberleninka.ru/article/n/algoritmевразийской avtomatizirovannogo-sbora-i-analiza-dannyh-dlya-formirovaniya-modeli-lichnosti-spetsialistavostrebovannogo-rynkom-truda (дата обращения: 01.06.2023).

3. *Мальцева А.В., Майорова А.В., Сафонова Е.А.* Особенности и тенденции развития российского рынка труда в сфере спроса и предложения рабочей силы // Социальнотрудовые исследования. 2020. №4 (41). URL: https://cyberleninka.ru/article/n/osobennosti-itendentsii-razvitiya-rossiyskogo-rynka-truda-v-sfere-sprosa-i-predlozheniya-rabochey-sily (дата обращения: 01.06.2023).

#### В.Ш. Ройтенберг канд. физ.-мат. наук

## ФГБОУ ВО «Ярославский государственный технический университет», кафедра высшей математики, Ярославль, vroitenberg@mail.ru

## О ПЕРИОДИЧЕСКИХ КОЛЕБАНИЯХ В ОЛНОЙ НЕЛИНЕЙНОЙ СИСТЕМЕ УПРАВЛЕНИЯ

Рассматривается кусочно-гладкая непрерывная динамическая система с цилиндрическим фазовым пространством, моделирующая систему автоматического управления, зависящая от одного параметра. Найдены значения параметра, при которых система имеет единственный устойчивый предельный цикл второго рода. Получена асимптотика этого цикла и его периода при стремлении параметра к бесконечности.

Ключевые слова: кусочно-гладкая непрерывная динамическая система, иилиндрическое фазовое пространство, предельный шикл, автоколебание.

Введение. Будем рассматривать систему уравнений

$$
\dot{x} = y, \quad \dot{y} = \mu - y^3 - (1 + |y|) \sin x \tag{1}
$$

на цилиндрическом фазовом пространстве  $\Phi = S^1 \times R$ , где  $S^1 = R/2\pi Z$ , описывающую одну систему автоматического управления [1]. В работе [1] с помощью компьютера были получены и проанализированы фазовые портреты для ряда значений параметра  $\mu$ .

 $\pi$ Гри  $|\mu| > 1$  система (1) не имеет особых точек, а потому и предельных циклов первого рода (гомотопных нулю в Ф). Исследуем существование предельных циклов второго рода (негомотопных нулю в Ф).

1. Существование цикла в случае  $\mu$  > 1. Докажем следующее

 $V$ тверждение  $l$ . При любом  $\mu > 1$  система (1) имеет хотя бы один устойчивый предельный цикл в кольце  $C_u = S^1 \times (r(\mu), R(\mu))$ , где  $r(\mu)$  и  $R(\mu)$  – нули, соответственно, многочленов

 $P(r) = r^3 + r + 1 - \mu$   $\mu$   $Q(R) = R^3 - R - 1 - \mu$ .

При  $\mu > 1$  периодические траектории системы, начинающиеся в точках  $S^1 \times [0, \infty)$ , принадлежат кольцу  $C_{\mu}$ , а при  $\mu > \mu_0 = 2\sqrt{3}/9 + 1 \approx 1,38$  все периодические траектории системы принадлежат кольцу  $C_{\mu}$ ,

При  $\mu > \mu_1 = 4\sqrt{3}/9 + 1 \approx 1,77$  система (1) имеет единственный предельный цикл, к которому  $\omega$ -предельны все остальные траектории.

Так как  $P'(r) = 3r^2 + 1 > 0$ , а  $P(0)P(\sqrt[3]{\mu}) < 0$ , то  $P(r)$  имеет единственный нуль  $r(\mu)$ , он содержится в интервале  $(0, \sqrt[3]{\mu})$  и гладко зависит от  $\mu$ . Так как  $Q'(R) = 3R^2 - 1$ , то  $Q(R)$  убывает на отрезке  $\lceil 0, 1/\sqrt{3} \rceil$ , а поскольку  $Q(0) = -1$ , то  $Q(R) < 0$  в точках этого отрезка. На промежутке  $\lceil 1/\sqrt{3}, +\infty \rceil$   $Q'(R) > 0$ , а  $Q(R)$  меняет знак. Следовательно,  $Q(R)$ имеет единственный нуль  $R(\mu)$ , который принадлежит интервалу  $(1/\sqrt{3}, +\infty)$  и гладко зависит от параметра  $\mu$ .

Так как

$$
R^{3}(\mu) - r^{3}(\mu) = R(\mu) + r(\mu) + 2,
$$
\n(2)

*mo*  $R(\mu) > r(\mu)$  для всех  $\mu > 1$ .

*Производная от y в силу системы (1) в точках окружностей*  $\Gamma_a(\mu) = S^1 \times {\rho}$ ,  $0 \leq \rho \leq r(\mu)$  *неотрицательная:* 

$$
\dot{y} = \mu - \rho^3 - (1 + \rho)\sin x \ge -P(\rho) \ge -P(r(\mu)) = 0,
$$
\n(3)

*причем равенство достигается только при*  $\rho = r(\mu)$ *,*  $x = (\pi/2) \mod 2\pi$ *. Эта производная неотрицательна и при*  $\rho < 0$ , если  $\mu > \mu_0$ :

$$
\dot{y} = \mu - \rho^3 - (1 - \rho)\sin x \ge \mu - 1 - \rho^3 + \rho \ge (\mu - 1 - \rho^3 + \rho)\Big|_{\rho = -1/\sqrt{3}} = \mu - \mu_0 \ge 0. \tag{4}
$$

*Производная от у в силу системы (1) в точках окружностей*  $\Gamma_a(\mu) = S^1 \times \{ \rho \}, \ \rho \ge R(\mu)$ , *неположительная:* 

$$
\dot{y} = \mu - \rho^3 - (1 + \rho)\sin x \le Q(\rho) \le -Q(R(\mu)) = 0,
$$
\n(5)

*причем равенство достигается только при*  $\rho = R(\mu)$ ,  $x = (3\pi/2) \mod 2\pi$ .

*Вследствие* (3) – (5) в кольце  $C_{\mu}$  есть периодическая траектория, причем при  $\mu > \mu_0$  ( <sup>µ</sup> > 1*) все периодические траектории (периодические траектории, начинающиеся в точках*   ${\bf S}^1$ ×[0,∞)) лежат в этом кольце [2, с. 113]. Согласно [3] для периодических траекторий в *C*µ *возможны только следующие случаи: 1) периодическая траектория единственная и устойчивая; 2) периодических траекторий три, две из которых устойчивы; 3) периодических траекторий две, одна из которых устойчива, а другая является двойным циклом. Во всех трех случаях есть хотя бы один устойчивый предельный цикл.* 

*Так как*  $r(\mu)$  *– возрастающая функция*  $(r'(\mu) = (3r^3(\mu) + 1)^{-1} > 0)$ *, а*  $r(\mu) = 1/\sqrt{3}$ *, то при*  $\mu > \mu_1$  в точках кольца  $C_u$  величина

$$
\frac{\partial}{\partial x} y + \frac{\partial}{\partial y} \left( \mu - y^3 - (1 + |y|) \sin x \right) = -3y^2 - \sin x \le -3r^2(\mu) + 1 < -3r^2(\mu) + 1 = 0.
$$

Согласно критерию Дюлака [2, с. 222] отсюда следует, что предельный цикл в  $C_u$ *единственный; он грубый и устойчивый.* 

*2. Асимптотика цикла при* <sup>µ</sup> → +∞ *. Докажем следующее*

*Утверждение 2.* При  $\mu > \mu_1$  предельный цикл задается уравнением

$$
y = \sqrt[3]{\mu} + q(x, \mu), \tag{6}
$$

где  $q(x, \mu)$  – гладкая  $2\pi$  -периодическая по *x* функция,

$$
|q(x,\mu)| \le \frac{C}{\sqrt[3]{\mu}} \quad , \tag{7}
$$

где *C* – некоторая положительная постоянная. Период цикла

$$
T(\mu) = \frac{2\pi}{\sqrt[3]{\mu}} + O\left(\frac{1}{\mu}\right) \text{ npu } \mu \to +\infty. \tag{8}
$$

*Из равенства*  $P(r(\mu)) = 0$ *, с учетом неравенства*  $0 < r(\mu) < \sqrt[3]{\mu}$ , последовательно  $\textit{nonyaem } r^3(\mu) = \mu - 1 - r(\mu),$ 

$$
r(\mu) = \sqrt[3]{\mu} \left( 1 - \frac{1}{\mu} - \frac{r(\mu)}{\mu} \right)^{\frac{1}{3}} = \sqrt[3]{\mu} \left( 1 + O\left( \frac{1}{\sqrt[3]{\mu^2}} \right) \right)^{\frac{1}{3}} = \sqrt[3]{\mu} \left( 1 + O\left( \frac{1}{\sqrt[3]{\mu^2}} \right) \right),
$$

*и, окончательно,* 

$$
r(\mu) = \sqrt[3]{\mu} + O\left(\frac{1}{\sqrt[3]{\mu}}\right).
$$
\n(9)

*Из (2) следует, что* 

$$
R(\mu) - r(\mu) = \frac{R(\mu) + r(\mu) + 2}{R^2(\mu) + r^2(\mu) + R(\mu)r(\mu)} \le \frac{R(\mu) + r(\mu) + 2}{3R(\mu)r(\mu)} =
$$
  
=  $\frac{1}{3r(\mu)} + \frac{1}{3R(\mu)} + \frac{2}{3R(\mu)r(\mu)} \le \frac{2}{3r(\mu)} + \frac{2}{3r^2(\mu)}$ . (10)

*Предельный цикл уравнения (1) является интегральной кривой дифференциального уравнения* 

 $dy \mu - y^3 - (1 + y)\sin x$ *dx x*  $=\frac{\mu - y^3 - (1 +$ 

 $u$  задается уравнением  $y = Y(x, \mu)$ , *где*  $Y(x, \mu) - 2\pi$ -периодическая и гладкая по *x*  $\phi$ ункция. То, что  $Y(x, \mu)$  – гладкая по переменным  $(x, \mu)$  – следствие грубости цикла. *Оценка (7)* для функции  $q(x, \mu) = Y(x, \mu) - \sqrt[3]{\mu}$  вытекает из неравенства  $r(u) < Y(x, u) < R(u)$  u (9) – (10).

*Из первого уравнения системы (1) находим период предельного цикла* 

$$
T(\mu) = \int_{0}^{2\pi} \frac{dx}{Y(x,\mu)} = \int_{0}^{2\pi} \frac{dx}{\sqrt[3]{\mu + q(x,\mu)}}.
$$
 (11)

*Из (11) и (7) имеем при достаточно больших* <sup>µ</sup>

$$
\left| T(\mu) - \frac{2\pi}{\sqrt[3]{\mu}} \right| = \left| \int_0^{2\pi} \left[ \frac{1}{(\sqrt[3]{\mu} + q(x, \mu))} - \frac{1}{\sqrt[3]{\mu}} \right] dx \right| \le \int_0^{2\pi} \frac{|q(x, \mu)| dx}{(\sqrt[3]{\mu} + q(x, \mu)) \sqrt[3]{\mu}} \le \int_0^{2\pi} \frac{2C dx}{\mu} = \frac{4C\pi}{\mu},
$$
  
mo *ecmb* cnnaceednuso paseencmeo (8).

*то есть справедливо равенство (8).*

**3. Случай**  $\mu$ <−1. Замены  $x \mapsto -x$ ,  $y \mapsto -y$  и  $\mu \mapsto -\mu$  сводят этот случай к случаю <sup>µ</sup> > 1*. Получаем*

*Утверждение 3*. При любом  $\mu$ < −1 система (1) имеет хотя бы один устойчивый предельный цикл в кольце  $\tilde{C}_{\mu} = \mathbf{S}^1 \times (-R(\mu), -r(\mu)).$ 

При  $\mu$  < −1 периодические траектории системы, начинающиеся в точках  $S^1 \times (-\infty, 0]$ , принадлежат кольцу  $\tilde{C}_u$ , а при  $\mu < -\mu_0$  все периодические траектории системы принадлежат кольцу  $\tilde{C}_u$ ,

При  $\mu$  <  $-\mu$  система (1) имеет единственный предельный цикл, к которому  $\omega$ -предельны все остальные траектории. Предельный цикл имеет уравнение  $y = \sqrt[3]{\mu} + \tilde{q}(x, \mu)$ , где  $\tilde{q}(x, \mu)$ – гладкая 2*π*-периодическая по *x* функция,  $|\tilde{q}(x,\mu)| \leq \frac{C}{\sqrt[3]{|\mu|}}$  $\mu$  $|\tilde{q}(x,\mu)| \leq \frac{\tilde{C}}{2\sqrt{1-\lambda}}$ , где  $\tilde{C}$  – некоторая положительная постоянная. Период цикла  $\tilde{T}(\mu) = \frac{2\pi}{\sqrt[3]{|\mu|}} + O\left(\frac{1}{\mu}\right)$  $\mu$ |  $\mu$  $\tilde{T}(\mu) = \frac{2\pi}{\sqrt[3]{|\mu|}} + O\left(\frac{1}{\mu}\right)$  npu  $\mu \to -\infty$ .

#### *Список литературы*

1. *Лукин Д.С., Гайдук А.Р.* Исследование нелинейной системы с бифуркацией // Математические методы в технологиях и технике. – 2021. – № 2. – С. 7-10. DOI 10.52348/2712-8873\_MMTT\_2021\_2\_7

2. *Баутин Н.Н., Леонтович Е.А.* Методы и приемы качественного исследования динамических систем на плоскости. – М.: Наука, 1976. – 496 с.

<sup>3.</sup> *Ройтенберг В.Ш.* О полиномиальных дифференциальных уравнениях второго порядка на окружности без особых точек // Математика и естественные науки. Теория и практика: Межвуз. сб. науч. тр. Вып. 12. – Ярославль, 2017. – С. 77–91.

# **2,3Л.С. Сабитов д-р техн. наук, <sup>4</sup> И.Н. Гарькин канд. техн. наук, 3 И.К. Киямов д-р эконом. наук, <sup>1</sup> Н.В. Агафонкина канд. техн. наук**

<sup>1</sup> Пензенский государственный университет архитектуры и строительства, Пенза; 2 Казанский государственный энергетический университет, Казань <sup>3</sup> Казанский (Приволжский) федеральный университет, Казань <sup>4</sup> ПКИТ (ф) ФГБОУ ВО «Московский государственный университет технологий и управления им. К.Г. Разумовского (Первый казачий университет), Пенза

# **ИСПОЛЬЗОВАНИЕ МАТЕМАТИЧЕСКИХ МОДЕЛЕЙ ПРИ СОХРАНЕНИИ ОБЪЕКТОВ КУЛЬТУРНОГО НАСЛЕДИЯ**

*На реальном примере рассматривается использование построения математической модели в расчетном комплексе SCAD на прогрессирующее разрушение при работах по сохранению объекта культурного наследия федерального значения. Доказывается важность и необходимость моделирования обрушений в целях предотвращения аварийных ситуаций при реставрации объектов культурного наследия.* 

Ключевые слова: *программный комплекс, автоматизация расчетов, объект культурного наследия, строительные конструкции, прогрессирующее разрушение.*

**Постановка задачи.** Реставрация и восстановление объектов культурного наследия (ОКН) является основополагающим фактором сохранения нашей культурной и национальной идентичности [1,2]. Стоит отметить, что объекты культурного наследия в большинстве случаях являются уникальными как в историческом, так и в конструктивном плане зданиями и сооружениями. Соответственно для поддержания или восстановления их в первозданном виде требуется применять самые передовые технологии и материалы.

В настоящее время при реставрации объектов культурного наследия федерального значения требуется в обязательном порядке выполнять расчеты на прогрессирующее обрушение. Прогрессирующее обрушение (непропорциональное обрушение) строительных конструкций происходит, вследствие разрушения одного из-за структурного элемента приводит к постепенному разрушению других компонентов [3,4].

Рассмотрим на примере реставрации ОКН «Дом жилой («Белый дом»)» и объекта регионального значения «Ансамбль усадьбы заводовладельца «Белый дом»» выполнение построение модели в программе SCAD. Данная необходимость возникла вследствие разборки конструкций южного пристроя с крутой 2-ух скатной крышей, претерпевшего несколько перепланировок и утратившего все внутренние стены и перегородки в процессе многих лет эксплуатации. В моделировании приняты следующие допущения:

- в расчете не учтены жесткости ограждающих конструкций полов.

- в расчете в местах оконных и дверных проемов толщина пластин принята 1 мм.

-нагрузки до реставрации и после прикладываются к одним и тем же балкам, а вот значения нагрузок соответствуют, и их изменение учитывается за счет комбинации загружений.

Цветовое обозначение жесткостных характеристик и связей в модели здания приведено на рис.1,2

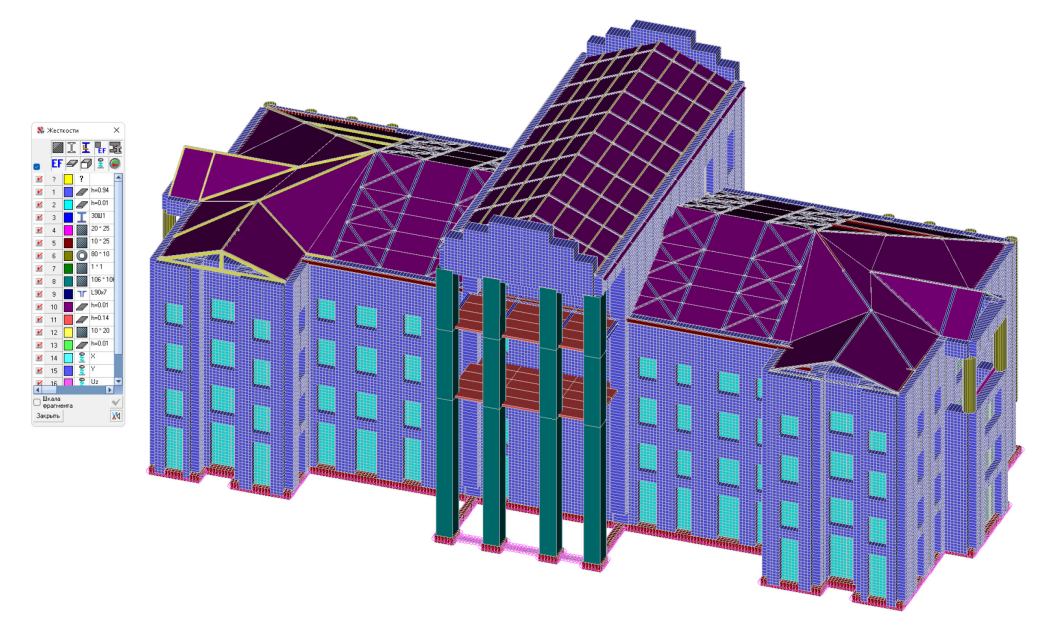

Рис.1 Цветовое обозначение жесткостных характеристик и связей

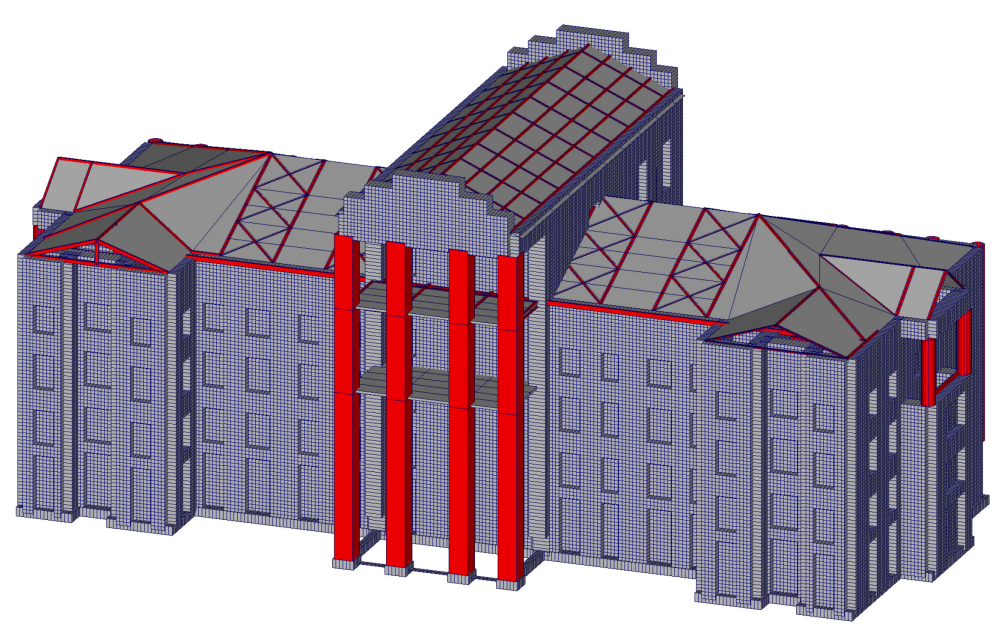

Рис. 2. Модель здания

В ходе расчетов требовалось определить все вероятные сценарии прогрессирующих обрушений: перекрытий, кирпичной кладки, ферм, балок, кровли. Действие сейсмики также учитывались в расчетах.

С этой целью были просчитаны все напряжения, возникающие в несущих конструкциях и нагрузки действующие на них. Необходимые данные были введены по результату инструментального (детального) обследования строительных конструкций здания [5,6], в ходе которого была определенна несущая способность строительных конструкций и отдельных элементов здания.

В связи с тем, что по заданию на проектирование требовалось произвести демонтаж хозяйственных построек (не являющимся ОКН), но пристроенными к настоящему объекту, был выполнен расчет о влиянии демонтажа данных хозяйственных построек.

С помощью данной модели были просчитаны напряжения в различных строительных конструкциях (рис.3,4) и смоделировано несколько сценариев прогрессирующих обрушений, тем самым была существенно повышен уровень безопасной эксплуатации здания, являющимся объектом культурного наследия [7,8].

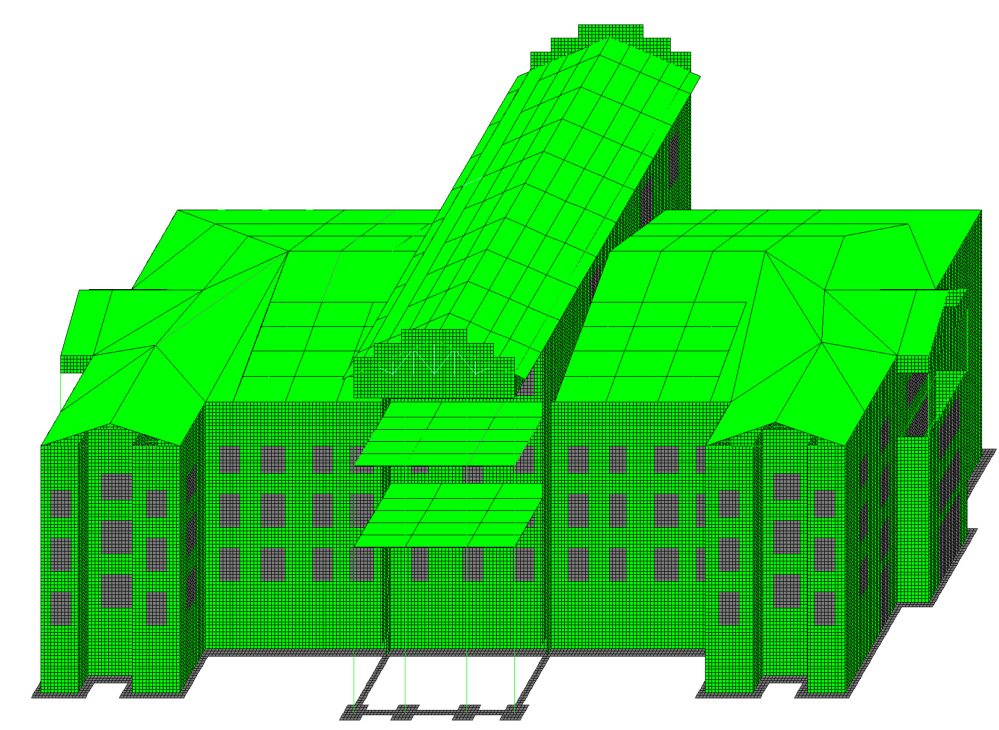

Рис. 3. Результаты расчета на прогрессирующее обрушение (разрушение фермы тип 1, тип 2, 2 балки деревянные, 3 балки металлические)

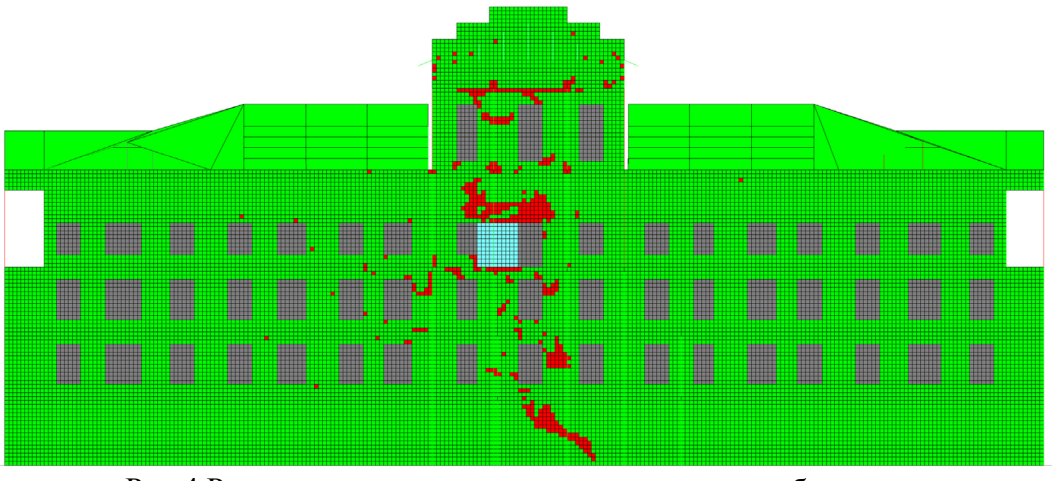

Рис.4 Результаты расчета на прогрессирующее обрушение (разрушение кирпичной кладки 3 этажа)

#### **Выводы:**

1. Выполнено моделирование действительной работы конструкции на действующие нагрузки в расчетно-графическом комплексе SCAD;

2. По результатам расчетов выявлено что все элементы отвечают условиям прочности, сечения должны быть приняты не менее величин полученных в данном расчете;

3. Деформации по оси Y, X, Z не превышают предельно допустимые значения; разница деформаций не превышает значения 0,003;

4. Выполнено сравнение значений давления под подошвой фундамента до реставрации, во время реставрации и после реставрации, данные расчеты показали, что давление под подошвой фундамента до реставрации и после реставрации изменяются не более чем на 1%;

5. Выполнен расчет на прогрессирующее разрушение, данный расчет показал, что разрушения отдельных несущих конструкций не приведут к лавинообразному разрушению здания в целом.

## *Список литературы*

1. *Гарькин И.Н., Гарькина И.А., Клюев С.В., Саденко Д.С.* Из опыта экспертизы конструкций зданий и сооружений в условиях Крайнего Севера // Региональная архитектура и строительство. 2022. № 4 (53). С. 66-74.

2. *Щепетова В.А., Балюков А.Е.* Прогнозирование и разработка сценариев аварийных ситуаций в газовой котельной (на примере предприятия г. Пенза) // Проблемы региональной экологии. – 2019. – № 2. – С. 65-68

3. *Скачков Ю.П., Данилов А.М., Гарькина И.А.* Модификация метода ПАТТЕРН к решению архитектурно-строительных задач // Региональная архитектура и строительство. – 2011. – №  $1 - C$ . 4-9

4. *Byrd R.H., Hribar M.E., Nocedal J.* An interior point algorithm for large-scale nonlinear programming //SIAM Journal on Optimization. 1999. Т. 9. №. 4. С. 877-900.

5. *Efimenko E.A., Chepurnenko A.S., Mailyan D.R., Saibel A.V.* The industrial buildings reinforced concrete floor slabs with rational choice of the column pitch // IOP Conference Series: Materials Science and Engineering. 2020. Vol. 896. URL: https://iopscience.iop.org/article/10.1088/1757- 899X/896/1/012004/pdf

6. *Гарькина И.А., Малышева, К.С.* Математическое моделирование: интерполяция, аппроксимация и оптимизация при анализе и синтезе сложных систем // Образование и наука в современном мире. Инновации. – 2022. – № 5(42). – С. 107-113

7. *Кузин Н.Я., Багдоев С.Г.* Оценка внешних факторов на несущую способность конструкций гражданских зданий // Региональная архитектура и строительство.– 2012.– №2– С.79-82

8. *Клюев С.В., Гарькин И.Н., Клюев А.В., Сабитов Л.С.* Результаты испытаний сборных подкрановых конструкций на выносливость // Строительные материалы и изделия. – 2022. – Т.5 №4. – С. 39–46

9. *Сабитов Л.С., Гарькина И.А., Гарькин И.Н., Киямов И.К.* Прогнозирование появления усталостных трещин для обеспечения безопасности конструкций на основе применения САПР // Научно-технический вестник Поволжья. 2023. № 5. С. 96-98.

10. *Сабитов Л.С., Гарькин И.Н., Гарькина И.А., Киямов И.К.* Использование программного комплекса для расчета подкрановых балок: повышение промышленной безопасности // Научно-технический вестник Поволжья. 2023. № 5. С. 93-95.

# **2,3Л.С. Сабитов д-р техн. наук, <sup>4</sup> И.Н. Гарькин канд. техн. наук, 3 И.К. Киямов д-р эконом. наук, <sup>1</sup> М.К. Сайфетдинова канд. педагог. наук**

<sup>1</sup> Пензенский государственный университет архитектуры и строительства, Пенза; <sup>2</sup> Казанский государственный энергетический университет, Казань <sup>3</sup> Казанский (Приволжский) федеральный университет, Казань <sup>4</sup> ПКИТ (ф) ФГБОУ ВО «Московский государственный университет технологий и управления им. К.Г. Разумовского (Первый казачий университет), Пенза

# **ИСПОЛЬЗОВАНИЕ МАТЕМАТИЧЕСКИХ МОДЕЛЕЙ ДЛЯ ОБЕСПЕЧЕНИЯ БЕЗОПАСНОЙ ЭКСПЛУАТАЦИИ ОБЪЕКТОВ КУЛЬТУРНОГО НАСЛЕДИЯ**

*На основе разработанной научно-проектной документации по сохранению объекта культурного наследия приводится обоснование необходимости использования математических моделей построенных в программном комплексе SCAD для обеспечения безопасной эксплуатации объекта в части выполнения проектных и расчетных решений в части устройства подпорной стенки.* 

Ключевые слова: *программный комплекс, автоматизация расчетов, объект культурного наследия, строительные конструкции, подпорная стенка.* 

**Постановка задачи.** Первоочередные противоаварийные работы на объектах культурного наследия (ОКН) выполняются при возникновении угрозы обрушения, потери архитектурного облика и др. [1,2]. Выполнение научно-проектной документации для ОКН осложняется тем, что они в 90% случаях являются уникальными в архитектурном и инженерном плане объектами. Соответственно при возникновении угрозы таким объектам необходимо суметь создать математическую модель, учитывающую максимально возможные вероятные сценария обрушения и угрозы. Для создания таких моделей авторы рекомендовали бы использовать расчетные программы SCAD или ANSYS. Следует отметить, что наличие таких расчетов в настоящее время является обязательным при сдаче документации в органы государственной власти, при согласовании документации.

В настоящее время при реставрации объектов культурного наследия федерального значения требуется в обязательном порядке выполнять расчеты на прогрессирующее обрушение. Прогрессирующее обрушение (непропорциональное обрушение) строительных конструкций происходит, вследствие разрушения одного из-за структурного элемента приводит к постепенному разрушению других компонентов [3,4].

Рассмотрим на примере выполнения первоочередных противоаварийных работ одного из ОКН находящимся на берегу р. Волга (название скрыто по требованию заказчика). Причина разработки документации, частичная разрушения стенки и угроза затопления объекта. Соответственно были проведены геологические и гидрогеологические изыскания, техническая экспертиза конструкций стенки с использованием специализированного оборудования, проведены обмерные работы. Схема устройства подпорной стенки приведена на рис.1., на рис.3,4 показаны модели нагружения подпорной стенки от различных воздействий.

В ходе разработки проекта требовалось определить все возможные риски связанные, вопервых, с воздействием на подпорную стенку, во-вторых с воздействием на ОКН в случае разрушения подпорной стенки. В ходе построения математической модели были успешно решены обе эти задачи, что в дальнейшем подтвердилось при выполнении строительномонтажных работ по восстановлению и ремонту подпорной стенки.

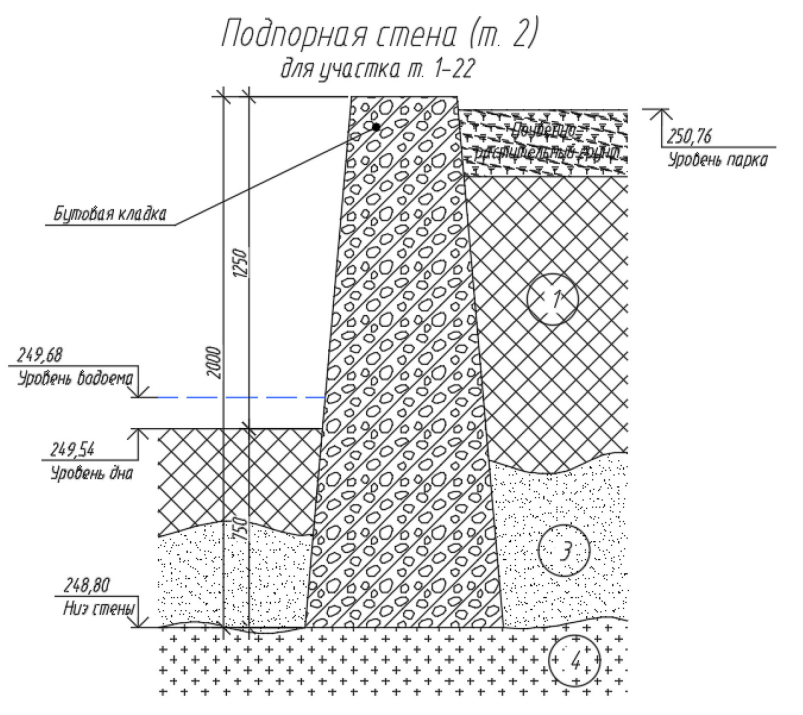

Рис.1 Схема устройства подпорной стенки

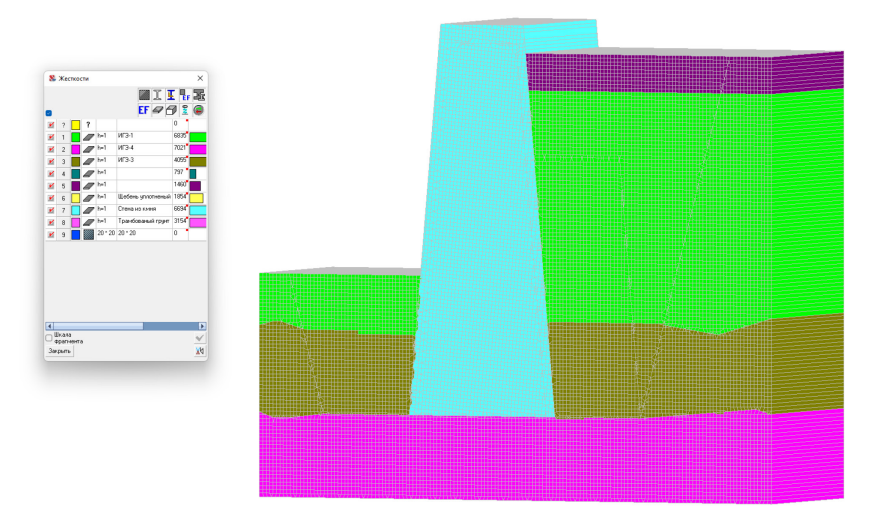

Рис. 2. Цветовое обозначение жесткостных характеристик и связей

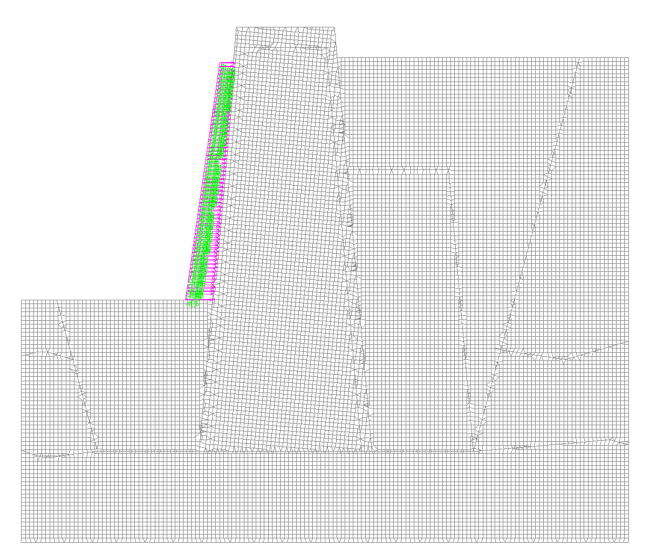

Рис. 3 Нагрузка от дествия воды

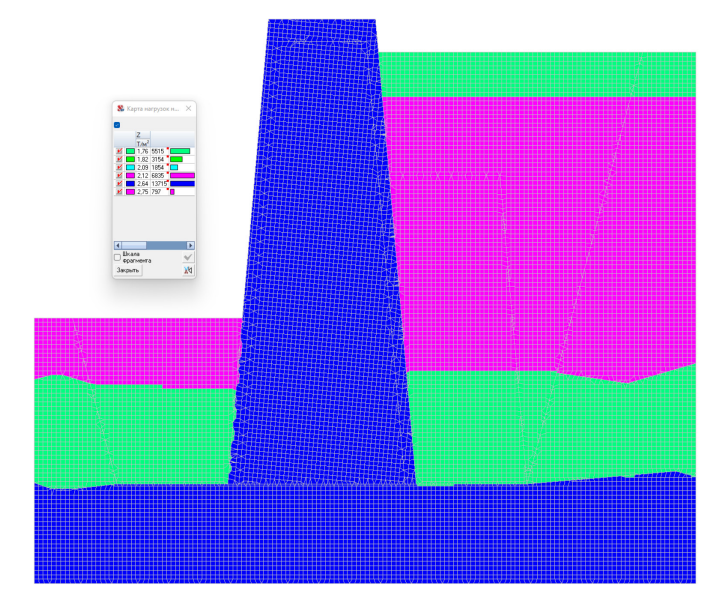

Рис. 4. Собственный вес

С помощью данной модели были просчитаны различные напряжения и нагрузки: от людей, от действия воды, воздействия льда (в зимний период), собственный вес. Анализ различных нагрузок, в т.ч. и в комбинированном виде (сочетания различных видов нагрузок) исключил возможность возникновения аварийной ситуации связанной с подтоплением территории объекта культурного наследия [7,8]. Схема деформирования подпорной стенки при самых неблагоприятных сочетаниях нагрузок приведен на рис.5.

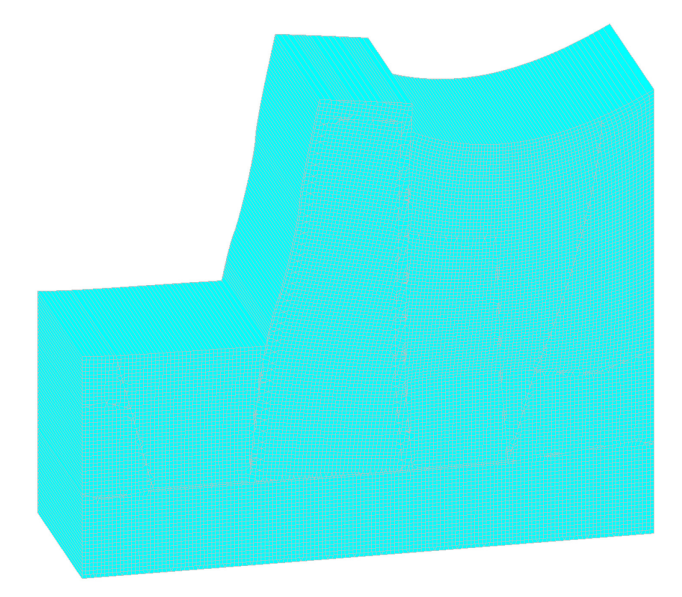

Рис.5 Схема деформирования подпорной стенки

## **Вывод:**

Таким образом, проверка несущей способности и устойчивости показали, что конструкции и основание подпорной стены имеют достаточную несущую способность для восприятия эксплуатационных нагрузок, прогибы и крены не превышают предельных значений. Рекомендуется выполнить мероприятия, направленные на восстановление нормального состояния бутовой кладки и устройству антикоррозионной защиты материалов конструкций.

# *Список литературы*

1. *Гарькин И.Н., Гарькина И.А., Клюев С.В., Саденко Д.С.* Из опыта экспертизы конструкций зданий и сооружений в условиях Крайнего Севера // Региональная архитектура и строительство. –2022. – № 4 (53). –С. 66-74.

2. *Щепетова В.А., Балюков А.Е.* Прогнозирование и разработка сценариев аварийных ситуаций в газовой котельной (на примере предприятия г. Пенза) // Проблемы региональной экологии. – 2019. – № 2. – С. 65-68

3. *Скачков Ю.П., Данилов А.М., Гарькина И.А.* Модификация метода ПАТТЕРН к решению архитектурно-строительных задач // Региональная архитектура и строительство. – 2011. – №  $1, -C, 4-9$ 

4. *Языев Б.М., Чепурненко А.С., Литвинов С.В., Языев С.Б.* Расчёт трёхслойной пластинки методом конечных элементов с учётом ползучести среднего слоя // Вестник Дагестанского государственного технического университета. Технические науки. – 2014. – № 2 (33). – С. 47-55.

5. *Efimenko E.A., Chepurnenko A.S., Mailyan D.R., Saibel A.V.* The industrial buildings reinforced concrete floor slabs with rational choice of the column pitch // IOP Conference Series: Materials Science and Engineering. 2020. Vol. 896. URL: https://iopscience.iop.org/article/10.1088/1757- 899X/896/1/012004/pdf

6. *Гарькина И.А., Малышева, К.С.* Математическое моделирование: интерполяция, аппроксимация и оптимизация при анализе и синтезе сложных систем // Образование и наука в современном мире. Инновации. – 2022. – № 5(42). – С. 107-113.

7. *Андреев В.И., Языев Б.М., Чепурненко А.С., Литвинов С.В*. Расчет трехслойной пологой оболочки с учетом ползучести среднего слоя // Вестник МГСУ. – 2015. – № 7. –С. 17-24.

8. *Клюев С.В., Гарькин И.Н., Клюев А.В., Сабитов Л.С.* Результаты испытаний сборных подкрановых конструкций на выносливость // Строительные материалы и изделия. – 2022. – Т.5 №4. – С. 39–46

9. *Сабитов Л.С., Гарькина И.А., Гарькин И.Н., Киямов И.К.* Прогнозирование появления усталостных трещин для обеспечения безопасности конструкций на основе применения САПР // Научно-технический вестник Поволжья. 2023. № 5. С. 96-98.

10. *Сабитов Л.С., Гарькин И.Н., Гарькина И.А., Киямов И.К.* Использование программного комплекса для расчета подкрановых балок: повышение промышленной безопасности // Научно-технический вестник Поволжья. 2023. № 5. С. 93-95.

# **1 Ю.Н. Смирнов канд. физ.-мат. наук, <sup>2</sup> А.И. Абдуллин канд. физ.-мат. наук, 3 А.В. Каляшина канд. техн. наук**

1,2 Казанский государственный энергетический университет 3 Казанский национальный исследовательский технический университет имени А.Н. Туполева (КНИТУ-КАИ)

## **НЕЙРОННЫЕ СЕТИ ДЛЯ АНАЛИЗА БИОМЕДИЦИНСКИХ ИЗОБРАЖЕНИЙ**

*В работе представлен алгоритм автоматической классификации бактерий по изображениям микроскопии на основе методов глубокого обучения нейронных сетей, определена архитектура нейронной сети, подготовлены исходные данные и определены оптимальные параметры обучения. Нейронная сеть была обучена по градиентному алгоритму и прошла тестирование. Общая точность классификации бактерий на контрольных изображениях составила 97%.* 

Ключевые слова: *нейронная сеть, классификация, алгоритм обучения, архитектура нейронной сети.* 

За последние годы цифровизация в медицине значительно ускорилась. Внедрение новых технологий и разработок, в том числе решений на основе искусственного интеллекта, стало необходимым для снижения рисков, связанных со сложной эпидемиологической обстановкой. Согласно исследованию компании Aruba, в 2020 году около трех четвертей крупных медицинских организаций начали внедрять пилотные ИТ-проекты с использованием искусственного интеллекта и машинного обучения [1].

Классические методы анализа биомедицинских изображений – например, методы оптической микроскопии являются сложными и долгими. На пути к распознаванию и классификации объектов необходимо выполнить процедуры предварительного анализа, обработки, калибровки, дискретизации и сегментации изображений с использованием различных алгоритмов. При этом от результатов предобработки напрямую зависит эффективность последующих этапов анализа изображений. Структурные особенности самих изображений, ограниченность характеристик зрительной системы исследователя также влияют на качество решения данной задачи [2], [3].

Перспективным направлением при решении задач классификации и кластеризации изображений являются нейронные сети (НС)

Математическая модель искусственного нейрона имеет вид:

$$
S = \sum_{i=1}^{n} w_i x_i + b; \qquad Y = f(S)
$$

где  $n$  – размерность входного вектора;  $w_i$  – вес i-го входа нейрона;  $x_i$  – значение, поступающее на i-й вход нейрона; *b* – параметр смещения; *S* – текущее состояние нейрона;  $Y$  – выходное значение нейрона;  $f(S)$  – активационная функция.

Нейронная сеть представляет собой структуру взаимосвязанных групп нейронов, которые формируют слои.

Цель данного исследования - разработка алгоритма автоматической классификации бактерий по изображениям микроскопии на основе методов глубокого обучения и его программная реализация.

Объект исследования - изображения бактерий, полученные с помощью электронного микроскопа.

Для разработки НС выбран высокоуровневый язык программирования Python. В качестве фреймворка выбран Keras – открытая библиотека для построения НС. [4]. В качестве среды разработки использована Google Colab – бесплатная интерактивная облачная среда для работы с кодом. Для решения задачи классификации за основу выбрана архитектура VGG16. Она достигает точности 92.7% при тестировании на ImageNet в задаче распознавания объектов на изображении. Этот датасет состоит более чем из 14 миллионов изображений, принадлежащих к 1000 классам [5].

Порядок прохождения исходных данных по сети:

1) RGB изображения размера 224x224 поступают на вход VGG16.

2) Проходят через сверточные слои с фильтром 3x3, за которыми идут pooling слои с фильтром 2x2.

3) После стека сверточных слоев следуют три полносвязных слоя: первые два имеют по 4096 каналов, третий – 1000 (равных количеству классов).

4) На выходе сеть выдает вероятности принадлежности изображения тому или иному классу объектов с помощью последнего слоя softmax.

В разработанной модели, использованы два сверточных слоя (Conv2D), с размером фильтра 32 и 64 соответственно c ядром свертки 3x3, два слоя подвыборки (MaxPooling2D), в которых выбирается максимальное значение из фильтра 2х2, и двумя полносвязными слоями (Dense), перед которыми «сглаживающий» слой (Flatten) преобразует множество двумерных карт признаков в одномерный вектор.

В качестве функции активации после каждого сверточного и одного полносвязного слоя использована ReLU. После выходного слоя применяется активационная функция Softmax.

Исходные данные для обучения и тестирования выбраны из набора изображений DIBaS, который состоит из 33 видов бактерий с 20 изображениями каждого вида. В данном исследовании были использованы 4 класса бактерий (Рис. 1)

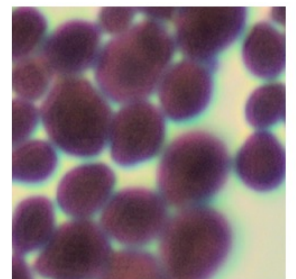

Candida albicans

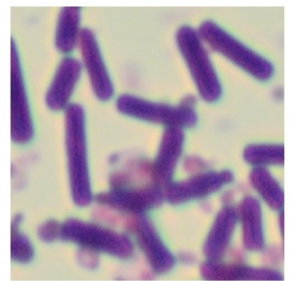

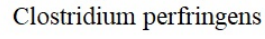

Lactobacillus paracasei

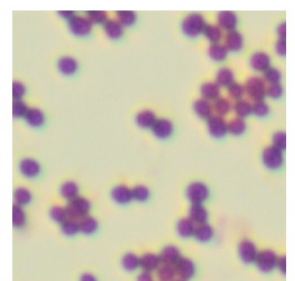

Staphylococcus saprophiticus

Рис 1– Виды рассматриваемых бактерий

Изображения разбиты на блоки размером 224x224 и затем преобразованы в градации серого, что привело к появлению более четкой формы краев и размера бактерий.

Для облегчения работы с датасетом выбраны 4020 изображений, 2582 из которых предназначены для тренировки НС и 1438 изображений для ее тестирования. Реализовано разделение набора данных на обучающую и валидационную выборку в соотношении 80/20, что позволило избежать проблемы переобучения модели.

Процесс обучения НС заключается в поиске оптимальных значений весов, при которых целевая функция на тренировочной и проверочной выборке будет минимальна. Решение задачи оптимизации параметров НС реализовано градиентным методом Adam.

Adam использует среднее значение вторых моментов градиентов. В частности, алгоритм вычисляет экспоненциальное скользящее среднее градиента и квадратичный градиент, а параметры  $\beta_1 = 0.9$  и  $\beta_2 = 0.999$  управляют скоростью затухания этих скользящих средних. Коэффициент скорости обучения (learning rate) определяет размер шага на каждой итерации при движении к минимуму функции потерь. Настройка модели производилась путем варьирования скорости обучения, в результате чего  $\lambda = 0.00025$  дал наилучшие результаты. Уменьшение или увеличение скорости обучения снижало точность модели.

Технические науки

В качестве функции потерь выбрана категориальная кроссэнтропия, которая используется в задачах классификации с несколькими классами. Формально она предназначена для количественной оценки разницы между двумя распределениями вероятностей и имеет вид  $[6]$ :  $\ddot{ }$ 

$$
CCE = \sum_{i=1}^{N} y_i \log \tilde{y}_i
$$
 (3)

где  $\widetilde{y}_i$  – прогнозируемые значения;  $y_i$  – целевые значения.

На рисунке 3 представлен результат разработанной модели, включающий информацию по названию и порядку слоев, выходной форме каждого слоя, количеству обучаемых параметров (весов) на каждом слое. Также отображен последующий запуск модели с помощью метода fit.

Model: "sequential\_1"

| Layer (type)                                                                        | Output Shape         | Param #                    |
|-------------------------------------------------------------------------------------|----------------------|----------------------------|
| Conv1 (Conv2D)                                                                      | (None, 32, 242, 242) | 320                        |
| M1 (MaxPooling2D)                                                                   | (None, 32, 121, 121) | 0                          |
| Conv2 (Conv2D)                                                                      | (None, 64, 119, 119) | 18496                      |
| M2 (MaxPooling2D)                                                                   | (None, 64, 59, 59)   | $\boldsymbol{\varnothing}$ |
| Flatten (Flatten)                                                                   | (None, 222784)       | 0                          |
| Dense1 (Dense)                                                                      | (None, 64)           | 14258240                   |
| dropout 1 (Dropout)                                                                 | (None, 64)           | $\boldsymbol{\varnothing}$ |
| Dense2 (Dense)                                                                      | (None, 4)            | 260                        |
| Total params: 14,277,316<br>Trainable params: 14,277,316<br>Non-trainable params: 0 |                      |                            |
| None                                                                                |                      |                            |

history = model.fit(trainImages, trainLabels, validation data=(testImages,testLabels), epochs=50, batch size=32, verbose=2) Рис. 2- Результат модели и подготовка к запуску

В результате обучения получены графики точности и потерь на обучающей и валидационной выборке (рис.4)

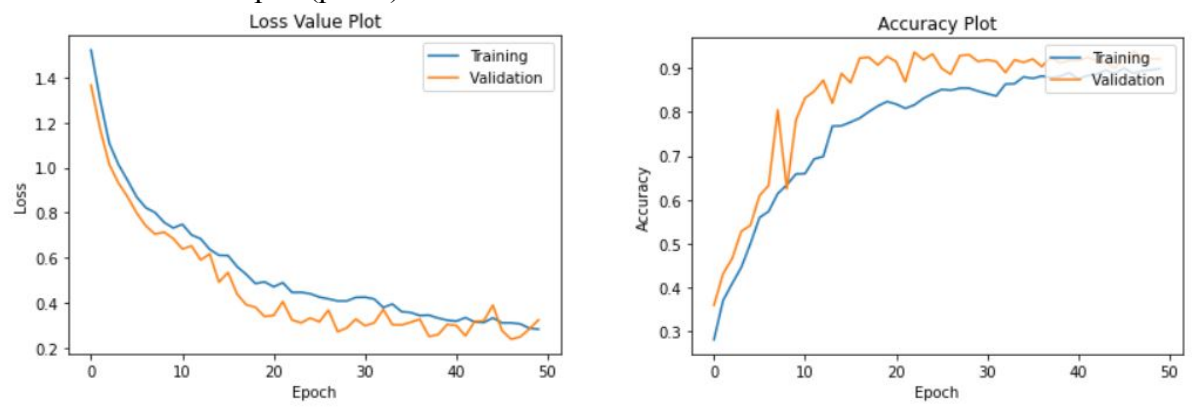

Рис. 3- Зависимости ошибки и точности от итераций

Анализ полученных результатов показывает, что разработанная НС для классификации бактерий успешно справляется со своей задачей. Точность обучения достигает 90%, а точность на валидации - 93%.

Контрольное тестирование обученной НС производится на второй части исходного датасета, в результате чего сгенерированы прогнозы (вероятности принадлежности к классу на последнем слое) на новых данных с помощью метода predict. Общая точность классификации бактерий на контрольных изображениях составила 97%.
# **Заключение**

В результате данного научного исследования определена архитектура НС, подготовлены исходные данные и определены оптимальные параметры для обучения. Получены метрики точности и ошибки обучения НС на 2582 тренировочных изображениях. График точности тренировки и валидации показал ее увеличение со временем, точность при этом достигает 80% уже на ранних этапах, что говорит о быстрой обучаемости НС. График потерь при тренировке и валидации показал снижение их со временем, а также отсутствие большого количества резких скачков. Таким образом, тестирование НС было пройдено успешно. Общая точность классификации бактерий на контрольных изображениях составила 97%.

# *Список литературы*

1. *Рудницкий С.Б., Жвалевский О.В.* Подход к автоматизации медико-биологических исследований, основанный на построении конфигураций // Труды СПИИРАН. 2013. Вып. 7(30). c. 223–245

2. *Дороничева А.В., Савин С.З.* Методы распознавания медицинских изображений для задач компьютерной автоматизированной диагностики // Современные проблемы науки и образования. 2014. № 4. 623 с.

3. *Недзьведь А.М., Абламейко С.В.* Анализ изображений для решения задач медицинской диагностики // ОИПИ НАН Беларуси. 2012. 240 с.

4. Сравнение фреймворков для глубокого обучения [Электронный ресурс] // Хабр, 2019. URL: https://habr.com/ru/company/otus/blog/443874/ (дата обращения: 16.03.2023).

5. VGG16 – сверточная сеть для выделения признаков изображений [Электронный ресурс] // Neurohive, 2018. URL: https://neurohive.io/ru/vidy-nejrosetej/vgg16-model/ (дата обращения: 10.04.2023).

6. *Бруттан Ю.В., Новиков А.* Исследование нейронных сетей для анализа медицинских изображений [Электронный ресурс]: Вестник Псковского государственного университета. Серия Технические науки. – 2020. № 11. с. 49–54. Доступ из ЭБС «Лань».

*1.2.2* 

### **С.А. Смотряева, К.А. Гайдуков**

# МИРЭА – Российский технологический университет, Институт радиоэлектроники и информатики smotryaeva@mirea.ru

# **МОДЕЛИРОВАНИЕ ОПТИМАЛЬНОГО ПРИЕМА ЦИФРОВЫХ СИГНАЛОВ И ОЦЕНКА ИХ ПОМЕХОУСТОЙЧИВОСТИ В СРЕДЕ OCTAVE**

*В статье рассмотрен вопрос построения модели оптимального когерентного приема цифровых сигналов в среде Octave c целью оценки помехоустойчивости сигналов при различных условиях приема. Описан алгоритм формирования помеховых воздействий на канал радиосвязи. Описанная модель позволяет проводить оценку помехоустойчивости сигналов с амплитудной, фазовой и частотной манипуляциями при воздействии белого шума и проводить подсчет битовых ошибок.* 

Ключевые слова: *цифровая модуляция, оптимальные прием сигналов, корреляционный приемник, модель радиоканала, помехоустойчивость.* 

Введение. Различные виды цифровой модуляции активно применяются в различных системах связи [1-2]. В данной работе рассмотрим способы формирования двоичной амплитудной, частотной и фазовой манипуляций, белого шума, а также метод оценки битовой ошибки в зависимости от отношения сигнал/шум с помощью модели оптимального когерентного приема сигналов. Для математического моделирования алгоритма оптимального приема целесообразно использовать среду Octave, которая в настоящее время является одним из инструментов с открытым кодом и широко используется в учебном процессе РТУ МИРЭА.

Виды цифровых модуляций и их параметры. Существует огромное количество цифровых модуляций (манипуляций) сигналов, таких как – амплитудная (АМн), частотная (ЧМн), фазовая (ФМн), квадратурная (КАМн), амплитудно-фазовая (АФМн) и т.д. Каждый вид манипуляции имеет свои особенности при формировании, передаче, демодуляции, в следствии чего обладают различной эффективностью при передаче информации с точки зрения помехоустойчивости, скорости передачи информации, эффективности использования спектральных характеристик и т.д. При описании манипулированного сигнала, сигнал рассматривается как последовательность радиоимпульсов. Данный вид сигналов обладает рядом параметров, которые необходимо учесть при моделировании процесса формирования, передачи и приема сигнала.

Символьная скорость. Под символьной скоростью подразумевается частота смены «состояний» сигнала, т.е. значений амплитуды, начальной фазы или частоты несущего сигнала на определенных тактовых интервалах  $T_s$ , по сути равна частоте манипулирующего сигнала  $F_m$ . Символьная скорость измеряется в Бодах и определяется соотношением:

$$
V_s = \frac{1}{T_s} = F_m
$$

Зная символьную скорость, можно приблизительно рассчитать ширину спектра сигнала, через соотношение:

$$
\Pi_s \approx 3*V
$$

Разрядность манипуляции N характеризует кол-во возможных «состояний» M сигнала на длительности одного тактового интервала и их связь описывается выражением:

$$
M = 2^N
$$

Битовая скорость  $V_{hit}$  характеризуется символьной скоростью и разрядность манипуляции:

$$
V_{bit} = V_s * N
$$

В общем случае на вход приёмника вместе с помехой приходит сигнал, переносящий последовательность информационных символов L. На одном тактовом интервале длительностью  $T_s$  (для определённости – первом) двоичный сигнал (т.е. с разрядностью  $N =$ 1) АМн может быть описан выражением:

$$
S(t, L) = LA_0 \cos(\omega_0 t + \varphi), L = 1, 0; t \in (0; T_s)
$$
  
Двоччный сигнал ЧМн может быть описан выражением:

 $S(t, L) = A_0 \cos(\omega_0 t + (2L - 1)\omega_{\pi} t + L\varphi_1 + (1 - L)\varphi_0), L = \overline{1, 0}; t \in (0; T_s)$ 

Этой формулой представлено описание сигнала ЧТ с разрывом фазы[1-3], при котором начальные фазы  $\varphi_1$  и  $\varphi_0$  никак не связаны друг с другом. Переход в таком сигнале от информационного символа  $L = 1$  к символу  $L = 0$  и наоборот сопровождается мгновенным изменением напряжения сигнала, а такой скачок напряжения приводит к расширению спектра сигнала.

Лвоичный сигнал ФМн может быть описан выражением:

 $S(t, L) = A_0 \cos(\omega_0 t + L\pi + \varphi)$ ,  $L = \overline{1, 0}$ ;  $t \in (0, T_s)$ 

Написание модели в среде Octave. Создадим функции, формирующие в дискретном виде сигналы с двоичной АМн, ЧМн, ФМн. Входные данные функции - параметры манипуляции в соответствии с таблицей 1 (« - » означает отсутствие параметра для указанного вида манипуляции, « \* » - означает, что условие выбора параметра описано далее):

| таолица т. тирамотры манин уллции онгнала. |            |           |                   |                          |                          |                         |                          |     |
|--------------------------------------------|------------|-----------|-------------------|--------------------------|--------------------------|-------------------------|--------------------------|-----|
| Вид                                        | $f_0$ , Гц | $A_0$ , B | $\varphi_0$ , рад | $\varphi_1$ , рад        | $\Gamma$ ц<br>Δ,         | ÌЦ.<br>$\overline{d}$ , | $\mathbf{r}$<br>$I_S, V$ | kod |
| AM                                         | 100        |           |                   | $\overline{\phantom{0}}$ |                          | $\ast$                  | 100 $T_0$                |     |
| ЧM                                         |            |           |                   |                          | 1 V                      | $\ast$                  | 100 $T_0$                |     |
| ФТ                                         |            |           |                   | -                        | $\overline{\phantom{a}}$ | $\ast$                  | 100 $T_0$                |     |

Таблина 1 Параметры манипуляний сигнала

Частота дискретизации  $f_d$  рассчитывается внутри функции автоматически с учетом теоремы Котельникова, однако рекомендуется использовать сверх дискретизацию (когда  $f_d \gg f_{\text{max sig}}$ ).

Символьная последовательность kod передается в функцию формирования сигнала в виде массива нулей и единиц с нормальным распределением.

Дискретный вид сигнала подразумевает, что сигнал представлен в виде массива значений в определенные моменты времени с интервалом  $t_d$  на интервале  $[t_d;T_M]$ , где  $T_M$  определяется по формуле:

$$
T_M = L * T_s
$$

Формировать массив сигнала, передающий символьную последовательность будем «посимвольно», а именно используя два цикла. С помощью «внешнего» цикла осуществляется перебор элементов кодовой последовательности. С помощью внутреннего цикла осуществляется расчет  $N_d$  дискретных значений сигнала, передающего текущий символ и добавление их в «общий» массив сигнала. Пример кода приведен далее:

$$
kod = [0,1,0,1,0];
$$
  
for num\_kod = 1:1:length(kod)  
for num\_s = 1:1:N\_d  
num\_s\_0 = num\_s + N\_d \* (num\_kod - 1);  
s\_am(num\_s\_0) = kod(num\_kod) \* sin(2\*pi\*t(num\_s\_0)\*f\_0 + faz\_0);  
and

end

Сформируем случайную символьную последовательность двоичных символов длинной К символов и сигналы АМн, ЧМн и ФМн, передающие эту последовательность, с полностью известными параметрами. Графики сигналов во временной области их спектры приведены на рисунке 1.

Технические науки

Моделирование белого гауссового шума. Для формирования массива белого шума (случайной величины с распределением Гаусса) необходимо сформировать два независимых массива  $V_1$  и  $V_2$  случайных чисел в диапазоне [0,1]. Далее на основании этих двух массивов сформировать массив белого шума по формуле:

$$
Z = \cos(2 * pi * V_1) * \sqrt{-2 \ln(V_2)}
$$

Фрагмент кода функции, добавляющей белый шум к сигналу приведен далее:

% signal - массив с сигналом % t d - интервал дискретизации % SNR - отношение сигнал/шум SNR  $r = 10^{\circ}$ (SNR/20); % перевод ОСШ из дБ в разы E signal = 0; E noise = 0; t  $d = t(2) - t(1);$ for  $num = 1:1$ :length(signal)  $V1(num) = rand(1000) / 1000;$  $V2(num) = rand(1000) / 1000;$  $Z0(num) = \cos(2*pi*V1(num)) * sqrt(-2*log(V2(num)));$ E noise = E noise + Z0(num)^2\*t d; E signal = E signal + signal(num)^2\*t d;

end

Кроме того, необходимо провести нормировку энергии сигнала к энергии шума, фрагмент кода функции, выполняющий данную операцию приведен далее:

if modulation

 $K = \sqrt{\text{sqrt}(2^*E \cdot \text{signal}/E \cdot \text{noise})}$ ; % нормирующий коэффиент для корректного введения коэффициента SNR для АМн

else

 $K =$  sqrt(E signal/E noise); % нормирующий коэффиент для корректного введения коэффициента SNR

endif;

Временные диаграммы сигналов, полученных при моделировании в Octave представлены на рисунке 1.

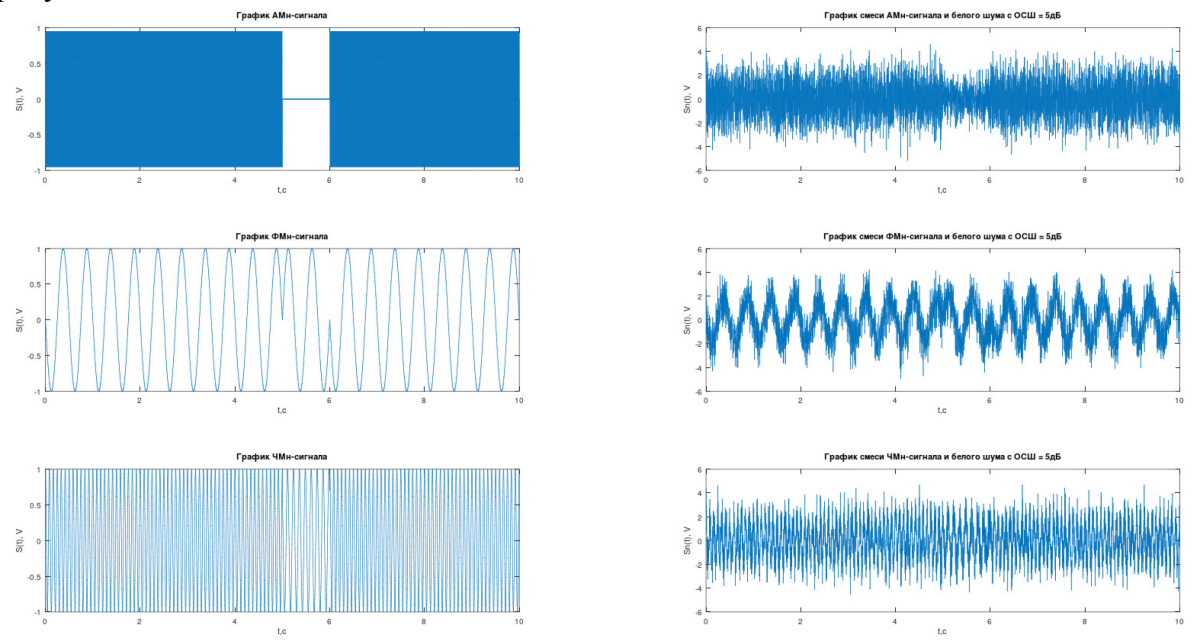

Рисунок 1 - Временные диаграммы сигналов АМн, ЧМн, ФМн. Модель оптимального корреляционного приемника(ОКП). ОКП предназначен для различения  $\Omega$  $\overline{M}$  $\mathbf{1}$ кодовой последовательности, передаваемой посредством манипулированного сигнала [4,5]. Для решение этой задачи выполняется сравнение

принимаемого сигнала с сигналами «образцами»  $S_0(t)$  и  $S_1(t)$ , кодирующими 0 или 1 соответственно, путем вычисления корреляционного интеграла такта принимаемого сигнала (участка сигнала, передающего один символ длительностью  $T_s$ ) и дальнейшим сравнением полученной оценки с пороговым значением, вычисляемым по формуле:

$$
\gamma = \frac{E_1 - E_0}{N_0} + \ln(\frac{P_0}{P_1})
$$

 $E_0, E_1$  – энергии сигналов  $S_0(t)$  и  $S_1(t)$  соответственно,  $N_0$  – энергия белого шума,  $P_0, P_1$  – вероятности появления 0 или 1 в кодовой последовательности L.

Оценка помехоустойчивости осуществлялась на диапазоне ОСШ = [-40;10] дБ с шагом 1дБ. График зависимости битовой ошибки BER от ОСШ для сигналов с АМн, ЧМн и ФМн представлен на рисунке 2.

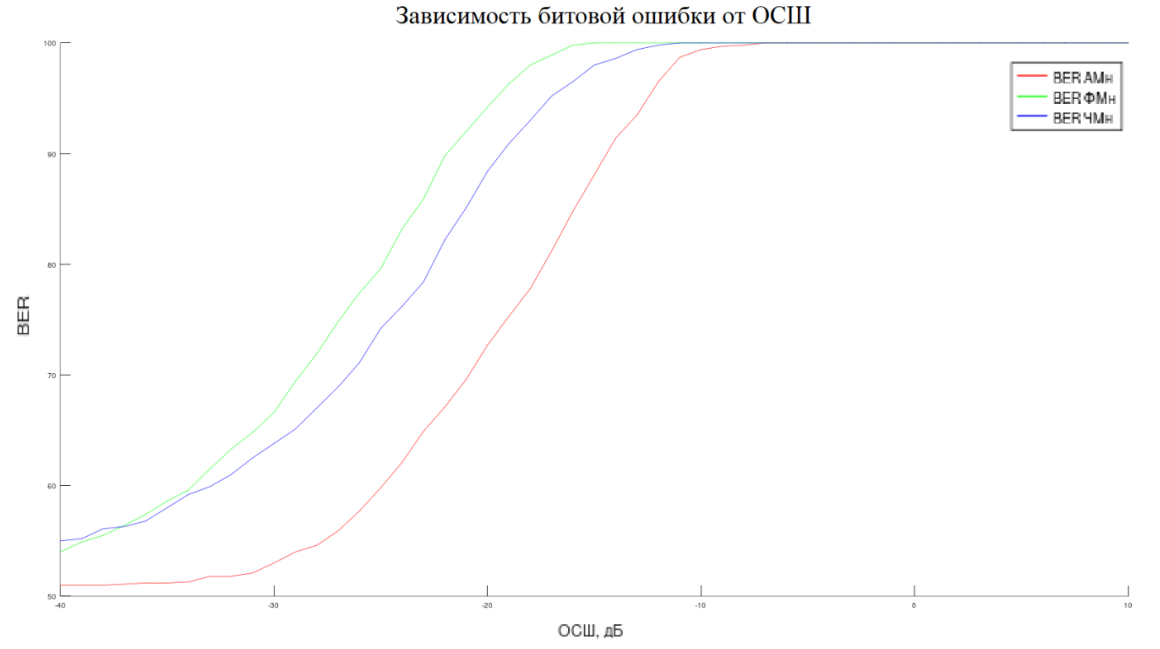

Рис. 2. – График битовой ошибки при оптимальном приеме сигналов в зависимости от ОСШ.

Заключение. В данной статье проведено математическое моделирование алгоритма оптимального приема цифровых сигналов в среде Octave. Приведены фрагменты кода, реализующие алгоритм формирования цифровых сигналов в дискретном виде, а также добавление белого шума с нормировкой отношения сигнал/шум. Реализован алгоритм оптимального приема сигналов, заключающийся в корреляционной оценке символов принимаемого сигнала с целью определения значений бит передаваемой кодовой последовательности. Получены графики зависимости вероятности битовой ошибки от ОСШ =  $[-40;10]$  дБ с шагом 1 дБ для двоичных амплитудной, фазовой и частотной манипуляций. Данная математическая модель внедрена в учебный процесс по дисциплинам «Цифровая обработка сигналов», «Основы систем радиосвязи» и «Алгоритмы оптимального приема сигналов» и может быть использована при разработке систем связи.

#### Список литературы

1. Скляр Б. Цифровая связь. Теоретические основы и практическое применение, второе издание: Пер. с англ. - М. : Издательский дом «Вильямс», 2003. - 1104 с.

2. Прокис Дж. Цифровая связь: Пер. с англ. / Дж. Прокис; Д. Д. Кловский. - М.: Радио и связь, 2000. - 800 с.

3. Гихонов В.И., Харисов В.Н. Статистический анализ и синтез радиотехнических систем и устройств. М.: Горячая линия - Телеком, 2015. - 608 с.

4. Тихонов В.И. Оптимальный прием сигналов. - М.: Радио и связь, 1983. - 320 с.

5. Мартиросов В.Е. Оптимальный прием дискретных сигналов ЦСПИ. - Радиотехника, 2010.  $-208$  c.

*1.2.2*

# **Л.Б. Строгонова д-р техн. наук, Ю.А. Васин канд. техн. наук, М.С. Баранов, К.П. Сафронова**

# Московский авиационный институт (НИУ) МАИ, Институт №6 «Аэрокосмический», кафедра 614 kaf614@mai.ru

# **СТРУКТУРА СИСТЕМЫ ПОДДЕРЖКИ ПРИНЯТИЯ РЕШЕНИЙ (СППР) ДЛЯ МЕДИКО-ТЕХНИЧЕСКОГО ОБЕСПЕЧЕНИЯ ОБИТАЕМОЙ ЛУННОЙ БАЗЫ**

*Существующая система медико-технического обеспечения пилотируемых космических полетов (СМТО) служит для обеспечения безопасности на борту и осуществления контроля за значимыми физиологическими параметрами для здоровья человека. Однако для экспедиции к другим планетам, в том числе, для лунной экспедиции, необходим совершенствовать СМТО и разработать управление блоки управления и контроля, обрабатывающие медицинскую и психологическую информации, поступающие на бортовые и с бортового оборудования медицинского контроля, либо реабилитации. Разрабатывается система поддержки принятия решения на основе проблемно-ориентированных вероятностных классификаторов, позволяющих отслеживать критические изменения состояния и психофизиологический статус самого человека.* 

Ключевые слова: *система поддержки принятия решений, безопасность, мониторинг, межпланетная экспедиция, вероятностные методы.* 

#### **Введение:**

Система медико-технического обеспечения космических полетов является частью комплекса систем жизнеобеспечения и служит для нормальной жизнедеятельности членов экипажа. В ходе пилотируемого полета на космонавтов действует множество негативных факторов, такие как: микрогравитация, радиация, психологический фактор, сенсорная депривация и другое. Межпланетная экспедиция характеризуется увеличенным временем полета, следствием чего является увеличенное время воздействия негативных факторов космического полета. Подобная ситуация влечет к дополнительной нагрузке на организм человека, что ухудшает его психофизиологическое состояние.

Для усовершенствования системы медико-технического контроля требуется применение новейших технологий. Одним из предложений является применение системы поддержки принятия решений для упрощения определения медико-психологического состояния космонавта в условиях неопределенности. Подобная система направлена на сбор, хранение и обработку больших данных. Соответственно ее создание сопряжено с построением математических моделей по обработке медико-психологических данных [1].

#### **Основная часть**:

Поскольку система поддержки принятия решений является большой, в данной работе предлагается рассмотреть две подсистемы: систему психофизиологического контроля на основе измерения биохимических параметров крови и систему реабилитации космонавтов после воздействия неблагоприятных факторов космического полета, а также контроля состояния человека во время космического полета.

Факторы стресса в процессе пилотируемого полета могут негативно повлиять на работоспособность экипажа. Среди этих факторов можно выделить эпизоды психоэмоционального напряжения, монотонность, физиологические изменения и многое другое. В общей совокупности они приводят к психоэмоциональному перенапряжению человека, что особенно опасно при выполнении задач в условиях неопределенности и экстремальных ситуациях. Таким образом, чтобы повысить безопасность членов экипажа,

возникает необходимость в мониторинге психоэмоционального статуса человека, работающего в экстремальных условиях. Однако, факторы стресса являются одними из сложных в оценке. Соответственно, необходимо разработать систему, которая будет в режиме реального времени, непрерывно, неинвазивно и быстро контролировать психоэмоциональное состояние членов экипажа.

Для эффективного построения математических моделей, позволяющих определить фактор психофизиологического стресса в организме, необходимо определить возможные закономерности и допущения биохимического характера. Более того, стоит отметить, что в данной работе было принято рассмотреть глюкозу, как параметр, который будет измеряться, поскольку анализ глюкозы крови является одним из простых в технической реализации.

В приведенном уравнении переменные представляют гормоны стресса, присутствующие выше нормальных уровней:

$$
G(c, \alpha, e, n) = G_{baseline} \left[ 1 + \frac{0.2c}{6mg(m^{-2}h^{-1})} + \frac{p_1\alpha}{4ng(kg^{-1}min^{-1})} + \frac{p_2e}{0.6\mu g(m^{-2}min^{-1})} + \frac{p_3n}{0.8\mu g(m^{-2}min^{-1})} \right]
$$

c – кортизол и его единица измерения  $mg(m^{-2}h^{-1})$ ,

- $\alpha$  глюкагон и его единица измерения  $ng(kg^{-1}min^{-1}),$
- е адреналин и его единица измерения  $\mu q(m^{-2}min^{-1})$ ,
- n норадреналин и его единица измерения  $\mu g(m^{-2}min^{-1})$ .

Системы управления вертикальной позой человека приспособлены к поддержанию стабильности тела в условиях гравитационной нагрузки [2]. Для осуществления этой задачи ЦНС использует сигналы зрительной и вестибулярной систем с тем, чтобы выбирать наиболее эффективную двигательную стратегию и позные синергии для установки тела в требуемое равновесное положение. Кроме того, существенную роль в эффективности поддержания вертикальной позы играет состояние эффекторных органов, призванных исполнять центральные программы и обеспечивать равновесие тела. Устранение или резкое снижение гравитационной нагрузки существенно изменяет функционирование практически всех перечисленных выше систем. В связи с изменением силы тяжести нарушается согласованное взаимодействие сенсорных систем, обеспечивающих процесс двигательного управления, значительные сдвиги возникают в состоянии исполнительного мышечного аппарата.

Чтобы определить положение ОЦМ (общий центр масс) тела, используют либо экспериментальные, либо расчетные методы. Одним из наиболее простых экспериментальных методов является взвешивание человека в выбранной позе на специальной платформе, имеющей три точки опоры. Для определения положения ЦМ тела расчетным путем чаще всего используют теорему Вариньона: сумма моментов сил относительно оси равна моменту равнодействующей силы относительно этой оси.

$$
M_{i} = P_{i} * X_{i} \qquad (2)
$$
  
\n
$$
P_{i} * X_{1} + P_{2} * X_{2} + \dots + P_{n} * X_{n} = a * P_{i} * X_{i} \qquad (3)
$$
  
\n
$$
X = \sum \frac{P_{i} * X_{i}}{P_{i}} \qquad (4)
$$

Система поддержки принятия решений представлена на рисунке 1, она будет новым модулем в комплексе структур.

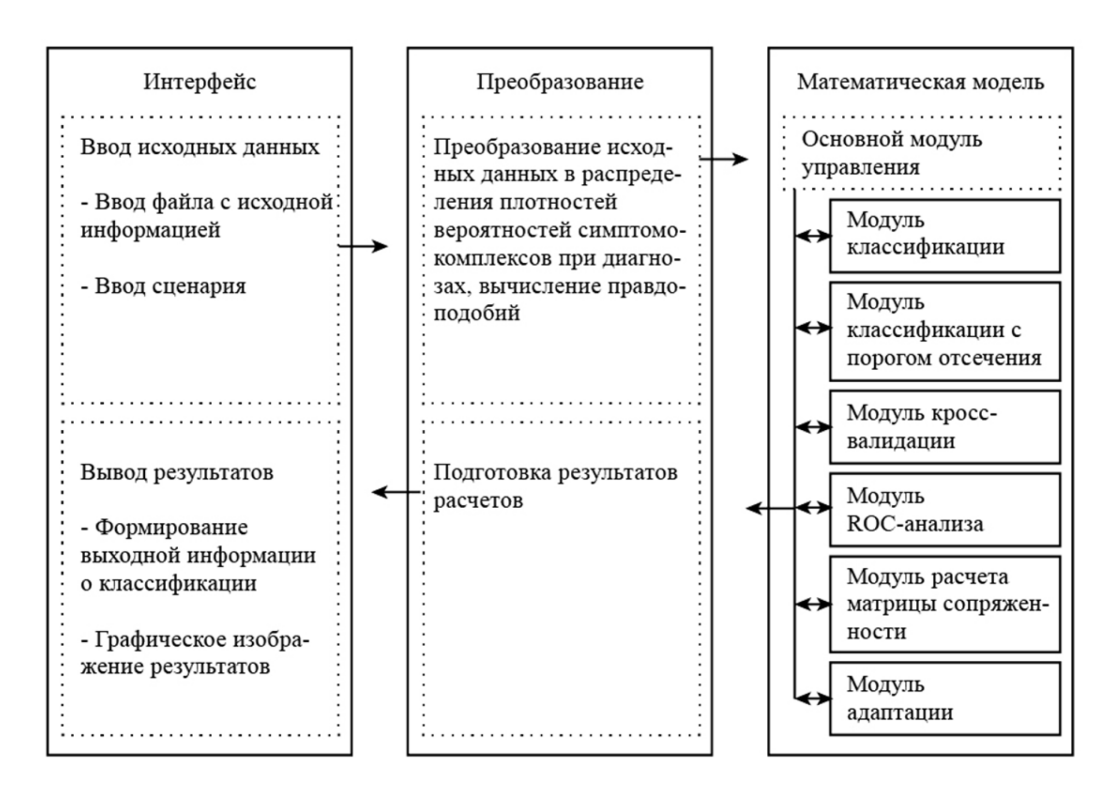

Рисунок 1. Система поддержки принятия решений

Система состоит из трех компонентов [1]:

1) Интерфейсный компонент, отвечающий за ввод информации, а также за ввод численных и графических результатов классификации; определяющий начальные и граничные условия.

2) Компонент преобразования, который подготавливает исходные данные для дальнейшего математического анализа и проводит обратную задачу для визуализации конечного результата.

3) Математический компонент, где происходят все математические расчеты, вычисления и сравнения. В него входит модуль классификации, верификации и тестирования. При решении проблемно-ориентированных задач по поддержке принятия решения по психологическому статусу на основе анализа регистрации обмена энергетических процессов, необходимо достигнуть точности работы системы не менее 75%.

При поддержке принятия решений о наличии аномальных характеристик управления движений необходимо достигнуть точности не менее 95 %.

Достоверность оценки риска возникновения нарушения психофизиологического статуса у членов экипажа составляет не менее 95%.

Для создания СППР предлагается решение специфической задачи классификации. Сложность применения байесовской классификации заключается в отсутствии данных для обучения классификатора ввиду того, что межпланетный лунный полет только планируется к реализации, а задачу обеспечения психологической безопасности и сохранения высокой работоспособности необходимо решить заблаговременно [3]. Для этого необходимо найти обучающую выборку, которая демонстрирует статистическое подобие с параметрами космонавтов в длительном космическом полете к другим планетам. Экспериментально доказано Строгоновой Л.Б (2014 год) Юровым И.Б. (2006), использованы данные спортсменов высшей квалификации для верификационного анализа. Следовательно, можно принять, что для адаптации наземных данных к использованию в ДКП или лунной экспедиции необходимо применить априорную вероятность равную P(S)=0,048 (средняя величина расхождения данных спортсменов и выборки обычных здоровых людей такого же пола и возраста).

Кроме того, для повышения качества классификации во время эксплуатации на борту космического аппарата, предлагается его «переобучать» по истечении трех недель после каждой успешной классификации, ввиду того что специфические факторы космического полета, а для лунной экспедиции еще и неопределенные факторы, будут влиять на После обучения программно-математического обеспечения исследование. на представленных статистических данных факторов проводится верификация классификатора различными методами и определяется достоверность работы. Оценка эффективности работы модуля на основе ROC-анализа заключается в визуализации отношения чувствительности алгоритма классификации (sensitivity) и специфичности (specificity), которые можно представить формулами:

$$
S_p(specificity) = 1 = TPR = \frac{TP}{TP + FN}
$$
(5)  

$$
S_p(specificity) = 1 - FPR = 1 - \frac{FP}{FP + TN} = TNR
$$
(6)

где TPR - количество истинно-положительных результатов классификации,

ТР - количество истинно-положительных результатов в выборке;

FN - количество ложно-негативных результатов в выборке (ошибка I рода);

FPR - количество ложноположительных результатов классификации;

FP - количество ложноположительных решений в выборке (ошибка II рода);

TN - количество истинно-отрицательных результатов в выборке;

TNR - количество истинно-отрицательных результатов классификации.

Оптимальный баланс между чувствительностью и специфичностью определяется с помощью порога отсечения. Для количественной оценки ROC-кривой используют понятие площади под кривой (AUC). Максимальное значение площади 1 или 100% - поэтому, чем больше эта характеристика, тем эффективнее классифицирующая способность алгоритма. Для вычисления AUC применен метод трапеций.

#### Выволы:

1) В ходе проводимых исследований будет разработано СППР для использования в экстремальных условиях пилотируемого космического полета и пребывания человека на других планетах.

2) Кроме того, у данной разработки есть серьезный потенциал для дальнейшего развития и расширения номенклатуры базы локальных прикладных задач, так как в нее изначально заложены основы универсальности, обобщения различной информации и устойчивости к решению разнородных задач.

#### Список литературы

1. Математические методы в теории поддержки принятия решений в медицине. Литвина Д.В., Строгонова Л.Б. Научно-технический вестник Поволжья. 2015. №5. С. 223-225.

2. Методы математического моделирования при определении центра тяжести с учетом перераспределения крови в нижних конечностях у космонавтов в эксперименте «СТАБИЛО». Баранов М.С., Строгонова Л.Б. Научно-технический вестник Поволжья. 2022.  $N<sub>0</sub>6$ . C. 9-12.

3. К вопросу совместного применения математические и технических метолов микробиологического контроля в условиях длительных космических полетов. Строгонова Л.Б., Васин Ю.А., Гунькин А.М., Сафронова К.П. Научно-технический вестник Поволжья. 2021. No.6. C. 66-69.

*1.2.2* 

# **Р.М. Хусаинов, Н.Г. Талипов канд. техн. наук, А.С. Катасёв д-р техн. наук, Л.Ю. Емалетдинова д-р техн. наук**

Казанский национальный исследовательский технический университет им. А.Н. Туполева-КАИ, институт компьютерных технологий и защиты информации, кафедра систем информационной безопасности, Казань, rumil\_husainov98@mail.ru

# **НЕЙРОСЕТЕВАЯ МОДЕЛЬ РАСПОЗНАВАНИЯ ОБЪЕКТОВ ДОРОЖНОЙ ИНФРАСТРУКТУРЫ**

*В работе предложена и описана нейросетевая сверточная модель для распознавания объектов дорожной инфраструктуры: светофоров, дорожной разметки, знаков дорожного движения. Приведена постановка решаемой задачи. Описана реализация этапов построения модели. Проведена оценка эффективности построенной модели. Рассчитаны значения метрик качества классификации. Показано, что модель может быть эффективно использована для решения поставленной задачи.* 

Ключевые слова: *нейронная сеть, объекты дорожной инфраструктуры, компьютерное зрение.* 

В настоящее время системы безопасности и видеонаблюдения, оснащенные алгоритмами компьютерного зрения [1], позволяют осуществлять мониторинг возникающей на пути движения автомобиля обстановки [2]. При этом автоматическое распознавание установленных объектов дорожной инфраструктуры является важной задачей для повышения безопасности участников дорожного движения. Средствами регулирования дорожной ситуации являются следующие объекты дорожной инфраструктуры [3]: дорожная разметка, сигналы светофоров и знаки дорожного движения, отражающие дорожную ситуацию.

Распознавание объектов дорожной инфраструктуры – это отнесение исходных данных к определенному классу. Для этого применяются методы Виолы-Джонса, поиска по цвету и форме, преобразование Хафа, а также классические и сверточные нейронные сети. Однако большинство исследователей используют сверточные нейросетевые модели, позволяющие эффективно распознавать объекты на изображениях [4-6].

Приведем постановку решаемой задачи. Пусть *O*={*O*1, *O*2, ..., *ON*} – множество изображений знаков дорожного движения, дорожной разметки и светофоров. Каждое изображение должно быть сформировано при различных дорожных условиях (время суток, дождь, снег, туман, недостаточная видимость и др.). При построении нейросетевой модели необходимо учитывать указанные условия. Для этого необходимо [7]:

- собрать исходные данные (распознаваемые изображения);
- осуществить выбор библиотек для нейросетевого моделирования;
- выбрать архитектуру нейросетевой модели;
- обучить нейросетевую модель.

Рассмотрим реализацию указанных этапов.

Основной задачей, требующей первичного решения для построения нейросетевой модели, является выбор объектов распознавания. В работе в качестве таких объектов использованы объекты дорожной инфраструктуры (дорожные знаки, дорожная разметка, светофоры), соответствующие требованиям ГОСТ Р 52289-2019 [8].

На рисунке 1 представлены примеры распознаваемых изображений.

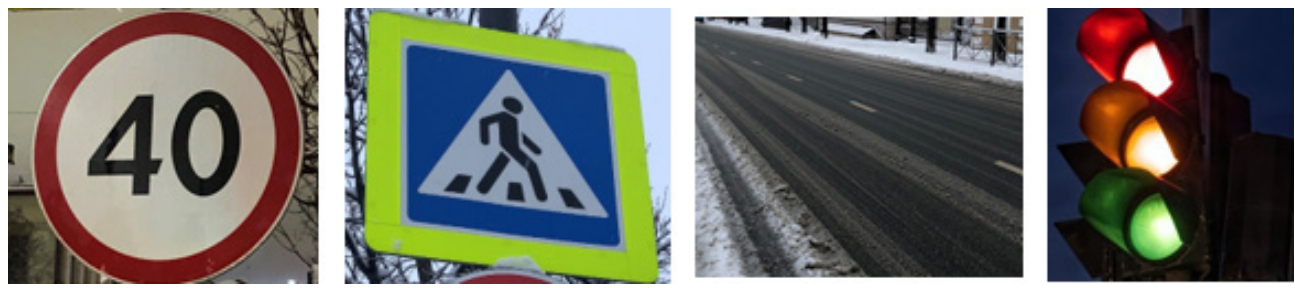

Рис. 1 – Примеры изображений, используемых для построения модели

Построение нейросетевой модели потребовало решения задачи, связанной со сбором исходных данных как из сети Интернет, так и фотографий реальных объектов дорожной инфраструктуры. В частности, произведены запросы в поисковых системах, по результатам которых найдено 1500 изображений с разрешением от 108×105 до 3012×1683 пикселей и с различной степенью зашумленности. Кроме того, сформирована собственная база данных, состоящая из реальных фотографий объектов дорожной инфраструктуры, в количестве 300. Данные собраны на городских дорогах г. Казани и на федеральной трассе Р-239 «Казань-Оренбург-Казахстан». Все полученные изображения представляли собой исходные данные для анализа.

Обучение нейронной сети выполнялось с применением библиотек:

- Open CV (для обработки изображений);
- Matplotlib (для создания графиков и диаграмм);
- Numpy (для работы с многомерными массивами);
- Python Imaging Library (для работы с растровой графикой);
- Tensorflow (для построения нейронной сети);
- Keras (для обучения нейронной сети).

После сбора исходных данных и выбора библиотек требуется подобрать архитектуру сверточной нейронной сети. В работе использована классическая и одна из наиболее эффективных моделей – LeNet [9].

Обучение модели производилось на компьютере с двухъядерным процессором Intel Pentium CPU 3825U с тактовой частотой 1.90 ГГц, оперативной памятью 2 Гб, под управлением 64-разрядной операционной системы Windows 10. На вход нейронной сети исходные изображения подавались с разрешением 30×30 пикселей. Программный код системы написан на языке Python 3.9.7. Нейросетевая модель обучалась в течение 10 эпох за 90 секунд. Точность распознавания объектов дорожной инфраструктуры на обучающей выборке данных составила 82,25%.

Для проверки эффективности построенной модели проведено ее тестирование на собственной выборке данных, состоящей из 300 изображений по трем видам объектов дорожной инфраструктуры. При этом тестовые данные учитывали различные факторы, связанные с временными и сезонными условиями. Точность распознавания объектов составила 92%, что указывает на эффективность построенной модели.

Для дополнительной оценки эффективности модели построена матрица ошибок [10], позволяющая визуально оценить, насколько часто результат распознавания объектов является верным (см. рис. 2).

В матрице ошибок каждая строка представляет фактический класс, а каждый столбец – распознанный класс. Значения по диагонали – это число правильных классификаций модели. На рисунке «0» означает класс «знак дорожного движения», «1» – «дорожная разметка», «2» – «светофор».

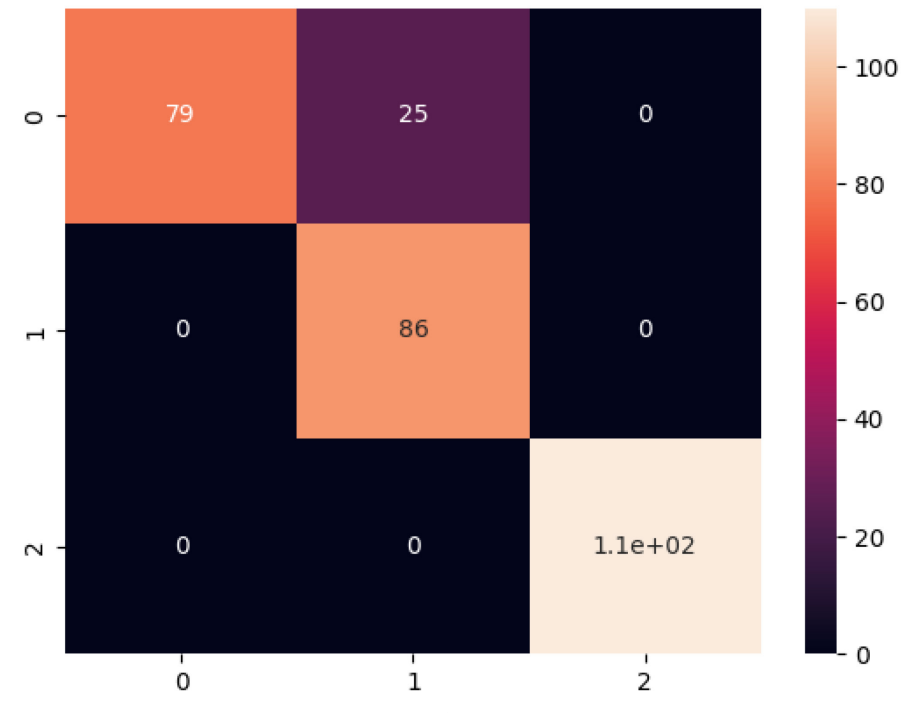

Рис. 2 – Матрица ошибок нейросетевой модели

На основе матрицы рассчитаны значения метрик precision, recall и f1-score. В таблице представлены их численные значения.

Таблица – Результаты редукции базы знаний

| Класс   | Метрики классификации        |                          |          |  |  |  |  |
|---------|------------------------------|--------------------------|----------|--|--|--|--|
| объекта | $\cdot$ $\cdot$<br>precision | recall                   | f1-score |  |  |  |  |
|         |                              | $\overline{\phantom{a}}$ | 0.86     |  |  |  |  |
|         | --                           |                          |          |  |  |  |  |
|         |                              |                          |          |  |  |  |  |

Средняя итоговая оценка нейросетевой модели составила 91%. Таким образом, разработанная модель может быть эффективно использована для автоматизации и поддержки принятия решений при распознавании объектов дорожной инфраструктуры с высокой степенью точности.

# *Список литературы*

1. *Ключиков А.В., Большаков A.А., Грепечук Ю.Н., Лобанов В.В.* Устройство распознавания препятствий для слабовидящих и незрячих людей // Фундаментальные исследования. – 2017.  $-$  No 10-1. – C. 13-18.

2. *Чебыкин И.А.* Автоматизация мониторинга дорожного движения с помощью компьютерного зрения // Мир транспорта. – 2020. – Т. 18, № 6 (91). – С. 74-87.

3. *Головнин О.К.* Системный анализ и моделирование объектов, процессов и явлений транспортной инфраструктуры в технических системах управления движением // Известия Самарского научного центра Российской академии наук. – 2018. – Т. 20, № 6-2 (86). – С. 301- 310.

4. *Хусаинов Р.М., Талипов Н.Г., Катасёв А.С.* Модель распознавания знаков дорожного движения с использованием сверточной нейронной сети // Вестник Технологического университета. – 2022. – Т. 25, № 12. – С. 154-157.

5. *Азарченков А.А., Любимов М.С., Лушков В.И.* Распознавание объектов дорожной инфраструктуры с помощью полносверточной нейронной сети // Автоматизация и моделирование в проектировании и управлении. – 2019. –  $N_2$  4 (6). – С. 38-43.

6. *Нургалиев Б.Х., Катасёва Д.В., Катасёв А.С.* Нейросетевая модель и программный комплекс распознавания изображений типа captcha // Вестник Технологического университета. – 2021. – Т. 24, № 1. – С. 104-107.

7. *Сабиров А.И., Катасёв А.С., Дагаева М.В.* Нейросетевая модель распознавания знаков дорожного движения в интеллектуальных транспортных системах // Компьютерное исследование и моделирование. – 2021. – Т. 13, № 2. – С. 429-435.

8. *Хорьков А.А., Цариков А.А.* Проблемные вопросы правового регулирования при осуществлении федерального государственного надзора в области обеспечения безопасности дорожного движения // Дальний восток: проблемы развития архитектурно-строительного комплекса. – 2021. – № 1. – С. 200-204.

9. *Jayadhas S.А., Roslin S.E.* Performance analysis of malicious node detection in wireless multimedia sensor networks // International Journal of Computer Networks and Applications. – 2022. – Vol. 9, No. 2. – P. 179-188.

10. *Толстова Ю.Н., Рыжова А.В.* Анализ таблиц сопряженности: использование отношения преобладаний и логлинейных моделей // Социология: методология, методы, модели. – 2003.  $-$  No 16. – C. 150-164.

*1.2.2* 

#### **Е.Г. Царькова канд. физ.-мат. наук**

Тверской государственный университет, математический факультет, Тверь, university69@mail.ru; Федеральное казенное учреждение «Научно-исследовательский институт Федеральной службы исполнения наказаний», НИЦ-1, Москва

# **ПРИМЕНЕНИЕ НЕЙРОСЕТЕВОГО МОДЕЛИРОВАНИЯ ПРИ АНАЛИЗЕ КРИМИНОГЕННОЙ ОБСТАНОВКИ В МЕСТАХ РАЗМЕЩЕНИЯ ОХРАНЯЕМЫХ ОБЪЕКТОВ УИС**

*В работе рассматриваются аспекты применения искусственных нейронных сетей (самоорганизующихся карт Кохонена, СКК) для анализа и интерпретации статистических данных. Рассматривается структура СКК, а также особенности их использования при решении задачи кластеризации. Предложенный подход служит расширению механизмов информационной поддержки принятия решений при обеспечении безопасности охраняемых объектов УИС.* 

Ключевые слова: *комплексная безопасность, преступность в регионах, модель угроз, внешние угрозы безопасности, кластеризация, искусственная нейронная сеть, сеть Кохонена, уголовно-исполнительная система.* 

Криминогенная обстановка в местах размещения исправительных учреждений оказывает существенное влияние на безопасность охраняемых объектов УИС. С учетом изменения уровня криминогенных угроз возникает необходимость в выработке действенных инструментов, применимых для обработки больших массивов данных о событиях, влияющих на состояние безопасности охраняемых объектов УИС. Применение искусственных нейронных сетей (ИНС), в частности самоорганизующихся карт Кохонена, имеет высокий потенциал применения при обработке статистических данных в аналитических подразделениях ФСИН России.

Самоорганизующаяся карта Кохонена представляет собой ИНС, имеющую входной и выходной слои. В случае применения карт Кохонена реализуется алгоритм машинного обучения, согласно которому исследуемые многомерные данные отображаются на двумерную сеть нейронов – «нейроны карты». Каждый нейрон хранит весовые коэффициенты, которые представляют его местоположение на карте. Нейроны связаны между собой специальными связями, которые образуют топологическую карту. В отличие от контролируемого обучения (обучения с учителем) при работе с СКК требуются лишь входные данные, при этом информация о векторах выходного слоя нейронной сети не используется. СКК применяется в основном для задач кластеризации, где в качестве значений признаков объекта используются входные данные. Для выполнения классификации выделяется набор признаков классификации (рис.1).

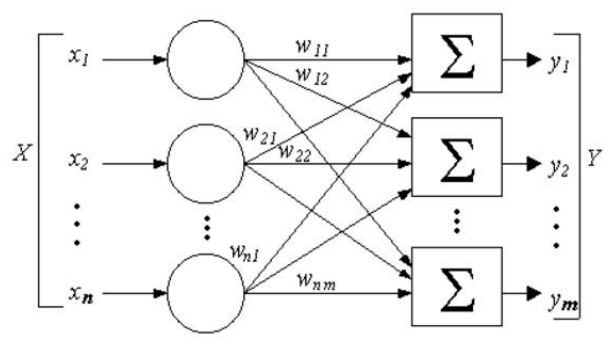

Рис. 1 – Схема работы сети Кохонена

Пропустив набор параметров через сеть Кохонена, аналитик получает группы объектов, сформированные по выделенному критерию. При этом с необходимостью выполняется ряд условий: образцы из одной группы должны быть похожи друг на друга; группы, имеющие схожие признаки, располагаются близко друг к другу. Ключевой ценностью СКК является возможность выполнения классификации объектов в том числе в условиях, когда возможность обоснования группировки объектов стандартными **OTCVTCTBVeT** математическими или аналитическими методами.

На вход сети Кохонена подается вектор значений признаков  $x = (x_1, x_2, x_3, ..., x_n)$ . На выходе сети формируется вектор, составленный из компонент весов связей, полученных от нейронов входного слоя. Координаты k-го выходного нейрона  $y_k$  представлены весами  $w_{ik}$ ,  $i = \overline{1, n}, k = \overline{1, m}$ , (коэффициент связи входного нейрона с индексом *і* и выходного нейрона с индексом k)  $y_k = (w_{1k}, w_{2k}, w_{3k}, ..., w_{nk})$ . Когда признаки объекта поступают на вход сети, только один нейрон в сети получает выходной сигнал, равный единице, тогда как остальные выходы будут обнулены. Обучение СКК сводится к настройке весов связей. Важным фактором является необходимость нормализации входных признаков (от -1 до 1 или от 0 до 1). При выборе метода нормализации выборки на интервале [-1;1] на весовые коэффициенты накладываются следующие ограничения:  $|w_{ij}| \le \frac{1}{\sqrt{n}}$  (n – количество используемых признаков, равное числу нейронов входного слоя сети). При выборе метода нормализации выборки на интервале [0;1] на весовые коэффициенты накладываются следующие ограничения:  $0, 5 - \frac{1}{\sqrt{n}} \le |w_{ij}| \le 0, 5 + \frac{1}{\sqrt{n}}$ . Далее на вход сети подаются признаки экземпляров обучающей выборки. Осуществляется расчет евклидовых расстояний от входного вектора до центров каждого из кластеров, которые являются выходными нейронами сети:  $R_j = \sqrt{\sum_{i=1}^{n} (x_i - w_{ij})^2}$ . Здесь  $R_j$  – величина евклидова расстояния от выбранного вектора входного слоя до *j*- го нейрона в выходном слое,  $n$  – количество рассматриваемых признаков (равное числу нейронов входного слоя),  $x_i$  – числовая характеристика *i*-го признака,  $w_{ii}$  – значение веса связи *і*-го входного и *ј*-го выходного нейронов. Определяется минимальное значение вычисленных И3 величин

 $R_1, R_2, R_3...R_K$ . Пусть  $R_k$  – минимальное значение, тогда нейрон с индексом  $k$  считается победителем, после чего происходит корректировка весовых коэффициентов по формуле:  $w_{iknew} = w_{ikold} + \eta(s)(x_i - w_{ikold})$ , где  $w_{ikold}$ ,  $w_{iknew}$  – соответственно, предыдущее и новое значения весового коэффициента, *xi* - величина *i*-го признака входного объекта,  $\eta(s)$  - величина скорости обучения, убывающая с течением времени,  $s$  – номер итерации обучения. Скорость изменения весовых коэффициентов нейрона-победителя уменьшается во времени по мере

прохождения процесса обучения, например:  $\eta(s) = \frac{\eta_0}{s}$ . Здесь  $\eta_0$  - начальное значение скорости обучения на первой итерации (при  $s=1$ ). Процесс обучения повторяется итерационно до достижения условия окончания обучения. В качестве критерия останова алгоритма обучения может использоваться время обучения, число эпох обучения и др. На каждом шаге обучения выбирается один элемент из набора данных, который наилучшим образом соответствует одному из нейронов на карте. Выбранный нейрон и все его ближайшие соседи корректируют свои веса в направлении этого элемента данных. Описанный процесс повторяется многократно до достижения условия остановки.

Самоорганизующаяся карта Кохонена позволяет эффективно визуализировать  $\overline{M}$ анализировать многомерные данные. В результате обучения каждый входной параметр связывается с соответствующим кластером, что позволяет получить цельную карту данных. На рис. 2 приведен результат применения самоорганизаующихся карт Кохонена при анализе криминогенной обстановки в регионах Российской Федерации за период 2016-2021 гг. Анализ осуществлен на основе открытых статистических данных [1, 2] с применением нейросетевого моделирования. В качестве входных параметров выбрана численность зарегистрированных в регионах преступлений: тяжких и особо тяжких  $(x_1)$ ; в сфере незаконного оборота наркотиков  $(x_2)$ ; в сфере незаконного оборота оружия  $(x_2)$ ; экологических  $(x_4)$ ; экономических  $(x_5)$ .

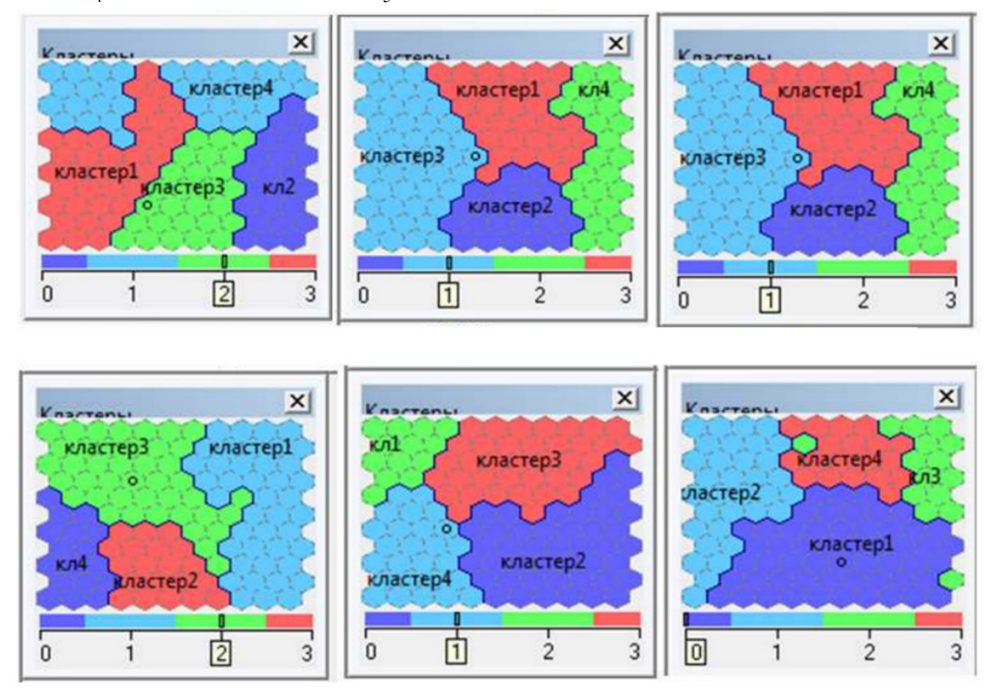

Рис. 1 – Результат кластеризации регионов России по уровню криминогенной обстановки  $(2016-2021 \text{ tr.})$ 

Предложенный подход обеспечивает возможность выявления регионов с устойчивой криминогенной обстановкой за выбранный временной интервал, определения благоприятных регионов (кластер 1), имеющих наименьшие показатели преступности, а также иллюстрирует ситуацию изменения преступности в регионах в течение времени. Применение самоорганизующихся карт Кохонена для анализа криминогенной обстановки в регионах способствует совершенствованию механизмов принятия решений в сфере обеспечения безопасности пенитенциарных учреждений, расположенных в анализируемых регионах, служит средством поддержки принятия решений при построении модели угроз и совершенствования систем безопасности с учетом внешних воздействий [3, 4]. Применение нейросетевого моделирования имеет широкие перспективы применения для обработки больших массивов ведомственных статистических данных.

#### *Список литературы*

1. *Райков А.Н.* Визуальная аналитика электронного правительства для стратегического и территориального планирования // Информационное общество, 2017, №2. С. 60-70.

2. *Егоров О.А.* Влияние и значение социальных факторов на причины преступлений в уголовном законодательстве РФ. // Вестник Санкт-Петербургского университета МВД России, 2009, 96 с.

3. *Омельченко В.В.* Информационное обеспечение системы государственного управления национальными ресурсами: риск-ориентированный подход // Правовая информатика, 2019,  $N_2$  1. C. 4-17.

4. *Царькова Е.Г.* Методы автоматизированного построения решения задачи оптимального управления ресурсом при обеспечении безопасности объектов // Научно-технический вестник Поволжья, 2022, № 3. С. 67-69.

*1.2.2* 

#### **М.Д. Языков, А.В. Рыкалин, П.В. Пичужкин**

ФГБОУ ВО Московский авиационный институт (национальный исследовательский университет), Кафедра 610 Управление эксплуатацией ракетно-космических систем Москва, yazykov\_m01@mail.ru, rykalin.2000@mail.ru, ppb81@mail.ru

# **ОЦЕНКА БАЗОВЫХ ПРОЕКТНЫХ ПАРАМЕТРОВ КОМПЛЕКСА «МОРСКОЙ СТАРТ»**

*В статье рассмотрен актуальный вопрос целесообразности модернизации комплекса Морской старт на основе оценки его базовых проектных параметров. Рассчитана характеристическая скорость для двух точек старта: экватор и космодром Байконур и выводимая масса полезной нагрузки. Рассмотрена возможность использования обходной схемы полета, с предварительным облетом Луны для выведения полезной нагрузки на ГСО.* 

Ключевые слова: *характеристическая скорость, полезная нагрузка, РКК «Морской старт», космодром Байконур, наклонение, обходная схема полета, ГСО.*

Ракетно-космический комплекс (РКК) «Морской старт» - плавучий космодром, один из способов запуска полезной нагрузки на орбиту. Имеет ли комплекс перспективы модернизации и дальнейшей работы? Для ответа на данный вопрос предлагается произвести оценку проектных параметров с целью представления рекомендаций о дальнейшей деятельности комплекса. В данном исследовании был проведен расчет характеристической скорости для двух точек старта ракет носителей (РН): комплекс «Байтерек» на космодроме Байконур и РКК «Морской старт» на экваторе и определена максимальная масса полезной нагрузки, выводимой на геостационарную орбиту (ГСО).

**Комплекс «Байтерек» космодром Байконур.** Рассмотрим схему вывода полезной нагрузки (ПН) с низкой околоземной орбиты (НОО) на ГСО для космодрома Байконур. Необходимо принять допущение: выдача импульсов разгонным блоком (РБ) происходит в апогее и перигее орбиты. Схема выведения космического аппарата (КА) заключается в следующем (см. рис. 1.): с помощью РН «Союз-5» осуществляется вывод РБ 14с49 вместе с ПН на НОО высотой H=200 км, после чего начинается переход на геопереходную орбиту (ГПО) с последующим довыведением на ГСО, при этом производится корректировка наклонения с 51,7º до 0º. Чтобы достичь высоты орбиты ГСО, необходимо применить два импульса. Выдача начального импульса увеличивает скорость для достижения переходной орбиты на высоте  $r_2$  и поворачивает плоскость переходной орбиты на угол  $\Delta i_1$ . Конечный импульс позволяет повернуть плоскость на угол  $\Delta i_2 = \Delta i - \Delta i_1$  и увеличить скорость до круговой. В нашем случае при запуске с комплекса «Байтерек» космодрома «Байконур» наклонение  $\Delta i = 51.7^\circ$ ,  $\Delta i_1 = 3^\circ$ , а  $\Delta i_2 = 48.7^\circ$ . Значение радиуса Земли примем равным  $R_3 = 6571 \text{ km}, R_{\text{FCO}} = 42157 \text{ km}, \text{BbICOTA HOO } H = 200 \text{ km}.$ 

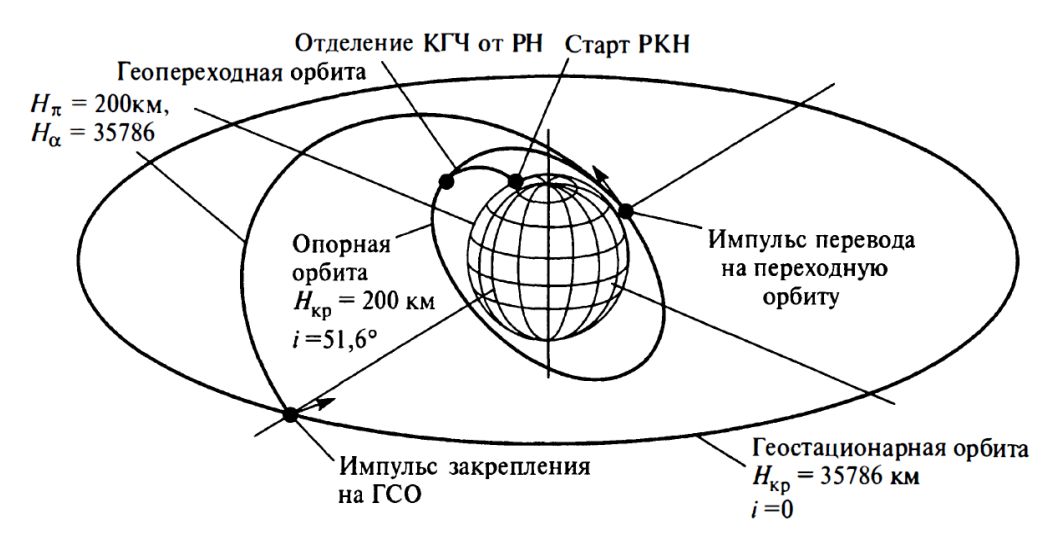

Рис. 1 - Схема выведения КА с космодрома «Байконур» [1]

Рассчитаем необходимую характеристическую скорость для достижения геостационарной орбиты:

$$
V = \Delta V_{\Sigma} + V_1, \tag{1}
$$

где  $\Delta V_{\Sigma}$  – суммарная скорость перехода с НОО на ГСО,  $V_1$  - первая космическая скорость на высоте  $H = 200$  км – 7,785  $\frac{\text{KM}}{\text{C}}$ .

Оценим величину скорости, необходимой для перехода с НОО на ГСО. Суммарная скорость будет складываться из 2 составляющих:

$$
\Delta V_{\Sigma} = \Delta V_1 + \Delta V_2, \tag{2}
$$

где  $\Delta V_1$  – начальный импульс,  $\Delta V_2$  – конечный импульс.

Начальный импульс выражается формулой:

$$
\overrightarrow{\Delta V_1} = \overrightarrow{V_{\pi \text{ nep}}} - \overrightarrow{V_0},\tag{3}
$$

где  $V_{\pi \text{ nep}} = \sqrt{\frac{2\mu}{R_0} - \frac{2\mu}{R_0 + R_{\text{TCO}}}} = 10{,}245035 \frac{\text{km}}{\text{c}}$ , это скорость в перигее переходной орбиты, где  $\mu$  – гравитационный параметр Земли, а  $R_0 = R_3 + H_{H00}$ .

$$
V_0 = \sqrt{\frac{\mu}{R_0}} = 7{,}7885 \frac{\text{km}}{c},
$$

Начальный импульс составляет 2,5  $\frac{mn}{c}$ . Конечный задается формулой:

$$
\overrightarrow{\Delta V_2} = \overrightarrow{V_{\alpha \text{ nep}}} - \overrightarrow{V_{\text{TCO}}},
$$
\n(4)

где  $V_{\alpha \text{ nep}}$  - скорость в апогее переходной орбиты,  $V_{\text{FCO}}$ - скорость на ГСО.

$$
V_{\alpha \text{ nep}} = \sqrt{\frac{2\mu}{R_{\text{TCO}}} - \frac{2\mu}{R_0 + R_{\text{TCO}}}} = 1,5969 \frac{\text{km}}{c},
$$

$$
V_{\text{TCO}} = \sqrt{\frac{\mu}{R_{\text{TCO}}}} = 3,075 \frac{\text{km}}{c},
$$

Конечный импульс составляет 2,35  $\frac{KM}{c}$ . Скорость необходимая для перехода с НОО на ГСО  $(\Delta V_{\Sigma}) - 4.85 \frac{\kappa M}{c}$ , результирующая характеристическая скорость составляет  $V =$ 12,635  $\frac{KM}{c}$ .

**РКК «Морской старт».** Для достижения заданной высоты ГСО при запуске РН «Союз-5» с экватора с РКК «Морской старт» необходимо после выведения КА на НОО применить два импульса. Для эффективного перехода между НОО и ГСО используется траектория Цандера-Гомана, за счет компланарности орбит, а в качестве переходной орбиты используется эллипс минимальной энергии, касающийся в апогее и перигее круговых орбит. Импульсы скорости выдаются в апогее и перигее орбиты, что обеспечивает оптимальное использование топлива и достижение заданной высоты орбиты.

Суммарная скорость для перехода с НОО на ГСО при запуске с экватора будет складываться из 2 составляющих, как и для космодрома Байконур см. формулу (2).

Начальный импульс задается формулой:

$$
\Delta V_1 = V_{\pi \text{ nep}} - V_0,\tag{5}
$$

где  $V_{\pi \text{ nep}}$  – скорость в перигее переходной орбиты, была определена ранее как и  $V_0$ , полученное значение начального импульса составляет - 2,4565  $\frac{km}{c}$ .

$$
\Delta V_2 = V_{\text{TCO}} - V_{\alpha \text{ nep.}} \tag{6}
$$

где  $V_{\alpha \text{ men}}$  - скорость в апогее переходной орбиты,  $V_{\text{rco}}$  - скорость на ГСО значения скоростей были определены ранее. Конечное значение второго импульса составляет -  $1,478 \frac{KM}{c}$ 

$$
\Delta V_{\Sigma} = \Delta V_1 + \Delta V_2 = 3.9345 \frac{\text{km}}{\text{c}}.
$$

По результатам расчетов результирующая характеристическая скорость составляет - 11,7195  $\frac{km}{c}$  таким образом, экономия в скорости составляет около 916 м/с.

**Оценка величины массы полезной нагрузки.** Определим массу полезной нагрузки, которую возможно вывести с двух различных точек старта при помощи РН «Союз-5». Расчет будем производить по следующей формуле:

$$
\frac{M_0}{m} = e^{\frac{V}{\omega}} \times \left(\frac{s-1}{\frac{V}{s}}\right)^n,\tag{7}
$$

Откуда масса полезной нагрузки:

$$
m = \frac{M_0}{e^{\frac{V}{\omega}} \times (\frac{s-1}{V})^n},\tag{8}
$$

где  $M_0$  – стартовая масса РКН,  $V$  - характеристическая скорость,  $s$  – конструктивная характеристика,  $n$  – количество ступеней РКН,  $\omega$  – эффективная скорость истечения.

Эффективная скорость истечения:

$$
\omega = I_{\text{yA}} \times g,\tag{9}
$$

где  $I_{\rm{y}_{\rm{A}}}-$  удельный импульс тяги.

Конструктивная характеристика:

$$
s = \frac{M_0 - m}{M_K - m'},\tag{10}
$$

где  $M_{\kappa}$  – конечная масса ракеты носителя («сухая» масса ракеты).

Формула для оценки массы полезной нагрузки предусматривает ряд допущений: эффективная скорость истечения принимается одинаковой для всех ступеней РН, конструктивная характеристика так же принимается одинаковой для всех субракет, составляющих РН.

Произведем расчеты выводимой массы при запуске РН с комплекса «Байтерек» космодрома «Байконур».

$$
m = \frac{535}{\frac{12635}{e^{3308}} \times (\frac{535 - m}{535 - m} - 1)} = 1,151 \text{ (T)}
$$
\n
$$
\frac{535 - m}{535 - m} - \frac{12635}{e^{2 \times 3308}} = 1,151 \text{ (T)}
$$
\n
$$
\frac{535 - m}{58.1 - m} - \frac{12635}{e^{2 \times 3308}}
$$

Произведем расчеты выводимой массы при запуске РН с РКК «Морской Старт».

$$
m = \frac{535}{e^{\frac{11719.5}{3308}} \times (\frac{535 - m}{58.1 - m} - 1)} = 2,9378 \text{ (T)}
$$
\n
$$
\frac{e^{\frac{11719.5}{3308}} \times (\frac{535 - m}{58.1 - m} - e^{\frac{11719.5}{2*3308}})^2}{58.1 - m}
$$

Вследствие, ряда допущений данные расчеты являются приближенными. Стоит упомянуть, что каждая точка старта - и с экватора (0°00′ с. ш. 154°00′ з. д.), и космодрома «Байконур» - имеет дополнительный прирост в скорости за счет вращения Земли, это напрямую зависит от широты запуска и определяется по формуле:

$$
V = V_{\text{3KB}} \times \cos(i) = 464.6 \times \cos(i), \qquad (11)
$$

где i - наклонение орбиты,  $V_{\text{3KB}}$  – скорость на экваторе

Принимая наклонение орбиты равное широте старта для экватора, для Космодрома Байконур минимальное наклонение орбиты будет 51,7º, чтобы не нарушать границы воздушного пространства Китая, при географической широте космодрома 46º. Приращение скорости для космодрома «Байконур» будет составлять 287,825  $\frac{M}{c}$ , для РКК «Морской старт» - 464,6  $\frac{M}{c}$ .

с **Траектории перелета к луне.** Рассматривается возможность перелета на ГСО используя гравитационной поле Луны на рисунке 2 представлена необходимая характеристическая скорость, кривая  $\omega_k^l$  соответствует двух- и трехимпульсному полету в поле притяжения Земли, а кривая  $\omega_k^{II}$  – «обходному» полету с гравитационным маневром у Луны.

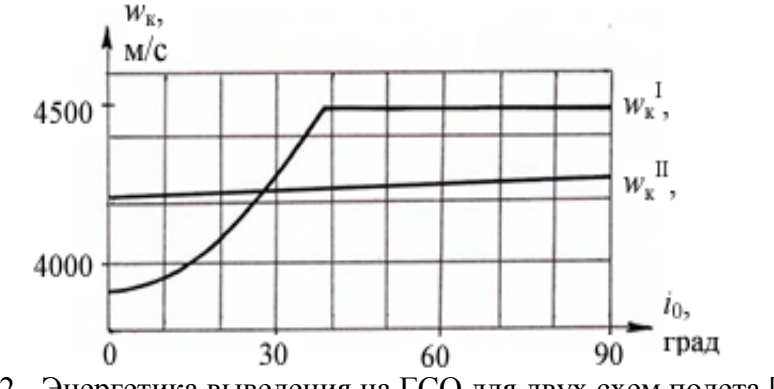

Рис. 2 - Энергетика выведения на ГСО для двух схем полета [2],  $i_0$  – наклонение (широта точки старта)

Использование гравитационного поля Луны позволяет осуществить «обходные» слабоэнергетические траектории перелетов между Землей и геостационарной орбитой. На основании графика сделаем вывод, что более экономично выводить КА на ГСО с использованием гравитационного поля Луны если запуск осуществляется с космодрома Байконур, нежели с «Морского старта».

**Заключение.** По результатам расчетов, выполненных в данной статье, комплекс Морской старт гораздо эффективнее с точки зрения выводимой полезной нагрузки (1,786 т.). Выведение на ГСО с использованием гравитационного поля Луны целесообразно только для запуска с космодрома Байконур. РН «Союз-5», планируемая для запусков с комплекса Байтерек и Морской старт, по стоимости пуска сможет конкурировать на рынке пусковых услуг [3]. РКК «Морской старт» целесообразно модернизировать для ввода в дальнейшую эксплуатацию.

#### *Список литературы*

1. Механика космического полета: Учебник для втузов / М.С. Константинов, Е.Ф. Каменков, Б.П. Перелыгин, В.К. Безвербый; Под ред. В.П. Мишина. – М.: Машиностроение, 1989. 408 с. 2. *Ивашкин В.В., Голиков А.Р.* Траектории перелета между Землей и геостационарной орбитой при использовании гравитационного поля Луны // Препринты ИПМ им. М.В.Келдыша. 2008. № 95. 24 с. URL: http://library.keldysh.ru/preprint.asp?id=2008-95.

3. *Gusev, E., Pronkin, A.* Forecasting of maintenance indicators of complex technical systems during storage. AS (2023). https://doi.org/10.1007/s42401-023-00225-6;

# **ТЕХНИЧЕСКИЕ НАУКИ — СИСТЕМНЫЙ АНАЛИЗ, УПРАВЛЕНИЕ И ОБРАБОТКА ИНФОРМАЦИИ — 2.3.1.**

*2.3.1* 

# <sup>1</sup>В.В. Андреев д-р техн. наук, <sup>1</sup>С.А. Антонов, <sup>1</sup>Н.В. Герман,<br><sup>1</sup>Т.И. Девяткина канд. техн. наук, <sup>1</sup>И.В. Демарев, <sup>1</sup>Е.Д. Ермоленко, **2 А.Б. Колпаков канд. физ.-мат. наук, <sup>1</sup> А.М. Самойлов, 1 А.Н. Семененко, <sup>1</sup> В.О. Фурман, <sup>3</sup> А.А. Шаров**

<sup>1</sup>ФГБОУ ВО «Нижегородский государственный технический университет им. Р.Е. Алексеева», Нижний Новгород, ermolenko.katia2014@yandex.ru 2 Национальный исследовательский Нижегородский государственный университет им. Н.И. Лобачевского, Нижний Новгород  $3$ ИП, сертифицированный специалист по уходу за деревьями European TreeWorker (ETW), Нижний Новгород

# **ОПТИМИЗАЦИЯ ПРОЦЕССА ХИМИЧЕСКОГО ТРАВЛЕНИЯ ЛАВСАНОВОЙ ПЛЕНКИ С ЦЕЛЬЮ ВЫЯВЛЕНИЯ ТРЕКОВ ОСКОЛКОВ ДЕЛЕНИЯ НА ТВЕРДОТЕЛЬНОМ ДЕТЕКТОРЕ**

*Представлены результаты экспериментальных исследований особенностей процесса предварительной химической обработки (травления) лавсановой плёнки, используемой в качестве детектора, предназначенного для выявления треков осколков, образующихся в процессе деления радионуклидов, содержащихся в исследуемых образцах, подвергаемых воздействию нейтронных полей. В качестве варьируемых параметров рассматривалось время травления и концентрация раствора-травителя. Наиболее оптимальный режим обработки определён в результате сравнительного анализа получаемых результатов.* 

Ключевые слова: *дендрорадиография, трековые детекторы, химическое травление, лавсановая пленка.* 

# **Введение**

Как известно [1], дендрорадиография является одним из методов осколочной радиографии, когда в качестве объекта исследования используются стратифицированные среды с дискретным приростом вещества. Одной из таких сред является древесина. Исследование подобных структур позволяет выполнить хронологическую оценку радионуклидного состава изучаемого образца и, соответственно, сделать выводы о содержании радионуклидов в окружающей среде в тот или иной момент времени. Известно, что при помещении исследуемых образцов в нейтронное поле, в результате взаимодействия определенных радионуклидов, входящих в их состав и нейтронов определенных энергий, начинается реакция деления. При этом, осколки деления, которые проходят через диэлектрический трековый детектор, способны вызвать появление дефектов (треков) по пути своего перемещения. Так, например, при облучении образцов тепловыми нейтронами можно выявить наличие таких изотопов как 234,235U, при облучении быстрыми нейтронами – наличие изотопа  $^{238}$ U. [1,2,3].

Для оценки радиоэкологической ситуации на какой-либо территории необходимо отобрать имеющиеся на ней образцы древесины, ориентируясь при этом на цели проводимого исследования. Например, деревья возрастом от 80 лет и старше позволят оценить наличие радионуклидов в окружающей среде для трех временных периодов – в «доядерный» период, в период проведения ядерных испытаний и в настоящее время. Именно по этой причине, для изучения распространения тяжелых элементов на европейской части России в течение 20-го века, были отобраны образцы древесины ливанского кедра возрастом приблизительно 184 года, росшего на территории Нижнего парка Никитского ботанического сада в Крыму и удаленного после усыхания в 2022 году. Год выхода растения - 1838, год высадки на куртину 1844. Дерево полностью усохло в начале 2022 года [4].

Облучение образцов осуществлялось тепловыми нейтронами в установке «Нейтронный конвертер» [5]. Из-за больших габаритов спила исследуемого древесного образца, из него изготавливались два экспериментальных образца с диаметрами, равными диаметру рабочего канала установки. При этом, один образец содержал информацию по центральной части первоначального спила, другой образец – информацию о части спила, расположенной ближе к наружному краю. Средняя часть спила содержалась на обоих образцах, что давало возможность дать более точную идентификацию годичным кольцам.

Для хвойных пород, в отличие от лиственных, в зимнее время наблюдается более активный метаболизм. Такие деревья способны фиксировать информацию о радионуклидном составе окружающей среды в течение всего года, а не только в теплое время. После отбора образцов выполнялась их подготовка к облучению в поле тепловых или быстрых нейтронов. Образцы шлифуются с целью проявления годичных колец и оборачиваются трековым детектором, в качестве которого используется лавсановая плёнка. Для более точного определения положения трека на определенном годичном кольце и дальнейшей хронологической оценки радионуклидного состава образца, в соответствии с расположением годичных колец прорезаются засечки. Полученный «сэндвич» помещается в нейтронное поле и, при взаимодействии нейтронов с радионуклидами, содержащимися в образце, последние подвергаются делению. Образовавшиеся осколки деления, при прохождении через детектор, оставляют треки малых поперечных размеров. Именно в связи с этим, для подсчёта количества таких треков, в процессе их наблюдения с помощью оптического микроскопа, необходима предварительная химическая обработка − травление в течение оптимального промежутка времени с помощью оптимально подобранного химического реактива.

Решению задачи, связанной с подбором оптимального состава химического растворатравителя, а также оптимального режима обработки образцов посвящена настоящая работа.

В зависимости от материала используемого трекового детектора меняются и условия травления. Для лавсановой пленки в [2] рекомендуют следующие условия травления: детектор выдерживается в 40% растворе KOH в течение 30 минут при постоянной температуре 60°С, затем промывается в спирте и в дистиллированной воде и подвергается сушке. После травления треки можно наблюдать в оптический микроскоп при увеличении х100. При практической реализации рекомендаций [2] пришлось более точно подбирать условия травления детектора, что может быть связано со склонностью используемой пленки к щелочной деструкции. Оптимизация процесса химического травления заключалась в подборе таких критериев, как концентрация реагента и время травления пленки в растворе. Температура раствора оставалась постоянной. Алгоритм оптимизации процесса травления пленки показан на рисунке 1.

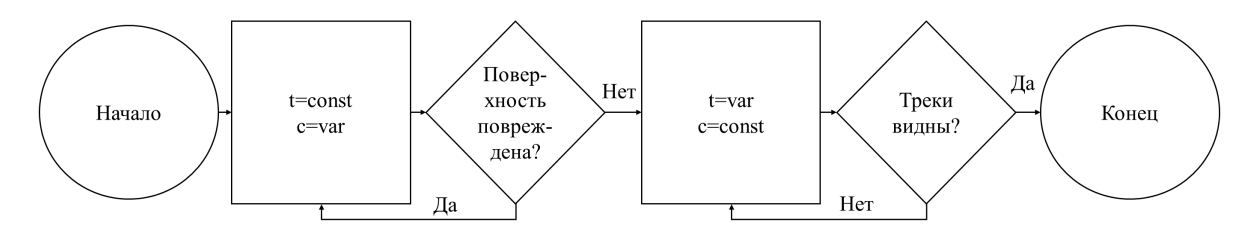

Рис. 1 – Алгоритм оптимизации процесса травления пленки с целью подбора концентрации реагента (c) и времени выдержки (t)

Известно, что лавсановая пленка устойчива к воздействию щелочей средней концентрации. Проведенные исследования показали, что с повышением концентрации щелочи (с 10% до 40%) наблюдается разъедание необлученной пленки травителем, причем степень этого разъедания увеличивается с повышением концентрации щелочи (рис. 2).

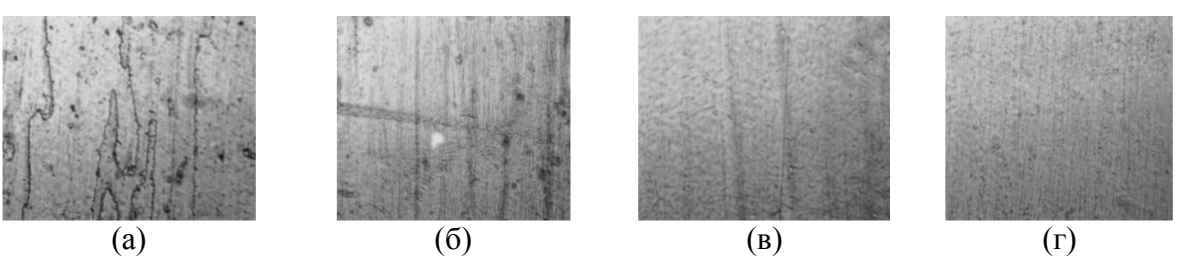

Рис. 2 – Определение оптимальной концентрации раствора KOH для травления (200х): (а) – 40% КОН, (б) – 30% КОН, (в) – 20% КОН,

(г) – 10% КОН. Время травления 20 минут при температуре 60<sup>0</sup>С.

Исходя из полученных данных, оптимальным содержанием KOH в растворе является 10%, так как при этой концентрации неповрежденная треками поверхность пленки сохраняет свою целостность.

Следующим этапом оптимизации условий травления является подбор времени выдержки пленки в растворе. Для иллюстрации этого этапа приведен рисунок 3.

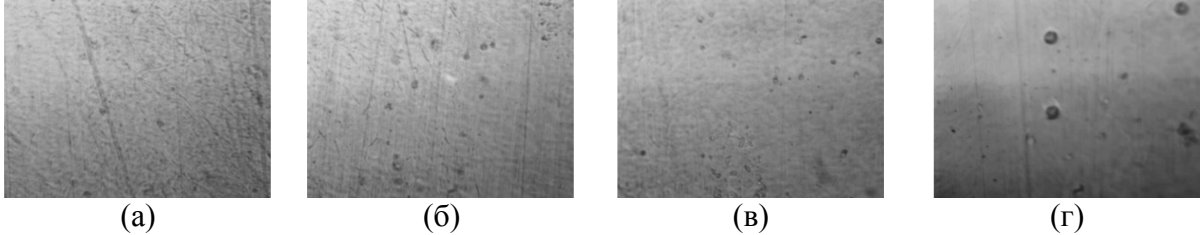

Рис. 3 – Структура детектора при травлении в 10%-ном растворе КОН в течение (200х): (а) – 10 минут, (б) – 20 минут, (в) – 30 минут, (г) – 30 минут (500х). Температура процесса 60<sup>0</sup>С.

При времени выдержки равном 10 минут треки на пленке не наблюдаются. При времени равном 20 минут на пленке уже можно наблюдать треки. При времени выдержки 30 минут треки отчетливо видны в микроскоп, просматриваются по всей поверхности пленки и качественно совпадают с треками, полученными в [1]. Для большей наглядности, эти треки на рисунке 3 (г) приведены при увеличении 500х.

**Заключение.** В данной статье представлены результаты оптимизации процесса химического травления твердотельного детектора, путем подбора концентрации реагента и времени травления с целью наиболее эффективного выявления треков осколков деления тяжелых атомов при проведении дендрорадиографических исследований на установке «Нейтронный конвертер». По результатам исследования для травления лавсановой пленки приняты следующие значения определяющих параметров: концентрация реагента – 10%, время выдержки пленки в растворе – 30 минут.

#### *Список литературы*

1. *Рихванов Л.П.* Дендрорадиография как метод ретроспективной оценки радиоэкологической ситуации. / Л.П. Рихванов, Т.А. Архангельская, Ю.Л. Замятина. - Томск: Дельтаплан, 2015. - 148 с.

2. *Дюррани С.* Твердотельные ядерные детекторы./ С. Дюррани, Р. Балл. - Пер. с англ. В. Перелыгин. М.:Энергоатомиздат, 1990. - 264 с.

3. *Флейшер Р.Л.* Треки заряженных частиц в твердых телах. Принципы и приложения. Ядерная физика и прикладные исследования в 3-х ч. Ч.3 / Р.Л. Флейшер, П.Б. Прайс, Р.М. Уокер. - Пер. с англ. Под ред. Ю.А. Шуколюкова. М.: Энергоатомиздат, 1981. - 152 с.

4. Кедр ливанский: [Электронный ресурс] // Никитский ботанический сад. URL: https://nikitasad.ru/derevya-ot-a-do-ya/kedr-livanskij/. (Дата обращения 9.06.2023).

5. *Андреев В.В.* Обоснование радиационной безопасности нейтронного конвертера на всех этапах жизненного цикла в рамках проектно-ориентированного обучения студентов НГТУ им. Р.Е. Алексеева / В.В. Андреев, Н.Г. Андреев, К.Г. Галстян, С.Л. Леванов // Научнотехнический вестник Поволжья. – 2019. – №3, С. 99-101.

*2.3.1* 

# **О.В. Андреева канд. техн. наук, В.О. Фурман, Н.С. Поляков, Г.К. Капустин, И.В. Демарев, С.А. Антонов**

ФГБОУ ВО «Нижегородский государственный технический университет им. Р.Е. Алексеева» Образовательно-научный институт ядерной энергетики и технической физики им. академика Ф.М. Митенкова, Нижний Новгород, v.furman\_work@mail.ru

# **ИНТЕГРАЦИЯ ИСКУССТВЕННОГО ИНТЕЛЛЕКТА В СИСТЕМЫ ПРОИЗВОДСТВА ЯДЕРНОЙ ЭНЕРГИИ**

*Данная статья исследует внедрение искусственного интеллекта (ИИ) в атомную промышленность. В работе анализируются основные направления развития технологий ИИ в Госкорпорации Росатом. Выделены основные угрозы и потенциал развития ИИ и его интеграции в атомную промышленность.* 

Ключевые слова: *искусственный интеллект, атомная промышленность, машинное обучение.* 

**Введение.** Искусственный интеллект – это область компьютерной науки, способная выполнять задачи с помощью программ и систем, которые могут воспринимать окружающую среду, обучаться на основе опыта, принимать решения, решать проблемы и выполнять задачи сходно с человеческим интеллектом. Основные направления развития искусственного интеллекта включают машинное обучение, компьютерное зрение, анализ естественного языка, распознавание и синтез речи, рекомендательные и интеллектуальные системы поддержки принятия решений, робототехника, перспективные методы и технологии.

С момента своего создания искусственный интеллект (ИИ) постепенно проникает в разные сферы человеческой деятельности. ИИ нашел применение в медицине, в финансовом секторе, образовании, торговле и др. К ведущим отечественным компаниям в области ИИ можно отнести Яндекс, VisinLabs, ABBYY, Центр Речевых Технологий, Сбербанк, Mail Group и другие. [1] ИИ не обошел стороной и атомную промышленность. Внедрение ИИ в производство энергии приносит огромную выгоду для предприятий. ИИ можно применять для оптимизации производства энергии, автоматизации теплогидравлических процессов и обеспечения безопасности персонала. Обслуживание и управление оборудованием – одно из основных направлений применения ИИ в промышленности. Благодаря анализу данных и машинному обучению, системы ИИ могут предсказывать отказы и проблемы в работе оборудования, что позволяет проводить профилактические мероприятия и избежать непредвиденных простоев.

Целью данного исследования является анализ возможных перспектив и угроз развития и внедрения ИИ в атомную промышленность.

**Интеграция ИИ в атомную промышленность.** Ядерные технологии давно применяются в различных промышленных отраслях и сферах человеческой деятельности, включая энергетику, медицину, науку, сельское хозяйство и др. Внедрение ИИ в эти области позволяет открыть широкий горизонт возможностей для развития этих отраслей. В медицине ИИ используется для точной диагностики рака и разработки оптимальных планов лечения. В сельском хозяйстве ИИ помогает повышать урожайность, контролировать влажность почвы и восстанавливать земли, пострадавшие от радиоактивных веществ. В гидрологической науке ИИ используется для анализа изотопных данных, позволяющих изучать и отслеживать движение воды и изменения в гидрологическом цикле. В ядерной науке ИИ играет важную роль в анализе данных, теоретическом моделировании и проведении экспериментов.

Термоядерный синтез является одной из областей, где ИИ имеет особое значение. Используя возможности моделирования и имитации, ИИ помогает проводить эксперименты и совершать научные открытия. Машинное обучение и аналитические возможности ИИ позволяют контролировать процессы на электростанциях, обнаруживать аномалии и снижать вероятность ошибок. В области ядерной и физической безопасности, ИИ может быть использован для обработки данных радиационного контроля и обнаружения ядерных материалов. Интеграция ИИ в программное обеспечение, связанное с радиационной защитой, способствует повышению уровня безопасности для персонала. [2]

Искусственный интеллект является одним из наиболее востребованных направлений развития технологий Госкорпорации Росатом. Например, с помощью технологии компьютерного зрения на Кольской АЭС осуществляется контроль ношения средств индивидуальной защиты и соблюдения техники безопасности с целью снижения производственного травматизма и повышения трудовой дисциплины. [3] Другим направлением, реализуемым в Госкорпорации является обработка естественного языка. Эта технология реализуется посредством анализа новостных потоков и построения трендов, что позволяет оценить риски и сформировать общую картину по требуемой тематике. Также эта технология способна решать различные задачи касаемые технической документации, например выделять необходимые требования, классифицировать документы и осуществлять семантический поиск. Использование этой технологии позволяет снизить расходы на обработку нормативной документации за счет сокращения времени и трудозатрат на поиск и классификацию требований до 50%. Другой системой, представляющей особый интерес, является система предиктивной аналитики в промышленности. Эта система позволяет делать прогнозирование на основе исторических данных. Система на основе опыта эксплуатации какого-либо оборудования делает выводы о правильности его работы и прогнозирует возможные проблемы в работе узлов и время выхода узлов из строя. При этом второй задачей, решаемой этой системой является прогноз объема, качества и стоимости производимой продукции. [4] О других итогах интеграции ИИ в различные сферы более подробно указано в таблице 1.

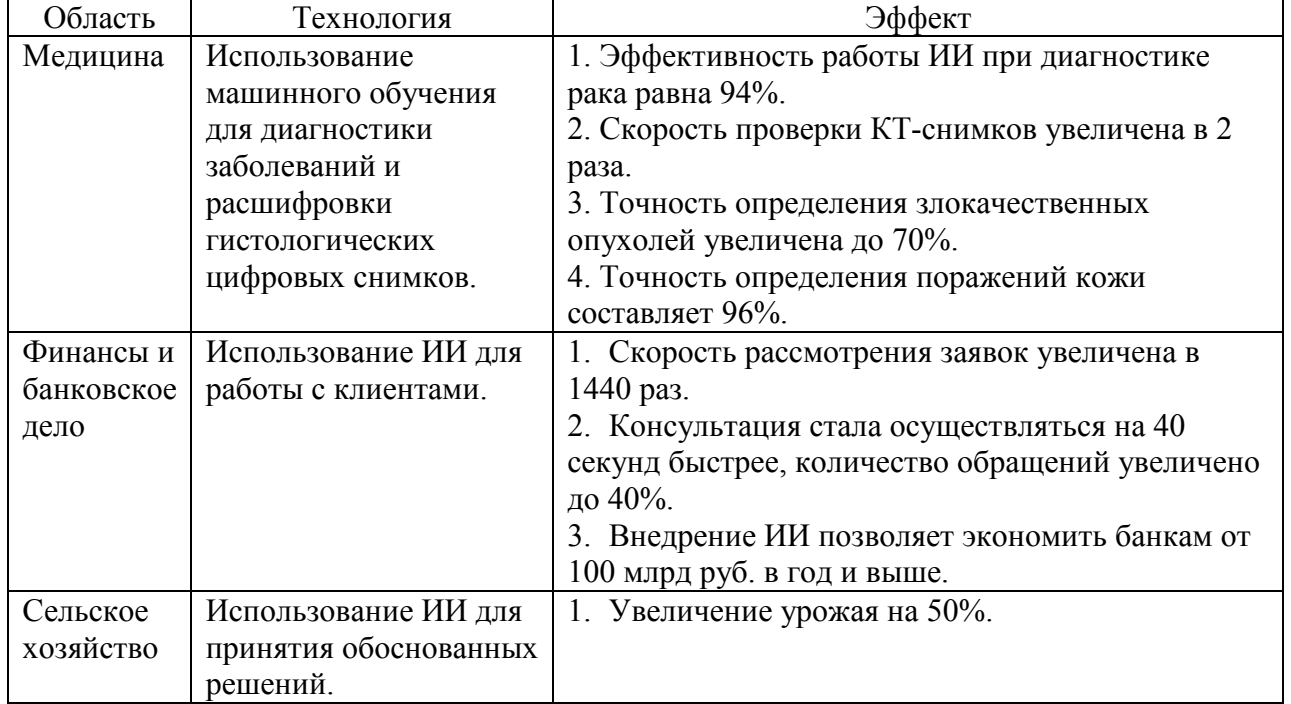

Таблица 1 – Результаты внедрения ИИ

**Перспективы внедрения ИИ в промышленность.** В 2022 году в Сочи прошел круглый стол по теме «Применение искусственного интеллекта в промышленности и атомной отрасли». [5] В результате дискуссии были сформулированы некоторые опасения и перспективы внедрения ИИ в промышленность. К прогнозам развития ИИ можно отнести следующее:

 Квантовый компьютер сможет преодолеть ограничения вычислительных мощностей и способствовать прорывам в ИИ.

 Создание стандартов и систематизация применения ИИ в промышленности будет осуществляться для оптимизации его использования.

 Оптимистичные перспективы развития ИИ – отсутствие снижения интереса и финансирования.

Также были сформулированы угрозы развития ИИ:

 Технологическая сингулярность, когда машины начинают создавать другие машины, может привести к потере контроля над системой искусственного интеллекта.

 Возможная деградация человечества на уровне личности и социальных отношений при усилении использования ИИ.

 Проблемы в понимании процессов в ИИ и ограничения современных математических подходов для анализа и управления ИИ.

 Необходимость разработки регуляторной базы для обеспечения безопасности использования ИИ.

**Вывод.** Использование ИИ может значительно увеличить эффективность и безопасность работы в атомной промышленности. ИИ способен анализировать большие объемы данных, оптимизировать процессы и прогнозировать возможные проблемы или отклонения. Развитие ИИ может способствовать разработке новых методов мониторинга, диагностики и прогнозирования состояния атомных реакторов и других систем атомной энергетики. Автоматическое обнаружение аномалий, предсказание отказов и предупреждение о потенциальных проблемах позволят оперативно реагировать и принимать меры по обеспечению безопасности. Однако, несмотря на перспективы, развитие ИИ также сопряжено с определенными угрозами и есть необходимость в разработке правил и принципов для обеспечения безопасности и эффективного использования ИИ.

# *Список литературы*

1. Министерство цифрового развития, связи и массовых коммуникаций: [Электронный ресурс]. URL: https://digital.gov.ru. (Дата обращения: 28.05.2023).

2. Artificial Intelligence for Accelerating Nuclear Applications, Science and Technology: [Электронный ресурс]. Vienna: International atomic energy agency Vienna, 2022. URL: https://www-pub.iaea.org. (Дата обращения: 28.05.2023).

3. «Машинное зрение» на Кольской АЭС: [Электронный ресурс] // Мир Безопасности. URL: https://mosmb.ru/news/kolskaya aes sistema mashinnogo zreniya ot rosenergoatom/. (Дата обращения: 28.05.2023).

4. Предиктивная аналитика: [Электронный ресурс] // Атомная энергия. URL: https://www.atomic-energy.ru/predictive-analytics. (Дата обращения: 28.05.2023).

5. На «АТОМЭКСПО – 2022» обсудили применение искусственного интеллекта в промышленности: [Электронный ресурс] // Росатом. URL: https://www.rosatom.ru/journalist/news/na-atomekspo-2022-obsudili-primenenie-iskusstvennogointellekta-v-promyshlennosti/ (Дата обращения: 28.05.2023).

*2.3.1* 

## **С.И. Арсентьев, В.О. Фурман, В.В. Иванов канд. техн. наук**

ФГБОУ ВО «Нижегородский государственный технический университет им Р.Е. Алексеева» Образовательно-научный институт ядерной энергетики и технической физики им. Академика Ф.М. Митенкова, Нижний Новгород, arsentev.99s@gmail.com

# **СРАВНИТЕЛЬНЫЙ АНАЛИЗ МЕТОДОВ КОНТРОЛЯ ГАЗОЖИДКОСТНЫХ ПОТОКОВ ДЛЯ ОБЪЕКТОВ АТОМНОЙ ЭНЕРГЕТИКИ**

*В работе рассмотрены различные средства контроля газожидкостных потоков применительно к атомной энергетике. Проведено сравнение методов контроля по различным критериям и приведены примеры устройств позволяющих контролировать газожидкостные потоки* 

Ключевые слова: *ядерная энергетика, газожидкостные потоки, датчики газосодержания, датчики температуры.* 

Определение параметров газожидкостного потока востребовано в различных отраслях промышленности. В данной статье проведено сравнение механических, оптических, акустических и ядерно-физических датчиков по следующим критериям: доступность материалов, Инерционность, стойкость к высокой мощности ионизирующего излучения.

В настоящее время на большинстве объектов атомной отрасли, таких как АЭС или атомные ледоколы, для измерения температуры в активной зоне применяются температурные датчики сопротивления (ТДС) или термопары. Как правило, используют ТДС прямого погружения или ТДС помещенные в специальные термоканалы. [1] Преимуществом ТДС прямого погружения является быстрая скорость реакции, однако имеется и недостаток, который заключается в необходимости прекращения потока теплоносителя в трубопроводе, в котором установлен датчик. Преимуществом ТДС, помещенного в специальный канал, является относительно простой способ их замены. Недостатком же является большая инерционность. Кроме температурных датчиков сопротивления стоит рассмотреть и другие способы измерения температуры, например, оптоволоконные датчики. Главное отличие таких датчиков заключается в том, что сигналом является свет (вместо электрического тока, проходящего по проводу). Большое распространение получили датчики на основе волоконно-брэгговских решеток (ВБР). Решетки в этих датчиках отражают световой сигнал, длина волны которого смещается вместе с изменением измеряемого параметра, например, температурой. Такие датчики являются непроводящими и невосприимчивы к электромагнитным помехам. Однако у датчиков на основе ВБР с германосиликатной сердцевиной имеется недостатки, которые заключаются в быстрой потере пропускной способности под действием гамма-излучения и низкой термической стойкости, что делает невозможным применение этих датчиков вблизи активной зоны ядерного реактора. Однако в статье [2] было проведено исследование влияния гамма-излучения на оптоволоконный датчик с азотносиликатной сердцевиной. Результаты показали удовлетворительную стойкость к реакторному ионизирующему излучению в условиях повышенных температур, что делает возможным применение данных датчиков в активных зонах ядерных реакторов. Другим типом датчиков температуры, которые могут быть использованы в ядерной энергетике являются датчики на основе линии задержки на поверхностных акустических волнах. Принцип действия такого датчика описан в статье [3]. Преимуществами данного типа датчиков являются малые габариты, высокая точность показаний, отсутствие необходимости в использовании источника питания и проводов, что делает возможным их установку в труднодоступных местах, малая подверженность радиации и большой срок эксплуатации.

Другими важными параметрами, которые необходимо отслеживать при работе реакторной установки является газосодержание и паросодержание.

Особенно стоит учитывать влияние растворенных газов на работу оборудования первого контура в установках с газовой системой компенсации объема. Так в статье [4] были рассмотрены три режима работы реакторной установки КЛТ-40С: номинальный, режимы нормального и ремонтного расхолаживания. Было установлено, что в режиме ремонтного расхолаживания при температуре в реакторе ниже 35 °С возможна кавитация в центральном насосе расхолаживания. Кроме того, повышенное газосодержание приводит к снижению критического теплового потока на стенке тепловыделяющих элементов [5],[6]. Это подтверждает важность и необходимость контроля паросодержания и газосодержания в реакторной установке. Для этого используются датчики газосодержания. По принципу действия датчики классифицируют на теплотехнические, механические оптические, ядернофизические, акустические, электромагнитные. У всех этих типов датчиков есть свои особенности так, например механические и теплотехнические датчики обладают большой инерционностью. При изготовлении оптических и электромагнитных датчиков возникает серьезная проблема с подбором материала способного работать в условиях высоких температур, давлений и сильного потока ионизирующего излучения. Акустические датчики, как правило, необходимо индивидуально калибровать в условиях конкретной ядерной установки, а также необходимо фильтровать полезный сигнал от шумов. Многие ядернофизические детекторы неприменимы из-за сильного гамма-излучения реактора. Однако в статье [7] описываются возможность применения бетта-эмиссионого датчика паросодержания. В статье были рассмотрены датчики трех типов исполнения: Родиевый, топливный и стронциевый. Исследование показало, что стронциевые датчики целесообразно применять в реакторных установках типа ВВЭР для контроля паросодержания и уровня теплоносителя. Основными преимуществами этого типа датчиков являются безынерционность и малые габариты. А также независимость показаний датчика паросодержания от температуры, давления и мощности дозы гамма-излучения. Еще один датчик паросодержания описан в патенте [8]. Этот датчик также является ядернофизическим, но отличительной его чертой является то, что в данном датчике получение высокоэнергетичных бета-частиц, необходимых для выполнения контроля, осуществляют не за счет облучения эмиттера нейтронами в момент выполнения контроля, за счет введения в эмиттер исходного долгоживущего радиоактивного изотопа. Это позволяет контролировать парсодержание жидкости независимо от наличия или отсутствия нейтронного или гаммаизлучения.

О акустических методах диагностики и контроля газожидкостных потоков подробно рассказано в [9]. К преимуществам акустических датчиков можно отнести отсутствие влияния на передачу акустических колебаний температуры и ионизирующего излучения, возможность изготовления датчиков из типовых конструкционных материалов, небольшая инерционность в сравнении с механическими датчиками. Помимо применения акустических датчиков для измерения основных параметров двухфазного потока, таких как: температура, давление расход, газосодержание, уровень жидкости устройства на основе акустических волн могут применятся также для контроля формоизменения тепловыделяющих сборок (ТВС) [10] и контроля малых течей на трубопроводах атомных электростанций (АЭС) [11].

Таким образом, с точки зрения доступности материалов датчика наиболее предпочтительными являются акустические и механические датчики. Меньшую инерционность имеют ядерно-физические датчики, однако многие датчики данного типа не способны работать при высоких значениях ионизирующего излучения. с точки зрения работы при высоких значениях температуры и ионизирующего излучения предпочтительными являются акустические датчики.

В настоящее время существует довольно широкий спектр средств контроля газожидкостных потоков, поэтому при выборе необходимо учитывать преимущества и недостатки различных типов устройств.

## *Список литературы*

1. *Королев С.А., Михеев В.П.* Датчики и детекторы физико-энергетических установок: Учебное пособие. М.: НИЯУ МИФИ, 2011. - 232с.

2. *Бутов О.В., Голант К.М., Ланин А.В.* О возможности применения оптоволоконных датчиков для контроля температуры и деформации графитовых колонн ядерного реактора РБМК- 1000 // Фотон-экспресс. – 2011. – № 6(94). – С. 43-44.

3. *Катаев В.Ф., Крейс И.В.* Датчик на основе линии задержки на поверхностных акустических волнах для системы температурного контроля реактора АЭС // Известия высших учебных заведений. Северо-Кавказский регион. Технические науки. – 2010. – С. 41- 44.

4. *Филимонов А.Ф., Полуничев В.И., Помысухина А.Е.* Газовыделение и газоперенос в оборудовании первого контура реакторной установки с газовой системой компенсации давления // Труды НГТУ им. Р.Е. Алексеева. – 2019. – № 3(126). – С. 101-110.

5. *Ложкин В.В., Смирнов Ю.А., Штейн Ю.Ю., Шумский Р.В.* Влияние растворенного в воде газа на кризис теплоотдачи // Атомная энергия. 1982. Т.53. Вып. 4. С. 234.

6. *Васильев Н.В., Зейгарник Ю.А., Ходаков К.А., Федуленко В.М.* О природе «Газового» кипения // Теплофизика высоких температур. – 2015. – Т.53, №6. – С. 881.

7. *Постников В.В., Рабичев В.А., Юркин Г.В., Ямольский В.А., Александров С.И.*  Эмиссионные датчики паросодержания и уровня теплоносителя для ядерного реактора // Атомная энергия. 2006. Т.101. Вып. 3. С. 197-203.

8. Патент РФ № 99102385/06, 05.02.1999.

9. *Мельников В.И., Дробков В.П., Контелев В.В.* Акустические методы диагностики газожидкостных потоков / Энергияатомиздат. Москва, 2006. – 352 с.

10. *Воронина А.В., Павлов С.В., Амосов С.В.* Контроль формоизменения ТВС ВВЭР-1000 ультразвуковым методом на АЭС // Известия вузов. Ядерная энергетика. – 2022. – № 1. – С. 66-78.

11. Патент РФ №2019127889, 04.09.2019

*2.3.1* 

# **А.П. Буйносов д-р техн. наук, Н.Г. Фетисова**

Уральский государственный университет путей сообщения, кафедра «Электрическая тяга», Екатеринбург, byinosov@mail.ru, NFetisova@usurt.ru

# **ПРОГНОЗИРОВАНИЕ СОПРОТИВЛЕНИЕ ИЗОЛЯЦИИ ПОСЛЕ ПРОВЕДЕНИЯ ДИАГНОСТИКИ ЛОКОМОТИВА**

*В статье приведены аналитическое и вероятностное прогнозирование сопротивления изоляции электрических машин и агрегатов локомотивов, что позволяет поддерживать их в нормальном рабочем состоянии.* 

Ключевые слова: *локомотив, изоляция, сопротивление, диагностика, прогнозирование.*

Диагностирование деталей и узлов тягового подвижного состава (ПС) играет важную роль в железнодорожном транспорте. Проверка специалистом технического состояния ПС ручным способом является необъективной, так как ПС имеет сложную конструкцию, непрерывно эксплуатируется, а так же имеет жесткие требования, предъявляемые к безопасности движения и к его надежности.

В виду этого, на железнодорожных предприятиях обязательным пунктом является проверка технического состояния с помощью специализированных автоматизированных средств диагностики, которые надежно определяют состояние подвижного состава.

Среди диагностических задач можно выделить следующие: проверка на исправное работоспособное состояние; контроль нормального функционирования в процессе эксплуатации; обнаружение неисправностей, дефектов и поломок [1, 2]. Эти задачи решаемы в двух ситуациях: анализ при техническом обслуживании (ТО) и ремонте объекта.

Для прогнозирования обычно используют два типа результатов, которые имеют такую же размерность, как и диагностические параметры. Первый – аналитическое прогнозирование, которое определяет будущее значение контролируемого параметра. Второй тип – вероятностное прогнозирование [3].

Рассмотрим процесс аналитического прогнозирования на примере сопротивления изоляции. Безопасность электрических машин и агрегатов зависит от качества изоляции [4, 5]. Каждая изоляция подвергается изменению с течением времени и описывается размеренной функцией *R*(*t*). Допустим, что эта функция изменяется в промежутке времени *Т*<sub>1</sub>. Таким образом, по известным значениям  $R(t_1), \ldots, R(t_n)$  нужно найти значения  $R(t_{n+1}), \ldots$  $R(t_{n+m}).$ 

Также необходимо найти временной интервал *Т*пр, в котором аппарат или узел, не прекращаясь, остается в работоспособном состоянии. Основой для достижения поставленных целей является метод числового анализа. Принцип работы метода заключается в замене функции *R*(*t*) на функцию *А*(*t*) так, чтобы выполнялись все условия:

$$
R(t_1)=A(t_1),\t\t(1)
$$

$$
R(t_2)=A(t_2),\t\t(2)
$$

$$
R(t_{n-1}) = A(t_{n-1}). \tag{3}
$$

В интервале  $T_2 = T_{\text{np}}$ 

$$
R(t_n) - A_n(t_n) < \varepsilon_0,\tag{4}
$$

$$
R(t_{n+1})-A_n(t_{n+1})<\varepsilon_1,
$$
\n
$$
(5)
$$

$$
R(t_{n+m})-A_n(t_{n+m})\leq \varepsilon_m, \qquad (6)
$$

где *R*(*tn+*1), *…*, *R*(*tn+m*) – неизвестные значения функций; ε*<sup>i</sup> –* заданные положительные числа.

В процессе анализа необходимо решить две проблемы:

- Интерполяция - найти значение функции  $R(t)$  для промежуточного значения параметра  $t_i < t < t_{i+1}$ , где  $i = 0$ , *п*. При этом оперируем функцией  $A(t)$ , которая является интерполирующей и отыскивается в виде алгебраического многочлена.

- Икстраполирования, заключающегося при определении значений функции  $R(T)$  в области  $T_2 = T_{pr}$ , т. е. вне области известны значения аргументов. В этом случае многочлен  $a(t)$  степени N, удовлетворяющий условию  $a(eat) = R(eat)$ , должен удовлетворять неравенству  $|R(t_{n+1}) - A_n(t_{n+1})| < \varepsilon$ . Этот многочлен называют экстраполяционным. Он может быть получен преобразованием интерполяционного многочлена.

Увеличение степени полинома µ увеличивает точность интерполяционного многочлена для воспроизведения функции  $R(t)$  с помощью функции  $A(t)$ . Однако для целей экстраполяции, связанных с прогнозированием деградационных процессов, полином с меньшей степенью может быть более подходящим [6]. Использование различных степеней полиномов, которые сочетаются с адаптационными коэффициентами, также является необходимым из-за специфичности и разнообразия деградационных процессов.

Общая форма экстраполированного многочлена в данном случае принимает следующий вид:

$$
A_{np}(t) = \sum_{k=1}^{M} a_{k-k}(t) , \qquad (7)
$$

где ak = f[R(ti)] – неизвестные коэффициента;  $\varphi k(t)$  – функция простейшего вида от текущего значения аргумента *t*. Например,  $\varphi o(t) = 1$ ;  $\varphi 1(t) - t$ ;  $\varphi 2(t) = t^2$ ;  $\varphi \mu(t) = t\mu$ .

Коэффициенты в выражении для  $A_{\text{TD}}(t)$  определяются из условия

$$
\sum |R(t_i) - A(t_i)|^2 \to \min. \tag{8}
$$

После модификации, интерполированный многочлен может также использоваться в качестве экстраполированного многочлена, что называется полиномом Лагранжа.

$$
A(t) = \sum_{i=1}^{\mu} L_i R(t),
$$
\n(9)

где  $L_i$  – коэффициенты Лагранжа, значения которых табулированы. Формула Ньютона:

$$
A(t) = R(t_n) + \Delta R_{n-1} N_1 + \Delta^2 R_{n-2} N_2 + \dots,
$$
 (10)

где  $N_k$  – табулированные коэффициенты Ньютона;  $\Delta^k R_{n-k}$  – конечные разности k-го порядка.

Прогнозирование на основе вероятностных методов основывается на использовании математической теории случайных функций. Главным результатом такого прогноза является определение вероятности работы или отказа объекта. Значения контролируемого параметра подчиняются случайным закономерностям и являются случайными величинами. Функция распределения вероятностей показывает, насколько вероятно попадание значений функции в заданный интервал. Если функция  $F<sub>i</sub>(R)$  известна, то можно определить вероятность выхода параметра за допустимый предел  $R_{\text{III}}$ . Плотность вероятности значений функции  $R(t)$  может быть определена как  $W_t(R) = F_t(R)$ .

Процесс прогнозирования вероятностным методом требует больших математических вычислений и наличия статистических данных по надежности узла, таких как математическое ожидание  $R(t)$  среды, ее квадратичное отклонение  $\sigma_t(R)$ , которые можно определить и по формулам:

$$
R(t) = \sum_{i=1}^{n} R_i P_i.
$$
 (11)

$$
\sigma_{t}(R) = \left\{ \sum_{i=1}^{n} \left[ (R_{i} - R)^{2} P_{i} \right] \right\}^{\frac{1}{2}}.
$$
\n(12)

В результате прогнозирование плотности распределения вероятностей *Wi*(*R*) приводится к прогнозированию изменения величин *R*(*t*) и σ*t*(*R*).

В каждом отдельном случае решение диагностического параметра подбирается индивидуально. Подбор характеристик подчиняется двум правилам: самая информативная и подвергаемая глубокому анализу при диагностике. Необходимо ранжировать все характеристики объекта на основе дисперсии распределения каждого параметра. Это позволит определить их важность и влияние на объект в целом.

## *Список литературы*

1. *Буйносов А.П., Наговицын В.С.* Диагностика низковольтных цепей электровоза // Железнодорожный транспорт. 1996. № 9. С. 36-38.

2. *Наговицын В.С., Буйносов А.П.* Структурная классификация технических средств диагностики тягового подвижного состава // Научно-технический вестник Поволжья. 2012. № 6. С. 326-329.

3. *Буйносов А.П.* Модель эксплуатационного износа сложных систем железнодорожного транспорта // Вестник транспорта Поволжья. 2010. № 4 (24). С. 21-25.

4. *Наговицын В.С., Буйносов А.П.* Разработка алгоритма поиска критических узлов железнодорожного подвижного состава // Научно-технический вестник Поволжья. 2014. № 4. С. 153-156.

5. *Наговицын В.С., Буйносов А.П.* Алгоритм поиска критических узлов железнодорожного подвижного состава // Научные проблемы транспорта Сибири и Дальнего Востока. 2014. № 3. С. 17-21.

6. *Буйносов А.П., Наговицын В.С., Марулин С.Л.* Методология развития систем мониторинга, диагностирования, обслуживания и ремонта подвижного состава // Научно-технический вестник Поволжья. 2018. № 11. С. 110-113.

*2.3.1* 

# **А.В. Волков канд. техн. наук, Е.В. Заварцева, А.В. Марченко**

Национальный исследовательский Мордовский государственный Университет им. Н. П. Огарёва, кафедра информационной безопасности и сервиса, elsoldador@rambler.ru

# **ИССЛЕДОВАНИЕ ПРОБЛЕМ В ОБЛАСТИ АУДИТА ИНФОРМАЦИОННЫХ СИСТЕМ**

*В данной статье исследованы различные проблемы, в области аудита информационных систем для администрации Плодопитомнического с.п. Рузаевского муниципального района Республики Мордовия. В результате исследования для данной организации были выделены ключевые проблемы аудита информационных систем, а также проведен анализ оценки зависимости качества обслуживания информационных систем работниками администрации.* 

Ключевые слова*: аудит, проблемы, информационные системы, анализ.*

**Введение.** С каждым днем технологии становятся более сложными, а хакеры и злоумышленники - более изощренными в своих атаках. В результате, информационные системы становятся уязвимыми для несанкционированного доступа, кражи данных и других форм киберпреступности. Следовательно, актуальность в исследовании проблем аудита информационных систем является критически важной задачей.

Целью данной статьи является исследование и выявление основных проблем, с которыми сталкиваются аудиторы информационных систем.

Главными задачами является исследование информационной системы администрации Плодопитомнического сельского поселения Рузаевского муниципального района Республики Мордовия, выявление проблем и недостатков, связанных с проведением аудита информационных систем в данной организации на основе Распоряжения Правительства от 31.12.2020 N 3709-р «Об утверждении Концепции развития аудиторской деятельности в Российской Федерации до 2024 года» [1], а также применение регрессионного анализа для оценки зависимости количества обслуживающих информационных систем работниками администрации данного поселения.

**Проблемы аудиторской деятельности.** На основе Распоряжения Правительства РФ от 31.12.2020 N 3709-р «Об утверждении Концепции развития аудиторской деятельности в Российской Федерации до 2024 года» [1] для администрации Плодопитомнического сельского поселения Рузаевского муниципального района Республики Мордовия было проведено исследование современных проблем аудиторской деятельности. По данным исследования были выявлены следующие проблемы:

1) недостаточная квалифицированность аудиторов;

2) неготовность ряда аудиторов к работе в условиях ужесточения требований к качеству аудита;

3) непредсказуемость регулирования аудиторской деятельности, под действием экономического спада;

4) проблема недостаточного использования автоматизированных инструментов и технологий;

5) недобросовестные практики и правонарушения на рынке аудиторских услуг;

6) неполнота или неоднозначность документации отчетности, которая затрудняет понимание и анализ функциональности и безопасности системы, считая проведение аудита неэффективным и неполным;

7) недостаточное финансирование аудиторских услуг;

8) недоверие потребителей аудиторских услуг к аудиторским организациям, индивидуальным аудиторам.

Для дальнейшего анализа информационной системы организации был проведен анализ качества обслуживания информационных систем относительно проживающих жителей на территории поселения. Для этого был проведён корреляционный [2], а также регрессионный [3] анализы.

**Корреляционный анализ.** Для проведения анализа использовалась система электронного документооборота, которая в которую входят следующие информационные системы: ФИС ТП, МИС, СЭД, АИС САО, ГИС «Единое окно Минсельхоза», ФГИС ТП, ГИС «Энергоэффективность», ГИС ГМП, ФГИС ТП, ГИС «Реформа ЖКХ»; общее число кадров - 6 и сотрудников работающих с информационными системами – 4; общее число жителей проживающих на территории Плодопитомнического с. п. – 1000.

Для выявления связи между информационными системами, кадрами, обслуживающие данные ИС и общим числом жителей, использовалась корреляция. На рисунке 1 представлен графики корреляции между информационными системами и количеством сотрудников, обрабатывающих данные информационные системы.

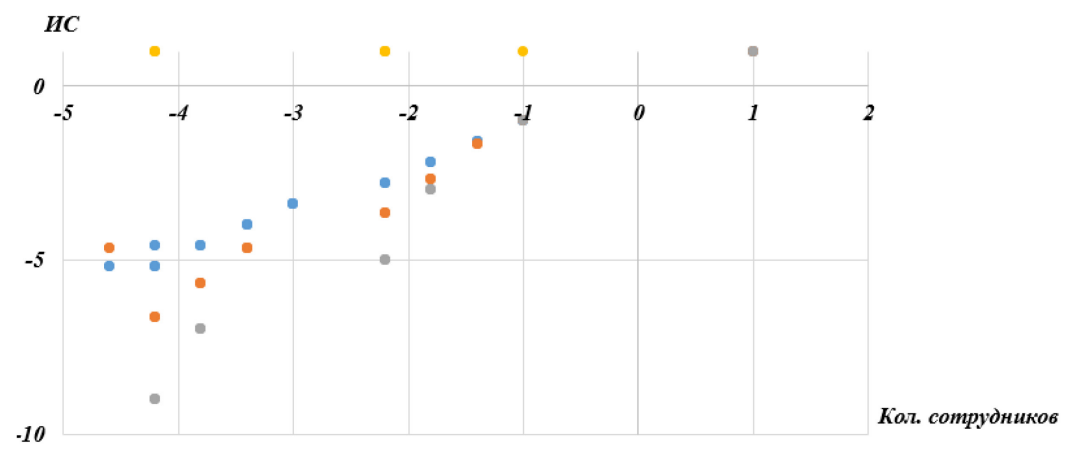

#### $\bullet$  Pnd1  $\bullet$  Pnd2  $\bullet$  Pnd3  $\bullet$  Pnd4

Рис. 1 — Графики корреляции между информационными системами и количеством сотрудников

На рисунке 1 показаны, наблюдения различающихся показателей, при которых в первом варианте коэффициент корреляции положительный и равен единице, это означает, что сотрудники в полном объеме смогут обслужить данные ИС. Остальные случаи показывают отрицательный коэффициент корреляции, т.е. сотрудники обслуживают данные ИС не в полном объёме. Также имеются случаи, когда коэффициент корреляции больше единицы, что означает отсутствие взаимосвязи между ИС и сотрудниками.

На рисунке 2 представлены графики корреляции между числом сотрудников, обслуживающих ИС и общим количеством жителей поселения.

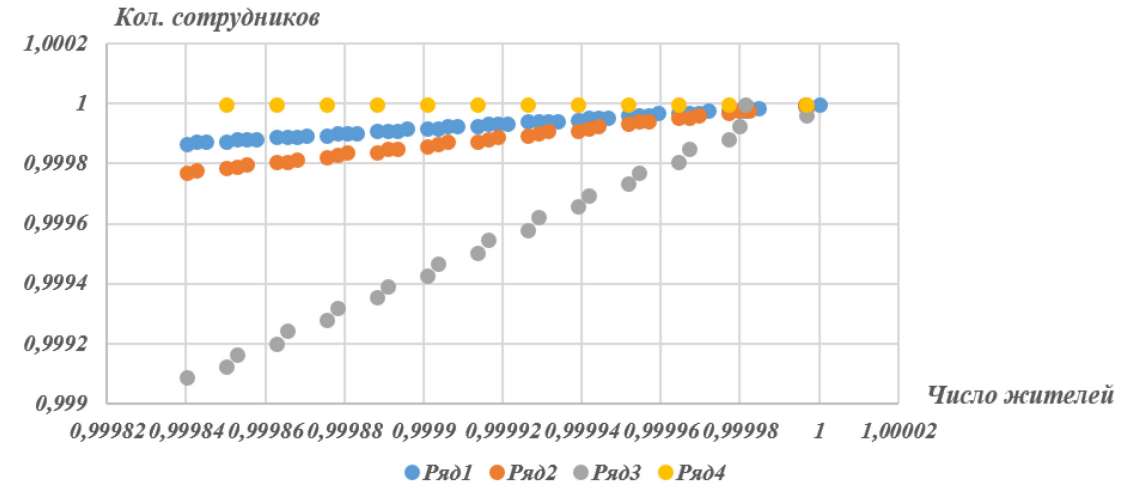

Рис. 2 — графики корреляции между числом сотрудников, обслуживающих ИС и общим количеством жителей поселения

На рисунке 2 приведен линейный график с положительной взаимосвязью между работниками администрации и числом жителей. Это означает, что сотрудники в полном объеме могут обслужить жителей поселения. Остальные графики показывают слабую взаимосвязь между сотрудниками и общим числом жителей. Это показывает, что при ряде иных случаев работники не в полной мере смогут обслужить данное число жителей.

**Регрессионный анализ.** Применение методов регрессионного анализа для оценки зависимости количества обслуживающих информационных систем работниками администрации Плодопитомнического с. п. Рузаевского муниципального района Республики Мордовия.

Данный метод используется для отслеживания зависимости между двумя переменнымипарадигмами и переменной-откликом.

Чтобы проанализировать взаимосвязь между информационными системами, общим числом работников администрации, работающими с данными системами и общим числом жителей, проживающих на территории Плодопитомнического сельского поселения, была применена множественная линейная регрессия, используя данные о количестве обслуживаемых информационных систем, данные о численности работников, обслуживающих конкретное количество ИС взятые в качестве переменных-предикторов, и общее число жителей в качестве переменной ответа.

Проверка соответствия модели проводилась по следующим показателям: R – квадрат и множество – R.

Множество – R – это коэффициент корреляции, который измеряет линейную зависимость между переменными-предикторами и переменной отклика. В данном случае множество  $-R =$ 0,573819. Если R, кратный 1, это указывает на идеальную линейную зависимость. R, кратный 0, указывает на отсутствие какой-либо линейной зависимости.

В данном случае полученный результат является кратным 1, это значит, что между работниками и обслуживаемыми ими информационными системами имеется идеальная линейная зависимость. Таким образом, при наилучшей работоспособности и управляемости кадров администрации, обслуживание ИС можно признать удовлетворительным относительно числу общего количества проживающего населения. Если работоспособность кадров пониженная, то обслуживание ИС будет на критическом уровне.

R – квадрат (коэффициент детерминации) – это доля дисперсии переменной отклика, которая объяснена предикторной переменной.

Значение R-квадрата может варьироваться от 0 до 1. Если значение 0, это указывает на то, что переменная отклика вообще не может быть объяснена предикторной переменной. Если значение варьируется к 1, то переменная отклика может быть полностью объяснена без ошибок с помощью переменной-предиктора.

В нашем случае R-квадрат = 0, 329268, это указывает на то, что только 32,92 % работников могут полностью обслужить ИС.

**Заключение.** В данной статье были исследованы и выявлены актуальные проблемы в области аудита информационных систем на основе Распоряжения Правительства РФ от 31.12.2020 N 3709-р «Об утверждении Концепции развития аудиторской деятельности в Российской Федерации до 2024 года», а также с помощью корреляционного и регрессивного метода произведен анализ качества обслуживания информационных систем относительно проживающих жителей на территории поселения. Данные результаты исследования были выявлены для администрации Плодопитомнического сельского поселения Рузаевского муниципального района Республики Мордовия для анализа проблем в области аудита информационных систем.

# *Список литературы*

1. Распоряжение Правительства РФ от 31.12.2020 N 3709-р «Об утверждении Концепции развития аудиторской деятельности в Российской Федерации до 2024 года» https://sudact.ru/law/rasporiazhenie-pravitelstva-rf-ot-31122020-n-3709-r/

2. *Кане, М.М.* Предварительный анализ экспериментальных данных. Оценка правомерности применения корреляционно-регрессионного анализа в заданных условиях : учебное пособие / М. М. Кане. — Минск : БНТУ, 2020. — 49 с. — ISBN 978-985-583-538-8. — Текст: электронный // Лань : электронно-библиотечная система. — URL: https://e.lanbook.com/book/248339 (дата обращения: 06.06.2023). — Режим доступа: для авториз. пользователей.

3. *Круценюк, К.Ю.* Корреляционно-регрессионный анализ в эконометрических моделях : учебное пособие / К. Ю. Круценюк. — Норильск : НГИИ, 2018. — 108 с. — ISBN 978-5- 89009-698-2. — Текст : электронный // Лань : электронно-библиотечная система. — URL: https://e.lanbook.com/book/155915 (дата обращения: 06.06.2023). — Режим доступа: для авториз. пользователей.
# **А.А. Гуляйхин, С.Д. Богатырев канд. техн. наук**

## «НИМГУ им. Н.П. Огарёва» Института электроники и светотехники Кафедра светотехники

# **АНАЛИЗ ИСПОЛЬЗОВАНИЯ АВАРИЙНОГО ОСВЕЩЕНИЯ В ОБЩЕСТВЕННЫХ И АДМИНИСТРАТИВНЫХ ЗДАНИЯХ**

*Данная статья рассматривает действие и работу освещения в случае экстренной и аварийной ситуации опасной для человека и его жизни.* 

Ключевые слова: *аварийное освещение, анализ, эвакуация, безопасность, инфографика.* 

В нештатных ситуациях, таких как отключение основного освещения (например, в случае блэкаутов, пожаров или техногенных аварий), на помощь приходят системы аварийного освещения (САО). Они выполняют две важные функции: обеспечивают безопасную эвакуацию людей из зданий и помогают продолжить работу на объекте или завершить ее. Аварийное освещение играет ключевую роль в экстренном спасении людей и продолжении критически важных работ. Быстрый выход из помещения и предотвращение технологических аварий возможны только благодаря специальным осветительным системам, которые подключены к резервным источникам питания. Схема структуры аварийного освещения представлена на рисунке 1.

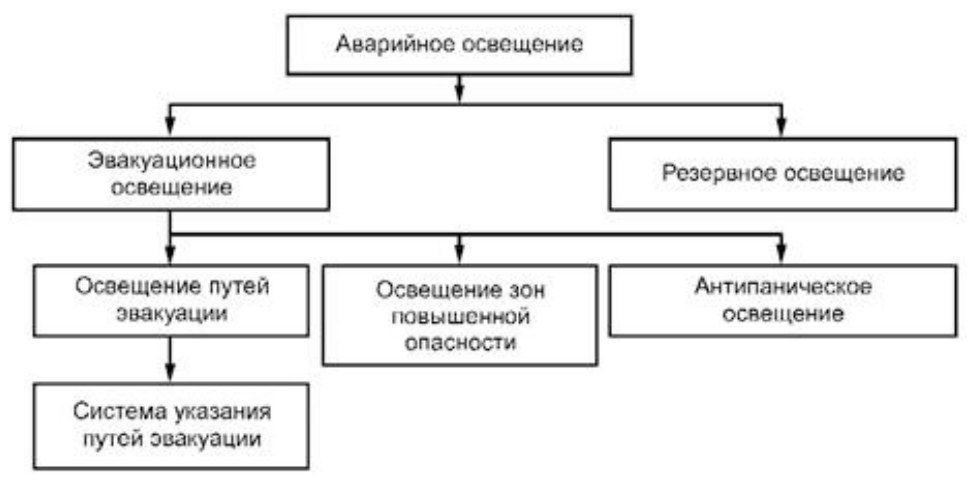

Рисунок 1 – Функциональная структура аварийного освещения

Две основные функции выполняются резервной и эвакуационной подсистемами. Резервное освещение автоматически заменяет рабочее в случае необходимости. Эвакуационная подсистема имеет несколько ветвей обслуживания и предназначена для обеспечения освещения в аварийной ситуации, достаточного для эвакуации или выполнения важных задач. Расчетная длительность, минимально требуемая для работы системы аварийного освещения, определяется в часах в соответствии с нормативными таблицами. Максимально допустимое время срабатывания системы обозначается как "время включения" или "время отклика" и измеряется в секундах.

Для большинства помещений определены расчетные длительности освещения: 1 час или 3 часа. Однако, для резервного освещения этот параметр может быть увеличен до 8 часов. Важно, чтобы время отклика до 50% расчетной освещенности не превышало 5 секунд, а до 100% - 60 секунд. В зонах повышенной опасности время отклика сокращается до 0,5 секунды для достижения полной освещенности.

Эвакуационные маршруты предназначены для обеспечения безопасного и своевременного выхода из здания для жильцов, работников и посетителей. Маршрут начинается непосредственно в помещениях проживания, работы или пользования услугами.

Дополнительные функции освещения эвакуационных маршрутов включают в себя обеспечение доступа к зонам безопасности, предоставление возможности борьбы с огнем, дымом и другими опасностями, указание на местонахождение средств пожаротушения, СИЗ и пунктов оповещения, а также на места, где можно получить помощь и другой необходимый экстренный инвентарь.

**Освещение зон повышенной опасности** может быть как самостоятельной подсистемой эвакуационного, так и частью резервного освещения, если после срабатывания аварийной сигнализации и/или отключения основного электропитания необходимо продолжить работу на описанном оборудовании. Освещение ключевых зон эвакуационных путей указанно на рисунке 2.

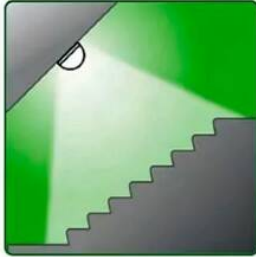

Лестничные марши

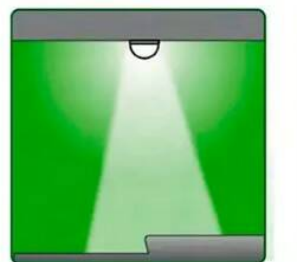

Перепады уровней

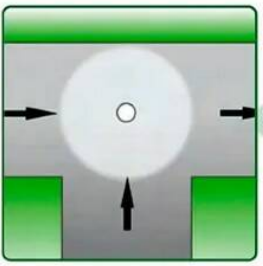

Изменения направления движения

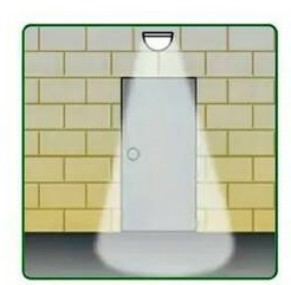

Выходы в направлении эвакуации и входы в зоны безопасности

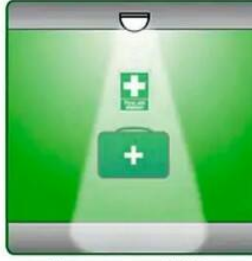

Аптечки и СИЗ

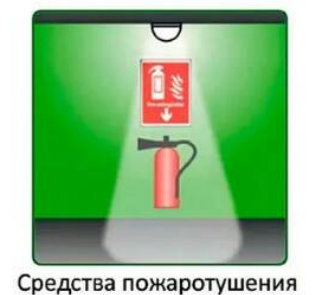

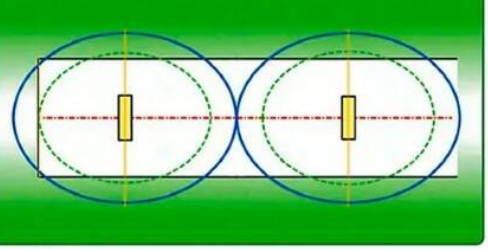

Коридоры по маршруту эвакуации

Рисунок 2 – Освещение ключевых зон эвакуационных путей

**Антипаническое освещение** определяется установкой указателей направления движения производится в помещениях и на открытых площадках, где площадь не менее 60 м<sup>2</sup>, а также в местах, где возможно скопление людей и затруднения с ориентацией и поиском путей эвакуации. Главная цель - предотвращение паники в случае аварийных ситуаций и обеспечение видимости указателей направления движения из любой точки зоны. Важно сохранять хорошую освещенность и ясность толкования информации на указателях, чтобы избежать растерянности. При таких условиях организованное движение к аварийному выходу начинается незамедлительно после объявления тревоги, что позволяет всем работать сообща и исключает панику.

Все знаки, относящиеся к руководству по эвакуации, опасным зонам, расположению аварийного оборудования и т.д.- с внешним освещением и самосветящиеся. Самосветящиеся пиктограммы являются освещаемыми знаками. Для пиктограмм действуют правила обеспечения достаточной видимости, а высота MIN знака рассчитывается по формуле h = L/200, где L-максимальное расстояние видимости. Например, инфографика высотой 100 мм и более должна быть видна с расстояния 20м.

Это единственный тип аварийного освещения, основной задачей которого не является эвакуация людей. Многие процессы технического и гуманитарного значения не могут быть остановлены без серьезных последствий, таких как гибель людей, травмы или новые несчастные случаи с людьми. Именно поэтому системы резервного освещения устанавливаются на заводах, в больницах, на вокзалах, в аэропортах, на военных объектах и в охранных предприятиях.

Эти системы обеспечивают свет с теми же параметрами, что и освещение, используемое для основного освещения. В зависимости от задачи (нормальное отключение оборудования или продолжение работы на не определенный срок),резервное освещение рассчитано на работу до восьми часов и более. Столько, сколько требуется, т.е. до восстановления электропитания.

Экономически не целесообразно использовать отдельные светильники специально для резервных систем. Поэтому обычные системы освещения автоматически переключаются на централизованный аварийный источник питания в случае сбоя или перерыва в сети.

Наличие резервного освещения не отменяет необходимость и наличия на объекте системы эвакуации со всей необходимой световой сигнализацией.

В более крупных установках используются централизованные системы аварийного электроснабжения, в которых САО питаются от генератора, центрального блока батарей или комплекса генератор/батарея. Там, где имеется централизованное питание, САО не требуются для проектирования аварийных светильников.

Используются неавтономные светильники, особенно обычные коммерческие светильники. Они, конечно, относятся к общему аварийному освещению и работают от централизованной резервной электросети. В качестве световых индикаторов в таких системах используются только специализированные модели.

Светильники BAU (автономные) можно разделить на

- Стационарный режим - работает от двух источников питания (централизованной сети и независимого БАУ). При отключении сетевого питания светильник автоматически подключается к собственному автономному источнику питания.

- Нестационарный режим - работает только от сетевого АКП и включается только при прерывании сетевого питания.

- Комбинированный режим - устройство состоит из двух или более светильников, один из которых работает только от сети АКП, а другой - от сети АКП.

Преимуществом автономных светильников постоянного режима является их универсальность и простота схем, в которых они используются. Светильник подходит для всех типов эвакуационного освещения во всех типах зданий. Подключение питания ничем не отличается от обычных аварийных светильников.

Недостатком аварийного автономного светильника с БАУ является его высокая цена по сравнению с другими аварийными светильниками.

#### *Список литературы*

1. *Кнорринг Г.М. и др*. Справочная книга для проектирования электрического освещения. Л.: Наука, 1986.

2. Аварийное освещение. Нормы. Монтаж. Проектирование. [Электронный ресурc] – URL: https://interalighting.ru/blog/avariynoye-osveshcheniye

3. *Пикман И.Я*. «Электрическое освещение взрывоопасных и пожароопасных помещений», М.,ЭАИ, 1985, 10

4. *Мешков, В. В*. Основы светотехники. Учебное пособие. Часть 1 / В.В. Мешков. - М.: Энергия, 2019. - 368 c.

# *2.3.1*  **1 А.П. Долгинцев канд. техн. наук, <sup>2</sup> А.Л. Золкин канд. техн. наук, <sup>3</sup> А.Н. Кольцов**

**1** ФГБОУ ВО «Самарский государственный университет путей сообщения», кафедра «Цифровые технологии», Самара,

**2** ФГБОУ ВО «Поволжский государственный университет телекоммуникаций и информатики», кафедра «Информатика и вычислительная техника», Самара, **3** ФГБОУ ВО «Самарский государственный университет путей сообщения», кафедра «Высшая математика»,

Самара, dolgintsev@rambler.ru, alzolkin@list.ru, alex samgaps@mail.ru

## **АНАЛИЗ ТОЧНОСТНЫХ ХАРАКТЕРИСТИК МОДЕЛИ ДИНАМИКИ ДЛЯ ОБЪЕКТОВ ЖЕЛЕЗНОДОРОЖНОГО ТРАНСПОРТА**

*В статье рассматриваются основные вопросы, связанные с использованием адекватных компьютерных моделей движения объектов (локомотивов и вагонов) при их движении по железной дороге. Также работа посвящена актуальным проблемам построения современных компьютерных программ с совместным использованием Pascal и С++ – базированных кроссплатформенных средств разработки клиент-серверных приложений. Проводится анализ параметров, адекватных при компьютерном моделировании движения локомотивов и вагонов, в том числе локомотивов типа ВЛ-65. Представлены расчеты и графики, иллюстрирующие метрологические характеристики движения локомотивов и составов.*

Ключевые слова: *трибологический анализ движения локомотива и вагонов, расчет продольного движения, расчет скоростей и ускорений, программный комплекс анализа движения, клиент-серверные приложения моделирования АЛСН и АЛС-ЕН, связь кроссплатформенных средств программирования.* 

Одним из способов повышения эффективности работы железнодорожного транспорта является использование компьютерных информационных систем (ИС), обеспечивающих адекватное моделирование поведения объектов (локомотивов и вагонов) при их движении по железной дороге [1,2,5-7]. Наличие блока моделирования продольного движения локомотива и состава в такой системе позволяет определить условия безопасного движения вагонов по критерию их устойчивости от выжимания или стаскивания, выдергивания из колеи продольными силами.

**Методы исследования.** Расчетная схема блока моделирования строится с учетом действия сил тяги локомотива, торможения локомотива и вагонов, зависимостей продольных сил от деформации и относительных скоростей локомотива и вагонов, а также добавочных сил, возникающих на уклоне и при движении длинных составов в S-образных участках перегонов. Действие перечисленных сил приводит к возникновению соответствующих ускорений  $\ddot{x}_t$ , численное интегрирование которых (например, по методу Рунге - Кутты 4 порядка точности) при начальных условиях  $\bar{x}_i(t=0), \bar{x}_i(t=0)$  позволяет построить численные оценки векторов продольного перемещения  $\bar{x}_{t}(t)$  и скорости  $\bar{x_{t}}(t)$  для момента времени *t*.

**Результаты исследования**. Вектор сил, действующих на подвижной состав имеет вид [2]:  $F(\bar{x_{\iota}}, \bar{x_{\iota}}, \alpha, \psi_{m\iota}, \psi_{c\iota}) = \bar{F_{\pi}}(x_{\iota}, \dot{x_{\iota}}) - \bar{B}(\delta_{\iota}) - \bar{R}\left(\bar{\delta_{\iota}}(\psi_{m\iota}, \psi_{c\iota})\right) - \bar{A}(\bar{x_{\iota}}, \bar{A_{\iota}}) \pm \bar{Q}(\alpha) - \bar{W}(r) \pm \bar{S}(\bar{x_{\iota}}, \bar{x_{\iota}})$ 

где  $F(\bar{x_i}, \bar{x_i}, \alpha, \psi_{m\nu}, \psi_{c\iota})$  – вектор результирующих сил, приложенных к центрам масс объектов системы, образованной локомотивом (с продольным перемещением  $x_0$  и скоростью  $\mathbf{x}_0$  и n вагонами (с соответствующими продольными перемещениями  $\bar{x}_i = \{x_i, i = 1, n\}$  и скоростями  $\bar{\bar{x}_i} = {\bar{x}_i, i = \overline{1, n}};$ 

 $\delta = (\psi_{m\nu}, \psi_{c\nu})$ трибологических параметров локомотива и вагонов (коэффициенты трения  $\psi_{m_l}$  и потери сцепления для колесных пар  $\bar{\psi}_{c_l}$ );

 $\alpha$  – уклон пути;

 $\bar{F}_n(x_i, \dot{x}_i)$  – вектор силы тяги локомотива;

 $\bar{B}(\delta_i)$ ,  $i = \overline{0, n}$  – вектор распределенной тормозной силы локомотива и вагонов;

 $\bar{R}\left(\bar{\delta}_{\iota}(\bar{\psi_{m\nu}},\bar{\psi_{c\iota}})\right)$ – вектор распределенной силы трения качения для локомотива и вагонов;

 $\bar{A}(\bar{x}_i, \bar{\Delta}_i)$  – сила лобового сопротивления воздуха движению локомотива и вагонов,

 $\overline{A}_l$  – вектор конструктивных характеристик локомотива и вагонов  $\overline{A}_l = (c_{x_l}, \overline{A}_l, \overline{B}_l)$ ,

 $\bar{c_{x}}_l$  – коэффициенты лобового сопротивления,  $\bar{A_l}$ ,  $\bar{B_l}$  – конструктивные размеры для локомотива и вагонов;

 $\overline{Q}(\overline{\alpha})$  – добавочная сила, действующая на локомотив и вагоны при уклоне  $\alpha$ ;

 $\overline{W}(r)$  – добавочная сила сопротивления, обусловленная кривизной пути  $(r -$  радиус кривой);

 $\bar{S}(\bar{x}_t, \bar{x_t})$  – дополнительные продольные силы от упругого контакта или деформации  $\overline{\Delta x_i} = (x_i - x_{i-1})$  и разностей скоростей`  $\overline{\Delta x_i} = (x_i - x_{i-1})$  возникающих при соударениях локомотива с первым вагоном и последующих вагонов между собой.

Действие перечисленных сил приводит к возникновению соответствующих ускорений $\vec{x}_i$ , численное интегрирование которых (например, по методу Рунге - Кутты 4 порядка точности) при начальных условиях  $\bar{x}_i(t=0), \bar{x}_i(t=0)$  позволяет построить численные оценки векторов продольного перемещения  $\bar{x_t}(t)$  и скорости  $\bar{x_t}(t)$  для момента времени  $t$ .

Далее по приведенной математической модели создано приложение tain, реализованное в различных Psacal-базированных платформах (Lasarus, OpenPascal, Delphi) и проведены серии расчетов. Приложение, работающее автономно, позволило провести анализ рассогласования параметров движения локомотива (пути  $\bar{x}_i(t)$  , скорости  $\bar{x}_i(t)$  и ускорений  $\bar{x}_i$  полученных по расчетам численным образом, с аналогичными параметрами  $(\bar{x}_i(t), \bar{x}_i(t)),$  рассчитанными путем обработки навигационной информации сигналов ГЛОНАСС приемником МПП-МЗ [3], позволяет решить оптимизационную задачу для функционала

 $J\{\overline{\Delta x_i}(t), \overline{\Delta x_i}(t), \overline{\Delta x_i}(t), \alpha, \psi_{cu}, \psi_{mu}\}$ , определенного на множестве значений параметров модели движения, (например, реальной величины угла уклона пути *а,* или коэффициента сцепления железнодорожного пути с колесными парами  $\psi_{c_l}$  или коэффициента торможения колесных пар  $\psi_{m_l}$  `)

 $[\alpha \psi_{ci} \psi_{mi}]^T = argmin J\{\Delta x_i(t), \Delta x_i(t), \Delta x_i(t), \alpha, \psi_{ci}, \psi_{mi}\}$  $F(\bar{x}_\iota, \bar{x_\iota}, \alpha, \psi_{m\iota}, \psi_{c\iota}) \in \bar{F}_A$  $\alpha \in \alpha_{\mu}$  $\psi_{c\iota}\in\psi_{c\iota_{\underline{\mu}}}$  $\psi_{m\iota}\in \psi_{m\iota_{\mathcal{A}}}$ 

где  $\bar{F}_{\pi}$  – множество допустимых вариантов выбора сил, действующих на локомотив и вагоны;  $\alpha_{\mu}$  – допустимые значения уклона,  $\bar{\psi}_{\text{ctat}}$  – допустимые значения коэффициента сцепления,  $\bar{\psi}_{m_l}$  – допустимые значения коэффициента торможения.

Помимо решения оптимизационной задачи, наличие математической модели динамики приведенного вида позволило создать приложение train, обеспечивающее работу приложения в составе комплекса программ, позволяющего провести моделирование работы системы АЛС-ЕН, в том числе расчеты движения состава по блок-участкам с целью проверки выполнения соответствия значений фактической и контрольной скоростей на блокучастках. Возможность «стыковки» модулей создаваемых приложений требует решения проблемы совместимости их интерфейсов [3,4,8].

Проведен расчет ускорений (или тяговых усилий) и скоростей движения локомотива и состава. На рисунке 1 представлены зависимости скорости и модуля ускорения локомотива BЛ-85 массой 288 т, выполняющего разгон под действием силы тяги двигателей, плавно

увеличивающейся от 0 до 74 тс до достижения конструкционной скорости (в течение 80 с), движение по участку пути с конструкционной скоростью (для поддержания конструкционной скорости локомотив дважды получил добавочный импульс ускорения величиной примерно 0.72 *м*/с²).

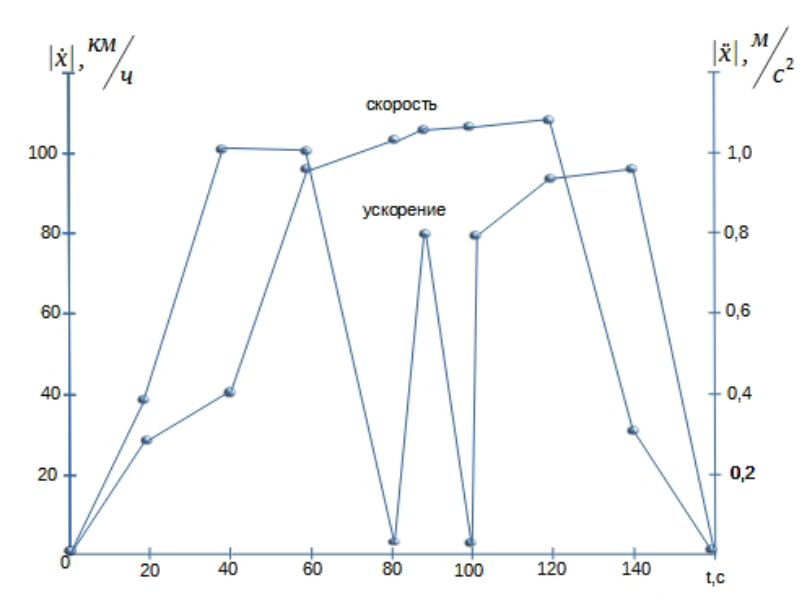

Рисунок 1 – Моделирование динамики движения локомотива ВЛ-85

С помощью математической модели исследована динамика состава на уклонах пути. На рисунке 2 представлены зависимости параметров модели пути  $\bar{x}_i(t)$  и скорости движения локомотива ВЛ-85  $\bar{x}_{i}(t)$  при значениях уклона пути  $\alpha = \{0,00,015-0,015\}$ .

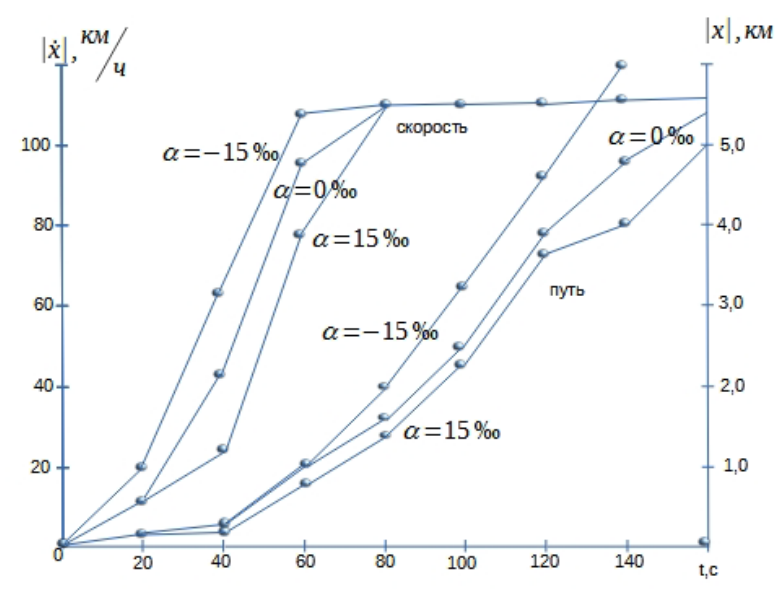

Рисунок 2 – Зависимости пройденного пути и достигнутой скорости

На рисунке 3 представлены результаты моделирования движения локомотива ВЛ-85 с составом из 20 восьмиосных вагонов массой по 125 т при различных значениях уклона пути. При подъеме с крутизной 0,015 состав растянулся, что потребовало использования второго локомотива.

Полученные результаты показали перспективность использования динамических моделей движения состава при построении информационных систем, учитывающих динамику движения локомотива и состава.

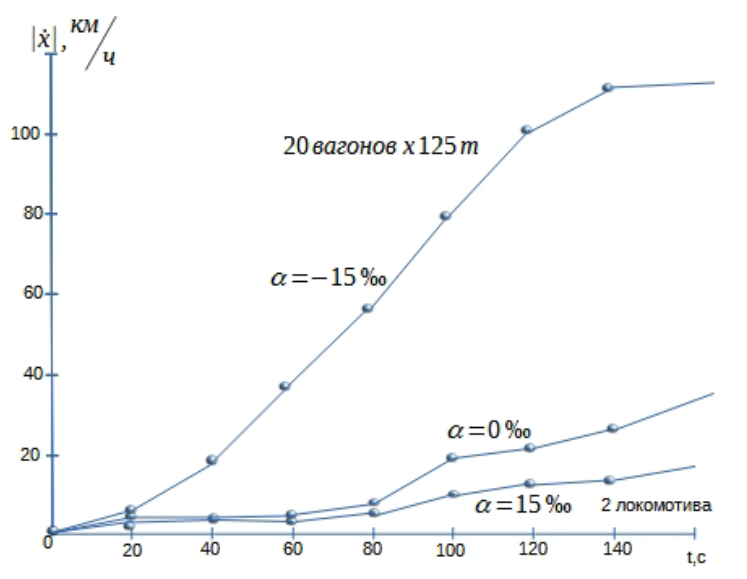

Рисунок 3 – Результаты моделирования движения состава

**Заключение.** Таким образом, проведен анализ основных принципов построения программного комплекса моделирования АЛСН и АЛС-ЕН. Проведены серии расчетов, показывающие эффективность применения разработанных модулей для анализа динамики продольного движения локомотивов и составов.

По итогу, на основе предлагаемого программного комплекса можно изучать работу систем АЛСН и АЛС-ЕН. Обучающиеся имеют возможность приобретения знаний в области современных информационно-телекоммуникационных систем. Это обеспечивает должный уровень развития их профессиональных компетенций в области железнодорожных систем централизации и блокировки (СЦБ).

#### *Список литературы*

1. *Тишкин А.Е.* Автоматизация управления вагонным парком. – М.: Интекст, 2000. – 224 с.

2. *Гребенюк П.Т.* Продольная динамика поезда: Труды ВНИИЖТ. – М.: Интекст, 2003. – 95с.

3. *Долгинцев А.П, Волик В.Г.* Анализ метрологических характеристик геоинформационной системы для железнодорожного транспорта// Актуальные проблемы радиоэлектроники и телекоммуникаций: материалы Всероссийской научно-технической конференции 12-14 мая 2009 г. – Самара: Издательство СГАУ, 2009. – С. 18-22.

4. Многозначная автоматическая локомотивная сигнализация. (АЛС-ЕН). https://cyberpedia.su/8xd43.html 22.05.2023 (Дата обращения: 18.04.2023).

5. *Абдряшитова А.И., Чистяков М.С.* Влияние транспортной инфраструктуры на формирование и развитие промышленных кластеров // труды международной научнопрактической конференции «Современные экономические проблемы развития и эксплуатации транспортной инфраструктуры». – Москва: Российский университет транспорта, 2020. – С. 33-37.

6. *Мирончук В.А., Золкин А.Л., Куныгина Л.В., Попова Е.А.* Государственное управление железнодорожным транспортом и его совершенствование/ Монография. – Краснодар: Новация, 2022. – 162 с.

7. *Чистяков М.С.* Интегрированные информационные цифровые платформы как преамбула развития транспорта и логистики «Индустрии 4.0» // материалы XI Международной научнопрактической конференции «Политранспортные системы». – Новосибирск: Сибирский государственный университет путей сообщения, 2020. – С. 667-671.

8. *Han L., Lu C., Yumashev A., Bahrami D., Kalbasi R., Jahangiri M., et al.* Numerical investigation of magnetic field on forced convection heat transfer and entropy generation in a microchannel with trapezoidal ribs. Eng Appl Comput Fluid Mech, 2021, 15, 1746-60.

#### **А.С. Дулесов д-р техн. наук, Н.С. Федоренко**

Хакасский государственный университет им. Н.Ф Катанова, инженерно-технологический институт, кафедра цифровых технологий и дизайна, Абакан, nikolas@khsu.ru

## **ЭНТРОПИЙНО-ВЕРОЯТНОСТНЫЙ АНАЛИЗ ДЕРЕВА СОБЫТИЙ**

*Ключевым аспектом обеспечения надежности и безопасности сложных систем является оценка рисков и вероятностей отказов. В этой статье представлен такой метод оценки надежности систем, как энтропийно-вероятностный анализ дерева событий. Этот метод предлагает комплексный подход к оценке вероятности отказов различных элементов системы и определению причин этих отказов. В работе описывается методика построения дерева событий и определения энтропии и вероятностей для каждого узла дерева. Результаты работы могут быть использованы для повышения надежности и безопасности различных сложных систем, таких как авиационные, ядерные, промышленные и т.д.* 

Ключевые слова: *анализ надежности, мера неопределенности информации, мера вероятности, энтропия, обработка информации.* 

**Введение.** Согласно ГОСТ Р 51901.5-2005 анализ дерева неисправностей или отказов и ГОСТ Р МЭК 62502-2014 анализ дерева событий относят к одному из методов установления тождественности (совпадения признаков) опасностей неизвестного объекта известному, а также оценивание риска. По существу, предполагается использование приемов идентификации опасности и анализа частот появления нежелательного события, приводящего к возникновению неисправности. В классической постановке вопроса о построении дерева неисправностей возникает потребность в определения вероятностей или частот неисправностей и аварий. Анализ дерева сводится к выявлению пути реализации опасного события и выполняется для каждого периода функционирования, каждой части или системы в целом.

Выполняя анализ надежности посредством дерева событий, необходим алгоритм их рассмотрения, исходя из основного события, относящегося к аварийной ситуации. Одним из важных событий в теории надежности принято считать отказ, заключающийся в нарушении работоспособного состояния объекта. Построение и применение дерева событий (к которым следует отнести: аварии, происшествия, последствия нежелательных явлений, несчастные случаи и т.п.) связано со свойствами логико-вероятностной модели причинно-следственных связей отказов системы с отказами её элементов и другими событиями (воздействиями). Анализ возникновения отказа предусматривает выделение комбинаций нарушений и неисправностей, связанных между собой последовательно и возможными ветвлениями. Тем самым, построенное дерево представляет собой многоуровневую графологическую структуру причинных взаимосвязей, которые априори получены путем отслеживания неблагоприятных ситуаций в обратном порядке, чтобы отыскать возможные причины их возникновения.

В классической постановке вопроса о дереве событий системы или объекта, выделяют порядок построении графа: виды воздействий  $\rightarrow$  события, порождающие отказ  $\rightarrow$  отказ элементов → отказ составных частей → отказ системы. Анализ причин отказов и последующая выработка мероприятий по их устранению выполняются по истечению фиксированного времени для каждой части или системы в целом. Реализация задачи анализа наделена ценностью дерева событий/отказов [1] и важным преимуществом: анализ ориентирован на выявление элементов системы и событий, приводящих конкретному отказу системы. С следует иметь ввиду то, что анализ дерева событий имеет некоторые недостатки:

рассматриваются только два противоположных состояния (рабочее и отказ), исключая процесс учета состояния частичного отказа, а также трудности в учете резервных элементов и восстанавливаемых узлов с приоритетами.

Одним из условий, определяющих построение дерева является операция упорядочивания события таким образом, чтобы оно слева зависело от возникновения события справа. Тогда выходное событие будет определяться появлением в последнем ряду *N* событий.

Применение меры вероятности в задаче анализа дерева событий является одним из критериев статистических оценок. Тем не менее, можно предложить совместное применение методов вычисления вероятностей событий с мерой неопределенности информации, используемой в качестве теоретико-информационного критерия [2]. Он основан на применении теории информации, где в качестве правила принятия решения в процессе анализа используется информационная энтропия.

**Мера неопределенности в задаче анализа дерева событий.** В любой технической систем (в особенности сложной) присутствуют как порядок, так и хаос [3]. Они находятся в противоположностях состояниях, означающие равновесие или неравновесие, что определяет необходимость в оценке темпов развития или деградации структуры системы.

Частую смену событий можно рассматривать как хаос (для нашего случая отказы) в системе. Применение меры информационной неопределенности позволяет измерить хаотичность (неупорядоченность) рассматриваемой системы через энтропию, которая одновременно характеризует информационную ёмкость системы. Информационная энтропия интересует нас как мера неопределённости возникающих событий, определяемая вероятностями их появления. Такая энтропия является мерой достоверности информации о состоянии системы и соотносится с энтропией К. Шеннона [4], определяемой по выражению:

$$
H = -\sum_{i=1}^{N} p_i \log_2 p_i, \text{ and } \text{supp } \text{ ychobn} \sum_{i=1}^{N} p_i = 1,
$$
 (1)

где *pi –* вероятность появления события *i, N –* количество рассматриваемых событий. Далее единицу измерения «бит» опустим.

Выражение (1) отражает величину энтропии *H,* означающее наше незнание о системе, а сама энтропия является информативным параметром, количественно характеризующая состояние системы. В дополнении отметим следующее: выражение (1) справедливо для учета независимых событий. Оно может быть пригодно только для рассмотрения в отдельности вариантов развития независимых по отношению друг к другу событий.

Большинство моделей информационно-энтропийного анализа (например, сложных иерархических систем [5]) ориентировано на работу с числовыми параметрами (определения вероятности или частоты появления конкретных событий), поскольку информационная энтропия обладает рядом положительных качеств и свойств. Например, для обеспечения необходимого уровня надежности системы, результаты количественного анализа востребованы для последующего обоснования и выработки соответствующих мероприятий. Их выбор связан со свойством, представленным Шенноном в работе [6]: «Информация - как снятая неопределенность или как результат выбора из возможных альтернатив». Следовательно, полученные значения энтропии применимы для анализа дерева, с целью выявления в нем сочетаний исходных событий с оценкой их значимости.

Далее представим рекомендации (в краткой формализованной форме), пригодные для построения дерева событий и последовательного выполнения количественной оценки вероятности и энтропии (не исключая при этом построения математических выражений, предложенных в работе [7]):

1. Выделение из заданного класса исследуемого объекта, определение структуры и параметров посредством анализа его входных и выходных данных. Здесь важным аспектом является выделение нежелательных событий.

Для каждого нежелательного события выявляются причины с вероятностями их возникновения. Определение вероятностей может быть осуществлено через наличие статистик частоты возникновения причин или на основе экспертных оценок. Получить или предсказать точную величину вероятности является трудной задачей, поскольку требуются подключить к процессу дополнительные значительный ресурсы. Если имеются статистические характеристики о возникновении причин, то вероятность р каждой из них (прежде всего неблагоприятных событий или отказов), вычисляется по формуле:

$$
p = 1 - e^{-\lambda t} \tag{2}
$$

В формуле (2) вероятность описывается экспоненциальным законом при условии постоянства интенсивности  $\lambda$  возникновения причины/события (например, сбои в работе компонентов) на заданном временном интервале  $t$  (например, отчетный период или среднее время).

Для каждого из рассматриваемых событий причины нумеруются, группируются в порядке их возникновения, чтобы применить их на следующем шаге.

Выполнение проверки полноты событий дерева. На каждом уровне дерева,  $2.$ события/исходы в совокупности должны отражать полную группу несовместных событий. Тогда будут учтены все возможные варианты появления всех событий, сумма безусловных вероятностей которых на каждом уровне дерева должна составлять единицу. Так для двух несовместных (не пересекающихся) событий А и В вероятность их произведения равна нулю, а полная вероятность  $P(A + B) = P(A) + P(B)$ . Данные условия позволяют вычислять энтропию событий дерева по формуле (1), а для двух событий, рассматриваемых как несовместные, согласно выражению:

 $H = -(p \log_2 p + q \log_2 q)$ , бит, при условии  $p + q = 1$ .  $(3)$ 

Выявление причин и выделение причинных взаимосвязей (цепей). В дерево включаются элементарные блоки, подразделяющие и связывающие большое число событий. Дальнейшему рассмотрению подлежат два типа блоков: логические символы (знаки) «И» и «ИЛИ», характеризующие связи в дереве. Более подробно с правилом построения дерева на основе логических символов можно ознакомиться в работе [8].

3. Соблюдение правел расчета параметров с использованием логических знаков. Поскольку построенное дерево отказов имеет конкретную структуру, то логические знаки «И» и «ИЛИ», согласно правил их использования, позволяют определить вероятность одного или нескольких событий образующих цепи рассматриваемого дерева.

 $\bullet$ Правило применения логического знака «И»: выходное событие имеет место быть, если одновременно может появляется несколько независимых событий, каждое из которых возникает с определенной долей вероятности. Это означает, что любое событие входа не зависит от других событий этого входа. С точки зрения теории множеств - это равнозначно пересечению событий А и В входа, когда его вероятность определяется по формуле:

 $P(A \text{ and } B) = P(A \cap B) = P(A) P(B).$ 

В соответствии с теорией вероятности (теоремой умножения) для *п* пересекающихся независимых (совместных) событий, вероятность выхода вычисляется по выражению:

$$
p_n = \prod_{i=1}^n p_i,\tag{4}
$$

где  $p_i$  – вероятность события *i*.

Выражение (4) позволяет (на основе теории информации) определить энтропию *п* совместных событий:

$$
H_n = -p_n \log_2 p_n.
$$
  
\n
$$
\text{для двух независимых событий } A \text{ и } B \text{, согласно (5), энтропия}
$$
\n
$$
H(A \text{ and } B) = -p(A)p(B) \log_2 p(A)p(B) =
$$
\n
$$
= -p(A) \cdot p(B) \log_2 p(B) - p(B) \cdot p(A) \log_2 p(A)
$$
\n
$$
H(A \text{ and } B) = -p(A) \cdot H(B) - p(B) \cdot H(A), \tag{6}
$$

где  $H(A) = -p(A) \log_2 p(A)$ ,  $H(B) = -p(B) \log_2 p(B)$ , соответственно, энтропия событий  $A \cup B$ .

Применяя логический знак «И», возникновение одного события, по отношению к другим, может иметь близкую к единице вероятность, тогда как остальные - меньшую 0,01. Тогда допустимо упрощение структуры дерева путем исключения события с большой вероятностью возникновения. Например, если  $P(B) \approx 1$ , будем иметь  $H(B) \approx 0$  и выражение (6) позволит учесть (вычислить) только  $H(A)$ .

Правило применения логического знака «ИЛИ»: выходное событие наступает тогда, когда имеет место любое из входных событий. Это равнозначно объединению событий, тогда вероятность выхода для А и В определится по формуле:

 $P(A \text{ or } B) = P(A \cup B) = P(A) + P(B) - P(A \cap B).$ 

Вероятность объединения т событий (согласно теореме умножения) будет вычисляться по формуле:

$$
p_m = 1 - (1 - p_1)(1 - p_2)...(1 - p_m) = 1 - \prod_{i=1}^{m} (1 - p_i).
$$

В свою очередь энтропия двух произвольных событий А и В:

 $H(A \text{ or } B) = H(A) + H(B) - H(A \text{ and } B)$ ,

где элементы данного выражения вычисляются согласно представленных выше формул.

При рассмотрении последовательных связей событий в цепи дерева, вероятность одного из которых (например, вероятность отказа) будет близкой нулю, тогда целесообразно упростить связь путем исключения соответствующего события, что приведет к обнулению её энтропии.

В ситуациях, когда рассматривается два входа, исключающий символ «ИЛИ» означает вероятность того, что активны либо один, либо другой вход, но не оба одновременно:

 $P(A \text{ xor } B) = P(A) + P(B) - 2P(A \cap B).$ Тогда энтропия

 $H(A \text{ xor} B) = H(A) + H(B) - 2H(A \text{ and } B).$ 

Следует отметить: поскольку  $P(A \cap B) \approx 0$ , исключающее «ИЛИ» имеет ограниченное значение в дереве отказов.

Учет вероятных сценариев и вариантов с использованием условной вероятности или относительных частот проявления. Условная вероятность  $P(B/A) = P(AB)/P(A)$  -вероятность наступления события В, вычисленная при условии, что событие А уже произошло (полагая  $P(A) \neq 0$ ). Аналогично вычисляется  $P(A/B)$ .

Обрушаясь к определению энтропии, её условное значение вычисляется по выражениям:

 $H(B/A) = H(B) - p(A)H(B);$ 

 $H(A/B) = H(A) - p(B)H(A).$ 

Для закрытых систем в процессе вычисления энтропии должно соблюдаться условие:  $H(A) + H(B) = H(A/B) + H(B/A) + H(A \text{ and } B).$ 

4. Оценка неопределенности информации дерева отказов. После построения дерева отказов и вычисления всех необходимых параметров требуется определить нежелательное событие (как слабое звено или цепь событий), приводящее к хаотическому поведению системы. Оно оценивается и анализируется на предмет возможного улучшения состояния системы с целью снятия неопределенности информации, как результат выполнения анализа рисков и поиска пути улучшения (например, повышения надежности) системы.

На этом этапе выявляются все возможные опасности, прямо или косвенно влияющие на систему.

5. Контроль выявления опасности. После идентификации опасности необходимы методы, применение которых позволит снять неопределенность, то есть уменьшить энтропию возникновения нежелательных событий.

Пример. В его основу положим представленное на рис.1 (Рисунок заимствован из ГОСТ Р 51901.5-2005) дерево событий.

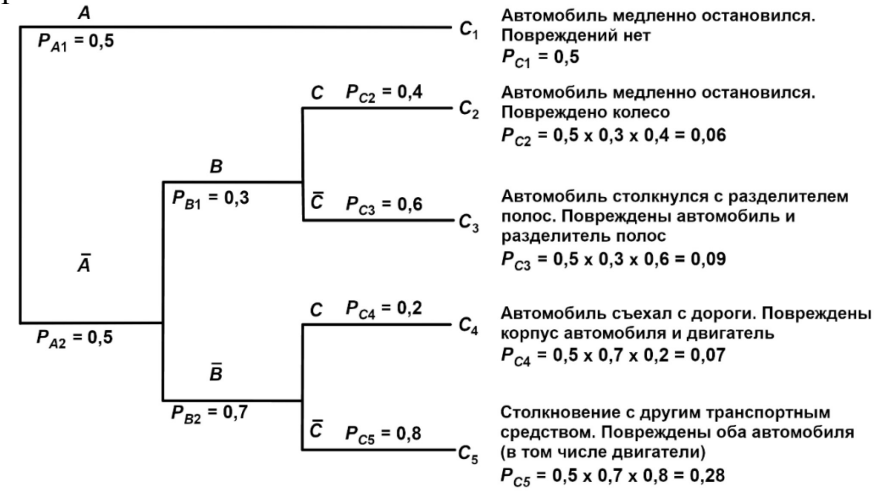

Рисунок 1 – Простейшее дерево событий

 $A$  – без материального ущерба или травмы;  $B$  - материальный ущерб, без травмы;

 $C$  – повреждение автомобиля без другого материального ущерба.

Порядок расчета энтропии и анализ событий, связанных с отказом автомобильной шины, представим в следующем порядке:

1. Для группы событий A (согласно логического знака «ИЛИ») энтропию вычислим по формуле  $(3)$ :

 $H_A = -(p_{A1} \log_2 p_{A1} + p_{A2} \log_2 p_{A2}) = -(0.5 \log_2 0.5 + 0.5 \log_2 0.5) = 0.5 + 0.5 = 1.0.$ 2. Для группы событий В (согласно «ИЛИ») энтропию вычислим по формуле (3):  $H_B = -(p_{B1} \log_2 p_{B1} + p_{B2} \log_2 pB_{B2}) = -(0.3og_2 0.3 + 0.7 \log_2 0.7) =$  $= 0.521 + 0.360 = 0.881$ 3. Для группы событий С (согласно «ИЛИ»):  $H_{C23} = -(p_C \log_2 p_C + p_C \log_2 p_C) = -(0.4 \log_2 0.4 + 0.6 \log_2 0.6) =$  $= 0.523 + 0.442 = 0.965$  $H_{C45} = -(p_{C4} \log_2 p_{C4} + p_{C5} \log_2 p_{C5}) = -(0.2 \log_2 0.2 + 0.8 \log_2 0.8) =$  $= 0.464 + 0.258 = 0.722.$ 4. Для событий C<sub>i</sub> согласно логического знака «И» и по формуле (5) вычислим энтропию: - для события  $C_1$ :  $H_{C1} = -p_{A1} \log_2 p_{A1} = -0.5 \log_2 0.5 = 0.5;$ - для события  $C_2$ :

$$
H_{C2} = -(p_{A2}p_{B1}p_{C2} \log_2 p_{A2}p_{B1}p_{C2}) = -(0.5 \cdot 0.3 \cdot 0.4 \log_2 0.5 \cdot 0.3 \cdot 0.4) = 0.244;
$$
  
- *для* события *C*<sub>3</sub>:

$$
H_{C3} = -(p_{A2}p_{B1}p_{C3}\log_2 p_{A2}p_{B1}p_{C3}) = -(0.5 \cdot 0.3 \cdot 0.6 \log_2 0.5 \cdot 0.3 \cdot 0.6) = 0.313;
$$

- 
$$
\mu
$$

$$
H_{C4} = -(p_{A2}p_{B2}p_{C4} \log_2 p_{A2}p_{B2}p_{C4}) = -(0.5 \cdot 0.7 \cdot 0.2 \log_2 0.5 \cdot 0.7 \cdot 0.2) = 0.269;
$$
  
- для события  $C_5$ :

 $H_{C2} = -(p_{A2}p_{B2}p_{C5} \log_2 p_{A2}p_{B2}p_{C5}) = -(0.5 \cdot 0.7 \cdot 0.8 \log_2 0.5 \cdot 0.7 \cdot 0.8) = 0.514.$ 

Исходя из условия, что сумма всех вероятностей событий  $C_i$  равна 1.0, определим математическое ожидание энтропии:

$$
H = \sum_{i=1}^{3} H_{Ci} = 0.5 + 0.244 + 0.313 + 0.269 + 0.514 = 1.839.
$$

По полученным результатам сделаем некоторые выводы:

- Наиболее информативными являются  $H_{C1}$  и  $H_{C5}$ , так как число возможных исходов является наибольшим. Следует обратить внимание на необходимость проработки мероприятий по снятию неопределенности при вероятном появлении события  $C_5$ , являющегося «слабым» звеном в цепи рассматриваемых событий. В случае стремления «выровнять» между собой появление событий  $C_2$ ,  $C_3$ ,  $C_4$  и  $C_5$  в рассматриваемой цепи, их значения энтропии будут стремиться к равенству, а суммарная энтропия - к максимуму. Тогда возникнет трудность в выявлении или поиске «слабого» неблагоприятного события.

- Рассматривая событие с высоким значением вероятности (например, для события A с вероятностью  $p_{A1}$ =0,99 и  $p_{A2}$ =0.01), применяя логический знак «И» предлагалось упростить структуру дерева путем исключением из неё события А. Если оставить данное событие в структуре и выполнить расчет, то значения остальных вероятностей и энтропии на выходе уменьшаются. Однако не изменятся соотношения между полученными значениями энтропии и, следовательно, «слабое» событие останется на своем месте в цепи событий.

- Варьируя значениями вероятностей, результирующие значения энтропии позволят отслеживать информативность событий в пользу того или иного состояния (группы состояний) исследуемой системы.

Заключение. Одним из способов, например, обоснования надежности технической системы, является выполнение энтропийно-вероятностного анализа дерева событий, когда рассматриваемые события (например, отказы), исходят из основного события, относящееся к аварийной ситуации. Ввиду наличия вероятностной природы, обусловленной разнообразием событий, их изменчивостью во времени и пространстве, налицо неопределённость состояний системы, оценить которую можно на основе применения меры вероятности совместно с мерой неопределенности информации (энтропии). Основным преимуществом применения двух мер для анализа дерева событий является возможность оценить последствия возникающих событий, их степень наличия неопределенности и, тем самым, выявлять «слабые» неблагоприятные события в дереве, способствовать снятию неопределенности и снижению высокой вероятности нежелательного последствия.

#### Список литературы

1. Fault Tree Analysis (FTA). [Электронный ресурс]: URL: https://quality-one.com/fta/ (дата обращения: 03.09.2022).

деревьев 2. Теоретико-информационный критерий. Этапы построения решений. https://studopedia.su/6 6780 teoretiko-informatsionniy-**[Электронный** pecypc]: URL: kriteriy.html (дата обращения: 11.09.2022).

3. Прангишвили И.В. Энтропийные и другие системные закономерности: Вопросы управления сложными системами / И.В. Прангишвили; Ин-т проблем управления им. В.А. Трапезникова. – М.: Наука, 2003. – 428 с.

4. Shannon C. E. Communication in the presence of noise // Proc. Institute of Radio Engineers. -Јап. 1949. - Т. 37, № 1. - С. 10-21. Архивировано 8 февраля 2010 года.

5. Кажикенова С.Ш., Гладкова М.В. Информационно-энтропийный анализ сложных иерархических систем // Вестник Карагандинского университета. Серия «Математика». - №  $2(62)/2011$  - C. 58-64.

6. Шеннон К. Работы по теории информации и кибернетике. - М.: Издательство иностранной литературы, 1963. - 830 с.

7. Дулесов А.С., Кондрат Н. Н. Эквивалентирование количества информационной энтропии в структуре технической системы // Журнал «Фундаментальные исследования». - 2015. -  $N_2$ 6, (часть 1). – С. 14-19.

8. Fault Tree Analysis. [Электронный ресурс]: URL: https://www.weibull.com/basics/faulttree/index.htm (дата обращения: 23.09.2022).

# **1 А.Ю. Ермин, <sup>1</sup> А.А. Никитин канд. техн. наук, 2 А.Л. Золкин канд. техн. наук, <sup>3</sup> А.О. Шилин**

**1** ФГАОУ ВО «Сибирский федеральный университет», Красноярск, **2** ФГБОУ ВО «Поволжский государственный университет телекоммуникаций и информатики», кафедра «Информатика и вычислительная техника», Самара, **3** ФГБОУ ВО «Самарский государственный университет путей сообщения», кафедра «Электроснабжение железнодорожного транспорта», Самара, alexermin@mail.ru, aannikitin@yandex.ru, alzolkin@list.ru, alex.shilin199@mail.ru

# **РАЗРАБОТКА АВТОМАТИЗИРОВАННОЙ ИНФОРМАЦИОННОЙ СИСТЕМЫ РАСЧЁТА КПД МАГИСТРАЛЬНЫХ ЦЕНТРОБЕЖНЫХ НАСОСОВ ДЛЯ ПЕРЕКАЧКИ НЕФТИ**

*Информация о показаниях коэффициента полезного действия (КПД) обеспечивает своевременное обнаружение возможных отклонений от заданного режима работы насосных агрегатов и позволяет исключить их неэффективную работу и возможные аварийные отключения. На данный момент на нефтеперекачивающих станциях отсутствует программное обеспечение для автоматического расчёта КПД магистральных и подпорных насосных агрегатов. Применяется только методика ручного расчёта с использованием формул, взятых из регламентов и научных пособий. Далее все показания заносятся в программу Microsoft Excel, в которой проводятся дальнейшие расчёты. Этот метод достаточно сложен в использовании. Процесс получения результатов КПД достаточно трудоёмкий. Кроме того, он требует постоянного применения различных формул, что затрудняет расчёты по времени, а также не исключает влияния человеческого фактора, следовательно, возникает вероятность получения недостоверных результатов. Таким образом, разработка и применение автоматизированной системы расчёта КПД магистральных центробежных насосов является актуальной. Предлагаемое программное обеспечение для автоматического расчёта коэффициента полезного действия позволит ускорить процесс обработки информации по получению итоговых расчётов, а также полностью исключает возможность допущения ошибок, связанных с человеческим фактором.* 

Ключевые слова: *магистральные центробежные насосы, расчёт КПД, насосы для перекачки нефти.* 

Магистральные центробежные насосы для перекачки нефти являются одним из основных структурных элементов любой нефтеперекачивающей станции, поэтому необходимо качественно и своевременно отслеживать эффективность их работы и возможные аварийные отключения [1,2]. При анализе и оценке следует опираться на информацию о показаниях коэффициента полезного действия (КПД), обеспечивающую своевременное обнаружение возможных отклонений от заданного режима работы насосных агрегатов [3,4,7-9].

До недавнего времени на нефтеперекачивающих станциях отсутствовал автоматизированный процесс расчёта КПД магистральных центробежных насосов для перекачки нефти, что значительно усложняло процесс работы специалистов, так как применялась только методика ручного расчёта с использованием формул, взятых из большого количества справочников и регламентов. Этот метод достаточно сложен в использовании. Процесс получения результатов КПД достаточно трудоёмкий [2]. Кроме того, он требовал постоянного применения различных формул, что затрудняло расчёты по времени, а также не исключало воздействия человеческого фактора.

Всё это увеличивало вероятность получения недостоверных результатов чем обусловлена актуальность разработки автоматизированной информационной системы расчёта КПД магистральных центробежных насосов.

Предлагаемая автоматизированная информационная система расчёта КПД магистральных центробежных насосов для перекачки нефти позволяет ускорить процесс обработки информации по получению итоговых расчётов, а также полностью исключает возможность допущения ошибок, связанных с человеческим фактором.

Методы исследования. Для разработки программного обеспечения автоматизированной системы использовалась платформа Microsoft ASP.NET Core.

Использование данной платформы имеет ряд преимуществ:

1. . NET Core представляет собой единое решение для создания пользовательского вебинтерфейса и веб-АРI:

2. Razor Pages, входящий в состав платформы делает создание кодов сценариев для страниц проще и эффективнее;

3. возможность разработки и запуска в ОС Windows, macOS и Linux. А это значит, что даже после глобального перехода на отечественное ПО, каким бы оно ни было, программу не придётся переписывать заново;

4. открытый исходный код и ориентация на сообщество;

5. упрощённый высокопроизводительный модульный конвейер НТТР-запросов;

6. инструментарий, упрощающий процесс современной веб-разработки;

7. огромное количество библиотек, упрощающих процесс разработки и тестирования приложения;

8. серверная часть приложения реализована на языке С#, он безопасен, по сравнению с С и С++, прост в отладке и всё ещё продолжает развиваться;

Результаты исследования. Проект реализован согласно концепции MVC (Model - view controller, «Модель - представление - контроллер») - это шаблон проектирования приложений, при котором управляющая логика поделена на три отдельных компонента таким образом, что модифицирование одного из них даёт минимальное влияние на остальные.

Схема формирования базы данных, на основе которой выстраивается дальнейшая работа программы приведена на рис. 1.

Для начала осуществления расчётов КПД насосных агрегатов требуется добавить в базу данных насосные агрегаты и их характеристики. Для добавления насосного агрегата нужно перейти в раздел «Насосные агрегаты» в меню «Администрирование».

При формировании базы данных насоса в систему заносятся такие показатели как:

1. паспортные характеристики насоса (марка, завод-изготовитель, заводской номер, год изготовления, тип, номинальная подача, номинальный напор, номинальная мощность, частота вращения, номинальный КПД, диаметр рабочего колеса, внутренний диаметр трубопровода на входной линии, внутренний диаметр трубопровода на выходной линии);

2. паспортные характеристики электродвигателя (тип, марка, заводской номер, номинальная частота вращения, число фаз, ток режима холостого хода, температура измерения, омическое сопротивление обмоток статора Ruv, омическое сопротивление обмоток статора Rvw, омическое сопротивление обмоток статора Rwu, расчётная температура обмотки для изоляции);

3. паспортные значения КПД (номинальный КПД преобразователя частоты, номинальный КПД гидромуфты, номинальный КПД механической передачи).

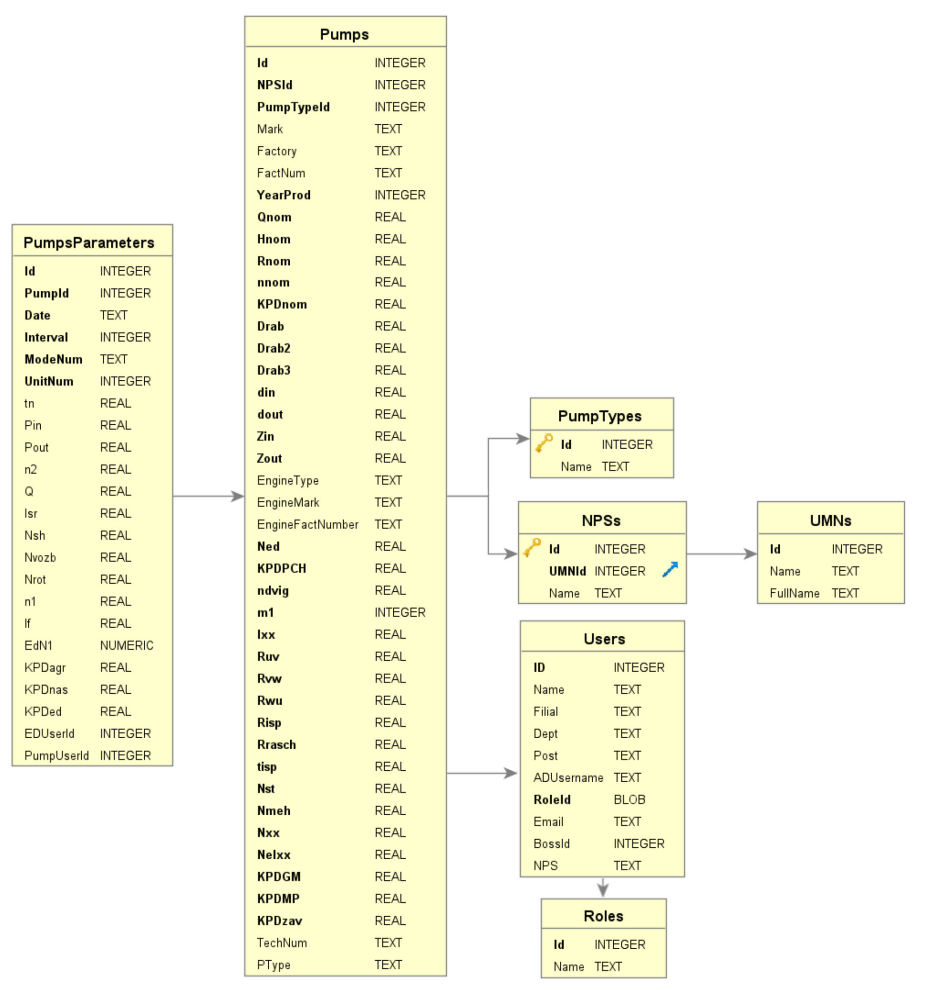

Рис. 1 – Схема формирования базы данных

После того, как насосные агрегаты добавлены, можно приступать к добавлению показателей, снятых с насосных агрегатов, необходимых для автоматического расчёта КПД. Для добавления измерений в базу данных необходимо перейти на страницу насосного агрегата. Далее требуется нажать кнопку «Добавить расчётные данные». Форма добавления измеренных показателей насосного агрегата приведена на рис. 2.

| Общие характеристики                                                                                  |                                 | Параметры электродвигателя и сети                                      |          |          |         |         |  |
|----------------------------------------------------------------------------------------------------|---------------------------------|------------------------------------------------------------------------|----------|----------|---------|---------|--|
| Дата и время измерений (мск)                                                                          | 30.04.2020 11:27                | Среднее значение тока I <sub>cp</sub> , A                              | 345,632  | 344,114  | 344,758 | 344.83  |  |
| Интервал измерений, мин                                                                               | 30                              | Частота вращения вала электродвигателя n1, об/мин                      | 2304.38  | 2300.06  | 2297.81 | 2300.75 |  |
| Номер режима работы НА                                                                                | $2 - 2 - 2 - 0 - 15.0 - 04 - p$ | Активная мощность, потребляемая электродвигателем N <sub>1</sub> , кВт | 6002.355 | 5972.419 | 5986.6  | 5987.12 |  |
|                                                                                                    |                                 | Среднеквадратичный фазный ток электродвигателя $I_{\text{db}}$ , А     | 756      | 742      | 749     | 749     |  |
| Паспортные характеристики ЭД                                                                          |                                 | Выходная частота ЧРП f1, Гц                                            | 76.8     | 77       | 76.6    | 76.8    |  |
| 97.4<br>97.3                                                                                          |                                 | Давление на выходе из насоса Ркых. МПа                                 | 2.35     | 2.34     | 2,34    | 2.34    |  |
| 97.6<br>$\frac{1}{2}$<br>97.5                                                                         |                                 | Параметры насоса и перекачиваемой среды                                |          |          |         |         |  |
|                                                                                                    |                                 |                                                                        |          |          |         |         |  |
| 97.2<br>50                                                                                            | 75<br>100                       | Подача насоса Q, м $^3$ /ч                                             | 9705.53  | 9709.13  | 9787.88 | 9734.18 |  |
|                                                                                                    | Нагрузка на электродвигатель, % | Частота вращения вала насоса по, об/мин                                | 2304.38  | 2300.06  | 2297.81 | 2300.75 |  |
| • Значение паспортного КПД электродвигателя, %<br>О Значение паспортного КПД от нагрузки на электродв |                                 | Температура нефти t <sub>н</sub> , °С                                  | 14.69    | 14.69    | 14.58   | 14.65   |  |
| Нагрузка на электродвигатель, %                                                                       | 51.37                           | Плотность нефти р <sub>ы</sub> кг/м <sup>3</sup>                       | 846.13   | 846.24   | 845.7   | 846.02  |  |
| Паспортный КПД электродвигателя, %                                                                    | 97,28                           |                                                                        |          |          |         |         |  |
| Механические потери N <sub>Mex</sub> , кВт                                                            | 59.1                            |                                                                        |          |          |         |         |  |
| Потери в стали N <sub>CT</sub> , кВт                                                                  | 56,87                           |                                                                        |          |          |         |         |  |

Рис. 2 – Форма добавления измеренных показателей насосного агрегата

После сохранения введённых показателей на странице отображаются фактические КПД электродвигателя (КПД ЭД  $\eta_1$ ), насоса (КПД насоса  $\eta_2$ ) и насосного агрегата (КПД НА  $\eta_{\text{arn}}$ ), рассчитанные программой в автоматическом режиме, а также процент отклонения (5) фактического КПД насоса от паспортного значения (рис. 3). Значения КПД рассчитываются программой согласно данным формулам (1), (2), (3), (4) с учётом типа электродвигателя (асинхронный, синхронный) и различных потерь на электрическую мощность.

Для асинхронного электродвигателя КПД рассчитывается по формуле

$$
\eta_1 = \frac{100 \cdot N_{9\mu^2}}{N_1 \cdot \eta_{\text{IV}}} \tag{1}
$$

где  $\eta_1$  – коэффициент полезного действия асинхронного электродвигателя;  $N_{3n^2}$  – мощность, передаваемая асинхронным электродвигателем;  $N_1$  – активная мощность, потребляемая электродвигателем и преобразователем частоты;  $\eta_{\text{nu}}$  – коэффициент полезного действия преобразователя частоты.

КПД синхронного электродвигателя  $\eta_1$ 

$$
\eta_1 = \frac{100 \cdot N_{3,12}}{N_1 \cdot \eta_{\text{IV}} + N_{\text{BOS0}}},\tag{2}
$$

где  $N_{\text{3d2}}$  – мощность, передаваемая синхронным электродвигателем;  $N_{\text{1}}$  – активная мощность, потребляемая электродвигателем и преобразователем частоты;  $\eta_{\text{nu}}$  – КПД преобразователя частоты [6];  $N_{\text{B036}}$  – активная электрическая мощность, потребляемая синхронным электродвигателем по цепи возбуждения.

КПД насоса  $\eta_2$ 

$$
\eta_2 = \frac{100 \cdot N_{\rm H}}{N_2},\tag{3}
$$

где  $N_{\rm n}$  – полезная мощность насоса;  $N_{\rm 2}$  – мощность, передаваемая от электродвигателя к насосу (потребляемая насосом).

КПД насосного агрегата  $\eta_{\rm arm}$ 

$$
\eta_{\text{arp}} = \eta_1 \cdot \frac{\eta_2}{100} \cdot \frac{\eta_{\text{int}}}{100} \cdot \frac{\eta_{\text{min}}}{100} \cdot \frac{\eta_{\text{rM}}}{100},\tag{4}
$$

где  $\eta_1$  – КПД электродвигателя;  $\eta_2$  – КПД насоса;  $\eta_{\text{IV}}$  – КПД преобразователя частоты;  $\eta_{\text{MI}}$  – КПД механической передачи (мультипликатора);  $\eta_{\text{FM}}$  – КПД гидромуфты.

Процент отклонения фактического КПД насоса от паспортного значения [5]

$$
\left(1 - \frac{n_{2\text{m}}}{n_{2\text{p}}}\right) \cdot 100,\tag{5}
$$

где  $n_{2\text{ns}}$  – паспортное значение КПД насоса;  $n_{2\text{ps}}$  – расчётное значение КПД насоса. Для расчёта берутся средние значения КПД по итогам 3-х замеров (рис. 3).

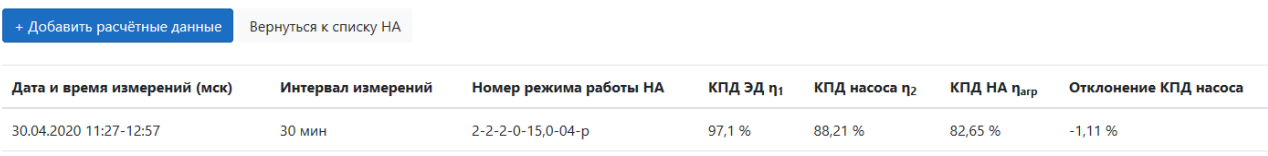

Рис. 3 – Фактические значения КПД и процент отклонения КПД насоса от паспортного значения

При нажатии на появившейся расчёт (рис. 3) осуществляется переход на страницу для подробного просмотра и проверки внесённых исходных данных, включая рассчитанные показатели КПД (рис. 4). Кроме того, на данной странице реализован просмотр графика паспортной характеристики насоса при нажатии кнопки «Паспортный КПД на графике Q-H характеристики насоса», на котором отражено паспортное значение КПД насоса по его приведённой подачи (рис. 5).

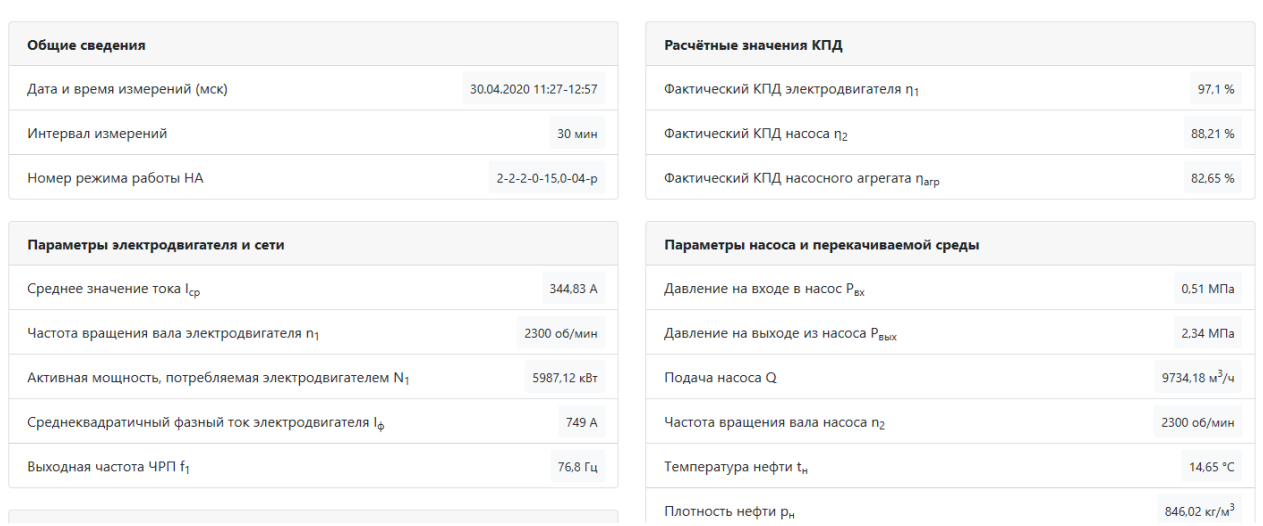

Рис. 4 – Подробный просмотр введённых исходных данных и фактических значений КПД с возможностью перехода к графикам для насоса и электродвигателя

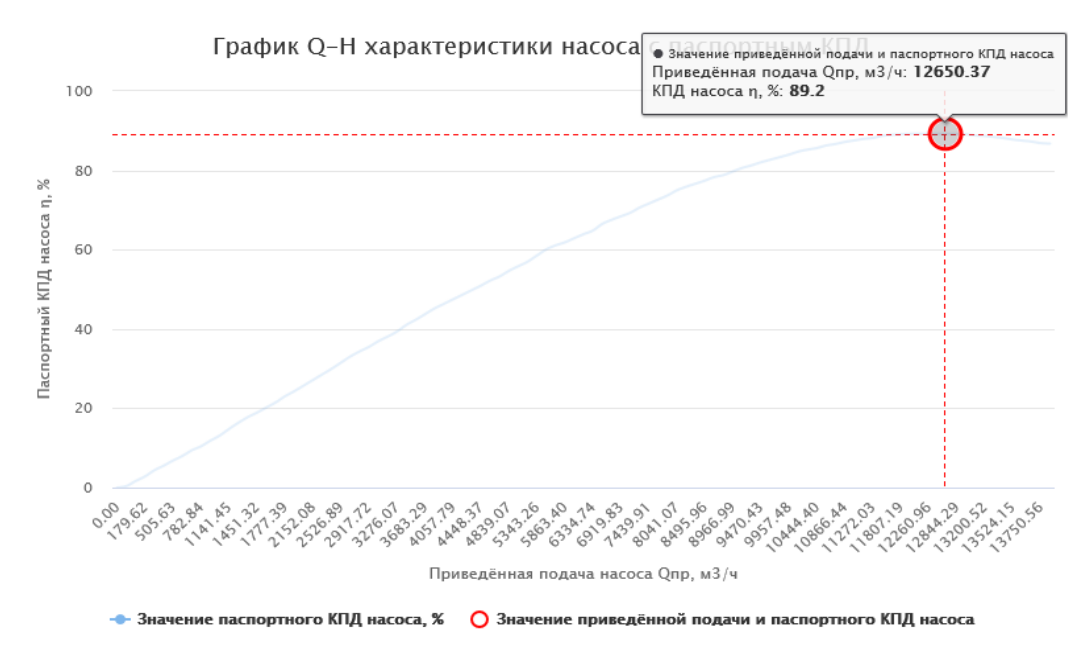

Рис. 5 – График Q-H характеристики насоса с паспортным КПД

Для отображения графика электродвигателя, необходимо нажать кнопку «Паспортный КПД на графике характеристики электродвигателя», на котором аналогичным образом будет отражена зависимость КПД от нагрузки. Также имеется возможность просмотреть и сохранить протокол с результатами расчёта при нажатии на соответствующую кнопку. Протокол формируется с автоматическим заполнением исходных и итоговых данных, участвующих в расчёте.

По мере ввода данных о насосных агрегатах и снятых с них измерений, показатели КПД будут высчитываться в автоматическом режиме.

**Заключение.** Таким образом, применение автоматизированной информационной системы расчёта КПД магистральных центробежных насосов для перекачки нефти предоставляет возможность систематизировано хранить данные о насосных агрегатах и отслеживать динамику изменения коэффициента полезного действия.

Данный метод исключает ошибки, связанные с человеческим фактором. Не позволяет ответственным лицам, участвующих в расчётах, самопроизвольно вносить изменения в справочные и регламентные формулы, экономит затрачиваемое время на расчёты КПД. Также сохраняется история результатов КПД, что позволяет просматривать отчёты за любой период и в любое время.

Применение метода автоматизированного расчёта КПД обеспечивает своевременное обнаружение возможных отклонений от заданного режима работы насосных агрегатов, с помощью анализа показаний КПД позволяет исключить их неэффективную работу и возможные аварийные отключения.

Контроль данного показателя КПД имеет большое значение для обеспечения бесперебойной работы магистральных центробежных насосов для перекачки нефти, следовательно, всего технологического участка в целом.

## *Список литературы*

1. *Гильдебрандт, М.И.* Разработка программы для расчёта показателя эффективности использования насосного оборудования нефтеперекачивающих станций / М.И. Гильдебрандт // Известия Тульского государственного университета. Технические науки. – 2021. – № 4. – С. 378–381.

2. *Ермин, А.Ю.* Разработка метода расчета КПД магистральных центробежных насосов для перекачки нефти/ А.Ю. Ермин, А.А. Никитин // Борисовские чтения: материалы III Всероссийской научно-технической конференции с международным участием. – 2021. – № 14386. – С. 225–228.

3. *Ермин, А.Ю.* Корреляционный анализ экспериментальных данных насосов магистральных/ А.Ю. Ермин // Современная Российская наука: актуальные вопросы, достижения и инновации: сборник статей IV Всероссийской научно-практической конференции. Пенза: МЦНС «Наука и Просвещение». – 2022. – № МК-1405. – С. 36–42.

4. *Ермин, А.Ю.* Регрессионный анализ экспериментальных данных насосов магистральных/ А.Ю. Ермин // Научные исследования 2022: сборник статей Международной научнопрактической конференции. В 2 ч. Ч. 1. – Пенза: МЦНС «Наука и Просвещение». – 2022. – № МК-1406. – С. 50–55.

5. *Семенова, И.А.* Коэффициент полезного действия и основы теплового расчета гидроударного устройства/ И.А. Семенова // Вестник Сибирской государственной автомобильно-дорожной академии. – 2017. – № 1 (53). – С. 33–36.

6. Исследование зависимости КПД электродвигателя и преобразователя частоты от коэффициента загрузки и частоты вращения / В.А. Шабанов [и др.] // Электротехнические и информационные комплексы и системы. – 2019. – № 4 т. 15. – С. 83–90.

7. *Чистяков М.С.* Кластеры рециклинга нефтегазопромышленных отходов в качестве подхода ресурсосбережения и сохранения экологического гомеостаза// материалы Международной научно-практической конференции «Научная территория: технологии и инновации». Том II. – Тюмень: Тюменский индустриальный университет, 2022. – С. 62-67.

8. *Драгуленко В.В., Золкин А.Л., Жильцов С.А., Поскряков И.А.* Направления развития регионального топливно-энергетического комплекса/ Монография. – Краснодар: Новация, 2022. – 173 с.

9. *Han L, Lu C, Yumashev A, Bahrami D, Kalbasi R, Jahangiri M, et al.* Numerical investigation of magnetic field on forced convection heat transfer and entropy generation in a microchannel with trapezoidal ribs. Eng Appl Comput Fluid Mech 2021;15:1746-60.

## **Ф.Э. Караван, А.С. Боровский**

Оренбургский государственный университет, аэрокосмический институт, кафедра управления и информатики в технических системах, Оренбург, 123-fedor@mail.ru borovski@mail.ru

## **АНАЛИЗ СУЩЕСТВУЮЩЕГО ПОРЯДКА ТЕХНИЧЕСКОГО ОБЕСПЕЧЕНИЯ В СПЕЦИАЛЬНЫХ ОРГАНИЗАЦИОННО-ТЕХНИЧЕСКИХ СИСТЕМАХ**

*В работе представлена характеристика существующего механизма технического обеспечения в специальных организационно-технических системах, недостатки в его функционировании, а также пути предполагаемого развития.* 

Ключевые слова: *специальная организационно-техническая система, система технического обеспечения, модели и методы математического обеспечения.*

В современном мире достаточно широкое распространение получило понятие специальной организационно-технической системы (далее - СОТС), которое характеризуется адаптивностью, ресурсностью, возможностью самоорганизации, устойчивостью, управляемостью, организованностью, интеллектом и целостностью [1, 2, 3, 4]. Под СОТС понимается искусственная, самоорганизующаяся, динамическая, организационнотехническая совокупность взаимосвязанных элементов, предназначенных для осуществляемой человеком деятельности [5]. К ним относятся транспортные системы (железнодорожный и воздушный транспорт, речной и морской флот и т.д.), военнотехнические системы (система ПВО страны, ВВС страны, АСУ войсками и т.д.) и другие.

Одной из составляющих СОТС, от которой зависит достижение конечной цели, является система технического обеспечения (далее – ТО), под которой понимается совокупность взаимосвязанных средств, документации и исполнителей, необходимых для поддержания и восстановления качества изделий, входящих в эту систему. Данная система в свою очередь является многоуровневой, многозвенной, включает в себя организационные мероприятия, технические мероприятия и административные мероприятия, а суммарные возможности определяются путем сложения возможностей таких звеньев. Система ТО становится все сложнее и сложнее, а задача обеспечения ее надежной и безотказной работы становится как никогда актуальной.

При проработке вопросов совершенствования управления и функционирования системы ТО необходимо учитывать следующие характеристические свойства, создающие объективные предпосылки для разработки новых средств и методов управления ими:

- целенаправленность элементов системы ТО;

- проявление случайных факторов и индетерминированное поведение лиц, принимающих решения;

- сложная многоуровневая структура управления объектами системы ТО;

- ограниченные возможности верхнего уровня системы по управлению элементами ее нижнего уровня, являющиеся следствием его неполной информированности и целенаправленности элементов.

Проблема бесперебойного и устойчивого функционирования системы ТО связана с организационными вопросами обеспечения, повышения его надежности. Проблема надежности сложных систем связана с организационными проблемами повышения эффективности в различных режимах функционирования, к которым относятся:

- оптимальный;

- организационно-предупредительный;

- аварийный.

Несмотря на то, что в настоящий момент реализуются мероприятия по повышению эффективности функционирования системы ТО, остается ряд нерешенных проблемных вопросов [6]. К основным из них относятся:

- сохранение специализации складской базы, которая затрудняет комплексное обеспечение;

- наличие рисков в бесперебойном и своевременном обеспечении;

- возможная потеря самостоятельности при выполнении задач технического обеспечения в аварийном режиме функционирования, снижение степени живучести, оперативности обмена информацией.

Кроме того следует отметить, что необходимым условием повышения эффективности функционирования системы **TO** является совершенствование ИХ специального математического обеспечения на основе создания моделей и методов. А задача поиска новых алгоритмов и способов усовершенствования системы ТО является очень сложной и актуальной в настоящее время. Требуется найти решение следующих задач:

получение аналитической зависимости критерия эффективности функционирования СОТС от показателей качества элементов системы технического обеспечения;

- разработка методики обоснования потребного состава системы ТО в различных режимах функционирования, особенно в аварийном;

разработка рекоменлаций, позволяющих повысить коэффициент технической **ГОТОВНОСТИ** 

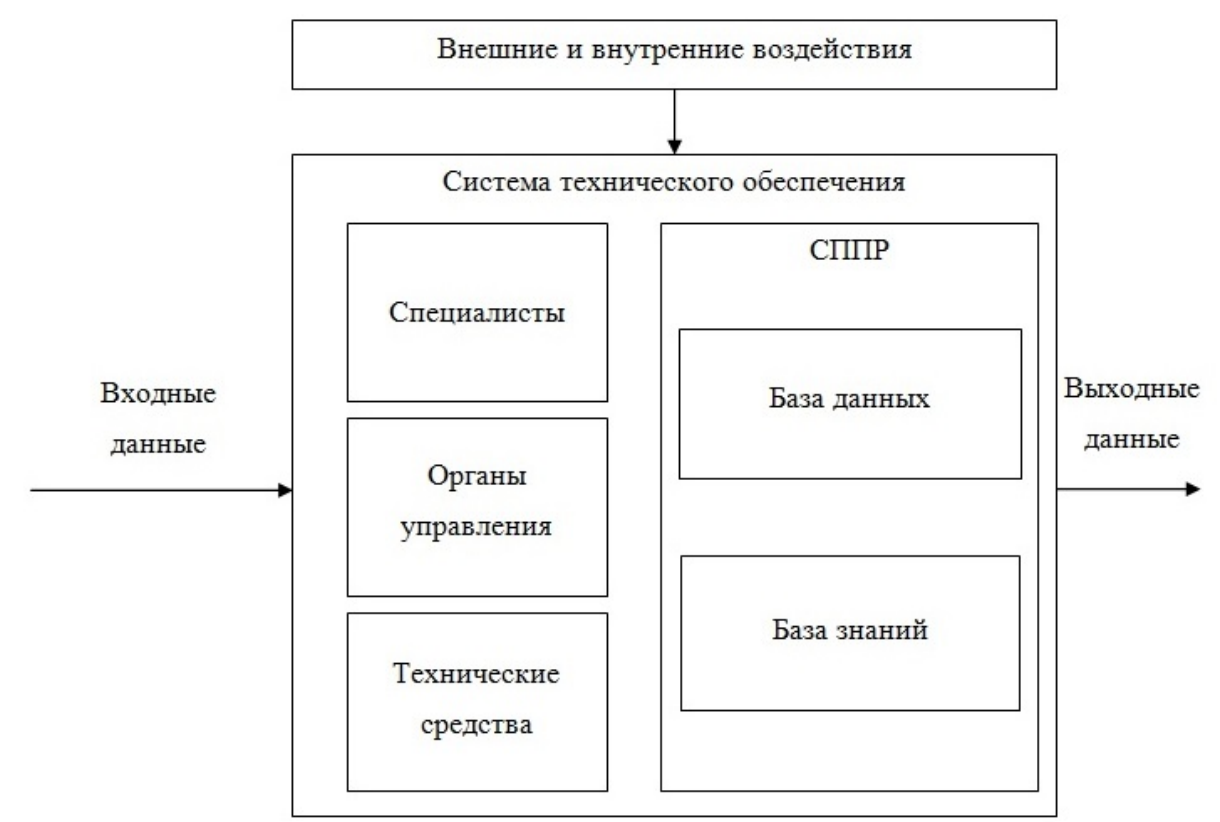

Рис. 1- Предполагаемая схема функционирования системы ТО

Исходя из этого, предлагается построение платформы управления (рисунок 1) на основе интеллектуальной системы поддержки принятия решения с базой данных и знаний моделей, которые предназначены для обработки данных о текущем состоянии системы и динамического принятия решений по различным аспектам ее функционирования. При этом предполагается использование как традиционных моделей оптимизации и управления, так и специальных моделей, разработанных для решения узкоспециализированных задач.

## *Список литературы*

1. *Соловьев И.В., Тихонов А.Н., Иванников А.Д., Цветков В.Я.* Основы управления сложной организационно-технической системой. Информационный аспект. М.: МАКС Пресс. 2010. С. 208.

2. *Соловьев И.В.* Проблемы исследования сложной организационно-технической системы // Вестник МГТУ МИРЭА. 2013. № 1 (1). С. 20-40.

3. *Соловьев И.В.* Содержание принципов построения системы // Славянский форум. 2014. № 1(5). С. 350-354.

4. *Корнаков А.Н.* Модель сложной организационно-технической системы // Перспективы науки и образования. 2015. № 2 (14). С. 45-46.

5. *Соловьев И.В.* Общие принципы управления сложной организационно-технической системой // Перспективы науки и образования. 2014. № 2 (8). С. 21-22.

6. *Серба В.Я., Грачев В.В.* Проблемы и направления совершенствования системы материально-технического обеспечения Вооруженных Сил Российской Федерации. Военная мысль. 2018. С. 38-40.

7. *Белов М.В.* Модели и методы согласования управления жизненными циклами организационно-технических систем. Диссертация. 2019.

8. *Буренок В.М*. и др. Теория планирования и управления развитием вооружения// Вооружение. Политика. Конверсия. 2004.

9. *Власенко А.В., Чебанов А.С*. Системный анализ моделей информационной безопасности, разработка математической модели управления доступом, влияющей на оценку эффективности комплексных систем защиты. Научный журнал КубГАУ, №101.

10. *Галкин В.Е*. Повышение эффективности функционирования промышленных предприятий на основе комплексной информатизации: диссертация доктора экономических наук: Москва, 2004.

11. *Комаров К.М.* Оптимизация системы технического обеспечения военной автомобильной техники при использовании встроенного диагностирования. Молодой ученый, №51. 2020.

#### **Н.М. Легкий д-р техн. наук, С.В. Екимов, М.А. Матюхин**

## МИРЭА - Российский технологический университет, Институт радиоэлектроники и информатики, Москва, ekim-99@mail.ru

## **ШУМ КАК ФАКТОР УСИЛЕНИЯ ПОЛЕЗНОГО СИГНАЛА В НЕЛИНЕЙНОЙ СИСТЕМЕ**

*Предметом данной статьи является рассмотрение шума как фактора усиления полезного сигнала в нелинейной системе. Рассмотрен эффект стохастического резонанса (СР) и известные результаты приближенного решения уравнения СР, что дает возможность выделить слабый сигнал из аддитивной смеси с шумом. Приведены результаты численного моделирования отклика стохастического резонатора на влияние аддитивной смеси гармонического сигнала и белого гауссовского шума. Выполнен расчет и проведен анализ коэффициента гармоник выходного колебания. Показано, что обогащение выходного сигнала гармониками и эффективное подавление шума является принципиальной особенностью СР и действует как низкочастотный фильтр, обеспечивая при этом значительное уменьшение уровня выходного шума.* 

Ключевые слова: *стохастический резонанс, отношение сигнал/шум, нелинейная система.*

#### **Введение**

Одним из важнейших требований, предъявляемых к радиотехническим и телекоммуникационным системам, является обеспечение высокой достоверности передаваемых сообщений, помехоустойчивости.

Для предотвращения искажения информации были созданы корректирующие коды и оптимальные фильтры, используется обнаружение помех методом накопления. Все шире применения находят системы на основе цифровых сигналов [1-5].

Вместе с тем, исследования, проведенные в конце XX в. [6-9], привели к некоторым неоднозначным выводам. Наличие шума на входе нелинейных систем, имеющие эффект так называемого стохастического резонанса (СР), позволяет выделить слабый (сравнительно с шумом) сигнал из аддитивной смеси с белым гауссовским шумом. Этот термин определяет явление в нелинейных системах, когда слабый входной сигнал может быть усилен шумом. Эффект СР характеризует отклик нелинейной системы на слабый входной сигнал. При этом исходные параметры нелинейной системы, такие как коэффициент усиления и отношение сигнал/шум имеют четко выраженный максимум [10]. В настоящее время это явление признано фундаментальным [10–12]. В частности, в радиолокации, радиоастрономии, где уровень сигнала значительно ниже уровня шума, эффект СР может быть использован для выделения полезного сигнала.

#### **Известные результаты приближенного решения уравнения СР**

Уравнение СР можно записать следующим образом

$$
x'(t) = ax - bx^3 + Acos(\omega_0 t + \phi_0) + \xi(t),\tag{1}
$$

где  $x(t)$  – выходной сигнал;  $A$  – амплитуда выходного периодического сигнала с частотой  $ω_0$  и начальной фазой  $φ_0$ ;  $ξ(t)$  – входной белый гауссовский шум с нулевым средним значением и дисперсией  $D$ ;  $a$  и  $b$  – системные параметры.

Уравнение СР (1) является уравнением Абеля 1-го порядка и не имеет точного аналитического решения [13].

В работе [14] рассматриваются методы решения дифференциальных уравнений, характеризующих физический процесс в нелинейных системах. Решение, что получатся, выражаются в виде функций распределения или плотностей вероятности.

Технические науки

В исследованиях физики аналитические выражения явления СР для коэффициента усиления и отношения сигнал/шум получены с помощью ряда приближений: ограничений по амплитуде сигнала, когда отклик принимается линейным, и ограничений по частоте сигнала  $\left\lceil 15 \right\rceil$ .

Считаем, что  $a = b = 1$ , получим уравнение СР вида:

$$
x'(t)=x-x3+A\cos(\omega_0 t+\phi_0)+\xi(t)
$$
\n(2)

Данное уравнение решается двумя методами: методом линейного отклика и теорией двух состояний [10, 15].

Модель теории двух состояний была предложена в [16], где предполагалось, что при определенных ограничениях данная модель обеспечивает точное представление для большинства бистабильных систем. Считалось, что изменение состояния в симметричной бистабильной системе приобретает только два дискретных значения  $x(t)=\pm x m$  [10,15]. Вероятности нахождения системы в соответствующем состоянии  $n\pm(t)$  удовлетворяют условия нормирования:

$$
n\pm(t) + n\pm(t) = 1.
$$
 (3)

Решение уравнения (2) получено в случае слабого сигнала (Axm << D) путем разложения в ряд Тейлора и сохранение только линейных членов [10]. Впрочем, это приводит к неточности решения и требует развития этого метода. Так, при расчетах определен коэффициент усиления по мощности:

$$
\eta = \frac{4r_K^2 x_m^4}{D^2 (4r_K^2 + \omega_0^2)} \,, \tag{4}
$$

а также получено выражение для отношения сигнал/шум:

$$
SNR = \pi \left(\frac{Ax_m}{D}\right)^2 r_K,
$$
\n(5)

где  $r_K$  – частота Крамерса.

Однако дисперсия шума, при которой SNR принимает максимальное значение, не совпадает со значением дисперсии, которое максимизирует амплитуду отклика, или эквивалента максимуму -пика в данном спектре мощности. Следовательно, можно сделать вывод, что указанные результаты должны использоваться с некоторой долей осторожности и дополняться дальнейшим анализом с целью получения адекватных и достоверных выводов.

Выше указано, что особенностью эффекта СР является его использование для усиления слабых сигналов, которые находятся в аддитивной смеси с шумом. Концепция линейного отклика заключается в том, что реакция нелинейной системы (x(t)) на слабое внешнее влияние F(t) в асимптотическом пределе больших времен определяется интегральным уравнением [15]

$$
\langle x(t) \rangle = \langle x \rangle_0 + \int_{-\infty}^{\infty} \chi(t-\tau,D) F(\tau) d\tau, \tag{6}
$$

где «х»<sub>0</sub> - среднее значение несбыточной переменной состояния системы; D - дисперсия.

Как видно, данное выражение является интегралом наложения, который используется в анализе электрических цепей. Ядро интегрального преобразования  $\gamma(t\text{-}\tau,D)$  определяется согласно флуктуационно-диссипационной теореме [10], здесь имеет смысл импульсной характеристики. Тем не менее, основная противоречивость этого результата заключается в том, что метод интеграла наложения является инструментом исключительно линейного анализа, то есть его использование в данном случае требует, по меньшей мере, более глубокого доказательства [16].

Определен коэффициент усиления по мощности и отношение сигнал/шум [10]:

$$
\eta(\omega_0,D) = \frac{(g_1 \lambda_m)^2 (\alpha^2 + \omega_0^2) + (g_2 \alpha)^2 (\lambda_m^2 + \omega_0^2) + 2g_1 g_2 \alpha \lambda_m (\alpha \lambda_m + \omega_0^2)}{D^2 (\lambda_m^2 + \omega_0^2) (\alpha^2 + \omega_0^2)},
$$
(7)

$$
\begin{split} \text{SNR}\!=\!\frac{\pi A^2}{2D^2}\!=\!\frac{\left(g_1 \lambda_{\text{m}}\right)^2 \! \left(\alpha^2 \!+\!\omega_0^2\right) \!+\! \left(g_2 \alpha\right)^2 \! \left(\lambda_{\text{m}}^2 \!+\!\omega_0^2\right) \!+\! 2 g_1 g_2 \alpha \lambda_{\text{m}} \! \left(\alpha \lambda_{\text{m}} \!+\!\omega_0^2\right)}{g_2 \alpha \! \left(\alpha \lambda_{\text{m}} \!+\!\omega_0^2\right) \!+\! g_1 \lambda_{\text{m}} \! \left(\alpha^2 \!+\!\omega_0^2\right)} , \\ \text{rate}\ \alpha\!\!=\!\!2;\ \lambda_{\text{m}}\!\!=\!\!2\text{rk}\!\!=\!\frac{\sqrt{2}}{\pi} \exp\left(-\frac{1}{4D}\right); \!g_1\!\!=\!\!\langle x^2\rangle_0 \!-\! g_2\text{;} g_2\!\!=\!\frac{\lambda_{\text{m}} \langle x^2\rangle_0}{\lambda_{\text{m}}\!\!-\!\!\alpha} \!+\!\frac{\langle x^2\rangle_0 \!-\! \langle x^4\rangle_0}{\lambda_{\text{m}}\!\!-\!\!\alpha}. \end{split}
$$

На основании данных выражений и результата, полученного в [10], определено, что для низкочастотных воздействий максимум отношение сигнал/шум достигается при  $D \approx 1/8$ .

Как следует из сравнения двух рассмотренных методов их использования для расчета дисперсии шума, при которой имеет место эффект СР, приводит к различным результатов. Отношение сигнал/шум для модели двух состояний имеет единый максимум при  $D = 1/4$ , а согласно теории линейного отклика максимум достигается при  $D \approx 1/8$ . такие расхождения результатов можно объяснить тем, что линеаризация, полученная путем отбрасывания старших членов в выражение разложения скорости переходов в ряд Тейлора, включает интеграл наложения, а также предположения, что скорость Крамерса не зависит от дисперсии шума, является недопустимым упрощением.

Таким образом, имеет место значительное различие между результатами расчета дисперсии шума, при котором наблюдается эффект СР, полученными различными методами, обуславливающим необходимость проведения дальнейших исследований с целью разработки аналитического аппарата и проверки его достоверности численными расчетами.

## **Численный расчет отклика стохастического резонатора на влияние аддитивной смеси гармонического сигнала и шума**

Результаты численного моделирования отклика стохастического резонатора на влияние аддитивной смеси гармонического сигнала и белого гауссовского шума приведены на рис. 1. На рисунке шкала времени условная.

Характеристики входного воздействия: частота гармонического сигнала  $f = 0.125$  отн. ед., отношение сигнал/шум на входе SNR = 3 дБ.

Существенное увеличение исходного отношения сигнал/шум проявляется явно в этом рисунке.

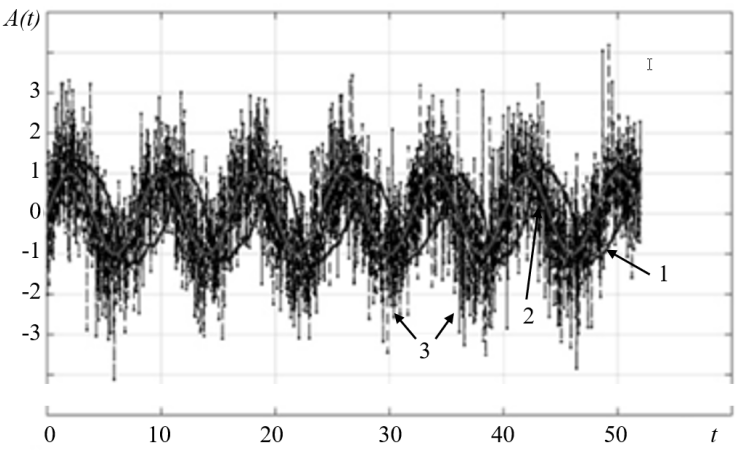

<u><sup>0</sup></u>  $^{10}$   $^{20}$   $^{30}$   $^{40}$   $^{50}$   $^{t}$ <br>Pис. 1 - Выделение сигнала с помощью эффекта СР (1 - гармонический входной сигнал с частотой  $f = 0.125$  отн. ед.; 2 – сигнал на выходе стохастического резонатора; 3 – аддитивная смесь гармонического сигнала и белого гауссовского шума на входе с дисперсией  $D = 1$ )

Амплитудный спектр отклика приведен на рис. 2 [17].

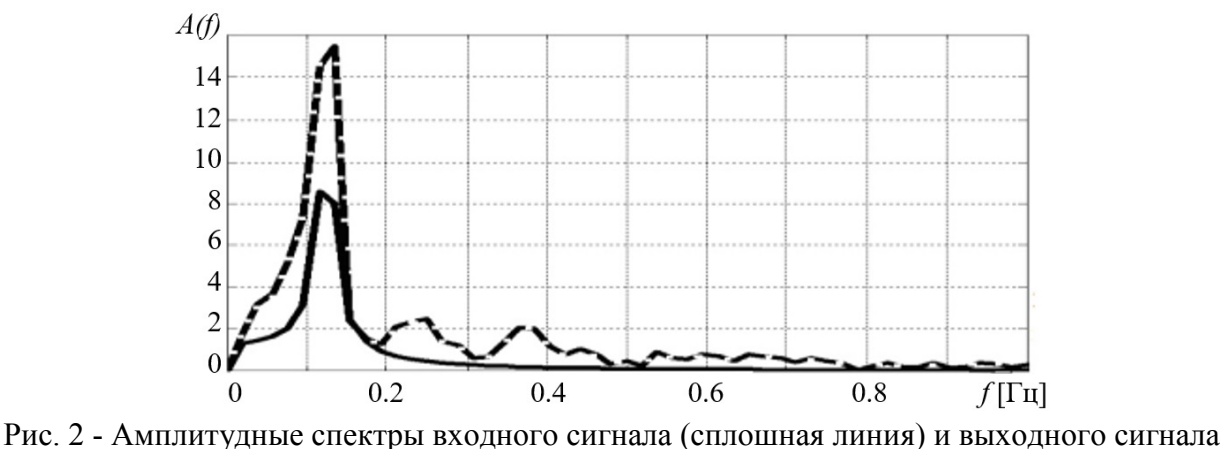

(пунктир)

Данный рисунок отражает важную особенность эффекта СР, которая заключается в увеличении мощности гармонического сигнала. Обогащение отклика гармониками являются естественным результатом нелинейного преобразование. Впрочем, очевидным является достижение цели, что заключается в обеспечении эффективного угнетения шума [2].Отметим также, что, как следует из Рис. 2, стохастический резонатор работает как низкочастотный фильтр [17, 18].

#### **Расчет отношения сигнал/шум на выходе стохастического резонатора**

Как было сказано выше, наиболее удобным показателем качества выделения полезного сигнала является отношение сигнал/шум на выходе. Воспользоваться уравнением (2), определим зависимость отношения сигнал / шум на выходе от дисперсии входного шума D (рис. 3). Зависимость имеет сложный характер, где можно выделить локальный максимум в точке D = 0.4, что не соответствует описанным в [12] значениям дисперсии входного шума при различных приближенных решение уравнения СР.

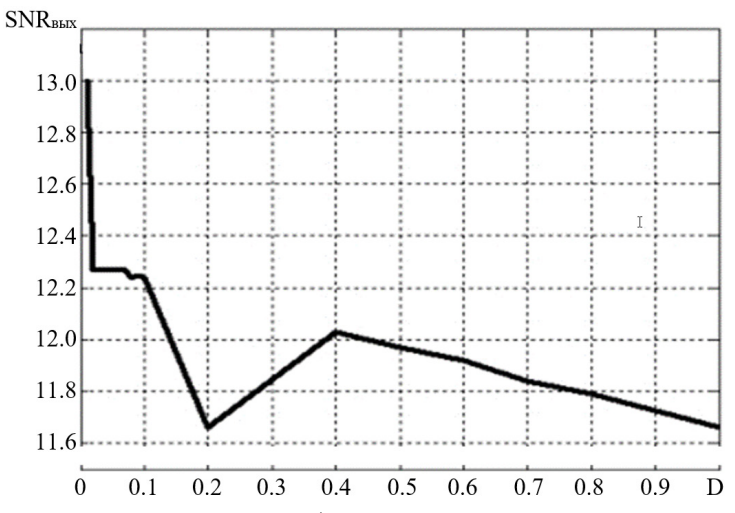

Рис. 3 - Зависимость отношения сигнал/шум на выходе стохастического резонатора от дисперсии входного шума D (частота входного гармонического сигнала  $f = 0.125$  отн. ед.)

Анализ временных зависимостей и спектров сигналов показал, что на выходе стохастического резонатора присутствуют нелинейные искажения, которые определяются нелинейным процессом преобразования входного сигнала.

Для количественной оценки этих искажений вычислим коэффициент гармоник [19]

$$
k = \frac{\sqrt{I_2^2 + I_3^2 + I_4^2 + \dots}}{I_1},
$$
\n(8)

где I<sub>k</sub>-амплитуда k-ой гармоники.

На рис. 4 приведена зависимость коэффициента гармоник от дисперсии входного шума. Эта зависимость показывает, что при условии реализации эффекта СР искажение сигнала на выходе является функцией дисперсии шума.

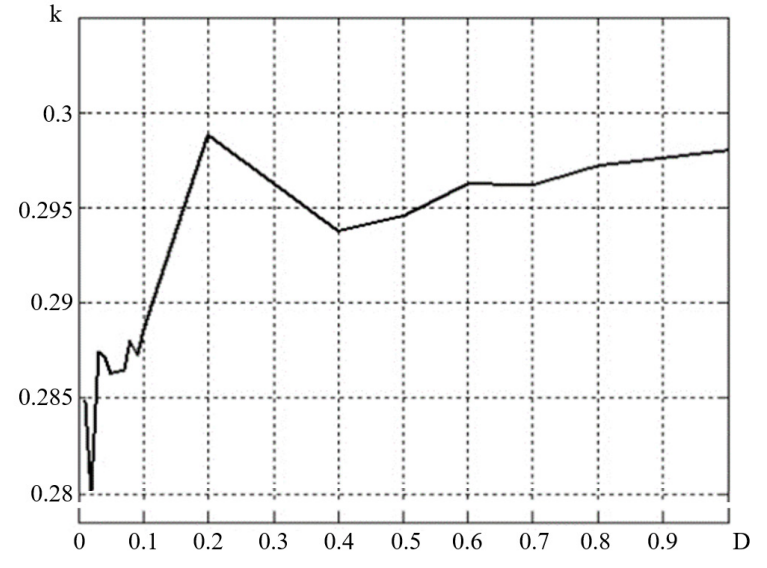

Рис. 4 - Зависимость коэффициента гармоник от дисперсия входного шума на частоте гармонического сигнала на входе  $f = 0.125$  Гц

Коэффициент гармоник в этом случае имеет достаточно высокое значение. Рис. 3 и 4 показывают, что коэффициент гармоник и отношение сигнал/шум на выходе связаны между собой. Так, при D = 0.2 наблюдается минимум исходного отношения сигнал/шум так максимум коэффициента гармоник, а при  $D = 0.4$  имеет место максимум отношение сигнал/шум и минимум коэффициента гармоник.

Отсюда следует, что обогащение спектра сигнала гармониками эквивалентно увеличению уровня шума, что приводит к снижению исходного отношения сигнал/шум. Это потому, что гармоники входят в шумовую компоненту в общем балансе энергии выходного колебания.

#### **Заключение**

Рассмотрен эффект СР, который позволяет выделить слабый (по сравнению с шумом) сигнал с аддитивной смеси сигнала с белым шумом.

Анализ результатов исследования физики стохастического резонанса показал, что теория СР не разработана в полном объеме. В теории СР есть ряд аспектов, требующих дополнительного исследования. Да, аналитические выражения для усиления и отношение сигнал/шум на выходе стохастического резонатора получены с помощью ряда приближений: ограничение на амплитуду сигнала, когда отклик принимается линейным и ограничение на частоту сигнала. Проведен сравнительный анализ существующих теоретических подходов по расчету дисперсии входного щуму, при которой происходит эффект СР, выявил расхождения в результатах, полученных различными методами. Использованием численного расчета впервые получено значение  $D = 0.4$ , при котором наблюдается единый максимум отношения сигнал/шум на выходе. Показано, что расчет отношения сигнал/шум на выходе требует анализа его частотной зависимости. Впервые проведен анализ коэффициента нелинейных искажений на выходе стохастического резонатора. Показано, что минимум искажений сигнала имеет место при определенном уровне дисперсии входного шума.

Численное моделирование эффекта СР показало также, что стохастический резонатор действует как низкочастотный фильтр, обеспечивая в то же время значительное уменьшение уровня выходного шума.

## *Список литературы*

1. *Ширман Я. Д.* Радиоэлектронные системы: основы построения и теория. (Справочник). Изд. 2-е перераб. и доп. / Я. Д. Ширман, С. Т. Багдасарян, Д. И. Леховицкий и др. // М.: «Радиотехника»/ – 2007. – 512 с.

2. *Легкий Н.М.* Тенденции развития технологий производства электроники / Современные проблемы совершенствования работы железнодорожного транспорта. 2018. № 14. С. 312-316. 3. *Гельфман Т.Э., Легкий Н.М.* Повышение эксплуатационной надежности радиоэлектронного оборудования / В сборнике: Разработка и применение наукоёмких технологий в интересах трансформации общества. Сборник статей Международной научнопрактической конференции. Уфа, 2021. С. 26-29*.* 

4. *Kartashov V.,* et al. Use of Acoustic Signature for Detection, Recognition and Direction Finding of Small Unmanned Aerial Vehicles // 2020 IEEE 15th International Conference on Advanced Trends in Radioelectronics, Telecommunications and Computer Engineering (TCSET). – 2020. – P. 1-4. doi:10.1109/TCSET49122.2020.235458.

5. *Jerome, Moses M., Ramakalyan Ayyagari.* A Brief Survey of Stochastic Resonance and Its Application to Control // IFAC Proceedings Volumes.  $-2014$ .  $-$  Vol. 47, Iss. 1.  $-$  P. 313-320. doi:10.3182/20140313-3-IN-3024.00223.

6. *Gammaitoni L., H¨anggi P., Jung P., Marchesoni F.* Stochastic Resonance: A remarkable idea that changed our perception of noise // The European Physical Journal B. – 2009. – Vol. 69. – P. 1– 3. DOI: 10.1140/epjb/e2009- 00163-x.

7. *Budrikis Z.* Forty years of stochastic resonance // Nature Reviews Physics. – 2021. – Vol. 3. – P. 771-780. https://doi.org/10.1038/s42254-021-00401-7.

8. *Zhi-hui Lai, Yong-gang Leng.* Weak-signal detection based on the stochastic resonance of bistable Duffing oscillator and its application in incipient fault diagnosis // Mechanical Systems and Signal Processing. – 2016. – Vol. 81. – Р. 60–74. https://doi.org/10.1016/j.ymssp.2016.04.002.

9. *Benzi R., Sutera A., Vulpiani A.* The mechanism of stochastic resonance // Journal of Physics A: mathematical and general. – 1981. – Vol. 14, Iss. 11. – P. 453. https://iopscience.iop.org/article/10.1088/0305- 4470/14/11/006/meta.

10. *Bruno A., Graziani S.* Stochastic resonance. Theory and application // Kluwer Academic Publishers. – 2000. – 220 p.

11. *H¨anggi P.* Stochastic resonance in biology. How noise can enhance detection of weak signals and help improve biological information processing // Chemphyschem.  $-2002$ .  $-$  Mar 12; 3(3).  $-$  P. 90-101. DOI: 10.1002/1439- 7641(20020315)3:33.0.CO;2-A.

12. *Демидович Б. П., Моденов В.* П. Дифференциальные уравнения / изд-во Лань. – 2020. – 280 с.

13. *Миддлтон Д.* Введение в статистическую теорию связи / Пер. с англ./ Под ред. Б.Р. Левина, М.:«Советское радио», T. 1. – 1961. – 791 с.

14. *Gammaitoni L., H¨anggi P., Jung P., Marchesoni F.* Stochastic resonance // Reviews of Modern Physics. – 1998. – Vol. 70, No. 1. – P. 223. DOI: 10.1103/RevModPhys.70.223.

15. *Iannelli J. M., Yariv A., Chen T. R., and Zhuang Y. H.* Stochastic resonance in a semiconductor distributed feedback laser // Appl. Phys. Lett. – 1983 (1994, 1998). – Vol. 65, – P. 2626. doi:10.1063/1.112838.

16. *Hanggi P.* Stochastic processes I: Asymptotic Behaviour and Symmetries // Helv. Phys. Acta. – 1978. – Vol. 51. – P. 183-201. http://doi.org/10.5169/seals-114941.

17. *Толстов Е. Ф., Филончиков В. Д., Школьный Л. А.* Радиотехнические цепи и сигналы / Учебник. – М.: ВВИА им. Н. Е. Жуковского. – 1993. – 720 с.

18. *Risken H. Fokker-Planck Equation.* Methods of Solution and Applications // Berlin: Springed-Verlad, 1989. 472 p.

19. *Williams D.* Understanding, Calculating, and Measuring Total Harmonic Distortion (THD) // All About Circuits.

# **1 Т.Н. Легкий, <sup>2</sup> Н.А. Коневцев**

<sup>1</sup>ФГУП «ЦНИРТИ им. академика А.И.Берга», Москва, legky.tim@yandex.ru 2 МИРЭА – Российский технологический университет, Москва

## **ТЕРРИТОРИАЛЬНО РАСПРЕДЕЛЕННЫЕ СИСТЕМЫ РАДИОСВЯЗИ. КЛАССИФИКАЦИЯ И ОСНОВНЫЕ ХАРАКТЕРИСТИКИ**

*В статье рассмотрены принципы построения сложных территориально распределенных радиотехнических систем связи, приведена классификация систем связи. Проанализированы основные характеристики радиотехнических систем связи.* 

Ключевые слова: *системы связи, территориально распределенные системы, характеристики систем связи, карта радиосреды.*

В современном обществе производится и передаются огромные объемы информации разных видов, для доставки которой используются различные сети передачи информации. Беспроводные сети нового поколения, включая 5G, обеспечивают определенные преимущества подключения для различных глобальных приложений, например, таких как системы статистической обработки биомедицинских данных, интеллектуальные города, территориально распределенных систем диспетчерского управления разных отраслей и многое другое. При увеличении числа абонентов в сети и объемов решаемых задач существенно увеличивается число линий связи и количество аппаратуры и, в связи с этим, значительно возрастают задержки передачи информации и появляются искажения сигналов за счет помех и влияния других радиотехнических средств.

Задачу организации эффективной связи в каждой конкретной системе можно сформулировать следующим образом: необходимо оптимальным образом организовать топологическую структуру сети, определить ее внутренние параметры и характеристики сигналов, при которых для заданного множества пользователей выполняются требования по скорости передаче информации, надежности сети и качеству обслуживания при минимизации расходов на создание и эксплуатацию.

Сложные территориально распределенные радиотехнические системы передачи информации (РТС ПИ), относящиеся к классу больших систем, что определяет сложность их создания и эксплуатации, можно классифицировать по нескольким признакам:

1. По назначению: системы телевещания; системы связи (в т.ч. персонального вызова); компьютерные сети.

2. По степени мобильности узлов различают: сети с подвижными узлами; сети со стационарными узлами; сети комбинированные, которые имеют как подвижные, так и стационарные узлы.

4. По виду передающей среды бывают: кабельные сети (соединения с помощью витой пары, коаксиального, оптоволоконного кабеля); радиосети (на основе спутникового, тропосферного, УКВ, КВ и т.д. каналов), поликанальные сети, в которых узлы соединяются каналами нескольких типов.

5. По способу передачи информации: аналоговые; цифровые.

Кроме того, территориально распределенные сети могут классифицироваться по размерам, скорости передачи, способу управления сетью [1]. В зависимости от решаемых задач, сети могут иметь различную надежность и помехозащищенность [2-6]. Кроме того, сети так же могут различаться по степени влияния на организм пользователей при длительных работах [7].

Но наиболее важным признаком больших территориальных сетей является их топология. Под топологией понимается расположение узлов сети и множество линий связи, их соединяющих. На рис. 1 показаны фрагменты сети с кольцевой (а), полносвязной (б),

ячеистой (в), шинной (г), звездообразной (д), иерархической звездообразной (е) и смешанной структурами (ж).

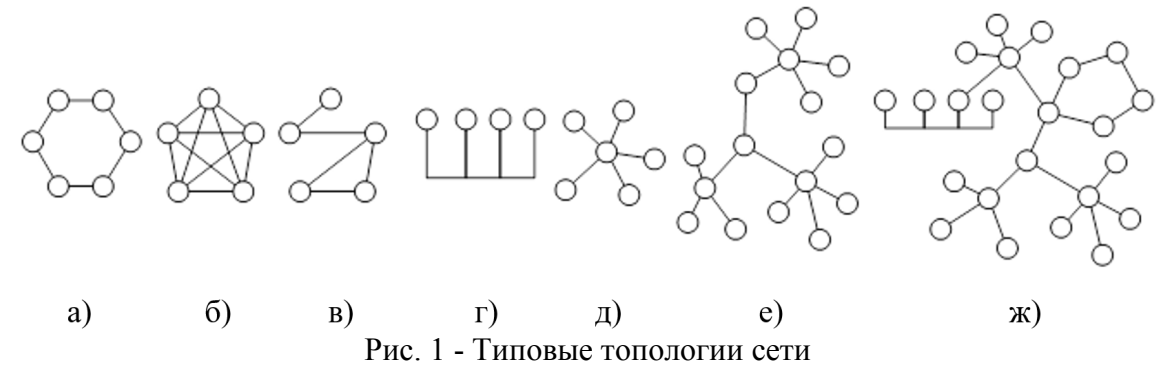

В качестве основных характеристик радиотехнических каналов связи используются следующие величины:

1. Несущая частота передающего сигнала: *f*н.

2. Мощность полезного сигнала передатчика *Р*прд и чувствительность приемника *S.*  Чувствительность определяется как отношение мощности на входе приемника  $P_{\text{IDM}}$  к уровню мощности 1 мВт и выражается в логарифмическом масштабе в дБм:

$$
S = 10 \cdot lg \frac{P_{\text{npm}}}{1 \text{ MBT}} [ABM].
$$

3. Полоса пропускания радиоканала: *f*п=*f*н±*f*доп=*f*в-*f*н.

4. Тип модуляции – преобразование несущей частоты в соответствии с передаваемой полезной информацией.

5. Пропускная способность цифрового канала связи [бит/с] - количество данных, которое может быть передано по каналу связи за единицу времени. Предельная пропускная способность аналогового сигнала зависит от полосы пропускания : *f*<sup>п</sup> и отношения мощности полезного сигнала *Р*<sup>с</sup> к мощности шума (помех) *Р*<sup>ш</sup> и может быть рассчитана по формуле Котельникова-Шеннона:

$$
C = f_{\rm \pi} \cdot \log_2 \left( 1 + \frac{P_c}{P_{\rm \pi}} \right).
$$

6. Помехоустойчивость – способность радиоканала противостоять вредному воздействию внутренних шумов и внешние помех.

В связи с загруженностью частотного диапазона возникает необходимость более эффективного использования радиочастот. Одним из подходов к анализу радиочастотной обстановки в каждом конкретном узле радиосети в последнее время используют карту радиосреды (REM - radio environment maps), представляющей актуальную карту всех радиоактивностей в сети [8]. Очень важно точно промоделировать карту во времени и пространстве, чтобы спрогнозировать качество беспроводной связи в долгосрочной перспективе [9]. Системы беспроводной связи весьма критичны к неоднородностям на пути распространения радиосигнала, причем неоднородности могут меняться в процессе связи изза мобильности передатчика. Например, карта радиосреды определить оптимальное расстояние между узлами в беспроводной среде в зависимости от уровня принимаемого сигнала. Или радиопередающие устройства могут использовать информацию, предоставленную REM, для выбора наиболее помехозащищенной частоты для передачи данных и предотвращения помех другим устройствам в том же месте [10].

Концепция и модель карты радиосреды впервые были предложены в 2006 г. [11]. По данной концепции, используя информацию из базы данных географического местоположения узла связи, характеристики радиоизлучающего устройства, среду распространения и зная законы распространения электромагнитных волн, строят интегрированную карту радиосети. Идея состоит в том, чтобы разработать модель радиосети на основе REM, которая позволяет устройствам сети без подключения дополнительных функций эффективно и надежно выполнять свои функции. Результаты моделирования,

приведенные в [12] показывают, что коэффициент использования свободного спектра может быть увеличен более чем на 50% в случае использования REM для поддержки работоспособности сети. Спектральный анализ на основе карты радиосреды стал основным направлением исследований в области динамического управления использованием спектра. Карту радиосети можно считать интегрированной базой данных для описания сценариев радиосвязи в реальных условиях.

REM можно условно разделить на локальные REM и глобальные REM. Глобальный REM обеспечивает широкий спектр возможностей обработки информации во всей сети, а локальный REM повышает скорость отклика узлов системы [10]. Более быстроизменяющиеся параметры среды каналов радиосвязи целесообразно хранить в локальной карте, так как это облегчит ее обновление. В локальной базе данных в основном содержится информация, связанная с распространением радиоволн в локальной точке, такая как потери при распространении, мощность сигнала, информация о местоположении узла сети.

Таким образом, при построении сложных радиосетей можно повысить эффективность радиоточек и всей сети в целом на основе карты радиосреды (REM).

#### *Список литературы*

1. *Дмитриев В.Н., Пищин О.Н., Сорокин А.А.* Системы связи с динамической топологией сети. классификация сетей / Научно-технические ведомости Санкт-Петербургского ГПУ. Информатика. Телекоммуникации. Управление. 2008. № 4 (62). С. 7-16.

2. *Легкий Н.М.* Повышение надежности телекоммуникационных сетей / В сборнике: Актуальные проблемы и перспективы развития радиотехнических и инфокоммуникационных систем («Радиоинфоком-2022»). Москва. С. 676-679.

3. *Гельфанд Т.Э., Легкий Н.М.* Оценка надёжности радиоэлектронных устройств методом Монте-Карло / Естественные и технические науки. 2021. № 3 (154). С. 169-171.

4. *Гельфман Т.Э., Легкий Н.М.* Повышение эксплуатационной надежности радиоэлектронного оборудования / В сборнике: Разработка и применение наукоёмких технологий в интересах трансформации общества. Уфа, 2021. С. 26-29.

5. *Легкий Н.М., Рыбин М.А.* Защита информации в территориально распределенной системе / В сборнике: Актуальные проблемы и перспективы развития радиотехнических и инфокоммуникационных систем" ("Радиоинфоком-2022"). Москва, 2022. С. 684-687.

6. *Гельфман Т.Э., Легкий Н.М.* Методы обеспечение надёжности радиоэлектронных средств: Учебное пособие / Москва, 2022.

7. *Рябов Ю.Г., Легкий Н.М., Ломаев Г.В.* Безопасность электромагнитных факторов на компьютерных рабочих местах в жилых помещениях / Russian Technological Journal. 2022. Т. 10. № 2 (46). С. 14-27.

8. *Каретников И.С.* Построение карты радиосреды с применением алгоритма кригинга // В сборнике: Цифровая обработка сигналов и ее применение. DSPA - 2020. Доклады на 22-ой Международной конференции. Сер. «Цифровая обработка сигналов и её применение». Москва, 2020. С. 223-227.

9. *Ben Chikha H, Alaerjan A.* Automatic Clustering for Improved Radio Environment Maps in Distributed Applications. Applied Sciences. 2023; 13(10):5902.

10. *Li, J., Ding, G., Zhang, X., Wu, Q.* (2018). Recent Advances in Radio Environment Map: A Survey. In: Gu, X., Liu, G., Li, B. (eds) Machine Learning and Intelligent Communications. MLICOM 2017. Lecture Notes of the Institute for Computer Sciences, Social Informatics and Telecommunications Engineering, vol 226.

11. *Zhao, Y., Reed, J.H., Mao, S.*: Overhead analysis for radio environment mapenabled cognitive radio networks. In: 1st IEEE Workshop on Networking Technologies for Software Defined Radio Networks, SDR 2006, pp. 18–25.

12. *Murty, R., Chandra, R., Moscibroda, T., Bahl, P.*: SenseLess: a database-driven white spaces network. IEEE Trans. Mob. Comput. 11(2), 189–203 (2012).

## **В.В. Овчинникова, В.И. Полуничев д-р техн. наук, В.О. Фурман**

ФГБОУ ВО «Нижегородский государственный технический университет им. Р.Е. Алексеева», Образовательно-научный институт ядерной энергетики и технической физики им. академика Ф.М. Митенкова, кафедра «Ядерные реакторы и энергетические установки», Нижний Новгород, e-mail: vladlenkaovchin@gmail.com, polunichev@okbm.nnov.ru, v.furman\_work@mail.ru

## **СРАВНИТЕЛЬНЫЙ АНАЛИЗ КОНСТРУКТИВНЫХ И ФИЗИЧЕСКИХ ХАРАКТЕРИСТИК АКТИВНЫХ ЗОН КАНАЛЬНОГО И КАССЕТНОГО ИСПОЛНЕНИЯ ДЛЯ РЕАКТОРНЫХ УСТАНОВОК СУДОВ И АТОМНЫХ СТАНЦИЙ МАЛОЙ МОЩНОСТИ**

*В данной работе выполнен краткий обзор вариантов активных зон, используемых на судах и в проектах атомных станций малой мощности с водо-водяными реакторами. Дана информация о технических особенностях канальных и кассетных активных зон. Приведено описание конструктивного исполнения и сравнительный анализ результатов нейтроннофизических и теплогидравлических расчетов канальной и кассетной активных зон с одинаковыми геометрическими размерами и топливной композицией. Проведенный анализ позволил выявить определенные достоинства и недостатки рассмотренных вариантов активных зон, которые, по мнению авторов, во многом определяют их выбор.* 

Ключевые слова: *атомная станция малой мощности, активная зона, тепловыделяющая сборка, канальная активная зона, кассетная активная зона.* 

#### **Введение**

Канальные и кассетные активные зоны использовались в реакторных установках с первых поколений атомных судов. На первом атомном судне – ледоколе «Ленин» – были установлены три канальные активные зоны, которые при постоянном эволюционном совершенствовании тиражировались на отечественных судах практически до настоящего времени.

На зарубежных атомных судах «Саванна», «Отто Ган» и «Муцу», построенных в шестидесятых-семидесятых годах прошлого столетия, установлены кассетные активные зоны. Этот вариант нашел широкое применение в современных отечественных и зарубежных проектах атомных станций малой мощности (АСММ) и реализован на всех атомных станциях с водо-водяными энергетическими реакторами (ВВЭР).

До настоящего момента нет убедительных обоснований однозначного выбора оптимальной конфигурации активной зоны для реакторных установок судов и АСММ. Тепловыделяющие сборки (ТВС) как кассетного, так и канального типа обладают рядом особенностей, которые влияют на их выбор.

Основные конструктивные характеристики канальных и кассетных активных зон отечественных и зарубежных судовых реакторных установок (РУ) и АСММ приведены в табл. 1, 2.

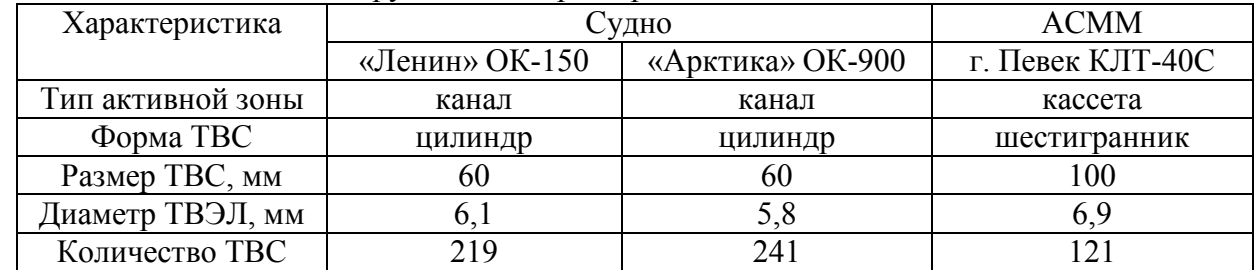

Таблица 1- Основные конструктивные характеристики отечественных активных зон

| Характеристика    |           | <b>ACMM</b> |         |              |
|-------------------|-----------|-------------|---------|--------------|
|                   | «Саванна» | «Отто Ган»  | «Муцу»  | <b>SMART</b> |
| Гип активной зоны | кассета   | кассета     | кассета | кассета      |
| Форма ТВС         | квадрат   | квадрат     | квадрат | квадрат      |
| Размер ТВС, мм    | 216x216   | 16x16       | 11x11   | 17x17        |
| Диаметр ТВЭЛ, мм  |           |             | 10,5    | 8,05         |
| Количество ТВС    | 32        |             |         | 58           |

Таблица 2- Основные конструктивные характеристики зарубежных активных зон

#### **Канальная активная зона**

Данный вариант активной зоны состоит из каналов, включающих цилиндрические чехловые трубы, внутри активной части которых размещены тепловыделяющие элементы (ТВЭЛ), стержни выгорающего поглотителя (СВП) и другие элементы. Пример канальной активной зоны и сечения по ТВС приведен на рис. 1.

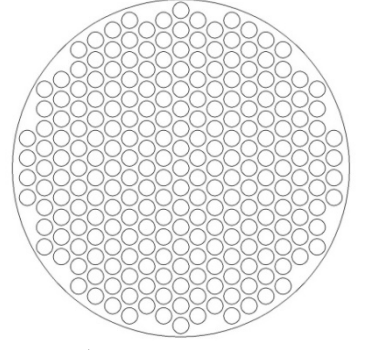

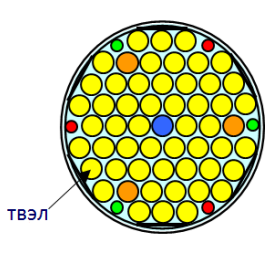

а) активная зона б) сечение по ТВС

Рис. 1- Канальная активная зона с цилиндрическими ТВС

В межканальном пространстве активной зоны размещены органы регулирования мощности реактора.

Канальные активные зоны использовались на всех РУ блочного типа на отечественных судах с начала шестидесятых годов прошлого столетия. Пять судов этого поколения находятся в работе до сих пор.

#### **Кассетная активная зона**

Кассетная активная зона состоит из набора шестигранных или квадратных кассет, внутри которых размещаются ТВЭЛ и, при необходимости, стержни-поглотители.

Конструктивные схемы кассетных активных зон и ТВС приведены на рис. 2. Из рисунка видно, что кассеты в активной зоне установлены плотно в отличие от канальной, что позволило существенно увеличить количество ТВЭЛ и загрузку топлива при одинаковых геометрических размерах активной зоны.

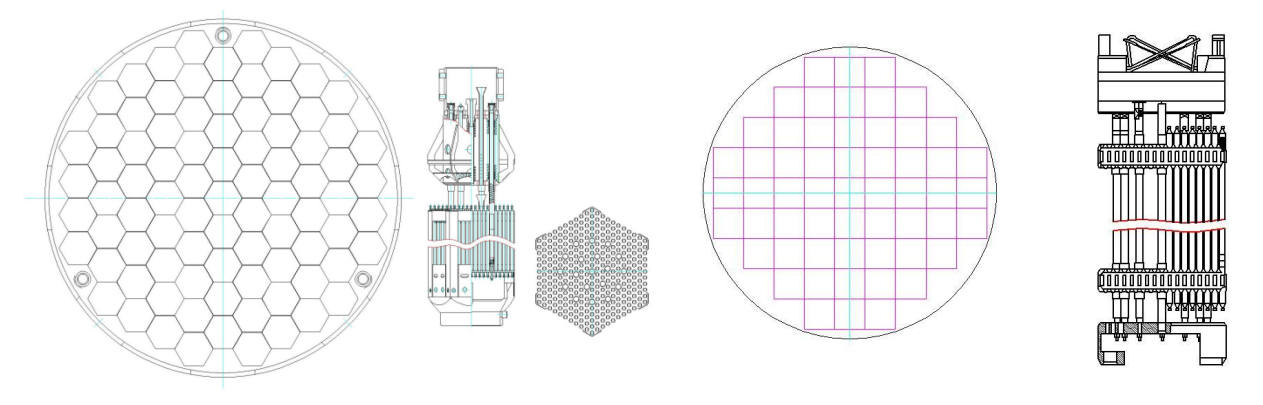

а) кассетная активная зона с шестигранными ТВС

б) кассетная активная зона с квадратными ТВС

Рис. 2- Конструктивные схемы кассетных активных зон и ТВС

#### **Сравнение канального и кассетного исполнения активных зон**

Для более предметного сравнения технико-экономических показателей канальной и кассетной активной зоны выполнены оценочные нейтронно-физический, тепловой и экономический расчеты. Для расчета приняты канальная активная зона типа ОК-900 судов первых поколений и кассетная активная зона реакторных установок типа ВВЭР с крупными ТВС и ТВЭЛ.

Нейтронно-физический расчет реактора проводился по методике [1]. Результаты расчета показали, что при кассетном исполнении активной зоны загрузка урана-235 и ресурс активной зоны увеличиваются примерно на 40%.

Теплофизический расчет выполнен по методике [2]. Расчет показал, что в кассетном варианте, по сравнению с канальным, выше плотность теплового потока, что приводит к более высоким температурам оболочек ТВЭЛ и самого топлива, а также к незначительному понижению запаса до кризиса теплообмена. Распределение внутренней и наружной температуры оболочки ТВЭЛ по высоте для обоих вариантов показано на рис. 3.

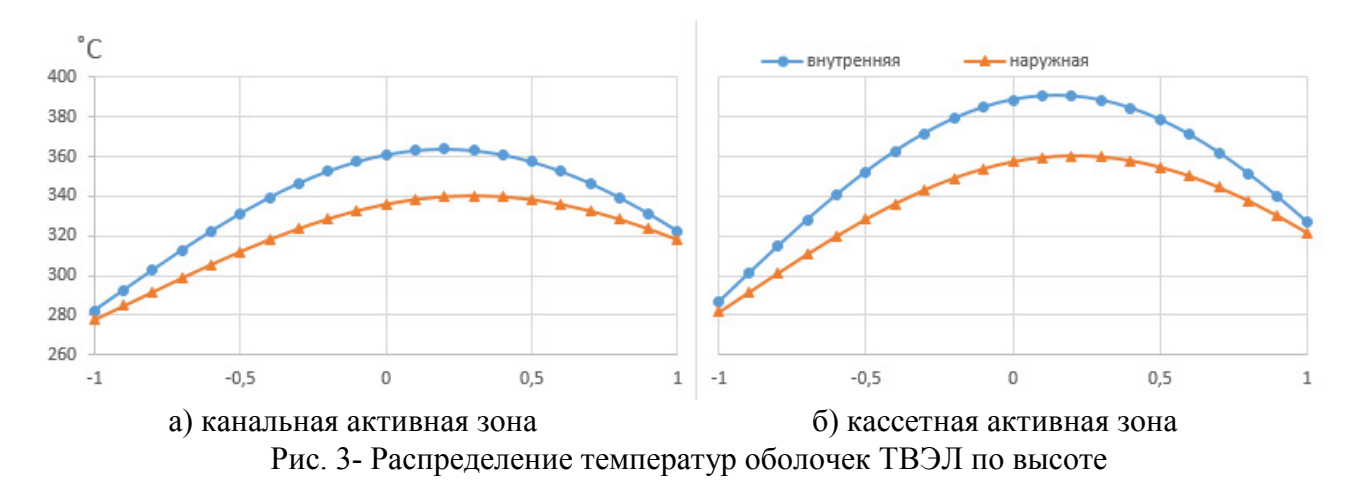

На рис. 4 приведен сравнительный график распределений запаса до кризиса по высоте ТВЭЛ для двух вариантов исполнения.

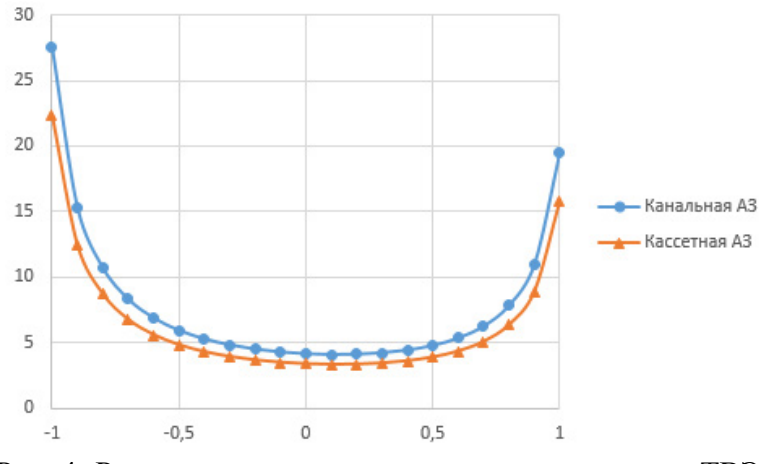

Рис. 4- Распределение запаса до кризиса по высоте ТВЭЛ

Выполненная оценка стоимости активной зоны показала, что стоимость кассетной активной зоны без топлива в 1.3 раза меньше канальной, здесь учитывались затраты на материалы и трудоемкость изготовления. Стоимость топлива в кассетной активной зоне выше в связи с увеличенной загрузкой, которая компенсируется большим ресурсом.

#### **Заключение**

Исследования показали, что в отечественной судовой атомной энергетике на ранних этапах в РУ использовались активные зоны канального типа, и только начиная с плавучей станции в г. Певек и новых ледоколов, применяются кассетные активные зоны с малогабаритными ТВС.

В зарубежных АСММ используются активные зоны с крупногабаритными ТВС, аналогичными ВВЭР.

В данной работе сделана попытка выявить некоторые характеристики двух рассматриваемых вариантов, которые способствуют обоснованию выбора оптимальной конфигурации активных зон перспективных атомных судов и АСММ.

#### *Список литературы*

1. *Усынин, Г.Б.* Физический расчет реактора. – Н.Новгород: НГТУ, 2002.

2. *Аношкин, Ю.И.* Теплообменные процессы в ЯЭУ. – Н.Новгород: НГТУ, 2015.

3. *Деев В.И., Щукин Н.В., Черезов А.Л.* Основы расчета судовых ЯЭУ: Учебное пособие / Под общей редакцией проф. В.И. Деева. – М.: НИЯУ МИФИ, 2012. – 256 с.

## **В.С. Осипов, Е.А. Черненко, И.С. Замулин**

Хакасский государственный университет имени Н.Ф. Катанова, инженерно-технологический институт, кафедра программное обеспечение вычислительной техники и автоматизированных систем osipowvs@gmail.com

## **АНАЛИЗ ИСПОЛЬЗОВАНИЯ ВОЗМОЖНОСТЕЙ ЦИФРОВОЙ ЭКОСИСТЕМЫ ВКОНТАКТЕ ДЛЯ МАЛОГО И СРЕДНЕГО БИЗНЕСА**

*В работе рассматривается актуальная задача для малого и среднего бизнеса республики Хакасия – технологии интеграции цифровых маркетинговых каналов в цифровую экосистему ВКонтакте. Ее решение позволяет собирать и изучить оцифрованные данные о целевой аудитории и ее поведении, получить дополнительные возможности по аналитике продвижения товаров и услуг, настроить таргетированную рекламу. Представлена технология интеграции сайта.* 

Ключевые слова: *цифровая экосистема, сайт, оцифрованные данные, целевая аудитория, технология интеграции, анализ опроса, реклама*.

Малый и средний бизнес необходимы для экономического развития России и способствуют развитию региональной экономики, созданию новых возможностей. Более 18,3 млн. рабочих мест создано предприятиями этого сегмента, что составляет 25,6% от общего количества рабочих мест в экономике РФ[1]. При этом конкуренция в этом сегменте является одной из самых высоких. Использование потенциала цифровых экосистем для повышения эффективности системы маркетинга сможет сделать бизнес более устойчивым в условиях турбулентной региональной экономики. Решение задачи интеграции позволит повысить конкурентоспособность бизнеса.

Целью экосистемы является подбор партнеров: определение наилучшего соответствия между конкретными потребностями клиента и конкретным бизнес предложением услуги или производства.

Цифровые экосистемы предоставляют бизнесу множество возможностей для роста и расширения присутствия. К ним можно отнести доступ к новым рынкам (рыночным сегментам, рыночным нишам), улучшенное обслуживание клиентов, повышение эффективности продаж и маркетинга, улучшение сотрудничества с партнерами, экономия средств за счет автоматизации и оптимизации процессов и доступ к информации на основе данных.

Лидерами, способными принести малому и среднему бизнесу больше всего коммерческой выгоды, можно назвать такие цифровые экосистемы как Яндекс, ВКонтакте и Сбер. Так, цифровая экосистема ВКонтакте дает возможность бизнесу интегрировать свой сайт в цифровую экосистему и получить доступ к дополнительным аналитическим возможностям [2].

Был проведен опрос представителей малого и среднего бизнеса для оценки актуальности функционала, доступного компании после интеграции сайта в цифровую экосистему ВКонтакте. В выборку попали 30 руководителей предприятий Республики Хакасия, относящихся к категории малого и среднего бизнеса и имеющих сайт с представлением оказываемых ими услуг. Результаты оценки приведены на рисунке 1.

Приведенные данные свидетельствуют о том, что наиболее актуальными (ответы «актуально» и «скорее актуально») являются такие возможности как «Реклама», «Товары» и «Сообщества и пользователи».
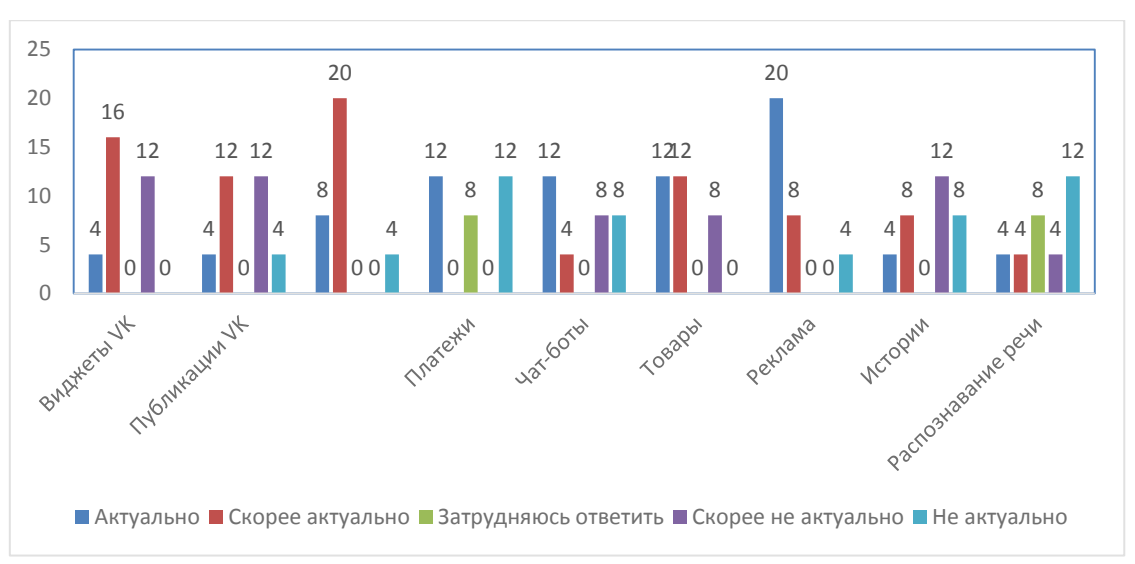

Рисунок 1 – Оценка актуальности для предприятий малого и среднего бизнеса функционала цифровой экосистемы ВКонтакте

Одним из объяснений популярности описанного функционала является то, что все эти возможности направлены на продвижение товаров, работ и услуг клиентам, т.е. могут принести выгоду бизнесу в краткосрочной перспективе. При этом наименее актуальными (ответы «скорее не актуально» и «не актуально») были признаны модули «Истории», «Распознавание речи» и «Чат - боты». Данная выборка может быть спецификой именно нашего региона. Так, например, Чат – боты очень популярны и присутствуют на большинстве сайтов предоставления услуг.

Сама процедура интеграции сайта в ВКонтакте довольно проста, необходимо подключить SSL сертификат для сайта планируемого для внедрения и перейти в раздел «Разработчикам» в социальной сети ВКонтакте.

В разделе «Разработчикам» собран инструментарий, позволяющий пользователям социальной сети ВКонтакте разрабатывать приложения и использовать такие возможности социальной сети ВКонтакте как «Создание приложений», «Бизнес - инструменты» и «Интеграция контента» в бизнесе.Например, представители малого и среднего бизнеса получают возможность самостоятельно создать голосовой интерфейс для своего продукта с помощью умной аппаратной аудио станции Маруся, создавать кроссплатформенные приложения сразу для Android, iOS и компьютера, продвигать их среди многомиллионной аудитории ВКонтакте и получать поддержку от сообщества разработчиков и Команды ВКонтакте [3, 4].

Для начала интеграции сайта в цифровую экосистему ВКонтакте необходимо нажать кнопку «Создать приложение» и в открывшейся визуальной форме необходимо задать параметры приложения, после этого необходимо указать адрес и базовый домен подключаемого сайта. В случае, если все требования были соблюдены, будет отправлено PUSH уведомление в мобильное приложение ВКонтакте. Далее нужно заполнить раздел «Информация» в настройках интегрированного сайта и разделы «Описание» и «Сообщество», загрузить визуальные материалы, которые будут использоваться при позиционировании сайта в разделе «Приложения» социальной сети ВКонтакте.

Раздел «Описание» должен содержать расширенную информацию о том, чему посвящен интегрируемый сайт. Эта информация будет использована при оптимизации поисковой выдачи пользователям, ищущим тематические приложения в социальной сети ВКонтакте. В поле была подставлена информация, содержащаяся на официальной странице организации в социальной сети ВКонтакте. В поле «Сообщество» необходимо указать сообщество организации в социальной сети ВКонтакте. При этом следует учитывать, что страница организации в социальных сетях должна быть создана в виде сообщества, а не персональной страницы. Также необходимо принимать во внимание тот факт, что поле «Сообщества» заполняется путем выбора из списка. В список попадают только те сообщества, в которых пользователь, со страницы которого проводится интеграция, имеет права администратора. В завершении необходимо загрузить два графических элемента для создания иконок.

Подводя итоги, следует отметить, что процесс интеграции сайта в цифровую экосистему ВКонтакте достаточно четко формализован со стороны разработчиков.

Последовательно выполняя шаги, предлагаемые системой, была проведена интеграция сайта организации, занимающейся предоставлением образовательных услуг в Республике Хакасия в экосистему ВКонтакте и дальнейшая его модерация.

На рис. 2 представлены данные показателей сайта организации до интеграции в экосистему и после интеграции. Для сравнения были взяты данные о посещаемости сайта организации, содержащие переходы из социальных сетей за май 2023 года, после внедрения сайта в цифровую экосистему ВКонтакте и за май 2022 года, до внедрения сайта в цифровую экосистему ВКонтакте.

Сравнительный анализ показывает общий рост посещаемости сайта на 75% после внедрения в мае 2023 году по сравнению с уровнем 2022 года. При этом выросла глубина просмотра (количество страниц, просмотренных посетителем во время визита) на 18,1%, что косвенно говорит об улучшении качества трафика. Посетителями сайта были более заинтересованные пользователи, с большей долей вероятности готовые совершить покупку.

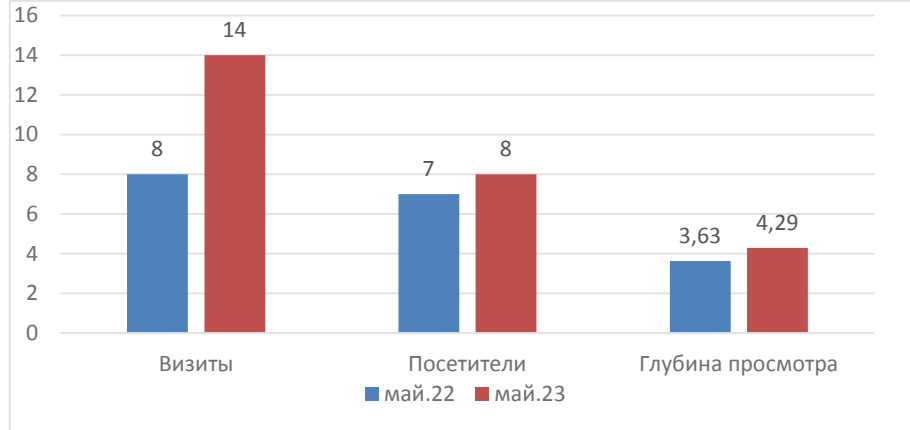

Рисунок 2 – Динамика показателей посещаемости сайта при переходе из социальных сетей по данным сервиса Яндекс.Метрика

Благодаря интеграции сайта организации стал доступен набор из более чем 40 инструментов, из 9 групп: виджеты, публикации, сообщества, чат-боты, платежи, товары, реклама, истории и распознавание речи.

Благодаря встроенной системе аналитики, доступной администраторам сообщества можно собирать данные о клиентах получать детальную статистику. Это необходимо для создания рекламных материалов и развития цифровых маркетинговых инструментов.

Анализ результатов исследования применимости цифровых экосистем, на примере ВКонтакте, показал, о необходимости данной технологий в современном бизнесе. Таким образом из обычной социальной сети популярной среди различных возрастных групп, данная система может быть использована как активный инструмент бизнеса. Конечно не все доступные технологии активно приветствуются исследуемым сегментом, что видно из приведенных выше графиков, но часть из них востребована и может быть применима. Сама экосистема ВКонтакте развивается и подобные исследования, в дальнейшем, могут помочь выстроить вектор ее развития, и помочь бизнесу нашего региона внедрить данные технологии.

Внедрение сайта организации в открытую экосистему ВКонтакте способно оказать положительное влияние на эффективность системы маркетинга малого бизнеса даже без использования платных инструментов.

# *Список литературы*

1. Цифровые экосистемы в России: эволюция, типология, подходы к регулированию [Электронный ресурс]: – Режим доступа: URL: https://www.iep.ru/files/news/Issledovanie\_jekosistem\_Otchet.pdf (дата обращения 10.04.2023). 2. Цифровые экосистемы [Электронный ресурс]: – Режим доступа: URL: https://hsbi.hse.ru/articles/tsifrovye-ekosistemy/(дата обращения 10.04.2023). 3. ВКОНТАКТЕ / Для бизнеса. Ресурсы. [Электронный ресурс]: – Режим доступа https://ВКонтакте.company/ru/company/business/ (дата обращения 20.05.2023)

4. VK для разработчиков: Мощная платформадля ваших проектов [Электронный ресурс]: – Режим доступа https://dev.vk.com/ (дата обращения 21.05.2023).

# **1 С.В. Пономаренко, <sup>2</sup> А.В. Семашко канд. техн. наук**

Нижегородский государственный технический университет им. Р.Е.Алексеева, институт радиоэлектроники и информационных технологий, 1 кафедра «Компьютерные технологии в проектировании и производстве» <sup>2</sup>кафедра «Электроника и сети ЭВМ», Нижний Новгород, gidranoid2013@yandex.ru

# **ОПРЕДЕЛЕНИЕ МОДЕЛИ ВЫБОРА ТЕХНИЧЕСКИХ УСТРОЙСТВ ПЕРСОНАЛЬНОГО ПОЛЬЗОВАНИЯ**

*В данной статье исследуется, как потребители выбирают сложные технические устройства. Для проведения исследования были использованы данные о параметрах различных моделей гаджетов, их характеристиках, рейтингах и запросах потребителей из разных социальных групп. С помощью различных методов многокритериального выбора были разработаны формулы для нормирования параметров, а также созданы сводные таблицы, диаграммы и расчетные модели. Полученные графики могут использоваться для прогнозирования значений критических параметров и для анализа связи технических характеристик сложных технических устройств с потребностями и запросами потребителей.* 

Ключевые слова: *нормирующая функция, модель многокритериального выбора, весовые коэффициенты, векторная модель, потребительские параметры, технические характеристики.* 

**Введение.** Традиционно считается, что точный логический анализ является надежным способом решения проблем выбора. Однако на практике отсутствуют эффективные методы принятия решений в условиях, когда проблема имеет множество взаимосвязанных факторов. Это связано с необходимостью формализации больших объемов логических рассуждений, соответствий и отношений, что затрудняет поиск наилучшего варианта решения [1], [2], [3].

Мышление при принятии решений обычно основано на упрощенной системе координат и предполагает, что любую сущность можно измерить физической шкалой. Однако важно понимать, что результаты измерения на физической шкале имеют произвольные единицы измерения и нуждаются в экспертной интерпретации для того, чтобы определить соответствие объекта требованиям и ожиданиям [1], [2], [3].

**Модель многокритериального выбора.** Для создания полезной концептуальной модели многокритериального выбора, нужно разработать точную модель, которая будет отражать связи между сущностями в предметной области. Эта модель должна использовать математические структуры, такие как теория множеств и логика, чтобы связать объекты и определить их соответствия [3],[4].

Основными компонентами модели являются свойства системы, которые определяют ее состояние и параметры. Эти свойства включают в себя функциональный аспект (цель системы), структурный аспект (отношения между элементами), метрический аспект (размерность характеристик), временной аспект (соотношение процессов и событий во времени) и субстанциональный аспект (вещественный состав объекта). Модель выбора может включать несколько свойств, что делает ее многоаспектной. Когда общие свойства моделируются как отдельные, конкретные модели могут быть иерархически объединены. После того, как каждое свойство представлено, модель может быть преобразована в многокритериальную векторную модель [3], [4].

Чтобы использовать модель для анализа системы выбора, нужно идентифицировать объект выбора в пространстве состояний и параметров. При изменении структуры системы, модель должна быть обновлена. Если нужно учитывать временные изменения, модель может быть преобразована в динамическую модель или должны быть объяснены ее динамические свойства [3], [4].

**Структурная идентификация модели выбора.** Структурная модель представляет собой гаджет, состоящий из нескольких элементов, включающих экран, процессор с операционной системой, камеру и блок питания.

В Таблице 1 представлены параметры, описывающие технические и потребительские характеристики различных гаджетов, которые могут быть сравнены и выбраны на основе определенной схемы и характеристик. Важнейшими техническими параметрами, на которые наиболее сильно влияют потребительские характеристики основных элементов гаджета, являются: размер экрана по диагонали и разрешение экрана по вертикали и горизонтали для экрана; объем оперативной памяти, тактовая частота процессора и объем встроенной памяти для процессора и операционной системы; разрешение матрицы и разрешение съемки по вертикали и горизонтали для камеры; емкость аккумулятора и время работы в режиме ожидания для блока питания.

**Параметрическая идентификация модели выбора.** Целью данного исследования являются мобильные гаджеты, которые являются разновидностью сложных технических устройств и обладают специфическими функциями для обеспечения телекоммуникационных возможностей. Основные свойства этих устройств описываются с помощью ряда параметров и показателей, которые могут быть измерены объективно. Такие количественные характеристики, определяющие технические и потребительские качества, позволяют количественно оценить качество устройства.

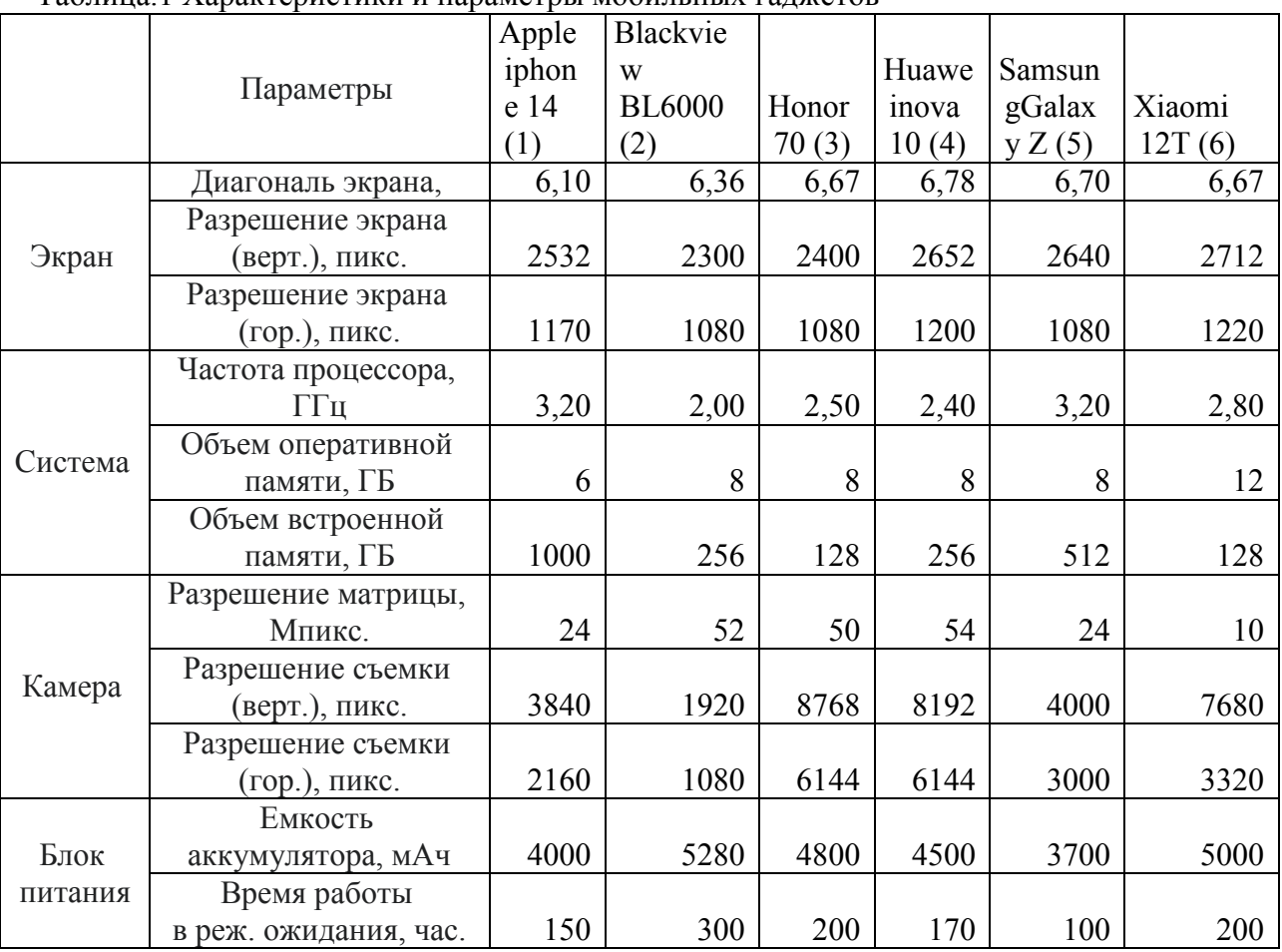

Таблица.1 Характеристики и параметры мобильных гаджетов

При моделировании многокритериального выбора в условиях наличия большого числа альтернатив представляется удобным использовать теоретико-множественную модель:

$$
Y = F(P,A)
$$

Данная математическая модель (1) включает несколько типов параметров:

Внешние параметры, которые отражают влияние внешней среды на функционирование системы. Они представлены вектором  $\Lambda = (\lambda_1, \lambda_2, \dots, \lambda_p);$ 

Внутренние параметры, которые характеризуют свойства элементов, входящих в систему. Определение конкретных значений этих параметров является результатом принятия решения или управления системой. Они представлены вектором  $P=(p_1, p_2, ..., p_n)$ ;

Входные параметры, которые включают свойства выбираемых объектов  $\mathbf{M}$ определяются совокупностью внешних и внутренних параметров.

Выходные параметры, которые характеризуют свойства системы в целом и определяются вектором  $Y = (y_1, y_2, \dots y_m)$ .

Управляемые переменные  $P$  и выходные параметры  $Y$  определяют свойства системы, а внешние параметры А считаются постоянными в силу предположения о фиксированных изменениях внешней среды. При этом векторы Ли  $P$  содержат независимые переменные, а вектор *Y* зависит от них и процесса выбора [4], [5]. Математическое описание системы, т.е. соотношение, выражающее зависимость выходных параметров от входных, определяется следующим образом:

$$
y_1 = F_1(p_1, p_2, ..., p_n, \lambda_1, \lambda_2, ..., \lambda_p)
$$
  
\n
$$
y_2 = F_2(p_1, p_2, ..., p_n, \lambda_1, \lambda_2, ..., \lambda_p)
$$
  
\n...

$$
y_m = F_m(p_1, p_2, \ldots, p_n, \lambda_1, \lambda_2, \ldots, \lambda_p)
$$

Скалярная свертка параметрической векторной модели. Чтобы оценить различные альтернативной нужно объективно учитывать варианты системы, качественные характеристики исследуемого объекта. Для этого в основной модели используется вектор внешних параметров (1). Таким образом, можно учесть, как каждый параметр  $p_i$  влияет на вектор интегральных характеристик Y, используя весовой коэффициент важности  $\lambda_i$  для каждого показателя. Вектор весомости  $\Lambda = (\lambda_1, \lambda_2, \ldots, \lambda_n)$  эквивалентен вектору внешних воздействий. Обычно компоненты вектора  $\Lambda$  должны удовлетворять условию  $\sum_{i=1}^{n} \lambda_i = 1$ . Этот подход помогает выбрать наиболее важные показатели и оценить решение с помощью взвешенной аддитивной целевой скалярной функции  $F(P, \Lambda)$ , которая представляется как скалярное произведение векторов  $P = \{p_{ij}\}\ uA = \{\lambda_j\}, j=1, n;$ 

 $F(P, \Lambda) = \sum_{i=1}^{m} \sum_{j=1}^{n} \lambda_j p_{i,j} [4], [5].$ 

 $(2)$ 

Если мы знаем, как изменение каждой характеристики влияет на значение целевой функции  $F(P, \Lambda)$  и диапазоны изменений безразмерных значений одинаковы, то мы можем сравнить влияние каждого показателя на целевую функцию. Самый удобный способ использовать диапазон  $0 \le \bar{p} \le 1$ , где  $\bar{p}$  нормированное значение  $p_i$ . Нормализация и масштабирование выполняются с помощью нормирующей функции  $\gamma(p_i)$ , которая определяется особенностями задачи.

Параметры могут иметь нормальное влияние (увеличение параметра приводит к увеличению значения целевой функции (2)) или инверсное влияние (увеличение параметра приводит к уменьшению значения целевой функции (2)). Замена знака перед слагаемым в аддитивной целевой функции позволяет выразить особое влияние данного параметра. Отрицательное значение переводит вклад этого параметра в изменение целевой функции в разряд штрафной функции.

При проведении расчетов и анализе свернутых векторов параметров часто используются экстремальные критерии, которые направлены на достижение максимального или минимального значения целевой функции, так как они являются наиболее удобными и очевидными для использования в задачах выбора. Чтобы выполнить свертку, параметры

нормируются с помощью нормирующих функций вида $\gamma(p_j)$ :  $\overline{p}_j = (p_j/p_{jmax})$ , или  $\gamma(p_j)$ :  $\overline{p}_j$ 

 $(1)$ 

которые применяются к значениям параметров различных  $=(p_i-p_{imin})/(p_{imax}-p_{imin}),$ оцениваемых устройств. Сумма нормированных значений параметров элементов системы, которые входят в одно оцениваемое устройство, образует У интегральную оценку его технических и потребительских характеристик, которая называется рейтингом. Значения рейтингов однозначно определяют набор исходных параметров устройств, позволяя принимающему решение лицу сравнивать и выбирать устройства на основе обоснованных данных [4], [5].

Пример использования модели. На Рис. 1 показаны рейтинги мобильных гаджетов и их сравнение в наглядной форме, что позволяет выбирать и сравнивать устройства. Устройство под номером 4 «Huawei nova 10» является лучшим с точки зрения общих характеристик.

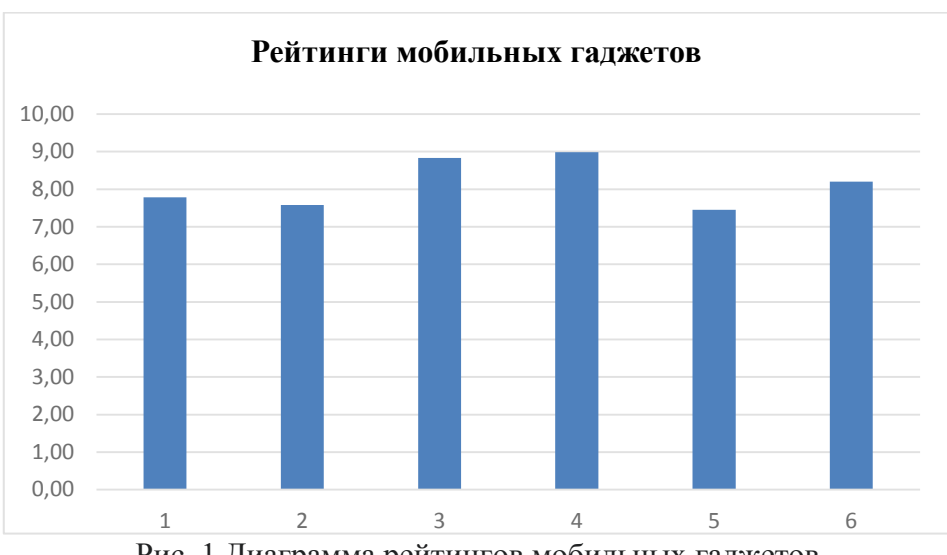

Рис. 1 Диаграмма рейтингов мобильных гаджетов

Для отображения влияния среды на работу устройств и их параметры, вводятся весовые коэффициенты, которые отражают вектор Ли. После анализа принципа работы, функциональных возможностей и опыта использования гаджетов, можно выделить три категории потребительских запросов и ожиданий: «для чтения», «для фотографий» и «для документов». Для каждой категории имеются свои наиболее важные характеристики для разного потребителя:

Для гаджета "для чтения" наиболее важным параметром является экран, включая его  $\bullet$ диагональ и разрешение по вертикали и горизонтали. Второстепенными характеристиками являются система, включая объем встроенной и оперативной памяти, а также питание, включая емкость аккумулятора и время работы в режиме ожидания. Камера не является важным элементом для гаджета "для чтения".

Для гаджета "для фотографий" наиболее важными характеристиками являются экран, включая его диагональ и разрешение по вертикали и горизонтали, а также камера, включая ёмкость матрицы и разрешение съемки по вертикали и горизонтали. Остальные параметры системы не являются важными.

Для гаджета "для документов" все характеристики равнозначно важны, так как он будет использоваться для открытия, создания и редактирования документов.

Введение весовых коэффициентов позволяет выделить влияние параметров на целевую направленность устройства и учитывать запросы потребителей. На Рис. 2 показано распределение рейтингов для гаджета «для чтения». Весовые коэффициенты для характеристик экрана, системы, камеры и блока питания равны соответственно  $\lambda_1 = 0.5$ ,  $\lambda_2=0,2$ ,  $\lambda_3=0,1$ ,  $\lambda_4=0,2$ . Наилучшие значения рейтинга с учетом весовых коэффициентов выявлены у гаджетов 4 «Huawei nova 10» и 6 «Xiaomi 12T».

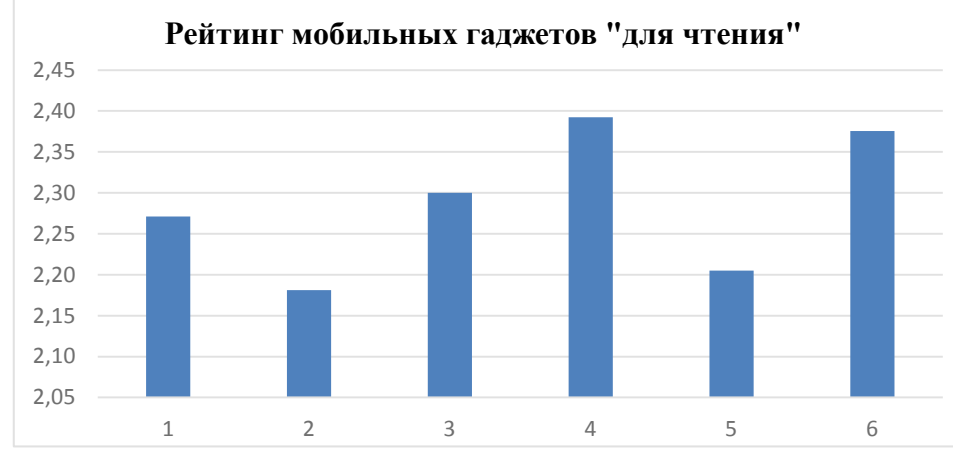

Рис. 2 Диаграмма взвешенных рейтингов мобильных гаджетов

Изучение и выбор гаджетов по их цене усложняется из-за специфики их преобразований при использовании параметрической векторной модели. Влияние цены на выбор зависит от того, кто делает выбор. Если цель - минимизировать затраты, то цены следует нормировать и рассматривать как обратное значение в целевой функции. Однако, если цель максимизировать параметры, то цены следует рассматривать как положительные значения в целевой функции. В некоторых случаях, цена может быть рассматриваема как штрафная функция [6], [7].

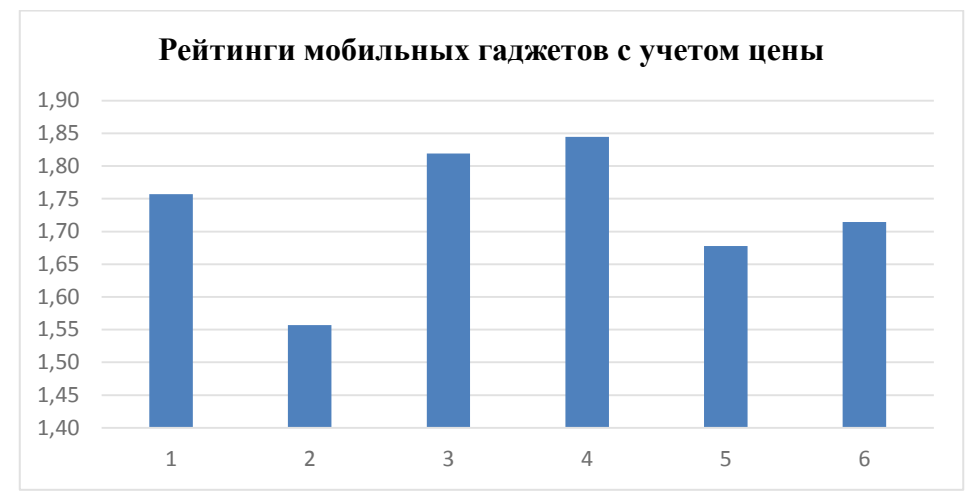

Рис. 3. Диаграмма рейтингов мобильных гаджетов с учётом цены

Рисунок 3 показывает рейтинг мобильных гаджетов с учетом их цен, показывая, что гаджет под номером 4 «Huawei nova 10» является лучшим по критерию "цена-качество". Это может быть достигнуто без штрафов за цену в некоторых случаях, которые соответствуют ситуации, когда покупатель не имеет ограничений на свои финансовые ресурсы.

**Заключение.** Предложенная процедура выбора позволяет сравнивать и выбирать объекты на основе определенных критериев. Разработанная методика идентификации модели выбора может быть использована для создания аналогичных моделей, независимо от характеристик объектов сравнения.

# *Список литературы*

1. *Саати, Т.Л.* Об измерении неосязаемого. Подход к относительным измерениям на основе главного собственного вектора матрицы парных сравнений. Системный анализ. /Т.Л. Саати// CloudofScience № 1. Т. 2. 2014. С. 5-37

2. *Саати, Т.Л.* Относительное измерение и его обобщение в принятии решений. Почему парные сравнения являются ключевыми в математике для измерения неосязаемых факторов. Системный анализ. / Т.Л. Саати // CloudofScience. № 2. Т. 3. 2016. С. 171-262.

3. *Микони С.В.* Теория принятия управленческих решений: Учебное пособие / С.В. Микони. — СПб.: Издательство «Лань», 2015. – 448 с.

4. *Баранов, В.Г.* Методы проектирования информационно-управляющих и телекоммуникационных систем: монография. / Баранов В.Г., Милов В.Р. ... Хранилов В.П., Ширяев М.В. и др.– М.: Изд-во «Радиотехника», 2016–216 с.

5. *Хранилов В.П.* Идентификация внутренних операторов моделей управления для задач проектирования технических систем. / В.П. Хранилов // В сборнике: XII всероссийское совещание по проблемам управления ВСПУ-2014. Институт проблем управления им. В.А. Трапезникова РАН. 2014. С. 3281-3288.

6. *Хранилов В.П.* Нечеткая динамическая модель интерактивного распределения вычислительных ресурсов / В.П. Хранилов, Д.В. Прохоров// Системы управления и информационные технологии. 2006. № 4-1 (26). С. 189-193.

7. *Гунин, Л.Н.* Модель внедрения ипи-технологий на предприятиях радиоприборостроения в условиях организационных изменений и ограниченных ресурсов: монография / Л.Н. Гунин, В.П. Хранилов. Н.Новгород, НГТУ, 2006. −153 с.

# **А.В. Рыкалин, М.Д. Языков, П.И. Степанов, Е.В. Гусев канд. техн. наук**

ФГБОУ ВО «Московский авиационный институт (национальный исследовательский университет)»,

Кафедра 610 «Управление эксплуатацией ракетно-космических систем» Москва, rykalin.2000@mail.ru, yazykov\_m01@mail.ru, pavel.stepanoff@mail.ru, ccg-gus@mail.ru

### **АНАЛИЗ РЕАЛИЗУЕМОСТИ И ИССЛЕДОВАНИЕ ВОЗМОЖНОСТЕЙ ЭФФЕКТИВНОЙ ЭКСПЛУАТАЦИИ РКК «МОРСКОЙ СТАРТ»**

*В работе указываются преимущества РКК «Морской старт», подтверждающие его перспективность в России. Рассмотрена экономическая и техническая целесообразность запуска РН «Союз-5» в сравнении с запуском «Зенит-3SL» посредством «Морского старта». Определена экономия топлива в сравнении с запуском «Союз-5» с «Байконура». Определена максимально допустимая высота волны, которую выдерживает Стартовая платформа комплекса.*

Ключевые слова: *Морской старт, Союз-5, техническая эффективность, экономия топлива, влияние океана.*

Морской старт («Sea Launch») является проектом плавучего космодрома для осуществления пусков ракет-носителей (РН). Изначально точка старта РН находилась неподалёку от острова Рождества в Тихом океане, и для пуска использовали трёхступенчатые «Зенит-3SL» в качестве РН. В 2016 г. проект был продан российской компании S7, и местом базирования ракетно-космического комплекса (РКК) «Морской старт» стал порт Славянка (недалеко от Владивостока). Однако в данный момент проект законсервирован: дальнейшая судьба его точно не определена.

Помимо ракетного (РН), комплекс включает в себя также и морской сегмент, в который входят Сборочно-командное судно (СКС) и Стартовая платформа (СП). При разработке проекта «Морской старт», датирующейся началами 1990-х годов, основной идеей было создание плавучего космодрома, запуски РН с которого имеют весомые преимущества над запусками с наземных космодромов. Продемонстрируем основные из них, подтверждающие перспективность пуска РН с «Морского старта»:

• расширение спектра районов осуществления запуска РН, включая запуск с экваториальных территорий, позволяющий повысить выводимую на орбиты массу полезной нагрузки (ПН) с одновременным снижением удельной стоимости доставки на требуемую орбиту [1];

• избавляется необходимость использования многих составляющих наземной инфраструктуры, вследствие чего уменьшаются затраты, связанные с подготовкой и обслуживанием данных элементов;

• в связи с проведением запусков РН с нейтральных акваторий океана нет зависимости от других государств, снижаются политические риски, избавляется необходимость обособления земли под технический и стартовый комплексы и под районы падения отделяющихся частей РН;

• в связи с прохождением аварийных трасс полёта РН над нейтральными территориями океана минимизируются вероятность поражения объекта по трассе пуска в случае аварии, вероятность падения РН и их частей на иностранные территории, а также загрязнение земных территорий (сгоревшие компоненты топлива попадают в океан);

• согласно проанализированным статистическим метеорологическим данным, на территориях Тихого океана наблюдается в течение года больше благоприятных для запуска РН дней в сравнении с космодромом «Байконур».

В настоящее время проведение пусков РН «Зенит-3SL» не представляется возможным: под «Морской старт» разрабатывают перспективную «Союз-5» (более того, возвращаемую). При успешном внедрении данной РН под запуск с РКК прибыльность проекта будет достигнута в случае проведения минимум 5 пусков РН в год. В представляемой работе подтверждается реализуемость и эффективность «Морского старта» для предстоящей эксплуатации совместно с РН «Союз-5». Обобщим результаты проведённого сравнения некоторых тактико-технических характеристик (ТТХ) рассматриваемых РН:

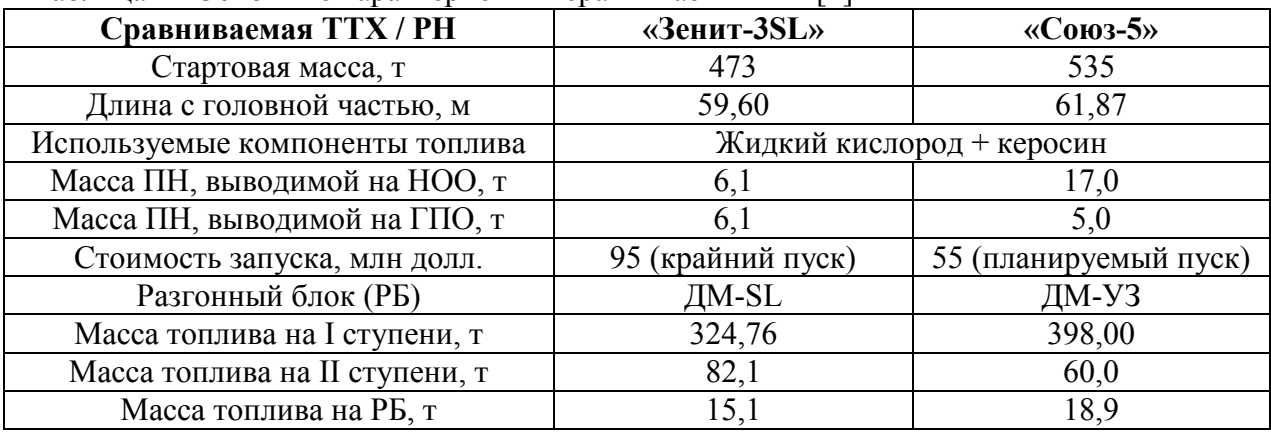

Таблица — Основные характеристики сравниваемых РН [2]

Так, проектируемая «Союз-5» превосходит в 2-3 раза «Зенит-3SL» по показателям ПН, выводимой на низкую околоземную орбиту (НОО) [3], что заслуживает внимания в работе. Для проведения сравнительного анализа данных РН в работе использовались следующие показатели.

1. Техническая эффективность ракетно-космической системы (РКС), которую характеризует показатель относительной массы полезного груза  $m_{K}$ : данный показатель, в свою очередь, рассчитывается как отношение массы полезного груза  $m_{\text{H}}$  к стартовой массе РН  $m_{CT}$ . В результате проведённых расчётов получены значения технической эффективности 0,0129 и 0,0318 для РН «Зенит-3SL» и «Союз-5» соответственно.

2. Конструктивное совершенство ракетного блока, которое характеризует коэффициент  $\sigma_{\rm k}$ : данный показатель представляет собой отношение пассивной массы РКС  $m_{\rm n}$  к её активной массе  $m_{\text{T}}$ . В результате расчётов получены значения конструктивного совершенства ракетных блоков 0,1129 и 0,1218 для РН «Зенит-3SL» и «Союз-5» соответственно.

3. Экономическая эффективность РКС, которую характеризует величина стоимости доставки одного килограмма полезной нагрузки на НОО. Сейчас данный показатель обычно составляет не менее 1,5 тыс. долл. за кг ПН, однако с каждым годом данная стоимость терпит значительные изменения, что объясняется целевой орбитой, инфляцией и ситуацией на рынке космических услуг в целом. В результате расчётов были получены значения экономической эффективности 4000 долл./кг (на 2014 г.) и 3294 долл./кг (на 2021 г.) для РН «Зенит-3SL» и «Союз-5» соответственно.

Таким образом, результаты проведённых расчётов говорят о значительном преобладании и преимуществах использования РН «Союз-5» в сравнении с «Зенит-3SL». Перспективная РН в предположении будет выигрывать и по показателю эффективности функционирования РКС, который характеризует вероятность выполнения целевых задач, которые обозначены для этой системы. Данная вероятность же определяется надёжностью работы элементов конструкции РН, показателями безопасности, живучести, точности параметров составных частей. Все эти параметры обозначаются в документациях при разработке тактикотехнического задания на разработку РН.

В ходе исследования была оценена экономия топлива, которую можно достичь, запустив РН «Союз-5» с платформы «Одиссей» на экваторе в сравнении с запуском с космодрома «Байконур». Экономия достигается за счёт использования вращения Земли для увеличения скорости РН, что было расчётно подтверждено с помощью формулы Циолковского. Результаты показали, что в данном случае экономия топлива составляет 27,8 тонн. Был проведен расчет массового расхода двигателя первой ступени РД-171МВ, который показал, что 27,8 тонн топлива будут израсходованы за 12,673 с.

Поскольку к точке старта РН перемещается в составе СКС по водным территориям, необходим при этом учёт влияния на РН и в целом РКК волнения океана. Уменьшению уровня нагружения на РН «Союз-5» при транспортировке по акваториям способствует переход стартовой платформы в полупогружённое состояние, характерное для момента старта РН, в том случае, когда значительная высота волн  $H_s$  океана будет превышать значение 6,5 м. В таком состоянии платформы достигается снижение воздействия на СП внешних сил не менее, чем в 2 раза, а также значительное уменьшение уровня качки. Представляет интерес величина максимальной высоты волн, которую может выдержать СП без перехода в полупогружённое состояние: расчёт данной величины с учётом принятия степени волнения седьмой проводится в работе по следующим формулам.

Высота волны трёхпроцентной обеспеченности  $H_{3\%}$ определяется как<br> $H_{2\%} = 1.32H_{\odot}$ 

$$
H_{3\%} = 1.32H_s,\tag{1}
$$

 $H_{3\%} = 8,58$  м;

Наиболее вероятную максимальную высоту волны  $H_M$  определим в зависимости от числа волн за выбранное время наблюдения N:

$$
H_{\rm M} = H_s \sqrt{\frac{\ln N}{2}},\tag{2}
$$

а среднюю высоту волны  $\tilde{h}$  определим как

$$
\tilde{h} = 2.51 \sqrt{0.0351 H_{3\%}^2},\tag{3}
$$

 $\tilde{h} = 4.0347$  M.

Максимальная ожидаемая амплитуда качки  $\alpha_M(\alpha)$  определяется как

$$
\alpha_{\mathcal{M}}(\alpha) = \sigma \sqrt{2 \ln \left( \frac{N}{\alpha} \right)},\tag{4}
$$

где  $\sigma$  — среднеквадратическое отклонение, показатель  $\alpha$  характеризует доверительный уровень вероятности непревосхождения максимальной величины высоты волны (как правило,  $\alpha \ll 1$  [4].

Так, максимальная высота волн, которую выдерживает СП комплекса без перехода в полупогружённое состояние, равна  $H_M = 11,528$  м.

**Заключение.** В работе были получены основания для скорейшего ввода в эксплуатацию РКК «Морской старт», заключающиеся в преимуществах комплекса над наземными космодромами и в расчёте параметров, характеризующих эффективность перспективной РН «Союз-5» и самого запуска с «Морского старта».

#### *Список литературы*

1. РКК «Энергия». Проект «Морской старт» [Электронный ресурс] — Режим доступа: https://www.energia.ru/ru/launchers/sea-launch/purpose.html (дата обращения 15.04.2023). S7 Space.

2. Live Journal. Конструкция ракеты-носителя «Зенит» [Электронный ресурс] — Режим доступа: https://russ-kosmos.livejournal.com/4108.html (дата обращения: 01.04.2023).

3. *Афанасьев И*. «Союз» Универсальный // Русский Космос. — 2020. — № 9. — С. 44–47.

4. *Кузнецов В.К., Петров Н.К*. Выбор условий нагружения ракеты космического назначения «Зенит-3SL» в составе комплекса «Морской старт» // Космическая техника и технологии. — 2014. — № 2. — С. 32–39.

## **Р.А. Соколов, В.О. Фурман, Ю.И. Аношкин канд. техн. наук**

ФГБОУ ВО «Нижегородский государственный технический университет им Р.Е. Алексеева» Образовательно-научный институт ядерной энергетики и технической физики им. Академика Ф.М. Митенкова, Нижний Новгород, react@nntu.ru

# **АНАЛИЗ ВОЗМОЖНОСТЕЙ ПРИМЕНЕНИЯ АТОМНЫХ ИСТОЧНИКОВ ТЕПЛО- И ЭЛЕКТРОСНАБЖЕНИЯ РАЙОНОВ КРАЙНЕГО СЕВЕРА**

*В работе рассмотрены проблемы энергоснабжения отдалённых районов Крайнего Севера. Изучены возможности их решения с помощью атомных станций малой мощности. Проведён анализ некоторых реакторных установок, приведены их основные характеристики.* 

Ключевые слова: *районы Крайнего Севера, атомные станции малой мощности, атомные теплоэлектростанции, реакторные установки, децентрализованное энергоснабжение.* 

Труднодоступные регионы Европейского Севера, Сибири и Дальнего Востока занимают площадь более 11 млн км 2 , что составляет 64% территории России. Хотя здесь расположено большое количество месторождений углеводородов, цветных и редкоземельных металлов, реализация проектов по добыче и переработке минерально-сырьевых ресурсов продвигается очень медленно по причине низкого уровня развития энергетической инфраструктуры. В обобщенном виде энергетические нагрузки потенциальных потребителей, определяющих роль и место энергоисточников при решении проблемы энергообеспечения, приведены в таблице 1.

Таблица 1 – Перспективные энергетические нагрузки потребителей энергии районов Крайнего Севера [1; 2]

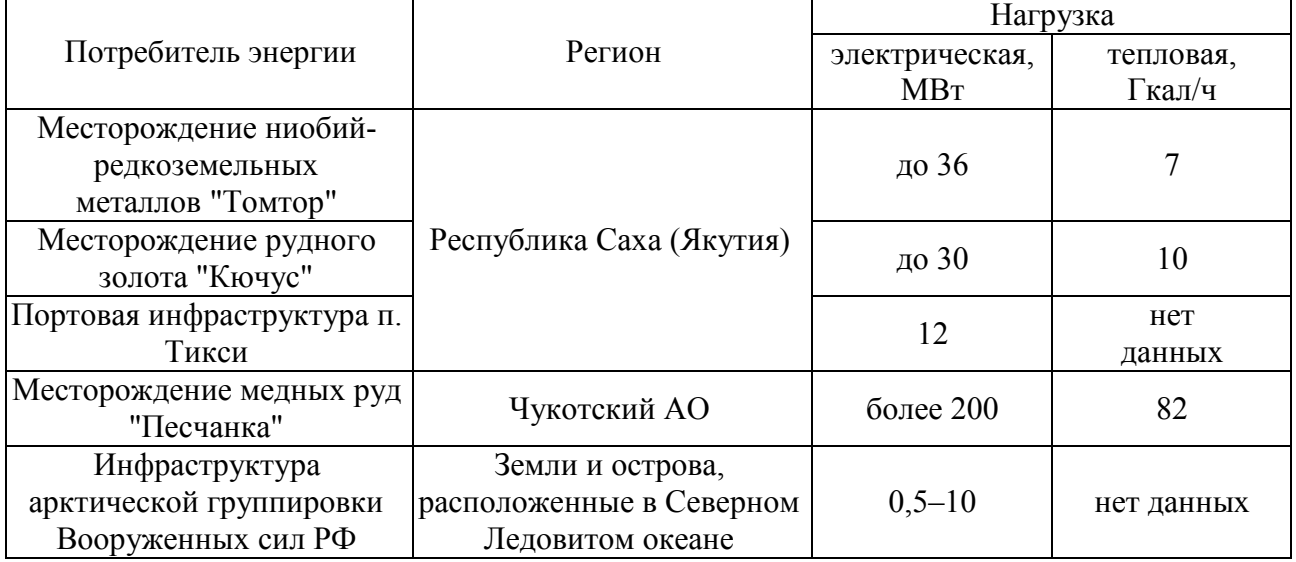

Отсутствие крупных потребителей и значительные расстояния от единой энергетической системы делают нецелесообразным подключение небольших населенных пунктов к централизованному электроснабжению. В результате оно осуществляется в основном дизельными электростанциями (ДЭС), способными работать в автономном режиме. [3]

На старых ДЭС среднегодовое потребление привозного топлива может достигать 500 тонн (570 тысяч литров), на новых ДЭС – 360 тонн (420 тысяч литров). В случае нехватки топлива приходится работать в режиме максимальной экономии, ограничивая подачу энергии

населению. Даже близость крупных месторождений нефти и газа не способна гарантировать высокий уровень энергетической обеспеченности регионов. [3]

По сравнению с ископаемыми источниками, использование атомной энергии может существенно снизить затраты и ускорить развитие северных территорий. Важным требованием к реакторам, размещаемым в регионах с автономным энергоснабжением, является возможность их установки в непосредственной близости от потребителей. Это ведёт к снижению стоимости, ведь уменьшаются габариты реактора и значительно сокращается протяженность линий электропередач и теплотрасс. Учитывая это, существует потребность в ядерных установках с энергоблоками относительно малой мощности – от 0,1 до 150 МВт (проекты АСММ АБВ-3–12, «Ангстрем», «Елена», КЛТ-40, РИТМ-200 и РИТМ-400, «Саха-92», СВБР-10 и СВБР-100, «Унитерм» и др.).

Атомные станции малой мощности обладают значительными экономическими преимуществами. Стоимость генерируемой ими электроэнергии не зависит от удалённости от центральных регионов и оказывается значительно ниже, чем у других источников (Рисунок 1). [4]

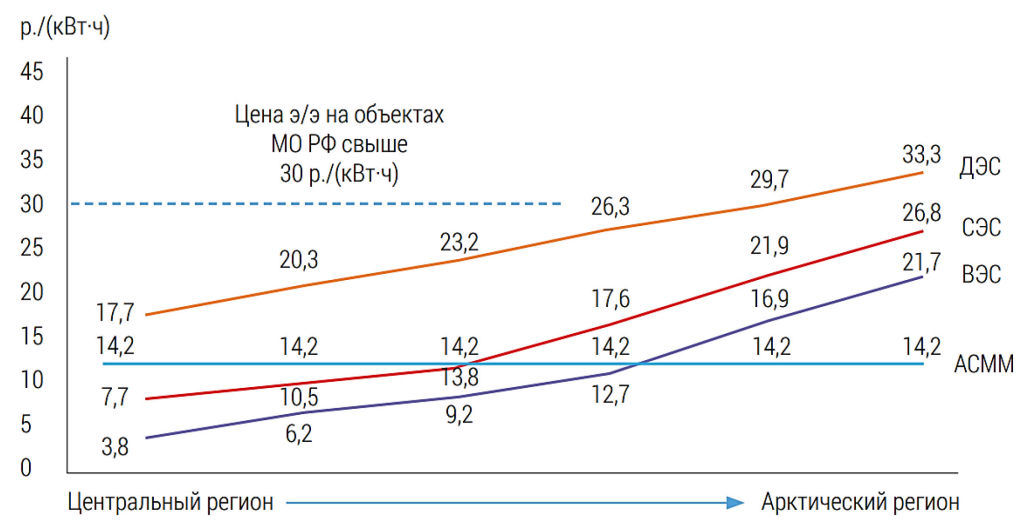

Рис. 1 – График себестоимости электроэнергии АСММ, ВЭС, ДЭС, СЭС

На основе сравнительного анализа реакторных установок по критериям референтности и длительности топливного цикла, можно выделить такие перспективные проекты, как «Унитерм», СВБР-10, СВБР-100, КЛТ-40С и др. По предварительным оценкам эти проекты могут быть реализованы за сравнительно небольшое время, а большие интервалы между перегрузками упрощают топливную логистику [5].

Такие станции удовлетворяют требованиям компактности и безопасности, их обслуживание не требует большого персонала, а экономические показатели не уступают аналогичным у теплоэлектростанций на ископаемом топливе [6,7].

Полное изготовление, сборка и наладка реакторных установок производятся на предприятии. На месте будущей эксплуатации остаётся провести минимальный объём работ по сборке. По окончании срока работы реактор демонтируется и перевозится на специализированное предприятие [8].

Согласно расчётам, реактор способен сократить потребление привозного дизельного топлива в 10 раз [6]. Прогнозируемая себестоимость электроэнергии, выработанной на этих ЯЭУ, в 2-10 раз ниже стоимости энергии, вырабатываемой на дизельных электростанциях [9]. Использование АТЭС в качестве единственного источника электроэнергии нецелесообразно. Основные характеристики некоторых перспективных АСММ приведены в таблице 2.

| Наименование параметра                               | «Елена»                   | «Унитерм»       | <b>СВБР-10</b>  | <b>CBEP-100</b> |
|------------------------------------------------------|---------------------------|-----------------|-----------------|-----------------|
| Тепловая мощность,<br><b>MB</b> <sub>T</sub>         | 3                         | 30              | 43,3            | 280             |
| Электрическая мощность,<br><b>MBT</b>                | 0,1                       | 6,6             | 12              | 101,5           |
| Температура<br>теплоносителя,<br>вх/вых, $^{\circ}C$ | 310/330                   | 320/340         | 320/480         | 320/482         |
| Топливо:                                             |                           |                 |                 |                 |
| ТИП                                                  | UO <sub>2</sub>           | UO <sub>2</sub> | UO <sub>2</sub> | UO <sub>2</sub> |
| среднее обогащение по<br>$U^{235}$ , %               | 17                        | 18              | 19              | 16,5            |
| Срок службы, лет                                     | 25                        | 60              | 60              | 60              |
| Интервал времени между<br>перегрузками топлива, лет  | Перегрузка<br>отсутствует | 15              | $15 - 20$       | 8               |

Таблица 2 – Основные характеристики некоторых АСММ [6,7,8]

Отдельно стоит выделить АТЭС «Елена». Этот советский проект примечателен тем, что только в нём используется термоэлектрический метод преобразования энергии без движущихся частей (насос и турбина), что значительно увеличивает надёжность и снижает стоимость. Реактор не требует обслуживания и перегрузки на протяжении всего срока работы, который составляет 25 лет. Безопасность обеспечивается за счёт самозащищённости, пассивных систем и 3 защитных корпусов [6]. Экспериментальный прототип ЯЭУ в течение нескольких десятилетий успешно испытывается в НИЦ «Курчатовский институт». По дешевизне «Елена» имеет значительное преимущество перед другими АСММ, и хорошо подходит для размещения в населённых пунктах Арктики. Но распад СССР не позволил реализовать проект на практике.

#### *Заключение*

Анализируя информацию из открытых источников, можно заключить, что существует широкий спектр реализованных РУ малой мощности. Однако незаслуженно забыты проекты микрореакторов тепловой мощностью до 10 МВт и электрической мощностью до 1 МВт.

В СССР активно шла разработка реакторов сверхмалой мощности, однако из-за распада страны многие проекты были свёрнуты. Однако они актуальны в местах, где нет крупных потребителей, но очень важна бесперебойность энергоснабжения. Такие установки могут использоваться для энергоснабжения научных и вахтовых посёлков, агрокомплексов, радиолокационных станций, объектов нефтегазовой промышленности и военной инфраструктуры.

#### *Список литературы*

1. *И.Ю. Иванова, Т.Ф. Тугузова, А.К. Ижбулдин* Приоритеты развития локальной энергетики арктической зоны на востоке РФ // Сб. ст. всерос. конф. «Энергетика России в XXI веке. Инновационное развитие и управление», 1-3 сентября 2015 г., Иркутск, Россия. – Иркутск: ИСЭМ СО РАН, 2015. – 591 с. Иркутск Россия. 01-03 сентября 2015. C.456-462.

2. *Б.Г. Санеев, И. Ю. Иванова, Т. Ф. Тугузова, М. И. Франк* Роль атомных станций малой мощности в зонах децентрализованного энергоснабжения на Востоке России // Атомные станции малой мощности: новое направление развития энергетики / под ред. акад. РАН А. А. Саркисова. М. : Наука, 2011. С. 88–100.

3. *К.А. Змиева* Проблемы энергоснабжения арктических регионов // Российская Арктика. 2020. No 1.

4. *В. Семенов, Т. Щепетина, С. Попов* Развитие малых атомных станций: задачи и перспективы // ЭП. 2021. №10 (164).

5. *Н.Н. Мельников, С. А. Гусак, В. А. Наумов* Реакторные установки для энергоснабжения арктических регионов России: оценка приоритетности атомных энергоисточников // Вестник МГТУ. 2017. Т. 20, № 1. C. 21-30.

6. *Е.П. Каплар* История и основные итоги разработки необслуживаемой саморегулируемой атомной термоэлектрической станции «Елена» // История атомной энергетики Советского Союза и России / под ред. В.А. Сидоренко. М.: ИздАТ, 2004. Вып. 5. С. 60—89.

7. *Л.А. Адамович* «Атомная станция малой мощности» УНИТЕРМ». Атомная энергия, Т. 103, июль 2007. Вып.1. С. 44-48

8. *Д.Н. Литвинов* Малогабаритная АЭС малой мощности с жидкометаллическим теплоносителем для арктических условий / Д. Н. Литвинов, В. С. Костарев, И. А. Ширманов, С. Е. Щеклеин, А. А. Мищихин. — Текст: электронный // Физика. Технологии. Инновации: cборник статей VIII Международной молодежной научной конференции (Екатеринбург, 17– 21 мая 2021 г.). — Екатеринбург: УрФУ, 2021. — C. 438-452.

9. *Н. Мельников, В. Конухин, В. Наумов, С. Гусак* Реакторные установки для энергоснабжения удаленных и труднодоступных регионов: проблема выбора // Вестник МГТУ. 2015. Т. 18, № 2.

#### **Б.А. Староверов д-р техн. наук, С.Д. Тарасов**

## ФГБОУ ВО Костромской государственный университет, кафедра автоматики и микропроцессорной техники, Кострома, sba44@mail.ru

### **ГОЛОГРАФИЧЕСКАЯ НЕЙРОННАЯ СЕТЬ КАК АССОЦИАТИВНАЯ ПАМЯТЬ ДЛЯ ПРОГНОЗИРОВАНИЯ ВРЕМЕННЫХ РЯДОВ**

*Рассмотрены принцип работы и математическая модель голографической нейронной сети. Установлена возможность использования такой сети в качестве ассоциативной памяти для определения взаимозависимости различных векторов. Обоснован метод ее применения для прогнозирования временных рядов методом локальной аппроксимации.* 

Ключевые слова: *голография, нейронная сеть, ассоциативная память, прогнозирование, временные ряды.*

Одной из задач, которые решаются с помощью нейронных сетей является, является реализация ассоциативной памяти. Ассоциативная память служит для определения взаимозависимости компонентов одного итого же вектора или взаимозависимости различных векторов (гетероассоциативная память). Для первого типа задач применяются, как правило, сети Хопфилда, а в качестве гетероассоциативной памяти – сети Хемминга [1. Для расширения возможностей ассоциативной памяти в ряде работ предложено использовать принципы оптической голографии [2,3].

Принцип работы оптической голографии основан записи интерференции опорной когерентной волны (поля), получаемой от лазерного источника, и предметной волны, отражаемой от объекта на фоточувствительном материале [4]. Восстановление предметной волны (поля), т.е. изображения объекта, осуществляется посредством освещения опорной волной дифракционной решетки голограммы, сформированной путем интерференции, что представляет с позиции рассматриваемой задачи, как установление ассоциации или соответствия между предметной и опорной волнами.

Отличительной особенностью записи и воспроизведения информации в в голографии является то, что носителем информации является не амплитуда, а фаза источников информации. Такой принцип построения нейронной сети как алгоритма математических преобразований впервые описан в [5]. Свойства такой голографической нейронной (ГНС) сети имеют существенные отличия от свойств обычных нейронных сетей.

Информация должны кодироваться в виде фазы или угла. Поэтому входные вектора

$$
\mathbf{X} = [x_1 x_2 \cdots x_n]
$$
 (1)

необходимо преобразовать в показательную форму

$$
Y = [y_1 y_2 \cdots y_n],\tag{2}
$$

где  $y_i = c_i e^{j\alpha_i}$ . (3) Коэффициенты  $c_i$ ,  $i = 1,2, \dots n$  можно трактовать как коэффициент вероятности или доверия к данным. В чаще всего принимается, что  $c_i = 1$ . Угол входного вектора  $\alpha_i$ определяется с помощью преобразования:

$$
\alpha_i = 2\pi \left( 1 + e^{\frac{\overline{x} - x_i}{\sigma_x}} \right)^{-1},\tag{4}
$$

где 
$$
\bar{x} = \frac{1}{n} \sum x_i
$$
 – математического ожидание (средная величина);  
 $\sigma_x = \sqrt{\overline{x^2} - \bar{x}^2}$  – стандартное отключение (дисперсия) значений входных векторов.

 $Z_i$ 

Использованием сигмоидальной функции  $(4)$ осуществляется преобразование вещественных данных вектора (1), которые, в принципе, могут изменяться в диапазоне  $[-\infty, +\infty]$  в фазовые (угловые) величины в диапазоне [0,2 $\pi$ ], а также концентрировать разброс этих данных.

Проводя аналогию с процессами голографии вектор (2) представляет опорную волну, которая должна подаваться на входы ГНС.

Аналогично, на выход ГНС должна подаваться предметный вектор, который по аналогии с опорным вектором определяется уравнениями:

$$
Z = [z_1 z_2 \cdots z_m],
$$
  
\n
$$
\beta_i = 2\pi \left(1 + e^{\frac{\overline{y} - y_i}{\sigma_y}}\right)^{-1}.
$$
\n(5)

Вектора Y и Z перемножаются, формируя корреляционную матрицу R, которая моделирует дифракцию:

$$
R = YTZ = \begin{bmatrix} e^{j\alpha_1} \\ e^{j\alpha_2} \\ \vdots \\ e^{j\alpha_n} \end{bmatrix} [e^{j\beta_1} e^{j\beta_2} \dots e^{j\beta_m}] =
$$
  

$$
= \begin{bmatrix} e^{j(\alpha_1 + \beta_1)} e^{j(\alpha_1 + \beta_2)} & \dots & e^{j(\alpha_1 + \beta_m)} \\ e^{j(\alpha_2 + \beta_1)} e^{j(\alpha_2 + \beta_2)} & \dots & e^{j(\alpha_2 + \beta_m)} \\ \dots & \dots & \dots & \dots \\ e^{j(\alpha_n + \beta_1)} e^{j(\alpha_n + \beta_2)} & \dots & e^{j(\alpha_n + \beta_m)} \end{bmatrix},
$$
(6)

Для восстановления объектного вектора необходимо подать считывающий опорный вектор в сопряженной форме. Этот процесс математически описывается следующим образом:

$$
\frac{1}{n}\overline{Y}R = \frac{1}{n}\left[e^{-j\alpha_1} e^{-j\alpha_2} \cdots e^{-j\alpha_n}\right] \begin{bmatrix} e^{j(\alpha_1+\beta_1)} & e^{j(\alpha_1+\beta_2)} & \cdots & e^{j(\alpha_1+\beta_m)} \\ e^{j(\alpha_2+\beta_1)} & e^{j(\alpha_2+\beta_2)} & \cdots & e^{j(\alpha_2+\beta_m)} \\ \cdots & \cdots & \cdots & \cdots \\ e^{j(\alpha_n+\beta_1)} & e^{j(\alpha_n+\beta_2)} & \cdots & e^{j(\alpha_n+\beta_m)} \end{bmatrix} =
$$
\n
$$
= [e^{j\beta_1} e^{j\beta_2} \cdots e^{j\beta_m}] = Z.
$$
\n(7)

Выражения (6) и (7) в итоге реализуют ассоциативную память.

Тот же результат можно получить инверсным способом, что эквивалентно позитивному и негативному фотопроцессу в ОГС. Для этого с целью формирования инверсной корреляционной матрицы  $\overline{R}$  выражение (6) представляется в следующем виде:

$$
\overline{\mathbf{R}} = \overline{\mathbf{Y}}^{\mathsf{T}} \mathbf{Z} = \begin{bmatrix} e^{-j\alpha_1} \\ e^{-j\alpha_2} \\ \vdots \\ e^{-j\alpha_n} \end{bmatrix} [e^{j\beta_1} \quad e^{j\beta_2} \quad \cdots \quad e^{j\beta_m}] = \begin{bmatrix} e^{j(\beta_1 - \alpha_1)} & e^{j(\beta_2 - \alpha_1)} & \cdots & e^{j(\beta_m - \alpha_1)} \\ e^{j(\beta_1 - \alpha_2)} & e^{j(\beta_2 - \alpha_2)} & \cdots & e^{j(\beta_m - \alpha_2)} \\ \cdots & \cdots & \cdots & \cdots \\ e^{j(\beta_1 - \alpha_n)} & e^{j(\beta_2 - \alpha_n)} & \cdots & e^{j(\beta_m - \alpha_n)} \end{bmatrix}, \quad (8)
$$

где  $\overline{Y}^T$  - эрмитово-сопряженная матрица.

Восстановления объектного вектора в этом случае осуществляется «позитивной» опорной волной (вектором):

$$
Z = \frac{1}{n} Y \overline{R}.
$$
 (9)

Матрица (8) интересна тем, что с помощью ее диагональных элементов можно оценивать подобие или близость векторов Y и Z по величине разности их угловых значений:

$$
|\beta_i - \alpha_i| \le \delta; \, i = 1, 2, \cdots n,\tag{10}
$$

где  $\delta$  – величина отклонения, характеризующая близость или подобие векторов Y и Z.

Применение голографической нейронной сети как ассоциативной памяти перспективно во многих практических задачах и, в частности, для прогнозирования поведения временных рядов методом локальной аппроксимации (LA) [6].

Первой задачей в метода LA является нахождение локальных областей или интервалов (периодов) временного ряда, подобных области или периоду, предшествующему прогнозируемую периоду. Это требует применения методов определения близости векторов, сформированных **ИЗ** значение временного ряда интервале. предшествующему прогнозируемую периоду, и векторов такой же размерности, сформированных их ретроспективных данных этого ряда.

На втором этапе осуществляется аппроксимации, например, методом наименьших квадратов, с помощью которой корректируется влияние на прогноз отклонения подобных векторов и векторов, сформированных из интервалов временного ряда, равных по длительности прогнозируемую периоду и последующим периодов после подобных.

аппроксимации методом наименьших Для прогнозирования для квадратов  $\mathbf{c}$ использованием полобных векторов можно записать следующее уравнение регрессии:

$$
\begin{bmatrix} z_1^k \\ z_2^k \\ \vdots \\ z_n^k \end{bmatrix} = \begin{bmatrix} 1 \\ 1 \\ 1 \\ \vdots \\ 1 \end{bmatrix} a_0 + \begin{bmatrix} x_1^{l-1} & x_1^{r-1} & \cdots & x_1^{v-1} & x_1^{k-1} \\ x_2^{l-1} & x_2^{r-1} & \cdots & x_2^{v-1} & x_2^{k-1} \\ \cdots & \cdots & \cdots & \cdots & \cdots \\ x_n^{l-1} & x_n^{r-1} & \cdots & x_1^{v-1} & x_2^{k-1} \end{bmatrix} \begin{bmatrix} a_1 \\ a_2 \\ \cdots \\ a_m \end{bmatrix} + \begin{bmatrix} z_1^l & z_1^r & \cdots & z_1^v \\ z_2^l & z_2^r & \cdots & z_2^v \\ \vdots & \vdots & \cdots & \vdots \\ z_n^l & z_n^r & \cdots & z_n^v \end{bmatrix} \begin{bmatrix} b_1 \\ b_2 \\ \cdots \\ b_{m-1} \end{bmatrix}, \quad (11)
$$

где  $z_i^k$  – элементы прогнозируемого вектора для  $k$  – того интервала;

 $x_i^{j-1}$ - элементы подобных векторов предшествующих периодов

 $j = l, r, ..., k$  общим число, равным *m*;

 $z_i^j$  элементы векторов последующих периодов;

 $a_0, a_1, ..., a_m, b_1, b_2, ..., b_{m-1}$  – коэффициенты аппроксимации.

Эффективность такой технологии была проверена на задаче прогнозирования электроэнергии на сутки вперед, которое нужно для формирования тарифной политики и проведения мероприятий по энергосбережению. При прогнозировании потребления электроэнергии «на сутки вперед», очевидно, должны формироваться вектора из элементов временного ряда, равных количеству часов в сутках:  $n = 24$ .

С помощью специально разработанной программы на языке Python реализована голографическая нейронная сеть, с помощью которой определяются векторы, состоящие из ретроспективных данных почасовых электропотреблений за сутки, близкие или подобные вектору почасового потребления, предшествующему прогнозному дню. При использовании ретроспективных данных за три года при  $\delta_a \leq 0.1$  радиан было определено семь дней с подобными почасовыми графиками и методом наименьших квадратов определены коэффициенты аппроксимации.

Среднеквадратическая ошибка прогнозирования составляет порядка 2% и максимальна ошибка, которая получилась одномоментно в 18 часов дня не превышает 4%. Это свидетельствует о перспективности рассмотренного метода прогнозирования с помощь голографической нейронной сети.

#### Список литературы

1. Оссовский С. Нейронные сети для обработки информации / пер. с польского И.Д. Рудинского. - М.: Финансы и статистика, 2004. - 344 с

2. Василенко Г.И., Цибулькин Л.М., «Голографические распознающие устройства», М., Радио и связь, 1985. - 312с.

3. Жилякова Л.Ю. Проблемы квазиголографической организации символьной памяти. // Материалы Второй международной конференции по когнитивной науке, СПб., 2006. Т. 2. С.  $610 - 612$ .

4. Перминов А.В., Файзрахманова И.С. Прикладная голография. - Пермь 2017, 89 стр.

5. Draper N., Smith H. Applied regression analysis. New York: Wiley, In press, 1981. 693 p.

6. Лоскутов А.Ю., Михайлов А.С. Основы теории сложных систем. - М.-Ижевск: Институт компьютерных исследований, 2007. - 620 с.

### **А.В. Степура, А.А. Иванов, К.А. Королев, М.Б. Курбонов, Р.А. Яббаров**

Казанский национальный исследовательский технический университет им. А.Н. Туполева-КАИ, кафедра радиофотоники и микроволновых технологий, Казань, OGMorozov@kai.ru

### **МЕТОД РАДИОФОТОННОГО ПОЛИГАРМОНИЧЕСКОГО ПРЕОБРАЗОВАНИЯ МГНОВЕННОЙ РАДИОЧАСТОТЫ В СХЕМАХ ЕЕ СИММЕТРИЧНОГО ИЗМЕРЕНИЯ НА ОСНОВЕ ИЗБИРАТЕЛЬНЫХ ЭЛЕМЕНТОВ**

*При разработке радиофотонных систем для измерения мгновенных микроволновых частот предъявляются все более высокие требования к их диапазону, точности и разрешению, которые могут быть удовлетворены только путем создания новых устройств и принципов работы. Одной из проблем указанных радиофотонных систем является их малое разрешение в области низких частот, что вызвано наличием достаточно плоской спектральной характеристики избирательного элемента, например, волоконной брэгговской решетки (ВБР), применяемой как дискриминатор в симметричных схемах. Ранее нами были предложены варианты устранения этого недостатка, связанные с применением ВБР с фазовым сдвигом, предварительным разнесением несущей, умножением измеряемой частоты. В данной работе предложено использовать особенности поведения функций Бесселя первого рода семи первых порядков для проведения полигармонических измерений мгновенной частоты в 14-ти кратном диапазоне, при формировании ее гармоник от несущей в двух амплитудных электрооптических модуляторах. При этом повышение разрешения будет кратно числу гармоник.* 

Ключевые слова: *радиофотоника; микроволновый сигнал; измерение мгновенной частоты; волоконная брэгговская решетка; разрешающая способность в области низких частот; функция Бесселя; электрооптический модулятор; полигармоническое преобразование измеряемой частоты.* 

**Введение и постановка задачи.** Для решения сложной проблемы, связанной с достаточно широким рабочим диапазоном измерителей мгновенной частоты (0,43-2 ГГц), предпочтительно создание специальных каналов в общей схеме [1]. Ранее нами были предложены варианты устранения этого недостатка, связанные с применением ВБР с фазовым сдвигом [2], предварительным разнесением несущей [3], бриллюэновскими измерениями [4], умножением измеряемой частоты.

Цель настоящей работы – повышение разрешения измерений с учетом особенностей поведения функций Бесселя первого рода семи первых порядков, которые характеризуют модуляционные характеристики амплитудных электрооптических модуляторов, для проведения полигармонических измерений мгновенной частоты в 14-ти кратном диапазоне, при формировании гармоник измеряемой частоты в двух амплитудных электрооптических модуляторах. При этом, по оценкам, повышение разрешения измерений будет кратно числу гармоник.

После решения задач структуризации схемы и определения принципов ее работы, приводится пример ее реализации.

**Учет особенностей функций Бесселя.** Учет особенностей функций Бесселя часто используется в системах умножения частоты. Так, график функции Бесселя первого рода 0 го, 8-го и 16-го порядка показывает, что при индексе модуляции  $m=8,6535$ , значения  $J_0(z)$ , J8(*z*) и J16(*z*) равны 0, 0,2817 и 2,3·10<sup>−</sup><sup>4</sup> соответственно. В результате, когда *m*=8,6535, оптическая несущая подавляется, а сигналы оптических боковых полос выше 16-го порядка малы и ими можно пренебречь. Этот случай позволяет достичь 32-кратного умножения частоты.

Для полигармонического преобразования измеряемой мгновенной частоты выберем следующие параметры, показанные в табл. 1 и 2. Максимальное число возможных к получению гармоник в соответствии с табл. 1 и 2 может достигать 7 плюс составляющая на частоте несущей. Полученные полигармонические излучения характеризуются неравномерностью амплитуд и уровнем подавления боковых составляющих.

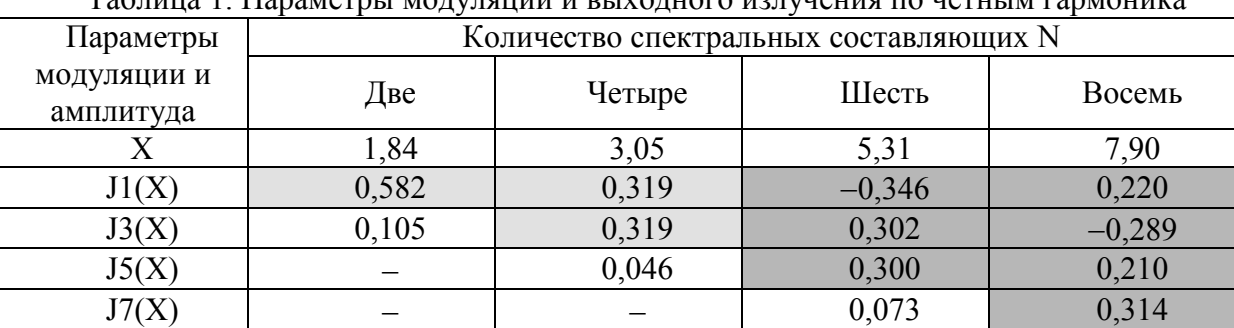

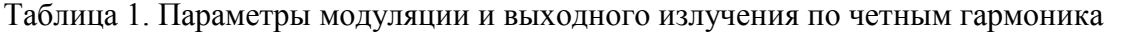

Таблица 2. Параметры модуляции и выходного излучения по нечетным гармоника

| Параметры                |      |       | Количество спектральных составляющих N |         |
|--------------------------|------|-------|----------------------------------------|---------|
| модуляции и<br>амплитуда | Одна | Три   | Пять                                   | Семь    |
|                          |      | 1,828 | 4,22                                   | 6,59    |
| J0(X)                    |      | 0,323 | $-0,373$                               | 0,27    |
| J2(X)                    |      | 0,323 | 0,323                                  | $-0,31$ |
| J4(X)                    |      | 0,025 | 0,323                                  |         |
| J6(X)                    |      |       | 0,06                                   |         |

Для N∈[2,4] неравномерность равна 0, а уровень подавления не меньше 15-20 дБ (выделено светлой заливкой ячеек в табл. 2.3 и табл. 2.4). Для N∈[5,8] неравномерность не превышает 2,5 дБ, а уровень подавления не меньше 20-25 дБ (выделено темной заливкой ячеек в табл. 2.3 и табл. 2.4). Знак минус определяет начальную фазу  $\pi$  спектральной составляющей.

**Структурная схема.** Для широкополосных измерений нами в предложена двухкаскадная схема модуляции на АММЦ, позволяющая избежать ошибок, вызванных неравномерностью отклика любого из двух модуляторов, реализовать самокалибровку, увеличить диапазон измерения. В применении к нашей задаче будут последовательно будет формироваться АМ излучение с несущей (четные гармоники) и двухполосное излучение с подавленной несущей (нечетные гармоники), полученные на каждом из каскадов по методу Ильина-Морозова [5-7] в варианте его реализации на базе АММЦ, что позволит минимизировать структуру специального канала для измерения мгновенной частоты в низкочастотном диапазоне. При измеряемой частоте в 0,43 ГГц общая полоса полигармонического излучения составит 6,02 ГГц, при частоте в 2 ГГц – 28 ГГц. Таким образом в данном канале может рассматриваться избирательный элемент типа ВБР с полосой пропускания по уровню 0,1, равной 30 ГГц. Зачастую такая же ВБР используется и в одноканальных измерителях мгновенной частоты.

**Общий принцип измерения.** Полигармоническое излучение позволяет использовать любую пару сформированных гармоник для анализа в контуре ВБР расстройки, даже если частота несущей расстроена относительно ее центральной частоты. Ситуационная расстановка гармоник *Ai* для определения сгновенной частоты и одновременно расстройки ВБР представлена на рис 2.

Возможно три вида анализа: анализ каждой составляющей в отдельности (дифференциальный анализ), анализ огибающей каждой двухчастотной пары (интегральнодифференциальный анализ), и анализ по всем компонентам (интегральный анализ). Все эти методы реализуемы и соответствуют одно-, двух- и многомодовому зондированию ВБР с

применением ограниченного числа оптических полосовых фильтров. Полигармоническое зондирование (отлично от многомодового зондирования по числу спектральных компонент и методам обработки) предусматривает попарную обработку спектральных составляющих с формированием и анализом их огибающих.

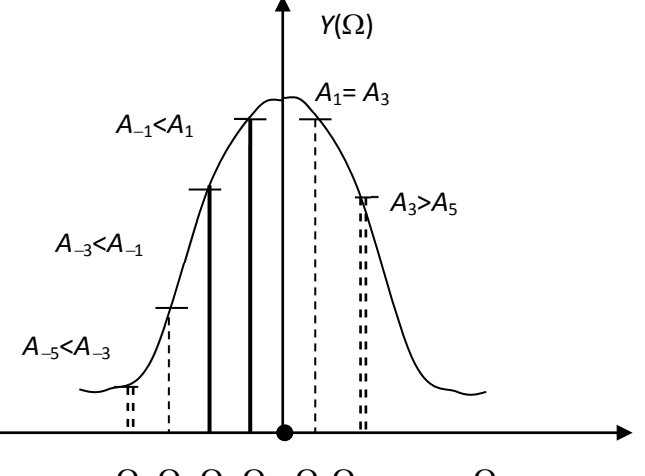

 $\Omega_{-5}\Omega_{-3}\Omega_{-1}\Omega_1 \Omega_3\Omega_5$   $\Omega$ 

Рис. 2. Ситуационно положение при полигармоническом зондировании

**Заключение.** По результатам сравнительного анализа было показано, что проблема повышения разрешающей способности измерения мгновенной частоты микроволновых сигналов в симметричных схемах на избирательных элементах может быть решена с использованием полигармонического преобразования измеряемой частоты в двух амплитудных модуляторах. В числе преимуществ такого решения возможность увеличения разрешения измерения частоты микроволновых сигналов в число раз, равное числу используемых гармоник.

*Работа выполнена при финансовой поддержке Минобрнауки РФ в рамках Программы стратегического академического лидерства Приоритет-2030.* 

### *Список литературы*

1. *Ivanov A., Morozov O., Sakhabutdinov A., et al.* Photonic-assisted receivers for instantaneous microwave frequency measurement based on discriminators of resonance type // Photonics. 2022. V. 9(10). P. 754.

2. *Морозов О.Г., Талипов А.А., Федоров А.А. и др.* Измерение мгновенной частоты с помощью двухчастотного зондирования // Научно-технический вестник Поволжья. 2012. № 4. С. 146- 149.

3. *Батыршин И.И., Морозов О.Г., Иванов А.А. и др.* Спектрально-частотное разнесение как инструмент повышения точности радиофотонных измерителей мгновенной частоты микроволновых сигналов // Научно-технический вестник Поволжья. 2017. № 3. С. 60-63.

4. *Батыршин И.И., Морозов О.Г., Иванов А.А. и др.* Анализ погрешности измерения мгновенной частоты СВЧ-сигналов в бриллюэновских радиофотонных системах // Научнотехнический вестник Поволжья. 2018. № 5. С. 102-104.

5. *Морозов О.Г., Ильин Г.И.* Амплитудно-фазовая модуляция в системах радиофотоники // Вестник Поволжского государственного технологического университета. Серия: Радиотехнические и инфокоммуникационные системы. 2014. № 1 (20). С. 6-42.

6. *Морозов О.Г., Айбатов Д.Л., Просвирин В.П. и др.* Амплитудно-фазовые методы формирования зондирующих излучений для систем анализа волоконно-оптических структур // Физика волновых процессов и радиотехнические системы. 2007. Т. 10, № 3. С. 119-124.

7. *Морозов О.Г., Айбатов Д.Л., Садеев Т.С.* Синтез двухчастотного излучения и его применение в волоконно-оптических системах распределенных и мультиплексированных измерений // Физика волновых процессов и радиотехнические системы. 2010. Т. 13. № 3. С. 84-91.

## **А.В. Степура, А.А. Иванов, К.А. Королев, М.Б. Курбонов, Р.А. Яббаров**

Казанский национальный исследовательский технический университет им. А.Н. Туполева-КАИ, кафедра радиофотоники и микроволновых технологий, Казань, OGMorozov@kai.ru

## **МЕТОД УМНОЖЕНИЯ В СХЕМАХ СИММЕТРИЧНОГО РАДИОФОТОННОГО ИЗМЕРЕНИЯ МГНОВЕННОЙ РАДИОЧАСТОТЫ НА ОСНОВЕ ИЗБИРАТЕЛЬНЫХ ЭЛЕМЕНТОВ**

*Радиофотонные приемники — это устройства, используемые по одной из функций для измерения мгновенной частоты и амплитуды одного или нескольких микроволновых сигналов в оптическом диапазоне, обычно обеспечивающих работу радиолокационных систем. При разработке приложений для измерения мгновенных микроволновых частот предъявляются все более высокие требования к диапазону частот, точности и разрешению, и эти требования могут быть удовлетворены путем создания новых устройств и принципов работы. Одной из проблем устройств указанного класса является малая разрешающая способность измерений в области низких частот, что вызвано наличием достаточно плоской спектральной характеристики избирательного элемента, например, волоконной брэгговской решетки, применяемой как дискриминатор в симметричных схемах. В работе предложено применить фотонное умножение на нескольких каскадах тандемных амплитудно-фазовых электрооптических модуляторов для того, чтобы растянуть разностную частоту измерителя мгновенной частоты с целью ее более точного определения. При этом уменьшение погрешности измерений будет кратно числу каскадов умножения и их коэффициенту.* 

Ключевые слова: *радиофотоника; микроволновый сигнал; измерение мгновенной частоты; волоконная брэгговская решетка; разрешающая способность в области низких частот; оптическое умножение; электрооптический модулятор; тандемная амплитуднофазовая модуляция.* 

**Введение и постановка задачи.** Для решения сложной проблемы, связанной с широким рабочим диапазоном измерителей мгновенной частоты, предпочтительны безфильтровые методы получения умножения радиочастоты на основе модулятора Маха-Цендера (ММЦ) в параллельном [1] или каскадном [2] включении. Однако умножение на основе ММЦ имеет проблему дрейфа смещения рабочей точки, что требует сложной схемы управления. Как показано в [3] был создан модулятор интенсивности, условие смещения которого может быть установлено углом поляризатора-анализатора и состоянием поляризации входного света. Это же решение представлено нами ранее в ряде работ [4-5], для решения задач измерения мгновенной частоты [6-8] амплитудно-фазовым методом с помощью тандемного амплитудно-фазового модулятора (ТАФМ).

Цель настоящей работы – разработка научно обоснованных подходов для умножения радиочастот без применения фильтров в схеме, состоящей из четырех последовательных тандемных амплитудно-фазовых модуляторов, за каждым из или внутри которых установлен поляризатор-анализатор, для получения из исходной малой радиочастоты частот более высокого порядка. После решения задач структуризации схемы и определения принципов ее работы, приводится пример ее реализации.

**Принцип работы умножителя.** Спектрально чистое двухчастотное излучение с разностной частотой, равной измеряемой микроволновой частоте, было получено нами с использованием последовательного радиофотоного звена на основе лазерного диода и тандемного амплитудно-фазового модулятора, предложенного в [4-10] и показанного на рис.1.

Амплитудный модулятор (АМ) работает в точке квадратуры, фазовый модулятор (ФМ) коммутирует фазу полученного АМ-излучения на 180° при каждом прохождении его огибающей минимума. На выходе звена получены составляющие  $J_1(z)=0.64$ ,  $J_3(z)=0.06$ , где *z* − модуляционный параметр. Максимальный коэффициент преобразования первой полезной составляющей равен 0,64. Если J1(*z*)=0,58 третью гармонику можно не учитывать.

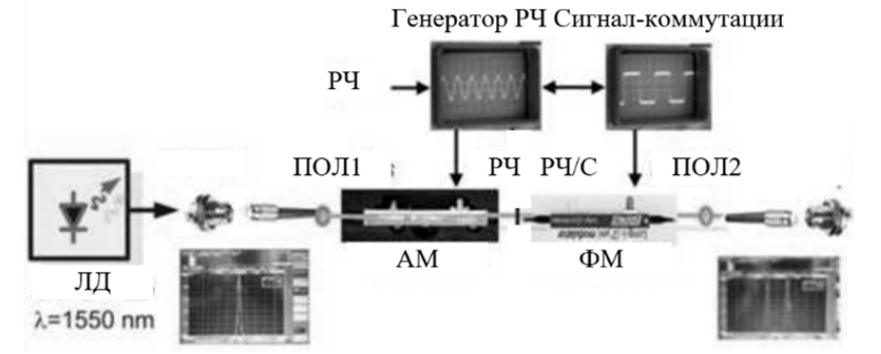

Рис. 1. Структурная схема последовательного радиофотоного звена на основе ТАФМ

Есть еще два важных момента, которые необходимо отметить, - равенство амплитуд спектральных составляющих и противоположность их фаз, вне зависимости от расположения рабочей точки, и простота перестройки частоты, что объясняется использованием одного модулирующего сигнала.

Поэтому на выходе второго каскада будет получена частота, умноженная на два, при компенсации внутренних составляющих за счет разности их фаз, а амплитуды внешних составляющих будут равны.

Для генерации более высоких разностных радиочастот может быть использована конфигурация с применением большего числа каскадов тандемных амплитудно-фазовых модуляторов, показанная на рис. 2.

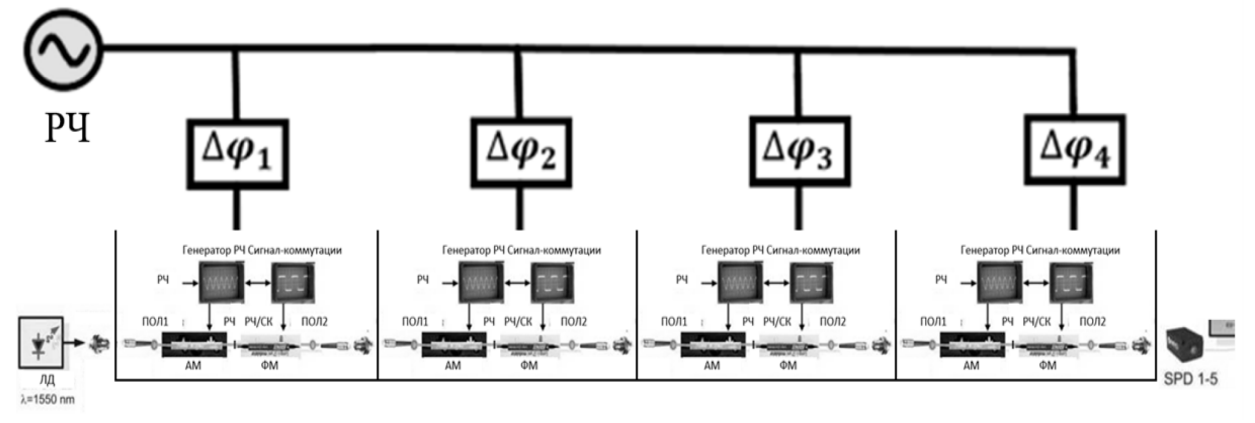

Рис. 2. Структурная схема каскадного умножителя частоты на 8

Микроволновый (РЧ) сигнал измеряемой частоты подается на каждый каскад с некоторой фазовой задержкой ∆ϕ, связанной с распространением света в модуляторах и преобразовании поляризации внутри них.

Таким образом, каскады тандемов амплитудного и фазового модуляторов с поляризатором-анализатором обеспечивают реализацию безфильтрового умножения частоты на базе амплитудного модулятора интенсивности, условие смещения рабочей точки которого может быть определено углом поляризации поляризатора-анализатора и состоянием угла поляризации входного света, и фазового коммутатора, в котором созданы условия для подавления внутренних частот излучаемой пары оптических компонент с заданной разностной частотой, лежащей в радиодиапазоне.

**Рабочий диапазон умножителя.** Основное назначение модуляторов на основе ниобата лития LiNbO3 - работа в полосе частот до 40-60 ГГц, частотный диапазон работы можно оценить, как до 100 ГГц для GaAs и свыше 100 ГГц для InP. Таким образом, с

использованием схемы (рис. 2) и модулятора на LiNbO3 можно получить разностные частоты соответственно 12, 24 и 32 ГГц для исходных частот 1,25, 3 и 4 ГГц (при умножении на 8). Погрешность измерения частоты по принципу работы частотомера для полученных частот будет в 8 раз меньше, чем для исходных.

Кроме того, увеличение коэффициента умножения может быть найдено при использовании отличных от  $J_1(z)$  и  $J_3(z)$  компонент. Например, из характеристик функций Бесселя для J4(*z*), J12(*z*) и J20(*z*), можно отметить, что при *m*<4,9 и *m*>7,5 оптическими боковыми полосами 12-го и больше порядка можно пренебречь. Оптические боковые полосы ± 4-го порядка имеют эффективные амплитуды при значениях индекса модуляции в диапазоне 1,5<*m*<7,5 и достигают максимального значения при *m*=5,318. Этот случай позволяет достичь 16-кратного умножения частоты.

**Заключение.** По результатам сравнительного анализа было показано, что проблема повышения разрешающей способности измерения мгновенной частоты микроволновых сигналов в симметричных схемах на избирательных элементах может быть решена с использованием радиофотонного умножения частоты на каскадах тандемных амплитуднофазовых модуляторов. В числе преимуществ такого решения возможность уменьшения погрешности измерения частоты микроволновых сигналов в число раз, равное числу каскадов умножения. Каждый каскад позволяет умножить частоту в 2 раза.

*Работа выполнена при финансовой поддержке Минобрнауки РФ в рамках Программы стратегического академического лидерства Приоритет-2030.* 

#### *Список литературы*

1. *Ivanov A., Morozov O., Sakhabutdinov A., et al.* Photonic-assisted receivers for instantaneous microwave frequency measurement based on discriminators of resonance type // Photonics. 2022. V. 9(10). P. 754.

2. Морозов О.Г., Ильин Г.И. Амплитудно-фазовая модуляция в системах радиофотоники // Вестник Поволжского государственного технологического университета. Серия: Радиотехнические и инфокоммуникационные системы. 2014. № 1 (20). С. 6-42.

3. *Hasan G.M., Hasan M., Shang H., et al.* Energy efficient photonic millimeter-wave generation using cascaded polarization modulators // Optical and Quantum Electronics. 2019. Vol. 51. P. 217.

4. *Морозов О.Г., Айбатов Д.Л., Просвирин В.П. и др.* Амплитудно-фазовые методы формирования зондирующих излучений для систем анализа волоконно-оптических структур // Физика волновых процессов и радиотехнические системы. 2007. Т. 10, № 3. С. 119-124.

5. *Морозов О.Г., Айбатов Д.Л., Садеев Т.С.* Синтез двухчастотного излучения и его применение в волоконно-оптических системах распределенных и мультиплексированных измерений // Физика волновых процессов и радиотехнические системы. 2010. Т. 13. № 3. С. 84-91.

6. *Морозов О.Г., Талипов А.А., Федоров А.А. и др.* Измерение мгновенной частоты с помощью двухчастотного зондирования // Научно-технический вестник Поволжья. 2012. № 4. С. 146- 149.

7. *Батыршин И.И., Морозов О.Г., Иванов А.А. и др.* Спектрально-частотное разнесение как инструмент повышения точности радиофотонных измерителей мгновенной частоты микроволновых сигналов // Научно-технический вестник Поволжья. 2017. № 3. С. 60-63.

8. *Батыршин И.И., Морозов О.Г., Иванов А.А. и др.* Анализ погрешности измерения мгновенной частоты СВЧ-сигналов в бриллюэновских радиофотонных системах // Научнотехнический вестник Поволжья. 2018. № 5. С. 102-104.

9. *Sakhabutdinov A.J., Morozov O.G., Nureev I.I., et al.* Two-frequency radiation forming for subterahertz carriers generation in optical range // Proc. SPIE. 2018. Vol. 10774. P. 1077414.

10. *Хабибуллин Р.А., Морозов О.Г., Нуреев И.И. и др.* Методы формирования двухчастотного излучения с разностной частотой, лежащей в терагерцовом диапазоне // Физика волновых процессов и радиотехнические системы. 2017. Т. 20, № 3-2. С. 41-46.

#### Д.В. Тюкинеев, М.В. Ронкин канд. техн. наук

# Уральский федеральный университет имени первого Президента России Б. Н. Ельцина, Институт радиоэлектроники и информационных технологий - РтФ, кафедра информационных технологий и систем управления, Екатеринбург, td-msaa@yandex.ru

#### ОБУЧЕНИЕ УСТОЙЧИВОГО К АНОМАЛИЯМ АЛГОРИТМА ЛЕСА ВРЕМЕННЫХ РЯЛОВ

В статье рассмотрены проблемы классификации временных рядов с аномалиями. Данная задача важна тем, что при наличии аномалий классификатор может делать неверный прогноз, результаты которого могут быть критичны в определенных сферах. Проблема рассмотрена для ряда задач бинарной классификации из популярного набора данных UCR. Решение проблемы при помоши повышения робастности (регуляризации) предложено для одного из наиболее популярных алгоритмов классификации: алгоритм леса временных рядов, активно использующийся в данный момент за счет таких своих преимуществ, как интерпретируемость и невысокие потребляемые ресурсы. Данный подход позволяет получить устойчивый к аномалиям классификатор, при прогнозе которого на данных с аномалиями модель теряет в точности классификации не более 1%.

Ключевые слова: аномалии, временные ряды, лес временных рядов, классификация.

#### Ввеление

При проведении анализа данных исследователи часто сталкиваются  $\mathbf{c}$ ИX несовершенством: в данных могут быть пропуски, ошибки, либо выбросы, которые тем или иным образом не вписываются в общую логику набора данных. Задачи их обработки, обнаружения являются актуальными на текущий момент. Примером такой задачи может быть обнаружение кибератак и вредоносного трафика в сети [1][2], что может помочь предотвратить сбои в работе сложных автоматизированных систем.

Данные трафика, как в примере выше, представляются в виде временного ряда. В статистике под временным рядом понимаются данные, последовательно выстроенные через определенные (обычно равные) промежутки времени [3]. Таким образом, каждому измерению соответствует своя уникальная временная метка. Такую взаимосвязь данных со временем необходимо учитывать при последующем анализе данных. Какие-либо отклонения во временном ряде (например, выбросы) обычно называются аномалиями. Под аномалиями в естественных науках понимается стойкое отклонение измеряемой величины от ожидаемого значения, т.е. от определенной нормы [4]. Нормой может быть устойчивая статистика, тренд или предсказание модели. Появление аномалий свидетельствует об изменениях в текущих процессах, поэтому их обнаружение и изучение представляют особый интерес.

Целью данной работы является исследование аномалий во временных рядах и построение модели классификатора, который будет устойчив к ним. Классификация временных рядов является важной задачей. Данные, представленные в виде временных рядов, встречаются повсеместно. Это могут быть регистрируемые ежеминутно показания приборов датчиков, показания медицинских приборов, котировки на бирже и т.д. На этих данных строятся классификаторы, являющиеся частью более сложных систем, либо используемые непосредственно людьми. И от результата классификации зависит работа системы или последующие решения человека.

Мотивация данной работы заключается в выявленной авторами необходимости (ввиду отсутствия зарекомендовавших себя в научной литературе методов) исследования устойчивости классификаторов временных рядов к нерегулярным особенностям временных рядов, например к популярным типам аномалий. Среди методов классификации выбран лес

временных рядов как один из наиболее популярных на сегодня методов, который при этом является достаточно хорошо интерпретируемым и точным для широкого круга задач. Выбранные типы аномалий характерны именно для временных рядов, так как тоже зависят от времени. Наборы данных, выбранные для экспериментов, являются общедоступными и простыми для интерпретации результатов.

#### Материалы и методы

Для проведения экспериментов и проверки результатов были выбраны наборы данных, соответствующие задачам бинарной классификации из популярного набора UEA & UCR Time Series Classification Repository [5]. Первоначальные эксперименты были проведены на одном из наборов данных, их результаты были проверены на остальных. Сначала на одном наборе данных был произведен поиск гиперпараметров алгоритма, позволяющих сделать его устойчивым к аномалиям. Затем на остальных наборах данных было подтверждено, что получившаяся модель работает так же эффективно и на них.

Сборник наборов данных UEA & UCR содержит наборы для решения различных задач классификации временных рядов. Все наборы данных находятся в открытом доступе.

В данной работе были отобраны наборы данных бинарной классификации одномерных рядов и введены соответствующие им типы аномалий:

1) Выбросы – такие данные, которые не соотносятся с другими данными во временном ряде. Такое сравнение может быть как со всеми данными, так и с ближайшими к самому выбросу.

2) Коллективные аномалии. Зачастую аномалии во временных рядах представляют собой не единичные выбросы (измеренные только в один момент времени данные), а определенную последовательность. Причем точки этой последовательности не обязательно будут выбросами сами по себе.

3) Контекстные аномалии. Данный вид аномалий можно наблюдать, если учитывать определенный контекст, в котором обнаружена аномалия.

4) Новизна. Новое поведение, какой-либо новый паттерн в данных, не встречавшийся ранее, можно назвать аномалией. Новизна в данных может быть вызвана изменением в работе самой системы или процесса, или какими-то внешними причинами.

На рисунке 1 представлены примеры описанных выше аномалий. За основу был взят график синуса. Выброс представлен одной точкой меньше нужного значения, коллективная аномалия - несколькими одинаковыми точками подряд, контекстная аномалия повторением значений предыдущей половины периода, новизна - началом графика функции тангенса вместо функции синуса.

В работе современных систем периодически могут возникать аномалии, представленные разными видами. Для корректной работы всей системы очень важно уметь обнаруживать и обрабатывать аномалии. Для обнаружения аномалий существует множество методов: как простейших статистических (например, на основе порогового значения), так и с использованием моделей глубокого машинного обучения [6]. Но обнаружение аномалий необходимо не только само по себе. При решении задач классификации, если данные содержат аномалии, это может сказаться на точности модели. Например, если медицинское оборудование дает временный сбой, это может сказаться на дальнейшем диагнозе пациента, спрогнозированном моделью.

Одним из алгоритмов, использующихся для классификации временных рядов, является лес временных рядов [7], основанный на алгоритме случайного леса. Особенностями его являются выделение признаков для определенных интервалов, использование небольшого количества признаков (среднее, стандартное отклонение, наклон) и метрики Entrance (entropy и distance) для более эффективного разделения узлов дерева. Данный алгоритм также имеет возможность регуляризации деревьев. В статье была выдвинута гипотеза, что регуляризация деревьев может помочь стабилизировать прогноз алгоритма, если в данных окажутся аномалии. Далее представлены эксперименты с алгоритмом леса временных рядов и ланными с аномалиями

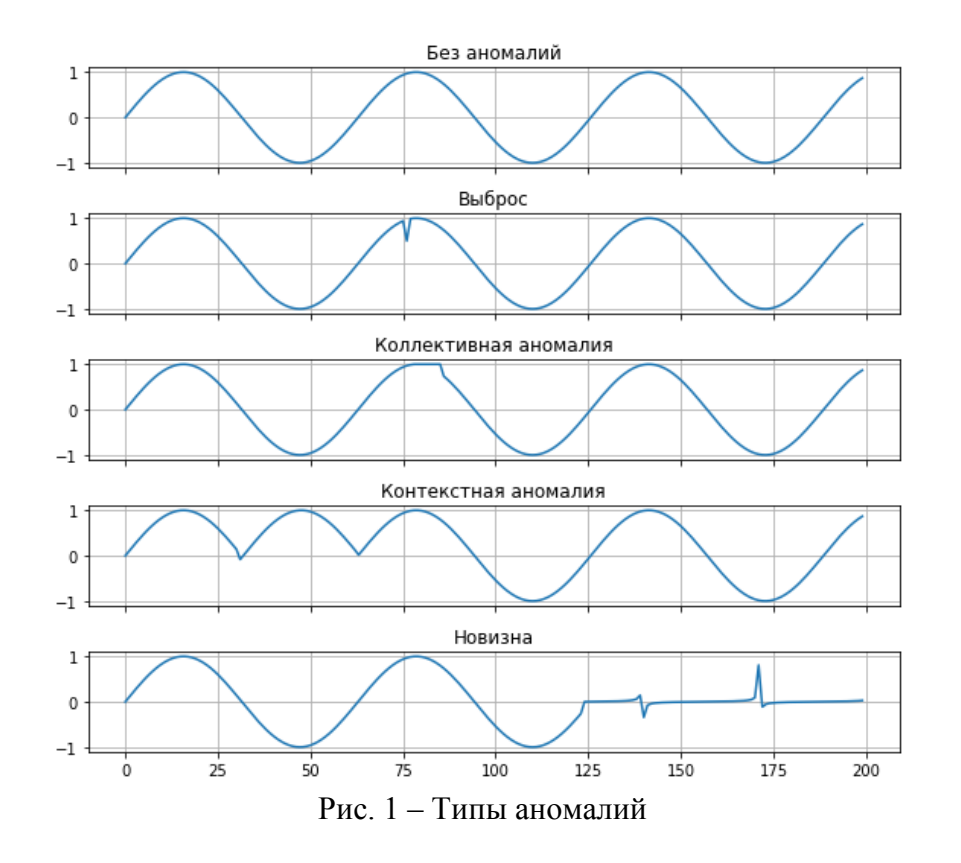

#### **Исследование влияния аномалий на классификацию временных рядов**

Для проведения экспериментов был выбран набор данных CatsDogs [8] из UEA & UCR Time Series Classification Repository. Набор CatsDogs содержит сбалансированные данные для бинарной классификации по 164 примера на обучающую и тестовую выборки и по 82 примера на каждый класс в них. В качестве аномалий были сгенерированы коллективные аномалии на одном отрезке для каждого примера. На рисунке 2 показан пример такой аномалии, имитирующей временную потерю сигнала на интервале от 4000 по временной оси.

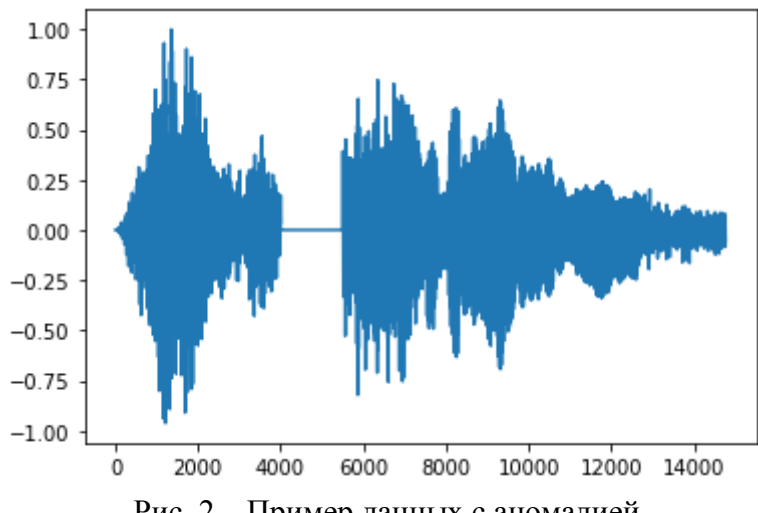

Рис. 2 – Пример данных с аномалией

Реализация леса временных рядов была использована из библиотеки pyts [9]. В качестве базового метода был использован классификатор с параметром n\_estimators=100. Как утверждают авторы оригинальной статьи, качество классификатора улучшается с увеличением числа деревьев, но прирост становится сравнительно мал после 100 деревьев [7]. Итоговое качество на наборе данных (выбрана метрика accuracy) получилось около 62%.

Качество, полученное на тестовых данных, к которым были добавлены аномалии, осталось примерно равным (при пороге принятия решения равном 0.5). Для получения более точной картины влияния аномалий на прогноз классификатора была введена метрика, рассчитывающая разность вероятностей прогнозов:

$$
f \text{ (clean, anomaly)} = \frac{\sum_{i=0}^{N} |clean_i - anomaly_i|}{N}
$$
 (1)

где clean – значение вероятности на чистых данных, anomaly – значение вероятности на данных с аномалиями, N – размер тестовой выборки. Значение по данной метрике равняется 5%.

Для того, чтобы сделать алгоритм более устойчивым к появлениям аномалий, было предложено провести регуляризацию. Регуляризация в решающих деревьях, на которых основан лес временных рядов, проводится с помощью определенных параметров, например:

- 1. max\_depth: максимальная глубина дерева от корня до листа
- 2. ccp alpha: параметр в алгоритме Minimal Cost-Complexity Pruning, отвечающий за «сложность» дерева. По термином «сложность» понимается метрика, зависящая от количества листов в дереве.

Были проведены эксперименты с настройкой представленных выше параметров. Оба параметра были подобраны путем перебора по сетке параметров (метод grid search). Сначала была подобрана глубина дерева. Небольшие значения данного параметра (от 1 до 3) дают более высокое качество (до 7% прироста), а также меньшие значения метрики (до 1%). Однако для проведения экспериментов с параметром «ccp\_aplha» дерево не должно быть слишком малой глубины.

При подборе параметра «ccp\_alpha» было обнаружено, что при его увеличении значение метрики улучшается, а качество алгоритма остается примерно равным (в районе 70%). Однако, в дальнейшем качество начинает ухудшаться. Полученные значения параметров глубины дерева и ccp\_alpha составляют 5 и 0.2 соответственно. Значение метрики составляет 0.02%.

Для проверки эффективности данного подхода была подсчитана метрика на 42 задачах бинарной классификации из набора данных UCR [10]. В таблице 1 представлены результаты для 10 наборов данных с количеством примеров в обучающей выборке больше 300. Гиперпараметры алгоритма для каждого дерева выставлены max\_depth=5 и ccp\_alpha=0.2. Отдельно отметим, что на наборах данных с количеством примеров в обучающей выборке меньше 300 алгоритм леса временных рядов на 80% наборов данных показывает плохое качество (меньше 50% accuracy). Также стоит отметить, что при решении реальной задачи подбор гиперпараметров для каждого набора данных стоит проводить индивидуально, чтобы получить наилучшее качество. Средняя разность метрик для 42 наборов данных составляет  $2\%$ , для 10 наборов с количеством примеров в обучающей выборке больше 300 – 7%.

Результаты в таблице 1 представляют полученные значения accuracy для леса временных рядов без регуляризации (столбец «Точность (базовый метод)») на данных без аномалий и с ними. Точность при добавлении регуляризации представлена в столбце «Точность (с регуляризацией)». Значения метрики, означающей, насколько вероятность прогноза отклоняется от первоначальной при появлении аномалии, представлены в столбце «Метрика» для базового алгоритма и алгоритма с регуляризацией. Красным и зеленым цветом отмечены максимальные и минимальные значения метрики. Название наборов данных и количество примеров в обучающей и тестовой выборках представлены в первых трех столбцах таблицы соответственно.

|                                   | $1$ co $1.01$ $\mu$ $\mu$ $\mu$ $\mu$ $\sigma$ $\sigma$ $\mu$ $\sigma$ $\sigma$ $\sigma$<br>Кол-во примеров |      |                 | Точность<br>(базовый метод) |                 | Точность<br>(с регуляризацией) | Метрика (1)               |                                    |
|-----------------------------------|----------------------------------------------------------------------------------------------------|------|-----------------|-----------------------------|-----------------|--------------------------------|---------------------------|------------------------------------|
| Название<br>набора данных         | Тест<br>Обучение                                                                                            |      | Без<br>аномалий | Аномалии                    | Без<br>аномалий | Аномалии                       | Без<br>регуляриза-<br>ции | $\mathbf C$<br>регуляриза-<br>цией |
| DistalPhalanxOut<br>lineCorrect   | 600                                                                                                    | 276  | 0,77            | 0,76                        | 0,58            | 0,58                           | 0,07                      | $\theta$                           |
| Earthquakes                       | 322                                                                                                    | 139  | 0,75            | 0,75                        | 0,75            | 0,75                           | 0,02                      | $\mathbf{0}$                       |
| FordA                             | 3601                                                                                                    | 1320 | 0,8             | 0,76                        | 0,52            | 0,52                           | 0,04                      | $\mathbf{0}$                       |
| FordB                             | 3636                                                                                                    | 810  | 0,68            | 0,65                        | 0,5             | 0,5                            | 0,04                      | $\theta$                           |
| HandOutlines                      | 1000                                                                                                    | 370  | 0,92            | 0,89                        | 0,9             | 0,89                           | 0,09                      | 0,05                               |
| MiddlePhalanxO<br>utlineCorrect   | 600                                                                                                    | 291  | 0,82            | 0,81                        | 0,57            | 0,57                           | 0,07                      | $\theta$                           |
| PhalangesOutline<br>sCorrect      | 1800                                                                                                    | 858  | 0,82            | 0,76                        | 0,61            | 0,61                           | 0,12                      | $\theta$                           |
| ProximalPhalanx<br>OutlineCorrect | 600                                                                                                    | 291  | 0,88            | 0,77                        | 0,68            | 0,68                           | 0,17                      | $\theta$                           |
| Strawberry                        | 613                                                                                                    | 370  | 0,03            | 0,16                        | 0,1             | 0,14                           | 0,16                      | 0,06                               |
| Wafer                             | 1000                                                                                                    | 6164 | 0,99            |                             | 0,98            | 0,98                           | 0,01                      | $\overline{0}$                     |

 $Ta\overline{b}$ пина  $1 - Pe$ зультаты на наборах ланных из  $IICR$ 

Представленные в таблице 1 результаты для 10 наборов данных свидетельствуют о том, что при наличии регуляризации качество классификации падает в среднем на 0.5%, в то время как без неё - на 4%. Также значение метрики с регуляризацией и без нее в среднем составляет 1% и 8% соответственно. Таким образом, можно сделать вывод, что применение регуляризации делает лес временных рядов устойчивым к аномалиям. Полученные результаты могут быть использованы для обучения классификаторов в областях, где устойчивость к аномалиям является важным требованием (например, в медицине). Дальнейшие исследования могут быть проведены с использованием алгоритмов, основанных на нейронных сетях.

### Заключение.

В данной статье рассмотрены аномалии во временных рядах и предложен способ обучения устойчивого к ним классификатора. Подход состоит в настройке параметров регуляризации алгоритма леса временных рядов. Результаты, полученные на 10 наборов данных с количеством примеров в обучающей выборке более 300, свидетельствуют об эффективности данного подхода. Средняя разница по целевой метрике (отклонение точности классификации на данных с аномалиями и без) составляет 7%. Значение метрики на данных с аномалиями составляет 1%. Данный результат позволяет говорить о том, что цель работы достигнута. При помощи регялризации был получен устойчивый к аномалиям классификатор. Результаты исследования могут быть взяты во внимание при дальнейшей работе с лесом временных рядов, а также учтены при исследованиях на других алгоритмах.

В качестве дальнейшей работы предполагается рассмотрение других алгоритмов классификации и генерации других типов аномалий.

#### *Список литературы*

1. *Hadiseh Safdari, Martina Contisciani, Caterina De Bacco.* 2023. Anomaly, reciprocity, and community detection in networks. 1, 1 (February 2022), 17 pages

2. *Rahul Kale, Vrizlynn L. L. Thing.* Few-shot Weakly-supervised Cybersecurity Anomaly Detection. Computers & Security, Volume 130, July 2023, 103194

3. Методы анализа временных рядов [Текст]: учебно-методическое пособие / Т.В. Саженкова, И.В. Пономарѐв, С.П. Пронь. –Барнаул: Изд-во Алт. ун-та. –2020. –60с.

4. Обнаружение аномалий в потоках данных и временных рядах [Электронный ресурс]. – URL: https://wiki.livid.pp.ru/students/ds/lectures/6.html (дата обращения 14.05.2023).

5. UEA & UCR Time Series Classification Repository [Электронный ресурс]. –URL: https://www.timeseriesclassification.com/ (дата обращения 14.05.2023).

6. *Zahra Zamanzadeh Darban, Geoffrey I. Webb, Shirui Pan, Charu C. Aggarwal, and Mahsa Salehi.* 2022. Deep Learning for Time SeriesAnomaly Detection: A Survey. 1, 1 (December 2022), 43 pages

7. *George Runger, George Runger, Eugene Tuv, Martyanov Vladimir.* A Time Series Forest for Classification and Feature Extraction. Information Sciences, Volume 239, 1 August 2013, Pages 142-153

8. Dataset: CatsDogs [Электронный ресурс]. –URL: https://www.timeseriesclassification.com/description.php?Dataset=CatsDogs (дата обращения 14.05.2023).

9. Pyts documentation [Электронный ресурс]. –URL: https://pyts.readthedocs.io/en/stable/ (дата обращения 14.05.2023).

10. Source code for pyts.datasets.ucr [Электронный ресурс]. –URL: https://pyts.readthedocs.io/en/stable/\_modules/pyts/datasets/ucr.html (дата обращения 14.05.2023).

# **Н.Г. Фетисова, А.П. Буйносов д-р техн. наук**

Уральский государственный университет путей сообщения, кафедра «Электрическая тяга», Екатеринбург, NFetisova@usurt.ru, byinosov@mail.ru

# **СИСТЕМА ДЛЯ ИЗМЕРЕНИЯ ПАРАМЕТРОВ КОЛЕСНЫХ ПАР ЛОКОМОТИВОВ**

*В статье описана разработанная авторами система для измерения параметров колесных пар локомотивов при использовании бесконтактных датчиков. Полученные технические решения положены в основу создания автоматизированной измерительной системы обмера колесных пар.* 

Ключевые слова: *локомотив, колесная пара, параметр, измерение, система.*

Внедрение автоматизированных рабочих мест с использованием программно-аппаратных комплексов одно из ведущих направлением средств контроля технического состояния локомотивов. Новый уровень совершенства ЭВМ, микропроцессорной техники, технологий, а также опыт работы позволяют получать эффективные инструменты, методики и технологии для дальнейшего использования при ремонте [1]

В депо, расположенных в Российской Федерации, измерение параметров профиля бандажа в настоящее время выполняется вручную. Для этого используются различные приспособления, переносные измерительные приборы и шаблоны [2, 3]. Однако достоверность измерений зависит от многих факторов, включая точность измерительного инструмента, квалификацию техника, который выполняет эти измерения, а также реальные условия ремонтного производства. Трудоемкость, субъективные ошибки, низкая точность ручного метода измерения делают автоматизированные методы более целесообразными [4].

Схема предлагаемой системы для измерения параметров колесных пар локомотивов показана на рис. 1.

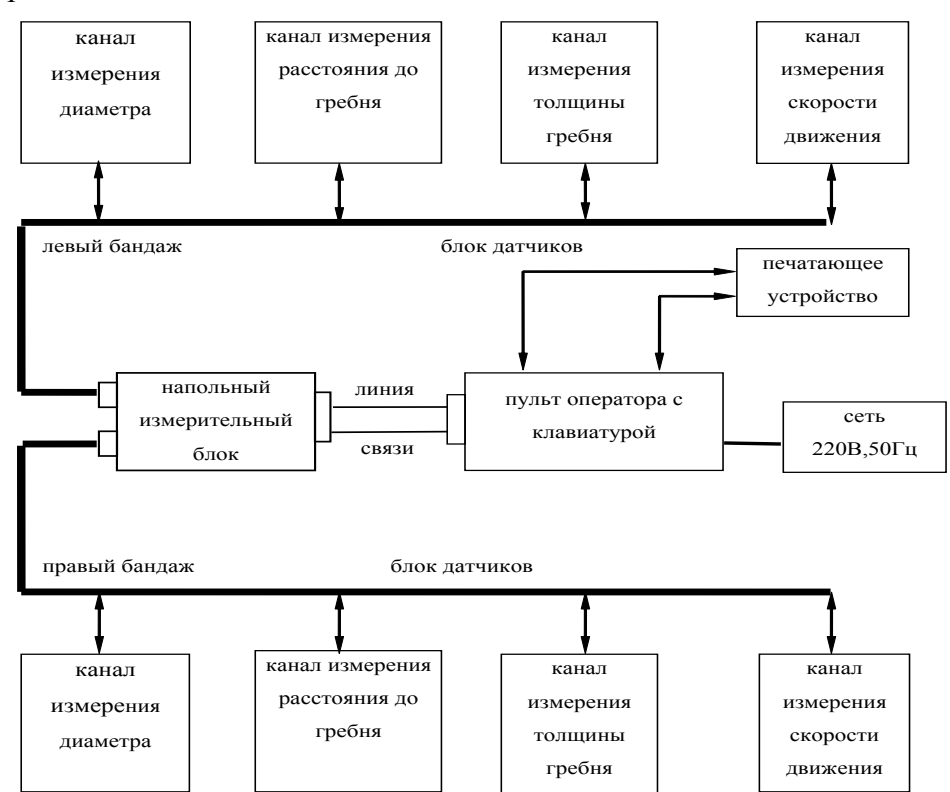

Рис. 1. Схема системы измерения параметров колесных пар локомотивов

Размеры колеса определяются в автоматизированной системе, работа которой основана на измерении расстояний до характерных точек внутренней грани поверхности катания и гребня колеса. В системе используются шесть измерительных каналов, каждый из которых отображает траекторию перемещения точек колеса в пространстве и времени, а их работа синхронизирована. Точные координаты датчиков известны заранее, что позволяет обработать параметры траекторий с помощью вычислительного устройства и рассчитать размеры, подлежащие контролю. В системе установлено 11 датчиков.

Первый канал измеряет расстояние до поверхности катания по линии, соединяющей центр датчика с центром колеса, в плоскости, перпендикулярной поверхности бандажа (рис. 2). Второй канал также содержит излучающий датчик первого канала и приемный датчик, но последний смещен на небольшую величину относительно приемного датчика первого канала в плоскости, перпендикулярной рельсу.

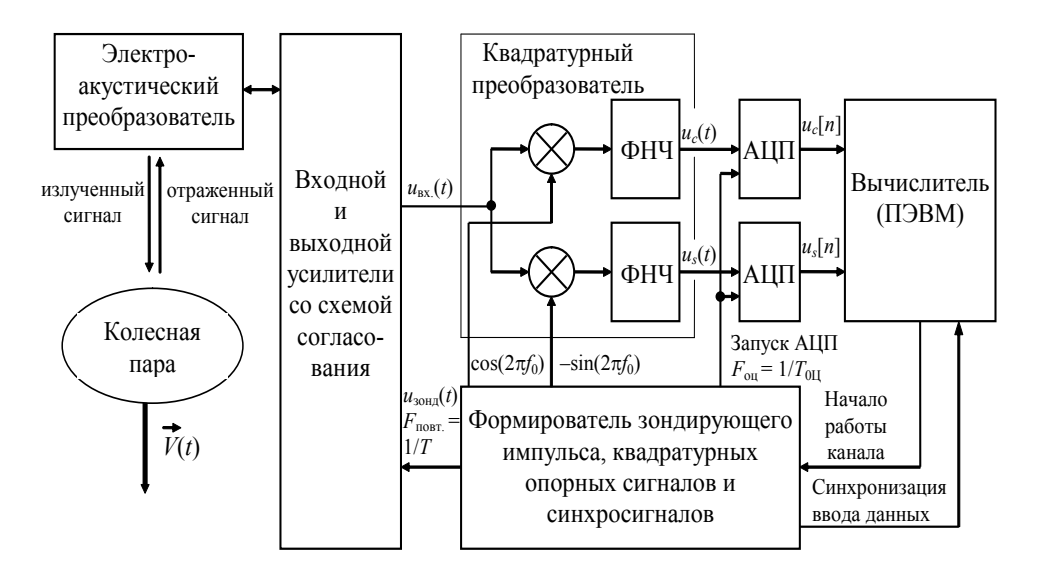

Рис. 2. Схема ультразвукового канала

В зависимости от модификации, канал измерения профиля гребня может располагаться в теле рельса на уровне его головки или вне его. Совмещенный блок приемо-передающих датчиков используется для измерения расстояния до внутренней поверхности бандажа и также может быть расположен на уровне головки рельса. В процессе обработки измерений точно привязывается положение центра колеса в системе датчиков, учитывая время и пространственные параметры.

Для связи показаний всех датчиков в единую систему используется значение скорости движения локомотива, которое позволяет пересчитывать положение центра колеса в различные моменты времени [5].

Результаты измерений расстояний с помощью ультразвуковых локационных датчиков зависят от нескольких факторов. Среди них: погрешность канала измерения, которая связана с особенностями работы прибора; флуктуационная погрешность, которая возникает из-за соотношения сигнала и шума; и, наконец, погрешность, связанная с непостоянством скорости звука в воздушной среде.

В алгоритмах обработки флуктуационная погрешность уменьшается за счет статистического усреднения единичных замеров дальности. Однако, борьба с погрешностями, вызванными непостоянством скорости звука в среде, представляет наибольшую трудность. Скорость звука в среде меняется в широких пределах единиц процентов от номинального значения и зависит от внешних факторов, таких как температура, влажность и давление.

Данные измерений хранятся в блоке памяти пульта оператора и имеется возможность получения временных зависимостей изменения параметра за месяц, квартал, полугодие и т.д. (рис. 3–6). На рис. 5: 1 – заданный профиль бандажа; 2 – измеренный профиль бандажа.

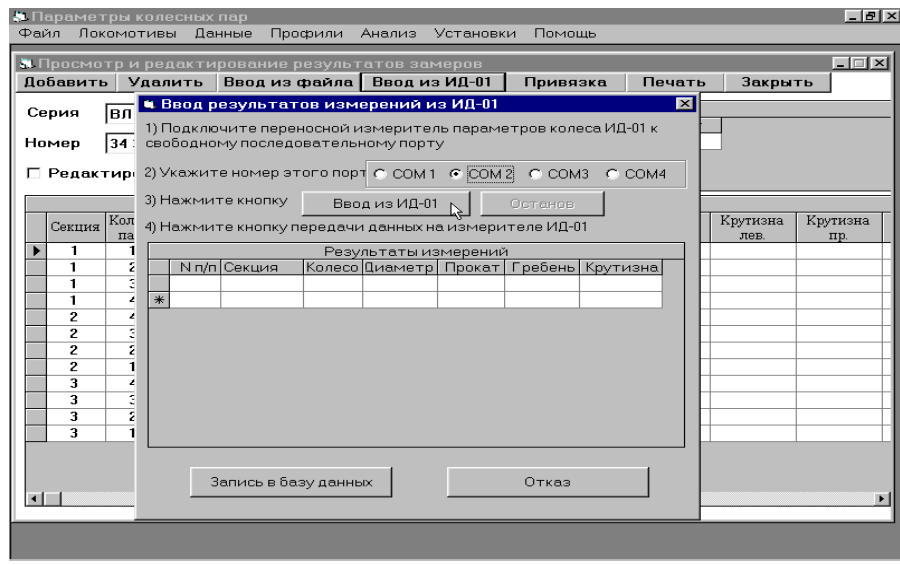

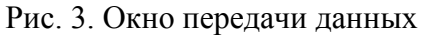

|                                                            | Добавить       |                         | Удалить |        | Ввод из файла   Ввод из ИД-01. |         |                        | Привязка          |                | Печать | Закрыть  |          |
|------------------------------------------------------------|----------------|-------------------------|---------|--------|--------------------------------|---------|------------------------|-------------------|----------------|--------|----------|----------|
| Замеры<br>$\overline{\phantom{a}}$<br>Серия<br><b>ВЛ80</b> |                |                         |         |        |                                |         |                        |                   |                |        |          |          |
|                                                            |                |                         |         |        | Лата<br>15.09.97               |         |                        | Пробег            |                |        |          |          |
| 34 35<br>Номер                                             |                |                         |         |        | ▶<br>÷                         |         |                        |                   | $\overline{0}$ |        |          |          |
|                                                            |                | □ Редактирование данных |         |        |                                |         |                        |                   |                |        |          |          |
|                                                            |                |                         |         |        |                                |         | Параметры колесных пар |                   |                |        |          |          |
|                                                            | Секция         | Колесн.                 | Прокат  | Прокат | Гребень                        | Гребень |                        | Диаметр   Диаметр | Бандаж         | Бандаж | Крутизна | Крутизна |
|                                                            |                | пара                    | лев.    | пp.    | лев.                           | пр.     | лев.                   | пр.               | лев.           | пр.    | лев.     | пp.      |
|                                                            | 1              | 1                       | 7.48    | 6.80   | 28.88                          | 30.74   |                        | 1050.23 1050.92   | 52.31          | 77.68  |          |          |
|                                                            | 1              | $\overline{c}$          | 3.57    | 2.49   | 30.02                          | 29.25   | 1050.41                | 1050.65           | 59.83          | 49.59  |          |          |
|                                                            | 1              | з                       | 6.72    | 7.01   | 31.81                          | 30.38   | 1050.18 1050.33        |                   | 64.88          | 60.12  |          |          |
|                                                            | 1              | 4                       | 0.42    | 0.02   | 31.97                          | 30.61   |                        | 1050.32 1050.90   | 37.05          | 36.59  |          |          |
|                                                            | $\overline{2}$ | 4                       | 2,07    | 2,71   | 32,70                          | 29,22   |                        | 1050.94 1050.78   | 61,25          | 68,32  |          |          |
|                                                            | $\overline{2}$ | 3                       | 6.03    | 4.93   | 31.67                          | 30.95   | 1050.30                | 1050.41           | 71.17          | 35.27  |          |          |
|                                                            | $\overline{2}$ | $\overline{c}$          | 3.36    | 4.54   | 31.54                          | 28,22   | 1050.61                | 1050.75           | 79.72          | 66.54  |          |          |
|                                                            | $\overline{c}$ | $\mathbf{I}$            | 6.84    | 8.78   | 32.14                          | 29.55   | 1050.39 1050.83        |                   | 46.71          | 75.93  |          |          |
|                                                            | 3              | 4                       | 2.65    | 4.03   | 29.89                          | 29.02   | 1050.47 1050.27        |                   | 41.29          | 36.15  |          |          |
|                                                            | 3              | 3                       | 4.61    | 3,16   | 29.05                          | 31.78   | 1050.00 1050.57        |                   | 69.34          | 79,61  |          |          |
|                                                            | 3<br>3         | $\overline{2}$          | 4.09    | 5.75   | 29.80                          | 29.53   |                        | 1050.25 1050.64   | 71.07          | 69.07  |          |          |
|                                                            |                | 1                       | 3.01    | 1.78   | 30.16                          | 28,33   | 1050,57 1050,21        |                   | 59,33          | 65.05  |          |          |

Рис. 4. Оконо замеров параметров колес локомотивов

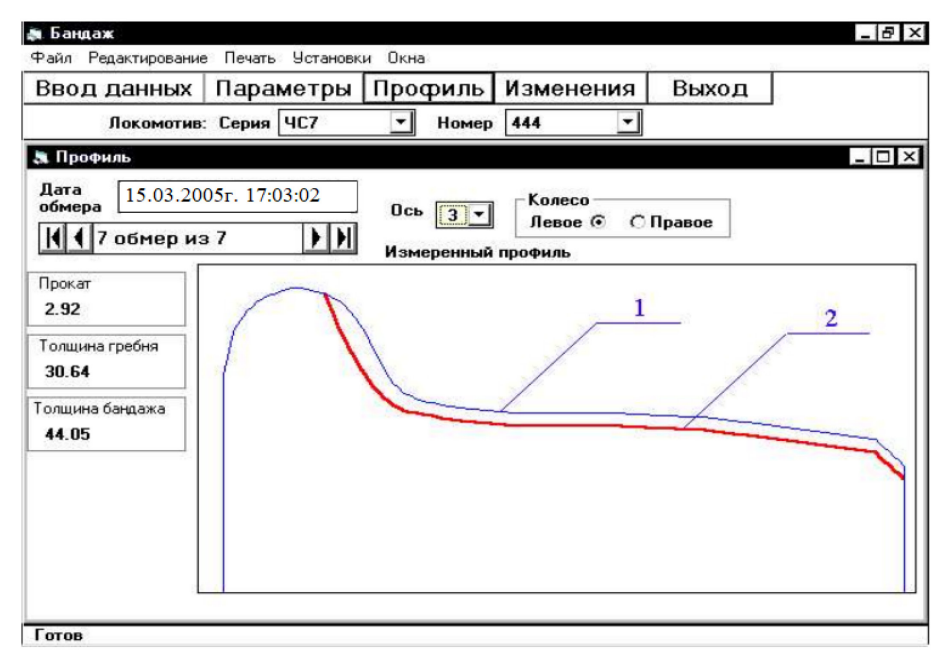

Рис. 5. Копия экрана монитора пульта оператора в режиме контроля профиля бандажа колесной пары

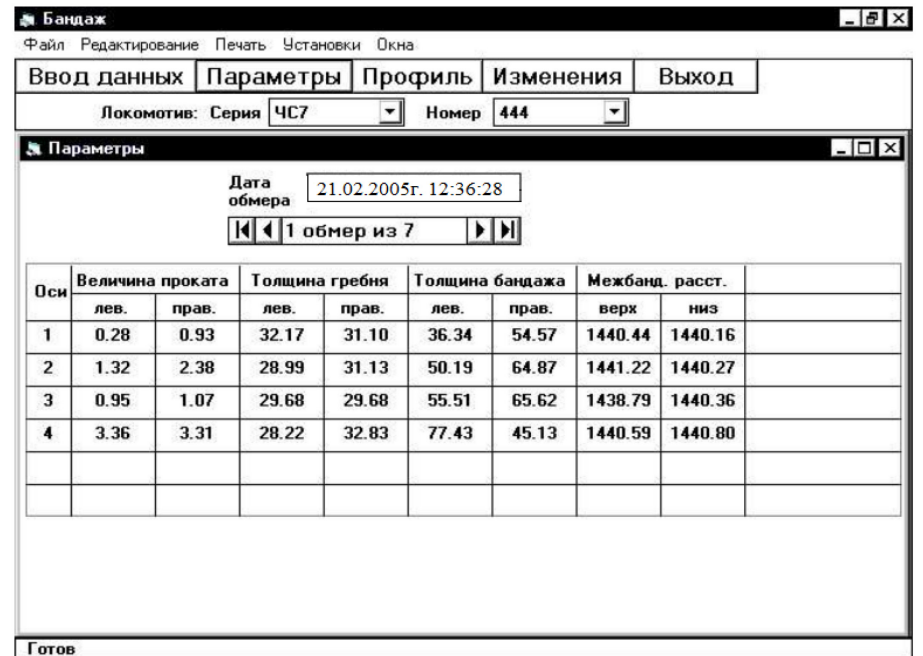

Рис. 6. Копия экрана монитора пульта оператора в режиме ведомости замеров

Для установки критериев исправного состояния, используются данные о работоспособном состоянии локомотивов. Это включает в себя информацию о технологических параметрах, режимах работы и особенностях эксплуатации. Благодаря этому, система контроля может определять отклонения не только от среднестатистических значений, но и от индивидуальных диапазонов для каждого параметра.

По мере развития технологий, системы контроля и диагностики становятся все более точными и автоматизированными. Сегодня существует возможность установки оборудования, которое может контролировать большое количество параметров колеса в режиме реального времени. Это позволяет оперативно реагировать на любые отклонения от заданных критериев исправного состояния и предотвращать возможные аварии.

### *Список литературы*

1. *Буйносов А.П., Худояров Д.Л.* Влияние упрочнения гребней на ресурс бандажей колесных пар // Транспорт Урала. 2010. № 1 (24). С. 63-68.

2. *Буйносов А.П.* Повышение ресурса бандажей колесных пар электровозов в результате изменения технологии их обточки // Автоматизация и современные технологии. 1992. № 8. С. 23-25.

3. *Буйносов А.П., Наговицын В.С., Калмыков А.А., Елфимов В.И.* Бесконтактное измерение бандажей колесных пар // Железнодорожный транспорт. 1995. № 11. С. 34-36..

4. *Буйносов А.П.* Влияние условий эксплуатации на износ бандажей // Локомотив. 1995. № 1. С. 33-34..

5. *Буйносов А.П., Воробьев А.А.* Анализ влияния разности диаметров колесных пар по кругу катания на экономическую реализацию их ресурса // Транспорт Урала. 2010. № 2 (25). С. 48- 52.

#### **В.В. Шиндясов**, **Н.Ф. Антошкин канд. техн. наук.**

Национальный исследовательский Мордовский государственный университет им. Н. П. Огарёва, институт электроники и светотехники, кафедра источников света, Саранск, vladimir.shindyasov@mail.ru

## **ИСПОЛЬЗОВАНИЕ ПРОСТРАНСТВЕННЫХ ХАРАКТЕРИСТИК СВЕТОВОГО ПОЛЯ ПРИ ПРОЕКТИРОВАНИИ ЕСТЕСТВЕННОГО ОСВЕЩЕНИЯ ЗДАНИЙ И СООРУЖЕНИЙ**

*Статья посвящена анализу использования пространственных характеристик светового поля при проектировании естественного освещения зданий. В статье рассмотрено построение картины светового поля для случая двух семнадцатиэтажных параллельно стоящих зданий.* 

Ключевые слова: *световое поле, световой вектор, освещенность, тело освещенности.* 

Световое поле обеспечивает единую теоретическую основу для освещения и технологического применения света. Это позволяет объединить все приложения света в единый раздел науки и техники, что обеспечит их эффективное развитие и применение [1].

В настоящее время теория светового поля сформирована, существует ее модель, имеются все предпосылки для ее практического применения. Однако ее практическое использование отстает от стремительных темпов развития теории [2].

Для изучения структуры светового поля используются световой вектор, световые линии, световые трубки и тело освещенности [3]. Упомянутые выше пространственные характеристики светового поля используются нами на примере параллельно-построенных (на расстоянии 60 м) двух, многоподъездных, семнадцати-этажных зданий, имеющих «прозрачный» фасад. Построив картину световых линий, получаем не только качественную, но и количественную картину распределения дневного света как на поверхности земли (между зданиями), так и внутри помещений здания.

Картина светового поля для случая параллельно-стоящих семнадцатиэтажных зданий показана на рисунке 1, откуда, в частности, видно, как быстро растет, при переходе от нижних этажей к верхним, количество проникающего в окна света.

«Впустив» световые линии в окна, получаем распределение дневного света внутри помещений. Расстояние между соседними световыми линиями на открытом месте (где отсутствует затемнение), деленное на расстояние между соседними световыми линиями вдоль освещаемой плоскости, дает коэффициент естественной освещенности данного участка плоскости. Величина светового вектора  $\vec{\epsilon}$  при известной величине М - светимости дневного неба рассчитывается [3] по формуле (1).

$$
\vec{\varepsilon} = M \sin \frac{\varepsilon}{2}.\tag{1}
$$

2 где обозначает угол, под которым из расчетной точки видны фокусы F и F' гипербол по направлению которых распространяются световые линии.

Картина светового поля, представленная на рисунке 1, недостаточно детальна, и чтобы получить возможность наглядно видеть конкретную картину световых линий (трубок), входящих в то или иное помещение здания, было выполнено детальное построение светового поля для каждого этажа. На рисунках 2-3 представлено детальное построение картины светового поля для трех верхних и трех нижних этажей зданий.
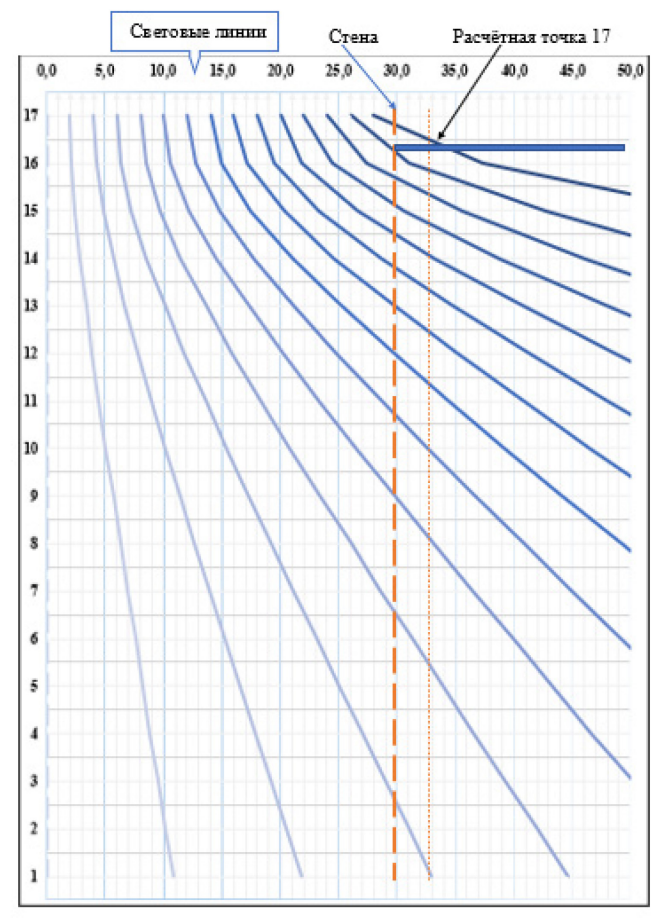

Рис. 1 - Картина светового поля для одного из семнадцати-этажных зданий (по оси абсцисс показано расстояние (в метрах) от центра между двумя параллельно стоящими (на расстоянии 60 м) зданиями, а по оси ординат – этажи)

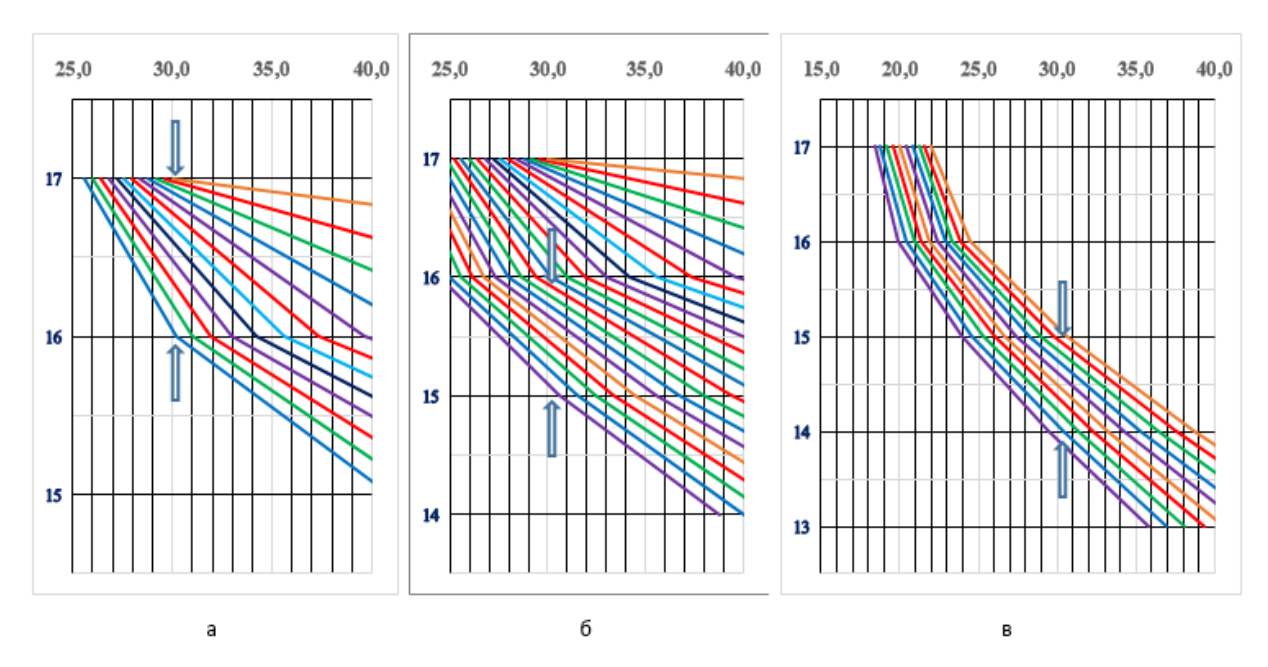

Рис. 2 – Построение световых линий для 17, 16 ,15 этажей (между стрелками находится «световое окно» в фасаде здания)

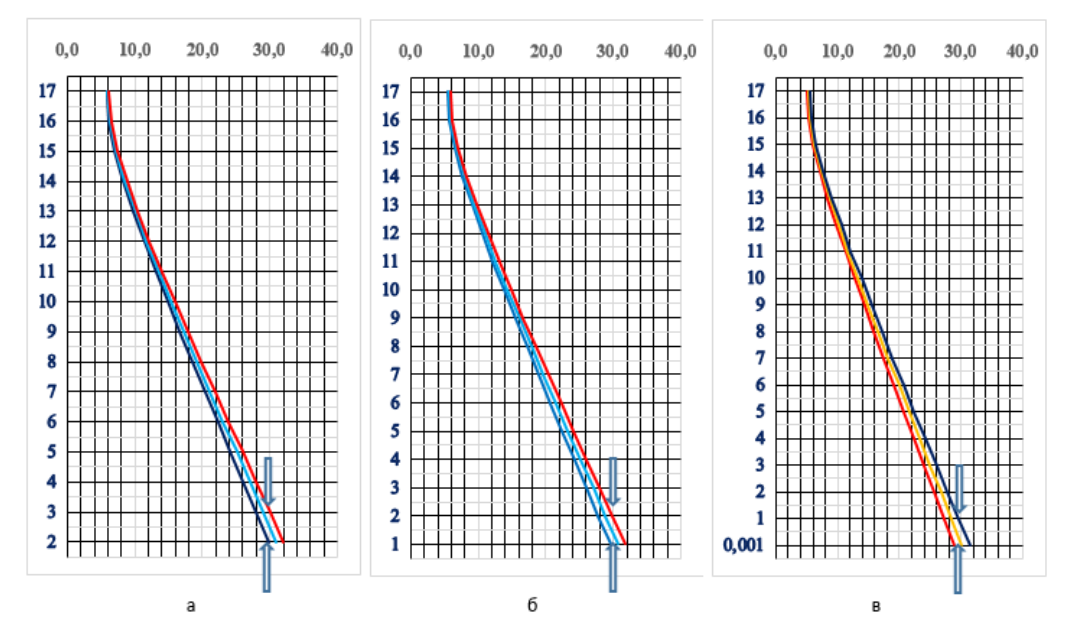

Рис. 3 – Построение световых линий для 3, 2, 1 этажей

Отложив значение освещенности по нормали к освещаемому элементу и вращая элемент, закрепив его в данной точке светового поля, так что нормаль к нему принимает все возможные направления в пространстве, получаем поверхность (тело) распределения освещенности. Сечение поверхности распределения освещенности какой–либо плоскостью, проходящей через ту точку, для которой оно построено, даст в полярных координатах кривую распределения освещенности. Таким образом, если известно тело освещенности, то может быть вычислена освещенность на (как угодно) ориентированном элементе поверхности, помещенном в этой точке [3]. Картина световых линий позволяет легко перейти к соответствующему световому вектору  $\vec{\epsilon}$  и телу освещенности в расчетной точке помещения.

В светотехнической практике принято откладывать освещенность по внешней нормали к поверхности освещаемого тела, то есть по ту сторону, по которую освещаемая поверхность отбрасывает свет в глаз наблюдателя [4]. В случае же светового вектора  $\vec{\epsilon}$  более естественным и правильным представляется выбор противоположного направления, поскольку при нем световой вектор отображается стрелкой, направленной в ту же сторону, что и падающий свет (рисунок 4).

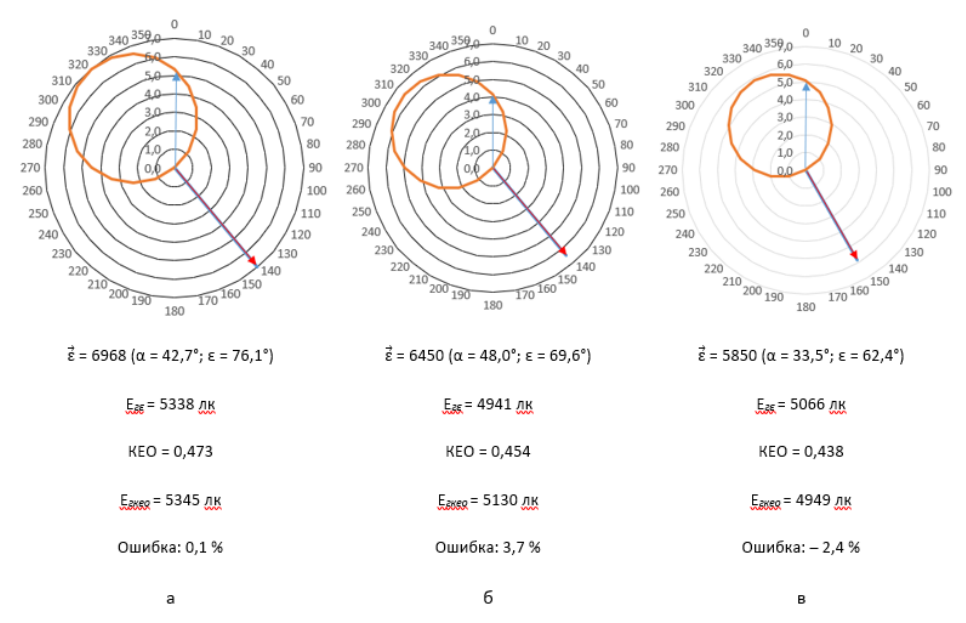

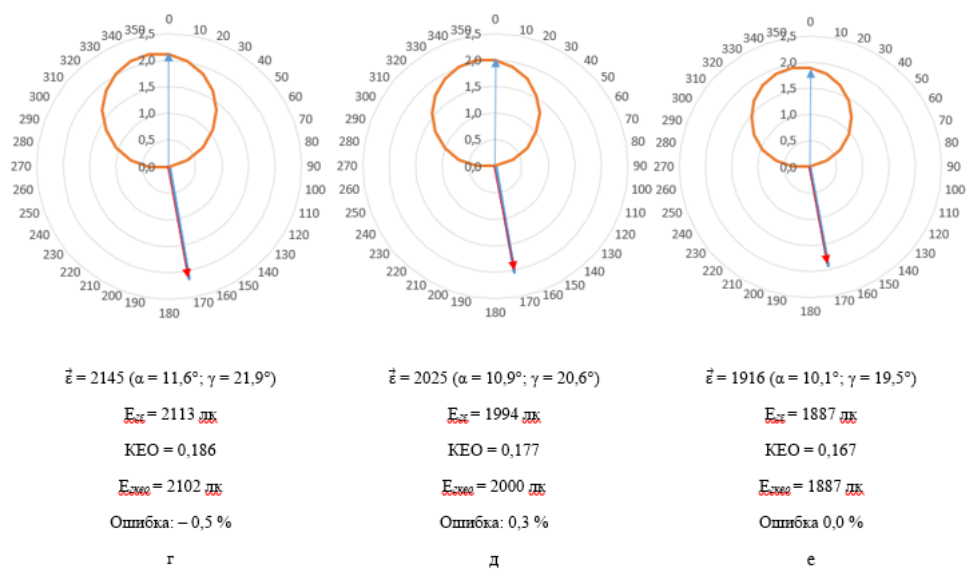

Рис. 4 – Сечение тела освещенности для 17, 16, 15 и 3, 2, 1 этажей

Угол α под которым световой вектор направлен вниз, находим путем дифференцирования кривой (гиперболы - световой линии), так как известно, что геометрический смысл первой производной – это тангенс угла наклона соответствующей кривой. Углы ε (или γ), как было указано выше, обозначают угол, под которым из расчетной точки видны фокусы F и F' гипербол, по направлению которых распространяются световые линии. Как показано на рисунках, в соответствующих расчетных точках рассчитаны не только значения (модули) и направления (α) светового вектора  $\vec{\epsilon}$ , но и коэффициент естественного освещения (KEO), а также величина горизонтальной освещенности Е*г*. Причём последняя получена двумя способами: 1) из ранее рассчитанного значения светового вектора  $\vec{\varepsilon}$ ; 2) из ранее рассчитанного значения КЕО, при этом ошибка в расчетах составила не более 3,7 %. Причем ошибка в расчетах может быть существенно уменьшена, если при построении световых линий уменьшить «шаг разбиения» (в нашем случае последний был равен 1 м). Таким образом, результаты расчетов, представленные на рисунках 2-5, позволяют не только получить наглядную картину уменьшения уровня естественного освещения при переходе с верхних этажей на нижние, но и рассчитать такие количественные показатели освещения как световой вектор -  $\vec{\epsilon}$ , коэффициент естественной освещенности - КЕО, величину горизонтальной освещенности - Е*г*, и, наконец, получить «тело освещенности» в расчетной точке.

#### *Список литературы*

1. *Айзенберг, Ю.Б.* Световое поле и область применения светотехники / Ю. Б. Айзенберг, В. П. Будак // Светотехника. – 2021. – № 1-1. – С. 8-12.

2. *Будак В.П.* О фотометрической теории диффузного светового поля. Светотехника, 2003, №5. с. 12-17.

3. *Гершун А.А.* Избранные труды по фотометрии и светотехнике. М., Государственное издательство ФМЛ, 1958, 548 с.

4. *Мешков В.В.* Основы светотехники: учебное пособие для вузов, часть 1, 2-е издание, М. Энергия, 1979, 368 с.

# **ТЕХНИЧЕСКИЕ НАУКИ — АВТОМАТИЗАЦИЯ И УПРАВЛЕНИЕ ТЕХНОЛОГИЧЕСКИМИ ПРОЦЕССАМИ И ПРОИЗВОДСТВАМИ — 2.3.3.**

*2.3.3* 

## **Э.К. Алиев, М.А. Хоканин, Э.А. Черяшов, Р.Р. Гафитулин, Г.А. Гареева канд. педагог. наук**

Казанский национальный исследовательский технический университет им.А.Н. Туполева-КАИ, кафедра информационных систем, Набережные Челны, al1v3prod@gmail.com, gagareeva1977@mail.ru

## **ВНЕДРЕНИЕ DYNAMO В REVIT**

*В данной статье описывается процесс внедрения блочного программирования Dynamo в программное обеспечение Revit от компании AutoDesk для решения таких проблем как трата времени на подпись и расстановка нужных объектов.* 

Ключевые слова: *оптимизация, инженерная отрасль, revit, autodesk, программирование, скрипт, автоматизация процессов, 3d, моделлинг.* 

Dynamo – это среда для визуального программирования. Это значит, что пользователю не потребуется писать код вручную, пользователь будет собирать код в виде блок-схем и нодов [1].

Нода (англ. node) – сервер со специальным программным обеспечением, который может быть представлен компьютером или другой вычислительной техникой, подключенной к блокчейн-сети криптовалюты.

Примеры задач, которые можно решить в Dynamo:

- 1. Импорт/Экспорт Excel, txt, csv, jpeg.
- 2. Создание криволинейной геометрии.
- 3. Копирование и перемещение элементов в Revit.

4. Создание элементов в Revit (Стены, Перекрытия, Колонны, Балки, Размещаемые элементы по точке/по нескольким точкам, Текст, Элементы 2D-узла).

- 5. Создание видов, листов, добавление видов на листы.
- 6. Добавление общих параметров в проект, создание общих параметров.
- 7. Создание и редактирование cпецификаций.
- 8. Заполнение/Редактирование/Удаление параметров.
- 9. Открытие окон запроса для заполнения полей/внесения информации.
- 10. Создание папок на компьютере.
- 11. Копирование/удаление файлов на компьютере.
- 12. Связь с базой данных SQL.
- 13. Открытие файла Revit.
- 14. Пакетная печать листов.
- 15. Армирование элементов в Revit.
- 16. Преобразование элементов DWG в элементы Revit.
- 17. Редактирование файла журнала Revit.
- 18. Управление рабочими наборами.
- 19. Создание статических спецификаций и схем из 2D-линий, 2D-элементов и текста [2].

При работе с Revit 2020, Dynamo можно открыть с помощью «Управление»  $\rightarrow$  «Dynamo». Если работать в версиях младше 2020 года, то Dynamo нужно скачать. При работе с Revit младше 2020 года, потребуется скачать дополнительное ПО в виде Dynamo Script. Скачать и установить такое дополнение может каждый пользователь, зайдя на сайт DynamoBuilds (рис.1).

| Версия<br>Ревита        | Первая поддерживаемая рабочая версия Динамо | Последняя поддерживаемая<br>версия Динамо                |
|-------------------------|---------------------------------------------|----------------------------------------------------------|
| Revit<br><b>Version</b> | <b>First Stable Dynamo Version</b>          | <b>Last Supported Dynamo for</b><br><b>Revit Version</b> |
| 2013                    | 061                                         | 063                                                      |
| 2014                    | 0.6.1                                       | 0.8.2                                                    |
| 2015                    | 071                                         | 121                                                      |
| 2016                    | 0.7.2                                       | 132                                                      |
| 2017                    | 0.9.0                                       | 1.3.4/2.0.3                                              |
| 2018                    | 130                                         | 134/203                                                  |
|                         |                                             |                                                          |

Рис. 1 – Список версий DynamoBuilds

2.1.0 - Revit 2020 now includes Dynamo and receives

 $134/203$ 

 $NI/A$ 

Имеются небольшие нюансы в установке версий Dynamo для Revit. В большинстве случаев нужно подбирать индивидуальный Build, поскольку некоторые версии Dynamo уже не поддерживаются компанией AutoDesk.

При начале работы с Dynamo, профессионалы советуют устанавливать версию 2.0.0+, т.к. данная сборка является актуальной и стабильной.

Для запуска скрипта имеется русский сайт dynamobim.ru, а также его зарубежный аналог dynamobim.com, на которых достаточно часто и обильно обновляются и появляются новые скрипты для ПО от компании Autodesk, в частности и программы Revit.

Запустить скрипт можно легким способом:

2019

2020

 $133$ 

undates as Revit does

- Потребуется запустить проигрыватель Dynamo;
- Далее пользователю нужно указать папку, где находится скрипт;
- После проделанных манипуляций пользователь нажимает на кнопку Play (рис. 2).

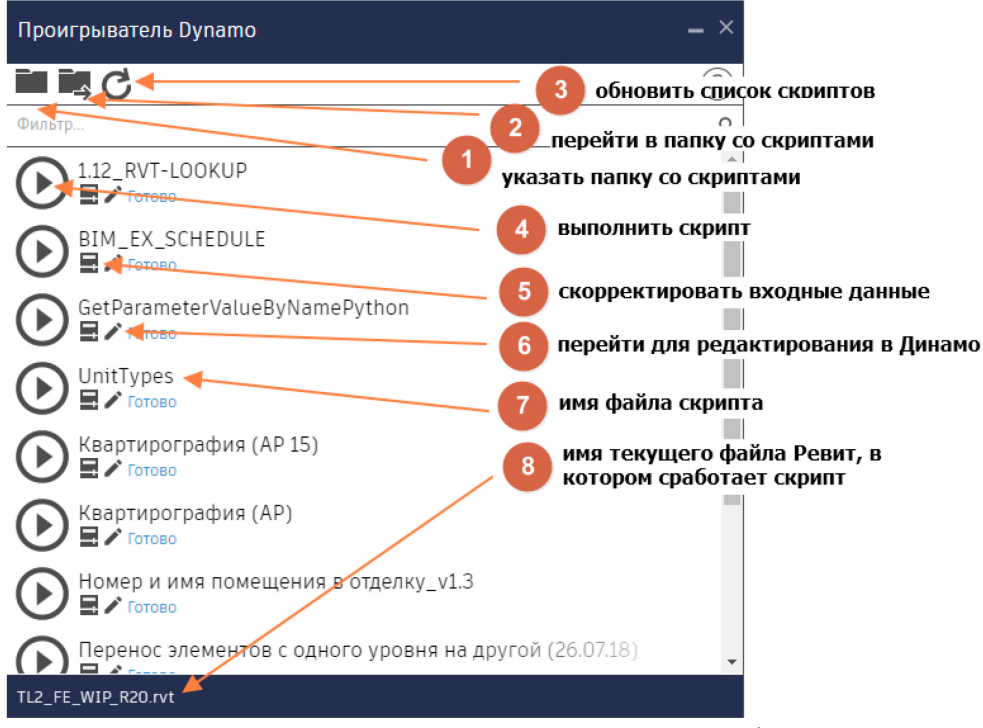

Рис. 2 – Проигрыватель Dynamo в Revit

Во входных данных можно изменить, например имя параметры, в которые будут записываться конечные данные или указать путь к файлу Excel, в который будет выгружаться информация (рис. 3).

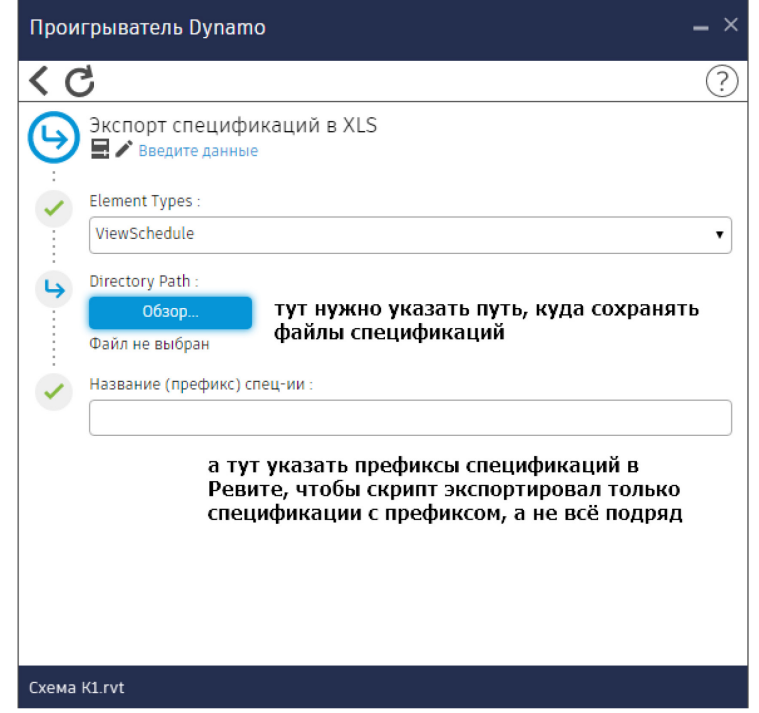

Рис. 3 – Экспорт спецификаций скрипта

Рассмотрим в качестве примера элементарного алгоритма - суммирование двух чисел. Возьмем к примеру два нода для ввода чисел: нод, который суммирует, и нод, который показывает результат. Соединяем и получаем результат. Алгоритм наглядный и понятный (рис. 4).

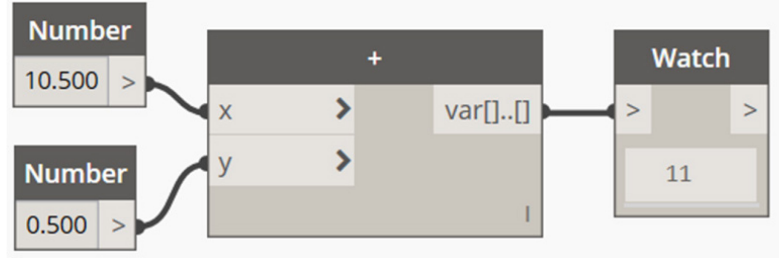

Рис. 4 – Пример алгоритма

Таким образом это выглядит в среде программирования Dynamo. Сами же алгоритмы выглядят в два раза сложнее (рис. 5).

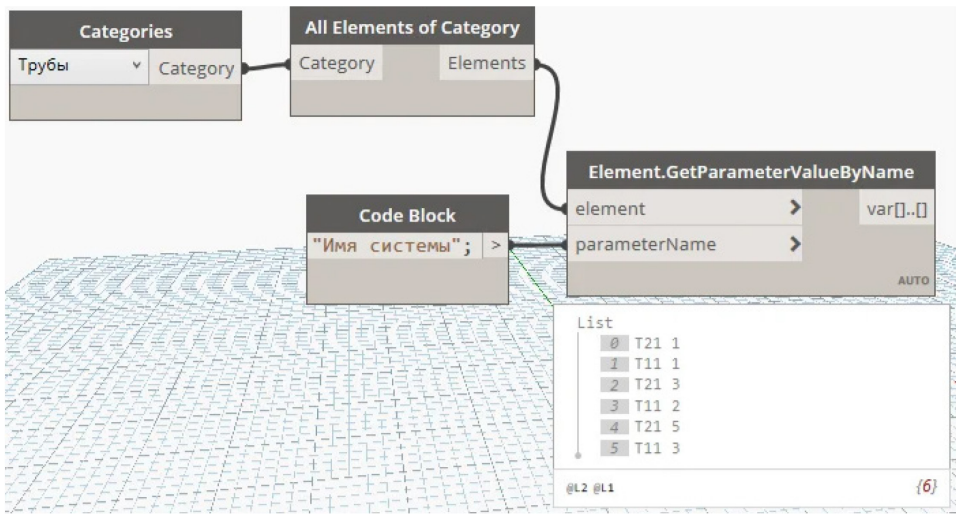

Рис. 5 – Алгоритм Dynamo скрипта

Как на скриншоте, можно получить имена систем с трубопроводов или других систем, которые используются в конкретной модели Revit.

В ноде «Categories» из выпадающего списка пользователь выбирает категорию «Трубы», «СКС», «АДУ», «СВН» или то, что требуется пользователю.

Далее, подключается нод к следующему ноду «All Elements of Category», этот раздел узла получает список всех элементов указанной категории, т.е. пользователь может получить информацию обо всех объектах, элементах и узлах, находящихся в открытой модели Revit.

Далее необходимо воспользоваться нодом Element.GetParameterValueByName — Элемент.Получить.Значение.Параметра.По.Имени. У этого нода два входа и один выход. На верхний вход подаются элементы — список труб, на нижний вход — имя параметра, данные которого необходимо получить. На выходе получаются значения параметра «Имя системы». Каждая позиция в списке соответствует трубе в проекте.

Стиль написания без пробелов и с каждым словом с большой буквы ВотТакойСтильНаписания — называется Camel Case, то есть верблюжий регистр. Аналогия с горбатой спиной верблюда [3].

Нод «Code Block» — это нод, в который вписываются числа, текст и программный код на языке Design Script.

Именно этот способ (метод) называется визуальным программированием, пользователь соединяет между собой несколько узлов, блоков и нодов в схеме, а в результате получает готовый и рабочий скрипт.

Данный метод значительно помогает в оптимизации работы для сотрудников инженерных компаний, поскольку, например, записывать названия труб, вентиляций, пожарной сигнализации, достаточно проблемная работа, которая занимает много личного и невосстанавливаемого ресурса – времени.

#### *Список литературы*

1. *Смакаев Р.М., Низина Т.А.* Автоматизация задач проектирования с помощью среды визуального программирования DYNAMO STUDIO [Электронный ресурс] // Огарев-online. -  $2020. - N<sub>0</sub>3.$ 

2. *Divin N.V.* BIM by using Revit API and Dynamo. A review / AlfaBuild. - 2020. - Volume 14, Article № 1404.

3. *Перцева А.Е., Хижняк Н.С., Радаев А.Е.* Алгоритм проектирования конструкций сложной конфигурации с использованием средств автоматизации (на примере Autodesk Revit, Autodesk AutoCAD и Dynamo) // Интернет-журнал «Транспортные сооружения», 2018 №4, https://t-s.today/PDF/04SATS418.pdf

# **1 А.А. Варенов канд. техн. наук, <sup>2</sup> В.В.Максимов канд. техн. наук, 3 О.В. Воркунов канд. техн. наук**

Казанский государственный энергетический университет, 1 кафедра «Теоретические основы электротехники», <sup>2,3</sup> кафедра «Электроэнергетические системы и сети» Казань, <sup>1</sup>luna199645@mail.ru; <sup>2</sup>viktor.maksimov.1968@mail.ru; <sup>3</sup>vorcunov\_oleg@mail.ru

## **ИСПОЛЬЗОВАНИЕ КОМПОНЕНТОВ АВТОМАТИЗИРОВАННОГО ПРОЕКТИРОВАНИЯ ПРИ РАЗРАБОТКЕ РЕЛЕЙНОЙ СИСТЕМЫ РЕГУЛИРОВАНИЯ НАПРЯЖЕНИЯ**

*В статье, предложена инженерная модель и в рамках эскизного проектирования проведено исследование релейного регулирующего аппарата, в ходе которого определены параметры автоколебательного режима и граничные условия, при которых переходной процесс носит апериодический характер. При отсутствии жестких требований к точности регулирования напряжения такой регулятор целесообразно использовать, поскольку он отличается простотой технической реализации и более высокой надежностью.* 

Ключевые слова: *система бесперебойного электроснабжения, автоматическое регулирование, релейный регулятор напряжения, моделирование релейной системы.* 

Задачу регулирования характеристик электрической энергии выполняют регулирующие аппараты – стабилизаторы и регуляторы напряжения, тока, мощности, частоты и других величин. На примере упрощенной электрической схемы генератора с регулятором напряжения постоянного тока (рис.1) [1] рассмотрим процесс автоматизированного проектирования системы, в которой генератор вместе с релейным регулятором образуют замкнутую систему автоматического регулирования (САР), реализующую принцип регулирования по отклонению напряжения. Состав, назначение элементов схемы и принцип ее работы подробно рассмотрены в работе [1] и поэтому здесь ее рассматривать не будем. Структурная схема, соответствующая принципиальной электрической схеме представлена на рис. 2, в котором из схемы представленной на рис. 1 выделены только те элементы, которые непосредственно относятся к автоматической системе регулирования (САР) напряжения генератора.

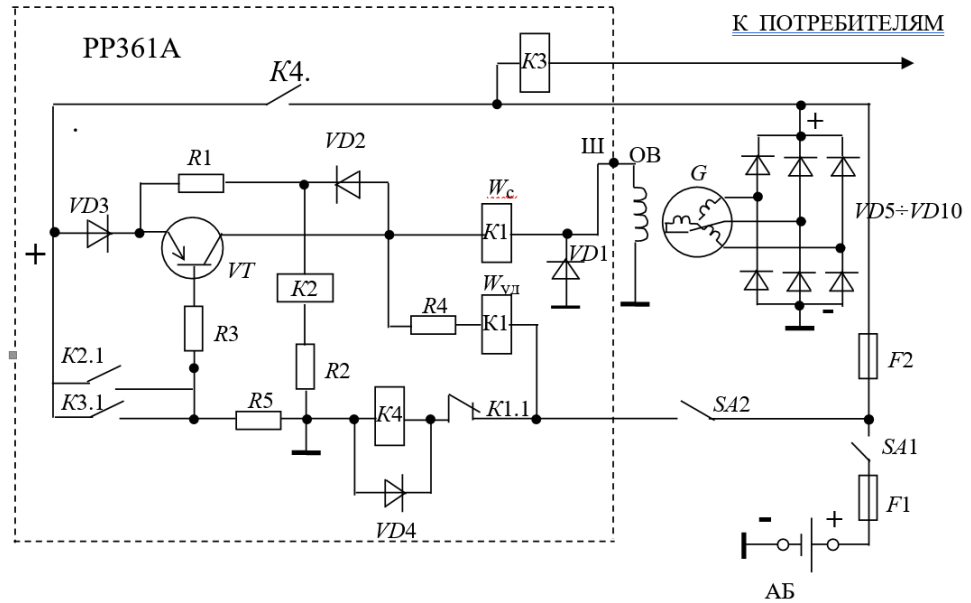

Рис.1. Схема генератора с реле-регулятором напряжения

Объектом регулирования в системе является трехфазный генератор *G* переменного тока с кремниевым выпрямителем, а регулируемой величиной – постоянное напряжение *U*г.

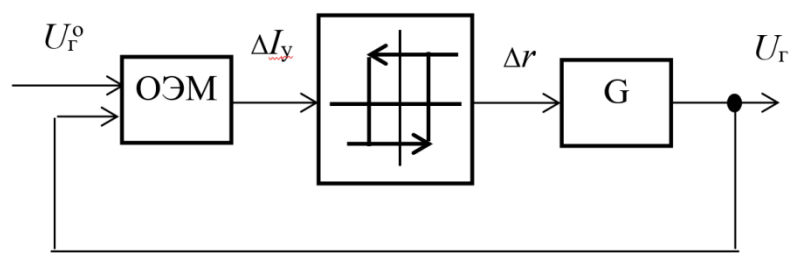

Рис. 2. Структурная схема релейной САР

Измерительным (реагирующим) органом является обмотка электромагнита (ОЭМ) реле напряжения К2, рассчитанного на срабатывание при напряжении  $U_{\text{r}} > U_{\text{r}}^{\circ}$  и на отпускание при  $U_{\rm r}$  < $U_{\rm r}^{*}$ , где  $U_{\rm r}^{0}$  – уставка реле напряжения (задающее воздействие в системе). Регулирующий орган (контакты реле К2.1, обеспечивающие ключевой режим работы транзистора *VT*) является нелинейным элементом релейного типа. Заметим, что здесь электромагнитное реле К2 является слаботочным и его состояние определяет только ключевой режим работы транзистора.

Для проектирования нелинейных САР в настоящее время разработан ряд проблемно – ориентированных пакетов прикладных программ. Покажем возможность использования для анализа релейной САР программного комплекса МВТУ (ПК МВТУ) [4]. Он позволяет производить подбор параметров релейного элемента, при которых в системе будут иметь место автоколебательные режимы, определить граничные зоны нечувствительности между автоколебательными режимами работы системы и режимы с затухающими монотонными переходными процессами и выполнить ряд других задач, связанных с анализом релейных систем. Схема модели релейной системы регулирования напряжения генератора в программной среде ПК МВТУ, представленна на рис. 3. Характер переходного процесса зависит от параметров релейного элемента и приводит к появлению автоколебаний (рис. 4). Амплитуда этих колебаний существенно зависит от постоянной времени генератора (при уменьшении  $T_r$  на порядок амплитуда автоколебаний увеличивается в 10 раз, а частота уменьшается на 3 Гц ).

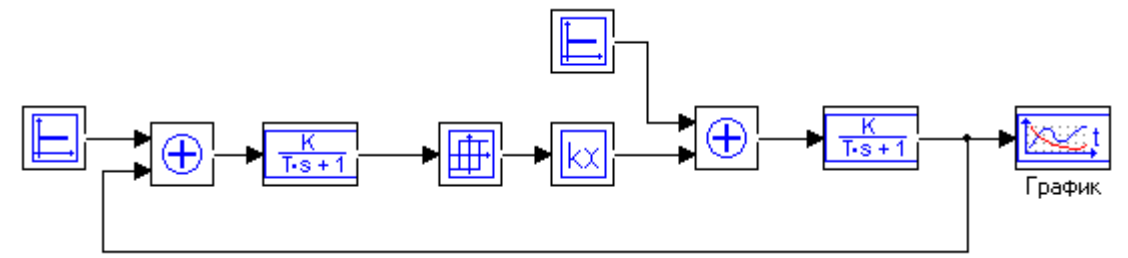

Рис. 3. Схема модели релейной системы регулирования напряжения генератора в программной среде ПК МВТУ

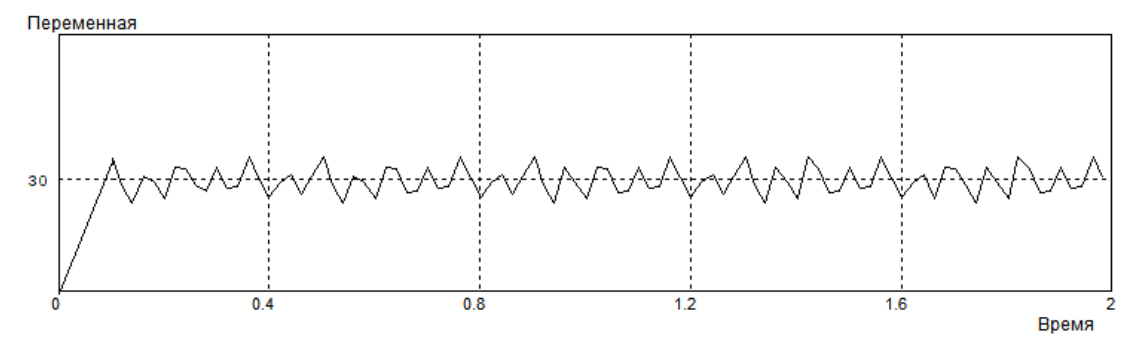

Рис. 4. Автоколебательный режим работы системы

Значительно меньшее влияние на амплитуду оказывает параметр *К*у, при увеличении которого на порядок, амплитуда уменьшается в два раза. Коэффициент передачи генератора *К*<sup>г</sup> оказывает влияние на параметры автоколебаний так же, как и *К*у. Постоянная времени реагирующего органа *Т*<sup>у</sup> на параметры автоколебаний, влияния практически не оказывает. При определенных параметрах релейного элемента, которые были определены в ходе моделирования, переходной процесс носит апериодический характер, показанный на рис. 5. Видно, что автоколебательный режим работы характеризуется высоким быстродействием и отсутствием установившейся ошибки. Последнее объясняется тем, что регулируемая величина *U*<sup>г</sup> колеблется возле заданного значения с небольшой амплитудой, величину которой можно изменять параметрами релейного элемента. Отсюда следует, что если требования к поведению регулируемой величины не являются жесткими, то применение релейного регулятора является оправданным, а если учесть что его техническая реализация значительно проще, чем аналогового, то именно его и следует использовать. По графику, изображенному на рис. 5, для апериодического процесса регулирования определим такие показатели системы качества как: время регулирования, характеризующее быстродействие системы, которое здесь составляет примерно 0.4 с.; величину перерегулирования, равную нулю; установившуюся ошибку, которая равна 2 В.

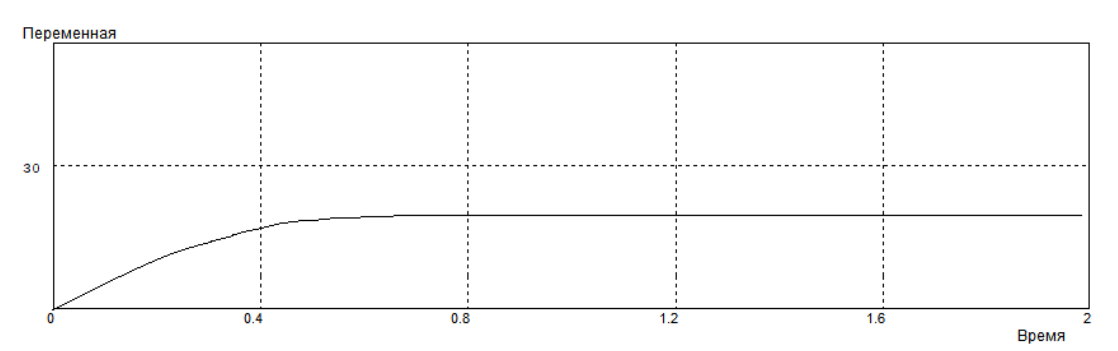

Рис. 5. Апериодический характер переходного процесса в системе

Если указанные показатели качества САР не удовлетворяют требованиям задания нужно, либо изменять параметры системы в физически реализуемых пределах, либо проводить синтез аналогового или цифрового регулятора, что является отдельной задачей.

Таком образом резюмируя выше изложенное можно сделать следующие выводы:

1. Наличие релейного регулятора в системе стабилизации напряжения генератора позволяет реализовать автоколебательный режим её работы и упростить её конструкцию.

2. При высоких требованиях к точности регулирования рекомендуется реализовывать апериодический характер процесса регулирования, что достигается выбором параметров релейного элемента.

### *Список литературы*

1. *Варенов А.А.* Электрические и электронные аппараты / Учебник для военных институтов. – Издательство: МО РФ, 2009. – 446 с.

2. *Бесекерский В.А., Попов Е.П.* Теория систем автоматического регулирования. – СПб.: Профессия, 2004. – 751 с.

3. *Варенов А.А., Малев Н.А.* Гибридный регулятор напряжения релейного типа в системе бесперебойного электроснабжения // Проблемы энергетики. – 2013. № 7-8. – С. 47-53.

4. *Карташев Б.А.* Математическое моделирование систем автоматического регулирования. М.: Колосс, 2006 – 184 с.

# **1 А.А. Варенов канд. техн. наук, <sup>2</sup> В.В.Максимов канд. техн. наук, 3 О.В. Воркунов канд. техн. наук**

Казанский государственный энергетический университет, 1 кафедра «Теоретические основы электротехники», <sup>2,3</sup> кафедра «Электроэнергетические системы и сети» Казань,  $\frac{1}{1}$ una199645@mail.ru; <sup>2</sup>viktor.maksimov.1968@mail.ru; <sup>3</sup>vorcunov\_oleg@mail.ru

## **НЕКОТОРЫЕ СПОСОБЫ СБЕРЕЖЕНИЯ МАТЕРИАЛЬНЫХ И ЭНЕРГЕТИЧЕСКИХ РЕСУРСОВ В ЭЛЕКТРОАППАРАТОСТРОЕНИИ**

*В статье на основе расчетов материальных и энергетических потерь предложены направления сбережения дорогостоящих материалов, используемых при изготовлении электрических аппаратов и экономии электрической энергии, затрачиваемой на их функционирование. Для реализации этих направлений обоснованы технические решения, обеспечивающие экономию материальных и энергетических ресурсов в электроаппаратостроении.* 

Ключевые слова: *экономия энергоресурсов, схема синхронизации, электроаппаратостроение, энергосбережение.*

В настоящее время главными направлениями энергосбережения в области электротехники применительно к сетям переменного тока согласно [1] являются: строгое следование нормам по показателям качества электроэнергии; внедрение средств компенсации реактивной мощности; улучшение гармонического состава токов и напряжений за счет применения специальных технических средств; замена морально устаревших, низкоэффективных, но имеющих массовое распространение электроприборов, аппаратов и электроустановок; замена бытовой светотехники, применение светильников с повышенной светоотдачей, сроком службы, энергоемкости; применение диагностирования под нагрузкой; применение противоаварийной автоматики. Исходя из экономической целесообразности наибольшую актуальность приобретает выполнение решение задачи повышения качества электроэнергии. Отклонение от указанных в стандарте норм[2] отрицательно влияет на работу электроприемников (ЭП).

Известно, что несинусоидальность напряжения влияет на все виды ЭП[3] и вызвано это не только тепловым дополнительным нагревом от высших гармоник тока, но и тем, что высшие гамоники тока образуют составляющие прямой последовательности, обратной последовательности и нулевой последовательности. Эти последовательности различаются порядком чередования фаз напряжения(тока), чем и вызвано различия в их влиянии на работу ЭП. Высшие гармоники тока (в.г.т.) неблагоприятно влияют на работу электрооборудования, создавая дополнительные потери в электрических машинах (ЭМ) и электрических аппаратах (ЭА), повышая аварийность в кабельных сетях, вызывая сбои в работе системы релейной защиты, автоматики, телемеханики и связи. Особенно чувствительны к появлению в.г.т. конденсаторные батареи (КБ) и кабели. В конденсаторах потери пропорциональны частоте приложенного напряжения, что приводит к их дополнительному нагреву. Для улучшения гармонического состава токов и напряжений используются как пассивные так и активные фильтры, а для снижения влияния реактивной мощности на потери электрической энергии применяют различные устройства ее компенсации с применением КБ [3]. Остановимся на некоторых направлениях экономии дорогостоящих материалов и энергосбережения при построении и применении электрических аппаратов. Интересным c точки зрения экономии электрической энергии,

расходуемой на управление, является предложение, связанное с заменой коммутационных аппаратов, работающих в длительном режиме и удерживающих контакты в замкнутом состоянии усилием электромагнита, на экономичные аппараты [4], называемые дистанционными переключателями. Дистанционные переключатели являются экономичными коммутирующими аппаратами, так как их электромагниты работают только в режиме кратковременных включений, коммутируя при этом рабочие цепи через контакты на сколь угодно длительное время. При этом удержание контактов в замкнутом или разомкнутом положении осуществляется с помощью пружины, а не тяговым усилием электромагнитов, чем и обеспечивается экономия электроэнергии. Известно, что под действием электрической дуги контакты контакторов выгорают. При этом дуга на контактах возникает не только при размыкании контактов, но и при их замыкании из-за вибрации. Для выполнения мостиковых контактов в контакторах магнитных пускателей используются серебросодержащие материалы, например, металлокерамика КМК-А10м.

В качестве одного из направлений экономии дефицитного серебра применяется синхронное управление контактными коммутационными аппаратами. Устройства синхронного включения подробно описаны в работе [6] и в данной статье не рассматриваются. В условиях частых коммутаций рациональным является использование коммутационных аппаратов переменного тока с синхронным размыканием контактов непосредственно перед нулевым значением тока, вследствие чего уменьшается выделение энергии в дуге [7]. Схемы синхронизации несколько удорожают конструкцию, однако при этом резко сокращается расход дефицитных контактных материалов, а также снижается расход электроэнергии, затрачиваемой на горение дуги. Кроме того, применение схем синхронизации приводит к следующим положительным эффектам: повышает электрическую износостойкость, продлевая ресурс коммутационных аппаратов примерно в 10 раз; снижает уровень перенапряжений, что благоприятно сказывается на надёжности работы другого оборудования, подключаемого к данной сети; снижает уровень электромагнитных помех, что приводит к улучшению электромагнитной обстановки и обеспечению требований электромагнитной совместимости технических средств.

Поскольку размыкание контактов предполагается в момент прохождения коммутируемого тока через нулевое значение, то областью применения схем синхронизации являются коммутационные аппараты переменного тока с большой частотой коммутации, управляемые постоянным или переменным напряжением. Объектами применения являются вновь разрабатываемые контакторы, рассчитанные на большие токи. Для контроля момента прохождения коммутируемого тока через нуль требуется использование датчика нуля тока (ДНТ), вырабатывающего сигнал логических уровней 0 и 1. В состав этого датчика необходимо включить датчик тока, выпрямитель и формирователь импульсов. Реализация датчика тока может осуществляться с помощью шунтов; трансформаторов тока с вторичной обмоткой, нагруженной на резистор; трансформаторов тока с вторичной обмоткой, работающей в режиме холостого хода; трансформаторов тока и датчиков Холла с наличием цепи обратной связи или без неё. Если в качестве датчиков тока использовать трансформаторы тока, то в настоящее время имеются недорогие малогабаритные трансформаторы тока невысокой точности, вторичная обмотка которых нагружается на резистор. Они вырабатывают напряжение 5...20 В при номинальном первичном токе 100 А. Максимальный первичный ток при этом равен 250 А. Погрешность определения момента перехода тока через нуль вычисляется по формуле

## $\Delta \tau = T/2\pi \cdot \arcsin U_{\text{non}}/U_m$

где *U* пор – напряжение порога, соответствующее току срабатывания ДНТ, а *U* m – амплитуда напряжения ДНТ. Определим эту погрешность для различных значений отношения *U*пор /*U* <sup>m</sup>, сведя результаты расчётов в таблицу 1. Из таблицы видно, что при отношении порогового напряжения к амплитудному менее 0.1 абсолютная погрешность определения момента перехода тока через нуль существенно меньше, чем время отпускания контактора. Однако с другой стороны, при абсолютной погрешности момента размыкания

контактов равной, например, 0.32 мс, значение коммутируемого тока может измениться от нуля до 0.1 амплитудного значения *I*m.

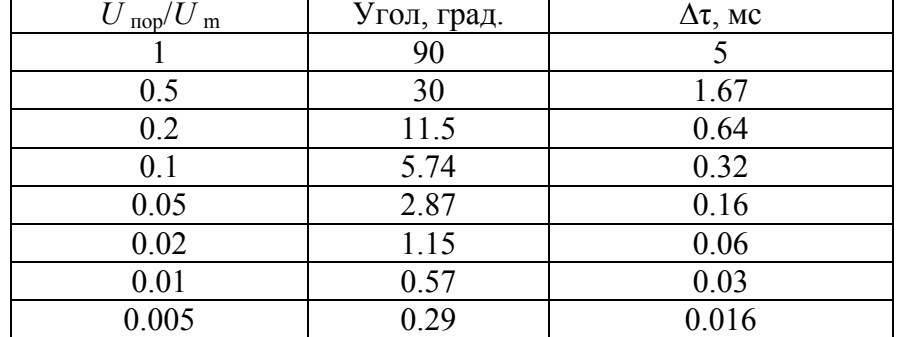

Таблица 1. Результат расчета погрешностей коммутационных аппаратов

Рассмотренные в статье пути энергосбережения не являются исчерпывающими, однако развивая данное направление, можно расширить способы, направленные на ресурсосбережение в электроаппаратостроении при эксплуатации коммутационной аппаратуры в электроэнергетике и в элетротехнических устройствах.

### *Список литературы*

1. *Дьяков А. Ф., Максимов Р. К., Борисов И. П.* Электромагнитная совместимость и молниезащита в электроэнергетике / учебник для вузов. –М.: Издательский дом МЭИ, 2016. – 454 с.

2. ГОСТ 32144-2013 «Межгосударственный стандарт. Электрическая энергия. Совместимость технических средств электромагнитная в системах электроснабжения общего назначения». Дата введения 2014-07-01.

3. *Карташов И. И., Тульский В.Н.*, *Шаманов Р.Г.* Управление качеством электроэнергии: учебник для вузов. – М.: Издательский дом МЭИ, 2006. – 320 с.

4. *Александров Г. Н. Борисов В. В., Каплан Г. С.* Проектирование электрических аппаратов: Учебник для вузов. – СПб.: СПбГТУ, 2000. – 540 с.

5. *Варенов А.А*. Электрические и электронные аппараты / Учебник для военных институтов. – Издательство: МО РФ, 2009. – 446 с.

6. *Свинцов Г. П.* Электромагнитные контакторы и пускатели: учебное пособие. – Чебоксары: Изд-во Чуваш. ун-та, 1998. – 260 с.

7. *Варенов А. А., Каминский С. С.* Пути уменьшения материальных и энергетических потерь в коммутационных аппаратах массового применения / // Известия вузов. Проблемы энергетики. – 2014. – № 7/8. – С.83-88.

**1 Г.Е. Кокиева д-р техн. наук, <sup>2</sup> И.В. Гоголева канд. педагог. наук** 

1 ФГБОУ ВО Бурятская ГСХА 2 ФГБОУ ВО Арктический ГАТУ

### **ПОВЫШЕНИЕ ЭФФЕКТИВНОСТИ АГРОПРОМЫШЛЕННОГО КОМПЛЕКСА**

*Главное в организации сельскохозяйственного производство-получение высококачественной продукции с минимальными затратами труда, предметов и средств его. В транспортных процессах, активно влияющих на объем и качество продукции, непосредственно она не создается. Повышение эффективности агропромышленного комплекса страны тесно связано с решением совокупности автономных проблем. Среди них одной из узловых является транспортная. Применяемые в настоящее время стоимостные методы оценки технологий производства сельскохозяйственных культур в ряде случаев неприемлемы, поскольку связаны с показателями, имеющими существенные колебания в связи с политикой ценообразования, и не позволяют определить уровень необходимых затрат энергии на производство продукции. В статье описываются основные направления снижения ресурсопотребления при производстве продукции растениеводства.* 

Ключевые слова: *сельское хозяйство, система ведения сельского хозяйства, климатические условия.*

Многолетние исследования и практика доказали высокую эффективность механизированной технологии использования соломы на удобрение. Она позволяет приостановить деградацию почвы, улучшает экологическую обстановку вследствие отказа от выжигания стерни, способствует повышению урожайности сельскохозяйственных культур. При этом используются на удобрение та часть соломы, которая остается после заготовки для нужд хозяйств и на другие цели. Основными направлениями снижения ресурсопотребления при производстве продукции растениеводства являются: повышение урожайности, унификация технологий (сокращение перечня операций), повышение технического уровня машин (производительности, надежности, снижение энергозатрат и материалоемкости), универсализация машин (сокращение их номенклатуры), специализация производства. При переводе сельского хозяйства в более интенсивный режим производства необходимо использовать инновационный путь развития, что особенно важно в условиях современных экологических и демографических проблем.

В таблице 1 приводится техническая характеристика измельчителей.

Совершенствовать мелиоративную технику нужно, главным образом, путем применения машин непрерывного действия, которые по сравнению с машинами цикличного действия могут обеспечить резкое повышение производительности, снижение удельной металлоемкости и расхода энергии. При прокладке канав однопроходным плужным канавокапателем расход энергии на извлечение одного кубометра грунта в 10-13 раз меньше, чем при использовании одноковшевого экскаватора. Кроме того, машины непрерывного действия лучше приспособлены для автоматизации и отличаются установившемся режимом работы.

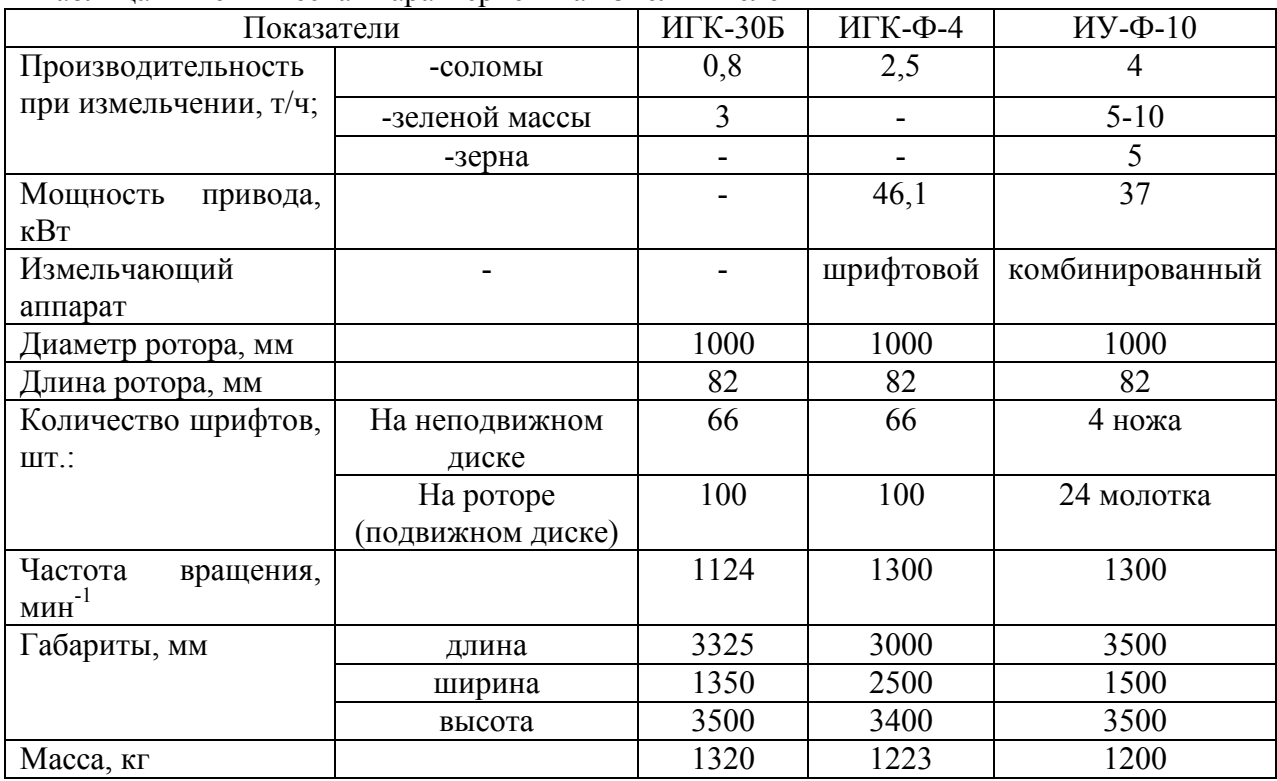

Таблица 1- Техническая характеристика измельчителей

При выборе типа рабочего органа должна учитываться и возможность увеличения рабочих скоростей. Положительный эффект дает сочетание в одном агрегате рабочих органов пассивного и активного действия. Так, прокладку траншей под материальный дренаж целесообразно осуществлять машиной с двумя рабочими органами-плужного и роторного типа. Для определения уровня энергетических затрат при производстве продукции растениеводства необходимо (табл.2):

Таблица 2- Мероприятия для достижения энергетических затрат

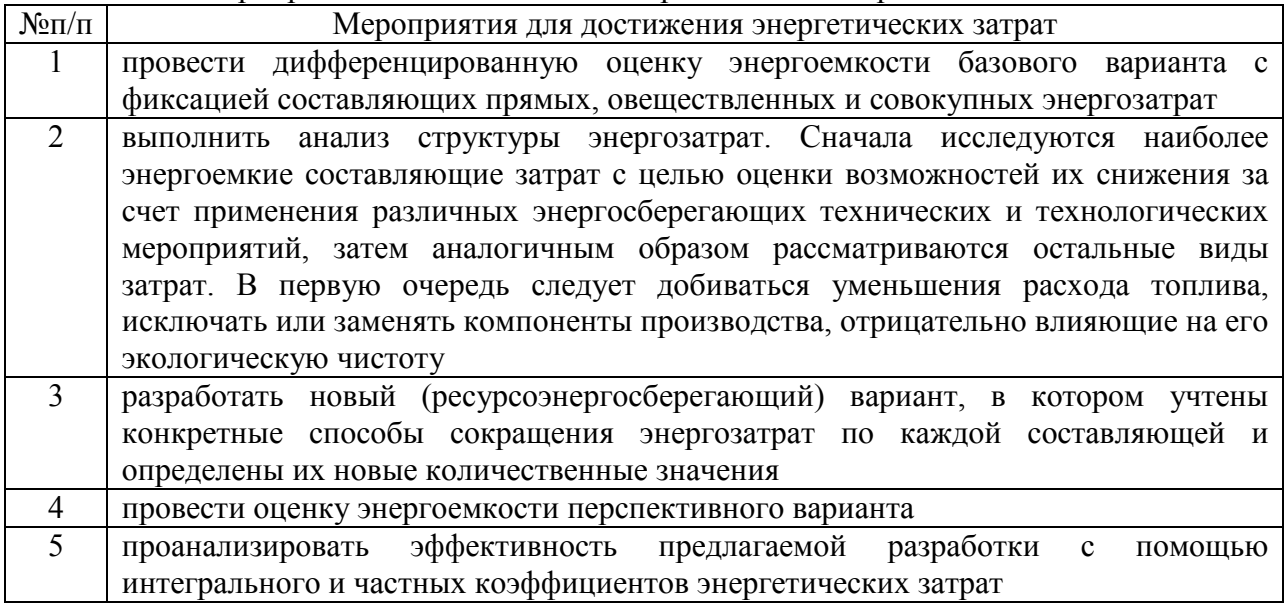

Выбор и обоснование энергосберегающего варианта технологии и соответствующего комплекса технических средств применительно к конкретным природно-производственным условиям позволят значительно сократить затраты материально-энергетических ресурсов и повысить эффективность их использования. Основой и стратегией таких систем служит системный анализ, позволяющий комплексно рассматривать все этапы их функционирования. При этом в качестве метода исследования используется математическое моделирование с применением вычислительной техники, а основным принципом является декомпозиция сложной системы на более простые подсистемы (принцип иерархии системы). Тогда формальная процедура комплексной оценки эффективности технологий производства продукции растениеводства (принятия решения или выбора оптимального варианта) на основе системного подхода может быть сведена к следующей математической модели:

$$
M_0 = \langle D_0; Y; F \rangle, \tag{1}
$$

где  $D_0$  – описание цели оптимизации (интегральный критерий эффективности технологии производства продукции растениеводства); Y – системообразующие элементы (множество критериальных свойств производственного процесса; Y = (y1 … ; y); F – функция выбора отношений между системообразующими элементами (метод классификации критериальных свойств производственного процесса с учетом  $D_0$ и Y).

Таким образом, энергетическая оценка, адекватная современным интенсивным агроэкосистемам с их высокими показателями энерговооруженности, энергообеспеченности и энергоемкости, мобилизует на экономию энергетических затрат, поиск энергосберегающих вариантов технологий, повышение их энергетической эффективности.

Рациональное использование и охрана земельных ресурсов являются актуальнейшими вопросами в сфере земельных отношений, так как связаны с производством продуктов питания человека. Целью охраны земельных ресурсов является планомерное обеспечение их научно обоснованного использования и наиболее благоприятного функционирования как элемента ландшафта при стабильном повышении биологической производительности территории, сохранении в природе процессов самоочищения и саморегуляции.

Один из способов рационального использования земельных ресурсов в растениеводстве — технология так называемой «нулевой» обработки почвы. Это экономическая система развития растениеводства, при которой ключевое значение отводится оптимизации производственных процессов. В результате отрасль растениеводства становится прогнозируемой, управляемой и экономически оправданной. Таким образом, для использования имеющего потенциала, необходимо модернизировать методы и переходить на инновационные модели развития. Использовать новые плодородные земли, повысить уровень технической оснащенности, увеличивать объем товарности сельскохозяйственного производства, выращивать часть растений в тепличных условиях, чтобы не сокращать плодородие в осенние, зимние и весенние времена. Для этого нужны новые квалифицированные кадры, способные к освоению новых, прогрессивных технологий, а также использовать современные прогрессивные оборудования.

### *Список литературы*

1.*Драгайцев, В.И.* Организационно-экономический механизм ресурсосбережения в сельском хозяйстве // Техника и оборуд. для села. – 2009. – № 3. – С. 12-15.

2.Методическое пособие «Система ведения сельского хозяйства в Республике Саха (Якутия) на период 2021-2025 годы» /утвержден приказом Министерства сельского хозяйства Республики Саха (Якутия) от 04 января 2021 года// - С. 3 - 4.

3.Распоряжение Правительства РС(Я) от 23.03.2017 N 366-р «Об утверждении методического пособия "Система ведения сельского хозяйства в Республике Саха (Якутия) на период 2016 - 2020 годов».

4. *Кононов, В.П.* Проблема совместимости высокой молочной продуктивности, воспроизводительной способности и продуктивной жизни коров в современном скотоводстве / В. П. Кононов // Farm Animals. – 2013. – № 1. – С. 40–47.

5. *Кирсанов, В.В.* Результаты обработки экспериментальных данных с роботов доения по четвертям вымени /В. В. Кирсанов, Д. Ю. Павкин, А. А. Цымбал // Инновации в сельском хозяйстве. – 2015. – № 4 (14). – С. 122–128.

# **1 С.Н. Кокошин канд. техн. наук, <sup>2</sup> С.С. Кокошина**

1 ФГБОУ ВО Государственный аграрный университет северного Зауралья, инженерно-технологический институт, кафедра технические системы в АПК, kokoshinsn@gausz.ru

<sup>2</sup> Тюменский колледж производственных и социальных технологий, Sofa15867@gmail.com

## **ОСОБЕННОСТИ ИСПОЛЬЗОВАНИЯ СИСТЕМ УМНОГО ДОМА**

*В работе представлена классификация систем, предназначенных для управления умным домом и умной техникой. Представлены особенности использования различных систем, рассмотрен алгоритм настройки и принцип управления роботом-пылесосом с применением системы умный дом с Алисой.* 

Ключевые слова: *умный дом, управление, приложение, протокол, алгоритм.* 

Научно-технический прогресс в настоящий момент развивает не только сферы производства, но и активно внедряется в повседневную жизнь человека [1]. Если сейчас невозможно представить жизнь без смартфона, то такое понятие, как «умный дом» еще широкого не применения [2], хотя обсуждается все чаще и оценивается как перспективная технология. Человек стремится создать свою жизнь более комфортной, уменьшая количество времени на ожидание или выполнение каких-либо второстепенных процессов и это все способствует созданию новых механизмов и систем управления, которые выполняют данные задачи [3,4]. Говоря на простом языке, система умного дома позволяет управлять электроприборами, климатом, освещением, видеонаблюдением и отдельными механизмами согласно расписанию, а также удаленно.

Система умного дома представляет собой соответственно прибор, которым управляют, сеть, в которую он подключен и датчик или приложение, которое дает команды. Если вы планируете «обучить» свой дом, то перед вами стоит огромный выбор различных систем от разных производителей. В таблице 1 представлена классификация умных домов по ряду признакам.

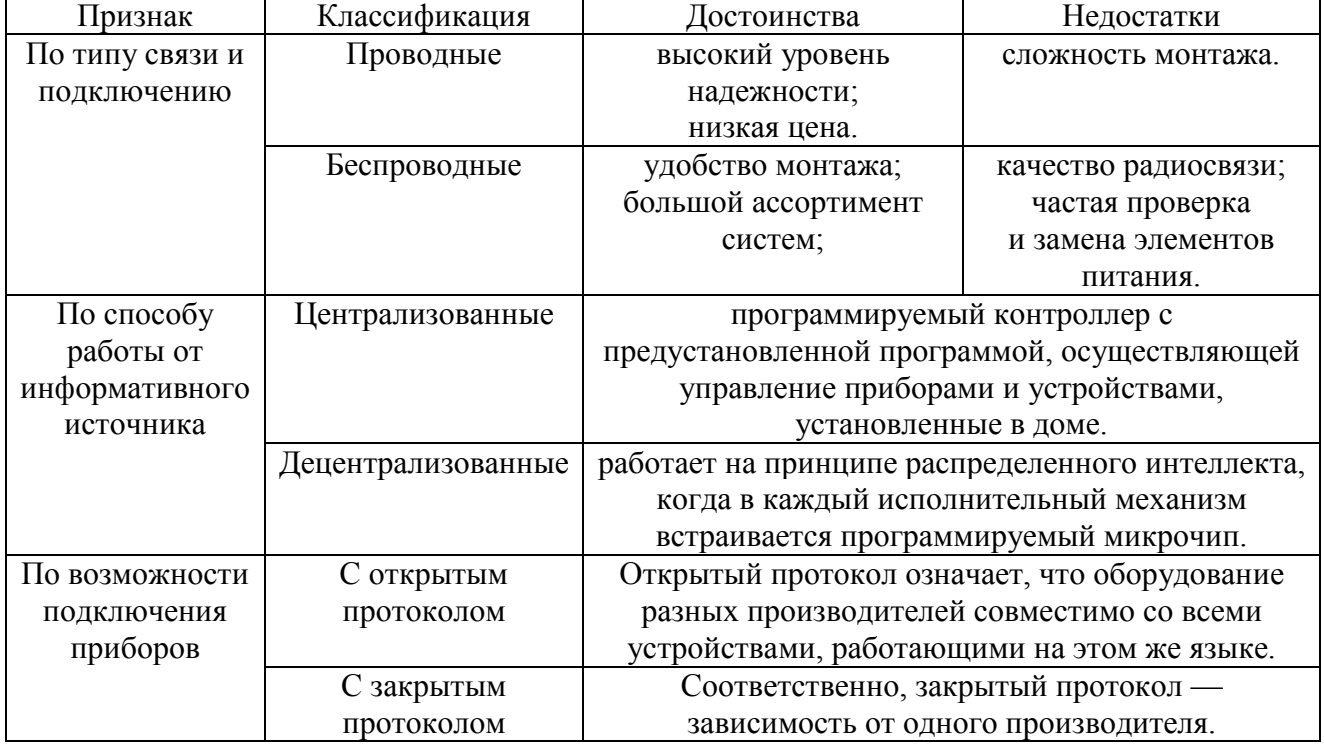

Таблица 1 – Классификация умных домов

В случае, если системы умного дома были интегрированы застройщиком, пользователю остается только научиться использовать эти функции [5]. Но если вы планируете в готовой квартире использовать систему, то здесь необходимо понимание уровня, то есть, какие именно элементы и сценарии будут прописываться. Структура «умного дома» достаточно проста, но при этом она позволяет охватить максимальное количество необходимых объектов (используются датчики и камеры для съемки видео). Чтобы эффективно обустроить «умный дом», схема должна выглядеть таким образом:

• управление светом и электронагрузками;

• климатический контроль (отопительная и вентиляционная система, система кондиционирования);

• безопасность (система наблюдения при помощи видео, снятого на камеры, техническая и пожарная безопасность, охранная сигнализация);

• электроприводы (управление воротами, жалюзи, прочим автоматическим оборудованием);

• система развлечений (видео, аудио);

• погода и полив растений.

Наиболее востребованным у потребителей является блок управления светом и электрическими нагрузками. Данная функция позволяет не только отключать освещение во всех помещениях одновременно, но и приводить уровень освещенности к необходимому значению (минимум, средний, максимум).

Для начала использования системы умного дома потребуется только хороший домашний интернет и хаб (- устройство для подключения всех девайсов). В таблице 2 представлены базовые комплекты различных производителей, которые можно применить на начальном этапе создания умного дома.

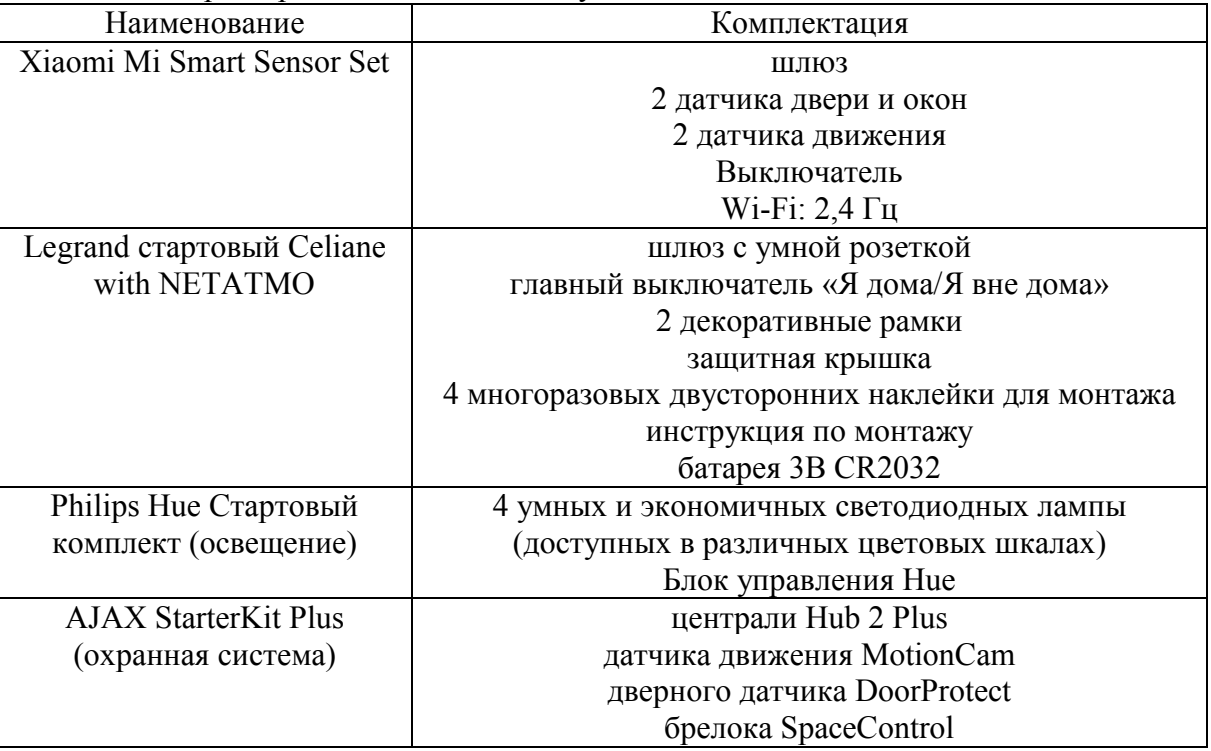

Таблица 2 – Характеристика комплектов «умного дома»

В качестве практической части рассмотрим алгоритм подключения робота-пылесоса Xiaomi к системе управления умным домом. Для этого нам понадобится смартфон, на котором установлены приложения «Умный дом» и «Mi Home» (рис. 1а). Используя логин/пароль от Mi Home, добавляем пылесос в оборудование умного дома. В нашем случае мы еще будем использовать умную колонку JBL с «Алисой» (рис.1б).

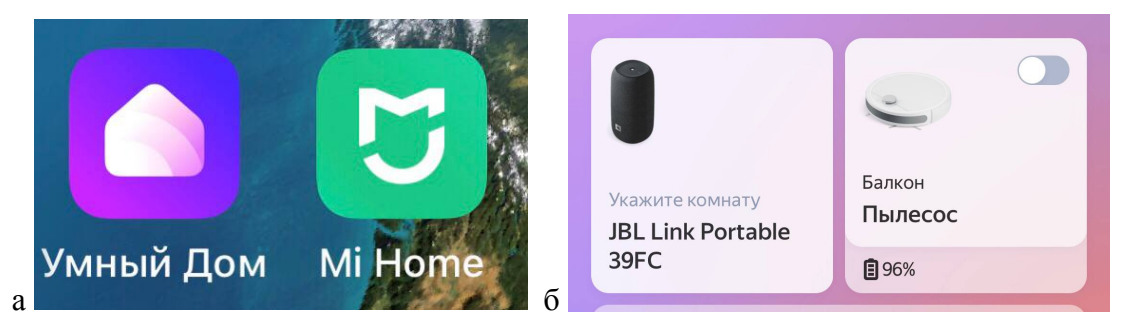

Рис. 1 – Настройка системы умного дома: а) основные приложения; б) приборы, подключенные в систему

После входа в меню пылесоса мы можем посмотреть зарядку батареи, состояние датчиков, настроить скорость работы и включить/выключить пылесос (рис. 2а). В принципе все эти функции доступны и в стандартном приложении Mi Home, но особенность управления через систему умного дома заключается в возможности создания сценариев (рис. 2б). Сценарий можно создать на определенное время, чтобы начиналась уборка или настроить запуск или окончание уборки через голосовые команды, причем фразы могут совершенно разные, даже не связанные с процессом уборки. В случае, если имеется умная колонка, подключенная в систему умного дома, то пылесос можно отправить на уборку, озвучив команду голосовому помощнику колонке.

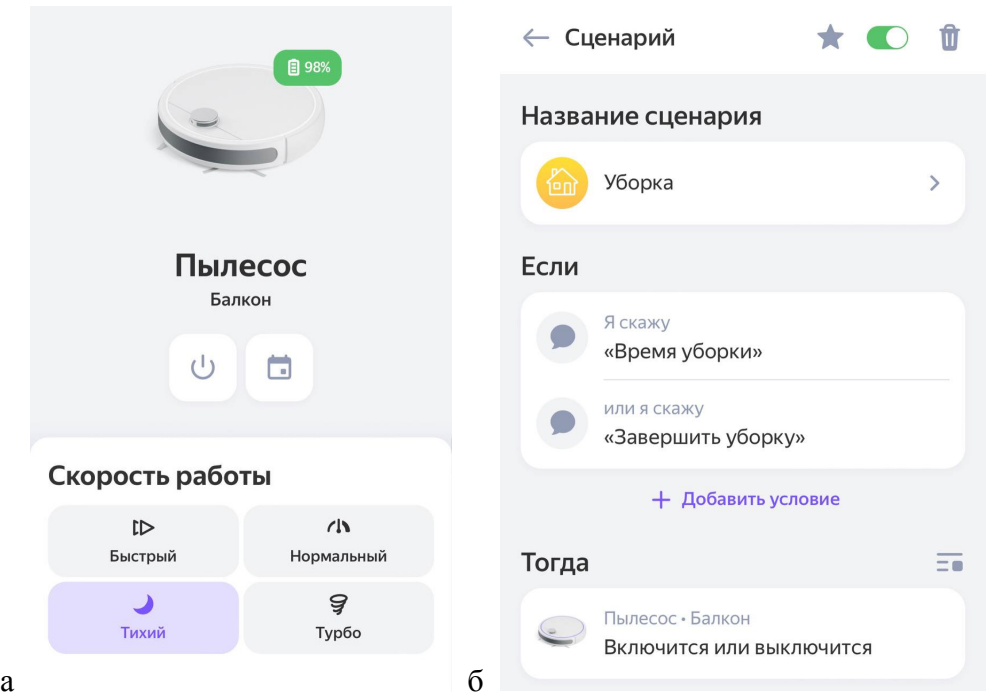

Рис. 2 – Меню настройки пылесоса: а) общий вид меню; б) настройка сценария

Системы умного дома разнообразны и многозадачны. В зависимости от решаемой задачи необходимо подбирать комплекты умных домов индивидуально, чтобы не переплачивать за те функции, которые не будут использоваться. На начальном этапе для понимания необходимости данной системы можно воспользоваться приложением «Умный дом» для управления уже имеющимися приборами и оборудованием с функцией дистанционного управления.

## *Список литературы*

1. *Аксенов М.А., Казарновский В.А.* Система "умный дом" для коттеджного дома // Аллея науки. 2019. Т. 2. № 2 (29). С. 191-194.

2. *Филяев Д.В*. Современные системы «умного дома» // В сборнике: Актуальные вопросы науки и хозяйства: новые вызовы и решения. Сборник материалов LV Студенческой научнопрактической конференции. 2021. С. 720-723.

3. *Наумова Е.М., Ксенофонтова О.Л.* Умный дом" - интеллектуальное управление домом // Сборник научных трудов вузов России "Проблемы экономики, финансов и управления производством". 2022. № 50. С. 80-84.

4. *Бодров С.А., Журавлёв А.В., Ерпелев А.В.* Умный дом: история, принцип работы, устройства умного дома, протоколы // В сборнике: технические науки: проблемы и решения. сборник статей по материалам XLIV международной научно-практической конференции. Москва, 2021. С. 29-32.

5. *Кизуров А.С.* Разработка концепции коммутационного полупроводникового аппарата// Известия Оренбургского государственного аграрного университета. 2022. № 6 (98). С. 141- 143.

### **С.В. Кузнецов канд. техн. наук**, **А.А. Роговик, Ю.С. Муругов, Е.С. Аносова**

Нижегородский государственный технический университет им. Р.Е. Алексеева, Нижний Новгород

### **ОЦЕНКА ИЗМЕНЕНИЯ ДЕФОРМАЦИЙ, ВОЗНИКАЮЩИХ В НАПРАВЛЯЮЩИХ ШТАМПА, В ЗАВИСИМОСТИ ОТ ИХ ХАРАКТЕРИСТИК И ПРИЛОЖЕННЫХ НАГРУЗОК ПРИ ВЫПОЛНЕНИИ ОПЕРАЦИЙ ЛИСТОВОЙ ШТАМПОВКИ**

*Повышение стойкости штамповой оснастки – очень важная задача, стоящая перед специалистами по обработке металлов давлением. Направляющие в штампе – основные элементы, воспринимающие перекосы и поперечные нагрузки. От их правильного расположения и конструкции зависит как точность получаемых изделий, так и стойкость элементов штампа. В данной работе представлена методика, позволяющая подбирать оптимальные конструкцию, расположение и количество в штампе направляющих колонок.* 

Ключевые слова: *обработка металлов давлением, штамп, силовой анализ, конечноэлементный анализ.*

#### **Введение**

При выполнении операций листовой штамповки не утрачивают своей актуальности задачи по повышению точности получаемых изделий и повышению срока службы штамповой оснастки для применяемых конструкций штампов.

Целью данной работы является оценка влияния нагрузок и характеристик направляющих на деформации, возникающие в них, при обработке металлов давлением.

Объектом исследования стали деформации, возникающие в направляющих штампа, при выполнении операций листовой штамповки.

Проанализировав ряд работ [1-4], посвященных определению силовых воздействий на штамповую оснастку, были сделаны выводы: под воздействием силовых нагрузок в направляющих штампа возникают деформации; деформации оказывают отрицательное влияние на точность получаемых изделий и на стойкость штамповой оснастки; нет единой методики для определения влияния вертикальных и горизонтальных сил на направляющие штампа; большинство авторов не уделяет должного внимания влиянию горизонтальных сил, хотя они оказывают существенное влияние на деформации в направляющих; отсутствует единая методика по выбору материалов, геометрии и конструкции направляющих.

Методика, предложенная в данной статье, позволит более рационально подойти к выбору материала направляющих колонок, их геометрических размеров и расположения в штампе.

### **Исходные данные**

В работе были рассмотрены штампы с двумя, тремя и четырьмя направляющими колонками. В качестве материала штамповых плит была выбрана сталь 18ХГ, а для направляющих колонок - сталь ШХ15.

Были произведены две серии расчетов с разными соотношениями вертикальных и горизонтальных сил. В первой серии расчетов изменялось значение вертикальной силы (от 10H до 10kН с шагом 100Н) и пропорционально им возникающие опрокидывающие моменты в плоскостях XY и XZ, во второй серии аналогично изменялась горизонтальная сила.

Моделирование было произведено с направляющими колонками с разными геометрическими параметрами, которые приведены в таблице 1.

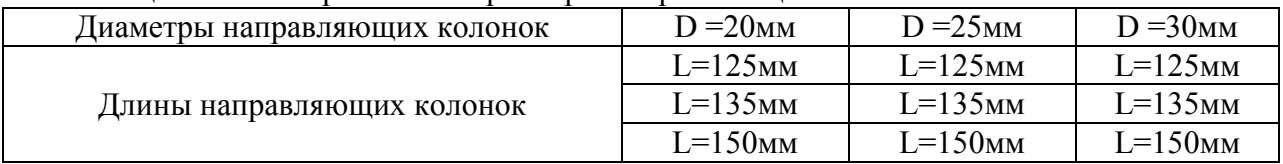

Таблица 1 *–* Геометрические параметры направляющих колонок

Моделирование поведения штампового блока проводилось с использованием МКЭ (FEA, Finite Element Analysis) под действием вертикальных и горизонтальных сил и опрокидывающих моментов, возникающих при этом. Моделирование было произведено последовательно для 3 типов штамповых блоков с разными направляющими колонками, изменялась схема их расположения, диаметры и длинны. При моделировании штамповый блок нагружаем разными значениями сил, которые прикладывались в геометрическом центре штампового блока. Силы прикладывались в поперечном (X), продольном (Y) и диагональном (XY) направлениях относительно центра штампа.

Математическая модель штампового блока была упрощена для каждого из рассматриваемых в работе. Общий вид упрощенных моделей с наложенной сеткой приведен на рисунке 1.

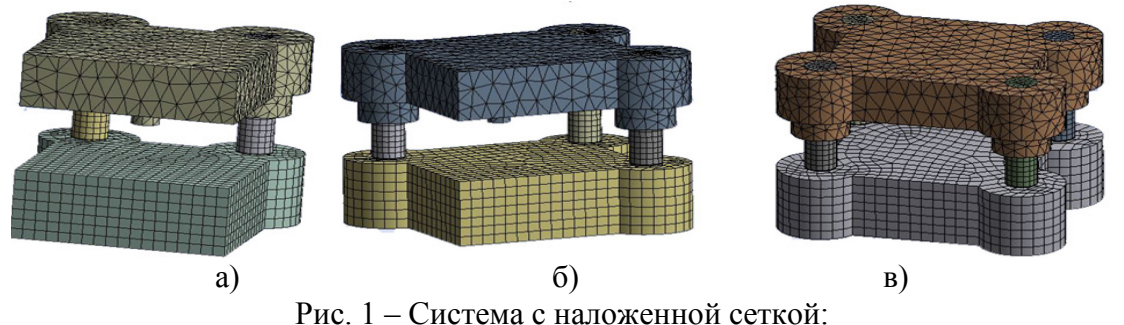

а) с 2-мя направляющими; б) с 3-мя направляющими; в) с 4-мя направляющими

### **Результаты исследования**

В результате моделирования были получены величины деформаций колонок штампа (в мм), представленные на рисунке 2.

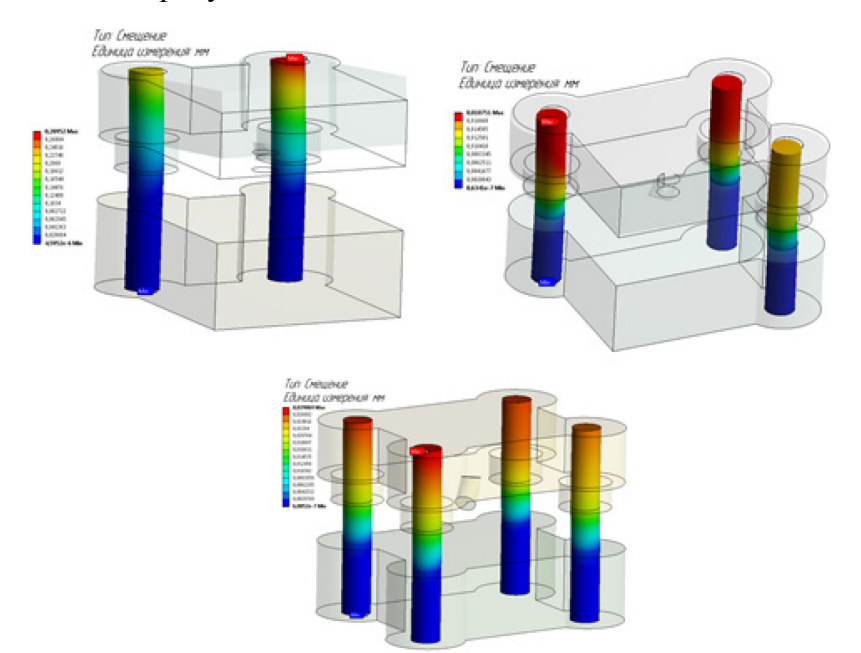

Рис. 2 –Деформации в направляющих колонках

Из полученных результатов моделирования можно сделать выводы:

1. Для штампового блока с двумя направляющими колонками:

а) При диаметре D=20мм и длине L=125мм максимальное значение деформации составило 0,28952 мм. При увеличении длины направляющей колонки до L=135 мм смещение увеличилось на 22,48%, а при увеличении до L=150 мм смещение увеличилось на 20,72%.

б) При диаметре D = 25мм и длине L = 125 мм максимальное значение деформации составило 0,1433 мм. При увеличении длины направляющей колонки до L=135 мм смещение увеличилось на 21,48%, а при увеличении до L=150 мм смещение увеличилось на 17,78%.

в) При диаметре  $D = 30$  мм и длине  $L = 125$  мм максимальное значение деформации составило 0,0931 мм. При увеличении длины направляющей колонки до L=135 мм смещение увеличилось на 21,615, а при увеличении до L=150 мм смещение увеличилось на 17,69%.

2. Для штампового блока с тремя направляющими колонками:

а) При диаметре  $D = 20$  мм и длине  $L = 125$  мм максимальное значение деформации составило 0,0187 мм. При увеличении длины направляющей колонки до L=135 мм смещение увеличилось на 45,3%, а при увеличении до L=150 мм смещение увеличилось на 52,69%.

б) При диаметре D=25мм и длине L = 125 мм максимальное значение деформации составило 0,0143 мм. При увеличении длины направляющей колонки до L=135 мм смещение увеличилось на 38,31%, а при увеличении до L=150 мм смещение увеличилось на 48,4%.

в) При диаметре D=30мм и длине L = 125 мм максимальное значение деформации составило 0,0121 мм. При увеличении длины направляющей колонки до L=135 мм смещение увеличилось на 32,19%, а при увеличении до L=150 мм смещение увеличилось на 46,04%.

3. Для штампового блока с четырьмя направляющими колонками:

а) При диаметре D=20 мм и длине L = 125 мм максимальное значение деформации составило 0,0184 мм. При увеличении длины направляющей колонки до L=135 мм смещение увеличилось на 36,34%, а при увеличении до L=150 мм смещение увеличилось на 46,28%.

б) При диаметре D=25 мм и длине L = 125 мм максимальное значение деформации составило 0,0149мм. При увеличении длины направляющей колонки до L=135 мм смещение увеличилось на 29,61%, а при увеличении до L=150 мм смещение увеличилось на 38,86%.

в) При диаметре D=30 мм и длине  $L = 125$  мм максимальное значение деформации составило 0,0129 мм. При увеличении длины направляющей колонки до L=135 мм смещение увеличилось на 24,97%, а при увеличении до L=150 мм смещение увеличилось на 36,38%.

#### **Заключение**

Исходя из результатов исследования, можно сделать следующие выводы: под действием нагрузок в направляющих колонках возникают деформации; при увеличении количества направляющих колонок в штампе значительно уменьшаются величины деформаций; с увеличением диаметра направляющих колонок уменьшаются значения деформаций; с увеличением длины направляющих значительно увеличиваются значения деформаций.

Следовательно, при конструировании штампового блока рекомендуется провести моделирование его поведения в зависимости от всех факторов: значений прикладываемых сил, количества и расположения направляющих колонок, их жесткости, которая зависит от их размеров (диаметра и длинны).

С увеличением деформирующей силы необходимо увеличивать диаметр колонок и по возможности сокращать их длину.

Так же можно сказать, что при выборе направляющих колонок рационально руководствоваться не только значениями, указанными в ГОСТ 13118-83 и ГОСТ 13119-81, а производить моделирование поведения системы в условиях выполнения рассматриваемой технологической операции и подбирать колонки под конкретный случай.

Эти рекомендации позволят более рационально подойти к вопросу разработки и эксплуатации штамповой оснастки.

#### *Список литературы*

1. *Голенков В.А., Яковлев С.П., Головин С.А., Яковлев С.С., Кухарь В.Д.* Теория обработки металлов давлением - М. : Машиностроение, 2009, С. 110 – 128.

2. Renzo Franco Giraudi. Die manufacturing process. The best flow from idea to delivery: Politecniko di torino, 2018, С. 63-65.

3. *Кузнецов С.В.* Теоретическое определение поперечных сил, возникающих при выполнении операций обработки металлов давлением, Вестник ИжГТУ имени М.Т. Калашникова, 2013. №4 (60).

4. Направляющие штампов. Die sets: Заявка 2212088 Великобритания, МКИ4 B21D37/12 / Beech Brian John, Beech Edwin Thomas; Sildean Ltd. - № 8825850.4: Заявл. 04.11.88; Опубл. 19.07.89; НКИ B3W.

### **Рус.Ш. Мисбахов, Е.М. Данилова, А.Р. Загриева, О.В. Никишина, А.П. Павлов, Л.М. Сарварова, А.А. Силантьева**

Казанский национальный исследовательский технический университет им. А.Н. Туполева-КАИ, кафедра радиофотоники и микроволновых технологий, Казань, OGMorozov@kai.ru

### **АДРЕСНАЯ ВОЛОКОННО-ОПТИЧЕСКАЯ СЕНСОРНАЯ СИСТЕМА КОНТРОЛЯ УРОВНЯ И КАЧЕСТВА ВОДЫ**

*Пассивная оптоволоконная сенсорная сеть, основанная на плотном мультиплексировании с разделением по длине волны (DWDM) для удаленного контроля уровня и качества воды в системе охлаждения электро- и атомных станций является передовой технологией на сегодняшний день. В чрезвычайных ситуациях удаленная информация о системе охлаждения должна быть всегда извлекаема, несмотря на возможные потери электроэнергии. Принцип измерения уровня воды основан на изменении в реальном времени коэффициента мощности отражения Френеля на датчиках, установленных в соответствии с уровнями воды в ряду. Однако датчики, играющие роль отражателя и модулятора одновременно, подключаются к сети регистрации через упорядоченную волноводную решетку (AWG) для формирования DWDM, что приводит к дополнительным потерям энергии в системе измерений, необходимости применения высоко-потребляющих оптических анализаторов спектра (ОСА) и широкополосных лазеров. Следуя теоретическому анализу, мы предлагаем простую конфигурацию сети для преодоления проблемы энергопотребления систем DWDM за счет использования в качестве чувствительных элементов системы адресных волоконных брэгговских структур (АВБС), записанных вблизи торца волокна.* 

Ключевые слова: *уровень и качество воды; мониторинг; плотное мультиплексирование с разделением по длине волны; адресные волоконные брэгговские структуры, радиофотонное мультиплексирование.* 

**Введение и постановка задачи.** Система мониторинга уровня воды, основанная на методе DWDM, содержит станцию мониторинга, удаленный узел измерений с AWG и резервуар для воды с установленными в нем датчиками на волокне со специальным срезом его конца [1]. На станции мониторинга установлен работающий в телекоммуникационном Cдиапазоне (т. е. 1530–1565 нм) широкополосный источник усиленного спонтанного излучения (ASE), которое вводится в оптоволоконную сеть через оптический циркулятор. После прохождения через волокно к удаленному узлу излучение делится в AWG на несколько каналов с установленными в них датчиками SU. Количество каналов и их разнесение определяются в соответствии с системными требованиями. Затем излучение в каждом канале отражается обратно от SU в резервуаре для воды в сторону удаленного узла. Здесь коэффициент оптического отражения на поверхности SU определяется на основе уравнений Френеля, касающихся показателей преломления двух материалов соединения (*Ra*: граница раздела волокно-воздух и *Rw*: граница раздела волокно-вода), определяемых как:

$$
R_{a,w} = \frac{n_f - n_{a,w}}{n_f + n_{a,w}},
$$

где *nf*, *na* и *nw* представляют собой показатели преломления сердцевины волокна (1,4492 при 1,55 мкм), воздуха (1,0002739) и воды (1,3142 при 10°С) соответственно [1]. При комнатной температуре фактические значения *Ra* и *Rw* составляют −14,7 дБ и −26,3 дБ, а коэффициент ослабления излучения в канале (ER) составит 11,6 дБ. Здесь ER означает разницу мощностей между отражениями Френеля от воздуха и воды. Таким образом, уравнение показывает, что можно определить положение SU (т.е. находится ли он в воздухе или в воде) посредством измерения мощности обратно отраженного света. Обратно отраженный свет по нескольким каналам (на разных длинах волн) мультиплексируется генератором сигналов произвольной формы и затем передается на станцию мониторинга. Для измерения фактического уровня воды SU устанавливаются на разной глубине с равномерным интервалом (что определяет пространственное разрешение этой системы).

**Система мониторинга уровня и качества воды на основе АВБС.** При замене концевого SU на концевой SU с записанной в нем АВБС [2-4] система мониторинга уровня и качества воды становится радиофотонной и не требует сложного, дорогостоящего ОСА с низкой скоростью опроса, который заменяется на фотоприемник (ФП), перед которым устанавливается наклонный фильтр (НФ); сверширокополосного источника ASE; AWG и других устройств для их обслуживания. При этом снижается и энергопотребление системы мониторинга, что важно в случае чрезвычайных ситуациях. Скорость опроса в системе определяется скоростью регистрации спектрограммы на выходе ФП и определяется быстродействием АЦП, которое при современных технологиях лежит в диапазоне 100 МГц (десятки нс).

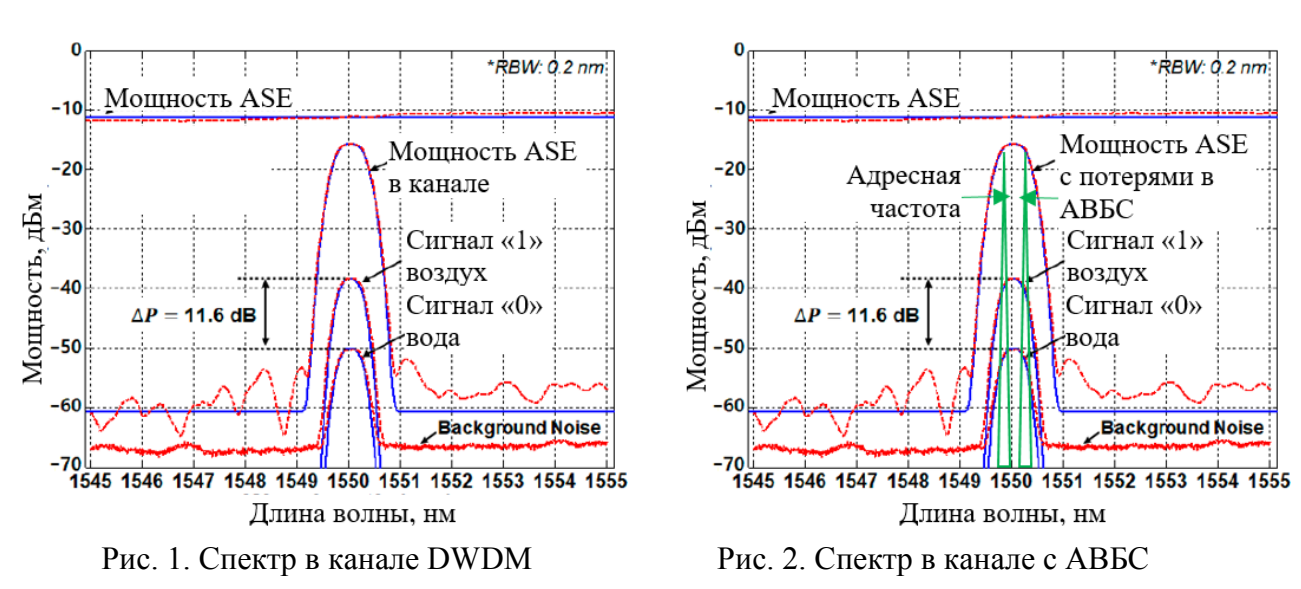

На рис. 1 показаны результаты проверки концепции DWDM на основе эксперимента.

Полоса пропускания излучения ASE составляла 10 нм (1545-1555 нм), поддерживая 11 каналов, с общей оптической мощностью +6 дБм (−11,2 дБм/0,2 нм). Разнос каналов AWG составлял 0,8 нм (100 ГГц). Разница в мощности в центре канала (т.е. на 1550 нм) объясняется вносимыми потерями AWG (~4,5 дБ). Волоконно-оптическая сенсорная система на основе DWDM подвержена различным помехам [5]. Во-первых, оптические компоненты (такие как ASE, AWG, SU и т.д.) будут иметь зависящие от канала колебания мощности/потерM, суммарные значения которых составляют <3,5 дБ для всего C-диапазона. Кроме того, условия окружающей среды (такие как высокая температура) резервуара для воды могут вызвать изменение показателя преломления воды и сердцевины оптического волокна на -8×10<sup>-5</sup>/°С и -8,6×10<sup>-6</sup>/°С соответственно. Конкретно это приводит к изменению коэффициента отражения на <0,5 дБ в диапазоне 20−80 °С. Учитывая эти факторы ухудшения, системе требуется запас по мощности не менее 5 дБ между сигналом уровня «1» (воздух) и сигналом уровня «0» (вода) [5]. Удельный запас мощности в 5 дБ включает в себя: отклонение выходной мощности излучения ASE (2,5 дБ), изменение сигнала в зависимости от температуры (0,5 дБ), изменение вносимых потерь между различными каналами AWG и SU (1 дБ) и запас по мощности 1 дБ. Этот дополнительный собственный запас зависит от условий применения и окружающей среды.

На рис. 2 представлен спектр излучения на выходе системы с записанной АВБС. Отметим наличие двух узкополосных спектральных составляющих, отраженных от адресных ВБР АВБС. Частотный разнос между ними лежит в радиодиапазоне и может составлять 20-40 ГГц, при этом для каждого SU он будет уникальным. Тогда отпадает необходимость применения в структуре системы мониторинга AWG и ОСА. Кроме того, ширину полосы излучения ASE можно уменьшить в несколько раз, для этого следует учесть диапазон хождения АВБС в зависимости от температуры. При чувствительности ВБР АВБС к температуре 10-15 пм/°C и возможном диапазоне изменения температуры воды в резервуаре до 80 °C ширина полосы излучения ASE должна быть не меньше 0,8-1,2 нм, что практически на один порядок меньше такой же величины при использовании технологии DWDM. Несомненно, запись АВБС в волокне вызовет вносимые потери, кроме того для обработки полученных сигналов необходимо установить дисперсионный элемент – оптический фильтр с наклонной линейной характеристикой, однако их энергозатраты и стоимость несравнимо меньше [6-7], чем при реализации DWDM. AWG следует заменить на сплиттер 1×*N*, где *N* – число SU.

**Заключение.** По результатам сравнительного анализа с системами на базе технологии DWDM было показано, что наиболее эффективными характеристиками по энергозатратам и стоимости обладают системы мониторинга уровнем и качеством воды, построенные на основе АВБС [2-4, 8]. В числе их преимуществ: более узкополосный ШЛД, отсутствие дорогостоящего ОСА, простой и дешевый интеррогатор на основе фотоприемника диапазона 20-40 ГГц, обеспечение адресности датчиков без применения сложных устройств волнового мультиплексирования.

*Работа выполнена при финансовой поддержке Минобрнауки РФ в рамках Программы стратегического академического лидерства Приоритет-2030.* 

### *Список литературы*

1. *Lee H.-K., Choo J., Kim J.* Multiplexed passive optical fiber sensor networks for water level monitoring: a review. Sensors. 2020. Vol. 20. P. 6813.

2. *Мисбахов Рус.Ш. и др.* Волоконные брэгговские решетки с двумя фазовыми сдвигами как чувствительный элемент и инструмент мультиплексирования сенсорных сетей // Инженерный вестник Дона. 2017. Т. 46. № 3 (46). С. 24.

3. *Морозов О.Г., Сахабутдинов А.Ж.* Адресные волоконные брэгговские структуры в квазираспределенных радиофотонных сенсорных системах // Компьютерная оптика. 2019. № 4. С. 535-543.

4. *Аглиуллин Т.А. и др.* Многоадресные волоконные брэгговские структуры в радиофотонных сенсорных системах // Труды учебных заведений связи. 2020. Т. 6. № 1. С. 6-13.

5. *Marques C.A.F. et al.* Fiber-optic liquid level monitoring system using microstructured polymer fiber Bragg grating array sensors: Performance analysis // In Proceedings of the International Society for Optical Engineering, Curitiba, Brazil, 28 September 2015.

6. *Сахабутдинов А.Ж., Нуреев И.И., Морозов О.Г.* Уточнение положения центральной длины волны ВРБ в условиях плохого соотношения сигнал/шум // Физика волновых процессов и радиотехнические системы. 2015. Т. 18. № 3-2. С. 98-102.

7. *Касимова Д.И. и др.* Оценка возможностей применения волоконных решеток Брэгга с гауссовым профилем отражения в качестве датчика температуры // Вестник Поволжского государственного технологического университета. Серия: Радиотехнические и инфокоммуникационные системы. 2013. № 2 (18). С. 73-81.

8. *Morozov O. et al.* Multi-addressed fiber Bragg structures for microwave-photonic sensor systems // Sensors. 2020. Vol. 20. № 9. P. 2693.

## **Рус.Ш. Мисбахов, Е.М. Данилова, А.Р. Загриева, О.В. Никишина, А.П. Павлов, Л.М. Сарварова, А.А. Силантьева**

Казанский национальный исследовательский технический университет им. А.Н. Туполева-КАИ, кафедра радиофотоники и микроволновых технологий, Казань, OGMorozov@kai.ru

#### **ВОЛОКОННО-ОПТИЧЕСКАЯ СЕНСОРНАЯ СИСТЕМА КОНТРОЛЯ УРОВНЯ И КАЧЕСТВА ВОДЫ**

*Управление водными ресурсами является важнейшей задачей, необходимой для их сохранения, что необходимо в различных промышленных применениях. Среди множества параметров уровень и качество воды являются наиболее важными, которые необходимо контролировать в режиме реального времени для обеспечения безопасности системы снабжения водными ресурсами. В последнее время активно развиваются технологии мониторинга уровня и качества воды, основанные на сетях оптоволоконных датчиков (СОД), в частности, гауссовых волоконных брэгговских решеток (ВБР). В отличие от известных квазираспределенных СОД на ВБР и неплотного мультиплексирования с разделением по длине волны (СWDM), которые обеспечивают дистанционное зондирование ( > 10 км) с достаточно высокой масштабируемостью с точки зрения количества каналов, определяющих пространственное разрешение, мы предлагаем и рассматриваем принцип работы и характеристики СОД на основе адресных волоконных брэгговских структур (АВБС), как более эффективные с радиофотонным мультпплексированием.*

Ключевые слова: *уровень и качество воды; мониторинг; сеть волоконных брэгговских*  решеток; неплотное мультиплексирование с разделением по длине волны; адресные *волоконные брэгговские структуры, радиофотонное мультиплексирование.* 

**Введение и постановка задачи.** Методы мультиплексирования в СОД можно разделить на мультиплексирование с разделением по длине волны (*WDM*), с временным разделением (*TDM*), с когерентным разделением (*CDM*) и с пространственным разделением (*SDM*) [1]. Различные методы мультиплексирования имеют определенные преимущества и ограничения. Таким образом, можно учитывать конкретные аспекты (например, механизм модуляции, диапазон обнаружения, количество датчиков, метод опроса и длину канала связи) для конкретных приложений. Тем не менее, система неплотного *WDM* – *СWDM* предлагает различные приложения с множеством достоинств.

Система дистанционного зондирования на основе СОД в последние годы привлекает все большее внимание, поскольку ее высокая практичность проявляется во многих различных приложениях. В частности, архитектура пассивного дистанционного зондирования позволяет контролировать важные параметры с поста мониторинга, расположенного более чем в десятках километров от резервуара с водой (в котором установлены датчики) без подачи электроэнергии. Следовательно, это позволяет мгновенно обнаруживать изменения уровня и качества воды и быстро реагировать на них. Однако обычные СОД с большим радиусом действия, основанные на петлевой архитектуре, подвержены ухудшению отношения сигнал/шум измеряемых сигналов, вызванного обратным рэлеевским рассеянием (ОРР) [1].

Для преодоления этой проблемы было предложено несколько подходов, один из которых основан на гетеродинном обнаружении в сочетании с преобразованием частоты. Это может улучшить отношение сигнал-шум, хотя реализация будет дорогой и сложной. В другом решении используется высокоскоростной опрос по длине волны с использованием перестраиваемого лазерного источника. ОРР значительно снижается за счет выключения оптического источника на некоторое время после каждого периода опроса. Существенно

снизить ширину используемого источника опроса и перейти к радиофотонному анализу информации по частотным параметрам сигнала, а не по амплитудным, можно при использовании адресных волоконных брэгговских структур (АВБС) [2-4]. Детали СОД с *СWDM* и предложенного решения по АВБС представлены в следующих разделах.

#### **Система мониторинга уровня и качества воды на основе ВБР и** *CWDM***.**

Эта схема состоит из системы опроса (широкополосный лазерный диод (ШЛД) плюс оптический анализатор спектра (ОСА)) на станции мониторинга, оптоволокна в качестве канала передачи и ВБР в резервуаре с водой, аналогично [5]. Выход ШЛД (например, суперлюминесцентный диод на 1550 нм с шириной спектра 40 нм) передается на сеть полимерных ВБР, которые представляют собой классические, аподизированные по гауссу, решетки. В отличие от [5] авторы использовали не полимерное, а кварцевое одномодовое оптическое волокно длиной 75 см, в которое были вписаны пять мультиплексированных решеток с пространственным разделением 15 см. Это волокно может обеспечить относительно низкие потери 0,23 дБ/м в диапазоне 1550 нм. Уровень воды определяется путем измерения сдвига длины волны ВБР (датчиков давления), установленных параллельно оси резервуара с водой. Качество воды по отклику рефрактометрической части датчика. Сдвиги длины волны ВБР находятся в линейной зависимости от глубины и концентрации хлора. Их разделение происходит в обученной нейросети.

Когда уровень воды ниже придонной ВБР, ОСА не обнаруживает сдвига длины волны. Однако по мере увеличения уровня воды величина сдвига длины волны линейно увеличивается из-за увеличения внутреннего давления воды в резервуаре. Сигналы, мультиплексированные по длинам волн, отраженные от каждой ВБР, опрашиваются ОСА в соответствии с выделенным диапазоном длин волн для каждой из них. Зависимость сдвига длины волны от концентрации хлора также линейная, но имеет обратный наклон.

Как правило, система мониторинга уровня и качества воды на основе *CWDM* отличается устойчивостью к воздействию окружающей среды благодаря ВБР с высокой линейностью. Более того, вызванные температурой сдвиги длин волн в отдельных ВБР автоматически компенсируются за счет мультиплексированния. Однако для ВБР требуется достаточное количество защитных спектральных полос, чтобы избежать перекрестных помех между ними, что ограничивает максимальное количество каналов в определенном диапазоне длин волн. Как и другие методы, СОД на *CWDM* требует наличия опорного сигнала для сопоставления сдвига длины волны с уровнем воды.

**Система мониторинга уровня и качества воды на основе АВБС и** *CWDM***.** При замене ВБР на АВБС СОД становится радиофотонной и не требует сложного, дорогостоящего ОСА с низкой скоростью опроса, который заменяется на фотоприемник (ФП), перед которым устанавливается наклонный фильтр. Скорость опроса в системе определяется скоростью регистрации спектрограммы на выходе ФП и определяется быстродействием АЦП, которое при современных технологиях лежит в диапазоне 100 МГц (десятки нс).

Таким образом, сформированный массив ДАВБС позволяет отказаться от волнового мультиплексирования, из чего следует существенное снижение практически в 5 раз полосы излучения ШЛД и возможности обеспечения равномерного по мощности излучения со снижением стоимости.

Погрешность измерения давления может быть снижена на два порядка [6-10]. Определенное удорожание системы в этом случае может быть обосновано только сложностью изготовления АВБС, которая представляет собой фактически две ВБР, центральные длины волн которых разнесены на уникальную частоту, лежащую в радиодиапазоне.

Введем понятие рабочего диапазона длин волн для датчиков СОД  $\Delta\lambda$ <sub>W</sub>: рабочий диапазон определяет интервал, в котором центральная длина волны датчиков может перемещаться в области длин волн при изменении уровня воды и температуры, как наибольших. Каждый датчик при волновом уплотнении должен иметь свой собственный рабочий диапазон и защитный диапазон, перекрытие недопустимо. При хождении датчика на ВБР 8 нм и

изменении температуры в рабочей камере в диапазоне 50 °С  $\Delta\lambda$ <sub>W</sub>=8 нм, определяется изменением давления для одного датчика.

На рис. 1 показана общая картина, позволяющая определить полную ширину излучения лазерного источника при использовании ВБР (рис. 1,*а*) и АВБС (рис. 1,*б*).

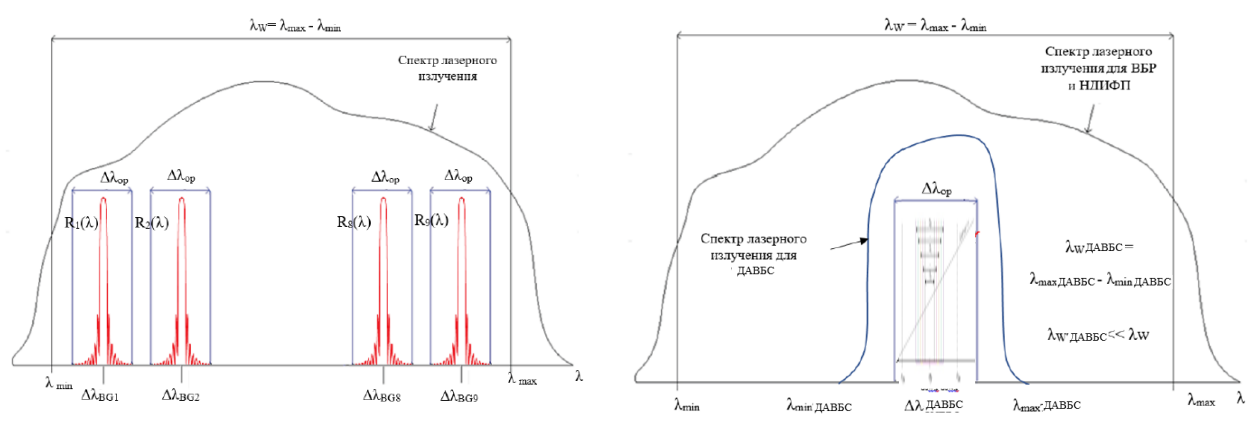

Рис. 1. План волнового для ВБР (а) и радиочастотного для АВБС (б) мультиплексирования

Полоса излучения лазерного источника, требуемая для работы пяти датчиков ВБР соответственно равна ∼ 40 нм плюс запас на защитные интервалы. Существует несколько коммерческих лазерных диодов, длина волны которых перестраивается в широких пределах, например Finisar S7500 и Toptica CTL 1550 [10]. Для пяти ДАВБС полоса излучения лазерного источника, требуемая для работы, составляет только 8 нм. В этом случае для стенда может быть использован метрологический лазер Grandway FHS2D02F [10] – источник оптического излучения, предназначенный для тестирования ВОЛС. FHS2D02F может излучать сигнал в непрерывном режиме, обеспечивая высокую стабильность, передавать зашифрованный цифровой идентификатор определения длины волны для измерителя мощности FHP2. Ширина полосы излучения 1-10 нм.

**Заключение.** По результатам сравнительного анализа было показано, что наиболее эффективными характеристиками СОД на CWDM обладают системы управления уровнем и качеством воды, построенные на основе АВБС. В числе их преимуществ: более узкополосный ШЛД, отсутствие дорогостоящего ОСА, простой и дешевый интеррогатор на основе фотоприемника диапазона 10-20 ГГц, точность определения давления, а соответственно уровня воды, на два порядка превышающая точность, достигаемую при использовании ВБР, высокоточный рефрактометр.

*Работа выполнена при финансовой поддержке Минобрнауки РФ в рамках Программы стратегического академического лидерства Приоритет-2030.* 

#### *Список литературы*

1. *Lee H.-K., Choo J., Kim J.* Multiplexed passive optical fiber sensor networks for water level monitoring: a review. Sensors. 2020. Vol. 20. P. 6813.

2. *Мисбахов Рус.Ш. и др.* Волоконные брэгговские решетки с двумя фазовыми сдвигами как чувствительный элемент и инструмент мультиплексирования сенсорных сетей Инженерный вестник Дона. 2017. Т. 46. № 3 (46). С. 24.

3. *Морозов О.Г., Сахабутдинов А.Ж.* Адресные волоконные брэгговские структуры в квазираспределенных радиофотонных сенсорных системах // Компьютерная оптика. 2019. №4. С. 535-543.

4. *Аглиуллин Т.А. и др.* Многоадресные волоконные брэгговские структуры в ра-диофотонных сенсорных системах // Труды учебных заведений связи. 2020. Т. 6. № 1. С. 6-13.

5. *Marques C.A.F. et al.* Fiber-optic liquid level monitoring system using microstructured polymer fiber Bragg grating array sensors: Performance analysis // In Proceedings of the International Society for Optical Engineering, Curitiba, Brazil, 28 September 2015.

6. *Сахабутдинов А.Ж., Нуреев И.И., Морозов О.Г.* Уточнение положения центральной длины волны ВРБ в условиях плохого соотношения сигнал/шум // Физика волновых процессов и радиотехнические системы. 2015. Т. 18. № 3-2. С. 98-102.

7. *Morozov O. et al.* Multi-addressed fiber Bragg structures for microwave-photonic sensor systems // Sensors. 2020. Vol. 20. № 9. P. 2693.

8. *Касимова Д.И. и др.* Оценка возможностей применения волоконных решеток Брэгга с гауссовым профилем отражения в качестве датчика температуры // Вестник Поволжского государственного технологического университета. Серия: Радиотехнические и инфокоммуникационные системы. 2013. № 2 (18). С. 73-81.

9. *Gubaidullin R.R. et al.* Microwave-photonic sensory tire control system based on FBG // In 2019 Systems of Signals Generating and Processing in the Field of on Board Communications, SOSG 2019. 2019. P. 8706790.

10. *Кувшинов Н. и др.* Квазираспределенная волоконно-оптическая сенсорная сеть для контроля распределения интенсивности ЭМП и температуры в закрытой рабочей СВЧкамере модернизированным калориметрическим методом // Электроника, фотоника и киберфизические системы. 2022. Т. 2. № 2. С. 56-81.

## **И.Н. Москалев д-р физ.мат. наук, М.А. Величко канд. физ.мат. наук, В.А. Есин канд. физ.мат. наук, Н.Н. Витохина канд. физ.мат. наук, Н.С. Ерыгина канд. физ.мат. наук**

ФГАОУ ВО «Белгородский государственный национальный исследовательский университет», педагогический институт, факультет математики и естественнонаучного образования, кафедра математики, Белгород, velichko@bsu.edu.ru

## **РАЗРАБОТКА ПРОГРАММНОГО ОБЕСПЕЧЕНИЯ ЭТАЛОННОГО СТЕНДА ДЛЯ ОПРЕДЕЛЕНИЯ ПАРЦИАЛЬНЫХ РАСХОДОВ КОМПОНЕНТОВ ПРОДУКТОВ ДОБЫЧИ НЕФТЯНЫХ СКВАЖИН**

*В работе представлены элементы эталонного стенда для определения парциальных*  расходов компонентов продуктов добычи нефтяных скважин: вихревой расходомер с *вычислителем, алгоритм работы которого будет модифицироваться по результатам проведенных на стенде экспериментов, а также СВЧ-резонатор с генератором, детектором и анализатором спектра. Представлена упрощенная схема проведения испытаний с потоком смеси воды, воздуха и масла, имитирующей смесь на выходе нефтяных скважин. Представлено приложения для управления спектроанализатором, использующее предложенный алгоритм вычисления концентраций компонентов смеси.* 

Ключевые слова: *многофазный расходомер, вихревой расходомер газа, профиль скорости потока, анализатор спектра, СВЧ.* 

В статье [1] нами была поставлена задача создания многофазного расходомера на основе модифицированного вихревого расходомера, для выполнения которой, в том числе, требуется построение унифицированной математической модели профиля скорости потока газа в трубопроводе с разными параметрами.

Мы начали решение этой задачи с разработки эталонного стенда, который необходим для получения и последующей обработки экспериментальных данных о парциальных расходах компонентов продуктов добычи нефтяных скважин. Подробное описание стенда будет представлено в одной из следующих работ цикла. В данной статье мы уделим внимание двум его компонентам:

• вихревому расходомеру Ирга-РВ с вычислителем Ирга2, а также

• объемному резонатору СВЧ диапазона и анализатору спектра Arinst SSA-TG LC R2 с встроенным генератором.

В расходомере Ирга-РВ вихреобразующее тело имеет вид призмы и смонтировано в проточной части перпендикулярно потоку. За ним по направлению потока находится пьезодатчик, который превращает пульсации давления, вызванные вихреобразованием, в электрический сигнал. Он содержит информацию о величине объемного расхода жидкости, газа, пара, раствора, суспензии, эмульсии или почти любой другой жидкой или газообразной среды. Эта информация в виде преобразованного и усиленного электрического сигнала передается в вычислитель для учета других параметров, таких как температура, влажность, давление и пр. Это удовлетворяет требованиям, предъявляемым к нашему эталонному стенду.

Объемный резонатор СВЧ диапазона и спектроанализатор Arinst SSA-TG LC R2 являются основным диагностическим инструментом данной работы. Из большого числа задач, стоящих перед газовыми предприятиями различного профиля, определение процентного содержания жидкой и газообразной фазы эффективно решается с помощью СВЧ-методов. В нашей работе мы использовали резонаторный метод определения диэлектрической проницаемости, который основан на измерении частотного сдвига одной из собственных

частот резонатора при введении в него анализируемого образца.

В качестве этого образца выступал участок трубопровода, по которому циркулировала газо-жидкостная смесь. На начальных этапах эксперимента многокомпонентный состав среды, соответствующей продуктам добычи нефтяных скважин, был для простоты заменен смесью воды, воздуха и масла. Цилиндрический резонатор с отверстием для трубопровода, подключенный к устройству Arinst SSA, показан на рисунке 1. Для наглядности вместо трубопровода в резонатор помещена пробирка с маслом.

Arinst SSA играл роль генератора и детектора, а также обеспечивал связь с персональным компьютером по виртуальному COM-порту.

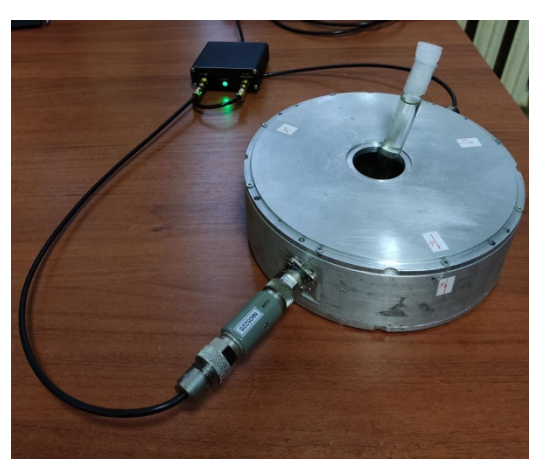

Рис. 1 – Цилиндрический резонатор с отверстием для трубопровода, подключенный к устройству Arinst SSA

Для взаимодействия со анализатором спектра в среде программирования Embarcadero Rad Studio было разработано специализированное программное обеспечение с графическим интерфейсом, основное окно которого показано на рисунке 2.

Программа обеспечивала возможность определения наличия COM-портов в системе, выбора COM-порта для подключения к анализатору спектра, отключения и смены порта во время работы приложения.

Осуществлялось регулярное сканирование спектра сигнала в указанном диапазоне частот от 300 МГц до 5990 МГц. Типичный рабочий диапазон составлял 400–1400 МГц с фиксированным шагом 200 Гц.

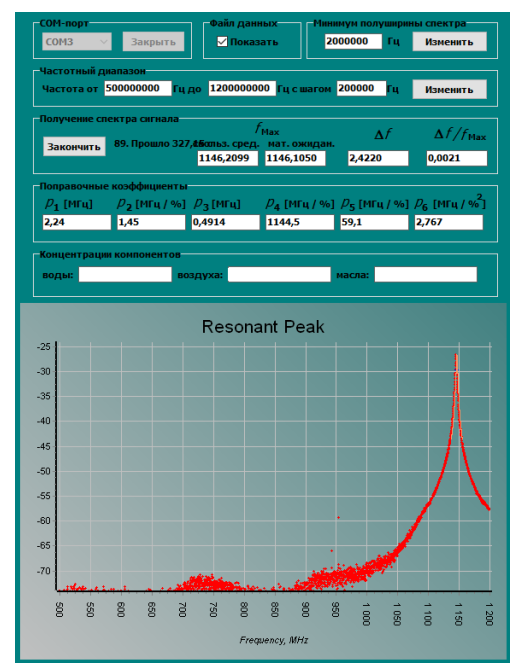

Рис. 2. Основное окно программы для эталонного стенда

Во время работы на экране в реальном времени отображались результаты измерений: график спектра сигнала (зависимости уровня сигнала в единицах дБм от частоты, выраженной в МГц), значения частоты (в МГц) и максимального уровня (в дБм) резонансного пика на графике, а также ширина этого пика на полувысоте (на уровне –3 дБм относительно уже определённого максимума). Использовались различные алгоритмы фильтрации и усреднения, проводился их сравнительный анализ.

Определение объемной доли компонентов газа  $(C_1)$ , воды  $(C_2)$  и конденсата  $(C_3)$ рассчитывался по следующему алгоритму (приведен упрощенный вариант).

Полный сдвиг частоты резонатора с потоком показан на рисунке 3 и определяется следующим образом:  $\Delta f_{\Sigma} = f_0 - f_{\Sigma} f_0$  – резонансная частота без потока,  $f_{\Sigma}$  – резонансная частота при наличии потока.

Определялась полуширина резонансной кривой ∆*F*п. Определялось возрастание полуширины: δ∆*F* = ∆*F*п – ∆*F*0.

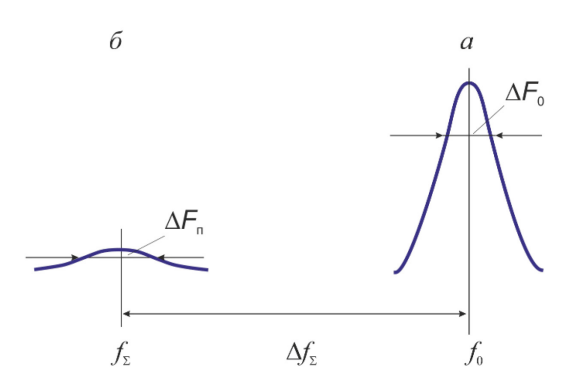

Рис. 3 – Эволюция резонансной кривой после введения газожидкостного потока

По величине δ∆*F* определялось объемное содержание воды *С*2. По величине *С*2 находился относительный сдвиг частоты, обязанный *только воде* ∆*f*2. Из общего сдвига частоты ∆*f*<sup>Ʃ</sup> вычитался сдвиг ∆*f*2: ∆*f*Ʃ – ∆*f*2; остаток падал на сдвиг частоты, обязанный газу (∆*f*1) и конденсату ( $\Delta f_3$ ):  $\Delta f_2 - \Delta f_2 = \Delta f_1 + \Delta f_3$ .

Зная состав газа и его давление и коэффициент сжимаемости, мы могли рассчитать величину ∆*f*1, считая, что весь объем, оставшийся после вычета объема воды, замещает газ (т.е. в первом приближении  $C_1=1-C_2$ ).

Зная величину ∆*f*1, находили величину ∆*f*3, обязанную *конденсату (маслу)*. Из ∆*f*<sup>3</sup> определяли объемное содержание масла *С*3. Вносили поправку в объем, занимаемый газом (второе приближение):  $C_1 = 1 - C_2 - C_3$ .

Приложение, с использованием этой методики, в реальном времени выводило информацию о концентрации компонентов смеси, автоматически сохраняло и анализировало данные экспериментов. Результаты этих экспериментов будут приведены в следующих работах.

#### *Список литературы*

1. *Москалев И.Н., Величко М.А., Беляева И.Н., Нажмудинов Р.М*. Построение унифицированной математической модели профиля скорости потока газа в трубопроводе с разными параметрами // Научно-технический вестник Поволжья. 2023. № 5. С. 74-76.

2. *Москалев И.Н., Семенов А.В., Горбунов Ю.А., Величко М.А.* Перспективы использования СВЧ-анализаторов объемной доли компонентов продуктов добычи газоконденсатных и нефтегазоконденсатных скважин при больших расходах газа. // Автоматизация, телемеханизация и связь в нефтяной промышленности, 2020 № 12 (569) с. 5-10

3. *Москалев И.Н., Семенов А.В., Екимчев С.Н., Хапов Д.А.* Бессепарационный анализатор объемных долей газа, конденсата и воды в продуктах добычи газоконденсатных скважин. // Научное приборостроение. 2023. т. 33. № 1. с. 17-29.

### **А.Б. Мышонков канд. техн. наук, А.Ю. Юсупов**

Федеральное государственное бюджетное образовательное учреждение высшего образования «Национальный исследовательский Мордовский государственный университет им. Н. П. Огарёва», г. Саранск, myshonkovab@mail.ru

### **ДИММИРУЕМЫЕ СВЕТОДИОДНЫЕ ЛАМПЫ**

*В статье описаны результаты экспериментальных исследований характеристик диммируемых светодиодных ламп. Результаты измерения электрической мощности показали, что не для всех ламп мощность соответствует паспортным характеристикам. Зависимость светового потока от напряжения для разных ламп отличается: может быть либо линейной, либо нарастать до напряжения близкого к половине номинального напряжения и при дальнейшем увеличении оставаться на том же уровне. Данные результаты говорят о необходимости при проектировании систем управления освещением учитывать характеристики конкретных ламп для создания оптимальных условий освещения.*

Ключевые слова: *диммирование, автоматизация, световой поток, электрическая мощность, световая отдача, светодиодная лампа, освещение.*

Системы управления освещением решают ряд задач, в числе которых можно выделить улучшение качества освещения, повышение комфортности управления освещением [1]. При этом основной целью внедрения систем управления освещением обычно являлось снижение экономических затрат [2], это было особенно актуально для ламп накаливания, поскольку они потребляли значительное количество энергии. Современные светодиодные лампы обладают высокой энергоэффективностью и вследствие этого диммирование светодиодных ламп не обеспечивает значительной экономии электроэнергии и финансовых средств [3]. Однако диммирование положительно сказывается на комфортности освещения, позволяет за счет простых недорогих средств подбирать подходящий уровень освещенности для различных задач. С точки зрения схемотехнической реализации, разработка диммируемых ламп не представляет сложности, однако на рынке в настоящее время представлено ограниченное число моделей ламп, гарантирующих работу в режиме диммирования. При этом, как будет показано в рамках нашего исследования, зависимости светотехнических характеристик от режима диммирования значительно отличаются.

Для исследований были выбраны лампы Uniel LED-A60-11W/NW/E27/FR/DIM, Gauss 102502211-D, General GLDE-A60D-11-230-E27-4500, представленные в розничной сети. Номинальная мощность ламп составляет 11 Вт.

Измерения проводились с помощью измерительного комплекса, включающего: фотоколориметрическую измерительную установку (фотометрический шар OL IS-7600, многоканальный спектрорадиометр OL 770VIS/NIR, вспомогательная лампа AUX LAMP A180 с источником питания OL410-200, управляющий компьютер); цифровой измеритель мощности серии PF2010А; стабилизированный управляемый источник питания Everfine DPS1060.

Диммирование осуществлялось путем изменения величины действующего значения синусоидального напряжения в диапазоне от 0 до 240 В с шагом 10 В.

На рис. 1 представлены результаты измерения электрической мощности, потребляемых лампами в зависимости от величины напряжения питания.

Как можно заключить из анализа графика, изменение мощности может происходить по двум вариантам. В одном случае на каком-то напряжении ниже номинального мощность выходит на максимальный уровень и дальше либо остается постоянной, либо незначительно

снижается. В другом случае, мощность растет вплоть до максимального напряжения лампы. Также следует отметить, что для всех ламп мощность отличается от номинальной. Для ламп Uniel и General отличие незначительное, лампа Gauss потребляет лишь 8 Вт из заявленных 11 Вт.

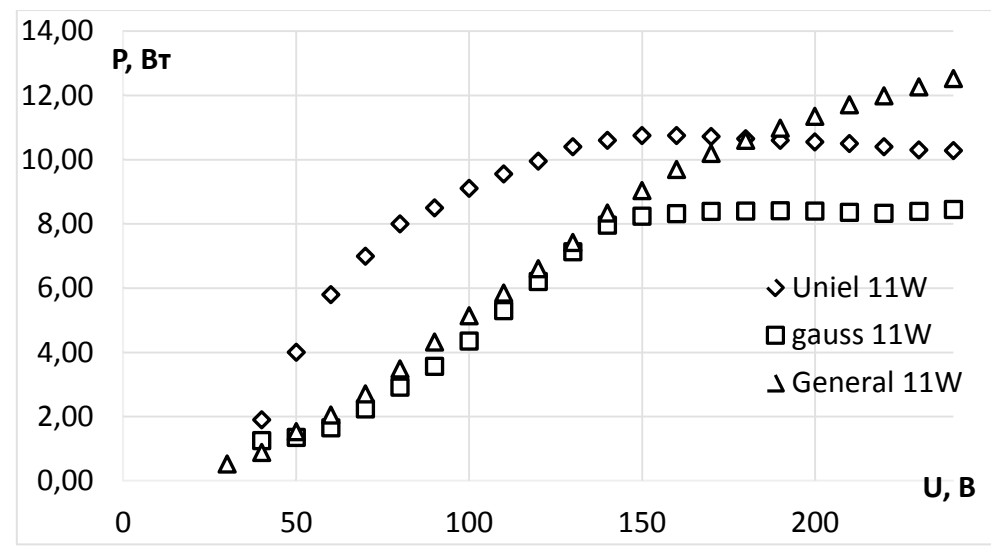

Рис. 1 – Зависимость электрической мощности лампы от напряжения питания

На рис. 2 представлены результаты измерения светового потока, излучаемого лампой в зависимости от напряжения питания. Здесь можно отметить, что световой поток отличается незначительно, и максимальный световой поток у лампы Uniel. По всем трем лампам можно заключить, что световой поток лампы увеличивается примерно до 150 В, и в дальнейшем либо не изменяется, либо изменяется незначительно. С учетом нелинейности восприятия оптического излучения человеком, мы получаем, что при задании уровня яркости лампы нужно учитывать этот фактор, поскольку если необходимо линейно увеличивать значение уровня освещенности, то необходимо задавать напряжение по нелинейному закону, причем для каждой лампы будет своя зависимость.

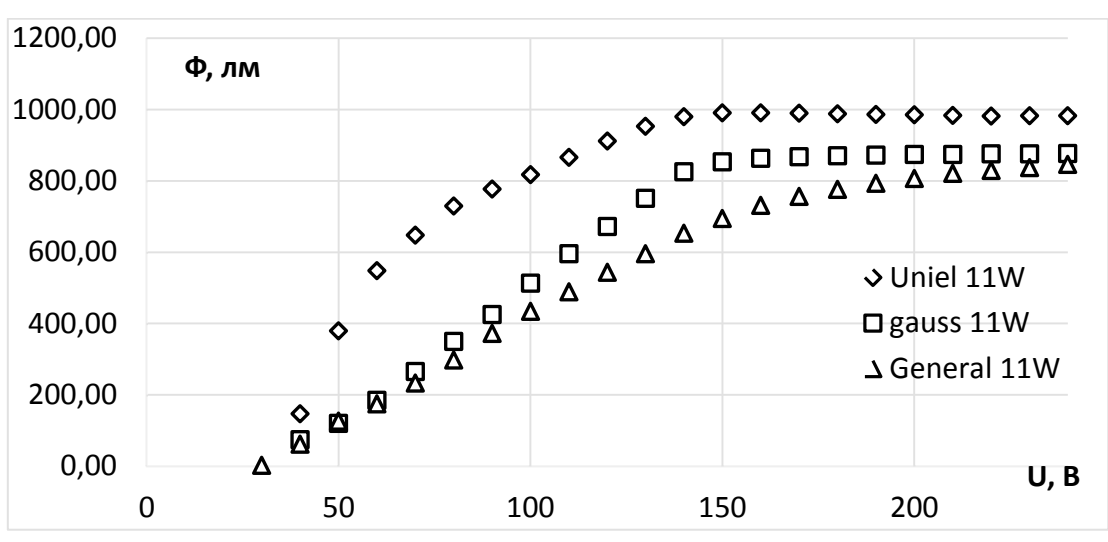

Рис. 2 – Зависимость светового потока от напряжения питания лампы

На рис. 3 представлена зависимость световой отдачи от напряжения питания источника. Анализируя график, нужно учесть, что цветовая температура ламп имеет близкие друг к другу значения, при этом незначительно изменяется при изменении напряжения питания. При увеличении напряжения для лампы Uniel цветовая температура увеличивается с 4016 до 4088 К, для лампы Gauss – с 3781 до 3875 К, для лампы General – с 4273 до 4353 К.

Из анализа данных зависимостей, можно сделать вывод, что у всех ламп на граничных режимах работы, при напряжении близком к напряжению включения, световая отдача минимальна. Максимального значения она достигает при низких значениях напряжения, в дальнейшем либо остается постоянной, либо снижается при увеличении напряжения. Максимальная световая отдача у лампы Gauss, таким образом несмотря на малое электрическое потребление лампы, она создает световой поток практически такой же, как более мощные лампы.

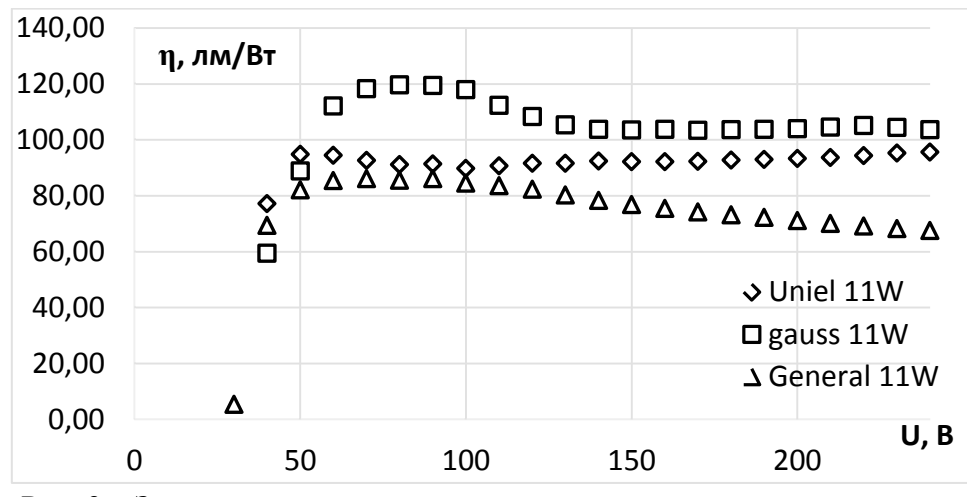

Рис. 3 – Зависимость световой отдачи лампы от напряжения питания

Как видно из результатов экспериментальных исследований, зависимости светового потока и световой отдачи ламп от напряжения питания принципиально отличаются. Для ряда ламп заметен значительный рост светового потока при низких значения напряжения и последующая стабилизация величины тока, для других ламп зависимость близка к линейной. Это может быть как негативным фактором – при покупке ламп разных производителей и установке их в одну люстру яркость ламп будет различной на промежуточных режимах, что может вызывать психологический дискомфорт. Однако это может также является и положительным фактором, если знать характер зависимостей. Так например можно за небольшую стоимость реализовать регулировку светового потока с одновременной регулировкой цветовой температуры. Как известно, в вечернее время, при отдыхе обычно требуется небольшая освещенность и для данных условий оптимальной является невысокая цветовая температура освещения, в противовес при выполнении интенсивной зрительной работы нужна высокая освещенность и более подходят холодные оттенки освещения. Таким образом если установить в одну люстру лампы теплых оттенков с изменением светового потока по первому типу (сначала резкий рост, а затем стабилизация) и лампы холодных оттенков с изменением светового потока по второму или третьему типу (линейный или экспоненциальный рост), то мы получим, что при низких освещенностях преимущественно будут излучаться теплые оттенки, при дальнейшем увеличении яркости будет увеличиваться доля холодные оттенков. Это позволит реализовать регулировку цветовой температуры излучения при минимальных затратах на систему освещения.

### *Список литературы*

1. Справочная книга по светотехнике под ред. Ю.Б. Айзенберга. 3-е изд. перераб. и доп. М.: Знак. – 972 с

2. *Myshonkov A.B., Atishev A.V.* Economic efficiency of implementation of lighting control in public buildings // Light & Engineering. 2021. Т. 29. № 3. P. 19-25.

3. *Кузяков А.В., Шкарин В.И., Чижиков С.И., Чуракова Д.К.* Эффективность диммируемых источников света в быту // Материалы XXIII научно-практической конференции молодых ученых, аспирантов и студентов Национального исследовательского Мордовского государственного университета им. Н.П. Огарёва. 2019. С. 29-33.
## **М.В. Немков канд. техн. наук, Г.А. Софронов**

ФГБОУ ВО «Тюменский индустриальный университет», кафедра «Сервис автомобилей и технологических машин», Тюмень, nemkovmv@tyuiu.ru, sofronov.george@yandex.ru

## **РАЗРАБОТКА ЭЛЕКТРОННЫХ КОМПОНЕНТОВ СИСТЕМЫ ДИСТАНЦИОННОГО УПРАВЛЕНИЯ ТРАНСПОРТНЫМ СРЕДСТВОМ ВЫСОКОЙ ПРОХОДИМОСТИ**

*В статье рассматривается электронная составляющая разрабатываемой системы дистанционного управления транспортным средством высокой проходимости. Представлены принципиальные схемы всех модулей системы, описано ее устройство и принцип работы. Разработанная система позволит повысить безопасность перевозочного процесса и расширить сферу применения указанного транспортного средства.*

Ключевые слова: *блок управления, пульт управления, дистанционное управление, вездеход, электрическая система.*

Транспортная стратегия Российской Федерации до 2030 года предусматривает постепенное расширение доли беспилотного транспорта и проведение исследований в этой сфере, а также повышения безопасности перевозочного процесса на наземном транспорте. Разрабатываемая в рамках данной работы система попадает под рамки озвученной стратегии. Она предназначена для перевода на дистанционное управление (ДУ) гусеничной вездеходной техники. Подобный транспорт часто используется в местностях с экстремальными условиями, а потому данный шаг позволит обезопасить оператора во время работы [1, 2, 3]. Кроме того, согласно Дорожной карте НТИ «Автонет» подобные проекты имеют достаточно высокий потенциал для внедрения в производство: данные технические решения могут быть востребованы нефтегазовым сектором, МЧС, логистическими компаниями, Министерством обороны и т.п [4].

Разрабатываемая система ДУ, реализуемая на базе лабораторного вездехода «Пелец», состоит из 6 составляющих: системы управления зажиганием и электрооборудованием, системы управления трансмиссией, блоков управления поворотом и торможением, а также движением, пульта и блока управления. В рамках данной статьи рассматривается электронная составляющая разрабатываемой системы ДУ вездеходом, в которую входит: блок управления (БУ), пульт управления (ПУ), блок управления электрооборудованием.

Целью проекта является повышение эффективности эксплуатации вездехода, а также безопасности перевозочного процесса путем внедрения мехатронной системы дистанционного управления движением вездехода.

Научная новизна исследования заключается в определении закономерностей влияния природно-климатических факторов и условий эксплуатации на процессы технической эксплуатации транспортных средств высокой проходимости, оснащенных системами дистанционного и автономного управления.

В рамках данной научной работы для достижения были поставлены такие задачи:

1. Разработка принципиальной схемы электронным элементов системы ДУ с использованием систем автоматизированного проектирования;

2. Сборка прототипа элементов системы и их внедрение в лабораторное транспортное средство высокой проходимости «Пелец»;

3. Написание программы управления и тестирование работы установленных элементов.

**Одним из основных элементов системы дистанционного управления является блок управления (БУ), который** предназначен для обработки получаемых сигналов с пульта управления и элементов управления, установленных в кабине пилота, а так же формирования управляющих сигналов на рабочие органы и сервоприводы [5, 6].

БУ представлен сборкой из платы Arduino MEGA, блоком реле и радиоприёмника, выполненного на базе МК SI4463. Плата Arduino MEGA является центральным логическим звеном, которое осуществляет управление всей системой. В качестве рабочего органа БУ выступает блок реле, предназначенный для управления пневмораспределителями и клапанами. Так же к контроллеру подключена сигнальная лампа, показывающая какой из режимов управления вездеходом активен в данный момент: ручной/дистанционный. Все элементы БУ запитываются от бортовой сети АТС. На рис. 1 представлена его принципиальная схема.

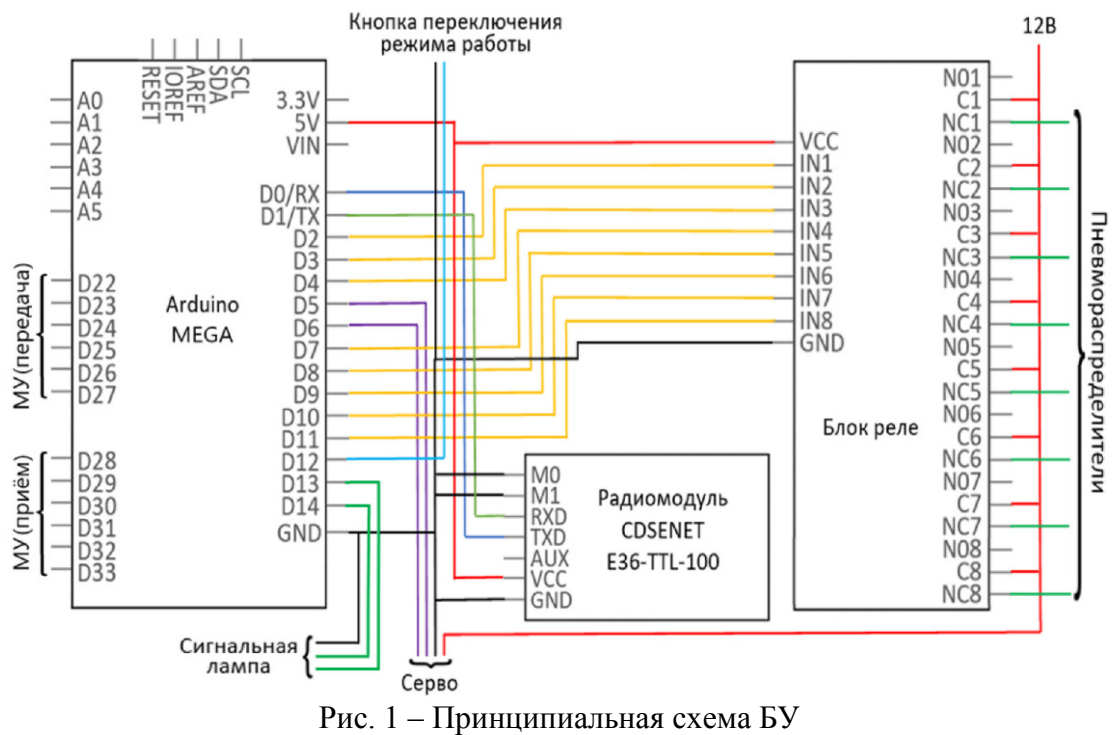

Принципиальная схема пульта управления (ПУ) рассмотрена далее. В качестве контроллера выступает плата Arduino UNO. Радиоприёмником так же служит модуль CDSENET E36-TTL-100. Джойстик предназначен для плавного управления движением (вперёд, назад) и поворотом (налево, направо) вездехода и в отличие от иных элементов управления подключён к аналоговым выводам контроллера для снятия переменных значений координат. С кнопок осуществляется управление переключением передач, а также установленным на него электрооборудованием.

Весь блок управления электрооборудованием представлен набором разработанных модулей управления (МУ). Сам модуль функционально заменяет собой обычную кнопку, однако управляется БУ. Суть данной системы заключается в установке МУ параллельно имеющимся штатным элементам управления (кнопкам, тумблерам, замку зажигания). Места их монтажа показаны на рис. 2.

Устройство МУ будет описано далее. Центральным рабочим элементом является реле, что замыкает цепь управляемого им оборудования по сигналу блока управления. В случае воздействия оператором на элементы управления, расположенные на руле, помимо замыкания цепи требуемого электрооборудования, подаётся сигнал на БУ, который отключает модуль ответственный за включение данного электрооборудования. Данный переход на ручное управление реализован для удобства оператора.

Для предотвращения подачи контрольного сигнала на БУ в случае работы самого модуля после реле установлен диод, при чём сигнальная линия расположена перед диодом. На пины контроллера, расположенного в БУ, нельзя подавать напряжение, превышающее 5 В. Для этого на сигнальной линии устанавливается стабилитрон, понижающий напряжение с 12 до 5 В. Так же для предотвращения «подвешенного» состояния сигнальной линии в конце устанавливается подтягивающий резистор.

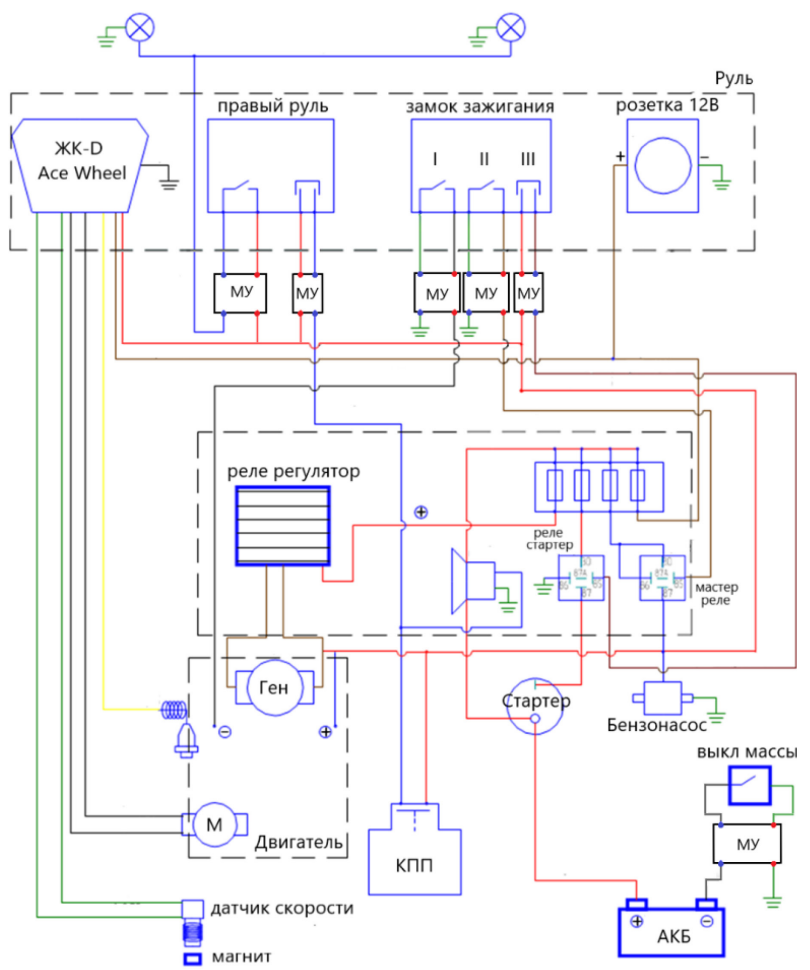

Рис. 2 – Монтаж модулей управления электрооборудованием

По итогам работы были выполнены все поставленные задачи: Разработаны принципиальные схемы электронных элементов системы ДУ с использованием систем автоматизированного проектирования; Собран и смонтирован на лабораторный вездеход «Пелец» прототип элементов системы; Написана программа управления и произведено тестирование работы установленных элементов; Производиться постепенное внедрение иных элементов системы, их подключение к БУ и испытание полученной системы.

## *Список литературы*

1. *Мерданов Ш. М.* Гидроприводы строительно-дорожных машин для эксплуатации при низких температурах / Ш. М. Мерданов, В. В. Конев, Г. Г. Закирзаков. – Тюменский индустриальный университет, 2016. – 160 с.

2. *Демишев Е.С.* Анализ безопасности транспортных средств на предприятии АО «ГК «Северавтодор» филиал № 5 в городе Ханты-Мансийске / Е. С. Демишев, Ш. М. Мерданов // Организация и безопасность дорожного движения: материалы ХIV Национальной научнопрактической конференции с международным участием. – 2021. – С. 112-114.

3. *Костырченко В.А.* Основные аспекты развития транспортной инфраструктуры крайнего севера / В. А. Костырченко, Т. М. Мадьяров, Ш. М. Мерданов // фундаментальные исследования. – 2016. – № 3-1. – С. 31-36.

4. *Дьяков, А.С.* Основы метода проектирования ходовых систем безэкипажных наземных транспортных средств / А.С. Дьяков, Г.О. Котиев // Труды НАМИ.–2016.–№4 (267).–С.45-53.

5. *Goral, P.* Remote wireless control system for autonomous vehicle / P. Goral, P. Pawlowski, A. Dabrowski // Przeglad elektrotechniczny. – 2019. – Vol. 95. – №. 10. – P. 114-117.

6. *Lee, W.* Improving Reliability of Real-Time Remote Vehicle Control through Duplicating Control Packets / W. Lee, J. Y. Lee, H. Kim // 14th International Conference on Wireless and Mobile Computing, Networking and Communications (WiMob). – 2018.

## <sup>1</sup>М.Ю. Перухин канд. техн. наук, <sup>2</sup>З.М. Гизатуллин докт. техн. наук, <sup>2</sup>Н Р. Андреанор **Н.В. Андреянов, <sup>2</sup> Н.Д. Мотыгуллин, <sup>3</sup> Д.В. Андреянов**

<sup>1</sup> Казанский национальный исследовательский технологический университет, институт управления, автоматизации и информационных технологий, кафедра автоматизированных систем сбора и обработки информации, Казань, perukhin $@$ inbox.ru 2 Казанский национальный исследовательский технический университет им. А.Н. Туполева – КАИ, институт компьютерных технологий и защиты информации, кафедра автоматизированный систем обработки информации и управления, Казань, nik57643@ya.ru, niyazmoti@mail.ru, gzm\_zinnur@mail.ru 3 Казанский национальный исследовательский технический университет им. А.Н. Туполева – КАИ, институт компьютерных технологий и защиты информации, кафедра компьютерных систем, Казань, dima5764@yandex.ru

## **ПРОЕКТИРОВАНИЕ СТРУКТУРЫ СИСТЕМЫ ДЛЯ ЧАСТИЧНОЙ АВТОМАТИЗАЦИИ ПРОЦЕССА ПРОИЗВОДСТВА КОРМОВ НА ПРЕДПРИЯТИИ**

*В работе представлено проектирование структуры автоматизированной системы управления технологическими процессами для частичной автоматизации процесса*  изготовления кормов животным разных пород, для оптимизации производства. *Проектирование произведено и описано с помощью диаграмм потоков данных. Описаны выводы.*

Ключевые слова: *автоматизация производства, автоматизированные системы управления технологическими процессами, методы проектирования автоматизированных систем, диаграммы потоков данных.* 

#### *Введение*

Автоматизация − одно из направлений научно-технического прогресса, использующее саморегулирующие технические средства и математические методы с целью освобождения человека от участия в процессах получения, преобразования, передачи и использования энергии, материалов, изделий или информации, либо существенного уменьшения степени этого участия или трудоемкости выполняемых операций [1].

Автоматизирование сельскохозяйственного производства повышает надежность и продлевает срок службы оборудования, повышает пропускную способность и производительность предприятия, обеспечивает безопасность труда и делает его более приспособленным, а также осуществляет снижение прямых затрат на производство [2,3].

Целью статьи является проектирование структуры автоматизированной системы управления технологическими процессами для частичной автоматизации процесса изготовления кормов животным разных пород, для оптимизации производства.

## *Диаграмма потока данных*

Диаграмма потока данных или Data Flow Diagrams является методологией графического структурного анализа, которая описывает внешние по отношению к проектируемой системе источники и адресаты данных, логические функции, а также потоки и хранилища данных [4]. Диаграмма потока данных один из основных инструментов структурного анализа и проектирования различных систем [5].

На рисунке 1 представлена контекстная DFD−диаграмма программного обеспечения для автоматизации процесса приготовления кормов крупно-рогатому скоту. Модель окружения состоит из одного блока и из внешних сущностей, которые могут принимать или посылать информационные, управляющие потоки в систему.

К внешним сущностям, с которых поступают данные в систему, относятся: зооинженер, операторы, контроллер, с помощью которого осуществляется прием данных с оборудования, тензодатчики, считывающее вес миксера во время приготовления рационов питания.

Внешними сущностями, которые принимают данные из системы, являются: исполнительный механизм миксера, исполнительный механизм конвейера, исполнительный механизм двери миксера, операторы, руководство, которые анализируют составленные отчеты, подсчитывают затраты на производства и оценивают ее эффективность.

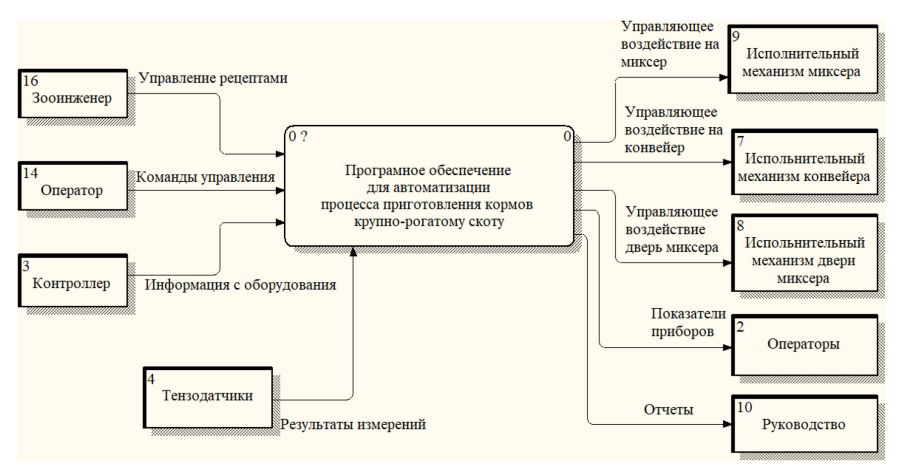

Рис. 1 − Контекстная DFD-диаграмма разрабатываемой системы

Декомпозиция контекстной диаграммы системы представлена на рисунке 2. В результате декомпозиции получены следующие функциональные блоки: «Рабочее место оператора», «Рабочее место зооинженера», «Блок преобразования данных, поступающих с приборов в единый формат».

При декомпозиции основной контекстной диаграммы было принято принципиально проектное решение выделить рабочие места зооинженера и оператора в структуре системы для более детального их рассмотрения на последующих уровнях диаграммы.

Для работы с данными, проходящих с устройств, необходимо привести их к единому формату, чтобы компьютер мог легко манипулировать этими значениями. Для данного процесса используется процесс 3, который преобразует входные сигналы в формат OPC. Полученные результаты в дальнейшем используются в разработанной программе.

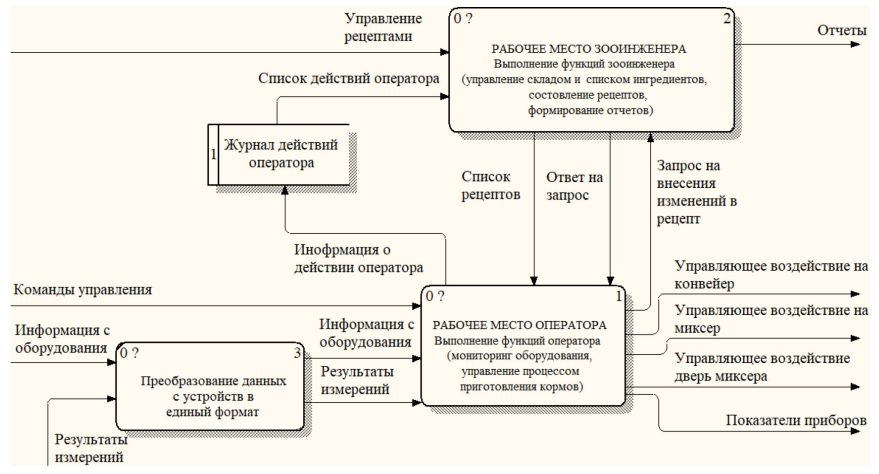

Рис. 2 − Декомпозиция контекстной диаграммы

Детализация функционального блока «Рабочего места зооинженера» представлена DFD диаграммой на рисунке 3.

Процесс добавление, редактирование, удаление ингредиентов дает возможность пользователю сформировать список ингредиентов и в дальнейшим работать с ним. Результаты операции помещается в хранилище.

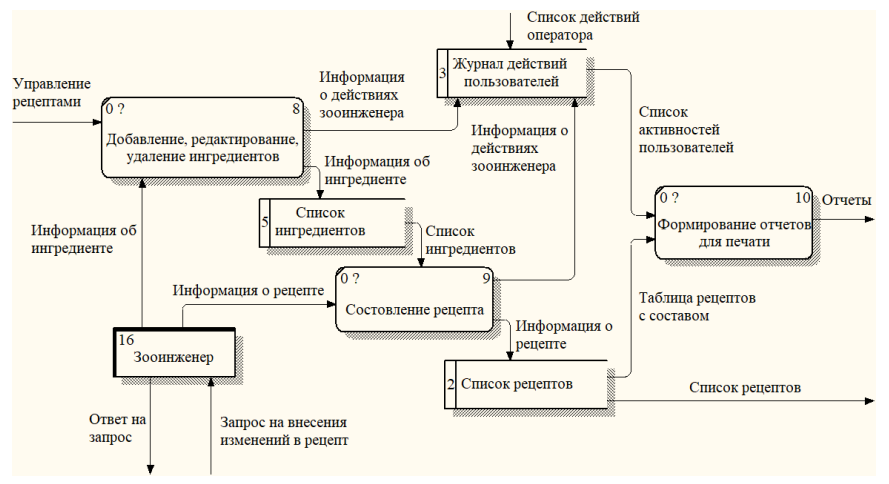

Рис. 3 − Детализация блока «Рабочее место зооинженера»

Процесс составление рецепта позволяет создавать, изменять и удалять рецепты, а также менять их состав.

Процесс формирование отчетов для печати дает возможность пользователю создать отчеты, просмотреть их и впустить их в печать. Они формируются из входных данных, приходящих с хранилищ.

Детализация функционального блока «Рабочее место оператора» представлена на рисунке 4.

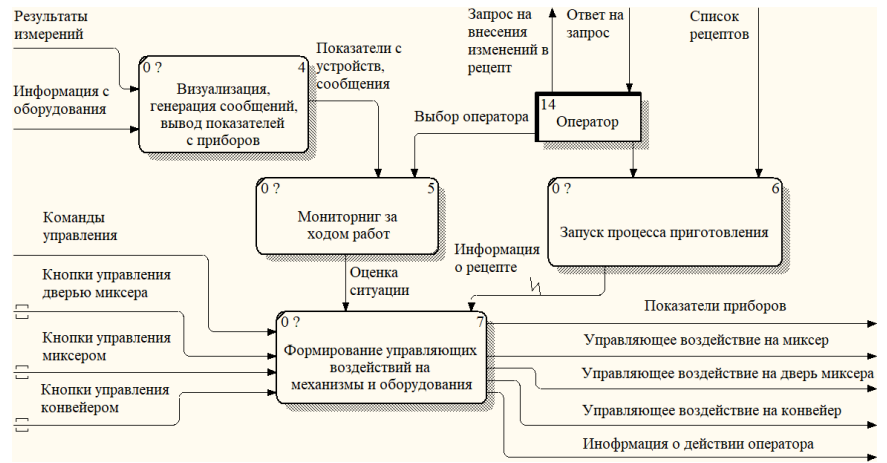

Рис. 4 − Детализация блока «Рабочее место оператор»

Процесс визуализация, генерация сообщений, вывод показателей осуществляет визуализацию происходящих технологических процессов, вывод показателей с приборов в программу, а также генерацию сообщений при возникновении неполадок.

Процесс мониторинг за ходом работ позволяет оператору следить за процессом производства, анализировать ситуацию и в случае ошибок предотвратить возможные поломки установок. Управление процессом происходит внешней сущностью «Оператор».

На данном процессе запуск процесса приготовления пользователь выбирает необходимый рецепт и запускает процесс его приготовления.

#### *Заключение*

Разработанные DFD−диаграммы, показанные на различных уровнях декомпозиции, описывает потоки данных обрабатывающихся в программе. Изначально вся система была представлена в виде одного процесса, который преобразовывал входные данные в выходные. Далее этот процесс последовательно разбивался на различные уровни декомпозиции до самых нижних уровней, которые представляют собой конкретные операции, выполняющихся на определенном рабочем месте.

С помощью проектирования системы на основе контекстных диаграмм, выполнено описание цели и задач разрабатываемой системы автоматизации процесса изготовления кормов животным разных пород, для оптимизации производства. Плюсами спроектированной системы является уменьшения трат на производство кормов для животных и оптимизация состава данного корма.

## *Список литературы*

1. Автоматизированная система управления технологическим процессом [Электронный ресурс]: энциклопедия. URL: https://ru.wikipedia.org/wiki/Автоматизированная\_система\_ управления технологическим процессом (дата обращения: 12.04.23).

2. *Колосов О.С.,* Технические средства автоматизации и управления: учебник для вузов/ О.С. Колосов. –М.: Москва, Изд-во Юрайт, 2017. -289 с.

3. *Зиявитдинова Н. М.* Глобальная продовольственная проблема и пути ее решения / Н. М. Зиявитдинова. // Молодой ученый. - 2016. - № 13 (117). - С. 424-426. URL: https://moluch.ru/archive/117/32271/ (дата обращения: 07.05.2023).

4. Системы сбора данных и оперативного диспетчерского управления (SCADA-системы) [Электронный ресурс]. URL: http://electricalschool.info/automation/2157-kak-ustroeny-scadasistemy.html (дата обращения: 20.04.23).

5. *Klanten, Robert* Data Flow: Visualizing Information in Graphic Design / Klanten Robert. - М.: Gestalten, 2010. -160c.

## **1 М.Ю. Перухин канд. техн. наук, <sup>2</sup> З.М. Гизатуллин докт. техн. наук, 2 Н.В. Андреянов, <sup>2</sup> Н.Д. Мотыгуллин, <sup>3</sup> Д.В. Андреянов**

<sup>1</sup> Казанский национальный исследовательский технологический университет, институт управления, автоматизации и информационных технологий, кафедра автоматизированных систем сбора и обработки информации, Казань, perukhin $@$ inbox.ru 2 Казанский национальный исследовательский технический университет им. А.Н. Туполева – КАИ, институт компьютерных технологий и защиты информации, кафедра автоматизированный систем обработки информации и управления, Казань, nik57643@ya.ru, niyazmoti@mail.ru, gzm\_zinnur@mail.ru 3 Казанский национальный исследовательский технический университет им. А.Н. Туполева – КАИ, институт компьютерных технологий и защиты информации, кафедра компьютерных систем, Казань, dima5764@yandex.ru

## **СИСТЕМА УПРАВЛЕНИЯ ТЕХНОЛОГИЧЕСКИМИ ПРОЦЕССАМИ ДЛЯ ЧАСТИЧНОЙ АВТОМАТИЗАЦИИ ПРОЦЕССА ПРОИЗВОДСТВА КОРМОВ НА ПРЕДПРИЯТИИ**

*В работе представлено математическое обеспечение для системы частичной автоматизации процесса производства кормов на предприятии. Описаны основные функции программы и приведены схемы основных функций. Описаны выводы.* 

Ключевые слова: *автоматизация производства, автоматизированные системы управления технологическими процессами, методы проектирования автоматизированных систем, диаграммы потоков данных.* 

#### *Введение*

На сегодняшний день сельское хозяйство играет огромную роль в жизни человека и общества в целом. Важной его целью является удовлетворение потребностей людей в питании, а промышленности в сырье. Проблемы в сфере сельского хозяйства в большинстве случаев приводят к социальным волнениям и нестабильности в обществе, поэтому его развитие регулируется во всех странах. Большую роль в данном процессе играют механизация и автоматизация, которые позволяют эффективно и оперативно управлять различными отраслями сельского хозяйства.

Автоматизация представляет собой важное направление научно-технического прогресса, применяющее саморегулирующие технические решения и математические методы для освобождения человека от тесного взаимодействия с процессами получения, преобразования, передачи и использования энергии, материалов, изделий или информации. Данное направление также способствует существенному уменьшению трудоемкости выполняемых операций и минимизации человеческого воздействия на процессы производства. [1].

Внедрение автоматизации в аграрный сектор дарит множество преимуществ: повышение надежности и долговечности оборудования, рост пропускной способности и производительности предприятия, обеспечение безопасности рабочего процесса и его гибкость, а также уменьшение прямых затрат на производство. [2,3].

Целью статьи является описание разработанной автоматизированной системы управления технологическими процессами для частичной автоматизации процесса изготовления кормов животным разных пород, для оптимизации производства.

## *Описание применяемых математических формул*

В ходе разработки программного обеспечения возникла необходимость подсчета количества используемых ингредиентов при изготовлении кормов и кормовых смесей.

Масса ингредиента, которое требуется добавить для перехода на следующей рассчитывается следующим образом:

$$
N_i=F_{i-1}\ast Q,\#(1)
$$

где  $N_i$  – необходимая масса -го ингредиента по заданному рецепту, кг;

 $F_{i-1}$  – реальная масса ингредиента при переходе на следующий по рецепту ингредиент, кг; − количество голов крупно-рогатого скота, шт.

Для определения нижней предупредительной границы массы заполнения ингредиента, которая будет предупреждать работников о приближении к нужной величине рассчитывается по формуле

$$
B_{\text{HIX}} = N_i - \frac{N_i * 10}{100}, \#(2)
$$

где  $B_{\text{H11}}$  – это нижняя предупредительная граница, кг;

 $N_i$  – необходимая масса -го ингредиента по заданному рецепту, которая вычисляется по формуле 1.

Верхняя предупредительна граница рассчитывается следующим образом

$$
B_{\text{Bepx}} = N_i + \frac{N_i \times 10}{100}, \#(3)
$$

где В<sub>верх</sub> – это верхняя предупредительная граница, кг;

 $N_i$  – необходимая масса -го ингредиента по заданному рецепту, которая вычисляется по формуле 1.

Процентное значение перерасхода или недобора ингредиента при его добавлении можно получит с помощью следующей формулы

$$
R_i = \frac{F_{i-1} - N_i}{N_i} * 100\%, \#(4)
$$

где  $R_i$  – процентная величина перерасхода или недобора ингредиента;

 $F_{i-1}$  – реальная масса ингредиента при переходе на следующий по рецепту ингредиент, кг;

 $N_i$  – необходимая масса -го ингредиента по заданному рецепту, кг.

Описанные формулы помогают при дозировании ингредиентов и обеспечивают точную фиксацию значений расхода ингредиентов.

## *Алгоритм и общие сведения о программе*

Программное обеспечение предназначено для автоматизации процесса приготовления кормов крупнорогатому скоту.

Основными функциями разрабатываемой системы является: управление в реальном времени оборудованием и исполнительными механизмами на предприятии, поддержка ручного и автоматического режимов управления исполнительными механизмами, вывод показателей оборудования, формирование отчетов по заданным критериям, ведение складского учета ингредиентов и списка рецептов, учет перерасхода ингредиентов при приготовлении кормов, визуализация процессов выполнения.

Для описания систем удобно использовать схемы их алгоритмов, что дает понятие о процессах и функциях выполняющихся в программе [4,5].

На рисунке 2 представлен алгоритм перебора ингредиентов. Данный алгоритм работает в случае выбора автоматического управления.

В функции алгоритма управления входят такие функции как: Функция подсчета количества ингредиентов, функция проверки фактической массы ингредиентов, функция обновлений значений общей массы ингредиентов на складе, функция добавления в базу данных значений перерасхода или недобора ингредиентов, переход на следующий ингредиенты системы. В результате данный алгоритм запускает перемешивание.

В результате работы программы формируется информация о перерасходе по рецептам, что представлено на рисунке 3.

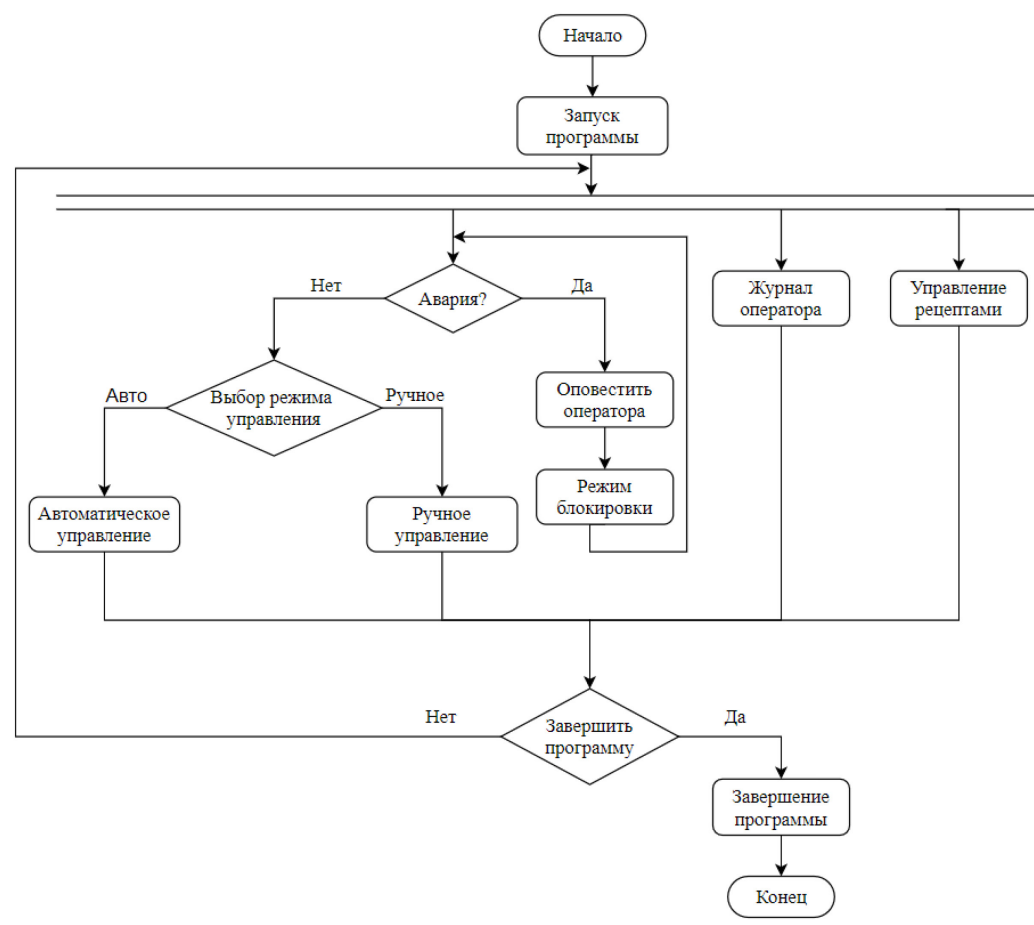

Рис. 1 – Обобщенный алгоритм выполнения программы

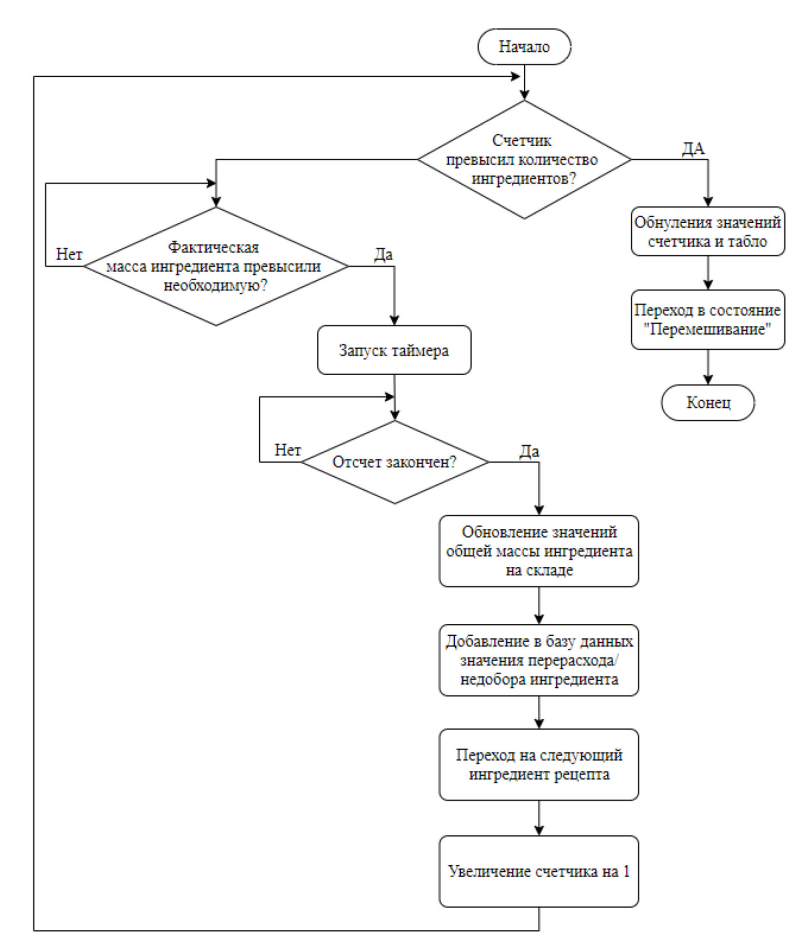

Рис. 2 – Алгоритм перебора ингредиентов

| 圖<br>C:<br>當<br>$\mathsf{p}$<br>12.05.2020 00:00:00<br>13.05.2020 00:00:00<br>■ Поиск<br>Все рецепты<br>$\overline{\phantom{a}}$ |                      |                     |                          |                |                |  |  |  |  |  |  |  |
|----------------------------------------------------------------------------------------------------|----------------------|---------------------|--------------------------|----------------|----------------|--|--|--|--|--|--|--|
| Информаиция о перерасходе                                                                                                    |                      |                     |                          |                |                |  |  |  |  |  |  |  |
| Пользователь                                                                                                    | Наименование рецепта | Время               | Наименование ингредиента | Необходимо(кг) | Фактически(кг) |  |  |  |  |  |  |  |
| Администратор                                                                                                    | Рецепт 3             | 10.04.2020 15:55:27 | <b><i>Fopox</i></b>      | 27.6           | 31.4           |  |  |  |  |  |  |  |
| Администратор                                                                                                    | Рецепт 3             | 10.04.2020 15:55:37 | Соль поворная            | 43.4           | 47.4           |  |  |  |  |  |  |  |
| Администратор                                                                                                    | Рецепт 3             | 10.04.2020 15:55:45 | Соль                     | 59.4           | 61.2           |  |  |  |  |  |  |  |
| Администратор                                                                                                    | Рецепт 2             | 11.04.2020 19:04:32 | <b>Fopox</b>             | 10             | 40             |  |  |  |  |  |  |  |
| Администратор                                                                                                    | Рецепт 2             | 11.04.2020 19:04:41 | Мука рыбная              | 55             | 59             |  |  |  |  |  |  |  |
| Администратор                                                                                                    | Рецепт 2             | 11.04.2020 19:04:54 | Пшеница                  | 79             | 82.2           |  |  |  |  |  |  |  |
| Администратор                                                                                                    | Рецепт 1             | 14.04.2020 19:42:15 | Пшеница                  |                | 51.1           |  |  |  |  |  |  |  |
| Администратор                                                                                                    | Рецепт 3             | 14.04.2020 19:43:01 | Подсолнечное масло       | 12             | 12.6           |  |  |  |  |  |  |  |
| Администратор                                                                                                    | Рецепт 3             | 14.04.2020 19:43:12 | <b>Горох</b>             | 24.6           | 26.8           |  |  |  |  |  |  |  |
| Администратор                                                                                                    | Рецепт 3             | 14.04.2020 19:43:22 | Соль поворная            | 38.8           | 40.3           |  |  |  |  |  |  |  |
| Администратор                                                                                                    | Рецепт 3             | 14.04.2020 19:43:30 | Соль                     | 52.3           | 55.4           |  |  |  |  |  |  |  |
| Администратор                                                                                                    | Рецепт 1             | 24.04.2020 13:27:50 | Пшеница                  | 21.1           | 23             |  |  |  |  |  |  |  |
|                                                                                                    |                      |                     |                          |                |                |  |  |  |  |  |  |  |
| ē<br>∆ Показать график<br>На главную<br>Очистиь таблицу<br>Сформировать отчет<br>≡<br>Вывести весь список<br>$\leftarrow$        |                      |                     |                          |                |                |  |  |  |  |  |  |  |

Рис. 3 – Таблица расхода ингредиентов

## *Заключение*

Система управления технологическими процессами для частичной автоматизации производства кормов – это необходимость для современного предприятия, которое хочет сохранить свою конкурентоспособность на рынке. Описанная система автоматизации позволяет повысить эффективность работы, улучшить контроль над процессами, а также минимизировать риски производственных аварий и уменьшить траты на производство.

## *Список литературы*

1. Автоматизированная система управления технологическим процессом [Электронный ресурс]: энциклопедия. URL: https://ru.wikipedia.org/wiki/Автоматизированная\_система\_ управления технологическим процессом (дата обращения: 12.04.23).

2. *Колосов О.С.,* Технические средства автоматизации и управления: учебник для вузов/ О.С. Колосов. –М.: Москва, Изд-во Юрайт, 2017. -289 с.

3. *Зиявитдинова Н.М.* Глобальная продовольственная проблема и пути ее решения / Н. М. Зиявитдинова. // Молодой ученый. - 2016. - № 13 (117). - С. 424-426. URL: https://moluch.ru/archive/117/32271/ (дата обращения: 07.05.2023).

4. Системы сбора данных и оперативного диспетчерского управления (SCADA-системы) [Электронный ресурс]. URL: http://electricalschool.info/automation/2157-kak-ustroeny-scadasistemy.html (дата обращения: 20.04.23).

5. *Бабенко М.А., Левин М.В.* Введение в теорию алгоритмов и структур данных: курс лекций/ М.А. Бабенко, М.В Левин. -М.: Москва, Изд-во Московский центр непрерывного математического образования, 2016. -145 с.

#### **С.В. Прытков канд. техн. наук, Е.П. Савельев, Р.В. Ширеев**

Мордовский государственный университет им Н.П. Огарева, Институт электроники и светотехники, кафедра источников света, Саранск, sergeyvladi88@gmail.com

## **К ИЗМЕРЕНИЮ КОМПАКТНЫХ БАКТЕРИЦИДНЫХ ЛАМП НИЗКОГО ДАВЛЕНИЯ**

*Цель данной научной статьи заключается в исследовании погрешностей удельного энергетического потока и разработке уточненного метода его измерения для более точной оценки мощности излучения бактерицидных УФ-ламп низкого давления. Полученные результаты могут быть полезными в различных областях, где используются бактерицидные УФ-лампы низкого давления, таких как наука, промышленность и технологии.* 

*Ключевые слова: УФ-лампы низкого давления, бактерицидное излучение, мощность излучения, удельный энергетический поток, точность измерений, методика измерения.* 

Составляющие погрешности метода Кайтца, который был разработан для измерения потока излучения линейных ламп детально исследовались руководителем проекта Прытковым С.В. в работах [1–3, 5, 6].

В работе [2] получено общее уравнение, связывающее энергетическую освещенность от линейного источника излучения и его поток излучения. Оно не накладывает ограничений на индикатрису излучения источника в продольной плоскости, расположение приёмника относительно центра источника излучения или направленность отклика приёмника. Оценена погрешность определения потока излучения из‐за смещения плоского приёмника от центра лампы. Показано, что смещение на 0,1 длины источника излучения при рекомендуемом в зарубежном стандарте [4] отношении *D/L* > 2 (где D - *расстояние фотометрирования, L длина лампы*) даёт погрешность менее 1 %. По индикатрисе излучения *f*(*θ*) УФ‐С лампа несколько отличается от ламбертовского цилиндра, аппроксимировать её косинус‐полиномом [3]. Оценка значения эквивалентного телесного угла *Ω* и его неопределённости посредством гониометрических измерений 8 образцов ламп позволяет рекомендовать для расчёта потока излучения линейных ламп методом Кайтца значение *Ω* = 3*π*. Среднее значение погрешности классической версии метода Кайтца по отношению к гониометрическим измерениям для выборки из 8 ламп составило 4,2 %. Если же использовать усовершенствованную версию метода Кайтца с усреднённым значением *Ω* = 3*π*, среднее значение ошибки составит 0,46 %. Эти результаты получены для выборки из 8 ламп (на данном этапе исследований) и являются предварительными. Их можно дополнять и улучшать за счёт увеличения выборки и уточнения методики эксперимента.

Также была оценена погрешность при применении классического варианта метода Кайтца к лампам, колба которых отлична от линейной. Оценка потерь, обусловленных взаимным экранированием разрядных трубок компактных бактерицидных ламп, проводилась следующим образом. Сначала измерялось угловое распределение силы излучения  $I_e(C, \gamma)$ . Затем рассчитывался поток излучения ламп  $\Phi_{e \text{ nammi}}$  по формуле

$$
\Phi_{e \text{ JAMTbl}} = r^2 \int\limits_{0}^{2\pi} \int\limits_{0}^{\pi} E_e(\gamma, C) \sin \gamma \, d\gamma dC \text{ } \#(1)
$$

0 0 Далее находился поток излучения, который соответствовал бы компактной лампе, если бы ее разрядные трубки были составлены в одну линию. При этом мы руководствовались следующим соображением. В плоскости С0-С180 (см. рисунок 1) трубки не перекрывают

друг друга, поэтому КСИ в данной плоскости от обеих трубок будет аналогична КСИ эквивалентной трубки, составленной из двух в одну линию. Далее учитывая, что светораспределение такой трубки очевидно является осесимметричным можно найти её ЭП по формуле:

$$
\Phi_{e \text{ 3KB. Tpy6KM}} = 2\pi r^2 \int\limits_{0}^{\pi} E(\gamma) \sin \gamma \, d\gamma \, \text{#}(2)
$$

0 Зная ЭП лампы и эквивалентной трубки, определялось экранирование

 $\frac{\Phi_{e\text{ 3KB, pyy6KM}} - \Phi_{e\text{ 7AMMIbI}}}{\Phi} \cdot 100\text{ #}(3)$  $\Phi_{e\,\rm{JAMTbI}}$ 

ЭТУ для бактерицидных ламп находился по нижеследующей формуле. При этом за характерное направление было принято ( $C = 0^{\circ}, \gamma = 90^{\circ}$ ).

$$
\Omega = \frac{\Phi_{e_{.} \text{J}\text{AMH}}}{I_e(C = 0^\circ, \gamma = 90^\circ)} \#(4)
$$

На рисунках 2 и 3представлены кривые излучения лампы ДКБ 11.

Анализируя таблицу 1, рисунки 2, 3 можно сделать следующие выводы. Во-первых, фотометрическое тело компактных бактерицидных ламп в отличие от ламп линейной конструкции, не является телом вращения близким к тороиду. Во-вторых, сила излучения для соответствующих меридиональных углов γ в плоскостях С90-С270 и С0-С180 отличается в два раза. То есть, в плоскости С90-С270 излучение от первой трубки практически полностью экранируется второй. Данный факт наглядно демонстрирует, что плазма в разрядных лампах низкого давления оптически непрозрачна.

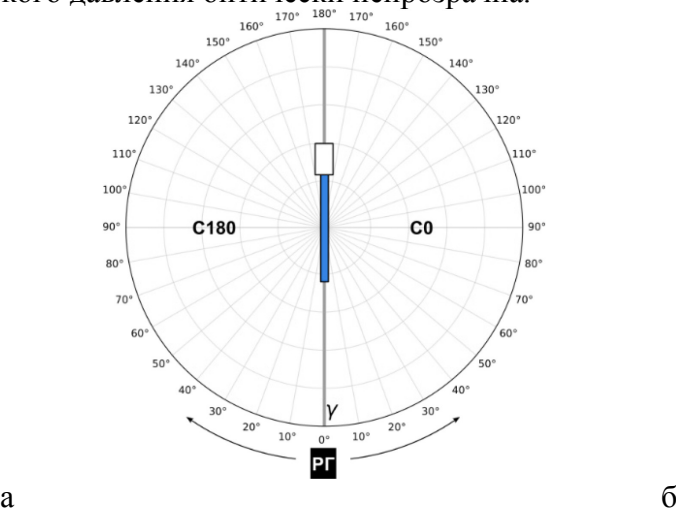

Рис. 1 – Схема измерений компактных ламп. Плоскость, проходящая через обе разрядные трубки, совмещена с плоскостью С90 - С270.

Траектория движения радиометрической головки (РГ) лежит в плоскости рисунка.

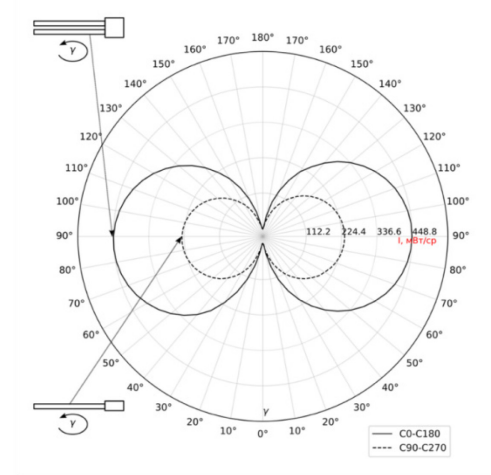

Рис. 2- Кривые силы излучения лампы ДКБ 11 в главной продольной и поперечной плоскостях

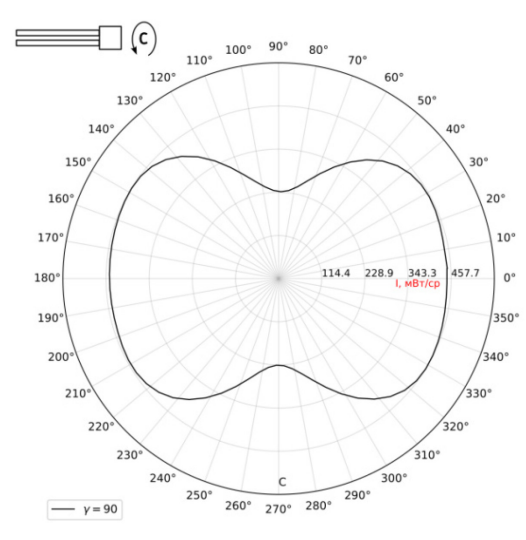

Рис. 3- Кривая силы излучения лампы ДКБ 11 в экваториальной плоскости

| $N_2$ | U<br>. $\rm{B}$ | A      | P<br>$B_T$ | $\Phi$ ел, | $\Phi$ e Tp,   | Экранирование, | $Ie90$ , | $\Omega$ , cp |
|-------|-----------------|--------|------------|------------|----------------|----------------|----------|---------------|
|       |                 |        |            | Bт         | B <sub>T</sub> | $\%$           | Br/cp    |               |
|       | 94,4            | 0,1398 | ,06        | 3,68       | 4,34           | 18             | 0.45     | 8,21          |
| ◠     | 95,2            | 0,1369 | .05        | 3,66       | 4,33           | 18             | 0,45     | 8,16          |
|       | 93,1            | 0,1400 | 00         | .72        | 4,37           | 18             | 0.45     | 8,26          |
|       |                 |        |            |            |                |                | $\rm CD$ | 8,19          |

Таблица 1 – Электрические и оптические характеристики ламп ДКБ 11

Практический интерес представляет эквивалентный телесный угол для компактных бактерицидных ламп. Найдя отношение  $\frac{\Phi_{e\,\text{\tiny{TDY6KM}}} - \Phi_{e\,\text{\tiny{JAMHbl}}}}{\Phi} \cdot 100\%$  получаем, что потери,  $\Phi_{e\,$ лампы связанны с экранированием разрядных трубок, в среднем составляют 18%. Значение эквивалентного телесного угла, найденное для компактных бактерицидных ламп, можно использовать в упрощенных методиках определения ЭП бактерицидных ламп.

Резюмируя вышеизложенное, следует сказать о том, что была оценена погрешность, обусловленная экранированием разрядных трубок при определении потока излучения компактных бактерицидных ламп, которая при использовании упрощенного метода Кайтца в среднем составляет 18%.

## *Список литературы*

1. *Волгина Е.А., Прытков С.В.* Измерение энергетического потока линейных ультрафиолетовых ламп низкого давления. Исследование погрешности уравнения Кайтца вызванной смещением приёмника излучения относительно центра линейного излучателя Саранск: Изд-во Мордов. Ун-та, 2021.C. 225–230.

2. *Колядин М.В., Капитонов С.С., Прытков С.В.* Обобщение и исследование погрешности уравнения Кайтца при измерении потока излучения линейных УФ-ламп низкого давления // Светотехника. 2021. № 6. C. 64–72.

3. *Прытков С.В., Капитонов С.С., Винокуров А.С.* Уточнение метода определения потока излучения линейных разрядных УФ-ламп низкого давления // Светотехника. 2021. № 1. C. 30–37.

4. ISO 15727. UV-C devices — Measurement of the output of a UV-C lamp / ISO, Geneva: ISO, 2020. 20 c.

5. *Prytkov S.V. [u <i>dp.]*. GENERALIZATION AND RESEARCH OF THE KEITZ EQUATION INACCURACY WHEN RADIATION FLUX OF LINEAR LOW PRESSURE UV LAMPS IS MEASURING // Light and Engineering. 2022. № 1 (30). C. 12–23.

6. *Prytkov S.V., Kapitonov S.S., Vinokurov A.S.* A refinement of the determination method of the linear low-pressure uv lamps radiant flux // Light and Engineering. 2021. № 1 (29). C. 104–114.

## **С.В. Прытков канд. техн. наук, Е.П. Савельев, Р.В. Ширеев**

Мордовский государственный университет им Н.П. Огарева, Институт электроники и светотехники, кафедра источников света, Саранск, sergeyvladi88@gmail.com

## **РАЗРАБОТКА ДВУХКООРДИНАТНОГО ГОНИОРАДИОМЕТРА ДЛЯ ИСТОЧНИКОВ УФ-ИЗЛУЧЕНИЯ**

*Главной целью статьи было описание устройства и функциональных возможностей гониорадиометрического комплекса, разработанного НИИИС им. А.Н. Лодыгина для измерения ПИ и исследования ПРСИ УФ источников излучения. Как сказано выше, вопрос определения метрологических характеристик гониорадиометра в настоящее время прорабатывается, поэтому конкретные количественные оценки ПИ и погрешность (или неопределённость) его измерения здесь отсутствуют.*

Ключевые слова: *гониорадиометр, программное обеспечение, конструкция, УФ излучение, пространственное распределение силы излучения, поток излучения, энергетическая освещённость, метод Кайтца, бактерицидная лампа, метод измерений.* 

В настоящее время широкое распространение получили упрощённые методы измерения потока излучения (ПИ) бактерицидных ламп НД. Наиболее известный, метод Кайтца, был предложен в 2007 г. в работе [1-4]. Согласно ему измеряются энергетическая освещенность (ЭО) в перпендикулярном к оси лампы направлении в условиях ближнего поля, расстояние радиометрирования и длина излучающей части лампы. Затем, исходя из предположения, что пространственное распределение силы излучения (ПРСИ) всех участков линейной лампы синусное, рассчитывается ПИ. На основе данного метода в 2020 году был разработатн международный стандарт [5].

Погрешность уточненных методов зависит от типа аппроксимации кривой силы излучения ламп. Данное обстоятельство стало причиной проведения в 2021 г. сотрудниками НИИИС им. А.Н. Лодыгина теоретических и экспериментальных исследований [6,7], главными результатами которых стали: 1) общее уравнение, связывающее ПИ линейного излучателя и ЭО от него; 2) предложение аппроксимировать ПРСИ линейных бактерицидных ламп НД тригонометрическим рядом.

Наиболее распространены бактерицидные лампы НД с линейной конструкцией колбы. У данного типа ламп светораспределение осесимметрично и подобно друг другу, поэтому появляется возможность по силе излучения, измеренной в одном направлении, выбранном за основное (обычно перпендикулярное к оси лампы), математически восстановить ПРСИ и рассчитать полный ПИ. В связи с этим возникает вопрос об экономической целесообразности использования, особенно в условиях лабораторий промышленных предприятий, как гониорадиометров, так и интегрирующих сфер. Кроме того, специфика ламп НД и их применения в облучательных установках такова, что производителям кроме собственно ПИ важно знать его зависимость от условий окружающей среды, то есть ПИ должен определяться в испытательной камере, воспроизводящей разные условия. В данном случае простая реализация измерения ПИ возможна лишь методом Кайтца или методом, предложенным в работе. Следует отметить, что в стандарте отдельно описаны процедуры определения ПИ как в тёмной комнате при нормальных условиях окружающей среды, так и в испытательной камере.

Из вышесказанного следует, что метод Кайтца хорошо себя зарекомендовал, де-факто стал основой для общепризнанной практики измерения ПИ бактерицидных ламп НД, но разработан исключительно для ламп линейной конструкции.

В связи с этим сотрудниками НИИИС им. А.Н. Лодыгина был разработан автоматизированный гониорадиометрический комплекс для определения ПРСИ бактерицидных ламп различного форм-фактора с целью уточнения существующих упрощённых методов измерения ПИ этих ламп.

Комплекс состоит из автоматизированного гониометра, размещённого на оптическом столе, трёх оптических цифровых датчиков «ТКА-ДОЦ» (УФ-*A*, УФ-*B*, УФ-*C*), радиометра *ILT 1700*, оснащённого радиометрической головкой *SED 240*, анализатора мощности *GPM-8212*, управляемого источника питания переменного тока *Keysight 6812C*, лазерного дальномера *RGK D50*, компьютера под управлением операционной системы «*GNU/Linux*» (дистрибутив «*Fedora Workstation*») и экранов для минимизации рассеянного света. Логика работы гониометра реализована на микроконтроллере *ATmega328P*. Для разработки программного обеспечения, осуществляющего взаимодействие гониометра, приёмника излучения, измерителя электрических параметров и источника питания, использовался язык программирования «*python*». Для вывода информации на монитор использовался вебинтерфейс, сверстанный на языках «html» и «css», связь с ПО осуществлялась c помощью API, реализованным c помощью языка «*Java Script*».

Корпус гониометра изготовлен из стального профиля. Внутри находятся один электродвигатель, платы управления всеми электродвигателями, блоки питания для их работы. На корпусе гониометра имеется разъём для подключения к компьютеру, кнопка включения/выключения и сетевой разъём.

Для поворота в горизонтальной плоскости используется шаговый двигатель, крутящий момент которого составляет 30 кг·см, шаг –  $1,8^{\circ}$  и точность установки угла – 5%. Для поворота в вертикальной плоскости используется шаговый двигатель, крутящий момент которого составляет 5,2 кг·см, шаг – 1,8° и точность установки угла – 5%. Диапазон поворота гониометра в горизонтальной плоскости: 0–180°; драйвер шагового двигателя позволяет уменьшать угол поворота до 1/64 исходного значения. Диапазон поворота гониометра в вертикальной плоскости: 0–360°; драйвер шагового двигателя позволяет уменьшать угол поворота до 1/32 исходного значения. .

Для регистрации УФ излучения в комплексе используется комплект из радиометра *ILT 1700* с радиометрической головкой *SED 240/W* и трёх датчиков «ТКА-ДОЦ». Гониорадиометр с этим комплектом позволяет определять ПРСИ и ПИ в областях УФ-*A* (315–380), УФ-*B* (280–315) и УФ-C (200–280).

В качестве преобразователя излучения в *SED 240/W* используется фотокатод с внешним фотоэффектом на основе теллурида цезия *Cs2Te*. Максимум спектральной чувствительности головки приходится на  $\lambda$  254 нм. Диапазон измерений составляет  $1 \cdot e^{-9} - 5 \cdot e^{-4} B \cdot \text{m}^2$ . Радиометрическая головка *SED 240/W* предназначена для измерения ЭО в области УФ-*С*.

Обмен данными между измерительными приборами, гониометром и управляющим компьютером осуществляется по последовательному протоколу *UART* (*Universal Asynchronous Transmitter Receiver*). Для согласования последовательных интерфейсов приборов с *USB*-интерфейсом управляющего компьютера были задействованы преобразователи *USB-UART* на базе чипов *CH340* и *CP210x*, драйверы которых интегрированы в ядро *Linux*. С точки зрения операционной системы «*GNU/Linux»* все последовательные устройства – текстовые терминалы.

Радиометр *ILT 1700*, гониометр, анализатор мощности *GPM-8212* и источник питания *Keysight 6813C* получают и отсылают последовательности битов, которые кодируют символы из таблицы *ASCII*. Датчики «ТКА-ДОЦ» получают команды-запросы и возвращают информацию также в виде *ASCII*-символов, кроме результата измерений, который представлен 4-байтным числом типа *unsigned int* (тип беззнакового целого), умноженным на 100. Для получения окончательного результата в виде вещественного числа нужно дополнительное преобразование, описанное в руководстве по эксплуатации на прибор.

Для взаимодействия с датчиками «ТКА-ДОЦ», анализатором мощности *GPM-8212*, управляемым источником питания *Keysight 6813C*, отправляемые команды-запросы должны соответствовать реализованным в приборах системам команд. Датчики «ТКА-ДОЦ» и анализатор мощности *GPM-8212* используют системы команд, описание которых можно найти в руководствах по эксплуатации. Источник питания *Keysight 6813C* использует стандартизированную систему команд *SCPI* [8].

Во время работы датчики «ТКА-ДОЦ» находятся в режиме ожидания и отсылают данные в ответ на соответствующий запрос. Для получения значения ЭО программное обеспечение комплекса задействует команду «#13» датчиков, которая возвращает усреднённый за 500 мс результат единичного измерения. Данные передаются со скоростью 115200 бод. В каждой посылке используются 8 бит данных и 1 стоп-бит.

В ходе работы анализатор мощности *GPM-8212* находится в режиме ожидания. Команды *GPM-8212*, которые использует разработанное программное обеспечение. Информация передаётся со скоростью 9600 бод.

При этом источник питания *Keysight 6813C* также находится в режиме ожидания. Для изменения значений напряжения питания и частоты с управляющего компьютера должна поступить соответствующая *SCPI*-команда. Например, для установки на выходе прибора напряжения питания 230 В и частоты 50 Гц в последовательный порт компьютера необходимо отправить поочередно строки «*FREQuency 50\r\n*», «*OUTPut ON\r\n*» и «*VOLTAGE 230\r\n*». Данные передаются со скоростью 9600 бод.

В заключение хотелось бы отметить, что наличие собственного программного обеспечения предоставляет полный контроль над измерительной установкой и даёт возможность сотрудникам испытательной лаборатории совершенствовать и модернизировать измерительный комплекс, учитывая технические и метрологические характеристики, входящих в его состав приборов.

#### *Список литературы*

1. *Sasges M., van der Pol A., Voronov A., Robinson J.* Standard Method for Quantifying the Output of UV Lamps / Proc. International Congress on Ozone and Ultraviolet Technologies, Los Angeles, CA, 2007,August, International Ultraviolet Association.

2. *Lawal O., Dussert B., Howarth C., Platzer K., Sasges M., Muller J., Whiteby E., Stowe R., Adam V., Witham D., Engel S., Posy P., van de Pol A.*. Proposed method for measurement of the output of monochromatic (254 nm) low pressure UV lamps // IUVA News. – 2008. – Vol. 10, No.1. 3. *Lawal O., Dussert B., Howarth C., Platzer K., Sasges M., Muller J., Whiteby E., Stowe R., Adam V., Witham D., Engel S., Posy P., van de Pol A.* Method for measurement of the output of

monochromatic (254 nm) low pressure UV lamps // IUVA News. – 2017. – Vol, 19, No. 1.

4. *Василяк Л.М. Дроздов Л.А., Костюченко С.В., Кудрявцев Н.Н.,Собур Д.А, Соколов Д.В., Шунков Ю.Е.* Методика измерения потока УФ излучения трубчатых бактерицидных ламп НД // Светотехника. – 2011. – № 1. – C. 29–32.

5. ISO 15727: 2020 *«*UV-C devices – Measurement of the output of a UV-C lamp».

6. *Прытков С.В., Капитонов С.С., Винокуров А.С.* Уточнение метода определения потока излучения линейных разрядных УФ-ламп низкого давления // Светотехника. - 2021. - № 1. -С. 30–37.

7. *Прытков С.В., Капитонов С.С., Колядин М.В.* Обобщение и исследование погрешности уравнения Кайтца при измерении потока излучения линейных УФ-ламп низкого давления // Светотехника. – 2021. – № 6. – С. 64–72.

8. SCPI [Электронный ресурс]. URL: https://www.ivifoundation.org/scpi/default.aspx (дата обращения: 04.12.2022).

## **1 Д.Н. Раднаев, <sup>1</sup> З. Ю. Стрекаловская, <sup>1</sup> А.И. Неустроева, <sup>2</sup> А.В. Спиридонова**

## 1 ФГБОУ ВО Бурятская ГСХА

2 ФГАОУ ВО "Северо-Восточный федеральный университет имени М.К. Аммосова"

## **КОМПЛЕКСНАЯ МЕХАНИЗАЦИЯ СЕЛЬСКОХОЗЯЙСТВЕННОГО ПРОИЗВОДСТВА**

*В системе технического обслуживания и ремонта машин многие элементы регламентированы стандартами и техническими условиями. Установление соответствия между надежностью восстановленных деталей и соединений с надежностью машин представляет научный и практический интерес. При восстановлении изношенных поверхностей на них наносятся различные покрытия, которые обладают свойствами, существенно отличающимися от свойств основных материалов. Экономическую целесообразность восстановления деталей принято оценивать путем сопоставления стоимости новой детали и затрат на ремонт изношенной.* 

Ключевые слова: *экономическая эффективность, производительность труда, качество ремонта, техника.*

С развитием инноваций отдельные задачи потребуют дальнейших разработок. По масштабу и объему решаемых задач и привлечения специалистов высокой квалификации из различных отраслей народного хозяйства разработки подобных технологий представляет собой уникальный проект, обладающий новизной и неповторимостью. Для определения целесообразности осуществления проекта рассматривают следующие его аспекты (табл.1)

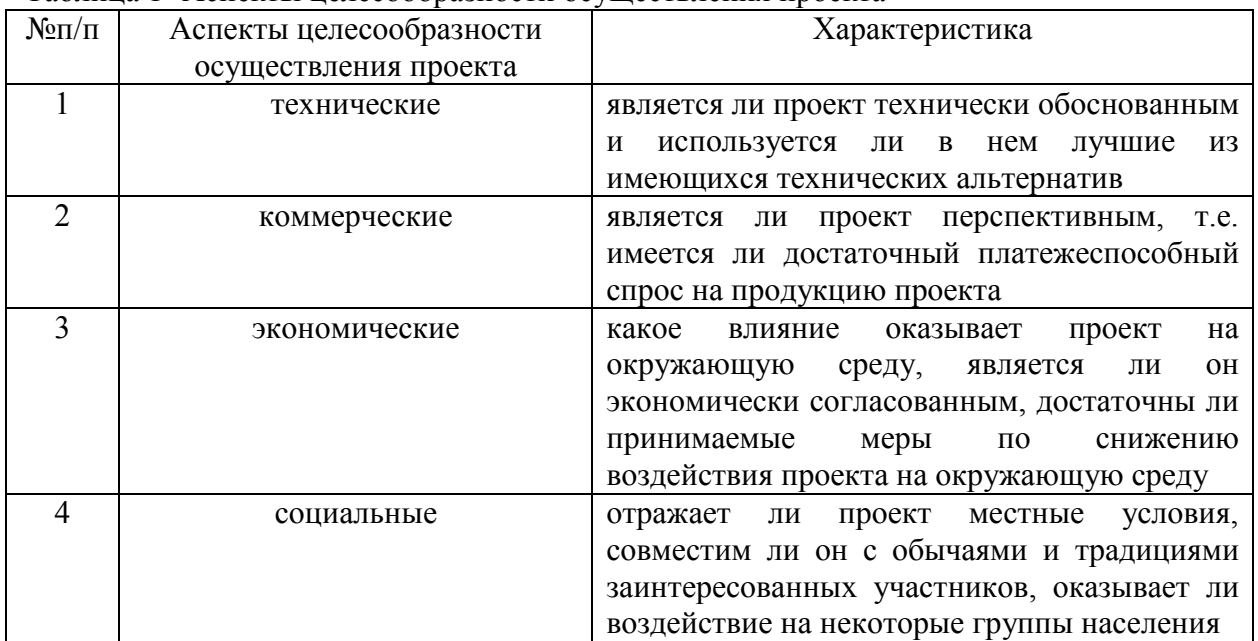

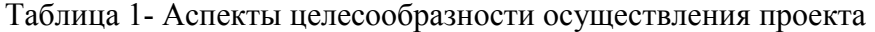

Нормированное распределение запасных частей приводит к их недостатку в одних хозяйствах и к других. Решить аналитическую задачу можно при помощи аналитических зависимостей:

$$
\frac{\text{All}_{\text{B}} - \text{II}_{\text{B}}}{\text{C} + \text{II}_{\text{B}}} = \text{T}_{\text{H}} W_{\text{B}}(\text{T}_{\text{H}}) - \varphi_{\text{B}}(\text{T}_{\text{H}}) \text{ при } \text{T}_{\text{B}} > \text{T}_{\text{H}};
$$
\n(1)

$$
\frac{\text{All}_{\text{B}}}{c} = \text{T}_{\text{H}} W_{\text{B}}(\text{T}_{\text{H}}) - \varphi_{\text{B}}(\text{T}_{\text{H}}) \text{ при } \text{T}_{\text{B}} < \text{T}_{\text{H}};
$$
\n<sup>(2)</sup>

Где А-отношение затрат на капитальный ремонт сборочной единицы (машины) к стоимости заменяемых деталей;

Цв-цена (с торговой наценкой) восстановленной детали, руб.;

С-затраты на устранение отказа восстановленной детали,;

Тн-нормативный ресурс машины (сборочной единицы) в доремонтном периодах, моточас, км и тд.;

W(T),  $\varphi$  (T)-параметр потока отказа восстановленной детали и среднее число их за наработку (Т);

Тв -ресурс восстановленной детали, моточас, км и т.д.

Взаимосвязь между истирающей способностью восстановленной поверхности и твердости (HV), шероховатостью  $(R_a, r, n\kappa)$  и волнистостью  $(W_a, n\kappa)$  при нагрузке g=2,5 Мпа, скорость относительного скольжения v=0, 262 м/с, масле И-20 имеет вид:

$$
I=0,68-1,79*10^{-3}HV-0,13R_a+3,61*10^{-2}W_a-3,14*10^{-3}r
$$
 (3)

Параметры изменялись в следующих пределах:

$$
160 < \text{HV} \le 512; \, 0, 19 \le R_a < 1, 7; \\ 0, 6 \le W_a < 2, 1; \, 10 < r < 200
$$

Опыты показывают, что оптимальную прирабатываемость соединений (поверхностей) можно вычислить по комплексному показателю (П):

$$
\Pi = (P_{\rm cn} - P_{\rm cn}/(H_{\rm n}/L_n P_{\rm on} f_{\rm min}),\tag{4}
$$

Где  $P_{\text{cn}}$ ,  $P_{\text{cn}}$ - предельные нагрузки при переходе от режима схватывания к заеданию приработанного и неприработанного соединений;

Н, И<sub>п</sub>- приработочный износ, мкм;  $L_n$ -путь трения до приработки, м;

 $f_{min}$ -минимальный коэффициент трения, соответствующий оптимальной нагрузке;

 $P_{\text{on}}$ -оптимальная нагрузка приработанного соединения, Н.

Во время НИОКТР оценку прирабатываемости соединений с восстановленными рабочими поверхностями проводят по формуле:

$$
Q = \Pi_{\rm B} / \Pi_{\rm B} \tag{5}
$$

Где -показатель прирабатываемости соединений;

Пв,Пэ-соответственно показатели прирабатываемости восстановленного и эталонного соединения.

Восстановленное соединение обладает лучшим качеством, если  $Q > 1,0$ .<br>Экспериментальная оценка качества прорабатываемости более прорабатываемости более 100 вариантов восстановленных соединений с различными кинематическими схемами взаимодействия показала, что значение (Q) изменяется от 0,23 до 2,8.

Если продолжить испытания при  $(P_{cn})$  с малой, скоростью нагружения то очаги схватывания развиваются с большой интенсивностью и пара трения переходит в режим заедания при нагрузке Р<sub>МП</sub>. Несущая способность слоя смазочных материалов в режиме граничного трения, когда нагрузка ( $P_{\text{OII}}$ ) оценивается по критерию:

$$
h/r < 1/2(1 - 2\tau/\sigma_r) \tag{6}
$$

где h-глубина внедрения неровностей более твердого материала, мкм;

г-радиус кривизны неровности, мкм;  $\tau$  -удельная сила трения, Мпа;  $\sigma_{\tau}$ - предел текучести более мягкого материала, Мпа.

Оценка несущей способности опор скольжения из металла при несовершенной смазке проводится по формуле:

$$
P_{\rm MI} = H_{\mu} r / 2R_Z^2 [(1 - 2\tau / \sigma_{\rm r})], \tag{7}
$$

Где  $P_{\text{MI}}$ -давление нарушения устойчивости граничной смазки, Мпа;

Н<sub>и</sub>-микротвердость более мягкого приработанного материала, Мпа;

 $R<sub>z</sub>$ -средняя высота профиля микронеровностей, мкм.

Стойкость к схватыванию пар трения металлических материалов при потере несущей способности смазки определяется критерием (Ф) фракционной стабильности:

$$
\Phi = H_{\mu} S_{\mu} / p_3 f(P_3),\tag{8}
$$

Н<sub>и</sub>-среднеарифметическое значение конечных значений микротвердости, Мпа; S<sub>u</sub>-среднее арифметическое значение площадей поперечных сечений царапин, м<sup>3</sup>; р<sub>з</sub>-нагрузка заедания пар трения, Н;  $f(P_3)$ -коэффициент трения при начале заедания. Противозадирная стойкость таких пар трения может быть оценена его удельную ( $\beta$ ) мощность:

$$
\beta = p_3 V f(P_3) / S_{\mathfrak{u}} \tag{9}
$$

Из всех параметров удельная мощность трения является константой для процесса схватывания, не зависящая от его условий. Предельное отклонение от среднего значения составляет  $\pm 0.30$ , что соответствуют точности визуального измерения  $(S_n)$  при схватывании. При граничном трении со смазкой эта величина возрастает с увеличением (V).

За показатель работоспособности деталей, подтвержденных динамическим нагрузкам, принят предел выносливости. По нашим исследованиям на этот критерий необходимо наложить следующие ограничения:

$$
\frac{\sigma RQ}{\sigma_{max}} > 1,5 \text{mm} \frac{\sigma R B}{\sigma_{RH}} > 0.85
$$
  
При R=-1 и Q=0,85

Где  $\sigma RQ$ - остаточный предел выносливости восстановленной детали, Мпа;

R-коэффициент асимметрии цикла нагружения; Q-показатель вероятности разрушения детали;

 $\sigma_{max}$ -максимальное действующее напряжение, Мпа, вероятность которого не более  $10^{-4}$ ; В*, -* пределы выносливости восстановленной и новой деталей, Мпа. Теоретическая сложность поставленной задачи заключается в определении  $\sigma_{RO}$ . Для решения предлагается формула:

$$
\sigma_{RQ} = \sigma_a \{ 1 - exp[-(N_Q - C_Q/f \setminus a_Q)] m_Q \}
$$
\n(10)

Где  $\sigma_a$ -амплитуда напряжения, Мпа;  $N_o$ -наработка;  $C_o$ -сдвиг распределения;  $m_o$ параметры распределения вероятности отказа детали.

Долговечность и надежность отремонтированного трактора зависят от установленного межремонтного срока, а также от технических условий на дефектовку, комплектовку и ремонт деталей. Последовательное развитие материально-технической базы агропромышленного комплекса и сельскохозяйственного машиностроения позволяют обеспечивать хозяйства высокопроизводительной техникой.

## *Список литературы*

1. *Кокиева Г.Е., Войнаш С.А.* Обоснование рационального восстановления деталей // Известия Тульского государственного университета. Технические науки. 2020. № 2. С. 412- 417.

2. *Кочергин В.И.* К вопросу технической эксплуатации удаленных парков машин // Современные проблемы и пути их решения в науке, транспорте, производстве и образовании: сб. науч. тр. Одесса: SWorld, 2013. Вып. 2. Т. 2. С. 7-10.

3. *Кряжков В.М.* Повышение надежности долговечности машин регионального сельхозмашиностроения // Труды ГОСНИТИ. 2010.Т.105.С.17-21.

4. *Левченко В.Н., Достовалов Д.В., Достовалов В.А.* Анализ проблем долговечности строительных конструкций и перспективы повышения их эксплуатационной надежности // Вологдинские чтения. 2003. № 35-2. С. 20-22.

5. *Манаков А.Л., Кирпичников А.Ю.* Производственный аутсорсинг и подготовка кадров в технической эксплуатации машинных парков // Вестник Иркутского государственного технического ун-та. 2012. № 5. С. 109-113.

## **1 С.В. Романов, <sup>2</sup> Г.М. Романова**

Государственный аграрный университет Северного Зауралья, инженерно-технологический институт, <sup>1</sup> кафедра техносферная безопасность, <sup>2</sup>кафедра энергообеспечения сельского хозяйства Тюмень, romanovsv@gausz.ru, romanova.gm@gausz.ru

#### **ТЕЛЕМЕТРИЧЕСКИЕ СИСТЕМЫ КОНТРОЛЯ ПРОВОДКИ СКВАЖИНЫ**

*Статья посвящена основной проблеме строительства скважин с горизонтальным окончанием — это необходимость контроля проводки ствола скважины относительно границ коллектора. Задача телеметрии заключается в определении положения скважины на основе информации, получаемой в процессе бурения, и последующей коррекции направления бурения. Для эффективной проводки скважины необходимо как можно раньше определять расстояния до кровли и подошвы продуктивного коллектора, а также водонефтяного и газонефтяного контактов [1]. Самый современный метод — это использование интегрированной модели, включающей в себя структурные данные, инклинометрию получаемые в режиме реального времени. А самым важным аспектом телеметрии является своевременное принятие решения о коррекции траектории скважины в зависимости от поступающих данных.*

Ключевые слова: *телеметрия, система, инклинометрия, контроль, проводка, скважина, датчик, параметры.*

Актуальность проблемы очевидна и требует научного обоснования и практического создания телеметрических технологий строительства скважин, основанных на применении оборудования, выполняющего главную задачу строительства скважин - достижение продуктивного горизонта по оптимальной траектории в проектной точке.

Для современного этапа развития нефтегазовой промышленности в Российской Федерации характерна тенденция к росту трудноизвлекаемых запасов. Для эффективного управления бурением скважин необходимо знание фактических режимов бурения, параметров траектории ствола скважины, технологических параметров в призабойной зоне для качественного ведения ствола и предупреждения аварийных ситуаций. Определение этих показателей по данным наземных приборов или во время остановок бурения сопряженно со значительными погрешностями или вообще невозможно.

Экономическая необходимость в создании забойных телеметрических систем (ТС), выдающих информацию в процессе бурения появилась в середине 70-х голов прошлого века, когда резко возросло число наклонно направленных и морских скважин, при проводке которых необходимы частые замеры кривизны [2].

**Материалы и методы.** Появление в последние десятилетия скважин со сложной траекторией, горизонтальных, многозабойных и необходимость восстановления бездействующих скважин путем бурения дополнительных стволов показало, что успешное бурение подобных скважин без телеметрических систем невозможно. Помимо инклинометрических датчиков ТС должны оснащаться датчиками технологических и геофизических параметров, позволяющих проводить горизонтальные стволы непосредственной близости к газо-водонефтяным контактам в границах продуктивного пласта, диагностировать и предупреждать аварийные ситуации.

Бурение горизонтальных нефтяных и газовых скважин развивается особенно бурно в последнее время. При правильном применении горизонтальные скважины (ГС) дают большой ряд преимуществ: увеличение скорости добычи и количества извлекаемых запасов, уменьшение себестоимости добычи и числа платформ и скважин при разработке месторождений на шельфе морей. Горизонтальные скважины характеризуются большей отдачей, чем вертикальные скважины, за счет дренирования значительно большей площади пласта-коллектора [3].

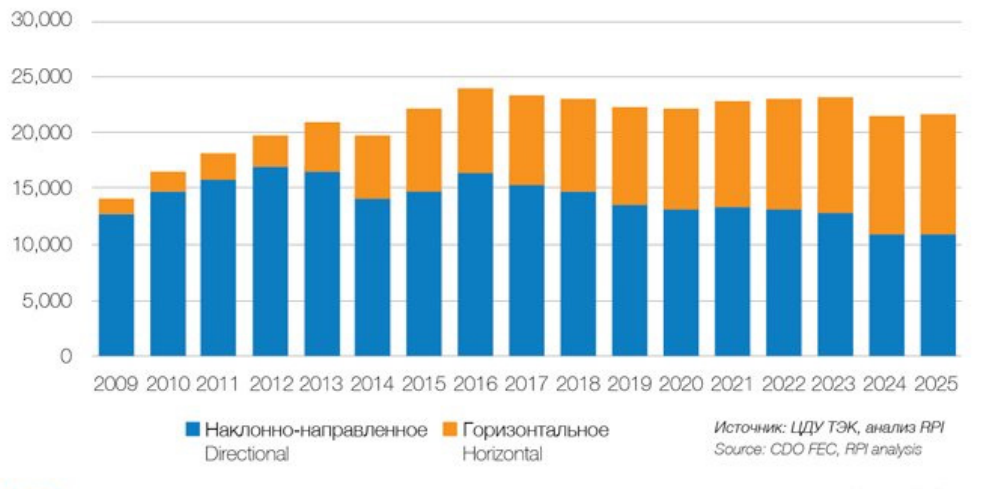

График 1. Изменение в объеме прохолки в горизонтальном и наклонно-направленном бурении в 2009 - 2025 голах. THC, MATOOR Chart 1. Changes in the Horizontal and Directional Drilling Footage in 2009 - 2025, k meters.

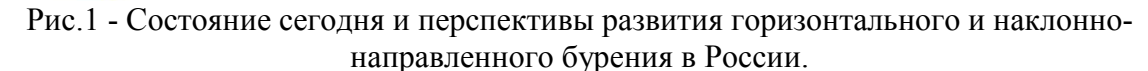

Применяемая в настоящее время технология наклонно – направленного и горизонтального бурения предусматривает использование скважинных геофизических информационноизмерительных систем, встраиваемых в бурильный инструмент, обеспечивающих измерение инклинометрических параметров скважины в процессе бурения и передачу данных в реальном масштабе времени по проводному, гидравлическому, акустическому, гидроакустическому или электромагнитному каналу связи «забой-устье». Наибольшее применение в нашей стране нашли системы, реализованные в забойном инклинометре с электромагнитным каналом связи ЗИС-4М и системы с проводным каналом связи (СТЭ, СТТ) [3].

**Результаты исследования**. Выходя на современный рынок услуг в области исследования скважин в процессе бурения, отечественные фирмы и предприятия предлагают аппаратуру, обеспечивающую измерение основных параметров бурения и разбуриваемых пород. Основное достоинство отечественной аппаратуры работоспособность в тяжелых условиях бурения, а также сравнительно низкая стоимость услуг по сравнению с услугами зарубежных фирм. Проведенная в последние годы модернизация, а именно: разработка аппаратуры малого диаметра и для исследования горизонтальных скважин малого радиуса, типового ряда забойной аппаратуры для соответствующих диаметров скважин, разработка наддолотных модулей с датчиками максимально приближенными к долоту, разработка новых более совершенных датчиков - значительно повышает конкурентоспособность отечественной аппаратуры [3].

Забойные телеметрические системы (ЗТС) – это системы для измерения технических и технологических параметров процесса бурения, траектории ствола скважины, без которых невозможно построить скважину с горизонтальным окончанием. Геофизики в первые годы освоения горизонтального бурения переделывали традиционные инклинометры, и сначала закачивали их потоком промывочной жидкости (ПЖ) на забой, после проходки 20-30 метров ствола, потом научились спускать их на кабеле, переводя его в затрубье, а с появлением бескабельных систем с гидравлическими, электромагнитными и другими каналами связи стали включать их в состав бурильной колонны (в диамагнитной трубе) и получать данные в реальном масштабе времени о текущих координатах горизонтального ствола. По терминологии, существующей за рубежом, их назвали системой MWD (Measurement while drilling — измерения в процессе бурения) [4].

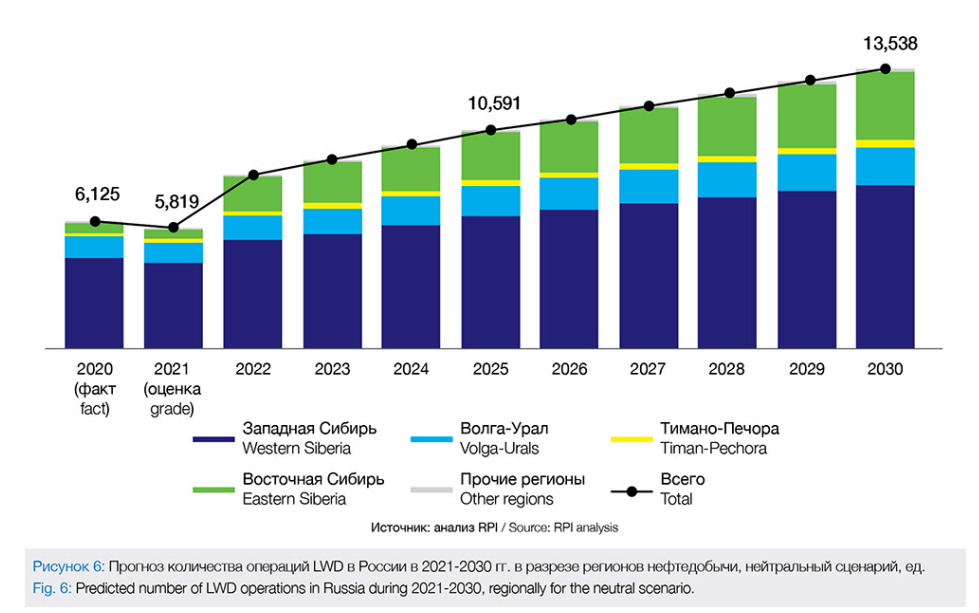

Рис.2 - Сценарий развития рынка MWD/LWD операций по регионам[4].

По данному графику видно что рынок телеметрии будет неуклонно расти в ближайшем будущем. Усложнение задач по проводке скважин с горизонтальным окончанием, когда кроме инклинометрических параметров в процессе бурения нужно было получать данные о технологических параметрах (нагрузка на долото, число его оборотов, давление, температуре на забое и др.), системы MWD были оснащены и этими датчиками. В последние годы фирмы-разработчики поняли, что получение только инклинометрической и технологической информации не гарантирует проводку ствола в заданную цель. Для этого были необходимы сведения о геологической ситуации - о реперах-маркерах, способных «привязать» траекторию к конкретной геологической ситуации и провести ствол в наиболее рациональном «коридоре»[5]. Так в составе MWD-системы появились геофизические зонды, сначала естественного гамма-каротажа (ГК), а затем и зонды для измерения электрического сопротивления горных пород (токовый каротаж, боковой каротаж), зондов нейтронного, плотностного, акустического (АК) и электромагнитного каротажа (ЭК).

Также перспективным направлением в развитии является гидродинамические исследования в телеметрии, что связано с открытием и добычей шельфовых месторождений нефти. Вот крупнейшие компании занимающиеся добычей нефти (данные учитывались исходя самых крупнейших проектов):

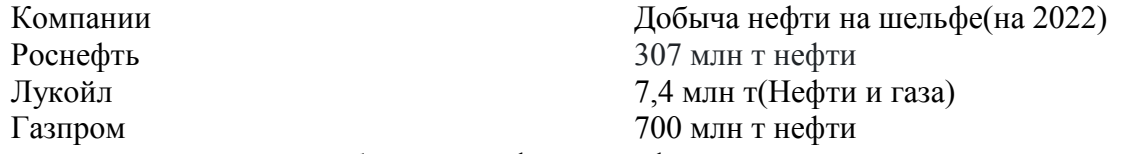

Перспектива развития добычи шельфовой нефти на сегодняшний день имеет свое будущее и еще не достигла своего пика, ведь чтобы добывать нефть и газ необходимо дорогостоящее оборудование, и пока что очень сложно добиться значительной окупаемости. Оборудование используемой крупнейшими компаниями представленных в таблице, например, Газпром и Роснефть используют совместно с иностранными компаниями. Развитие шельфовых месторождений сегодня отложено на 2030-2035 года [6].

Совокупность технических средств, служащих для передачи сообщений от источника к получателю, образует канал связи. Этими средствами являются передатчик, линия связи и приемник. Канал связи вместе с источником и получателем сообщения образует систему связи.

Назначение передающего устройства - отобразить сообщение в сигнале, наиболее удобном для передачи по длинной линии связи. Для телеметрических систем — это преобразование неэлектрических величин от измерительных датчиков в электрические сигналы, в вид, удобный для передачи в канал связи.

**Вывод**. Таким образом, основное назначение систем телеметрии в процессе бурения скважин заключается в оперативном получении с забоя данных глубинных измерений, используемых для уточнения режима бурения с целью его оптимизации (установления оптимальной частоты вращения бура и осевой нагрузки на долото и др.), определения и корректировки направления бурения ствола, исследования геофизических характеристик геологического разреза с целью установления истинных размеров вскрытых пластов и прогнозирования их продуктивности [7]. Применение новейших цифровых технологий в телеметрических системах, позволит увеличивать количество замеряемых параметров и довести их оператору по бурению и геологу в минимальные моменты времени, что приведёт к быстрой оценке ситуации и правильному принятию решения по проводке скважины c горизонтальным участком.

## *Список литературы*

1. *Галямов В.П., Закиров Н.Н.* Эффективность применения телеметрических систем при бурении горизонтальных скважин / В.П. Галямов, Н.Н. Закиров. – Текст : непосредственный // Электронный научно-практический журнал «Современные научные исследования и инновации» : электронный ресурс. – 2018. № 2 . С. 25.

2. *Акбулатов, Т.О.* Телеметрические системы для бурения направленных скважин : учебное пособие /Т.О. Акбулатов, Л.М. Левинсон, В.Х. Самигуллин. – Уфа, 2003. 59 с. – Текст : непосредственный.

3. *Варламов, С.Е.* Гидродинамические процессы на забое скважин и совершенствование систем промывки буровых долот : специальность 25.00.15 Дисс. на соиск. уч. степ. канд. техн. наук /С.Е. Варламов.–Уфа, УГНТУ, 1997. 175 с. – Текст : непосредственный.

4. Элементы теории передачи информации / А.Г. Зюко. – Киев: Техника, 1969. – 285 с. – Текст : непосредственный

5. *Галямов В.П., Закиров Н.Н.* Анализ применения телеметрических систем при бурении наклонно-направленных и горизонтальных скважин / В.П. Галямов, Н.Н. Закиров. – Текст : непосредственный // Электронный научно-практический журнал «Современные научные исследования и инновации» : электронный ресурс. – 2018. № 2 . С. 58.

6. Исследование скважин в процессе бурения / Э.И. Лукьянов.- М.: Недра, 1979. – 350 с.

7. Развитие и применение систем измерений в процессе бурения – MWD / – Текст : непосредственный Э.И. Нефтяная промышленность. Сер. Бурение, Зарубежный опыт, 1987. – № 8.- С. 2-8.

*2.3.3*  **1 Л.А. Симонова д-р техн. наук, <sup>2</sup> К.В. Клочкова канд. техн. наук, <sup>2</sup> А.О. Кучерова**

> 1 Набережночелнинский институт (филиал) ФГБОУ ВО «Казанский (Приволжский) федеральный университет» 2 ФГБОУ ВО "МГТУ "СТАНКИН"

## **РАЗРАБОТКА БАЗЫ ПРЕЦЕДЕНТОВ И БАЗЫ ПРАВИЛ ИНТЕЛЛЕКТУАЛЬНОЙ СИСТЕМЫ ПОДДЕРЖКИ ПРИНЯТИЯ РЕШЕНИЙ МОДЕЛИРОВАНИЯ МЕХАНИЧЕСКИХ СВОЙСТВ АЛЮМИНИЕВЫХ СПЛАВОВ НА ПРИМЕРЕ СПЛАВОВ 7ХХХ СЕРИИ**

*В рамках концепции индустрии 4.0 переход к автоматизации процессов с каждым днём становится наиболее актуальной задачей. В рамках данной статьи рассмотрен метод создания базы прецедентов и базы правил интеллектуальной системы поддержки принятия решений моделирования механических свойств алюминиевых сплавов 7000 серии.* 

Ключевые слова: *сплавы 7000 серии, база прецедентов, база правил, прогнозирование сплавов, классификация.*

**Введение.** База знаний, являющаяся основой для системы поддержки принятия решений [1], используется для помощи этой системе понимать данные и вырабатывать рекомендации. База знаний содержит базу прецедентов, которая используется для поиска данных с аналогичными характеристиками и базу правил, которая помогает принимать решения для работы модулей между собой, с оператором и по работе с базой данных [2,3].

*1. Разработка базы прецедентов набора свойств материала в зависимости от химического состава.*

База прецедентов включает сведения о результатах экспериментов и условиях их проведения. Базы прецедентов используются для поиска вариантов данных с аналогичными характеристиками. Прецедент представляет собой массив данных, которые описывают уже имеющиеся объекты и процессы. Данные опытных исследований являются основой формирования исходного состояния базы прецедентов [4]. База прецедентов создана на основе экспериментальных данных сплавов алюминия 7ххх серии, полученных в результате анализа информационных источников [5-9].

Вид сформированного прецедента:

 $\Pi_i = S_j$ , σ<sub>B</sub>, σ<sub>0,2</sub>, *M*, *T*, *C*<sub>*m*</sub>, *A*, *D* 

Где П<sub>i</sub> – прецедент с номером i;  $S_i$  – химический состав;  $\sigma_{\rm B}$  – предел прочности;  $\sigma_{0,2}$  – предел текучести; *M* – марка по ISO; *Т*- обработка; *Ст* – микро и макроструктура; *А*- аналог марки по РФ; *D* – детали.

В качестве исходных данных принят химический состав сплава, а в качестве выходных – информация по микро и макроструктуре, механические свойства, обработка, аналог, детали.

Поиск по базе прецедентов может осуществляться по информации, содержащей данные не по всем элементам, а только по первым четырем элементам с наибольшим содержанием, для сплавов 7000 серии этими элементами являются: *Al, Zn, Mg, Cu.*

В начале работы система должна проверить, не производились ли уже ранее подобные запросы с указанными параметрами. Если нет, то далее осуществляется процесс поиска в базе прецедентов образов идентичных, с составленным образом. Следует отметить, что информация по прецеденту, которую выдает система, может быть не полной, то есть могут присутствовать не все связанные параметры, отраженные в структуре прецедента.

Если системе не удалось найти идентичный образ, то есть полностью совпадающий со значениями исходных данных, то должна быть возможность поиска схожих образов. Когда системе удалось найти несколько образов решения поставленной задачи, необходимо

выбрать оптимальный из них. Критерием оптимальности могут быть сочетание качества и т.д.

В случае если прецедент не найден, система выводит соответствующий ответ, об отсутствии совпадений, на интерфейс пользователя. По желанию пользователя система может спрогнозировать значение механических свойств, для введенных исходных данных, при условии нахождения значений этих параметров в рамках глобального диапазона для каждого из них. Для реализации данного процесса в рамках базы знаний предусмотрен модуль прогнозирования, работа которого основана на нейросетевом моделировании.

Поиск по базе прецедентов будет осуществляться согласно схеме на рисунке 1.

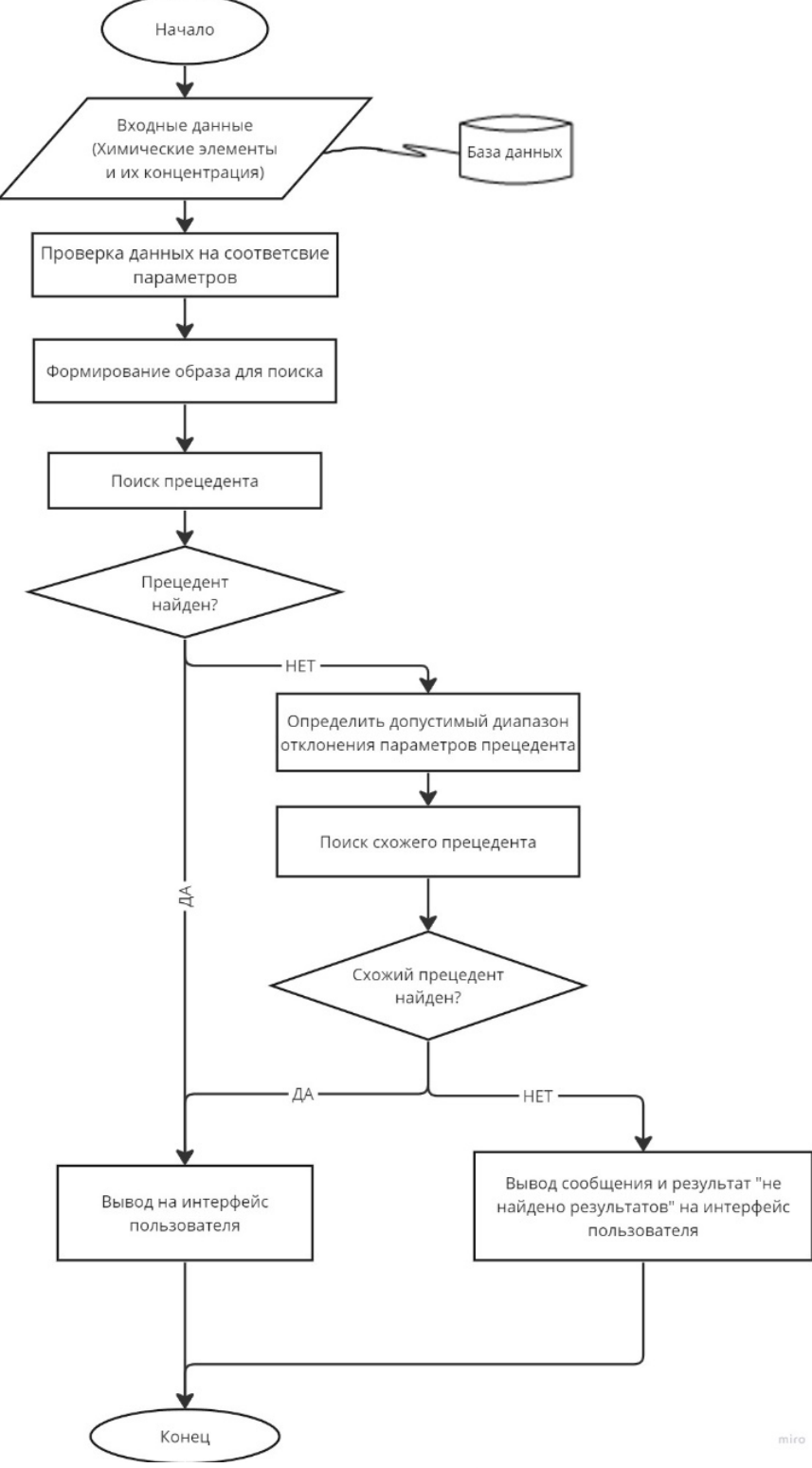

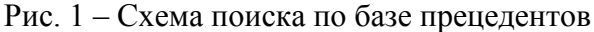

## *2. Разработка базы правил.*

Для реализации логического вывода и организации данных было принято решение о создании базы правил, которые помогут реализовать механизм логического вывода.

База правил - это набор правил принятия решений, которые используются на каждом этапе работы системы, так как определяют алгоритм оперирования фактами, содержащимися в ней [2,3].

Процесс формирования базы правил для разрабатываемой ИСППР включает в себя несколько этапов. Вкратце этот процесс можно описать следующим образом:

1. Определение проблемы*.* Первым шагом является четкое определение проблемы и целевых свойств, которые необходимо спрогнозировать. В нашем случае поддаваться прогнозу будут предел прочности и текучести.

2. Сбор данных*.* Следующим шагом является сбор данных о существующих сплавах с известными свойствами. Эти данные должны быть репрезентативны для диапазона сплавов, имеющих отношение к проблеме. Нами были собраны параметры предела прочности, текучести и процентный химический состав не менее сорока сплавов.

3. Выбор характеристик. После сбора данных следующим шагом является выбор соответствующих характеристик, которые будут использоваться для прогнозирования целевых свойств. Эти характеристики включают в себя серию сплава, область применения серии, номер сплава, обозначение сплава, химический состав, форма выпуска, микро и макроструктура, область применения сплава, механические свойства, термическая обработка, диаграмма изотермических превращений, аналог РФ.

4. Генерация правил. Для создания набора правил принятия решений используются алгоритмы машинного обучения, которые могут быть использованы для прогнозирования целевых свойств новых сплавов. Для этого был использован метод классификации данных в виде дерева решений.

5. Оценка правил. После создания правил необходима их оценка с точки зрения точности и надежности. Для этого необходимо протестировать правила на отдельном наборе данных, которые не использовались в процессе создания правил. Проверка осуществляется на основе контрольной выборки, полученной из генеральной совокупности.

Примеры правил для работы базы прецедентов:

Правило 1: ЕСЛИ *Al*>75% И *Zn*<9% И *Mg*<3% И *Cu*<3% ТО химический состав соответствует требованиям, ИНАЧЕ «химический состав не соответствует требованиям»

Правило 2: ЕСЛИ *Al*=90% И 5,1%<*Zn*<5,1% И 2,1%<*Mg*<2,9% И 1,25<*Cu*<2,0% И *Si*=0,45 И *Fe*=0,5% И *Mn*=0,3% И 0,18%<*Cr*<0,28% И *Ti*=0,02%, ТО Сплав - 7075

Правило 3: ЕСЛИ правило 7 и ответ «ДА», ТО искать сплавы в интервале *Zn* ± 2%, *Mg* ± 0,5%,  $Cu \pm 0.8\%$ ,  $Si \pm 0.15\%$ ,  $Fe \pm 0.05\%$ ,  $Mn \pm 0.05\%$ ,  $Cr \pm 0.5\%$ 

Примеры правил вывода сообщений на экран пользователя:

Правило 4: ЕСЛИ правило 2, ТО вывести на экран пользователя сообщение «Введенный химический состав соответствует сплаву 7075»

Правило 5: ЕСЛИ сплав 7075, ТО вывести на экран пользователя сообщение «Обозначение сплава-  $\Lambda$ lZn5,5 $MgCu$ ,  $\sigma_B$  =572 МПа,  $\sigma_{0.2}$  -503 Мпа, Термообработка – Т6, Область применения - Универсальный, Аэрокосмическая, форма выпуска - Лист, пруток, профиль, труба, поковка, кольцо, штамповка, микроструктура сплава, изотермическая диаграмма, Аналог сплава РФ- В95»

Правило 6: ЕСЛИ 99%<*Al*<91,4% 5,7%<*Zn*<6,7% И 2,3%<*Mg*<3,3% И *Cu*=0,3%, ТО вывести на экран пользователя сообщение «Сплав с данным составом не найден»

Правило 7: ЕСЛИ правило 6, ТО вывести на экран пользователя сообщение «Расширить диапазон поиска параметров?»

В заключении можно сказать, что предложенный подход к созданию интеллектуальной системы поддержки принятия решений моделирования механических свойств алюминиевых сплавов 7000 серии существенно поможет в изучении свойств новых сплавов. Разработанные базы прецедентов и правил содержат необходимую информацию для корректной работы в условии обучения нейронной сети.

## *Список литературы*

1. *Клочкова К.В., Кучерова А.О.* / Анализ современных подходов, основанных на применении искусственного интеллекта, при проектировании новых материалов / Science and technology research 2022. Петрозаводск Российская Федерация МЦНП «Новая наука» -2022.- C.9-18.

2. *Клочкова К.В.* / Исследование существующих методов и средств прогнозирования необходимых свойств изделий из композиционных материалов в машиностроительном производстве / Всероссийская Научно-Практическая Конференция «X Камские чтения»: сборник докладов. – Набережные Челны: Издательско-полиграфический центр Набережночелнинского института К(П)ФУ. – 2018. - С. 14-15.

3. *B. Bayerlein, T. Muth, J. Riedel, M. Schilling, B. Skrotzki, B. Moreno Torres,J. F. Unger, C. Völker, J. Olbricht, T. Hanke, C. Schweizer, A. Todor,* A Perspective on Digital Knowledge Representation in Materials Science and Engineering. Advanced Engineering Materials, Volume 24, Issue 6, 2101176 (2022)

4. *Симонова, Л.А.* Формирование базы прецедентов экспертной системы при диагностировании сложного оборудования. / Л.А. Симонова, И.И. Насыров // Научнотехнические ведомости СПбГПУ-2011 №2(120) - С.13-18.

5. Aluminium Guide. А - режим доступа: https://aluminium-guide.com/

- 6. Total Materia Режим доступа: https://www.totalmateria.com/page.aspx?ID=Home&LN=RU
- 7. MatWeb- Режим доступа: https://www.matweb.com/
- 8. Марочник стали и сплавов- Режим доступа http://www.splav-kharkov.com/quest\_form.php
- 9. Машинформ Режим доступа: https://mashinform.ru/marochnik/aluminium.html

## **П.О. Соколов, И.С. Полевщиков, канд. техн. наук**

Московский государственный университет технологий и управления имени К.Г. Разумовского (Первый казачий университет), факультет цифровых технологий, кафедра информационных систем и цифровых технологий, Москва, i.s.polevshchikov@mail.ru

## **АНАЛИЗ И МОДЕЛИРОВАНИЕ ЛОКАЛЬНОЙ ВЫЧИСЛИТЕЛЬНОЙ СЕТИ АГРОПРОМЫШЛЕННОГО ПРЕДПРИЯТИЯ**

*Приведены результаты анализа существующей и моделирования новой локальной вычислительной сети (ЛВС) на примере крупного агропромышленного предприятия, которые могут использоваться в качества подхода к анализу и моделированию ЛВС с целью повышения эффективности информационных процессов на предприятии и производства продовольствия в целом. Отличительными преимуществами новой ЛВС предприятия являются: повышение безопасности всей сети; проведение администраторам мониторинга всех узлов и подсетей предприятия; повышение отказоустойчивости сети.* 

Ключевые слова: *инфокоммуникационные технологии, локальная вычислительная сеть, агропромышленное предприятие, сетевое оборудование.* 

#### **1 Введение**

В современном мире информационные технологии стали незаменимой частью в жизни людей, а также в деятельности предприятий и организаций. Взаимодействие между сотрудниками, обмен необходимой информацией, хранение различных данных и управление бизнес-процессами в значительной мере зависят от качества информационновычислительной сети.

В связи с быстрым развитием технологий и появлением новых требований к информационным системам, регулярное обновление и пересмотр сетевой инфраструктуры становится необходимостью. Проектирование локальной вычислительной сети (ЛВС) предприятия позволяет оптимизировать работу организации, ускорить процессы обмена информацией и улучшить безопасность данных [1].

Проектирования ЛВС для разных видов предприятий может обладать специфическими особенностями. Предметом настоящего исследования является проектирование ЛВС для крупного агропромышленного предприятия, состоящего из большого числа различных взаимосвязанных, но различающихся по назначению и площади помещений, структурных подразделений.

Актуальной задачей является разработка подхода к проектированию ЛВС для агропромышленных предприятий с целью обеспечить надежность и эффективность компьютерной сети для организации информационных процессов на предприятии. Важность данной задачи обусловлена необходимостью качественной и бесперебойной работы агропромышленных предприятий для обеспечения продовольственной безопасности в условиях текущей социально-экономической ситуации, проблем импортозамещения.

#### **2 Анализ существующей вычислительной сети агропромышленного предприятия**

Для начала необходимо изучить и проанализировать текущее состояние всей ITинфраструктуры предприятия в целом, чтобы выявить риски и узкие места. На рис. 1 показана структурированная кабельная система (СКС) одного из крупных агропромышленных предприятий.

На территории предприятия проложены многомодовый (синий, основная) и одномодовый (оранжевый, запасная) волоконно-оптические кабели на 4 волокна.

Резервная волоконно-оптическая магистраль соединяет узлы: Здание заводоуправления и управление элеватором. Таким образом, основная сеть прокладывается по топологии Шина. В случае обрыва в одном из узлов, в здании Заводоуправления вручную замыкается запасная магистраль.

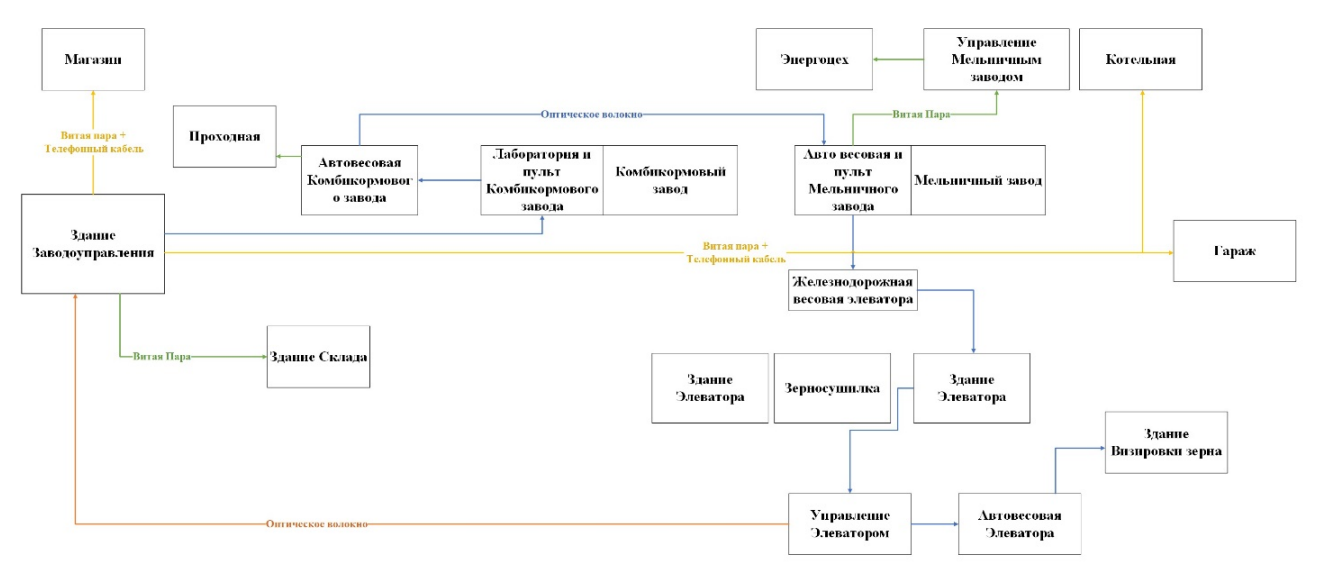

Рис. 1. – СКС агропромышленного предприятия

Некоторые узлы подключены через витую пару и 2-жильный телефонный кабель с HDSL модемом (желтый).

Услуги интернета предоставляются двумя операторами связи: основной АО «ЮЛ-ком Медиа» 100 Мб/с, и запасной ООО «Цифра Один» 30 Мб/с. На предприятии организованы две физически разделенные сети: внутренняя без интернета и внешняя с интернетом. Разделение происходит на уровне оборудования и оптического волокна.

## **3 Анализ сетевого, серверного и пользовательского оборудования узлов сети агропромышленного предприятия**

Далее проведен анализ сетевого, серверного и пользовательского оборудования сети предприятия. Это позволит определить, какие компоненты нуждаются в замене или улучшении, или же выявить проблемы с маршрутизаторами, коммутаторами и другими сетевыми устройствами, которые могут привести к неравномерному распределению трафика, задержкам и другим проблемам.

Узлы сети между собой построены на неуправляемых оптических медиаконвертерах MOXA. В качестве абонентских устройств используются управляемые коммутаторы Zyxel серии GS1900 на 9 и 24 порта, коммутаторы HP ProCurve2510B на 24 порта, а также неуправляемое оборудование Zyxel.

Схема сетевого оборудования предприятия (рис. 2) построена в программе Microsoft Visio [2]. В этой программе есть все необходимые инструменты для удобной визуализации.

Здание заводоуправления является главным зданием, так как от него идет главная магистраль, по которой проводится интернет от двух операторов остальным зданиям предприятия. Также в нем располагаются необходимые сервера.

Всего на предприятии насчитывается, примерно, 135 компьютеров, а также несколько десятков других устройств, таких как принтеры, сканеры, датчики и т.д.

Серверный комплекс использует серверы архитектуры x86. Это физические серверы HPE, IBM, ADVANTECH различных конфигураций. Физические серверы находятся под управлением ОС Microsoft Windows Server 2008 R2, Microsoft Windows Server 2019, Server Netware 6.5.

В настоящее время на сети предприятия подключено порядка 200 абонентов. Парк телефонных аппаратов: IP-TA – 10 шт; цифровые TA – 96 шт; аналоговые TA – 100 шт.

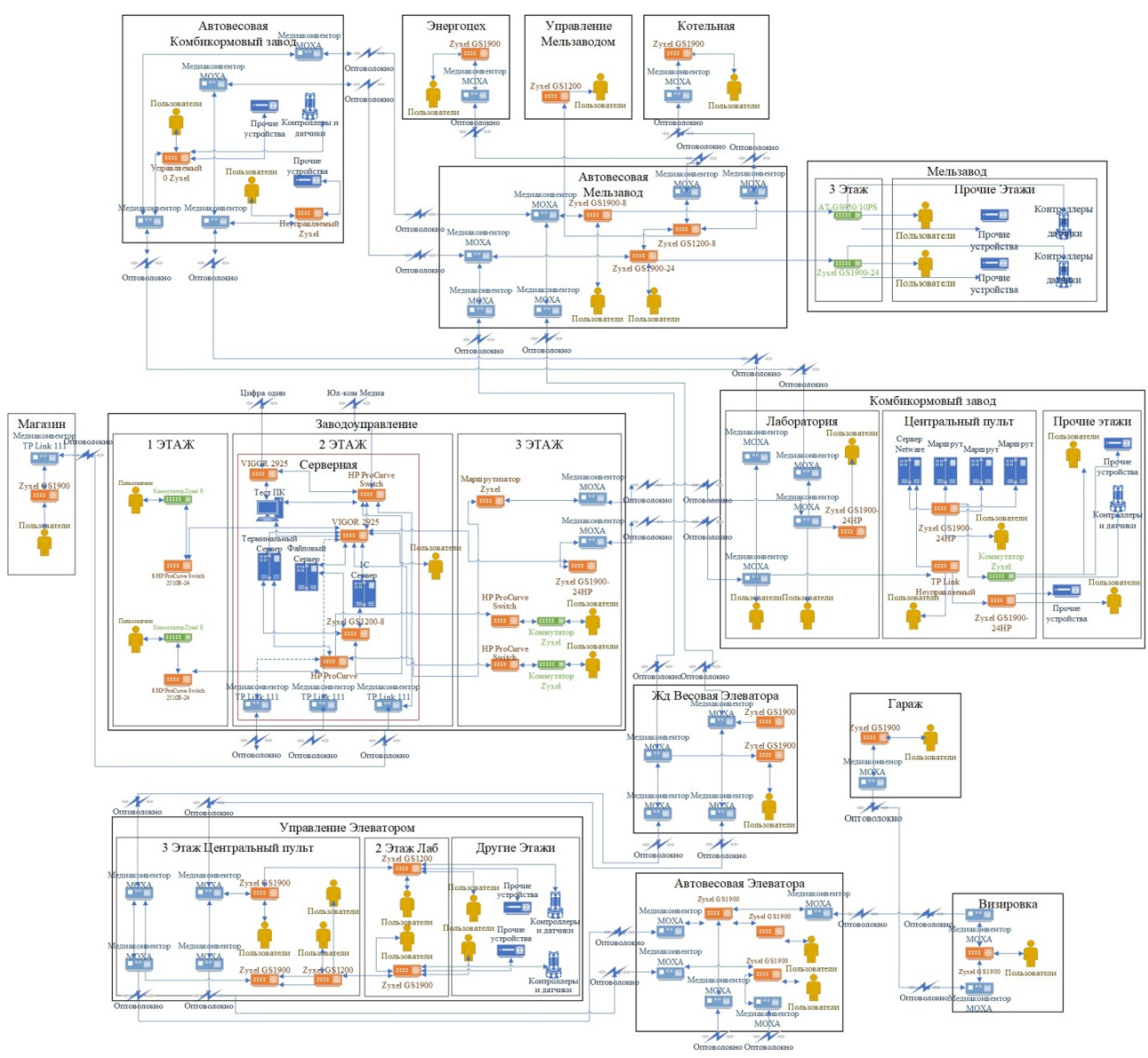

Рис. 2. – Схема сетевого оборудования предприятия

На основе проведенного анализа существующей ЛВС предприятия, выявлены следующие значительные недостатки ЛВС:

– отсутствие резервных линий и невозможность масштабирования главной волоконнооптической магистрали;

– проблематичное подключение новых абонентов из-за переполненных кабельных каналов;

– отсутствие разграничения сети на сегменты.

## **4 Проектирование основной физической магистрали, разграничение сети, разработка модели ЛВС предприятия**

Следующий шаг – это проектирование основной физической магистрали и разграничение сети на виртуальные подсети. На рис. 3 показана волоконно-оптическая линия связи на 24 и 4 оптических волокна (ОВ) с виртуальными подсетями.

Она будет строиться на волоконно-оптическом кабеле на 24 оптических волокна (синий). Дополнительные ответвления будут строиться на 4 оптических волокнах (оранжевый) [3, 4].

Разделение на виртуальные подсети (VLAN) необходимо для ограничения широковещательных доменов, организации безопасности и мониторинга сети [1, 5, 6]. Вся сеть будет строиться на иерархической модели от Cisco [6, 7]. Она состоит из трех уровней:

Уровень ядра – это наивысший уровень в иерархии. На этом уровне используются коммутаторы и маршрутизаторы для глобального обмена данными. На нем будет использоваться SNR-S2990X-24FQ.

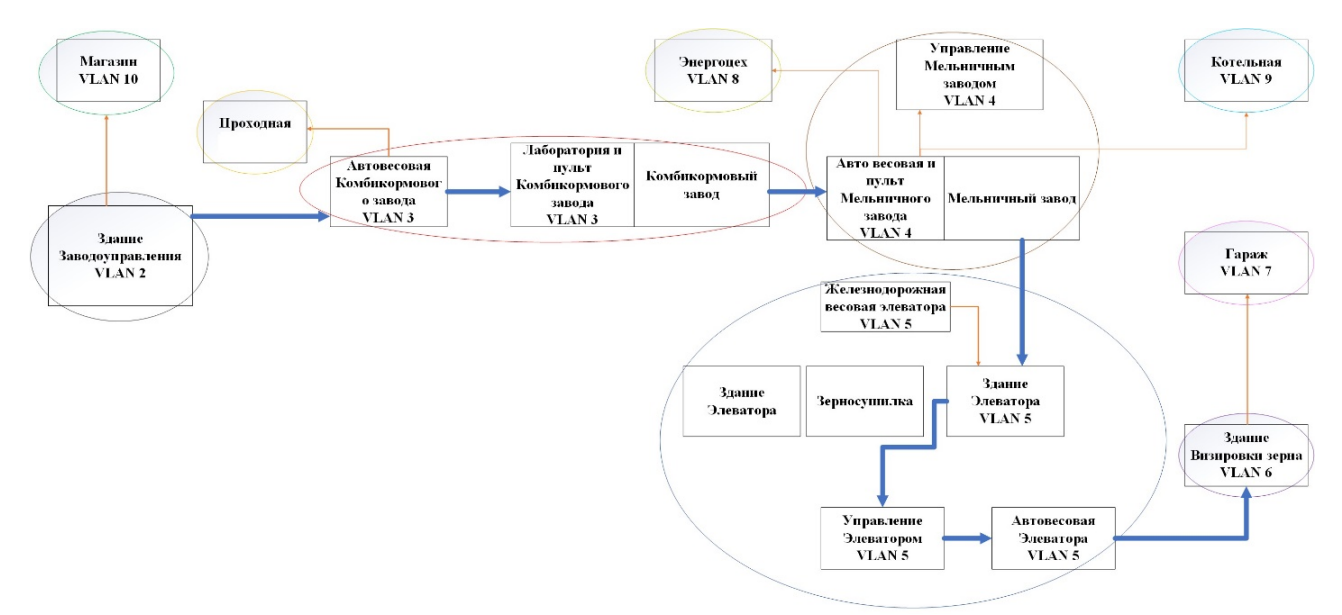

Рис. 3. – ВОЛС на 24/4 ОВ c виртуальными подсетями

Уровень распределения – это второй уровень в иерархии. На этом уровне будет разделение всей сети на VLAN'ы на канальном уровне. Будет использоваться коммутатор SNR-S2989G-24TX. Уровень доступа – это первый уровень. На этом уровне размещается конечное оборудование. На нем будет использоваться коммутатор SNR-S2982G-8T.

В таблице № 1 показаны список VLAN и IP-план сети.

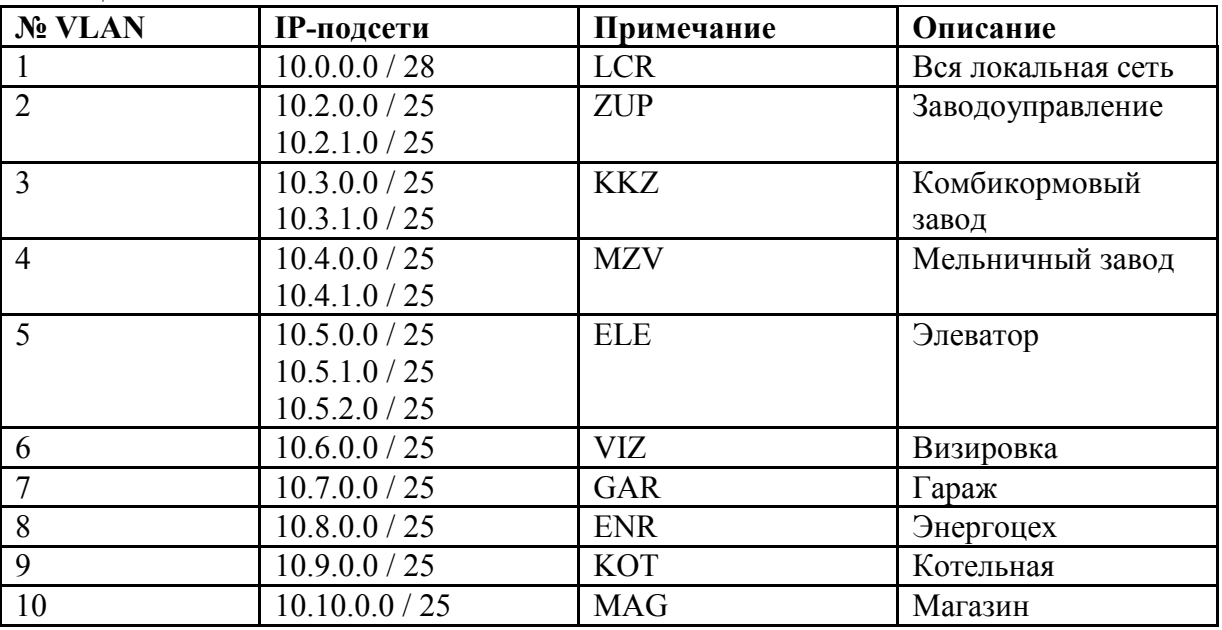

Таблица № 1. Список VLAN и IP-план сети

После определения подсетей, можно спроектировать модель сети предприятия. Модель будет строиться в Cisco Pocket Tracer, используя максимально близкое по характеристикам оборудование.

Для лучшего восприятия схемы, большое количество компьютеров и принтеров с оборудованием обозначены как один экземпляр каждого вида оборудования, при этом указываются занятые всеми этими устройствами IP-адреса в подсети. На рис. 4 показана модель проектируемой сети предприятия.

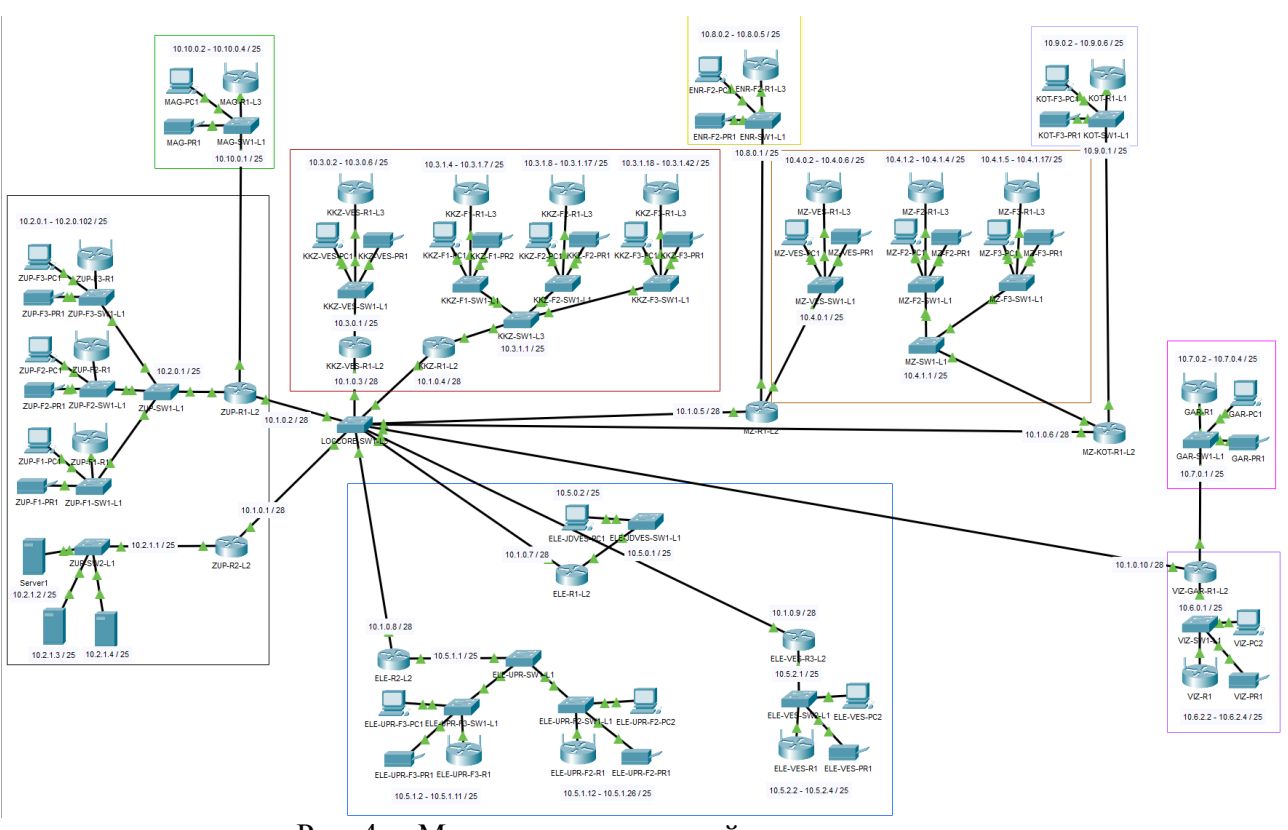

Рис. 4. – Модель проектируемой сети предприятия

Основные преимущества разработанной ЛВС:

– каждая подсеть имеет доступ только к оборудованию внутри сети, тем самым исключен несанкционированный доступ к оборудованию других подсетей, что повышает безопасность всей сети;

– каждая подсеть имеет доступ только к серверам, при этом из-под сети серверов можно получить доступ к любой другой подсети, это позволит администраторам вести мониторинг всех узлов и подсетей предприятия;

– каждый узел сети имеет дополнительный резервный канал, что повышает отказоустойчивость сети.

#### **Заключение**

1. Выполнен анализ существующей ЛВС на примере крупного агропромышленного предприятия. С применением программного продукта Visio построены схемы СКС предприятия и оборудования отдельных зданий. На основе выполненного анализа выявлены следующие недостатки ЛВС: отсутствие резервных линий и невозможность масштабирования главной волоконно-оптической магистрали; проблематичное подключение новых абонентов из-за переполненных кабельных каналов; отсутствие разграничения сети на сегменты.

2. Спроектирована основная физическая магистраль, осуществлено разграничение сети, разработана новая модель ЛВС агропромышленного предприятия с применением виртуальных подсетей. Отличительными преимуществами новой ЛВС предприятия являются: повышение безопасности всей сети; проведение администраторам мониторинга всех узлов и подсетей предприятия; повышение отказоустойчивости сети.

3. Рассмотренные результаты исследования могут быть использованы в качестве подхода к анализу существующей ЛВС агропромышленного предприятия и моделированию новой ЛВС, что будет способствовать повышению эффективности информационных процессов на предприятии, и, как следствие, в целом производства продовольствия.

## *Список литературы*

1. *Олифер В.Г., Олифер Н.А.* Безопасность компьютерных сетей. М.: Горячая линия – Телеком, 2017. 644 с.

2. *Крупина В.В., Михаэлис С.И.* Визуализация данных средствами дашбордов // Информационные технологии и математическое моделирование в управлении сложными системами. 2019. № 2 (3). С. 41-52.

3. *Куроуз Д., Росс К.* Компьютерные сети: Нисходящий подход. 6-е изд. Москва : Издательство «Э», 2016. 912 с.

4. *Леммл Т.* CCNA Cisco Certified Network Associate. Учебное руководство. Экзамен 640— 507. Второе издание. Издательство "ЛОРИ", 2002. 576 с.

5. *Олифер В.Г., Олифер Н.А.* Компьютерные сети. Принципы, технологии, протоколы: Юбилейное издание. 6-ое изд. СПб.: Питер СПб, 2021. 1008 с.

6. *Уэеделл О.* Официальное руководство Cisco по подготовке к сертификационным экзаменам CCNA ICND2 200-101: маршрутизация и коммутация, акад. изд. : Пер. с англ. М.: ООО "И.Д. Вильямс", 2015. 736 с.

7. Networking, Cloud, and Cybersecurity Solutions - Cisco. URL: cisco.com (accessed 15/05/2023).

# <sup>1</sup>А.П. Уханов д-р. техн. наук, <sup>2</sup> Е.Г. Ротанов канд. техн. наук,<br><sup>2</sup>А.В. Шаховской канд. техн. наук, <sup>2</sup>В.Н. Фомин канд. техн. наук,<br><sup>2</sup>В.Н. Власова канд. техн. наук, <sup>3</sup> А.С. Аверьянов канд. техн. наук

 $1$ Федеральное государственное бюджетное образовательное учреждение высшего образования «Пензенский государственный аграрный университет», Пенза. <sup>2</sup>Федеральное государственное бюджетное образовательное учреждение высшего образования «Московский государственный университет технологий и управления имени К.Г. Разумовского (ПКУ)», Москва

<sup>3</sup>Димитровградский инженерно-технологический институт – филиал федерального государственного автономного образовательного учреждения высшего образования «Национальный исследовательский ядерный университет «МИФИ», Димитровград.

## **АВТОМАТИЗИРОВАННЫЙ СТЕНД ДЛЯ ОПРЕДЕЛЕНИЯ ПРОПУСКНОЙ СПОСОБНОСТИ ФОРСУНОК И НАГНЕТАТЕЛЬНЫХ ТОПЛИВОПРОВОДОВ**

*В работе предложен автоматизированный стенд для определения пропускной способности форсунок и нагнетательных топливопроводов, способ и алгоритм расчета пропускной способности форсунок и нагнетательных топливопроводов.* 

Ключевые слова: *Пропускная способность, автоматизированная система, форсунки, топливопроводы, программируемый логический контроллер.* 

Работа дизельной топливной аппаратуры зависит от точности настройки равномерности параметров форсунок и нагнетательных топливопроводов высокого давления входящих в комплект, одним из важнейших параметров, который должен быть одинаковым во всех форсунках (топливопроводов), является пропускная способность. Существуют много способов определения пропускной способности форсунок и топливопроводов [1], но многие из них обладают недостатками в виде необходимости фиксировать некоторые параметры (давление, время), отдельно производить расчеты. Это значительно увеличивает трудоемкость роботы, и повышает влияние человеческого фактора на точность определяемого параметра.

Предлагается определять пропускную способность форсунки (топливопровода) на автоматизированном стенде для определения пропускной способности форсунок и нагнетательных топливопроводов (Рисунок 1).

Работает стенд следующем образом: на стенд устанавливается испытуемая форсунка(топливопровод) (6) после, чего на программируемый логический контроллер (ПЛК) (7) подается сигнал начало измерения, в свою очередь ПЛК подает сигнал включение электродвигателя (1) приводящего вал гидронасоса (2), гидрораспределитель (3) переключается в положение зарядки гидроаккумулятора 4 при этом за счет поступающего топлива находящийся воздух в гидроаккумуляторе сжимается при достижении заданного начального давления  $(P_1)$  контролируемого датчиком давления (5) ПЛК дает команду на остановку электродвигателя (1) и переключения гидрораспределителя (3) в режим слива, под действием давления сжатого воздуха топливо проходит через испытываемую форсунку (топливопровод) (6) за время падения давления воздуха в гидроаккумуляторе от заданного начального (Р1) до заданного конечного (Р2). Давление контролируется аналоговым датчиком давления (5).

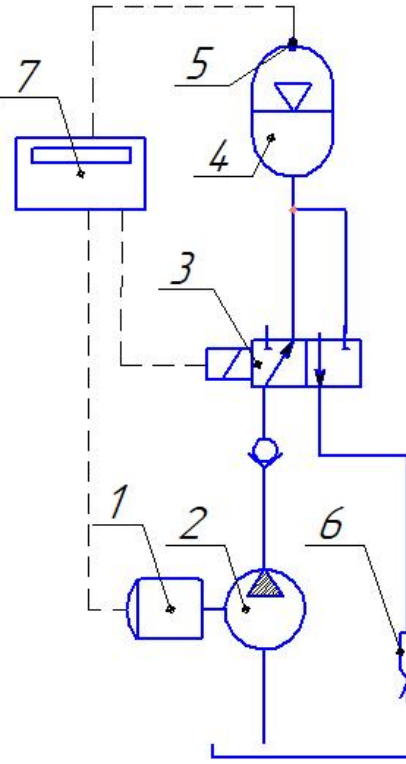

Рис. 1 Схема автоматизированного стенда для определения пропускной

Эффективное проходное сечение (μ*f* ) рассчитывают в следующей последовательности[2,3]:

определяют массу воздуха (m) в гидроаккумуляторе

$$
m = \rho_{\rm B} \cdot V, \,\text{kr},\tag{1}
$$

где  $\rho_{\rm B}$  – плотность воздуха, кг/м<sup>3</sup>; V – объем гидроаккумулятора, м<sup>3</sup>.

определяют объем сжатого воздуха ( $V_1$ ) в гидроаккумуляторе

$$
V_1 = \frac{m \cdot R \cdot T}{P_1}, \, M^3,\tag{2}
$$

где R – газовая постоянная воздуха, 287 Дж/ (кг∙К); T – температура сжатого воздуха в гидроаккумуляторе, К; Р<sub>1</sub> – начальное давление воздуха в гидроаккумуляторе, Па.

определяют эффективное проходное сечение

$$
\mu f = \frac{V_1 \cdot (\sqrt{P_1} - \sqrt{P_2}) \cdot \sqrt{2\rho_{\rm T}}}{P_1 \cdot t} \cdot 10^3, \text{ mm}^2,
$$
 (3)

где μ – коэффициент расхода; *f* – площадь поперечного канала форсунки (топливопровода),  $M^2$ ;  $\rho_T$  – плотность топлива, проливаемого через форсунку (топливопровод) при данной температуре, кг/м<sup>3</sup>;  $P_2$  – конечное давление воздуха в гидроаккумуляторе, Па; t – время падения давления воздуха в гидроаккумуляторе от заданного начального до заданного конечного, с.

Для автоматизированного расчета необходимо формулы (1) и (2) подставить в формулу (3) – получим.

$$
\mu f = \frac{(\sqrt{P_1} - \sqrt{P_2}) \cdot \sqrt{2\rho_{\rm T}}}{\rho_{\rm B} \cdot V \cdot R \cdot T} \cdot \frac{1}{t} \cdot 10^3 \text{ mm}^2 \quad (4)
$$

Так, как  $P_1$ ,  $P_2$  это заданные параметры, а сжатие воздуха происходит медленно т.е. изотермически то температура, плотность воздуха и плотность топлива не изменяется, следовательно, параметры, входящие в первую дробь формулы 4 имеют постоянные значения, неизвестной величиной является время падения давления воздуха в гидроаккумуляторе от заданного начального до заданного конечного. Для определения эффективного проходного сечения форсунок (топливопроводов) реализован программный алгоритм, который представлен на рисунке 2.
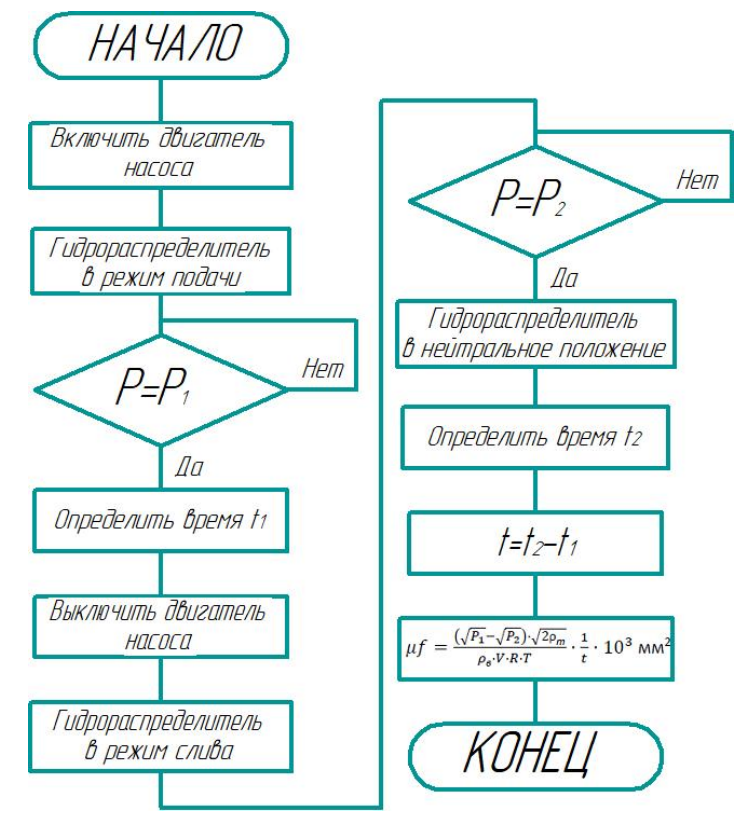

Рис. 2 Программный алгоритм определения эффективного проходного сечения форсунок (топливопроводов)

Так как процессы, происходящие в данном стенде достаточно медленные для реализации предлагаемого алгоритма нет необходимости использовать мощный, дорогостоящий программируемый логический контроллер. Что в свою очередь позволяет снизить себестоимость производства предложенного стенда, а, следовательно, обеспечить доступность для небольших ремонтных предприятий. Автоматизация процесса определения пропускной способности позволяет повысить точность измерении и снизить трудоемкость измерений.

# *Список литературы*

1. *Уханов, Д.А.* Определение пропускной способности форсунок и топливопроводов / Д.А. Уханов, Е.Г. Ротанов // Сельский механизатор. – 2009. – №11. – С. 36.

2. Патент на изобретение № 2495277 Россия, Способ определения эффективного проходного сечения форсунок и топливопроводов высокого давления / Д.А. Уханов, А.П.Уханов, Е.Г. Ротанов, А.С. Аверьянов – №Заявка 2011147399 от 22.11.11Дата публикации 10.10.2013

3. Патент на изобретение № 2542626 Россия, Устройство для определения пропускной способности форсунок и топливопроводов высокого давления / Д.А. Уханов, А.П.Уханов, Е.Г. Ротанов, А.А. Валиуллин, Д.С. Новиков – № Заявка 2012153349 от 10.12.2012Дата публикации заявки: 20.06.2014 Бюл. № 17Опубликовано: 20.02.2015 Бюл. № 5

4. *Гончаров A.B.* Метод вспомогательной функции для цифровых систем управления, // Технологии XXI века в легкой промышленности. - 2012. -№2

5. *Аверьянов, А.С.* Улучшение параметров топливоподачи дизеля при работе на смесевом рапсово-минеральномтопливе /диссертация на соискание ученой степени кандидата технических наук / Пензенская государственная сельскохозяйственная академия. Ульяновск, 2013.

*2.3.3* 

#### **Л.В. Фисунова**

Государственный аграрный университет Северного Зауралья, инженерно-технологический институт, кафедра кафедры лесного хозяйства, деревообработки и прикладной механики , Тюмень, fisunovalv@gausz.ru

# **БЕСПИЛОТНЫЙ КОНТРОЛЬ СОСТОЯНИЯ ВОЗДУШНЫХ ЛИНИЙ ЭЛЕКТРОПЕРЕДАЧИ**

*Статья посвящена актуальной на сегодняшний день проблеме проверке и контролю технического состояния воздушных линий различных классов номинального напряжения. Эксперты заинтересованы в использовании беспилотных летательных аппаратов (БПЛА) для воздушной съемки опор и воздушных проводов. При обследовании участков линий*  электропередач, расположенных в труднодоступных местах, наземная съемка может *занять несколько дней или неделю. Съемка с БПЛА сокращает это время до нескольких*  часов. Беспилотник может использоваться для текущего осмотра воздушных линий, *наблюдения и фотографирования с различных высот, осмотра воздушных линий и зоны безопасности, обнаружения дефектов и нарушений, картографических работ – создания планов, трехмерных моделей местности и линий электропередач, сопровождения строительства и реконструкции воздушных линий. Этот метод осмотра воздушных линий*  безопасен для людей и позволяет наиболее полно осмотреть воздушные линии по всей длине *под разными углами.* 

Ключевые слова: *беспилотный контроль, воздушные линии, электропередачи, состояние, проверка, осмотр, процесс, скорость.* 

Обнаружение и предотвращение неисправностей в воздушных линиях электропередачи имеет решающее значение для надежности и доступности электроснабжения. Недостатки традиционных методов варьируются от громоздкости установки до дорогостоящего технического обслуживания и от недостаточной приспособляемости к опасностям для людей-операторов. Таким образом, проверки передачи данных с использованием беспилотных летательных аппаратов (БПЛА) привлекают внимание исследователей с момента их создания. В этой статье представлен всесторонний обзор развития технологий беспилотных летательных аппаратов в процессе патрулирования воздушных линий электропередачи для мониторинга и выявления неисправностей, исследуются его преимущества и осознается потенциал вышеупомянутого метода и то, как его можно использовать для обхода препятствий, особенно по сравнению с современными механическими методами. Обзор посвящен разработке передовых стратегий управления обучением для повышения маневренности квадрокоптера. В нем также рассматриваются подходящие стратегии подзарядки и управления двигателем для улучшения автономности миссии.

В данной статье основной вклад заключается в том, чтобы представить всесторонний обзор различных возможностей, проблем и очевидных ограничений, а также реалистичных сценариев внедрения автономной робототехники в энергосистемы (например, беспилотные летательные аппараты) для процессов контроля. Кроме того, эта статья отличается от существующей литературы расширением объема исследования в следующих аспектах: в этой статье рассматриваются различные основные методы контроля, основанные на автономной робототехнике в энергосистемах, а именно традиционные эксплуатационные и экологические методы, электромеханические, беспилотные летательные аппараты, рассматриваются существующие итеративные подходы к управлению обучением в беспилотных летательных аппаратах области применения и возможные будущие тенденции использования ИТ в подходах к проверке, и особое внимание уделяется автономной

подзарядке (т.е., беспроводное зарядное устройство от линий электропередач) стратегии применения беспилотных летательных аппаратов для улучшения подходов к проверке, основанных на робототехнике. В этом документе приводится исчерпывающее описание эффективности и слабых сторон, связанных с традиционными методами в качестве типичных первичных решений, используемых в отношении решения вопросов контроля систем электроснабжения. Затем проверяются и сравниваются передовые существующие технологии, такие как роботы и беспилотные летательные аппараты в качестве многообещающих систем. Плюсы и минусы каждого подхода рассматриваются в сравнении с оценкой точек неисправности с помощью зрения или других методов, сбором данных и проблемой отслеживания траектории при использовании обоих подходов к обнаружению энергосистемы.

Сибирско-Уральская энергетическая компания (СУЭНКО) – межрегиональная многопрофильная энергетическая компания юга Тюменской и Курганской областей, входит в группу компаний ООО "Корпорация СТС".

В сфере электроэнергетики протяженность сетей СУЭНКО приближается к значению в 40 тысяч км, на балансе находится более 12 тысяч объектов электросетевого хозяйства (подстанций, трансформаторных подстанций и распределительных пунктов), количество условных единиц составляет более 194 тыс. у.е. СУЭНКО является крупнейшим инвестором в сфере электроэнергетики юга Тюменской области и всего Зауралья.

Перспективы компании зависят от компетенции специалистов, которые на данный момент находятся в штате сотрудников, а также компетенции будущих специалистов, для этого ведётся взаимодействие с высшими и средними учебными заведениями Тюменской и Курганской областей, активное участие в формировании профильных учебных программ. Первостепенной задачей для компании является оптимизация производственнохозяйственной деятельности, обеспечение надежного и бесперебойного энергоснабжения потребителей, технологического присоединение потребителей к электрическим сетям, а также на период с 2018 по 2022 гг. повышение показателей по энергосбережению и повышению энергетической эффективности, уменьшение недоотпуска электрической энергии.

Проверка электросети включает в себя несколько видов работ. Среди них – определение технического состояния сетевого оборудования, в частности, опор и проводов линий электропередачи, шкафов трансформаторных подстанций и т.д. [1-3]. В дополнение к состоянию оборудования необходимо определить риски повреждения этого оборудования, возникающие из-за внешних факторов, и возможные причины перебоев в подаче электроэнергии в сеть [4, 5].

Наибольшая эффективность диагностики воздушных линий (ВЛ) с помощью БПЛА достигается при комплексном подходе, когда получаемые данные обрабатываются и анализируются средствами геоинформационного программного обеспечения, а результирующая информация затем используется в системах управления предприятием. Данные аэродиагностики приобретают наибольшую эффективность, будучи представленными в геоинформационных системах и системах управления предприятием. Практически ценный результат дает технология, которая включает непосредственно технические средства (БПЛА, оснащенный определенным аэросъемочным оборудованием), методику выполнения работ, программно-аппаратные средства обработки, хранения и представления данных, метрологическое обеспечение, нормативную базу.

Например, в ПАО "ФСК ЕЭС" (Россия) еще в 2015 году было опробовано практическое использование беспилотника самолетного типа для выполнения работ по оценке текущего состояния воздушных линий в части определения характеристик растительности в границах существующей просеки воздушных линий. В дальнейшем планируется оснастить БПЛА тепловизорами и камерами для ультрафиолетовой съемки с достаточной чувствительностью и точностью для обнаружения дефектов в воздушных линиях (повышенный нагрев токоведущих частей, дефекты изоляции).

Преимущества использования БЛА в сфере электроэнергетики: оперативность ; объективность ;качество; безопасность; экономика.

Этот метод осмотра воздушных линий безопасен, так как полет осуществляется на малых высотах и без экипажа на борту. Кроме того, есть ряд преимуществ: возможность съемки в сложных погодных условиях; полнота съемки, т.е. воздушная линия исследуется по всей ее длине, съемка ведется с разных ракурсов, а полученные изображения имеют высокое разрешение.

**Материалы и методы.** Основные БВС самолётного типа для обследования ВЛ, используемые в России − это БВС «Геоскан» компании «Геоскан», г. Санкт-Петербург, БВС «Суперкам» компании «Финко», г. Ижевск и БВС «Птеро» компании АФМ-Серверс (г. Москва). Кроме самолётных БВС активно внедряются БВС мультироторного типа, такие как «Геоскан 401», «Суперкам Х8» и «Форпост Х6»

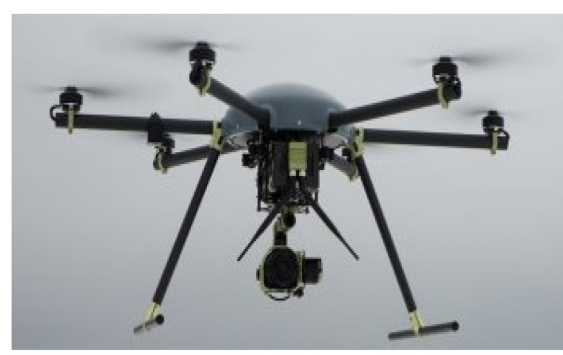

Рис. 1. - БВС мультироторного типа Рис. 2. - БВС «Суперкам Х8»

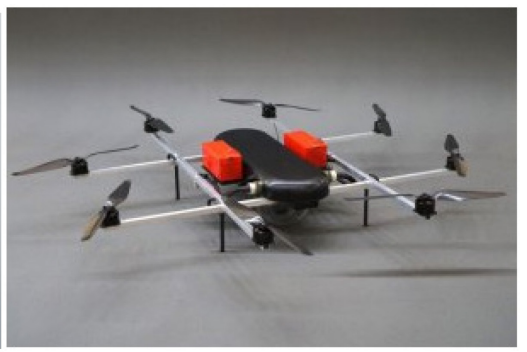

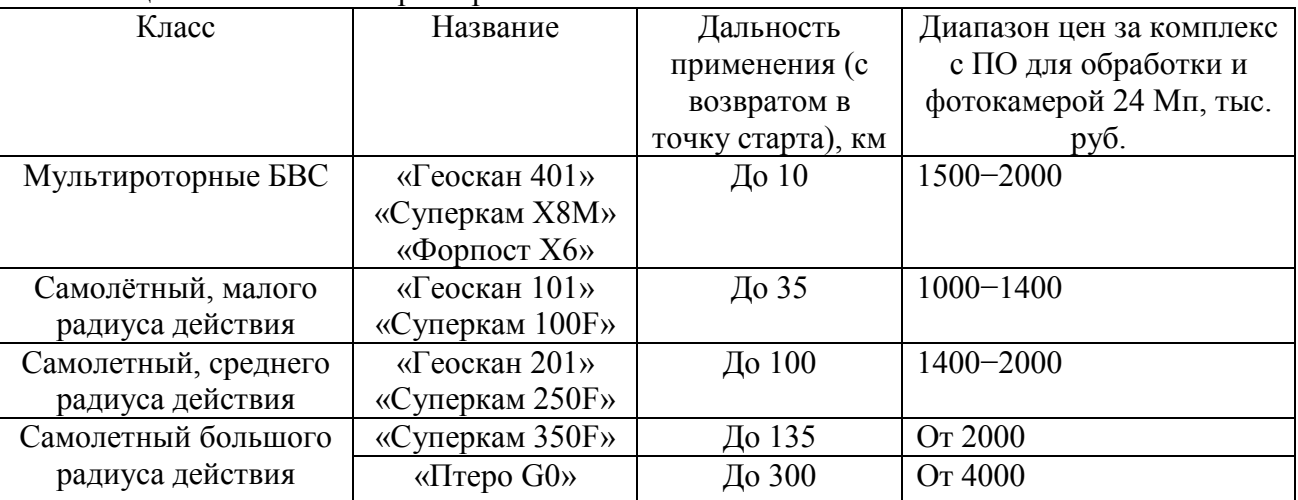

Таблица 1 – Основные характеристики беспилотников

Ручной просмотр снимков специалистом – довольно трудоёмкая работа, но для определения большего числа дефектов этот способ всё ещё единственный.

Таблица 2- Сравнение стоимости работ при обследовании ВЛ наземной группой специалистов и при использовании БВС

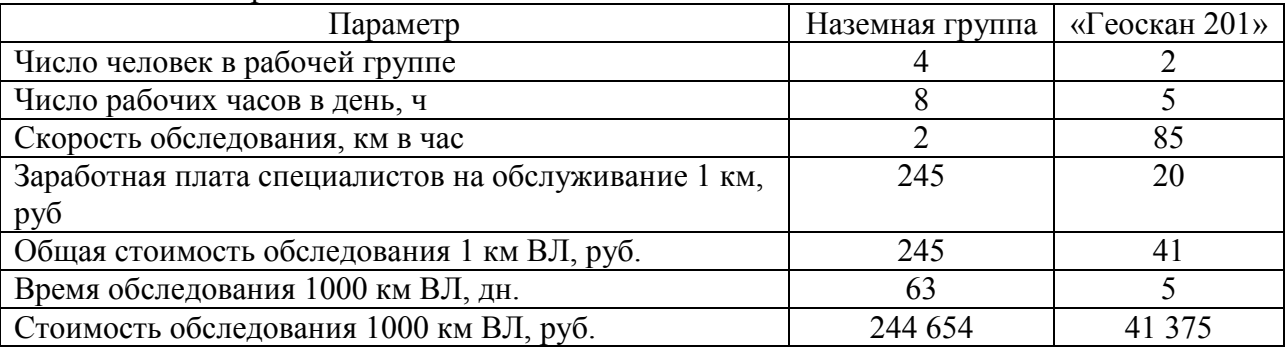

**Результаты исследований.** Рассмотрим технологии, которые сокращают количество трудоемкого ручного просмотра фотоматериалов и повышают практическую пользу от результата, количества и качества получаемой аналитической информации. Для этого вся информация должна попасть в геоинформационную систему (ГИС), которая позволяет объединить все результаты съемки в единую базу данных с визуальным отображением обследованных объектов (с привязкой к местности).

Технологический процесс «Геоскан» выглядит так: беспилотник снимает ВЛ, после этого снимки с координатами и телеметрическими данными автопилота загружаются в фотограмметрическое программное обеспечение (ПО), в котором изображения ортотрансформируются и «сшиваются», после чего всё загружается в ГИС, в которой происходит анализирование полученных данных.

Таким образом, процесс обследования линий электропередач с помощью беспилотника «Геоскан» проходит так: полет БВС осуществляется в четыре пролёта по всей длине линии электропередачи с 80%-м перекрытием. Каждая точка на снимке имеет 12-кратное перекрытие. Для повышения скорости процесса можно использовать сразу два беспилотника, запуская их в разные стороны друг от друга вдоль линии.

Сделанные снимки сразу же загружаются в ГИС «Спутник ЛЭП», где происходит их «сшивка» автоматически подключающимся ПО «PhotoScan». В результате чего получается большой объём информации, которая не была бы доступна для осмотра при визуальном осмотре или рассмотрении аэрофотоснимка (рис. 5,6), причём точность восстановления провода составляет 10–15 см.

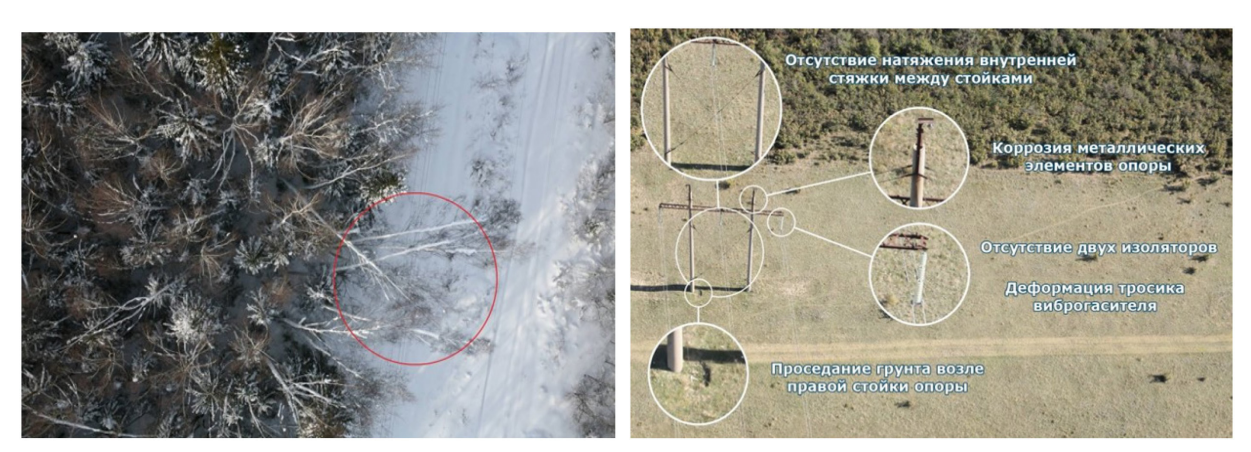

Рис.3. - Обрушение на линии Рис. 4. - Обследование ВЛ с беспилотника «Птеро»

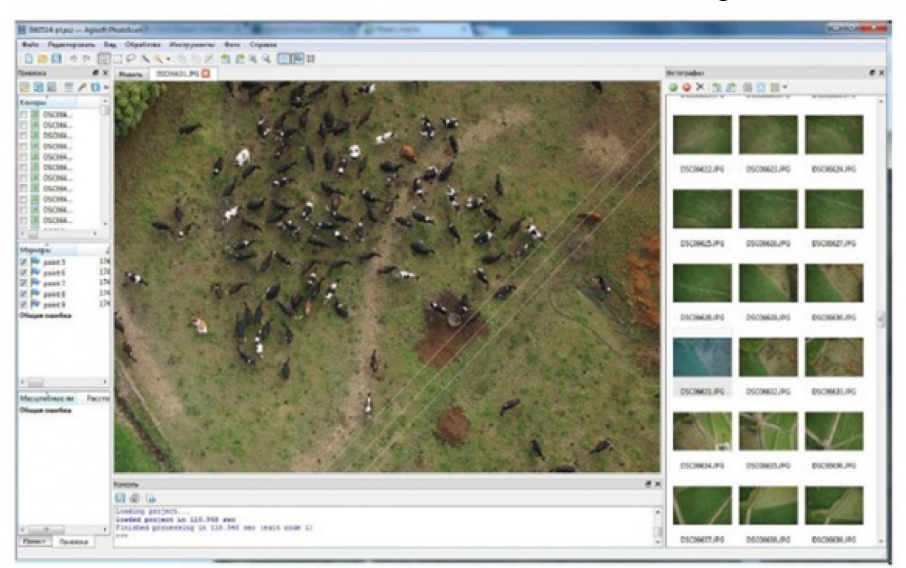

Рис. 5. - Обработка в ПО AgisoftPhotoScan

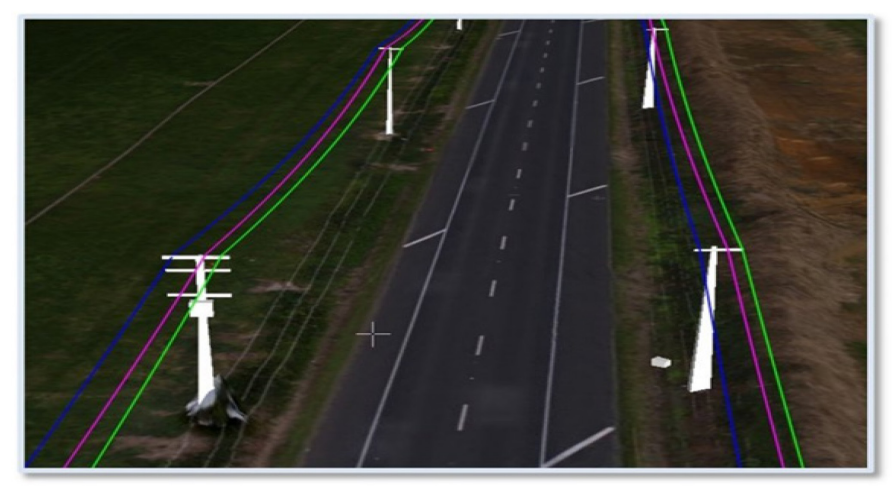

Рис. 6. - 3Dмодель ЛЭП (ПО Спутник ЛЭП)

При использовании технологии «Геоскан» можно получить: ортофотоплан и цифровую модель местности полосы шириной 200 м; геодезические координаты всех опор линии электропередачи; расстояние между опорами; стрелу провиса каждого пролёта ВЛ; число и расположение угрожающих деревьев; площадь залесенности внутри существующей просеки.

На реализацию данных мероприятий необходимо приобрести предлагаемое оборудование, обучить персонал правильной работе с оборудованием и учесть затраты на монтаж.

| Наименование                    | Количество, | Капитальные затраты, тыс.руб. |           |
|---------------------------------|-------------|-------------------------------|-----------|
|                                 | IIIT.       | На един. продукции            | Всего     |
|                                 |             |                               |           |
| Horstmann Navigator LED+FLAG (A |             | 48                            | 96        |
| «Геоскан 401»                   |             | 1500-2000                     | 1500-2000 |
| «Суперкам $100$ F»              |             | 1400-2000                     | 1400-2000 |
| «Суперкам $250$ F»              |             | 1400-2000                     | 1400-2000 |
| «Суперкам 350F»                 |             | 2000                          | 2000      |
| Итого                           |             |                               | 6396      |

Таблица 3 - Смета капитальных затрат

Таким образом, исходя из приведённых данных, можно сделать вывод что сумма на приобретение оборудования составит  $K_{T0}$ = 6396 тыс.руб. Кроме этого необходимо учесть затраты на монтаж индикатор замыкания линии, а также обучение сотрудников оперативновыездной бригады правильному использованию и управлению беспилотником. Стоит отметить, что в состав комплекта предложенных беспилотных летательных аппаратов так же входит Наземная станция управления на базе защищенного ноутбука: ноутбук с установленным ПО планирования полетного задания GeoScan Planner, Джойстик управления камерой и дополнительный монитор для отображения видео и тепловизионного изображения. Цифровой широкополосный приемник видео, модем для связи с БПЛА. Соответственно никаких дополнительных трат на приобретение необходимых для работы устройств не нужно, всё необходимое находится в комплекте.

Для расчёта затрат на реализацию мероприятий по внедрению беспилотного воздушного судна, предлагается рассмотреть модель «Суперкам 250F» среднего радиуса действия, так как в комплект покупки данного БВС входит всё необходимое для работы оборудование, капитальные затраты примем как сумму приобретения данного аппарата, то есть К=1400 тыс. руб.

**Вывод.** При благоприятных условиях с одного беспилотника в день может быть рассмотрено до 200 км линий электропередач. Таким образом, решается задача замены трудоемких полевых работ последовательностью автоматизированных операций, становится возможным визуальная оценка данных в трехмерном изображении, специалисты получают материалы в удобной форме (вывод и представление рассчитанных показателей). Таким образом, внедрение систем беспилотного осмотра линий электропередач в работу оперативно-полевой бригады значительно повысит показатели эффективности, а также сотрудников оперативно-полевой бригады необходимо обучить правильной эксплуатации беспилотных летательных аппаратов, чтобы свести к минимуму возможные поломки БПЛА из-за беспечности.

#### *Список литературы*

1. *Андреев Л.Н., Басуматорова Е.А*. Особенности конструкций электрофильтра-озонатора в АПК// В сборнике: Молодежь и инновации. Материалы XV Всероссийской научнопрактической конференции молодых ученых, аспирантов и студентов. -2019. - С.279-283.

2. *Жеребцов Б.В., Басуматорова Е.А., Сашина Н.В.* Анализ состояния и перспектив технологического развития российского топливно-энергетического комплекса // Известия Оренбургского государственного аграрного университета. - 2022. № 1 (93). - С. 187-191.

3. *Павлов А.* Современные подходы в области управления растительностью вдоль воздушных ЛЭП // Электроэнергия. Передача и распределение. 2020. № S2(17). С. 24-29.

4. *Паскарь И.Н., Марков Д.М.* Диагностика ЛЭП и ВЛЭП с помощью БПЛА // Сборник материалов Всероссийской молодежной научнопрактической школы "ЭНЕРГОСТАРТ": Кузбасский государственный технический университет имени Т.Ф. Горбачева, Институт энергетики КузГТУ; Кузбасский филиал ООО «Сибирская генерирующая компания», Кемерово, 11–25 июля 2016 года. Кемерово: Кузбасский государственный технический университет им. Т.Ф. Горбачева, 2016. - С. 64.

5. Поддержка с воздуха. ПАО "МРСК Северо-Запада" // Электроэнергия. Передача и распределение. - 2018. № 2(47). - С. 64

*2.3.3* 

#### **И.С. Худяков, А.А. Багрова, Г.Н. Власичев д-р техн. наук**

ФГБОУ ВО «Нижегородский государственный технический университет им Р.Е. Алексеева» Образовательно-научный институт ядерной энергетики и технической физики им. Академика Ф.М. Митенкова, Нижний Новгород, ilya95hudyakov@yandex.ru

#### **МОДЕЛЬ РАБОТЫ ЭЛЕКТРОГИДРАВЛИЧЕСКОЙ СИСТЕМЫ РЕГУЛИРОВАНИЯ ТУРБИНЫ В РЕЖИМАХ ПОДДЕРЖАНИЯ ЧАСТОТЫ**

*В работе представлена разработка математической модели электрогидравлической системы регулирования турбины и исследованы динамические характеристики системы регулирования при работе энергоблока в режиме поддержания частоты в сети с использованием PID регулятора. Моделирование проводилось с использованием программного пакета MATHLAB Simulink, а также дистрибутива Anaconda. Предложена схема электрогидравлического регулятора частоты вращения турбины.*

Ключевые слова*: Система регулирования турбины, PID регулятор, маневренные режимы, регулирование частоты.* 

В современных условиях непрерывно растут требования к качеству электрической энергии. Одним из ключевых параметров качества электрической энергии является частота тока в сети. Нарушение баланса между производимой и потребляемой мощностью в энергосети ведет к отклонению частоты тока относительно номинального значения. При изменении частоты у большинства потребителей меняется их производительность, что может привести к наращениям нормальных условий эксплуатации. Согласно [1] и [2] в ЕЭС России отклонение частоты в не должно превышать ∆*f=*±0,2Гц в течение 95% времени интервала в одну неделю и ∆*f=*±0,4Гц в течение 100% времени интервала в одну. Также в [2] предъявляются требования к работе систем регулирования в режимах первичного и вторичного регулирования частоты. В частности, статизм первичного регулирования должен устанавливаться в пределах от 4,0 % до 6,0 % с шагом не более 0,5 %, зона нечувствительности по частоте должна быть не более ±0,02 Гц, должна быть обеспечена возможность задания «мертвой полосы» первичного регулирования в пределах до 50±0,075 Гц но не менее 50±0,02 Гц. При скачкообразном отклонении частоты за пределы «мертвой полосы» первичного регулирования, вызывающем необходимость реализации первичной мощности не более 2%, технологическая автоматика должны гарантированно обеспечивать динамику изменения первичной мощности энергоблока не хуже следующей: полная требуемая величина первичной мощности должна быть выдана за 30с при выдаче половины требуемой величины первичной мощности не более чем за 10 с.

Подобные требования оказывают существенное влияние на эксплуатационные параметры энергоблока. Так при процессе регулирования мощности может сопровождаться кратковременным увеличением рабочих параметров выше номинальных, как например это показано в [3]. При этом оценить данные превышения в процессе проектирования как технологических систем и систем контроля и управления достаточно сложно. Помимо этого, в большинстве отечественной и зарубежной литературы представлена динамическая модель с использованием регулятора Уатта, например в [4], [5]. Однако в современных системах контроля и управления подобный тип регулятора не применяется, вместо этого используются цифровые электрогидравлической системы регулирования с использованием PIи PID регуляторов. В рамках данной статьи разработана динамическая модель электрогидравлической системы регулирования скорости вращения турбины.

В данной работе рассмотрена модель системы регулирования состоящий турбины, электрогидравлической системы регулированияcцифровыми датчиками измерения скорости вращения и генератора, подключенного к сети. В свою очередь турбины состоит из цилиндра высокого, среднего и низкого давления с промежуточным перегревом пара. Также учтен коэффициент естественной поправки избыточного давления в цилиндре высокого давления. Данный показатель определяет отношение фактического избыточного давления в цилиндре высокого давления к оптимальному, которое обеспечивает максимальную эффективность работы этой турбины. В модели турбины включены трубопроводы подачи пара на цилиндр низкого давления. Система контроля и управления скорости вращения турбины состоит двух частей – электронной управляющей и исполнительной гидромеханической. В состав электронной управляющей части входят: 1 – отсечной золотник, 2 – насос-регулятор, 3 – гидравлический сервомотор, 4 – электромеханический преобразователь,5 – электронное управляющее устройство, 6 – датчики частоты вращения (6 штук), 7 – рычаг. В состав гидромеханической исполнительной части входят: 8 –гидропривод регулирующего паровпускного клапана, 9 – регулирующей клапан турбины. и парораспределения турбины. Система автоматического регулирования турбо привода электрогидравлическая, состоящая из электронной управляющей и гидромеханической исполнительной турбины представлена на рисунке 1.

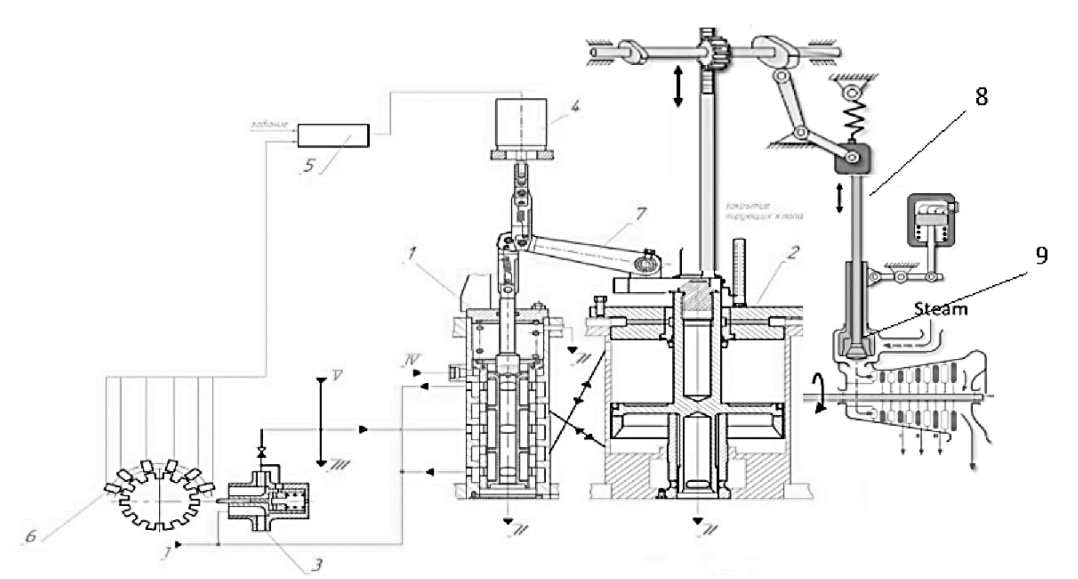

Рис. 1 -Электрогидравлическая система регулирования турбины с электронным датчиком скорости

Таким образом под воздействием сигнала с электронным датчиком скорости золотниковый клапан перемещается, тем самым обеспечивает подачу рабочей жидкости гидравлической системы под пистон регулирующего клапана. Следовательно работа системы заключается в следующем. При изменении частоты вращения ротора турбопривода сигнал от датчика частоты вращения 6 поступает в электронное управляющее устройство 5, которое формирует в соответствии с заданным алгоритмом регулирования управляющий сигнал на электромеханический преобразователь 4, установленный на отсечном золотнике 1. Электромеханический преобразователь преобразует управляющий электрический сигнал в поступательное перемещение выходного штока, который через рычаг 7 перемещает золотник отсечного золотника 1. Золотник, перемещаясь относительно втулки, открывает своими отсечными кромками окна для поступления силового масла в рабочую полость сервомотора и для слива масла из нерабочей полости во всас насоса-регулятора. Поршень сервомотора перемещается и тем самым изменяет открытие регулирующих клапанов. При перемещении поршня рычагом 7 золотник отсечного золотника 1 возвращается в исходное положение.

Система приходит в новое установившееся состояние, при котором мощность турбины придет в соответствие с нагрузкой. Структурная схема модели электрогидравлической системы регулирования представлена на Рисунке 2.

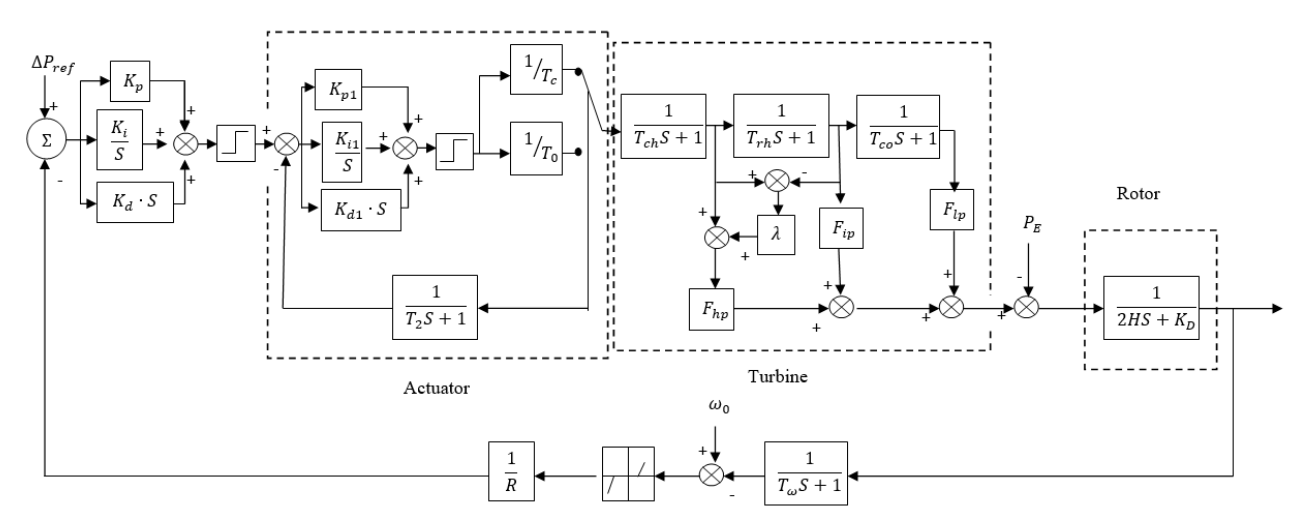

Рис. 2 - Структурная схема модели электрогидравлической системы

На рисунке 2 представлены следующие обозначения:  $T_{ch}$ ,  $T_{rh}$ ,  $T_{co}$  - постоянные времени впускной камеры, подогревателя и перепускного трубопровода соответственно;  $F_{hp}$ ,  $F_{ip}$ ,  $F_{lp}$  доля мощности, вырабатываемая цилиндром высокого, среднего и низкого давления соответственно; λ- коэффициент естественной избыточной коррекции цилиндра высокого давления;  $K_p$ ,  $K_i$ ,  $K_d$ -параметры пропорционально-интегрально-дифференцирующего регулятора,  $K_{p1}$ ,  $K_{i1}$ ,  $K_{d1}$ -параметры контроллера клапана; Т<sub>с</sub> и Т<sub>0</sub>-интервал времени открытия и закрытия масляного двигателя соответственно;  $T_2$ - постоянная времени датчиков линейного перемещения; Н- постоянная инерции ротора;  $K_p$ -коэффициент демпфирующего в сети;  $T_{\omega}$ -постоянная времени датчика скорости; R-статизм.

В данной работе рассмотрен случай скачка нагрузки в энергосистеме равной ∆Р=0.166, на единицу изменения мощности. Что соответствует изменению частоты ∆ω =0.4 Гц, при статизме 5% и коэффициенте демпфирования 0.8. Настройка оптимальных параметров PID регулятора производилась по методике описанной в [6]. Переходная характеристика изменения мощности турбины процесса показана на рисунке 3.

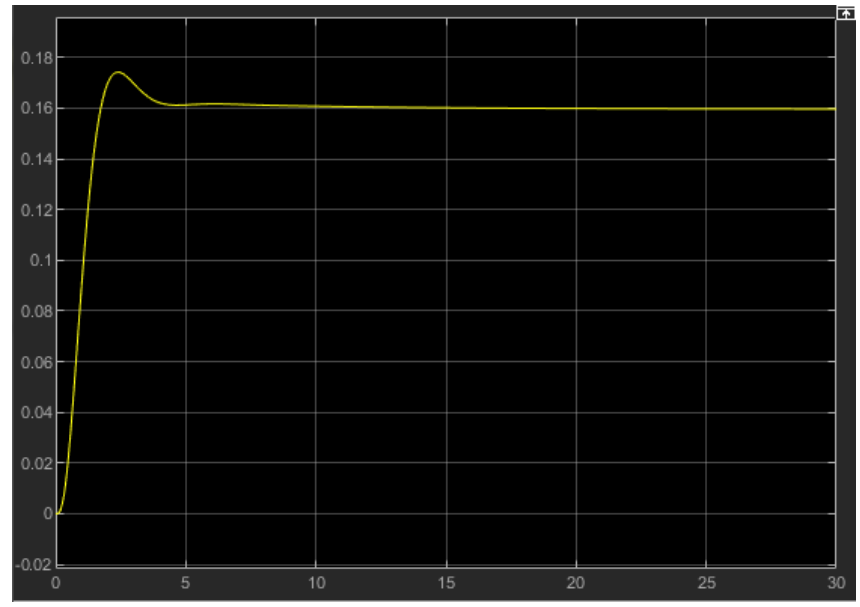

Рис. 3 - Переходная характеристика изменения мощности турбины

Как видно из представленного результата динамические характеристики энергоблока с электрогидравлической системой регулирования турбины полностью удовлетворяют требованиям ГОСТ Р 55890-2013.

# *Список литературы*

1. ГОСТ 32144-2013 Электрическая энергия. Нормы качества электрической энергии в системах электроснабжения общего назначения //Официальное издание. М.: Издательство стандартов, 2013 год.

2. ГОСТ Р 55890-2013Оперативно-диспетчерское управление регулирование частоты и перетоков активной мощности. Нормы и требования. //Официальное издание. М.: Издательство стандартов, 2013 год.

3. *Farah Ayad Abdul Majeed Steam* Turbine Governor (STG) Controller Design Based onParticle Swarm Optimization (PSO).- IOP Conference Series:Materials Science and Engineering, 2021IOP Conf. Ser.: Mater. Sci. Eng. 1105 012050.

4. *Hadi Saadat,* Power System Analysis, Том 1, WCB/McGraw-Hill, 1999, ISBN 9780075616344, P - 697.

5. *Павлов Г.М., Меркурьев Г.В.* Автоматика энергосистем. Глава 5. Регулирование частоты и активной мощности,- Издание Центра подготовки кадров РАО "ЕЭС России", Санкт-Петербург, 2001.

6. *А.В. Кот, И.С. Худяков, В.В. Иванов,* Алгоритм оптимизации работы технологических систем с использованием динамической настройки PID-регулятора и его использование в маневренных режимах Научно-технический вестник Поволжья. №6 2022г. – Казань: ООО «Рашин Сайнс», 2022. – 186 с. – C. 132- 135.

# **ФИЗИКО-МАТЕМАТИЧЕСКИЕ НАУКИ — МАТЕМАТИЧЕСКОЕ И ПРОГРАММНОЕ ОБЕСПЕЧЕНИЕ ВЫЧИСЛИТЕЛЬНЫХ МАШИН, КОМПЛЕКСОВ И КОМПЬЮТЕРНЫХ СЕТЕЙ — 2.3.5.**

*2.3.5* 

#### **Р.Э. Асланов, В.С. Осипов, Д.А. Яковлев**

Хакасский государственный университет имени Н.Ф. Катанова, инженерно-технологический институт, кафедра программное обеспечение вычислительной техники и автоматизированных систем, Абакан, osipowvs@gmail.com

#### **СТАТИСТИЧЕСКИЙ АНАЛИЗ РЕЗУЛЬТАТИВНОСТИ ИНТЕРАКТИВНОГО ОБУЧЕНИЯ**

*В работе представлены результаты проведения анализа эффективности и результативности применения в практикоориентированном обучений технологий виртуальной реальности в рамках нефтедобывающих направлений. Разработанная система представляет собой аналитический модуль для статистического анализа и позволяет реализовывать поиск и объединение участников по разным критериям и категориям, что в свою очередь позволяет дифференцировать результативность программ с виртуальной реальностью в разных группах учащихся.* 

Ключевые слова: *статистический анализ, практикориентированное обучение, виртуальная реальность, программный продукт.* 

#### **Введение**

Использование виртуальной реальности в образовании дало возможность представлять абстрактные понятия и виртуально манипулировать ими, обеспечивая подходящую платформу для понимания технических понятий и их связи с физическим миром. В данной статье представляется исследование эффективности введения подобной системы обучения для практических направлений подготовки. Рассматривается внедрение разработанной программы с привлечением виртуальной реальности в области нефтедобычи, целью которого является оценка опыта студентов и школьников с использованием инструмента виртуальной реальности (VR) и их изучение.

Сбор информации осуществлялся в двух вариантах: контрольная группа и группа обучающихся, проходивших разработанный программный продукт для интерактивного обучения. В обеих группах было проведено обширное тестирование, результаты которого были автоматически обработаны дополнительным аналитическим модулем программного продукта, осуществляющим статистический анализ по комплексу показателей.

Рассматриваемая группа показателей включает в себя: возраст, образовательное учреждение, класс, курс, профиль обучения, количество правильных ответов на разные вопросы тестирования. Ключевым фактором в данном случае являлся факт прохождения интерактивного обучения в разработанной VR системе. Для демонстрации разброса по возрастам обучающихся, принимавших участие, приведена диаграмма распределения участников по возрасту на рисунке 1. Также на диаграмме приведено распределение ответов по возрасту участников.

Для реализации программного продукта используется три языка программирования: Python, C#, SQL. Данную автоматизированную систему было решено разбить на три части: инструменты сборки данных, аналитический модуль и генерация визуального представления информации.

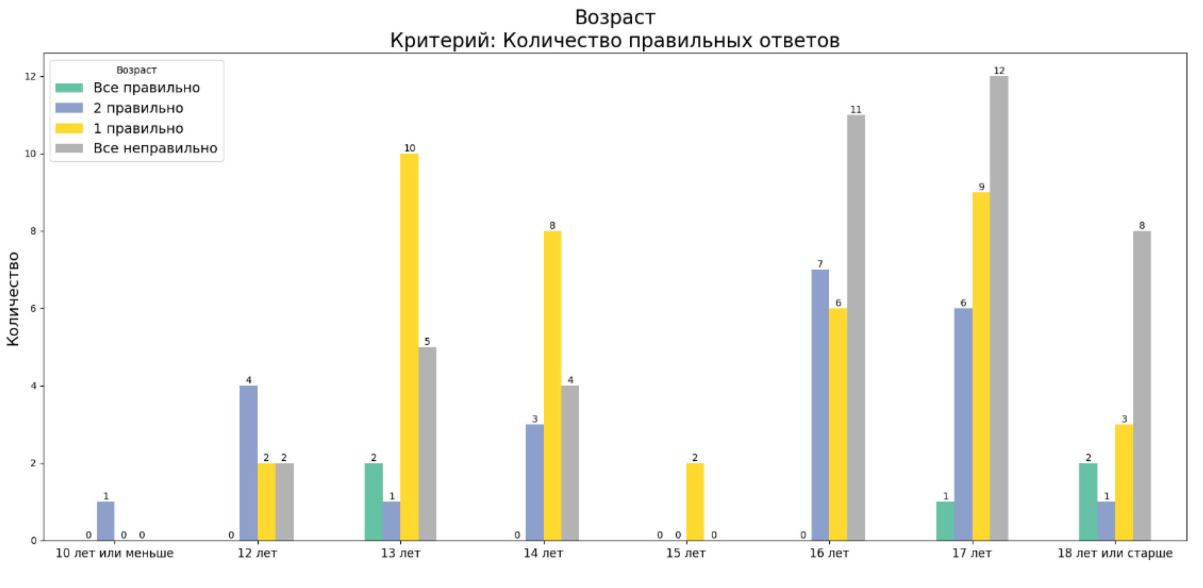

Рис. 1 – Диаграмма распределения участников по возрасту

В качестве основы для разрабатываемого программного продукта был выбран язык программирования Python. Для реализации аналитического модуля и визуализации информации были рассмотрены следующие методы и подходы:

Круговые диаграммы и гистограммы с накоплением. Эти диаграммы разделены на разделы, представляющие части целого. Они обеспечивают простой способ организации данных и сравнения размера каждого компонента друг с другом.

Линейные диаграммы и диаграммы с областями: эти визуальные элементы показывают изменение одной или нескольких величин путем построения ряда точек данных с течением времени и часто используются в прогнозной аналитике. На линейных графиках используются линии для демонстрации этих изменений, в то время как на диаграммах с областями точки данных соединяются отрезками линий, переменные располагаются друг над другом и различаются по цвету.

Гистограммы: на этом графике показано распределение чисел с помощью гистограммы (без пробелов между столбцами), представляющей количество данных, попадающих в определенный диапазон. Этот визуальный элемент позволяет конечному пользователю легко идентифицировать выбросы в заданном наборе данных.

Диаграммы рассеяния: эти визуальные эффекты полезны для выявления взаимосвязи между двумя переменными, и они обычно используются в регрессионном анализе данных. Однако иногда их можно спутать с пузырьковыми диаграммами, которые используются для визуализации трех переменных по оси x, оси y и размеру пузырька.

Древовидные карты, отображающие иерархические данные в виде набора вложенных фигур, обычно прямоугольников. Древовидные карты отлично подходят для сравнения пропорций между категориями по размеру их площади.

Для формирования модели процесса обучения были использованы вероятностные математические зависимости, которые позволяют формализовать и представить взаимосвязь исследуемых элементов между собой и показать их в разрезе существенных для исследования параметров и характеристик.

Используя полученные инструменты, возможно провести анализ результативности проведения образовательных программ и мероприятий с существенным акцентом на привлечение технологий виртуальной реальности. В частности, на рисунке 2 представлена диаграмма распределения количества правильных ответов в тестировании с учётом наличия разнообразного опыта в использовании различных вариантов технологий виртуальной реальности.

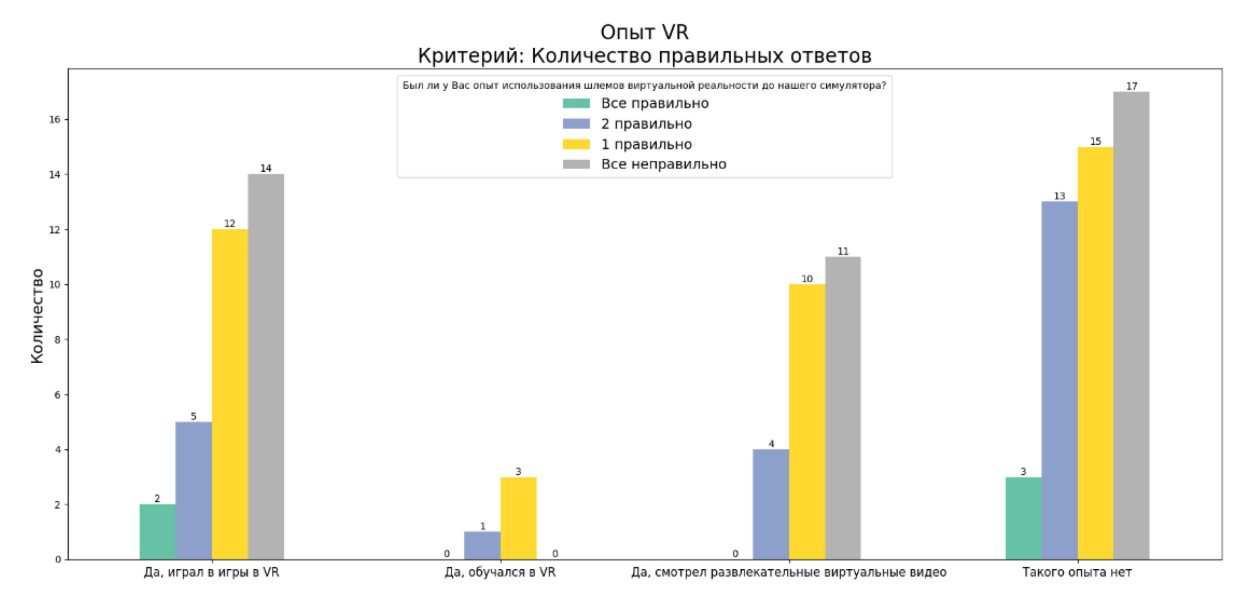

Рис. 2 – Диаграмма результативности с использованием VR

Также для определения различных коррелирующих функций, которые помогут формализовать зависимости параметров образовательного процесса в развитии с привлечением технологий виртуальной реальности, используется следующий набор корреляционных пар: возраст-количество правильных ответов, курс-количество правильных ответов, класс-количество правильных ответов, образовательная организация-количество правильных ответов. Дополнительно были исследованы синергетические связи между этими группами параметров. В частности, связи между образовательными организациями и группами обучающихся и вовлечением в программы виртуальной реальности. Часть этих результатов представлена на рисунке 3.

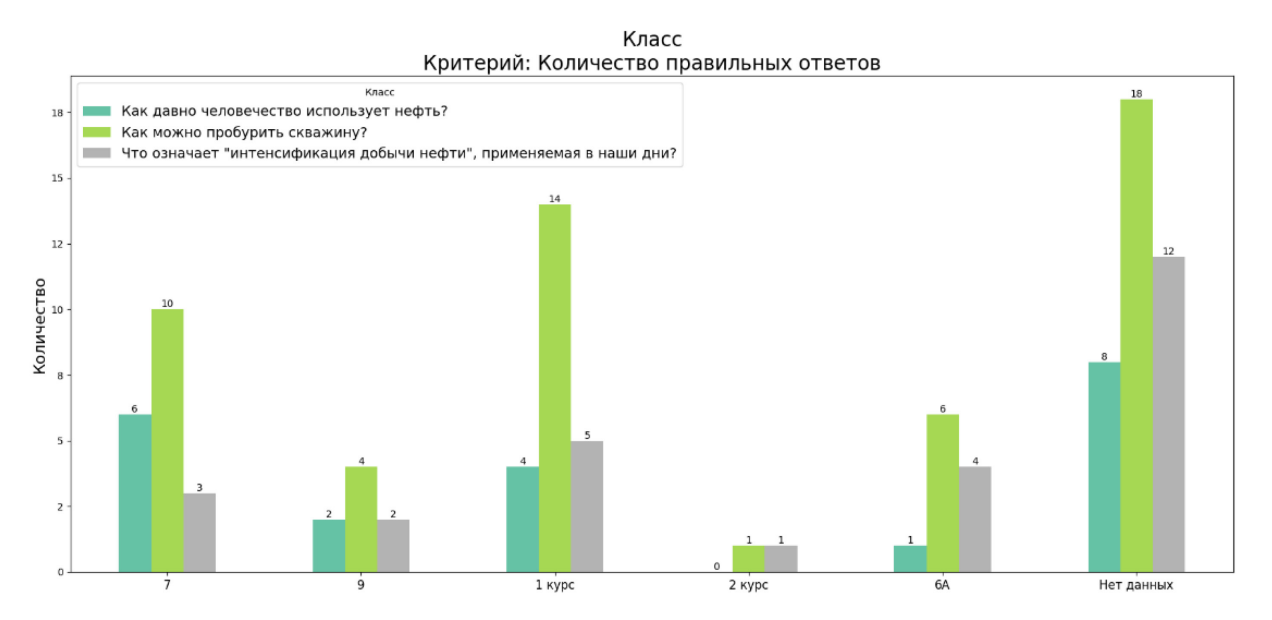

Рис. 3 – Распределение количества правильных ответов по классу/группе обучающихся

Потенциальные эффекты от внедрения программного продукта можно выразить в виде повышения эффективности образовательных программ за счёт роста вовлеченности и наглядности предоставляемого материала.

Также обучение с привлечением виртуальной реальности может быть эффективно использована для учащихся и преподавателей в дистанционном обучении.

Следует отметить, что все вышеописанные преимущества требуют существенно развитой материальной базы для реализации на широкой аудитории образовательных учреждений.

Одновременно с этим, возможности применения аналитических инструментов для оценки и прогнозирования эффективности прохождения обучающимися заданий в разработанной виртуальной среде, предоставляют широкий инструментарий для формирования индивидуальных образовательных траекторий с большим количеством метрик, доступных для коррекции. В совокупности с вышеперечисленными преимуществами, эти факторы определяют высокую эффективности и востребованность разработанного программного продукта.

#### *Список литературы*

1. *Гринберг М.* Разработка веб-приложений с использованием Flask на языке Python / пер. с анг. А. Н. Киселева. – М.: ДМК Пресс, 2016. – 272 с.: ил.

2. *Стиллмен Эндрю, Грин Дженнифер.* Head First. Изучаем C#. 4-е изд. / Пер. с англ. Е. Матвеева. — СПб.: Питер, 2022. — 768 с.: ил. — (Серия «Head First O'Reilly»)

3. *Кригель, Алекс, Трухнов, Борис.* SQL. Библия пользователя, 2-е издание. : Пер. с англ. — М. : ООО "И.Д. Вильямс", 2010. — 752 с. : ил. — Парал. тит. англ.

4. Графовые алгоритмы. Практическая реализация на платформах Apache Spark и Neo4j. / пер. с англ. В. С. Яценкова – М.: ДМК Пресс, 2020. – 258 с.

*2.3.5* 

#### **М.Р. Тихонов канд. техн. наук, М.Н. Еськова**

Национальный исследовательский университет «МИЭТ», институт системной и программной инженерии и информационных технологий, Москва, kurotenshi91@yandex.ru mar.eskova@mail.ru

# **АНАЛИЗ ПРИМЕНЕНИЯ КРИВОЛИНЕЙНОЙ РЕГРЕССИИ ДЛЯ ОЦЕНКИ ВЕРОЯТНОСТИ ОТКАЗА В АВТОМАТИЗИРОВАННЫХ СИСТЕМАХ УПРАВЛЕНИЯ**

*Обнаружение предвестников отказа с применением различных методов анализа текущих показателей процесса или объекта управления в рамках автоматизированных систем управления позволяет получить информацию о текущей вероятности отказа. В данной статье рассматриваются основные положения регрессионного анализа в применении к задачам оценки вероятности отказа в автоматизированных системах управления. Представлены результаты анализа применимости таких положений для разных ситуаций, которые являются типовыми для управляемого процесса: сопоставимые значения вероятности отказа прошлых периодов, резкое последовательное уменьшение значений вероятности отказа, резкое последовательное увеличение значений вероятности отказа.* 

Ключевые слова: *отказ, предвестники отказов, автоматизированное управление, криволинейная регрессия, регрессионный анализ.* 

В вопросах оценки вероятности отказа в автоматизированных системах управления технологическими процессами полезным является анализ деятельности по корректировке и управлению самой системой. Если вероятность отказа данной системы можно рассчитать на основе данных за текущий рассматриваемый период, то для оценки эффективности и предположения вероятности возникновения отказов в будущем следует рассматривать тренд изменения показателей автоматизированной системы управления технологическими процессами или управляемого процесса.

Целью данной работы является анализ возможности применения криволинейной регрессии, как одного из способов линейной регрессии, для оценки вероятности отказа в автоматизированных системах управления в будущем периоде на основе данных прошлых периодов.

Для корректного построения тренда и выявления функциональной зависимости значения функции от параметра в общей практике рекомендовано использовать 4 точки, а именно 4 значения прошлых периодов. Такими периодами в рамках задач автоматизированных систем управления могут выступать кварталы года. Входными точками (точками параметров) в данном случае являются: 0; 0,25; 0,5; 0,75; а выходная (экстраполируемая) точка - 1.

Расчет значения в новой точке  $x_i$  с применением криволинейной регрессии находится по формуле:  $y_i^* = \omega_1 + \omega_2 x_i + \omega_3 \sin(10x_i)$ , где  $y_i^*$  – значение функции в точке  $x_i$ ;  $\omega$  – вектор параметров функции [1-2].

Основная задача и сложность применения криволинейной регрессии заключаются в расчете вектора параметров функции. Данный вектор зависит от точек параметров, которыми в данной работе являются 0; 0,25; 0,5; 0,75 [3-4]. При расчете вектора параметров в криволинейной регрессии используется матрица подстановок в виде обобщенной матрицы Вандермонда [5], принимающей следующий вид при  $x_1=0$ ,  $x_2=0,25$ ,  $x_3=0,5$ ,  $x_4=0,75$ :

$$
A = \begin{pmatrix} x_1^0 & x_1 & \sin(10x_1) \\ x_2^0 & x_2 & \sin(10x_2) \\ x_3^0 & x_3 & \sin(10x_3) \\ x_4^0 & x_4 & \sin(10x_4) \end{pmatrix} = \begin{pmatrix} 1 & 0 & 0 \\ 1 & 0.25 & 0.5985 \\ 1 & 0.5 & -0.9589 \\ 1 & 0.75 & 0.9880 \end{pmatrix}
$$

Данная матрица преобразуется для расчета вектора параметров функции по следующему выражению:

$$
(ATA)-1AT = \begin{pmatrix} 0,701 & 0,411 & 0,074 & -0,187 \\ -1,211 & -0,53 & 0,694 & 1,048 \\ 0,022 & 0,259 & -0,585 & 0,303 \end{pmatrix}
$$

Перемножая данную матрицу на вектор вероятностей отказов прошлых периодов, получается вектор параметров  $\omega$ :

$$
\omega = (A^T A)^{-1} A^T p = \begin{pmatrix} 0,701 & 0,411 & 0,074 & -0,187 \\ -1,211 & -0,53 & 0,694 & 1,048 \\ 0,022 & 0,259 & -0,585 & 0,303 \end{pmatrix} \begin{pmatrix} p_4 \\ p_3 \\ p_2 \\ p_1 \end{pmatrix}
$$

$$
= \begin{pmatrix} 0,701p_4 + 0,411p_3 + 0,074p_2 - 0,187p_1 \\ -1,211p_4 - 0,53p_3 + 0,694p_2 + 1,048p_1 \\ 0,022p_4 + 0,259p_3 - 0,595p_2 + 0,303p_1 \end{pmatrix}
$$

Подставляя значения элементов вектора в формулу расчета значения функции с применением криволинейной регресс, формула приобретает следующий вид:

 $p_0^k = (0.701p_4 + 0.411p_3 + 0.074p_2 - 0.187p_1) + (-1.211p_4 - 0.53p_3 + 0.694p_2 + 1.048p_1)x_0$ +  $(0.022p_4 + 0.259p_3 - 0.595p_2 + 0.303p_1) \sin(10x_0)$ 

Использование данной формулы в целях оценки вероятности отказа автоматизированной системы управления технологическими процессами при фиксированных точках прошлых периодов позволяет относительно быстро получать значения тренда.

Проведен анализ применимости описанных выше положений для трех ситуаций:

– сопоставимые значения вероятности отказа прошлых периодов;

– резкое последовательное уменьшение значений вероятности отказа;

– резкое последовательное увеличение значений вероятности отказа.

Для каждого случая выбраны значения вероятности отказа прошлых периодов, логически соответствующие ситуации. Данные представлены в таблице.

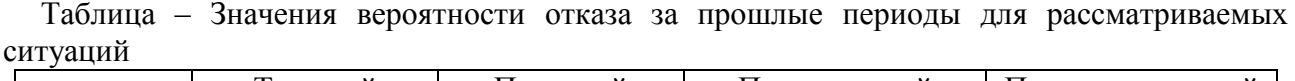

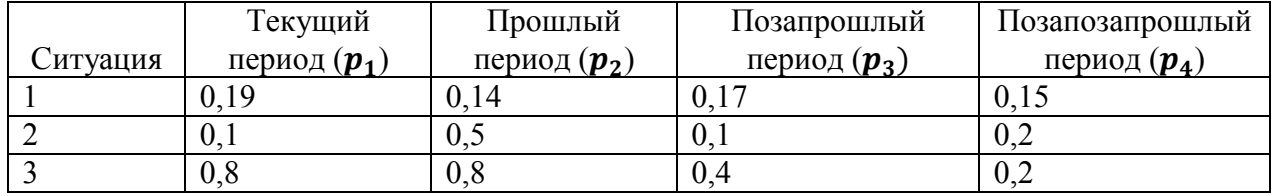

В результате анализа ситуаций было обнаружено, что криволинейная регрессия показывает достаточно точные результаты расчета тренда значения вероятности отказа автоматизированной системы управления технологическим процессом в первой ситуации и не применима во второй и третьей ситуации, так как демонстрирует значения, выходящие за пределы допустимых (вероятность отказа ниже 0 или выше 1). Графическое представление анализа ситуаций представлено на рисунке 1.

Однако рассчитывать тренд во второй и третьей ситуаций не является целесообразным, в связи с тем, что такие ситуации возникают при полной потери управляемости автоматизированной системы, вызванной сторонними факторами, анализ которых проводится с применением теории управления рисками или теории принятия решений.

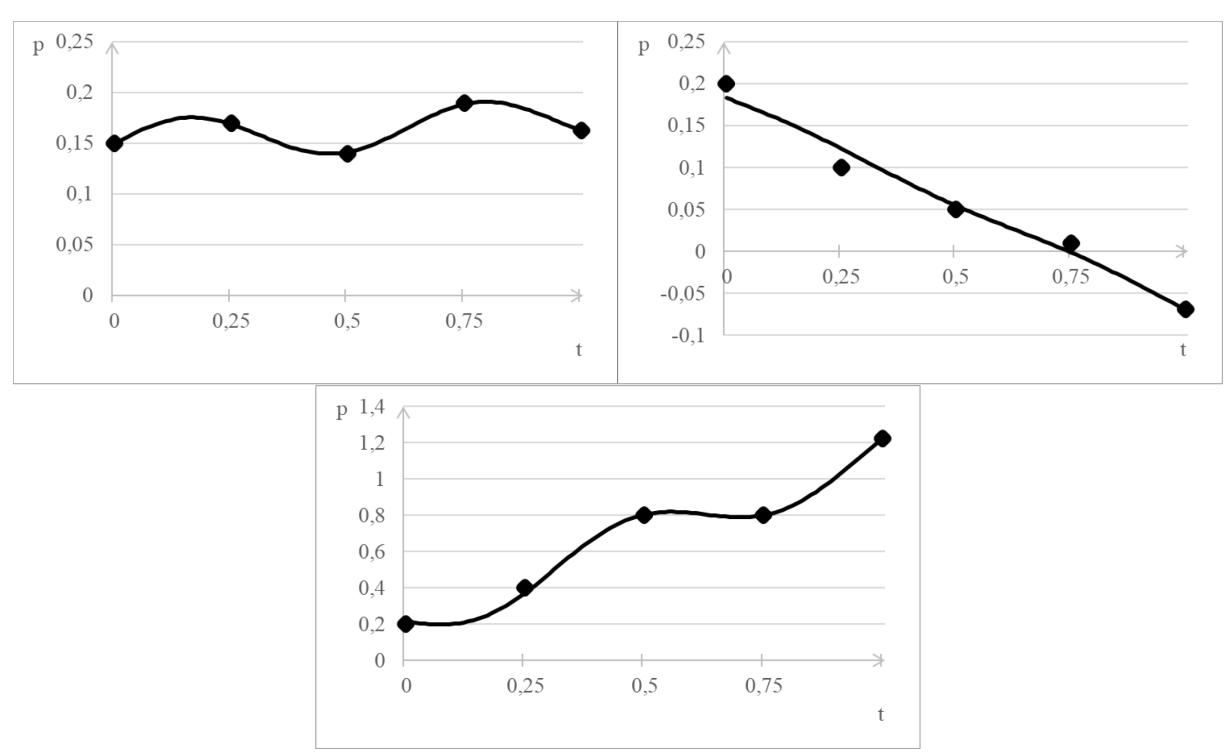

Рис. 1 – Графики криволинейной регрессии рассматриваемых ситуаций

Рассмотренные положения криволинейной регрессии в ориентации на применение в задачах оценки вероятности возникновения отказа в автоматизированных системах управления технологическим процессом могут быть применены для оценки и выбора способа расчета тренда значений такой вероятности. Полученная функция позволяет получить значение вероятности отказа в будущем периоде. Однако при применении криволинейной регрессии существует ряд ограничений, связанных со значениями прошлых периодов. Так данная регрессия не точна при резких последовательных изменениях значений вероятности в прошлых периода, как в сторону увеличения, так и в сторону уменьшения. Данные ограничения возможно устранить применением дополнительной обработки полученного значения с использованием математических методов.

# *Список литературы*

1. *Носков, С.И*. Построение линейной регрессии с учетом экспертной информации относительно сравнительной значимости переменных / С.И. Носков // Вестник Технологического университета. – 2021. – Т. 24. – № 2. – С. 83-86.

2. *Носков, С.И*. Метод смешанного оценивания параметров линейной регрессии: особенности применения / С.И. Носков // Вестник Воронежского государственного университета. Серия: Системный анализ и информационные технологии. – 2021. – № 1. – С. 126-132. – DOI 10.17308/sait.2021.1/3377.

3. *Елизаров, С.К*. Прогнозирование уровня финансовой безопасности организации методами линейной регрессии / С.К. Елизаров, Н.В. Степанова // Сборник научных трудов вузов России "Проблемы экономики, финансов и управления производством". – 2021. – № 48. – С. 77-81.

4. *Гурова, Л.П.* Особенности линейной парной регрессии и её применение в экономике / Л.П. Гурова // Аллея науки. – 2020. – Т. 1. – № 7(46). – С. 278-282.

5. *Ротова, О.М*. Основные принципы метода линейной регрессии / О.М. Ротова, А.Д. Шибанова // Теория и практика современной науки. – 2020. – № 1(55). – С. 483-487.

# **ТЕХНИЧЕСКИЕ НАУКИ — МАТЕМАТИЧЕСКОЕ И ПРОГРАММНОЕ ОБЕСПЕЧЕНИЕ ВЫЧИСЛИТЕЛЬНЫХ МАШИН, КОМПЛЕКСОВ И КОМПЬЮТЕРНЫХ СЕТЕЙ — 2.3.5.**

*2.3.5* 

# **Г.А. Гареева канд. педагог. наук, М.В. Южаков, Р.Р. Нуриев, Р.Р. Зарипов, А.А. Галимов**

Казанский национальный исследовательский технический университет им.А.Н. Туполева-КАИ, кафедра информационных систем, Набережные Челны, ramisleet@gmail.com, mikasa1max@gmail.com, gagareeva1977@mail.ru

# **РАЗРАБОТКА РАЗВЕТВЛЕННОЙ ДИАЛОГОВОЙ СИСТЕМЫ В UNITY**

*В данной статье описывается процесс создания разветвленной диалоговой системы на движке Unity. Описаны основные преимущества и недостатки.* 

Ключевые слова: *Unity, 3D, компьютер, файл, сценарий, компьютерная графика, префаб, среда разработки, интерфейс, разветвленный диалог, диалоговая система, JSON.* 

Unity – это игровой движок на языке программирования C#, который предоставляет разработчикам полный набор инструментов для создания игр и интерактивных интерфейсов на различных платформах. Благодаря широкому функционалу и мультиплатформенной поддержке, Unity является одним из самых популярных выборов для разработки игр [1].

Перед началом работы в среде разработки Unity нужно создать проект. Для нового проекта в Unity следует выбрать шаблон «2D», чтобы создать базовую среду разработки 2D с необходимыми элементами, такими как камера и освещение.

JSON (JavaScript Object Notation) – это текстовый формат обмена данными, который используется для хранения и передачи структурированных данных. В основном, JSON используется для передачи данных между клиентом и сервером в веб-приложениях.

Создание разветвленной диалоговой системы в Unity начинается с определения структуры диалога и создания JSON-файла, содержащего информацию о каждом узле диалога, включая текст, диктора, варианты ответов и следующий узел в зависимости от выбора пользователя. Безусловно, хорошо определенная структура диалога является ключевым элементом для создания эффективной и гибкой диалоговой системы.

JSON-файл представляет собой структуру диалога между двумя участниками. Диалог состоит из нескольких «диалоговых блоков», каждый из которых описывает высказывание одного участника (говорящего), текст его сообщения и варианты ответа.

Всё это хранится в специальном файле, где каждый диалоговый блок описывается в виде объекта, который содержит следующие поля:

1. "id": уникальный идентификатор диалогового блока.

2. "speaker": говорящий, который высказывает сообщение в данном блоке.

3. "text": текст сообщения.

4. "options": массив объектов, описывающих варианты ответа на данное сообщение. Каждый объект содержит текст варианта ответа и идентификатор диалогового блока, на который нужно перейти, если этот вариант будет выбран.

Последний диалоговый блок содержит только поля "id", "speaker" и "text", так как он не имеет вариантов ответа и завершает диалог.

Данная структура JSON позволяет описывать последовательность сообщений между двумя участниками диалога и предоставляет возможность выбирать варианты ответа на каждое сообщение, чтобы продолжать диалог в соответствии с выбранными ответами.

Следующим шагом является создание сценария DialogueSystem, который загружает JSONфайл, создает словарь узлов диалога и отображает первый из них на экране. Здесь же реализована логика обновления экрана диалога при выборе пользователя варианта ответа,

включая отображение нового узла диалога и создание новых кнопок для вариантов ответа при необходимости [2].

В итоге сценарий DialogueSystem загружает набор диалогов из JSON-файла, который должен иметь определенную структуру, а затем отображает текущий диалоговый узел и создает кнопки выбора ответа, если это необходимо. Изображение сценария DialogueSystem показано на рисунке 1.

```
public class DialogueSystem : MonoBehaviour
   public TextAsset dialogueJson; // the JSON file containing the dialogue nodes
   public Text dialogueText; // the text element for displaying dialogue
   public GameObject choiceButtonPrefab; // the prefab for creating choice buttons
   public Transform choiceButtonContainer; // the container for holding choice buttons
   public Dictionary<string, DialogueNode> dialogueNodesById; // the dictionary of dialogue nodes
   public DialogueNode currentDialogueNode; // the current dialogue node being displayed
   private bool isAnimatingText = false; // flag to check if text is currently being animated
   // loads the dialogue nodes from the JSON file and displays the first node
   public void Start()
       LoadDialogueNodes();
       currentDialogueNode = dialogueNodesById["dialogue_1"];
       DisplayDialogueNode(currentDialogueNode);
   // loads the dialogue nodes from the JSON file and populates the dictionary
   private void LoadDialogueNodes()
       dialogueNodesById = new Dictionary<string, DialogueNode>();
       string json = dialogueJson.text;
       DialogueList dialogueList = JsonUtility.FromJson<DialogueList>(json);
       foreach (DialogueNode node in dialogueList.dialogues)
           dialogueNodesById[node.id] = node;
   // displays the specified dialogue node and creates choice buttons if necessary
   public void DisplayDialogueNode(DialogueNode node)
       // clear the existing text and create a StringBuilder to gradually add the new text
       dialogueText.text =
       StringBuilder stringBuilder = new StringBuilder(node.text);
       StartCoroutine(AnimateText(stringBuilder, dialogueText, 0.05f));
        // remove existing choice buttons
       foreach (Transform child in choiceButtonContainer)
           Destroy(child.gameObject);
```
Рис. 1 – Сценарий DialogueSystem

В сценарии используются несколько классов:

1. DialogueNode - содержит информацию об узле диалога, включая идентификатор, диктора, текст, список вариантов ответов и идентификатор следующего узла.

2. Option - содержит текст варианта ответа и идентификатор следующего узла.

3. DialogueList - содержит список диалоговых узлов.

Для отображения диалогов используется текстовый элемент Text в Unity. Текст добавляется постепенно с помощью корутины AnimateText(), чтобы создать эффект появления текста постепенно. Кнопки выбора создаются из префаба и позиционируются в контейнере.

Корутины – это блоки кода, которые работают асинхронно, то есть по очереди.

Метод StartDialogue() вызывается при начале диалога и отображает первый диалог из списка dialogues. После ответа пользователя, метод ChooseOption() вызывается для обработки выбора пользователя и перехода к следующему диалогу.

Метод DisplayDialogueNode() используется для отображения диалогового узла и создания кнопок выбора, если они есть. Метод LoadDialogueNodes() загружает диалоговые узлы из JSON-файла и заполняет словарь dialogueNodesById, чтобы можно было легко получить доступ к узлам по их идентификатору.

Класс DialogueSystem также содержит метод EndDialogue(), который перезапускает диалог с начала.

Метод ChooseOption() принимает индекс выбранного варианта ответа пользователя и переходит к следующему диалогу, указанному в target этого варианта ответа. Если target имеет значение null, то это означает конец диалога.

Для того чтобы запускать DialogueSystem нужен другой сценарий, который будет отвечать за запуск диалогов в проекте при взаимодействии пользователя с объектом, к которому этот диалог прикреплен [3].

DialogueTrigger проверяет заданный радиус от объекта, и если пользователь находится внутри данного радиуса и диалог еще не начался, то запускается диалоговая система и отображается соответствующий интерфейс. Когда пользователь выходит за пределы заданного радиуса или диалог завершается, интерфейс диалоговой системы скрывается. Изображение сценария DialogueTrigger показано на рисунке 2.

```
public class DialogueTrigger : MonoBehaviour
   public DialogueSystem dialogueSystem;
   public GameObject dialogueCanvas;
   public float interactRadius = 10f;
   [SerializeField] private bool dialogueStarted = false;
   private PlayerController playerController;
   private float distanceToPlayer;
   private void Start()
       playerController = GameObject.FindGameObjectWithTag("Player").GetComponent<PlayerController>();
   private void Update()
       // check for player input to start dialogue
       if (Input.GetKeyDown(KeyCode.E))
           CheckForInteraction();
       // check for distance to player and hide the dialogue if the player is out of range
       if (dialogueStarted)
           distanceToPlayer = Vector3.Distance(transform.position, playerController.transform.position);
           if (distanceToPlayer > interactRadius)
               DisableDialogInteraction();
   private void OnTriggerEnter(Collider other)
       CheckForInteraction();
   private void CheckForInteraction()
       GameObject player = GameObject.FindGameObjectWithTag("Player");
       if (player == null)return;
```
Рис. 2 – Сценарий DialogueTrigger

В данном сценарии метод Update() проверяет, нажал ли пользователь клавишу "E" и вызывает метод CheckForInteraction(), если клавиша нажата. Сценарий также проверяет, находится ли пользователь в зоне взаимодействия и скрывает диалог, при выходе из зоны взаимодействия.

Метод DisableDialogInteraction() отключает диалог и скрывает UI элементы, если пользователь выходит из зоны взаимодействия или диалог закончился.

Сценарий DialogueTrigger взаимодействует с компонентом PlayerController, чтобы определить, находится ли пользователь в зоне взаимодействия, и с другими скриптами, которые могут влиять на поведение пользователя в проекте [4].

На рисунке 3 показан пример работы такой диалоговой системы.

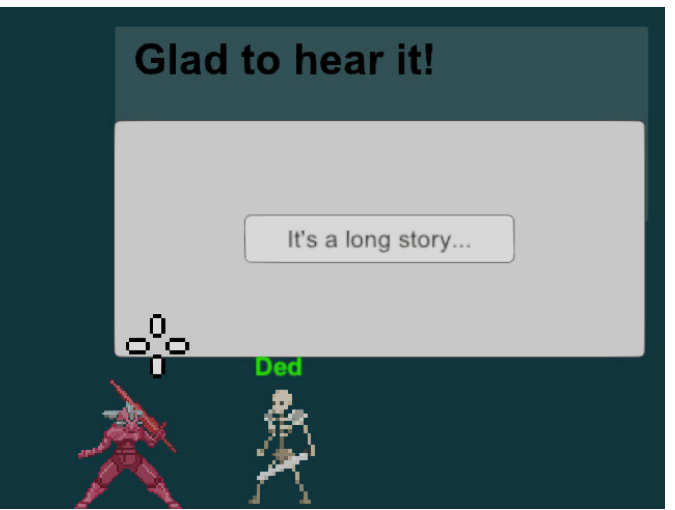

Рис. 3 – Пример работы

Использование JSON файлов делает процесс разработки более гибким и модульным. Если разработчики решат изменить структуру диалогов, то это можно сделать без изменения самого проекта. Это позволяет легко настраивать и улучшать проект в процессе ее разработки и после ее выпуска.

# *Список литературы*

1. *Хокинг, Джозеф.* Unity — в действии. Мультиплатформенная разработка на C# : [рус.]. - 2. - СПб: Питер, 2016. - 336 с.

2. *Торн, Алан.* Искусство создания сценариев в Unity: [рус.]. - СПб: ДМК, 2016. - 362 с.

3. *Дикинсон, Крис.* Оптимизация Игр в Unity 5. Советы и методы оптимизации приложений: [рус.]. - СПб: ДМК, 2017

4. *Бонд, Джереми Гибсон.* Unity и C#. Геймдев от идеи до реализации. 2-е изд.: [рус.]. - СПб: Питер, 2022 г.

*2.3.5* 

# **1 Р.С. Зарипова канд. техн. наук, <sup>2</sup> Р.Р. Галямов, <sup>2</sup> А.Ю. Шарифуллина**

 ${}^{1}$ Казанский государственный энергетический университет  $^{2}$ Казанский национальный исследовательский технологический университет Казань, zarim@rambler.ru

# **ПРОГРАММНОЕ ОБЕСПЕЧЕНИЕ ДЛЯ АВТОМАТИЗАЦИИ УЧЕТА И ПЛАНИРОВАНИЯ УСЛУГ РЕМОНТНОЙ МАСТЕРСКОЙ**

*В статье рассмотрена проблема учета и планирования услуг ремонтной мастерской автотранспортного предприятия. Рассмотрены особенности деятельности ремонтной мастерской, выявлены задачи и проблемы, возникающие при отсутствии соответствующего программного обеспечения. В статье описан процесс разработки программного обеспечения, предназначенного для автоматизации учета и планирования услуг ремонтной мастерской. Внедрение данного программного обеспечения позволит снизить расходы, повысить качество работ и эффективность деятельности ремонтной мастерской.* 

Ключевые слова: *программное обеспечение, учёт, планирование, база данных, бизнеспроцессы.* 

*Введение.* Ремонтная мастерская является одним из важных подразделений автотранспортного предприятия. Обеспечение качественного и своевременного ремонта транспортного средства или оборудования оказывает значительное влияние производственный процесс и экономические показатели предприятия. Для эффективного управления деятельностью ремонтной мастерской предлагается использовать программное обеспечение (ПО). В век информационных технологий каждое предприятие должно иметь своё ПО, ускоряющее деятельность и автоматизирующее производственные процессы, что значительно сокращает расходы на трудовые ресурсы.

Изучив и проанализировав деятельность предприятия, были выявлены проблемы, которые снижали показатели и тормозили его деятельность. Выяснилось, что у ремонтной мастерской нет программы, которая автоматизирует организационные вопросы в ходе выполнения ремонтных работ. Вся информация с данными клиентов, ремонтов, деталей хранилась на бумажных носителях. Это привело к тому, что многие бумажные талоны были утеряны. Для поиска нужной информации, например, о наличии деталей, приходилось затрачивать много времени, что сказывалось на общем времени выполнения ремонтных работ. Для устранения этой проблемы было разработано ПО, способное хранить информацию о деталях и услугах, создавать отчеты, вести учет по выполненным работам, по прибыли и затратам, проводить анализ полученных данных. Благодаря разработанному ПО автотранспортное предприятие не только избавится от множества проблем, но и выйдет на новый уровень.

*Постановка задачи.* Для достижения поставленной цели необходимо выполнение следующих задач: проанализировать деятельность и бизнес-процессы автотранспортного предприятия, выполнить реинжиниринг бизнес-процессов, спроектировать и разработать ПО и базу данных.

Услугами ремонтной мастерской пользуются множество людей. С каждым днем увеличивается количество данных о ремонтах, деталях, услугах и клиентах. Необходимо вести учет прибыли и затрат ремонтных работ. В результате мастер вынужден заниматься не только ремонтом неисправной техники, но и заполнением отчетов по выполненным работам. В них он указывает продукцию, услугу, мастера и общую сумму ремонта. Таким образом бизнес-процесс «Анализ прибыли» тормозил деятельность финансового отдела и ремонтной мастерской, так как на мастер вместо того, чтобы выполнять свою основную работу и вести

отчетность по выполненным работам, тратил время на поход в отдел материальнотехнического обеспечения (МТО), чтобы узнать наличие нужных деталей. Сотрудник отдела МТО заполнял отчет по комплектующим, которые отправлялись в ремонтную мастерскую. Заполненные отчеты получали сотрудники финансового отдела. Они подсчитывали сумму прибыли и затрат, анализировали полученные данные. Финансовый отдел вынужден был ждать отчеты дольше положенного, т.к. мастер не успевал вовремя сдать отчет из-за большого количества своих обязанностей.

*Результаты.* Внедрение ПО значительно оптимизирует бизнес-процесс «Анализ прибыли». Теперь мастеру не придется ходить в отдел МТО, чтобы узнавать информацию о наличии деталей. В программе ему будет доступна вся необходимая информация. Следовательно, упрощается форма заполнения отчета. Финансовый отдел будет своевременно получать отчеты о прибыли и затратах, а также они будут доступны для просмотра в системе. На рис. 1 показана диаграмма последовательностей, которая моделирует взаимодействия между объектами для выполнения функции.

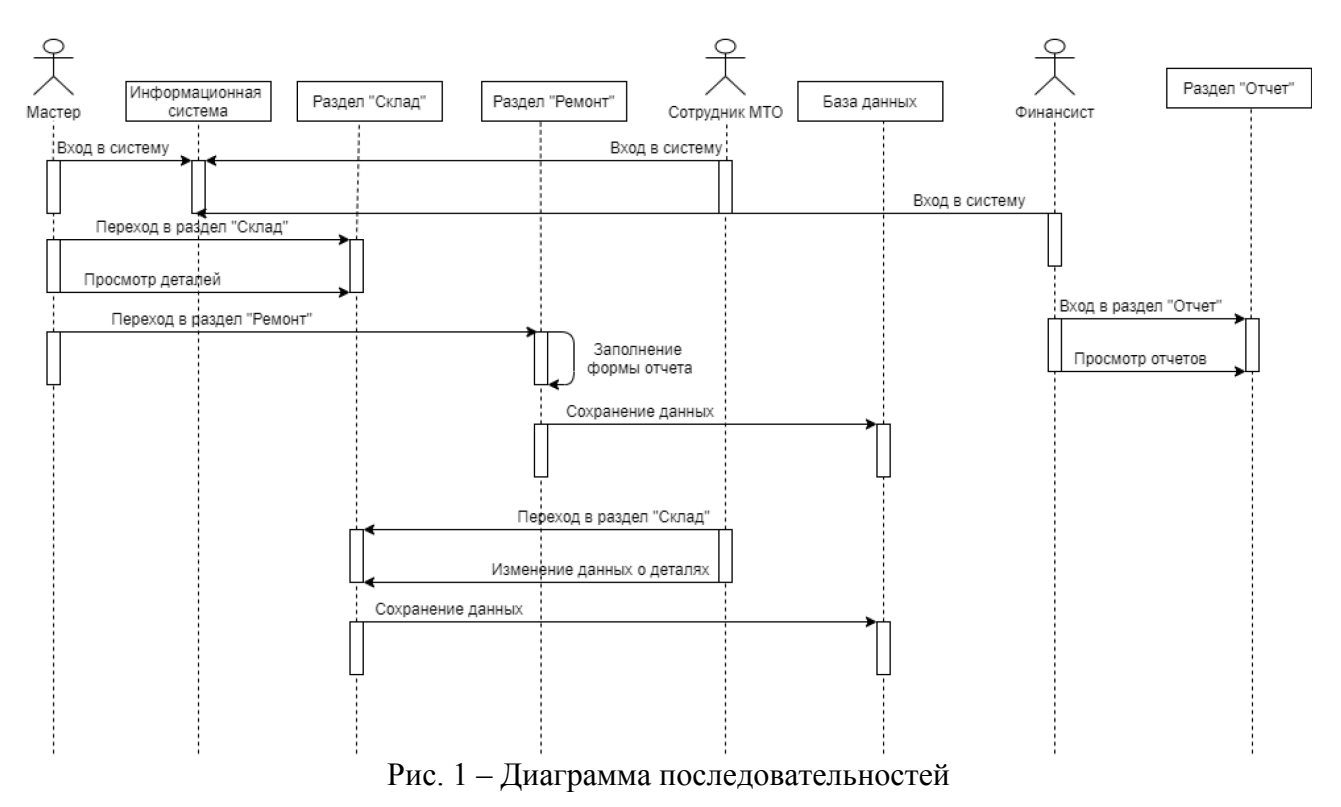

На рис. 2 диаграмма развертывания показывает каналы передачи информации между аппаратными устройствами ПО.

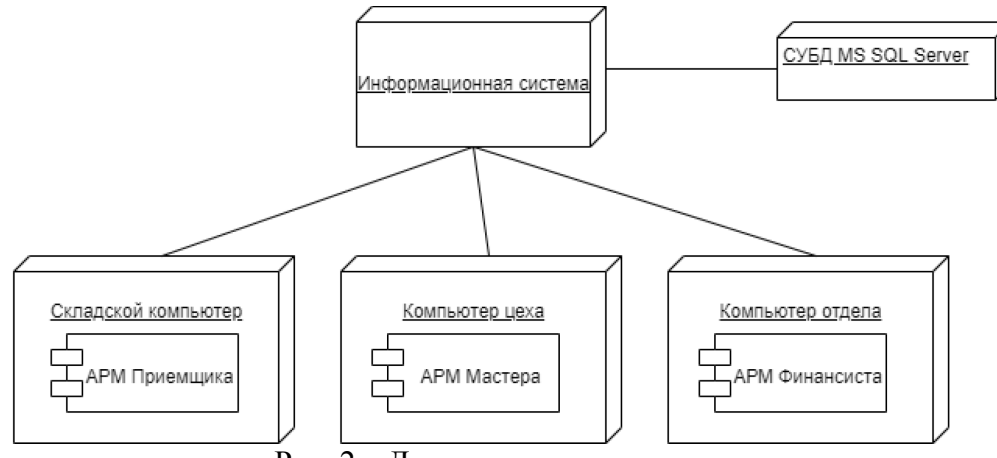

Рис. 2 – Диаграмма развертывания

На рис. 3 диаграмма классов UML иллюстрирует структуру ПО, описывая классы, их атрибуты, методы и отношения между объектами.

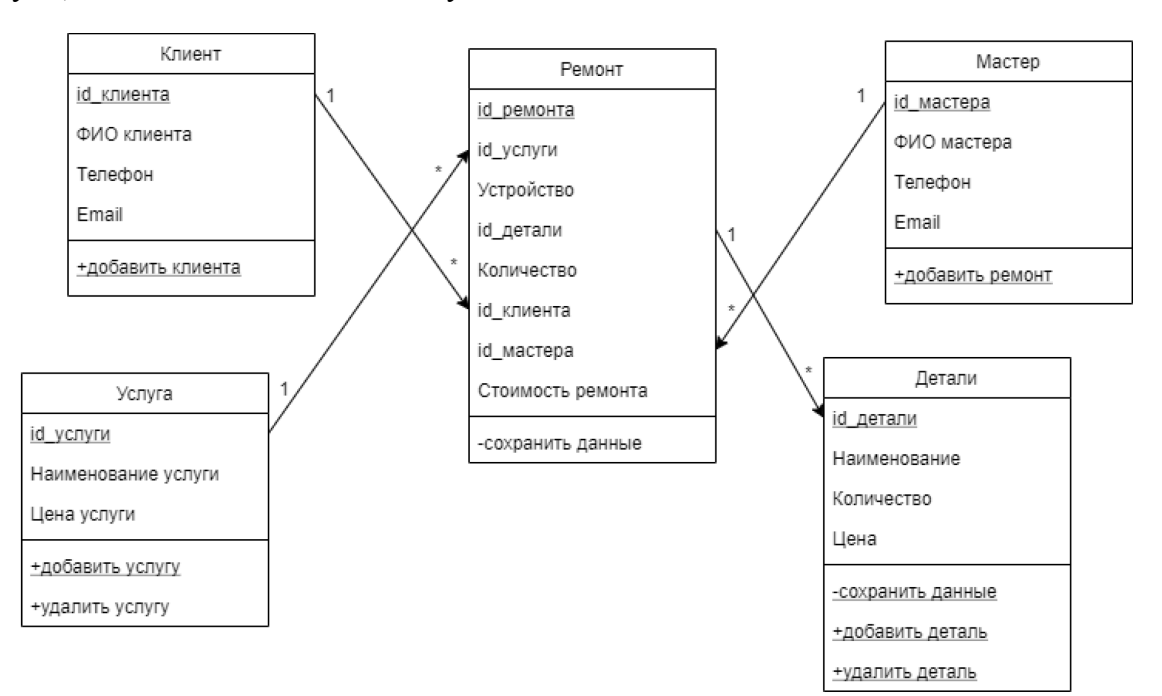

Рис. 3 – Диаграмма классов

В ходе проектирования был проведен анализ существующих решений, чтобы выявить слабые и сильные стороны программных продуктов. На основании анализа были выработаны требования для ПО. Оно должно отображать данные о наличии деталей на складе и автоматизировать оформление отчета; подсчитывать прибыль, затраты и формировать соответствующие отчеты; делать аналитику данных.

Для разработки ПО был выбран следующий инструментарий: среда разработки Visual Studio, язык программирования С#, фреймворк .NET Framework 4.5.2, СУБД Microsoft SQL Server. Выбранные технологии полностью соответствуют требованиям разрабатываемого ПО.

При запуске ПО можно увидеть три раздела (рис. 4). Раздел «Склад» предназначен для сотрудника отдела МТО, который добавляет и списывает детали в системе. При переходе в данный раздел, сотруднику будут доступны две вкладки. В первой – список всех деталей, которые есть в наличии, во второй – предоставляется возможность добавления и списания деталей, уменьшение и увеличение их количества.

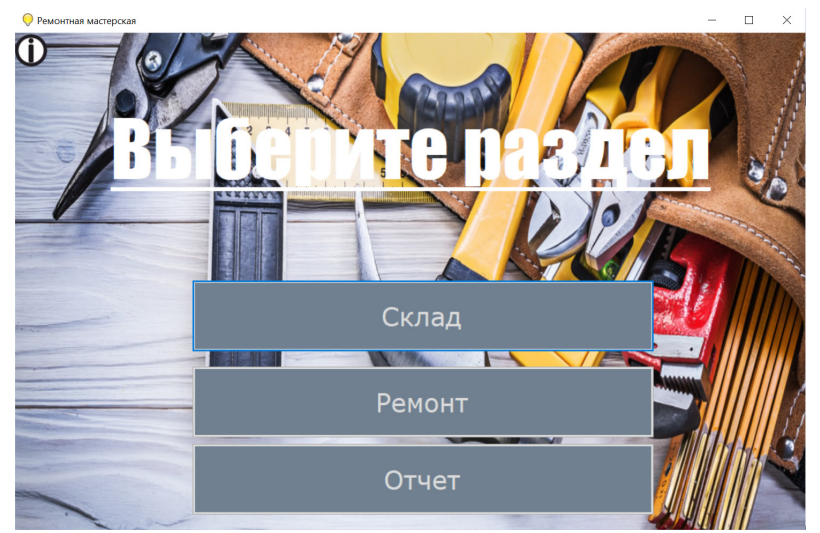

Рис. 4 – Главная страница программы

В разделе «Ремонт» доступно шесть вкладок. В первой вкладке можно добавить клиента, во второй – добавить данные по ремонту, с третьей по шестую – носят информативный характер, они содержат информацию по ремонту, мастеру, услугам, деталям.

В разделе «Отчет» доступно две вкладки: Отчет по ремонтам и Отчет по расходу деталей. Данный раздел является ключевым для всего проекта, так как именно здесь производится подсчет и анализ прибыли и затрат.

На рис. 5 представлена информационно-логическая модель базы данных программного обеспечения.

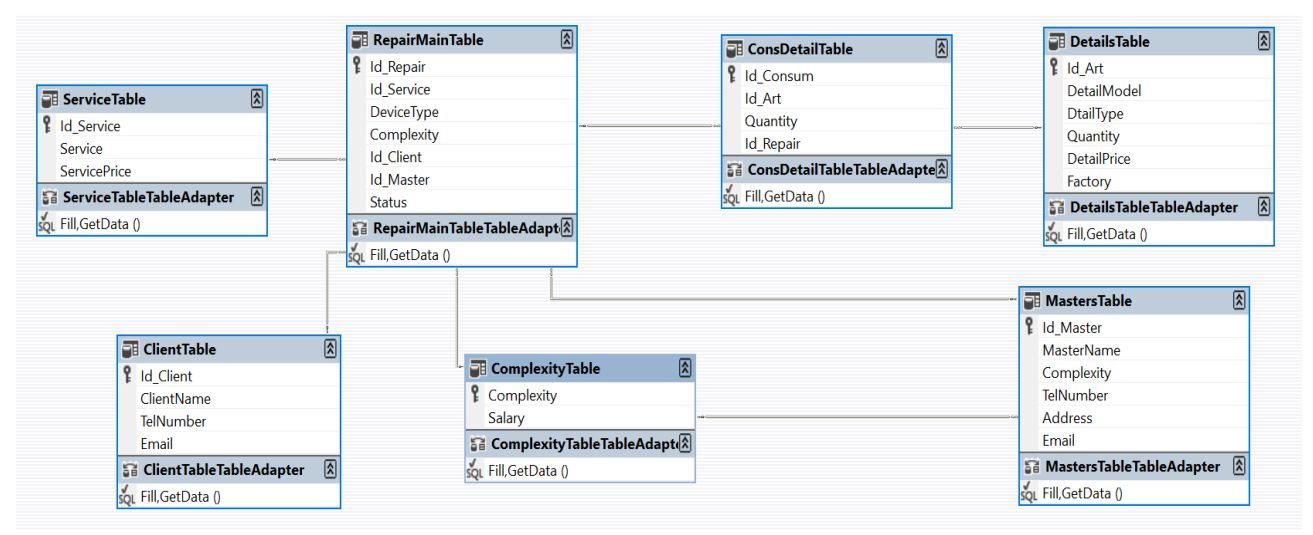

Рис. 5 – Информационно-логическая модель базы данных

Таким образом, результаты данной работы могут быть использованы для повышения эффективности учета и планирования услуг ремонтной мастерской автотранспортного предприятия. Внедрение разработанного ПО позволит спрогнозировать риски неокупаемости и предотвратить их, а также сократить время на ведение отчетности по ремонтным работам.

# *Список литературы*

1. *Алемасов Е. П., Зарипова Р. С.* Влияние цифровизации на экономику предприятия / Наука Красноярья. 2020. Т. 9. № 2-4. С. 12-16.

2. *Пырнова О. А., Зарипова Р. С.* Проблемы бюджетирования и учёта на предприятии / Наука Красноярья. 2020. Т. 9. № 2-3. С. 144-149.

3. *Валеева Ю. С.* Анализ и оценка эффективности бизнес-процессов торгового предприятия / ЭТАП: экономическая теория, анализ, практика. 2013. № 3. С. 146-156.

4. *Шакиров А. А., Зарипова Р. С.* Исследование систем планирования ресурсов предприятия / Наука Красноярья. 2020. Т. 9. № 2-3. С. 181-186.

5. *Шакиров А. А., Зарипова Р. С.* Современные информационные технологии как инструмент автоматизации бухгалтерского учета / Наука Красноярья. 2019. Т. 8. № 1-3. С. 75-78.

*2.3.5* 

#### **Р.Т. Зекирьяев, А.А. Лобанов канд. техн. наук,**

# МИРЭА – Российский технологический университет Россия, Москва, auriax@ya.ru

#### **МОДЕРНИЗАЦИЯ ДЕЯТЕЛЬНОСТИ ОРГАНИЗАЦИИ ПОСРЕДСТВОМ ВНЕДРЕНИЯ МОБИЛЬНЫХ ТЕХНОЛОГИЙ**

*Выполнение задач современного бизнеса требует плотного взаимодействия людей между собой, а также с большими объёмами информации. Учитывая темпы глобализации и роста медиа пространства, следует признать тот факт, что традиционные способы упомянутого взаимодействия не дают той эффективности, которую можно получить посредством использования информационных технологий. Обеспечение мобильного доступа к информации является залогом успешной модернизации. В работе обоснована потребность и описан процесс проектирование мобильного приложения для организации.* 

#### Ключевые слова: *Мобильная разработка, Android-приложение, медиа пространство.*

Наиболее остро встаёт вопрос о интеграции информационных технологий в процесс деятельности всякой организации, когда речь заходит об оперативном получении различного рода информации заинтересованными лицами из достоверных источников. В такой ситуации у упомянутых лиц непременно возникает вопрос о местонахождении такого источника и, ситуативно, о способе взаимодействия с ним. Ранее подобная ситуация не вызывала вопросов, так как практически единственным достойным доверия способом получения информации являлась очная явка к месторасположению организации и уточнение необходимой информации непосредственно у представителей данной организации. В наши дни список способов получения достоверной информации существенно расширился.

Теперь мы имеем сформировавшееся медиа пространство, которое содержит в себе немыслимые объёмы информации. Кроме того, прямо на наших глазах медиа пространство обретает всё большее влияние на жизнь современного человека. Так, на момент написания статьи, уже более двух лет всё население планеты вынуждено избегать прямых контактов, в связи с чем медиа пространство обретает ключевую роль в решении даже повседневных задач, оно становится всё более насыщенным и многофункциональным. Теперь с его помощью можно решать самые разнообразные задачи [1].

Медиа пространство составляет значительную часть взаимодействия личностей и организаций между собой. Достоверным источником информации можно считать официальный сайт организации, страницу на специализированных ресурсах или в социальных сетях или приложение, созданное этой организацией, для взаимодействия с ней. Но каким из этих способов доносить информацию до заинтересованных лиц? Поговорим об этом подробнее.

Итак, первым вариантом является классическое десктопное приложение. Приложение разрабатывается специализированно под операционную систему. Такой подход позволяет использовать в приложении все мощности персонального компьютера. Но у этого подхода есть ряд минусов. К ним можно отнести отсутствие кроссплатформенности и мобильности, а также высокие затраты на производство. Итак, этот вариант слишком громоздкий и дорогостоящий, кроме того, нет возможности воспользоваться всеми его преимуществами, говоря о собственном информационном ресурсе организации.

Вторым вариантом является web-сайт. К преимуществам решения относится относительная дешевизна и простота реализации подхода. Из недостатков – отсутствие возможности взаимодействия с ресурсом при отсутствии стабильного Интернет-соединения. Аналогом такого решения является создание аккаунта организации в социальных сетях и на

других Интернет-ресурсах. Именно такой подход является наиболее актуальным при создании минимального жизнеспособного продукта, представляющего информационный ресурс организации. В данной работе о данном подходе не будет вестись речь об этом подходе, так как в рамках большинства организаций этот подход уже реализован.

Третьим вариантом, о котором хотелось бы поговорить, является мобильное приложение. К преимуществам относится быстрая доступность приложения, его относительная легковесность, а также возможность работы без Интернет-соединения, то есть такое решение частично перекрывает недостатки подходов, описанных ранее. К минусам можно отнести увеличенную сложность технической реализации по сравнению с Интернет-ресурсами. Это решение является наиболее предпочтительным для организации средних, и крупных размеров, после реализации информационного ресурса в виде web-сайта. И именно об этом решении будет идти речь в данной работе.

Перед началом проектирования приложения осталось определиться с ещё одним моментом – для какой операционной системы разрабатывается приложение. На данный момент в мире представлено более десятка мобильных операционных систем, используемых глобально, однако наибольшей популярностью среди них пользуются только две – Android и iOS. Идеальный вариант подразумевает разработку под обе упомянутые платформы, однако для начала выберем только одну, основываясь на данных о количестве пользователей. Для этого воспользуемся материалами, подготовленными организацией, занимающейся экспертными исследованиями в области анализа больших объёмов информации, о соотношении пользователей мобильных устройств разных операционных систем [2].

Согласно исследованиям, 71,93% всех мобильных устройств управляются операционной системой Android против 27,47% iOS. Для Европы этот показатель остаётся примерно на том же уровне – 68,59% Android против 30,95% iOS [3].

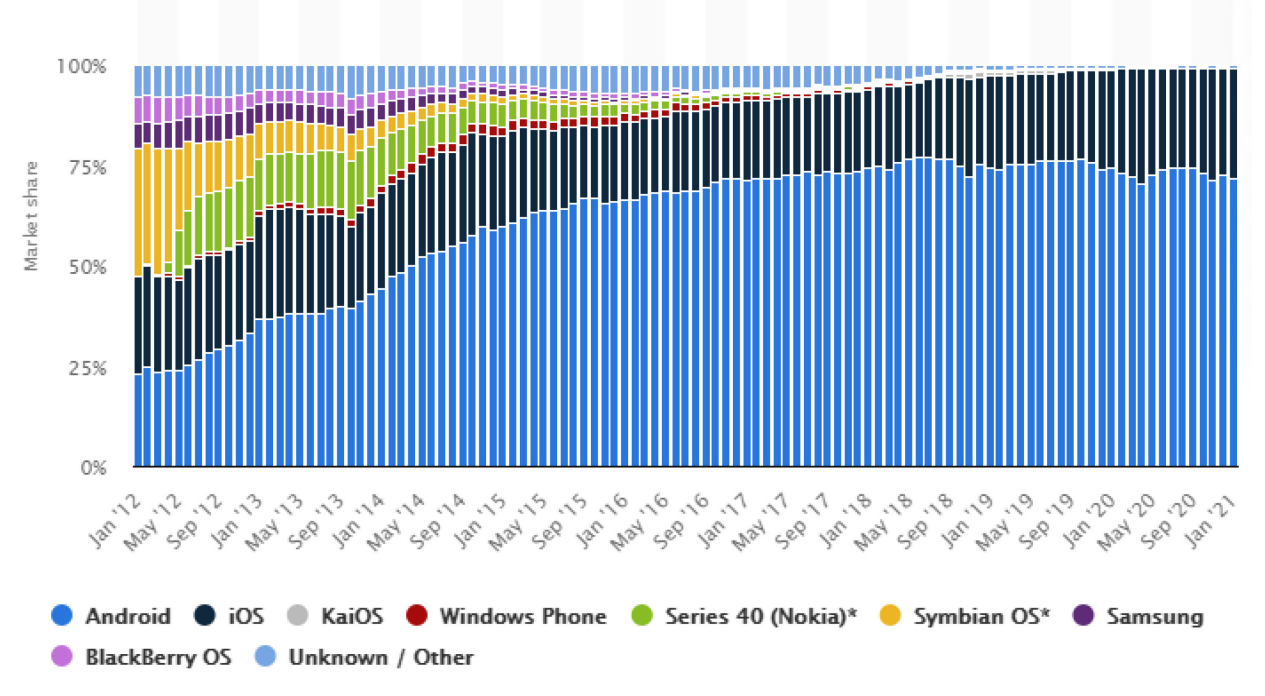

Результаты этих исследований представлены на рисунке 1.

Рис. 1 – Соотношение пользователей мобильных операционных систем

Итак, по результатам исследований, выбор пал на операционную систему Android. Далее перейдём к обсуждению непосредственно проектирования и разработки.

Любое практически применяемое программное обеспечение требует использования определённых общепринятых подходов, обеспечивающих удобство разработки, тестирования и сопровождения этого программного обеспечения. Эти подходы называются паттернами проектирования. Паттерны проектирования являются, своего рода,

полуформальными стандартами для всех разработчиков – сталкиваясь впервые с продуктом, в котором используется какой-либо общепринятый паттерн, всякий грамотный специалист без труда разберётся в архитектуре такого продукта, что, естественно, повысит эффективность его работы. Обсудим паттерны проектирования, используемые в рамках данной работы.

Вышедшая в 2012 году статья Роберта Мартина «The Clean Architecture» [4] вызвала бурную реакцию в мире разработки программного обеспечения, с тех пор описанный в статье подход стал одной из норм для разработчиков как простых веб-приложений, так и сложных корпоративных информационных систем. Особенно данный подход интересен в рамках ПО, имеющего как визуальную часть для взаимодействия с пользователем, так и часть, отвечающую за связь по сети или локальное хранение данных. Таким ПО являются, например, мобильные приложения. Именно поэтому, опираясь на рассуждения Роберта Мартина, рассмотрим архитектуру мобильного приложения.

Как говорилось ранее, в общем случае, использование паттернов проектирования обусловлено тем, что использование стандартов облегчает разработку, тестирование и сопровождение продукта. Но это далеко не все преимущества. Так, например, использование чистой архитектуры гарантирует модульность продукта, единственность ответственности его компонентов, открытость к расширению. Несложно заметить, что преимущества использования описанного подхода удовлетворяют общеизвестным принципам SOLID [5].

Кроме того, отдельного внимания заслуживает принцип инверсии зависимостей, который гласит, что высокоуровневые модули не должны зависеть от низкоуровневых. Оба вида модулей должны зависеть от абстракций.

Зная общие принципы построения архитектуры разрабатываемого приложения, ознакомимся с более конкретными элементами реализации.

Разделим весь программный код приложения на слои: Presentation Layer, Domain Layer и Data Layer. Для лаконичности, в дальнейшем будем оперировать именно этими терминами. Поговорим о каждом из этих слоёв, об их роли и необходимости в рамках данной работы.

Для начала рассмотрим самый важный, с точки зрения клиентского опыта, слой – Presentation Layer. В данном слое хранятся все компоненты, ответственные за отображение пользовательского интерфейса. То, что видит, и то, с чем взаимодействует пользователь в первую очередь, находится именно здесь.

Второй слой иерархии – Domain Layer. Данный слой содержит бизнес-логику приложения и модели данных. Под моделями данных понимаются объекты, которыми оперирует приложение, за хранение и передачу этих данных отвечает третий слой.

Третий слой – Data Layer. Здесь выполняются обращения к локальной базе данных, а также все виды взаимодействия с сетью. Здесь записываются данные для локального хранения и здесь же получается информация от сервера.

Однако не будем ограничиваться одним лишь упомянутым подходом. Организуем должным образом все составляющие продукта. Для этого воспользуемся паттерном проектирования MVP – Model-View-Presenter. По сути, данный подход поможет организовать Presentation Layer и Domain Layer для удобного взаимодействия. Рассмотрим, что же представляет из себя MVP в проекции на разрабатываемое приложение.

Согласно данному подходу, принято выделять такие компоненты, как Model – модель данных, используемая в приложении, View – визуальная часть приложения, Presenter – компонент для обработки действий пользователя на View, а также для взаимодействия View с моделью. Наличие Presenter обусловлено тем, что View и Model ничего не должны знать о реализации друг друга, такая слабая связность компонент гарантирует удобство модификации каждой из них без необходимости затрагивать другую.

Теперь объединим все рассмотренные практики и сделаем выводы о том, какая в проекте используется реализация.

В Presentation Layer находится вся реализация UI, или, иными словами, View, а также Presenter, для взаимодействия с View и обработки действий пользователя.

В Domain Layer находится непосредственно Model. Также, помня о оговорённых ранее принципах, необходимо понимать, что у Model должен быть компонент, через который Model будет взаимодействовать с приложением. Этот компонент называется Interactor. Он будет, по необходимости, вызываться из Presenter 'a, взаимодействовать с Model, и, в свою очередь, вызывать методы из Data Layer.

Data Layer содержит всю логику работы с хранилищем данных и с сетью. Естественно, если воспринимать локальную базу данных и сеть, как цельные компоненты, то необходимо озаботиться созданием компонент для взаимодействия с ними. Этим компонентом является Repository. Он отвечает за взаимодействие с сетью и локальной базой данных, то есть именно он содержит методы сохранения и извлечения локальных данных, а также вызовы сетевых запросов. Также, учитывая тот факт, что данные, отображаемые во View и данные, хранящиеся в локальной БД или передающиеся по сети, имеют разный формат, здесь размещены классы Mapper, которые выполняют преобразование типов данных от моделей UI к моделям БД и сетевых запросов и обратно.

Также в приложении присутствует пакет утилит, который используется для навигации в приложении, отображения общих элементов интерфейса, хранения констант, а также для выполнения иных прикладных задач. Примером такой утилиты может быть класс работы с персональным токеном доступа (accessToken) в приложение, интерфейс которого представлен в листинге1.

```
Листинг 1 – Интерфейс управления токеном доступа
interface IPreferencesHelper { 
     fun clearToken()
     fun getToken(): String?
```

```
 fun setToken(accessToken: String)
```

```
}
```
И, конечно же, стоит упомянуть о других фундаментальных подходах, используемых в приложении. Например, это реализация принципа подстановки Барбары Лисков и инверсии зависимостей. Она достигается путём имплементации основными классами приложения соответствующих интерфейсов, которые задают строгий формат для своих реализаций, что позволяет взаимно заменять реализации таких интерфейсов, а также, как следствие, использовать абстракции вместо конкретных реализаций.

Итак, в рамках данной работы были обсуждены способы модернизации деятельности организации путём использования современных технологий, было выполнено обоснование использования мобильных технологий для модернизации деятельности организации, а также было спроектировано мобильное приложение для этой цели.

# *Список литературы*

1. *Гарянин Н.А., Зекирьяев Р.Т., Костина О.В., Терентьев П.В., Шатров С.И.* Использование современного медиапространства в освоении новых навыков. Социальный инженер-2020: сборник материалов Часть 1.–М.: ФГБОУ ВО «РГУ им. А.Н. Косыгина», 2020 г. с. 189 – 193.

2. Mobile OS market share [Электронный ресурс] Statista URL: https://www.statista.com/statistics/272698/global-market-share-held-by-mobile-operating-systemssince-2009/ (дата обращения: 20.02.2021).

3. Mobile Operating System Market Share Europe [Электронный ресурс] StatCounter Global Stats URL: https://gs.statcounter.com/os-market-share/mobile/europe (дата обращения: 21.02.2021).

4. The Clean Architecture [Электронный ресурс] Clean Coder Blog URL: https://blog.cleancoder.com/uncle-bob/2012/08/13/the-clean-architecture.html (дата обращения: 01.11.2021).

5. Простое объяснение принципов SOLID [Электронный ресурс] Habr URL: https://habr.com/ru/company/mailru/blog/412699/ (дата обращения: 01.11.2021).

6. *Зекирьяев, Р.Т.* Проектирование и разработка мобильного приложения студенческого спортивного клуба / *Р. Т. Зекирьяев, Н. А. Гарянин* // Modern Science. – 2021. – № 3-2. – С. 499-506.

*2.3.5* 

# **Н.М. Лащик**

МИРЭА - Московский технологический университет, Институт информационных технологий, кафедра вычислительной техники, Москва, LKolya97@gmail.com.

# **ИСПОЛЬЗОВАНИЕ ТРЕХМЕРНОЙ ГРАФИКИ ДЛЯ РАСПОЗНАВАНИЯ ОБЪЕКТОВ**

*В представленной работе рассматриваются вопросы обучения сверточных нейронных сетей на основе представления набора данных в виде трёхмерной компьютерной графики. В основе их работы лежит обучение и распознавание категорий объектов по ортогональным проекциям трёхмерного объекта. При этом возникают вопросы зеркального отображения объекта, которые решаются за счет использования коэффициента корреляция Пирсона.* 

Ключевые слова: *трехмерный объект*, *распознавание категорий объектов, зеркальное отображения объекта, сверточные нейронные сети.*

Распознавание объектов - одна из важнейших когнитивных функций человеческого мозга. Прежде всего, процесс распознавания начинается с процесса восприятия объекта. Данный процесс восприятия осуществляется с помощью органов восприятия: прежде всего, зрение. Созерцание как способ познавательной деятельности человека помогает ему считывать информацию об отличительных чертах наблюдаемых объектов [1].

В последнее время значительное внимание с позиции компьютерного зрения уделяется подходу глубинного изучения, который можно разделить на три метода в зависимости от их входных данных: данные основанные на объеме, где объект представлен в виде трехмерной сетки вокселей которая определена как входные данные для сверточной нейронной сети; данные основанные на виде, где объект представлен совокупностью двухмерных изображений путем проецирования точек объекта на плоскость; данные основанные на наборе точек, где объект представлен за ранее размеченным трехмерным изображением [3]. Среди данных методов наиболее эффективными в вопросах распознавания объектов оказались методы, основанные на виде. При этом данное представление значительно упрощает исследование объекта в среде создания трёхмерной компьютерной графики «Blender» [4].

Таким образом, облако точек виртуального объекта представлено в виде набора точек  $p_i$ , где  $i \in \{1, ..., n\}$ . Тогда каждая точка может быть представлена координатами  $x, y, u, z$ . На основе анализа собственных векторов строятся три главные оси объекта и определяется центр объекта используя возможности программного обеспечения «Blender». На этом основании могут быть реализованы ортогональные проекции для создания видов объекта. Может быть реализовано до шести видов проекций, однако для представления трехмерного объекта достаточно три, включая вид спереди, сверху и справа (рис.1).

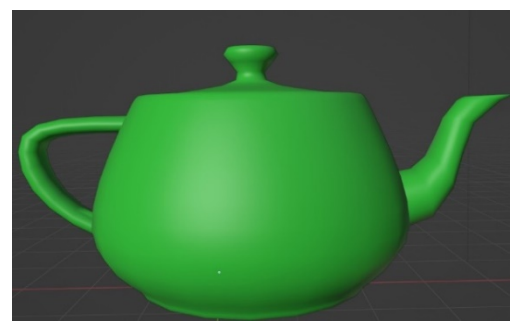

Рис. 1. Пример одного из видов объекта для обучения

Следует отметить, что направление собственных векторов не является уникальным, ортогональные проекции могут быть зеркально отражены. Для устранения неоднозначности применяется коэффициент корреляции Пирсона. Тогда проецируемая точка  $\rho = (\alpha, \beta) \in \mathbb{R}^2$ , где  $\alpha$  – расстояние, перпендикулярное горизонтальной оси, а  $\beta$  – расстояние, перпендикулярное вертикальной оси. Коэффициент корреляция Пирсона  $r$  вычисляется для направления оси X по формуле [5]:

$$
r_{x} = \frac{\sum (\alpha_{i} \beta_{i} - \bar{\alpha} \bar{\beta})}{\sqrt{\sum (\alpha_{i} - \bar{\alpha})^{2}} \sqrt{\sum (\beta_{i} - \bar{\beta})^{2}}}
$$

где  $\bar{\alpha}$  и  $\bar{\beta}$  - среднее значение  $\alpha$  и  $\beta$ . Согласно формуле, определяются свойства коэффициента корреляции г: корреляция Пирсона  $r$  изменяется в интервале от  $-1$  до  $+1$ ; величина корреляции Пирсона  $r$  указывает, как близко расположены точки к прямой линии.

В частности, если корреляция Пирсона  $r = +1$  имеется абсолютная положительная корреляция, а если корреляция Пирсона  $r = -1$  имеется абсолютная отрицательная корреляция. Аналогично, вычисляется показатель  $r_v$  для оси  $Y$  с использованием плоскости  $YoZ$ . Далее знак осей определяется как  $s = r_x r_y$ , где *s* может быть либо положительным, либо отрицательным. В случае отрицательного значения *s* три проекции должны быть зеркально отражены, при положительном же значении  $s$  – нет.

Распознавание объектов с использованием весьма ограниченных обучающих данных обладает решающим значением для многих приложений компьютерного зрения. Данная задача становится еще сложнее, когда системе необходимо узнавать о новых категориях объектов из очень немногих примеров. Использовать сверточные нейронные сети для подобных задач представляется весьма трудным, поскольку они требуют больших данных и подвержены катастрофической забывчивости. Однако данную задачу можно решить на основе подхода изучения и распознавания на основе экземпляров, который рассматривает изучение категорий как процесс изучения экземпляров категории, т.е. категория представлена лишь набором известных экземпляров,  $C \leftarrow \{O_1, ..., O_n\}$ , где  $O_i$  – представление вида объекта на основе объединения слоев [6].

Обучение на основе экземпляров, также известное как обучение на основе памяти является базовым подходом к оценке представления объектов. Преимуществом подхода на основе экземпляров по сравнению с другими методами машинного обучения является возможность быстрой адаптации модели категории объектов к ранее невидимому экземпляру путем сохранения нового экземпляра или удаления старого. Такой подход к обучению способен распознавать объекты, используя небольшое количество показательных экземпляров, сохраняя при этом слишком много избыточных экземпляров, что приводит к большому потреблению памяти и замедляет скорость распознавания. Поэтому каждый раз, когда появляется новый запрос, проверяются его ранее сохраненные данные и присваивается целевому объекту значение для нового экземпляра.

При обработке каждого изображения необходимо реализовать обнаружение контуров объектов (рис.2).

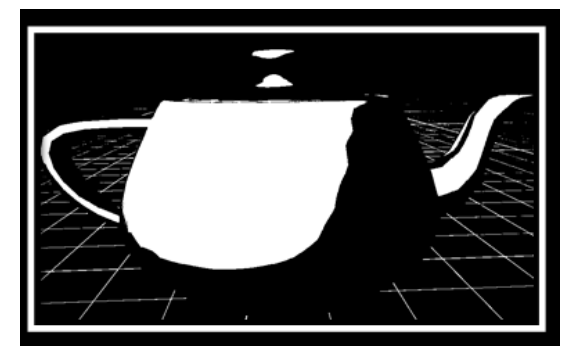

Рис. 2. Результат работы обработки изображения

В результате будет получено изображение (рис. 2), на котором все искомые объекты будут белыми пятнами, а фон – полностью чёрным. Далее, можно воспользоваться встроенной библиотекой OpenCV функцией findContours для получения контуров белых пятен, представляющих искомые объекты [7].

На вход сети подается изображение размером 448×448, которое в случае несоответствия будет растянуто или сжато под данный размер. Сеть состоит из 106 слоев и использует всего 4 типа слоев и 2 типа операций над слоями (рис. 3).

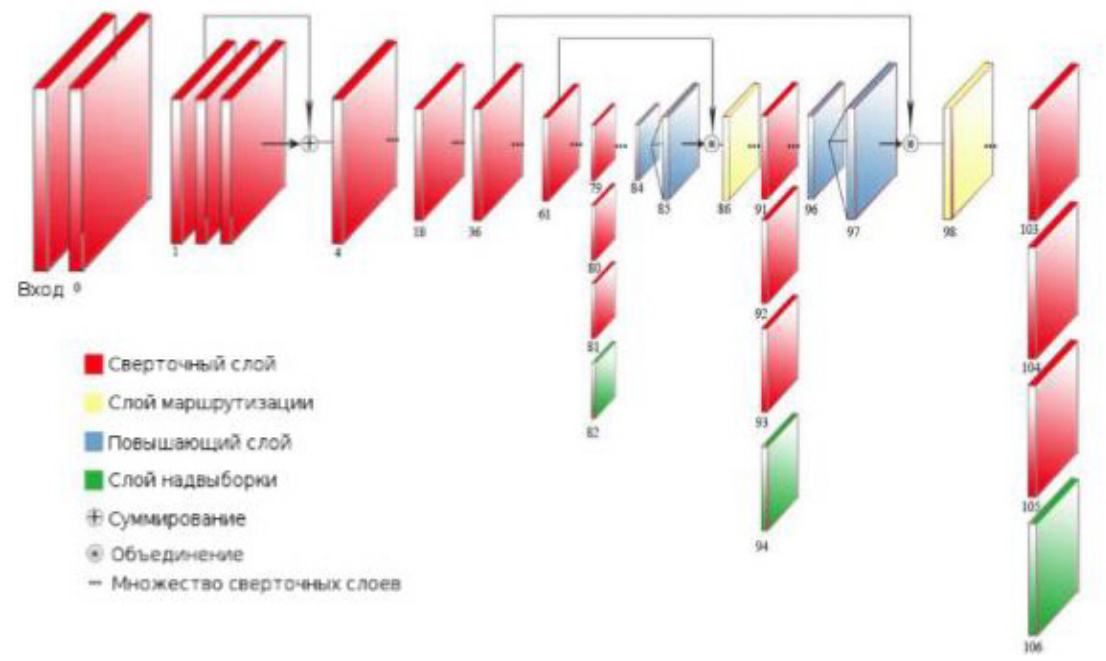

Рис. 3 Архитектура сети YOLOv3

Первый тип – это свёрточный слой. Он создает на основе входных данных карту признаков, в которой выделяются основные шаблоны, найденные на изображении. Ко второму относится слой маршрутизации, который необходим для определения двух слоев, результат от которых необходимо забрать, чтобы осуществить операцию объединения. Третьим типом является слой надвыборки. Он увеличивает размерность выхода за счет карты признаков, получаемой со свёрточного слоя. К четвертому типу относится слой обнаружения. Он служит для определения расположения обрамляющих окон. Операция объединения осуществляет конкатенацию карт признаков двух слоев, а операция сложения поэлементно суммирует карты признаков [7].

Перед обучением необходимо выполнить, настройку конфигурации сети. Для этого на слоях обнаружения необходимо выставить количество классов, равное исходному, а на предшествующих им свёрточных слоях изменить размерность карты признаков на значение, равное количеству классов. При этом, на каждой эпохе исходные изображения подвергались разным модификациям, например, поворот изображения на небольшой угол, изменение цветовой гаммы и т.п. Чтобы достичь лучшего качества распознавания, были использованы веса уже обученной нейронной сети на наборе, полученном в программном обеспечении создания трёхмерной компьютерной графики «Blender». В YOLOv3 в качестве метрики точности используется сумма среднеквадратичных ошибок [7, 8].

$$
E_{MSE} = \frac{1}{n} \sum_{j=1}^{n} (d_j - y_j)^2
$$

=1 В теории машинного обучения под ошибкой обучения понимают разность между желаемым (целевым)  $d_i$  и фактическим  $y_i$  выходом модели на примерах обучающего множества при количестве наблюдений  $n$ .

Увеличение определяемых объектов автоматической системой может позволить идентифицировать различные ситуации на уровне наглядно-действенного и нагляднообразного мышления.

При этом наборы данных для обучения сверточной нейронной сети могут быть взяты из виртуальной реальности, а тестирование пройдено в реальной обстановке с использованием записи визуальной информации. Такой подход по мнению авторов позволит создать автоматическое устройство, которое позволяет не только распознавать реальные объекты, но и определить ситуацию, которая также обусловлена виртуальной экспозицией.

#### *Список литературы*

1. *Сорокин А.Б.* Проектирование искусственных нейронных сетей на базе концептуальной модели предметной области / А.Б. Сорокин, М.Н. Лащик // Материалы XIII Всероссийской научно-технической конференции с международным участием «Робототехника и искусственный интеллект» –2021. – с. 172 – 178.

2. *Лащик Н.М.* Распознавание языка жестов по фотографии / М.Н. Лащик // Научнотехнический вестник Поволжья. – 2021 г. – №6, – с. 106 – 109.

3. *Джамбурно М.* Трехмерная графика и анимация / М. Джамбурно – М.: Вильямс, 2002. – 624 с.

4. *Серова М.Н.* Учебник-самоучитель по трехмерной графике в Blender 3D / М.Н. Серова – М.: Солон-пресс, 2021. – 277 с.

5. *Сорокин А.Б.* Рекомендательные системы: анамнестические и модельные методы / А.Б. Сорокин, Л.М. Железняк, Р.Э. Семенов – М.: РТУ МИРЭА, 2021. – 64 с.

6. *Cha S.-H.,* Comprehensive survey on distance/similarity measures between probability density functions / S.-H. Cha // International Journal of Mathematical Models and Methods in Applied Sciences,  $-2007 -$ vol.  $1 -$ no.  $4 -$ pp.  $300 - 307$ .

7. *Сорокин А.Б.* Сверточные нейронные сети: примеры реализаций: Учебно-методическое пособие / А.Б. Сорокин, Л.М. Железняк, Е.А. Зикеева – М.: РТУ МИРЭА, 2020. – 158 с. 8. *Шолле Ф.* Глубокое обучение на Python / Ф. Шолле – СПб.: Питер, 2018. – 400 с.

*2.3.5* 

#### **Р.Ф. Мустафин, Р.С. Зарипова канд. техн. наук**

# Казанский государственный энергетический университет Казань, zarim@rambler.ru

#### **ПРОГРАММНОЕ ОБЕСПЕЧЕНИЕ ДЛЯ СЕРВИСНОГО ОБСЛУЖИВАНИЯ КЛИЕНТОВ**

*Современные технологии позволяют значительно упростить и автоматизировать работу культурно-развлекательного центра. Статья посвящена процессу разработки программного обеспечения для обслуживания клиентов в культурно-развлекательном центре. Разработанное приложение позволяет автоматизировать работу с клиентами, избавиться от очередей и оплаты через кассы, знакомить клиентов с акциями, скидками и предложениями, а в случае возникающих проблем в приложении предусмотрена услуга прямой беседы с работниками культурно-развлекательного центра.* 

*Ключевые слова: программное обеспечение, мобильное приложение, сервисное обслуживание, работа с клиентами, автоматизация.* 

В культурно-развлекательном центре имеется кинотеатр с зоной самообслуживания, в которой гостям предлагается большой ассортимент напитков, закусок, шоколада, чипсов, мороженого, попкорна и т.д. Но в кинотеатре существует проблема очередей на кассе бара и недостаточной осведомленности клиентов выгодными акциями. Поэтому было решено разработать и внедрить программное обеспечение в виде мобильного приложения, автоматизирующее выбор, заказ и покупку определенного товара с бара кинотеатра, а также информирующее клиентов об акциях и выгодных предложениях. Для достижения поставленной цели необходимо выполнение следующих задач: разработать базу данных (БД) для хранения всей информации о товарах бара; составить модуль для обновления данных в приложении; создать модуль формирования и оплаты заказов; разработать мобильное приложение. В результате каждый клиент при входе в приложение сможет создать себе учетную запись, которая хранит информацию о всех предыдущих покупках. После входа на экране мобильного устройства будет появляться список товаров, которые клиент сможет приобрести. После выбора конкретных товаров приложение выдаст клиенту код-пароль, с которым он сможет подойти в бар и забрать свои товары с минимальным общением с работниками. Для получения информации об акциях и предложениях в приложении будет создана отдельная вкладка. И ещё одна вкладка предназначена для прямого чата с сотрудникам бара кинотеатра.

Структура мобильного приложения реализована как диаграмма классов и представлена на рис. 1.

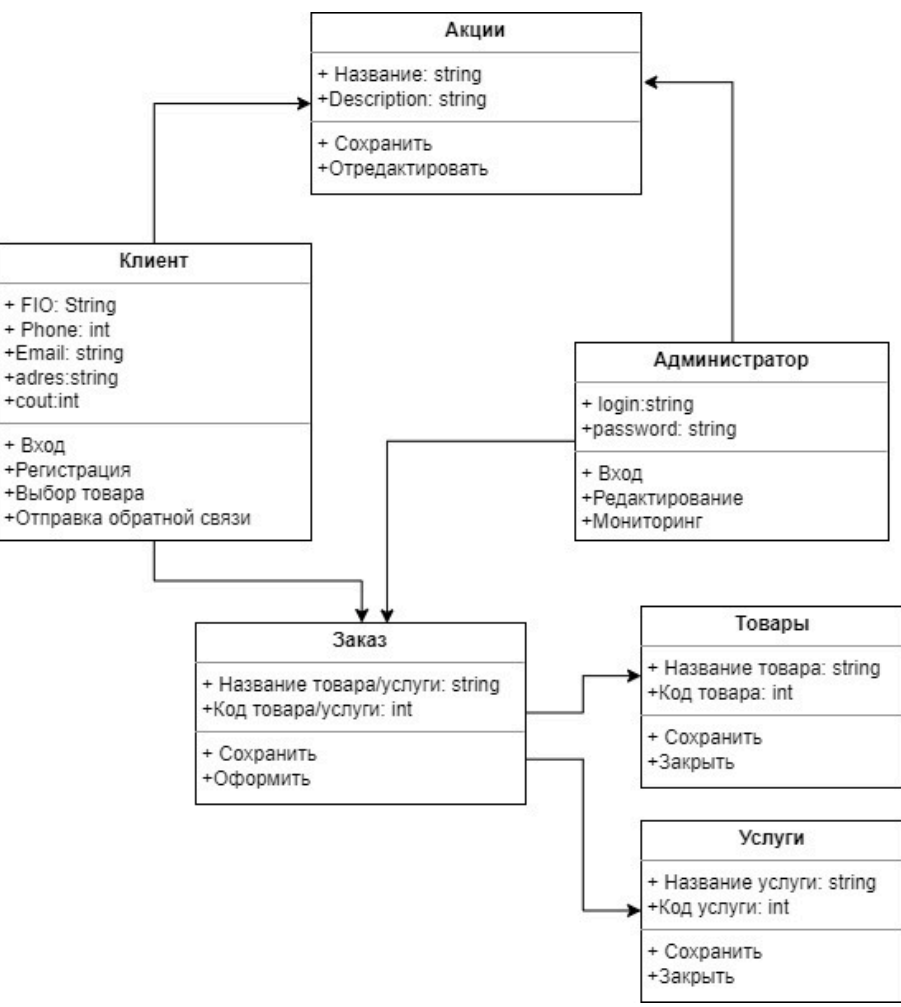

Рис. 1 – Диаграмма классов мобильного приложения

Данные обрабатываются сервером. Администратор, то есть бармен, редактирует данные, добавляет новые товары. Информация хранится в БД.

Взаимосвязь основных задач мобильного приложения представлена в виде диаграмм вариантов использования, которые изображены на рис. 2, 3.

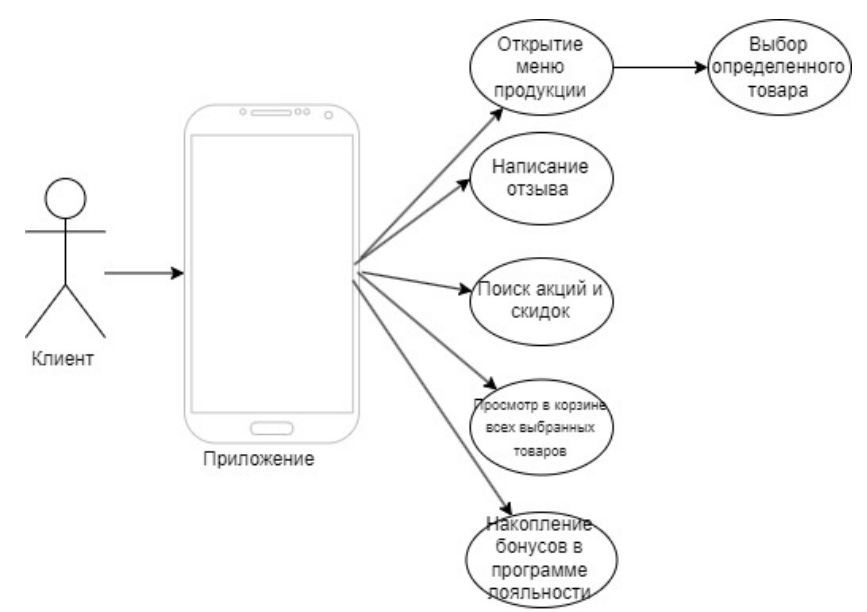

Рис. 2 – Диаграмма прецедентов (клиент)
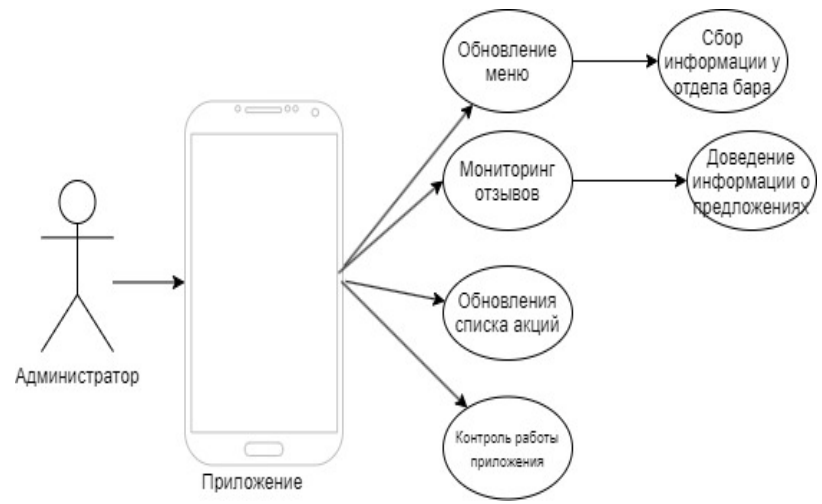

Рис. 3 – Диаграмма прецедентов (администратор)

Информационно-логическая модель БД представлена на рис. 4.

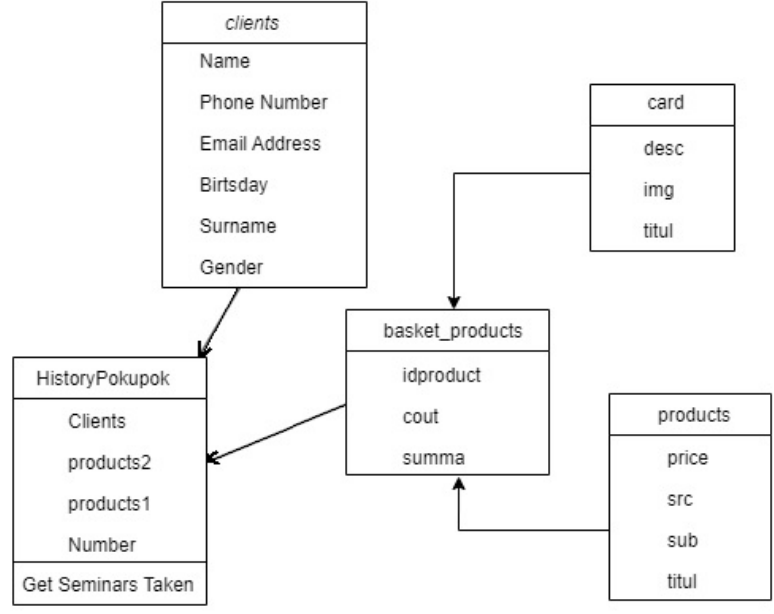

Рис. 4 – Информационно-логическая модель базы данных

Для разработки мобильного приложения обслуживания клиентов был выбран следующий стек технологий:

– объектно-ориентированный язык Dart, предназначенный для разработки вебприложений (как на стороне клиента, так и на стороне сервера) и мобильных приложений [1]. Это также значит, что одну и ту же программу на Dart можно компилировать под различные платформы – Windows, Android, iOS;

– фреймворк Flutter для создания мобильных приложений, работающих на платформах Android и iOS [2]. Помимо этого, его функциональность даёт возможность создавать мощные приложения при минимальных навыках программирования [3]. Кроме опций по созданию пользовательского интерфейса, Flutter предоставляет инструменты для тестирования и отладки кода. Достоинствами данного фреймворка для создания мобильного приложения являются скорость, экономия времени (в среднем экономит до 15% времени разработки), одинаковый UI на Android и iOS платформах, уменьшение рисков ошибок в бизнес-логике, возможность компиляции приложения под desktop-платформы в дальнейшей перспективе;

– база данных реального времени. Достоинства её использования – это очень хорошая альтернатива серверу при создании несложных приложений, т.к. ней есть все необходимое, а также система callback при получении данных. Когда что-то меняется в базе данных, то ответное действие на стороне устройства срабатывает мгновенно;

– среда Visual Studio Code (VS Code) – это универсальный редактор кода, который не будет сильно нагружать оперативную память компьютера, так как он намного легче, чем Android Studio. В нем есть почти все, что необходимо разработчику Flutter. Он имеет встроенный элемент управления Git и терминал. Также у него очень большая система плагинов.

При открытии разработанного приложения включается его стартовая страница, в которой пользователь может зайти под своим логином и паролем. Клиент, который впервые заходит в данное приложение, имеет возможность зарегистрироваться, нажав на соответствующую ссылку (рис. 5, а). После входа клиент попадает на главную страницу с меню, где может выбрать и положить товары в корзину (рис. 5, б). Также пользователям доступна вкладка с акциями, предложениями и скидками (рис. 5, в). После выбора товаров клиент может зайти во вкладку корзины для проверки заказа. Там же реализован автоматический подсчет суммы товаров и онлайн оплата с помощью привязанной к телефону карты.

Таким образом, разработанное мобильное приложение позволяет автоматизировать работу с клиентами на уровне покупки товаров перед сеансом кино, избавиться от очередей и оплаты через кассы, уменьшая количество человеческих ошибок. С помощью данного приложения клиентам предоставляется возможность мониторинга акций, скидок, предложений, а также в приложении предусмотрена услуга прямой беседы с работниками кинотеатра для решения возникающих проблем.

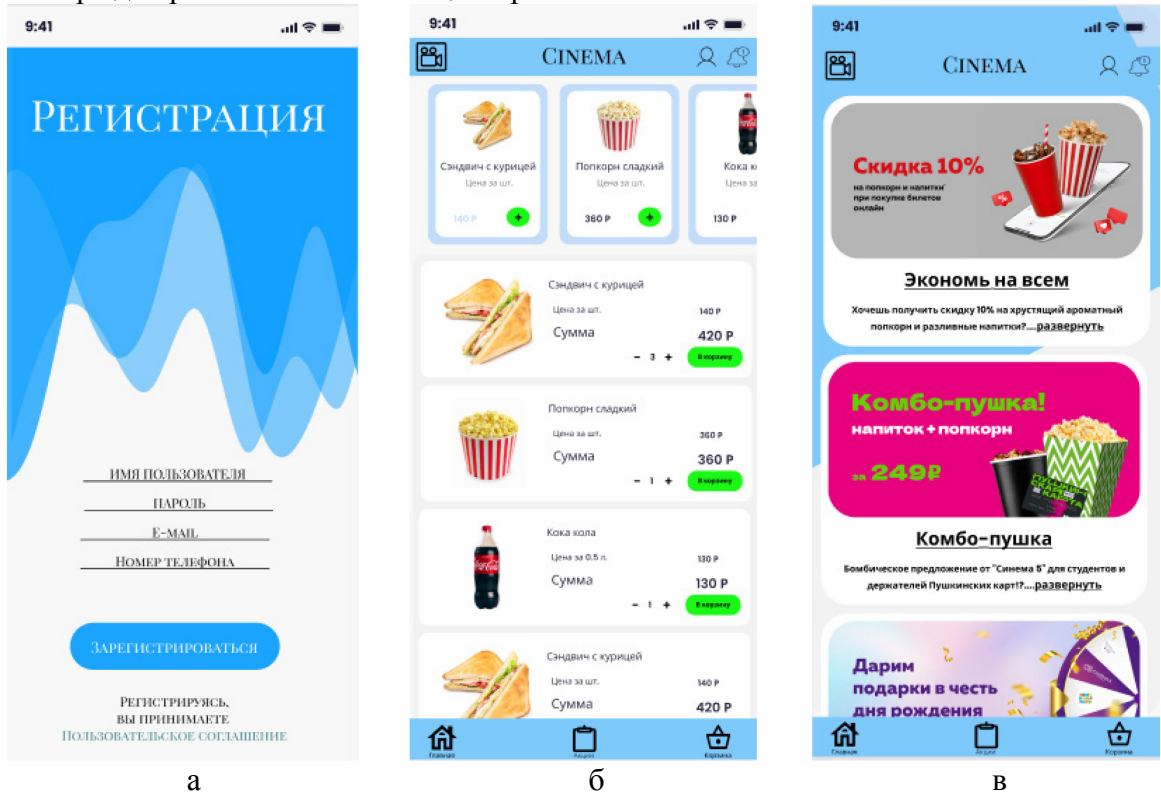

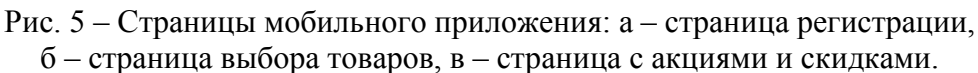

# *Список литературы*

1. *Алемасов Е.П., Зарипова Р.С.* Тенденции развития сферы мобильных приложений в современном обществе / Социальная онтология России. Сборник научных статей по докладам XIV Всероссийских Копыловских чтений. Новосибирск, 2020. С. 399-402.

2. *Алемасов Е.П., Зарипова Р.С.* Основные аспекты развития сферы разработки мобильных приложений / Информационные технологии в строительных, социальных и экономических системах. 2020. № 1 (19). С. 110-112.

3. *Алемасов Е.П., Зарипова Р.С.* Влияние цифровизации на экономику предприятия / Наука Красноярья. 2020. Т. 9. № 2-4. С. 12-16.

*2.3.5* 

# **А.Б. Мышонков канд. техн. наук, А.Н. Миронов, А.Г. Нестеров**

Федеральное государственное бюджетное образовательное учреждение высшего образования «Национальный исследовательский Мордовский государственный университет им. Н. П. Огарёва», Саранск, myshonkovab@mail.ru, toha22723@yandex.ru

# **ПРОГРАММА РАСЧЁТА СВЕТОРАСПРЕДЕЛЕНИЯ СВЕТОДИОДНЫХ СВЕТОВЫХ ПРИБОРОВ**

*В статье описан принцип работы программы для анализа светораспределения в оптической системе осветительного прибора, рассматривается принцип взаимодействия программы КОМПАС-3D с прикладные библиотеки и подключаемой программой. Также описан процесс триангуляции светового прибора в триангуляционную сетку треугольника и последующим проведением расчётов, и получением необходимых результатов.* 

Ключевые слова: *светораспределение, осветительный прибор, триангуляция, метод Монте-Карло, трассировка лучей, библиотека, компас-3D.* 

# **Введение**

В процессе проектирования осветительного прибора (ОП) необходимо иметь представление о требуемом светораспределении, которое должно обеспечиваться оптической системой светильника. Для этого необходимо в процессе проектирования осветительного прибора выполнять светотехнический расчет с целью определения требуемых светотехнических параметров.

Большое количество программ для расчёта оптических систем не имеют хорошего средства создания 3D объектов. Машиностроительные САПР, наоборот, имеют много возможностей для 3D моделирования, но они не могут произвести светотехнический расчёт.

КОМПАС-3D – это САПР автоматизированного проектирования, который предназначен для создания ассоциативных трехмерных моделей. Данная программа не располагает инструментами для проведения расчета светораспределения осветительных приборов, но существуют инструменты дающие возможность разработать соответствующий модуль – прикладную библиотеку или внешнею программу подключаемому к системе по средствам COM–объекта [1].

Доступ к внутренним функциям КОМПАС–3Д обеспечивается двумя

способами:

– через экспортные функции, оформленные в виде dll–модулей, которые разработчик подключает к своей программе;

– с помощью технологии Automation (Автоматизации), реализованной через API (Application Programming Interface – программный интерфейс приложения) системы КОМПАС.

# **Принцип работы программы**

Программа написана на языке Delphi. В качестве среды разработки была выбрана RAD Studio 10.4 community edition. Для разработки приложений на Delphi с применением DLLфункций необходимо иметь 2 файла:

– модуль заголовка \*.dcu с описанием библиотечных функций в разделе интерфейса и с «заглушками» функций в разделе реализации;

– \*.dll–файл с реализацией библиотечных функций.

При построении проекта компилятор выполняет вызов в соответствии с описанием функции, а компоновщик добавляет код заглушки функции из раздела реализации модуля заголовка в исполняемый файл. Заглушка сама по себе не выполняет сложных действий. Она организована таким образом, что либо загружает библиотеку DLL и вызывает соответствующую функцию из нее, либо, если библиотека DLL загружена, немедленно вызывает функцию из нее.

Работа с системой КОМПАС осуществляется с использованием интерфейсов. Каждый интерфейс представляет собой класс со своими собственными свойствами и методами. КОМПАС имеет ряд модулей для разных языков программирования. Эти модули описывают интерфейсы в соответствии с синтаксисом конкретного языка. Из всех модулей интерес представляют:

*ksTLB.pas* – в нём содержится описание интерфейсов с их свойствами и методами;

*ksConstTLB.pas* – в нем содержится описание большого числа констант, которые упоминаются в документации КОМПАС.

Для подключения модулей необходимо скопировать их в каталог, в котором находятся исходные тексты проекта. Указать их в разделе uses приложения.

Любой осветительный прибор собран из отдельных элементов в разной степени участвующих в светораспределении, будь то рефлектор или крепежные узлы. Вследствие чего перед проектировщиком стоит выбор, либо экспортировать всю систему составных частей осветительного прибора или только те части, которые непосредственно участвуют в светораспределении (рефлектор). Светильник в программе представлен в виде триангуляционной сетки [2], которая экспортируется в программу для последующего расчета, учитываются только активные грани. Данный процесс представлен на рисунке 1а).

После выбора всех необходимых граней, их оптические и геометрические характеристики (координаты вершин) записываются в массив данных, который в последствие, можно сохранить в файл. Далее происходит процесс триангуляции отражателя. Следующим этапом расчета светораспределения следует трассировка лучей. После чего эти данные анализируются следующим программным модулем. Проектировщик имеет возможность прервать расчет в любой момент и посмотреть предварительные результаты трассировки. На рисунке 4 представлен модулей триангуляции отражателя и источников и модель светильника в представлении набора треугольников в среде openGL [3], а также визуальное представление трассировки лучей и кривая силы света (КСС) полученная в результате расчётов.

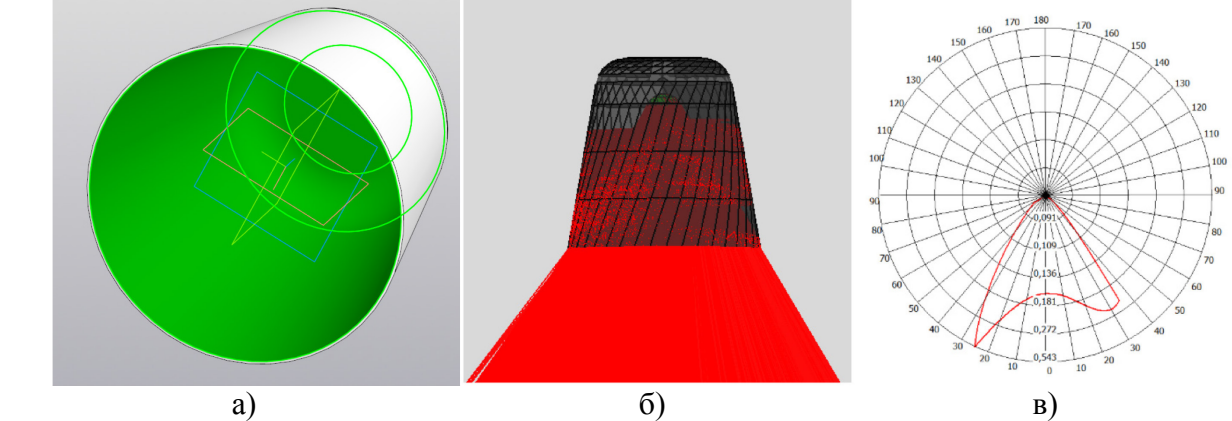

Рисунок 1 – Визуальное представление трассировки и КСС светильника

# **Заключение**

Для расчета световых характеристик осветительных приборов оптимальным является метод трассировки, основанный на алгоритме распространения света Монте–Карло. Применение разработанной программы позволят итеративно наблюдать за изменением светораспределения светильника следующие в результате изменения характеристик отражающей поверхности или изменении формы рефлектора.

# *Список литературы*

1. *Миронов А.Н.* Возможности программы Компас–3D для моделирования светораспределения осветительных приборов / А.Н. Миронов, А.Б. Мышонков // XLVII Огарёвские чтения. Материалы научной конференции. В 3–х частях. Составитель А.В. Столяров. Ответственный за выпуск П.В. Сенин. 2019. С. 55–59.

2. *Ивлиев С.Н.* Разработка трехмерной триангуляционной модели осветительных приборов. / С.Н. Ивлиев, С.А. Микаева, С.Д. Шибайкин // Вестник Московского государственного университета приборостроения и информатики. – М. Изд. МГУПИ. 2010. – № 29. – С. 16–22. 3. *Краснов М.В.* OpenGL. Графика в проектах Delphi / М. В. Краснов. – СПб.: БХВ– Петербург, 2002. – 352 с

# *2.3.5*

# **А.В. Пантелеев канд. техн. наук, Е.В. Заварцева, Н.С. Коновалов, С.С. Тумайкин**

# ФГБОУ ВО «МГУ им. Н. П. Огарева»

# **РАЗРАБОТКА ОБЛАЧНОГО–СЕРВИСА ДЛЯ НАСЕЛЕНИЯ ПО ВЫБОРУ РАЗВЛЕКАТЕЛЬНЫХ МЕРОПРИЯТИЙ**

*Онлайн-сервис для населения представляет собой одностраничный сайт, который позволяет пользователям выбрать занятие во время досуга. На странице их встречает герой «Игорь», который сопровождает пользователей до самого конца. Игорь задает пользователям несколько наводящих вопросов и в конце выдает несколько результатов на выбор. Для разработки был использован язык программирования PHP, база данных MariaDB 10, для работы с базой данных был выбран язык SQL при помощи плагина на PHP. Для обработки событий на странице был выбран язык программирования JavaScript с плагином jQuery.* 

Ключевые слова: *онлайн–сервисы, социальная сеть, меснджер, агрегатор, приложение, веб–сайт.*

**Разработка интерфейса.** Разработка проекта началась с создания локального домена. Далее была создана структура сайта, где главной страницей является index.php. После приступили к созданию папок, где будут находиться подключаемые файлы, такие как: стили (css), скрипты (js), представления (views) и само приложение (app). С помощью javascript было разработано диалоговое окно, в котором отображаются монологи персонажа. Далее приступили к написанию сценария, по которому будет работать frontend сервиса.

В файле сервиса имеется пять функций: start, dataCollection, ajaxRequestPost, nextStep и editCharacter.

Функция start срабатывает при запуске приложения и запускает окно дисклеймера, которое предупреждает пользователя о том, что ведется использование его приблизительного местонахождения.

Далее следует функция dataCollection. Она создана для формирования массива ответов пользователя, чтобы на основе этого массива выполнить запрос в поисковой системе.

ajaxRequestPost – функция отправки массива данных на backend.

Функция nextStep предназначена для динамической замены содержимого страницы. Она обрабатывает события кнопок с классом «option».

Схема работы сервиса приведена на рисунке 1.

**Разработка базы данных.** Для базы данных была выбрана СУБД MySQL. Так как для проектов, которые не содержат большого количества данных она отлично подходит.

База данных представляет собой две таблицы: phrases и options. Таблица phrases содержит в себе фразы для каждого из этапов. На каждый этап было создано по пять фраз. Таблица содержит четыре поля: уникальный идентификатор (id); название этапа (step); уникальный идентификатор фразы (phrase\_id); текст сообщения (text).

Уникальный идентификатор является ключевым полем данной таблицы. Название этапа позволяет программе понять на каком этапе находиться пользователь. Уникальный идентификатор фразы нужен для того, чтобы, когда совершался запрос с помощью функции rand выбиралось случайное число от одного до пяти. И это предавало пользователю ощущение, что с ними разговаривает реальный человек. Последнее поле в этой таблице содержит сообщение, которое выводиться пользователю на экране.

Вторая таблица, которая была создана в этой базе данных является options. Она содержит в себе данные, которые становятся маркерами на кнопках выбора. Некоторые из этапов, которые должны быть получены из интернета не имеют значений в поле «text». Таблица содержит в себе пять полей: уникальный идентификатор (id); этап (step); источник для

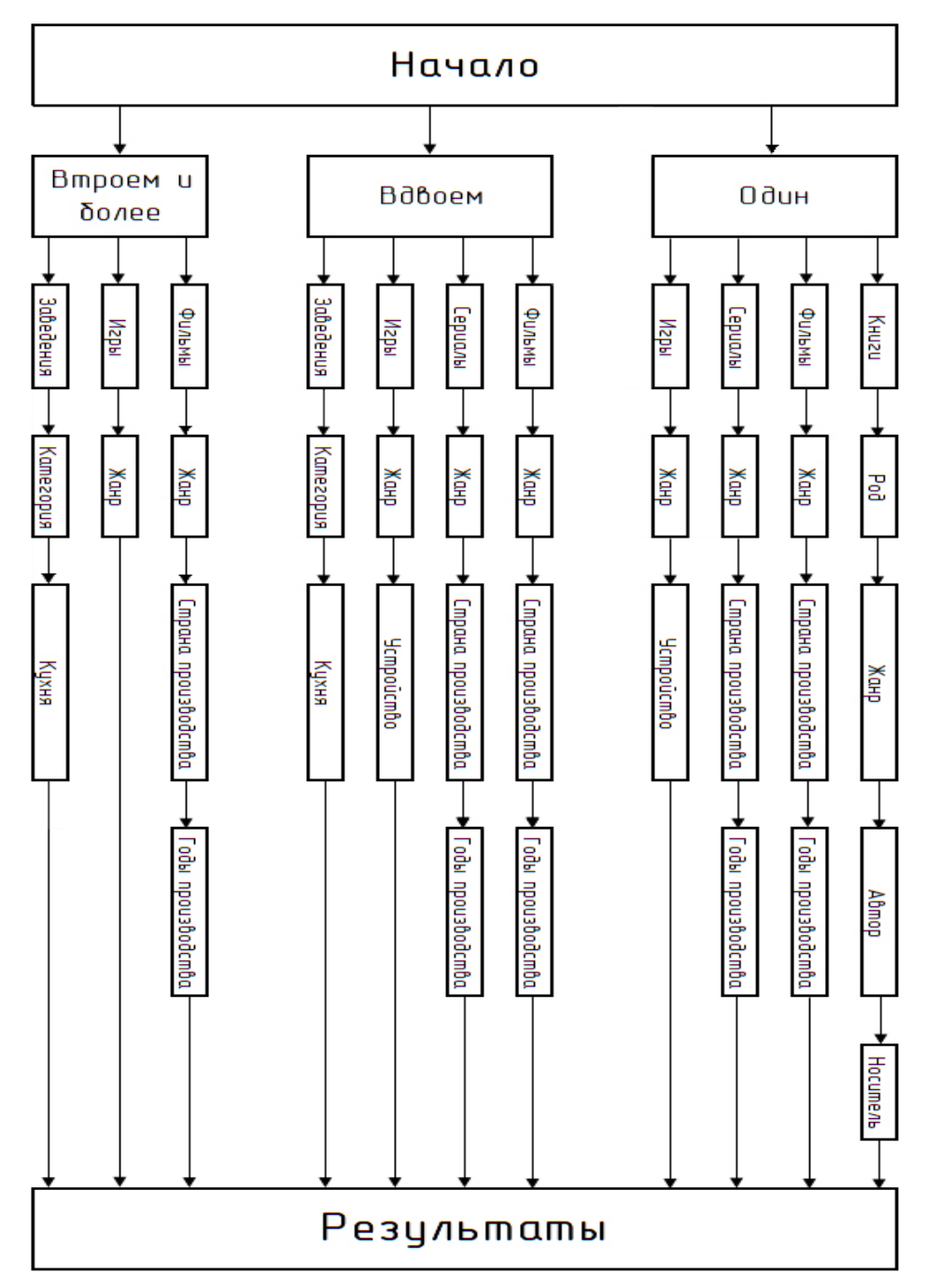

следующего этапа (source for next step); текст кнопки (text); пояснение (title); следующий этап (next\_step).

Рисунок 1 – Схема работы сервиса

**Разработка backend'а.** Основная часть программы представляет собой два файла, которые содержат в себе классы GetGeolocation и SQLrequest.

Класс GetGeolocation содержит в себе метод конструктора (\_\_construct), в котором производиться подключение сторонней библиотеки, которая позволяет серверу при помощи ip адреса пользователя определить город, в котором он находится.

Второй метод getUserCity создает новый экземпляр класса SxGeo. На следующей строке переменной \$res присваивается результат метода getCity. Метод getCity получает в качестве аргумента переменную \$\_SERVER ['REMOTE\_ADDR'], которая содержит в себе ip адрес пользователя.

Во втором классе SQLrequest, также, как и в первом содержится метод конструктора. В нем производиться подключение к базе данных с помощью стандартной функции mysqli connect. Данная функция в качестве параметров принимает следующие значения: название хоста (hostname); имя пользователя (username); пароль пользователя (password); название базы данных (database).

Далее производиться проверка подключения. Для этого в условии if проверяется существование свойства connect\_error. Если его нет, то приложение продолжает работу. В противном случае приложение останавливается с выводом ошибки. Дальше в методе конструктора псевдопеременной присваиваем значение подключения.

После разработана общедоступная функция getData. Она предназначена для проверки «маяка», который указывает источник, откуда должны быть получены данные для кнопок выбора.

Следующий метод, queryForDatabase, является закрытым ото всех. В начале объявлен пустой массив. Далее следует запрос, который с помощью правого джойна объединяет обе таблицы и выбирает необходимые данные для кнопок и фразу. Поиск осуществляется по полю step и выбор фразы по полю phrase\_id. Она выбирается с помощью функции rand, которая в качестве аргументов принимает нижнее и верхнее число диапазона выбора случайного числа.

Затем следует еще один закрытый метод gettingDataFromDatabase. Он предназначен для заполнения кнопок текстом и маркерами, полученными из базы данных. Данный метод принимает один аргумент, который изначально имеет значение null.

Первым действием в этом методе происходит проверка наличия аргумента. Если он отсутствует, то переменной массива присваивается значение, полученное из метода queryForDatabase. Далее объявляется переменная html которая является пустой строкой. За ней объявляется переменная счетчика со значением «0».

Следующий метод gettingDataFromInternet, как и предыдущие является закрытым от пользователей. Сначала производится поиск маркеров для кнопок. Далее вызывается функция switchSourcesFromData, которая получает данные из интернета и возвращает массив, который содержит в себе тексты кнопок, которые будут выводиться пользователю в интерфейсе.

Далее первый цикл перебирает массив, полученный из интернета, так как он задает количество кнопок, которые увидит пользователь. После него еще один массив, который перебирает значения, полученные из базы данных..

Последний метод entertainmentFilter. Он предназначен для фильтрации развлечений в зависимости от количества человек выбранный пользователем.

**Заключение.** Таким образом можно сделать вывод что онлайн–сервисы плотно вошли в нашу жизнь. И они занимаю довольно большую часть рынка и значительно облегчает работу и позволяет существенно сэкономить время.

Онлайн–сервисы – это сайты и мобильные приложения, которые предоставляют услуги, что значительно облегчает работу и позволяет существенно сэкономить время.

# *Список литературы*

1. *Пантелеев А.В., Высокова А.Ю., Уляхина Е.В., Пауткина О.И.* Исследование проблем внедрения облачных технологий с точки зрения эффективности и информационной безопасности // Перспективы науки. – 2020. – № 6. – С. 28–31.

2. *Салкин Д.А., Пантелеев А.В., Шестопалова А.Н.* Проблемы горизонтальной интеграции прикладных протоколов, используемых сервисами IоT// Перспективы науки. – 2021. – № 6. – С. 210–213.

3. *Пантелеев А.В., Cалкин Д.А., Чекалдаев Д.А., Камаева А.А., Захватова Т.А.* Исследование процессов внедрения облачных технологий // Научно-технический вестник Поволжья. –  $2023. - N_2 1. - C. 165 - 168.$ 

4. VC.RU: Интернет–издание о бизнесе, стартапах, инновациях, маркетинге и технологиях : сайт. – Москва, 2019. – URL: https://vc.ru/services/216506–sberbank–onlayn–10–let–kak– menyalos–samoe–populyarnoe–bankovskoe–prilozhenie (дата обращения 29.04.2022). – Режим доступа: для авториз. пользователей. – Текст : электронный.

*2.3.5* 

# **А.В. Пантелеев канд. техн. наук, Д.А. Cалкин канд. техн. наук, С.Д. Шибайкин канд. техн. наук, А.М. Акашкин**

ФГБОУ ВО «МГУ им. Н. П. Огарева»

# **ИССЛЕДОВАНИЕ МЕТОДОВ ПРОГРАММНЫХ СРЕДСТВ ДЛЯ АНАЛИЗА И МОНИТОРИНГА СЕТЕВОГО ТРАФИКА В ИНФОРМАЦИОННЫХ СИСТЕМАХ**

*В статье проведено исследование методов программных средств для обнаружения атак и предотвращения вторжений в информационные системы. В настоящее время информация, циркулирующая в сетях, стала важным ресурсом, который обеспечивает безопасность бизнеса. Возможность несанкционированного воздействия на информацию рассматривается как прямая угроза интересам компаний. С учетом всего этого задача правильного выбора программного средства для обнаружения атак и предотвращения вторжений является актуальной.* 

Ключевые слова: *защита, информация, обнаружение, атака, предотвращение, вторжение.*

**Актуальность.** Существует множество методов обнаружения атак. По способам обнаружения сетевых атак существует общепринятая классификация, в которой выделяют два класса: методы выявления злоупотреблений и методы обнаружения аномалий. Отслеживание трафика предоставляет информацию об определенном источнике трафика, но модель трафика предоставляет информацию обо всех источниках этого типа трафика.

Анализ трафика – необходимая область для управления, контроля и оптимизации, а также для защиты систем. Современные корпоративные сети становятся все более сложными благодаря добавлению многочисленных персональных устройств, множества облачных приложений, точек доступа, виртуальных серверов и тому подобное. Команды администраторов должны тщательно управлять пропускной способностью и качеством обслуживания, внедрять балансиры нагрузок для высокой доступности, создавать чрезмерную среду для резервного копирования и обеспечивать синхронизированную работу нескольких компонентов в гибридной среде [1].

Несмотря на большое количество научных работ, задача выявления сетевых атак в критических информационных системах, где убытки могут быть угрожающими, решена не до конца. В связи с описанными проблемами определены цели и задачи статьи [2].

**Мониторинг сетевого трафика.** Сетевые атаки разнообразны из-за своей структуры и сложности выявления. Задача противодействия атакам является важной для корректного функционирования систем и предотвращения нарушения безопасности.

Методы выявления злоупотреблений основаны на сравнении текущего состояния системы с образом, называемым сигнатурой. Сигнатура – множество условий, при удовлетворении которых наступает событие, определяемое как атака или вторжение. Основный недостаток методов выявления злоупотреблений – невозможность описания всех возможных атак, к тому же, даже небольшое изменение в структуре атаки приводит к невозможности обнаружения данными методами. Общая схема работы методов выявления злоупотреблений приведена на рисунке 1.

Чаще всего для оптимальной работы систем обнаружения атак и гарантированного выявления атак и нарушений методы выявления злоупотреблений используются совместно с методами выявления аномалий.

Аномальное поведение в информационных системах чаще всего является следствием действий злоумышленников. Общеизвестное понятие «аномалия» с греческого – отклонение от нормы. Понятие же «обнаружение аномалий» является относительно новым, но при этом оно сразу привлекло внимание специалистов в области информационной безопасности [3].

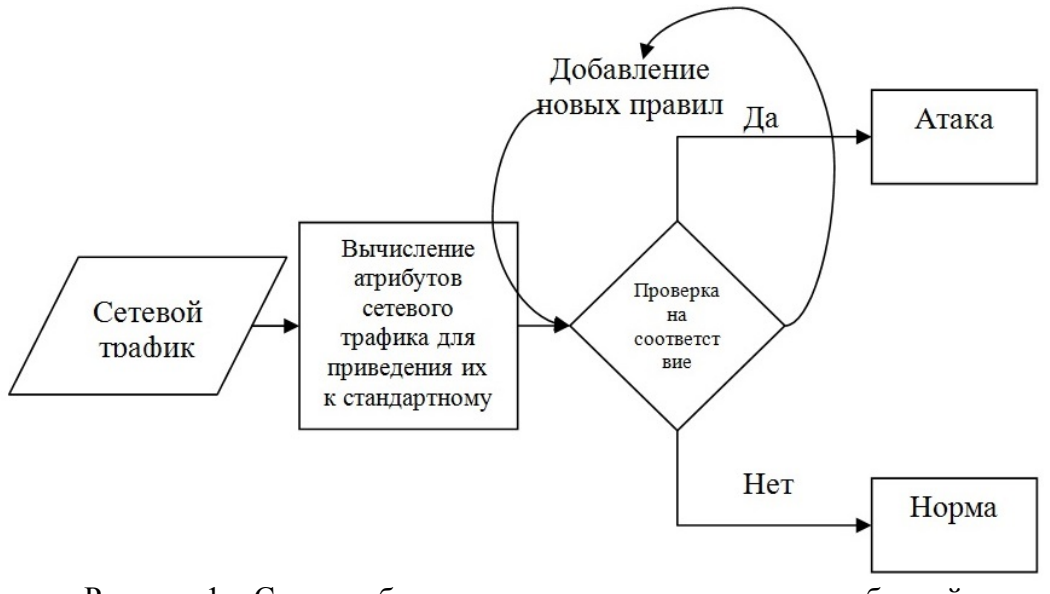

Рисунок 1 – Схема работы методов выявления злоупотреблений

Методы выявления аномалий основываются на построении образа нормального поведения системы, при отклонении от которого поведение будет считаться аномальным, то есть будет фиксироваться факт вторжения или атаки. Недостатком методов выявления аномалий являются ложные срабатывания, то есть не каждая аномалия может быть потенциальной атакой или угрозой, а система распознает ее как угрозу. Схема работы методов выявления аномалий приведена на рисунке 2.

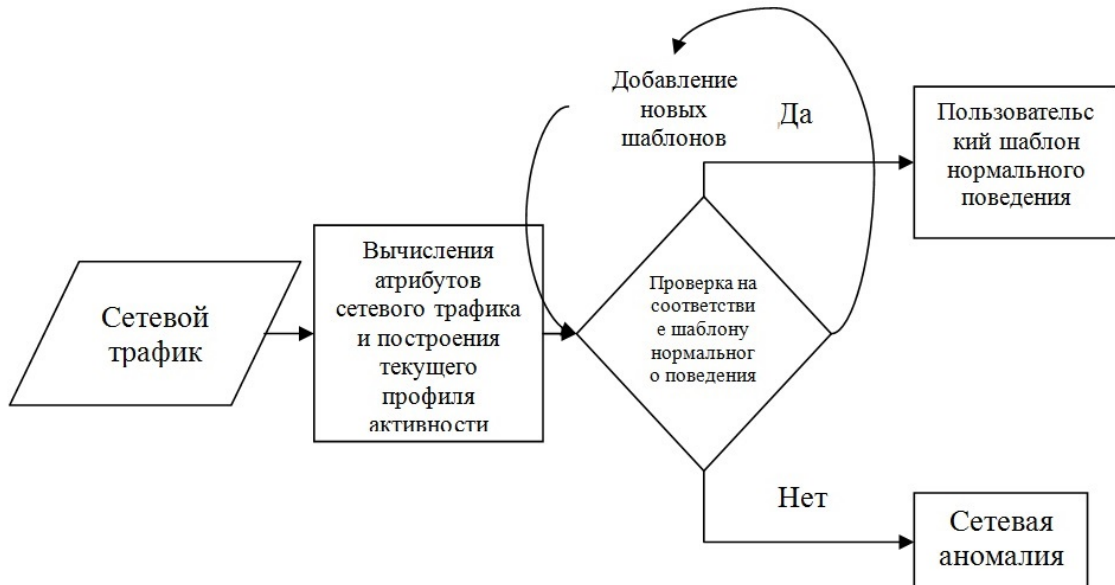

Рисунок 2 – Схема обнаружения аномалий

Для принятия решения о дальнейших действиях или противодействии, следует определить природу возникновения аномалии, последствия и возможные опасности, которые она несет.

Чтобы упростить этот процесс, необходима некая классификация сетевых аномалий. Но в силу большого количества и разновидностей аномалий, нет общепринятого подхода к этому процессу. В работах предлагается подход к классификации сетевых аномалий с точки зрения объекта воздействия. При таком подходе сетевые аномалии разделяют на программноаппаратные отклонения и нарушения сетевой безопасности [4].

К программно-аппаратным неисправностям относятся: аппаратные неисправности; ошибки конфигурации; ошибки программного обеспечения; проблемы производительности оборудования.

Аппаратные неисправности чаще всего связаны с поломкой комплектующих, дефектами заводской сборки, неправильной эксплуатацией или же возникновением сбоев, возникающих под действием каких-либо внешних факторов (скачки напряжения, рост температуры).

Ошибки конфигурации возникают в результате несоответствия между установленными параметрами системы и оборудованием, установленным в системе. Чаще всего они возникают после добавления в систему новых устройств.

Ошибки программного обеспечения влекут за собой аномальное поведение, что, в свою очередь, влечет за собой неожиданный результат работы. Злоумышленники могут применять эти ошибки и уязвимости в своих целях.

В основе методов выявления аномалий лежит модель предполагаемого нормального и ожидаемого поведения пользователей или программных средств, интерпретация отклонений, как возможные аномалии и нарушения безопасности. То есть основная идея заключается в том, что атаки отличаются от нормального поведения.

Методы обнаружения аномалий, как и методы выявления злоупотреблений, включают в себя методы искусственного интеллекта, методы машинного обучения и поведенческие методы [5].

Поведенческие методы основаны на сравнении текущего поведения системы с определенной моделью нормального поведения. Поведенческие методы включают в себя: вейвлет-анализ; статистический анализ; анализ энтропии; спектральный анализ; фрактальный анализ; кластерный анализ.

**Заключение.** Углубленный анализ трафика в настоящее время является одной из основных технологий при решении практических задач, связанных с обеспечением безопасности сетей, оптимизацией пропускной способности каналов передачи данных, контролем качества связи и других. Качественное решение упомянутых задач требует максимальной глубины разбора сетевого трафика и предоставления результатов разбора в удобной форме.

Возможность анализа трафика на уровне контента приложений есть у узкого круга закрытых коммерческих систем таких фирм, как Checkpoint и Cisco. Эти системы не позволяют пользователям свободно расширять перечень поддерживаемых сетевых протоколов, их закрытость затрудняет интеграцию.

В то же время существующие свободно распространяемые инструменты не обеспечивают надлежащего качества проведенного анализа, вследствие чего с их помощью не всегда удается получить данные протоколов прикладного уровня.

# *Список литературы*

1. *Пантелеев, А.В.* Информационное обслуживание и тестирование телекоммуникационных систем // А. В. Пантелеев, С. Д. Шибайкин // Перспективы науки. – 2019. – Т. 122, № 11. – С. 96–99.

2. *Пантелеев А.В., Cалкин Д.А., Шибайкин С.Д., Акашкин А.М., Канинина Е.Н.* Анализ современных программных средств для обнаружения атак и предотвращения вторжений // Науч.-техн. вестн. Поволжья. – 2023. – № 5. – С. 296–298.

3. *Пантелеев, А.В.* Системный анализ в телекоммуникационных системах // А.В. Пантелеев, С.Д. Шибайкин // Наука и бизнес: пути развития. – 2019. – Т. 101, № 11. – С. 102–104.

4. *Шибайкин С.Д., Егунова А.И., Аббакумов А.А.* Анализ применения нейронных сетей, градиентного бустинга и метода ближайших соседей для классификации нормативносправочной информации // Науч.-техн. вестн. Поволжья. – 2020. – № 2. – С. 54–58.

5. *Пантелеев А.В., Cалкин Д.А., Шибайкин С.Д., Крохин Н.В., Пауткина О.И.* Исследование применения градиентного бустинга для обнаружения сетевых аномалий // Науч.-техн. вестн. Поволжья. – 2023. – № 4. – С. 195–197.

*2.3.5.* 

# **Р.Э. Семенов**

МИРЭА – Российский технологический университет Институт информационных технологий, кафедра вычислительной техники, Москва, 9629790@gmail.com

# **ГРАФОВАЯ МОДЕЛЬ АНАЛИЗА ПРЕДЛОЖЕНИЙ РУССКОГО ЯЗЫКА**

*В представленной статье описаны и предложены графовые структуры для возможности рассмотрения окрестностей объектов при проведении анализа предложений. При проектировании систем поддержки принятия решений возникают ситуации, когда невозможно провести анализ из-за возникновения конфликтов однозначной трактовки конкретного случая.* 

*Существующие трансформеры плохо подходят для анализа русского языка. Самые популярные архитектуры, способные обработать русский текст имеют сильные погрешности и не подходят для современных запросов. Для решения такого рода задач можно рассматривать модельно-параметрическое поле, которое имеет собственные коэффициенты смежных объектов, которые смогут скорректировать модель поведения в сложных ситуациях. Такое представление информации будет удобно для структурирования обработанной информации ввиду знания о всех возможных связях в модели и предоставления этой информации для дальнейшей обработки.* 

Ключевые слова: *концептуальная структура, обработка текстов, нейронная сеть, графовая модель, анализатор, графлет, модельно-параметрическое пространство.* 

Увеличение количества и сложности вычислений в результате развития науки, ставят задачу оптимизации модернизации известных методов. Модельно-параметрическая методология, предоставляет возможность описать и исследовать сложные изделия, применяя теорию графов. Основным предметом научных интересов являлась автоматизация процессов исследования и проектирования сложных изделий новой техники. Этот класс рассматриваемых объектов постоянно расширяется и сейчас используется во многих моделях повседневной жизни. Для представления этих объектов в ИТ-сфере необходимо задать им некоторые параметры, такие как мультимодельность, гетерогенность вычислительной среды, многопараметричность, сложно-структурированность, семантическая «насыщенность» информационного пространства. Поэтому весьма актуально решение проблемы реализации специального формального аппарата, обеспечивающего единообразное представление моделей, синтезированных посредством различных методов и средств, с целью унификации операций их обработки в вычислительной среде.

Наиболее подходящим аппаратом для описания и исследования структуры модельнопараметрического пространства является теория графов. Элементами такого пространства являются модели, параметры и отношения между ними. Так можно говорить о подпространстве параметров, связанных моделями, или о подпространстве моделей, связанных параметрами. В результате будут получены взвешенные орграфы, которые можно будет определить и на основании каждого применять какое – либо действие. Можно в заданном пространстве выделить и другие подпространства по различным признакам [1].

На основании образа модельно-параметрического содержания структуры, спроектируем модель для ситуационного анализа представления некоторой информации с выделением окрестностей. Окрестностью вышеописанных пространств первого порядка относительно модели называется множество параметров, непосредственно связанных с моделью. Далее необходимо обозначить эту окрестность как отдельную структуру. Все элементы окрестности модели ввиду утверждения представляют собой параметры, и отделены единичной длиной.

Окрестностью, относительно модели, называется множество всех элементов модельнопараметрического пространства, которые связанны путями. Границей окрестности модели называется множество всех элементов пространства, связанных с моделью одним путем. Пример такого пространства представлены на Рисунке 1.

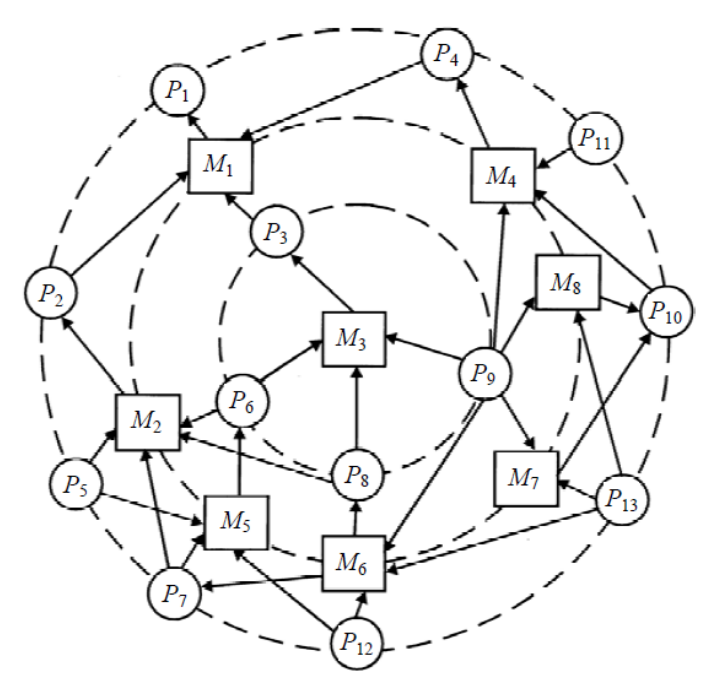

Рис. 1 – модельно-параметрическое пространство относительно модели М3.

По аналогии с окрестностями моделей существуют окрестности параметров. Работа с окрестностями играют ключевую роль в графовом представлении структур последующего анализа [2]. Пересечением окрестностей элементов рассматриваемого пространства будем называть элементы, принадлежащие каждой из окрестностей графов. Пример пересечения представлен на Рисунке 2.

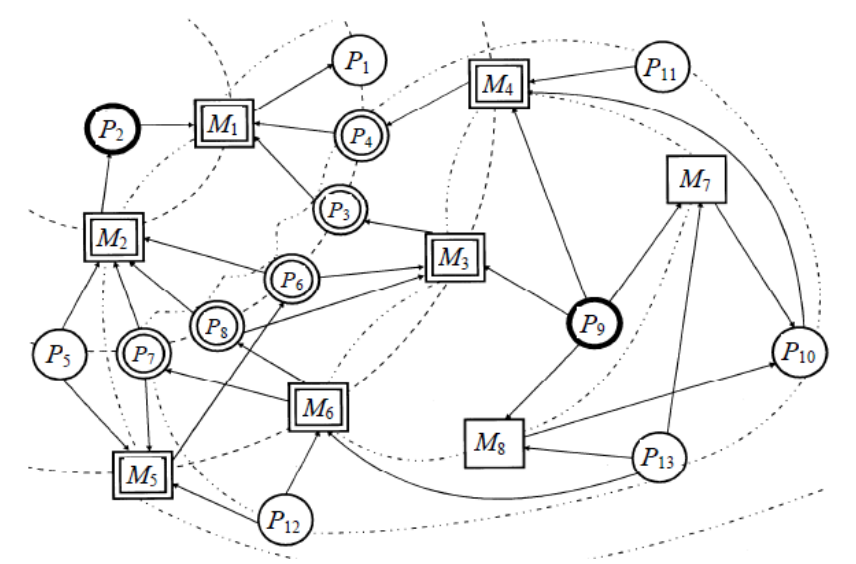

Рис. 2 - Результаты операции пересечения окрестностей моделей

Из примера становится видно, что результат пересечения окрестностей не является окрестностью. Для выявления закономерностей и автоматизированного анализа предложений, необходимо выделять предопределенные структуры, которые будут иметь смысл. Такими конструкциями будут являться графлеты. Графлетами будем называть определенные ситуации графового пространства взаимодействия моделей и параметров проектируемой среды. Выделяемые графлеты представлены на Рисунке 3.

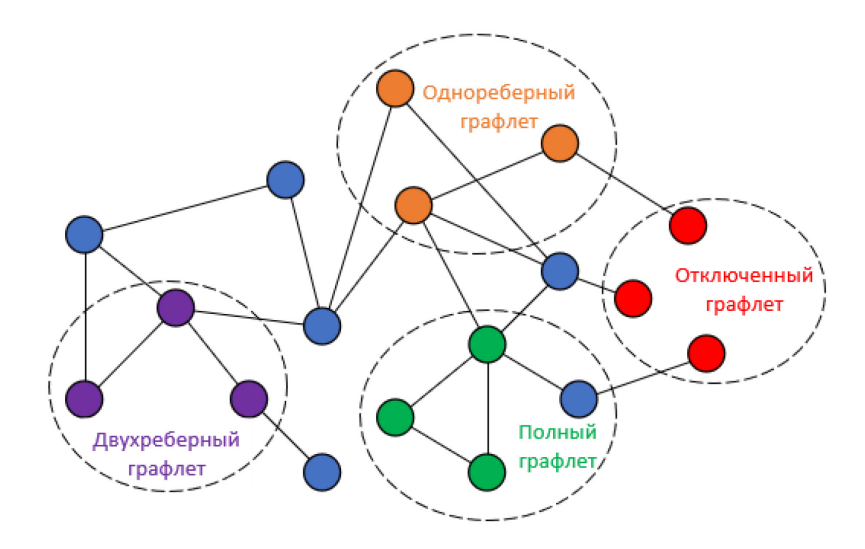

Рис. 3 – Типы выделяемых графлетов

Такой подход имеет проблему сложного подсчета графлетов, при которой необходимы достаточные вычислительные мощности, даже предварительно обрабатывая каждую ситуацию множеством приближений. Поэтому введем основу анализируемых текстов. Была разработана модель концептуального представления предложения. Согласно графу, представленному на Рисунке 4, можно предопределить структуру и взаимосвязи частей речи в каждом рассматриваемом предложении.

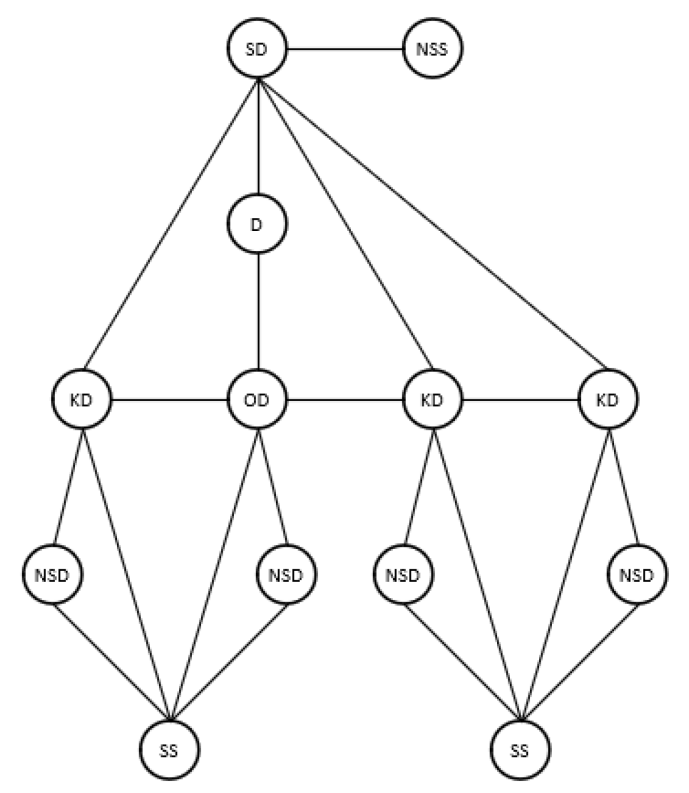

Рис. 4 – Граф концептуальной структуры

Где NSS – Набор свойств субъекта; SD – Субъект действия; D – Действие; OD – Объект действия; KD – Компонент действия; NSD – Набор свойств действия; SS – Соотношения свойств.

Каждый элемент графа представляет структурные элементы предложения по смыслу. Объединения смысловых элементов между собой сопоставляет части речи в предложении для объединения в графовом представлении и выделения графлетов.

Таким образом, при построении модельно-параметрических окрестностей на логическом уровне, в основном выступает определенная модель или параметр. Все остальное пространство рассматривается относительно данного элемента, т.е. проводится его упорядочивание (сортировка) по отношению к рассматриваемому параметру или исследуемой модели [3]. Следовательно, при построении моделей предложений русского языка, основным представлением будет являться модельно-параметрическое пространство. Окрестностями каждого субъекта будут являться возможные связи между объектами и параметрами в определенной ситуации.

Каждое предложение в тексте выступает в качестве самостоятельной модели. По представленной архитектуре какие-то параметры смежных моделей могут совпадать или иметь схожий смысл. Тогда такие параметры вступают в связи и образуют полносвязный граф. Затем с помощью предопределенных по смыслу конструкций, называемые графлетами, выделяем сложившиеся ситуации для выявления направленности предложения и смысловой нагрузки. Данное представление может быть модернизировано и масштабировано в связи с обработкой новых ресурсов. Главной особенностью выступает компактность и наглядное изображение всех искомых вариантов связей модели. Также присутствует возможность спроектировать необходимую ситуацию в любой предметной области благодаря удобной структуре проектирования. Исследование возможностей разработки системы представления текстовой информации на основе модельно-параметрических моделей, позволяет структурировать представление текстовой информации на основе графического представления. Спроектированные архитектуры модельно-параметрического пространства могут быть использованы в программном обеспечении анализа предложений русского языка.

# *Список литературы*

1. Сорокин А.Б., Железняк Л.М., Супруненко Д.В., Холмогоров В.В. Проектирование модулей системной динамики в системах поддержки принятия решений // Russian Technological Journal, 2022. №10 (4). С. 18—26.

2. *Томашевская В.С., Яковлев Д.А.* Способы обработки неструктурированных данных // Russian Technological Journal, 2021. №9 (1). С. 7—17..

3. *Цитульский А.М., Рогов И.С., Иванников А.В.* Интеллектуальный анализ текста // «StudNet», 2020. №6. С. 476—483.

# **ФИЗИКО-МАТЕМАТИЧЕСКИЕ НАУКИ — МЕТОДЫ И СИСТЕМЫ ЗАЩИТЫ ИНФОРМАЦИИ, ИНФОРМАЦИОННАЯ БЕЗОПАСНОСТЬ — 2.3.6.**

*2.3.6* 

# **В.Н. Дюпин**

Саровский физико-технический институт, филиал «Национального исследовательского ядерного университета «МИФИ», факультет информационных технологий и электроники, кафедра вычислительной и информационной техники, Саров, rehcraeser@mail.ru

# **ПОДХОД К ПОСТРОЕНИЮ ПОДСИСТЕМЫ ЗАЩИТЫ ИНФОРМАЦИИ В ВИРТУАЛЬНОМ АДАПТАЦИОННОМ ПРОСТРАНСТВЕ**

*В работе представлено описание процесса построения подсистемы защиты информации для виртуального адаптационного пространства. Рассматриваются методы аутентификации клиентов распределенной системы. Содержится метод контроля целостности базы данных. Представлен граф информационной коммуникации объектов распределенной системы.* 

Ключевые слова: *виртуальная реальность, виртуальное адаптационное пространство, защита информации, распределенная система, моделирование, кибератака.* 

# *Введение*

В современном обществе усиливается тренд на глобальное внедрение цифровых технологий во все сферы человеческой деятельности. Цифровые технологии позволяют автоматизировать производственные процессы малого и крупного бизнеса. Одним из направлений цифровизации является виртуальная реальность.

Виртуальная реальность предоставляет компьютерную модель окружающего мира, в котором объекты реального мира заменены на компьютерные модели, а взаимодействие между объектами обеспечивается средой моделирования виртуальной реальности. Взаимодействие человека с виртуальной реальностью осуществляется через сенсорные устройства, которые оснащены датчиками моделируемых процессов [1].

Виртуальное адаптационное пространство является особым видом систем виртуальной реальности позволяющим снять ограничение с поврежденных каналов восприятия субъекта виртуальной реальности путем моделирования восприятия объектов виртуальной реальности через суперпозицию восприятия активных каналов. Например, формирование визуального восприятия через аудиальный и тактический канал восприятия [2].

Для оптимизации построения компьютерных моделей при сохранении данных виртуальное адаптационное пространство использует распределенное хранилище геоинформационных данных. Изначально данные создаются и хранятся во временных структурах на локальных хранилищах субъекта виртуальной реальности. При построении карты топологических объектов (зданий, дорог и т.п.) распределенная среда виртуального адаптационного пространства запрашивает информацию о новых топологических объектах на стороне субъекта виртуальной реальности. Для ускорения процесса создания геометрических моделей на стороне субъекта виртуальной реальности осуществляется запрос выборки топологических объектов в заданной геолокации субъекта виртуальной реальности [3].

Поскольку топологические данные являются критическим ресурсом распределенной системы виртуальной реальности, спроектированной для многопользовательской эксплуатации данных, то необходимо разработать специальную методологию верификации данных, которая не позволит злоумышленнику внести существенные изменения в топологическую карту данных.

Объектом исследования данной работы является распределенная система виртуальной реальности.

Цель исследования заключается в разработке методологических основ по защите геоинформационных данных системы при многопользовательской эксплуатации системы виртуального адаптационного пространства.

# *Материалы и методы*

Распределенная система виртуального адаптационного пространства условно разделена на две части:

Клиентская часть – хранит оперативные данные виртуальной реальности, отправляет запросы серверной части для репликации данных;

− Серверная часть – хранит полную карту топологических объектов виртуального адаптационного пространства [4].

На стороне клиента расположены объекты, которые расположены на границе взаимодействия субъекта виртуального адаптационного пространства и физического мира:

Датчики виртуальной реальности – технические устройства, которые собирают информацию об объектах наблюдения субъектом виртуальной реальности;

− Объекты окружающего мира – совокупность объектов физического мира, окружающие субъект виртуального адаптационного пространства;

Цифровые модели виртуальной реальности – трехмерные компьютерные модели, содержащие упрощенное представление объекта реального мира, погруженного в виртуальное адаптационное пространство.

На стороне сервера расположен сервер виртуальной реальности. Сервер виртуальной реальности включает распределенную базу данных, объекты которой имеют географическую привязку к пространственным координатам физических объектов.

Взаимодействие клиента с сервером виртуального адаптационного пространства осуществляется через программно-аппаратный интерфейс взаимодействия.

Граница контролируемой области защиты информации проходит через интерфейс взаимодействия клиентской и серверной части виртуального адаптационного пространства.

Для аутентификации субъекта виртуального адаптационного пространства используется метод цифровой подписи.

При работе с базой данных геоинформационных данных на стороне серверной части реализована дискреционная модель доступа к данным. В роли «пользователя» геоинформационной системы субъект виртуальной реальности получает доступ на чтение данных о структуре и положении объектов виртуального адаптационного пространства. В роли «редактора» геоинформационной системы субъект виртуальной реальности получает доступ на чтение и запись данных, как в структуру объектов виртуального адаптационного пространства, так и в размещение объектов виртуального адаптационного пространства.

Совокупность мероприятий по аутентификации субъектов виртуальной реальности и мер по организации дискреционного доступа к объектам базы данных геоинформационной системы виртуального адаптационного пространства формируют базис подсистемы защиты информации виртуального адаптационного пространства.

# *Результаты*

На рисунке 1 представлен информационный граф взаимодействия объектов системы виртуального адаптационного пространства.

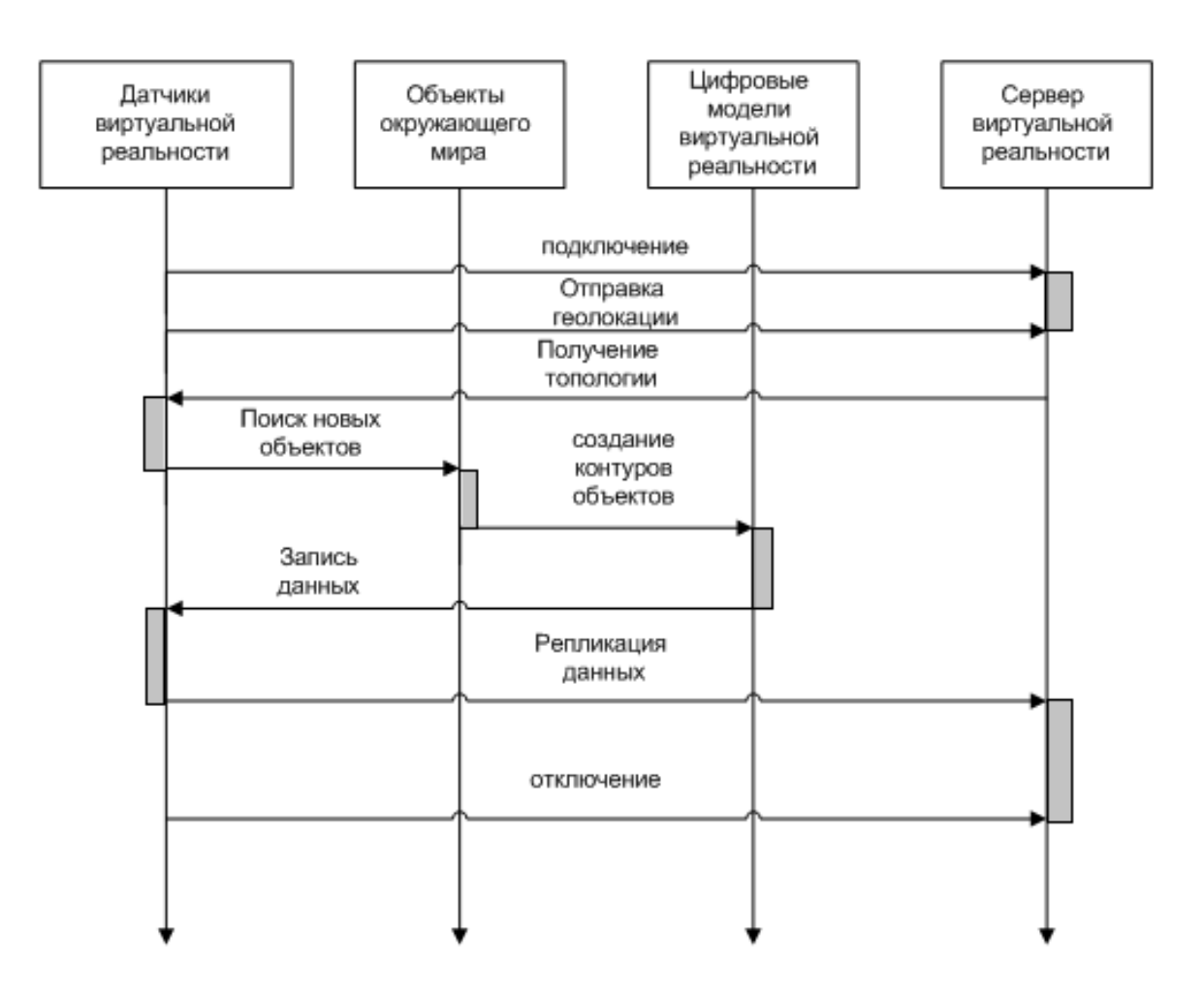

Рис. 1 – Информационный граф взаимодействия объектов системы виртуального адаптационного пространства

Аутентификация субъекта виртуальной реальности происходит на этапе подключения к серверной части виртуального адаптационного пространства. На этапе аутентификации используется цифровая подпись субъекта виртуальной реальности [5]. Цифровая подпись распространяется по системе в виде открытого ключа представленного парой чисел *(n,e)*, где *n=pq*. На стороне клиента хранится секретный ключ *d = 1 (mod(p – 1) (q – 1))*. Числа *p* и *q* принадлежат множеству простых чисел, которые формируются на базе хэша информации о серийном номере процессора и датчиков клиента виртуального адаптационного пространства. Тогда цифровая подпись клиента виртуального адаптационного пространства для сообщения m вычисляется *s = (m d ) mod n*.

После успешной аутентификации клиента на сервере виртуального адаптационного пространства. Клиент отправляет информацию о своей геолокации.

Сервер виртуального адаптационного пространства выполняет выборку объектов расположенных вблизи от субъекта виртуальной реальности и передает эти объекты на сторону клиента.

По мере исследования окружающего пространства субъект виртуального адаптационного пространства на стороне клиента наполняет локальную базу объектов виртуального адаптационного пространства и выполняет репликацию базы на серверную часть при наличии роли редактора базы данных.

На этапе репликации сервер базы данных проверяет подлинность клиента и наличие у него соответствующих привилегий на редактирование базы данных.

По окончанию сессии работы с сервером клиент отправляет сигнал об отключении от базы данных.

# *Обсуждение*

Полученные результаты позволяют сформировать подсистему защиты информации для распределенной геоинформационной системы. Методы аутентификации субъектов виртуального адаптационного пространства с помощью цифровой подписи позволяют защитить систему виртуального адаптационного пространства от внешних кибер атак за счет использования смешанной методологии использования как открытых, так и закрытых ключей. Использование дискреционного доступа к ресурсам распределенной геоинформационной системы позволяют организовать политику контроля за изменением данных в системе.

# *Список литературы*

1. *Дюпин В.Н.* Метод классификации объектов виртуального адаптационного пространства. – Современные наукоемкие технологии. – 2021. – № 5. – С. 51-56.

2. *Дюпин В.Н.* Слой динамической детализации объектов виртуального адаптационного пространства. – Научно-технический вестник Поволжья – 2023. – № 1. – С.142-145.

3. *Бабанов Н.Ю., Мартынов А.П., Николаев Д.Б., Фомченко В.Н., Новиков А.В.* Виртуальная интерактивная система формирования и отработки управляющей информации. Вестник НГИЭИ. 2016. № 4 (59). С. 15-29.

4. *Васильев Р.А., Николаев Д.Б.* Анализ возможностей применения голосовой идентификации в системах разграничения доступа к информации. Научный результат. Информационные технологии. 2016. Т. 1. № 1. С. 48-57.

5. *Токарева Н.Н.* Симметричная криптография. Краткий курс: учебное пособие / Новосиб. гос. ун-т. Новосибирск, 2012. 234 с.

*2.3.6* 

# **А.О. Назаров канд. техн. наук, И.В. Аникин д-р техн. наук, Л.Ю. Емалетдинова д-р техн. наук**

Казанский национальный исследовательский технический университет им. А.Н. Туполева-КАИ, институт компьютерных технологий и защиты информации, кафедра систем информационной безопасности, Казань, IVAnikin@kai.ru

# **ОБНАРУЖЕНИЕ ВРЕДОНОСНОГО ПРОГРАММНОГО ОБЕСПЕЧЕНИЯ В КОМПЬЮТЕРНЫХ СИСТЕМАХ С ПОМОЩЬЮ АЛГОРИТМА НЕЧЕТКОЙ КЛАСТЕРИЗАЦИИ НА БАЗЕ COBWEB**

*В работе решается задача построения поведенческого анализатора для вредоносного программного обеспечения. Для выявления конкретного типа вирусов, был применен подход, основанный на кластерном анализе данных COBWEB. Для учета размытых границ анализируемых признаков, использована его нечеткая модификация. Подход показал приемлемый уровень ошибок первого и второго рода.* 

Ключевые слова: *вредоносное программное обеспечение, кластерный анализ, нечеткие множества, COBWEB, машинное обучение.* 

Своевременное обнаружение вредоносного программного обеспечения (ВПО) в компьютерных системах является одной из важнейших задач информационной безопасности. При этом выделяют два основных подхода к обнаружению ВПО – сигнатурный метод и эвристический анализ [1]. Под сигнатурой ВПО понимается часть кода, наличие которого в анализируемом объекте (файле), свидетельствует о присутствии в нем данного типа вируса, а отсутствие – о «чистоте» анализируемого объекта по отношению к исследуемому ВПО. Эвристический анализ предполагает выделение характерных признаков ВПО, или наоборот, характерных признаков «чистого» кода. На основании анализа данных признаков, определяется вероятность содержания в анализируемом объекте вредоносного кода. Преимуществом сигнатурного анализатора является практически безошибочная работа применительно к известному ВПО. Преимуществом эвристического анализа является возможность обнаружения с помощью него новых типов ВПО, а также ВПО с отсутствующими сигнатурами.

При построении эвристических анализаторов ВПО достаточно часто используют поведенческий анализ и методы машинного обучения. Известен ряд работ по обнаружению ВПО с применением искусственных нейронных сетей, деревьев решений, кластерного анализа данных и т.д. [2-4]. Однако, определенным недостатком классических методов машинного обучения является практическая сложность их использования в условиях отсутствия четких границ, нечеткости исходных данных. Это свойственно, в том числе, и различным признакам, характеризующим поведение ВПО. Для работы в условиях нечеткости исходных данных широкое распространение получили методы теории нечетких множеств. Известно множество модификаций классических методов машинного обучения, способных работать в условиях нечеткости. В данной работе для обнаружения ВПО применено нечеткое обобщение алгоритма концептуальной кластеризации COBWEB.

Алгоритм кластеризации COBWEB относится к группе иерархических методов и формирует дерево классификации. При этом исследуется частота появления конкретных значений параметра у объекта. В случае появления нового объекта, производится модификация существующей иерархии кластеров путем анализа классифицирующего дерева и применения к нему одной из четырех пераций:

1) отнесение нового объекта к уже созданному кластеру (наилучшему согласно функции полезности);

2) создание нового кластера c исследуемым объектов;

3) объединение двух кластеров в один и помещение в него исследуемого объекта;

4) разделение одного из кластеров на 2 и помещение исследуемого объекта в один из них (согласно функции полезности).

Функция полезности, оценивающая качество кластеризации, максимизирует вероятность того, что объекты одного кластера будут иметь максимально схожие значения своих параметров, а объекты разных кластеров - максимально различные.

Основным недостатком классического COBWEB является неспособность его работать в условиях нечеткой природы признаков анализируемых объектов. Для устранения данного недостатка, авторами в работе [5] была предложена его модернизация, способная работать с признаками объектов в нечеткой форме, заданными в виде функций принадлежности. В работе [6] введена модернизированная оценка функции полезности для нечетких признаков. Предложен метод построения функций принадлежности признаков на основе статистических данных [7].

Модернизированный алгоритм применен для решения задачи обнаружения ВПО в компьютерных системах.

Для анализа были использованы виртуальные машины V={V*i*}*i=1,…,20*. На 15 из них были запущены различные типы ВПО, а на пяти ВПО отсутствовало. В таблице представлены типы ВПО на исследуемых виртуальных машинах.

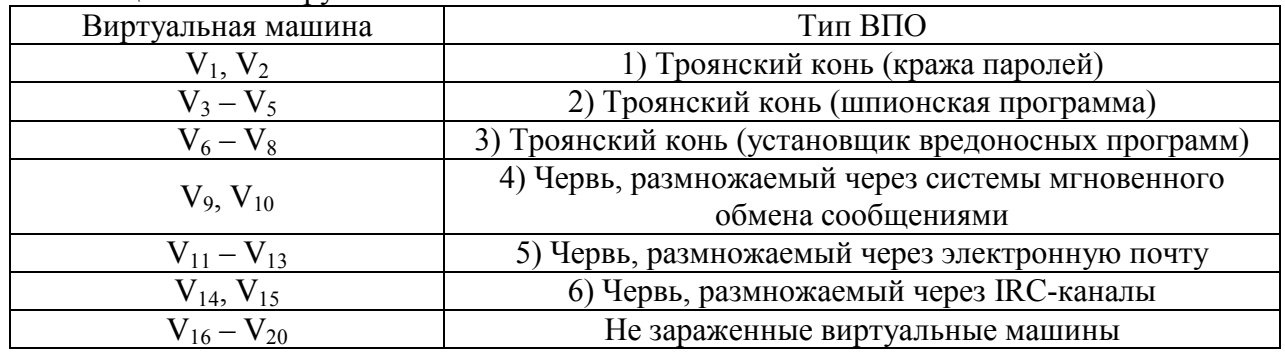

# Таблица – Анализируемое ВПО

Для анализа поведения ВПО (в единицу времени) были отобраны следующие системные признаки ОС Windows:

- загруженность процессора;
- время работы процессора в привилегированном режиме;
- частота отправки датаграмм по протоколу IP;
- частота приема датаграмм по протоколу IP (число в секунду);
- количество активных подключений по протоколу TCP;
- количество установленных подключений по протоколу TCP;
- количество сброшенных подключений по протоколу TCP;
- количество отправленных датаграмм в рамках протокола UDP;
- количество переданных байт в рамках протокола RAS;
- процент использования выделенной памяти;
- количество байт в резидентном страничном пуле памяти;
- доступное число байт памяти;
- длина очереди процессора;
- процент использования квоты реестра;
- количество потоков;
- количество процессов;
- средняя длина очереди жесткого диска;
- количество обращений на запись на жесткий диск в секунду.

Сбор исходных данных по перечисленным признакам осуществлялся штатными средствами ОС Windows. Для каждого из признаков построена функция принадлежности и проведена кластеризация анализируемых объектов. Полученные результаты представлены в таблице.

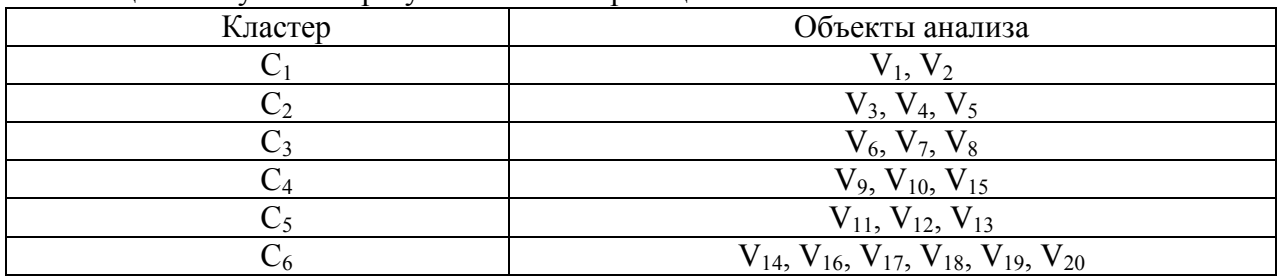

Таблица – Полученные результаты кластеризации

К кластеру  $C_1$  были отнесены объекты, зараженные ВПО первого типа,  $C_2$  – второго типа,  $C_3$  – третьего типа,  $C_5$  – пятого типа. Как показывают результаты, объекты, зараженные вирусами четвертого и шестого типа объединены в единый кластер  $C_4$  в связи с тем, что приведенные выше системные признаки ОС Windows для них имеют схожие значения. Также был сформирован кластер  $C_6$  (не зараженные виртуальные машины) к которому отнесены объекты  $V_{16}$ ,  $V_{17}$ ,  $V_{18}$ ,  $V_{19}$ ,  $V_{20}$ . Кроме этого, в указанный кластер был отнесен и объект V14, зараженный ВПО шестого типа. Таким образом, уровень ошибки первого рода для данной задачи – 0%, а второго рода – 5%.

# *Список литературы*

1. *Булахов Н.Г., Калайда В.Т.* Методы обнаружения и обезвреживания саморазмножающихся вирусов // Доклады ТУСУРа. – 2008. - № 2 (18). – C. 78-82.

2. *Татарникова Т.М., Журавлев А.М.* Нейросетевой метод обнаружения вредоносных программ на платформе Android // Программные продукты и системы. – 2018. – № 3 (31). – С. 543-547.

3. *Бабенко Л.К. Тумоян Е.П., Цыганов К.В., Аникеев М.В.* Классификация вредоносного программного обеспечения на основе поведенческих признаков // Известия ЮФУ. Технические науки. – 2012. - № 4 (129) – C. 50-59.

4. *Калиев А.Б., Марьенков А.Б.* Метод обнаружения вирусов-шифровальщиков в компьютерной системе на основе анализа их поведенческих признаков // Вестник АГТУ. Сер.: Управление, вычислительная техника и информатика. - 2020. - № 1. – C. 41-49.

5. *Назаров А.О., Аникин И.В.* Распознавание поведения объектов методом нечеткой кластеризации данных // Вестник Казанского государственного технического университета им. А.Н. Туполева. - 2012. - № 4-1. - С. 222-228.

6. *Аникин И.В., Кирпичников А.П., Назаров А.О.* Практическое применение метода концептуальной кластеризации объектов, характеризуемых нечеткими параметрами // Вестник Казанского технологического университета. - 2014. - Т. 17. № 11. - С. 203-206.

7. *Назаров А.О., Аникин И.В.* Выбор формы функции принадлежности в нечеткой модификации алгоритма COBWEB для задачи формирования пользовательских ролей // Вестник Казанского государственного технического университета им. А.Н. Туполева. - 2014. - № 2. - С. 214-219.

# **АННОТАЦИИ ABSTRACTS**

#### В.С. Минкин, В.Б. Репин ОДНОВРЕМЕННОЕ СУЩЕСТВОВАНИЕ КОЛЕБАТЕЛЬНЫХ И РЕЛАКСАЦИОННЫХ РЕЖИМОВ ГОРЕНИЯ В ТОПОЧНЫХ

УСТРОЙСТВАХ СЛОЖНОЙ КОНСТРУКЦИИ *Экспериментально показано, что наряду с генерацией биений в виде солитонов огибающей в установке зафиксирована генерация бризеров. Показано, что возможна реализация как смешенных режимов, так и чисто бризерного режима горения. Ключевые слова: вибрационное горение, связанные акустические системы, бризер.*

## С. Аббасипаям, М.А. Гордеев-Бургвиц МАТЕМАТИЧЕСКОЕ И АНАЛИТИЧЕСКОЕ МОДЕЛИРОВАНИЕ ТЕМПЕРАТУРНО-МОЩНОСТНЫХ ПАРАМЕТРОВ ГАЗОТУРБИННОЙ УСТАНОВКИ

*В данной статье рассматривается расчет двух важных выходных параметров газовой турбины на основе математических и термодинамических взаимосвязей между компонентами турбины. Методы моделирования в этой статье включают комбинированные методы для получения Аналитико-математический модели с использованием метода идентификации параметров турбины. С течением времени основные параметры имеют тенденцию отклоняться от своего оптимального состояния. Обновление параметров в соответствии с фактическими условиями системы снижает энергию, необходимую для управления турбиной.*

*Ключевые слова: газовая турбина, модель Rowen, математическое моделирование, модель температуры и мощности.*

#### К.В. Авдеев, А.А. Бондарь, А.С. Кострюков РЕАЛИЗАЦИЯ АЛГОРИТМА ДЕКОДИРОВАНИЯ СТИРАНИЙ

НА МИКРОКОНТРОЛЛЕРАХ

*В статье рассматривается программное решение по передаче данных в условиях связи с высоким количеством помех. Главная цель представленного алгоритма - исправить три или менее бит информации в повреждённом унифицированном пакете данных весом 8 бит. В статье приведены микрокоды алгоритма декодирования стираний для их дальнейшего встраивания в программы или решения для более узкоцелевого использования. Ключевые слова: микроконтроллеры, алгоритмы помехоустойчивого кодирования, микрокод.*

#### П.А. Амоах, О.Ю. Долматов, А.С. Котляревская, М.С. Кузнецов ИМИТАЦИОННАЯ МОДЕЛЬ ИЗМЕНЕНИЯ ЭФФЕКТИВНОСТИ И ЭНЕРГЕТИЧЕСКОГО РАЗРЕШЕНИЯ В

# АЛЬФА-СПЕКТРОМЕТРИЧЕСКИХ ИЗМЕРЕНИЯХ ПРИ РАЗЛИЧНЫХ ПАРАМЕТРАХ КОЛЛИМАТОРОВ

*В работе представлены результаты математического моделирования отклика детектора PIPS в среде Geant4, рассчитано энергетическое разрешение и эффективность регистрации альфа-излучения 241Am в заданной геометрии измерений. Проведена оценка влияния на рассматриваемые параметры материала, толщины, а также формы и диаметра ячейки коллиматоров.*

*Ключевые слова: альфа-спектрометрия, коллиматор, эффективность регистрации, энергетическое разрешение.*

#### А.В. Арзуманова ИССЛЕДОВАНИЕ ПРОЦЕССА ФОРМИРОВНИЯ СТРУКТУРЫ В СИСТЕМЕ ХРОМИТОВ НИКЕЛЯ (II)- КОБАЛЬТА (II)-МЕДИ (II)

*В работе представлены результаты моделирования эксперимента по твердофазному синтезу хромитов со структурой шпинели в сложной оксидной системе CoCr2O4- NiCr2O4-CuCr2O4 на основе математической модели Шеффе.* 

#### V.S. Minkin, V.B. Repin

SIMULTANEOUS EXISTENCE OF OSCILLATORY AND RELAXATION GORENJE MODES IN FURNACE DEVICES OF COMPLEX DESIGN

*It has been experimentally shown that, along with the generation of beats in the form of envelope solitons, the generation of breathers was detected in the facility. It is shown that it is possible to implement both mixed regimes and a purely breather combustion regime.*

*Keywords: vibration combustion, related speaker systems, breather.*

# S. Abbasipayam, M.A. Gordeev-Burgvits MATHEMATICAL AND ANALYTICAL MODELING OF THE TEMPERATURE AND POWER PARAMETERS OF A GAS TURBINE PLANT

*This article discusses the calculation of two important output parameters of a gas turbine based on mathematical and thermodynamic relationships between the turbine components. The modeling methods used in this article include combined approaches to obtain an analytical-mathematical model using a turbine parameter identification method. Updating parameters in accordance with the actual system conditions reduces the energy needed to control the turbine.*

*Keywords: gas turbine, Rowen model, mathematical modeling, temperature and power model.*

## K.V. Avdeev, A.A. Bondar, A.S. Kostryukov REALISATION OF THE ERASING DECODING ALGORITHM USING MICROCONTROLLERS

*The article supports the programmable solution of the transmitting data in noise unstable areas. The goal of the article - to fix triple or less approaching mistakes in the unified packet of eight bits. This article provides microcodes to embed them to the programs or solutions to use them or to enhance for a more targeted use.*

*Keywords: microcontrollers, noise stable algorithms, microcode.*

#### P.A. Amoah, O.Yu. Dolmatov, A.S. Kotliarevskaia, M.S. Kuznetsov

# IMITATION MODEL OF CHANGES OF COUNTING EFFICIENCY AND ENERGY RESOLUTION OF ALPHA SPECTROMETRIC MEASUREMENTS, VARYING COLLIMATOR PARAMETERS

*The paper presents the results of mathematical modeling of the PIPS detector response with Geant4 toolkit. Energy resolution and counting efficiency of 241Am alpha particles in a given measurement geometry are calculated. The impact on the considered parameters of the cell shape and diameter, as well as material and height of the collimator was assessed. Keywords: alpha spectrometry, collimator, counting efficiency, energy resolution.*

# A.V. Arzumanova RESEARCH OF THE PROCESS OF STRUCTURE FORMATION IN THE NICKEL (II)-COBALT (II)-COPPER (II) CHROMITE SYSTEM

*The paper presents the results of modeling an experiment on the solid-phase synthesis of chromites with spinel structure in a complex oxide system CoCr2O4-NiCr2O4-CuCr2O4 based on the mathematical model of Scheffe. The resulting model has* 

*Полученная модель проверена экспериментально. Установлено, что модель второго порядка адекватно описывает результаты эксперимента.*

*Ключевые слова: сложные оксидные системы, моделирование протекания реакции, твердофазный синтез.*

# Н.К. Афоничев, М.С. Баранов, Ю.А. Васин ПРИМЕНЕНИЕ МЕТОДОВ МАТЕМАТИЧЕСКОГО МОДЕЛИРОВАНИЯ ПРИ ОПРЕДЕЛЕНИИ МЕТОДОВ ПОЛОЖЕНИЯ ТРЕХГЛАВОЙ МЫШЦЫ ГОЛЕНИ КОСМОНАВТОВ В УСЛОВИЯХ ИЗМЕНЁННОЙ ГРАВИТАЦИИ

*В работе описан наземный модельный эксперимент «БРУС». На основе медико-технического эксперимента разрабатывается математическая модель определения положения трехглавой мышцы голени в условиях изменённой гравитации. Описаны математические модели и расчёты с описанием особенностей биомеханики стопы в условиях изменённой гравитации. Ключевые слова: космическая медицина, пилотируемый полёт, опорно-двигательная система, реабилитация.*

# Д.В. Байков, А.Ю. Суслин, С.Н. Резепов, И.Д. Храмова МОДЕЛИРОВАНИЕ СИСТЕМЫ НЕИЗЛУЧАЮЩЕЙ БЕСПРОВОДНОЙ ЗАРЯДКИ АККУМУЛЯТОРНОЙ БАТАРЕИ ЭЛЕКТРОМОБИЛЯ

*В статье рассматривается имитационная модель системы неизлучающей беспроводной зарядки аккумуляторной батареи электромобиля, использующая энергию электромагнитных волн. Имитационная модель реализована в программной среде MATLAB / Simulink и позволяет оценить эффективность передачи энергии неизлучательной зарядной системы, а также исследовать переходные процессы, происходящие в зарядном устройстве.*

*Ключевые слова: имитационная модель, беспроводная зарядка, аккумуляторная батарея, электромобиль.*

#### В.А. Бельский

#### РАЗРАБОТКА МАТЕМАТИЧЕСКОЙ МОДЕЛИ ЕМКОСТНОЙ ЯЧЕЙКИ ДИФФЕРЕНЦИАЛЬНОГО ДАВЛЕНИЯ

*В работе представлены результаты разработки математической модели емкостной измерительной ячейки дифференциального давления, предназначенной для расчета зависимости емкости ячейки от приложенного к ней давления, с использованием численного метода.* 

*Ключевые слова: емкостная ячейка, емкостной сенсор, емкостной метод измерения, мембрана, деформация пластин.*

# А.В. Волков, Е.В. Заварцева, Т.А. Захватова, Р.Э. Байчурин АНАЛИЗ ВОЗМОЖНОСТИ УМЕНЬШЕНИЯ ЯВЛЕНИЯ АКУСТИЧЕСКОГО РЕЗОНАНСА В НАТРИЕВОЙ ЛАМПЕ ВЫСОКОГО ДАВЛЕНИЯ ПУТЕМ ИНЖЕКЦИИ ВЫСОКОЧАСТОТНЫХ СИГНАЛОВ В ПИТАЮЩИЕ НАПРЯЖЕНИЕ ЛАМПЫ

*Акустический резонанс в натриевой лампе высокого давления возникает из-за колебаний газа внутри лампы под воздействием питающего напряжения. Это может приводить к нежелательным эффектам, таким как шум и мерцание света, что может быть большой проблемой при эксплуатации натриевых ламп.*

*Инжекция высокочастотных сигналов в питающее напряжение лампы, такой как модулированный импульсно-переменный ток, может помочь уменьшить явление акустического резонанса в лампе. Это происходит потому, что высокочастотные сигналы могут создавать мелкие вихри внутри газа, которые могут помочь подавить большие колебания газа, вызванные питающим напряжением.*

*Ключевые слова: мощность, акустический резонанс, натриевая лампа, математическая модель, высокая частота.*

*been tested experimentally. It is established that the secondorder model adequately describes the results of the experiment. Keywords: complex oxide systems, simulation of reaction flow, solid-phase synthesis.*

# N.K. Afonichev, M.S. Baranov, Yu.A. Vasin APPLICATION OF METHODS OF MATHEMATICAL MODELING IN DETERMINING THE METHODS OF POSITIONING THE TRICEPS MUSCLE OF THE LEG OF ASTRONAUTS IN CONDITIONS OF ALTERED GRAVITY *The paper describes the ground model experiment "BRUS". Based on a medical and technical experiment, a mathematical model is being developed for determining the position of the triceps muscle of the leg in conditions of altered gravity. Mathematical models and calculations are described with a description of the features of the biomechanics of the foot in conditions of altered gravity.*

*Keywords: space medicine, manned flight, musculoskeletal system, rehabilitation.*

# D.V. Baykov, A.Yu. Suslin, S.N. Resepov, I.D. Hramova SIMULATION OF A SYSTEM OF NON-RADIATIVE WIRELESS CHARGING OF THE BATTERY OF AN ELECTRIC VEHICLE

*The article considers a simulation model of a system for nonradiative wireless charging of an electric vehicle battery using the energy of electromagnetic waves. The simulation model is implemented in the MATLAB / Simulink software environment and allows you to evaluate the efficiency of energy transfer of a non-radiative charging system, as well as to investigate the transient processes occurring in the charger.*

*Keywords: simulation model, wireless charging, rechargeable battery, electric car.*

#### V.A. Bielski

# DEVELOPMENT OF A MATHEMATICAL MODEL OF A DIFFERENTIAL PRESSURE CAPACITIVE CELL

*The paper presents the results of the development of mathematical model of a capacitive differential pressure measuring cell, which used to calculate the dependence of the cell capacity on the pressure, using numerical method. Keywords: capacitive cell, capacitive sensor, capacitive measurement method, membrane, plate deformation.*

#### A.V. Volkov, E.V. Zavarceva, T.A. Zakhvatova, R.E. Baychurin

## ANALYSIS OF THE POSSIBILITY OF REDUCING THE PHENOMENON OF ACOUSTIC RESONANCE IN A HIGH-PRESSURE SODIUM LAMP BY INJECTING HIGH-FREQUENCY SIGNALS INTO THE SUPPLY VOLTAGE OF THE LAMP

*Acoustic resonance in a high-pressure sodium lamp occurs due to fluctuations in the gas inside the lamp under the influence of the supply voltage. This can lead to unwanted effects such as noise and light flicker, which can be a big problem with sodium lamps.*

*Injection of high frequency signals into the supply voltage of the lamp, such as modulated pulsed alternating current, can help reduce the phenomenon of acoustic resonance in the lamp. This is because high frequency signals can create small vortices within the gas which can help dampen large fluctuations in the gas caused by the supply voltage.*

*Keywords: power, acoustic resonance, sodium lamp, mathematical model, high frequency.*

# А.Ф. Галимянов, Алхузани Моханнад, Ф.А. Галимянов ОПТИМИЗАЦИЯ КВАДРАТУРНЫХ ФОРМУЛ ДЛЯ СИНГУЛЯРНЫХ ИНТЕГРАЛОВ С НЕПОДВИЖНОЙ ОСОБЕННОСТЬЮ

*Данная работа посвящена приближенному вычислению дробных интегралов Вейля. Для их приближенного вычисления построены квадратурные формулы, принцип построения которых изложен в книге Габдулхаева Б. Г. и Шарипова Р.Н. Получена эффективная оценка погрешности квадратурной формулы для сингулярных интегралов в случае неподвижной особенностей.*

*Ключевые слова: Квадратурная формула, сингулярный интеграл, погрешность формулы.*

# З.М. Гизатуллин, Р.М. Гизатуллин, Р.Р. Мубараков МОДЕЛИРОВАНИЕ ИСКАЖЕНИЯ СИГНАЛОВ В ЛИНИЯХ ПЕРЕДАЧИ МНОГОСЛОЙНОЙ ПЕЧАТНОЙ ПЛАТЫ В ВИДЕ

ВИТЫХ ПАР<br>0в надежного *Одним из факторов надежного функционирования быстродействующих электронных средств является внутрисистемная электромагнитная совместимость. В работе рассматривается задача искажения информационных сигналов в линиях передачи многослойной печатной платы в виде витых пар. Проводится моделирование сигналов и результаты сравниваются с искажениями в компланарных линиях передачи. Ключевые слова: многослойная печатная плата, витая пара, искажение сигнала, моделирование.*

#### З.М. Гизатуллин, И.И. Глушков, С.А. Ляшева, М.П. Шлеймович ИССЛЕДОВАНИЕ АЛГОРИТМА АНАЛИЗА ИЗОБРАЖЕНИЙ РАДУЖНОЙ ОБОЛОЧКИ ГЛАЗА НА ОСНОВЕ СВЕРТОЧНОЙ НЕЙРОННОЙ СЕТИ

*В работе рассмотрены вопросы биометрической идентификации человек. Описаны основные подходы к анализу изображений радужной оболочки глаза, в том числе подходы, базирующиеся на сверточных нейронных сетях. Представлен алгоритм на основе модели DenseNet-201. Приведены результаты исследования его программных реализаций.*

*Ключевые слова: биометрическая идентификация человека, радужная оболочка глаза, дескрипторы радужной оболочки глаза, сверточные нейроные сети, анализ изображений радужной оболочки глаза.*

# М.В. Дагаева, А.С. Катасёв, Л.Ю. Емалетдинова ГЕНЕТИЧЕСКИЙ АЛГОРИТМ РЕДУКЦИИ НЕЧЕТКИХ ПРАВИЛ В МОДЕЛЯХ ОЦЕНКИ ДИСКРЕТНОГО СОСТОЯНИЯ ОБЪЕКТОВ

*Описан генетический алгоритм редукции нечетких правил в базах знаний моделей оценки дискретного состояния объектов. Представлена схема редукции. Раскрыты вопросы кодирования параметров задачи. Описаны этапы алгоритма. Приведены результаты апробации. Показана его эффективность и возможность практического использования.*

*Ключевые слова: генетический алгоритм, нечеткое правило, база знаний, оценка состояния объекта.*

## Л.Ю. Емалетдинова, Н.Р. Вильданов, А.С. Катасев ИСПОЛЬЗОВАНИЕ НЕЙРОСЕТЕВОЙ МОДЕЛИ TCN-LSTM ДЛЯ ПРОГНОЗИРОВАНИЯ ЗНАЧЕНИЙ ВРЕМЕННОГО РЯДА

*В работе были разработаны модели решения задачи прогнозирования значений временного ряда суточной температуры на основе архитектур рекуррентной нейронной сети, сверточной нейронной сети, а также их комбинирования. Проведен сравнительный анализ результатов прогнозирования с помощью построенных моделей.* 

*Ключевые слова: прогнозирование, временной ряд, временные сверточные сети, сети долгой краткосрочной памяти.*

# A.F. Galimyanov, Alhuzani Mohannad, F.A. Galimyanov OPTIMIZATION OF QUADRATURE FORMULAS FOR

SINGULAR INTEGRALS WITH A FIXED SINGULARITY *This paper is devoted to the approximate calculation of Weyl fractional integrals. For their approximate calculation, quadrature formulas are constructed, the construction principle of which is described in the book by B. G. Gabdulkhaev and R. N. Sharipov. An effective error estimate for the quadrature formula for singular integrals is obtained in the case of fixed singularities.*

*Keywords: Quadrature formula, singular integral, formula error.*

## Z.M. Gizatullin, R.M. Gizatullin, R.R. Mubarakov SIMULATION OF SIGNAL DISTORTION IN TRANSMISSION LINES OF A MULTILAYER PRINTED BOARD IN THE FORM OF TWISTED PAIRS

*One of the factors for the reliable functioning of modern highspeed electronic means is intra-system electromagnetic compatibility. The problem of information signal distortion in the transmission lines of a multilayer printed circuit board in the form of twisted pairs the paper considers. The signals are simulated and the results are compared with distortions in coplanar transmission lines.*

*Keywords: multilayer printed circuit board, twisted pair, signal distortion, simulation.*

# Z.M. Gizatullin, I.I. Glushkov, S.A. Lyasheva, M.P. Shleymovich

# RESEARCH OF THE ALGORITHM FOR ANALYSIS OF IRIS IMAGES BASED ON A CONVOLUTIONAL NEURAL NETWORK

*The paper considers the issues of biometric identification of people. The main approaches to the analysis of iris images, including approaches based on convolutional neural networks, are described. An algorithm based on the DenseNet-201 model is presented. The results of the study of its software implementations are presented.*

*Keywords: biometric identification of a person, iris, iris descriptors, convolutional neural networks, analysis of iris images.*

# M.V. Dagaeva, A.S. Katasev, L.Yu. Emaletdinova GENETIC ALGORITHM FOR FUZZY RULES REDUCTION IN MODELS OF OBJECTS DISCRETE STATE ASSESSING

*A genetic algorithm for fuzzy rules reduction in the knowledge bases of models for objects discrete state assessing is described. A reduction scheme is presented. Problems of coding parameters of the task are disclosed. The stages of the algorithm are described. The results of approbation are given. Its effectiveness and the possibility of practical use are shown. Keywords: genetic algorithm, fuzzy rule, knowledge base, object state assessing.*

## L.U. Emaletdinova, N.R. Vildanov, A.S. Katasev USING THE TCN-LSTM NEURAL NETWORK MODEL FOR TIME SERIES FORECASTING

*In the work, models were developed for solving the problem of forecasting the values of the daily temperature time series based on the architectures of the recurrent neural network, convolutional neural network, as well as their combination. A comparative analysis of the results of forecasting with the help of the constructed models has been carried out.* 

*Keywords: forecasting, time series, convolutional neural networks, recurrent neural networks. temporal convolutional networks, long short-term memory networks.*

# А.В. Каляшина, Л.Ф. Фаткуллина МАТЕМАТИЧЕСКОЕ МОДЕЛИРОВАНИЕ ПРОЦЕССА ОБРАБОТКИ ЗАШУМЛЕННЫХ СИГНАЛОВ

*Данное исследование посвящено программной реализации обрабатывания зашумленных сигналов акселерометра и инфарктного датчика. Цель исследования – изучение типов фильтров, которое наиболее эффективно обрабатывают зашумлённые сигналы. Для достижения цели был реализован программный код для каждого сенсорного устройства – инфракрасного датчика и акселерометра. Полученные сигналы были обработаны с помощью фильтра Бесселя, Баттерворта и медианного фильтра.* 

*Ключевые слова: фильтрация сигналов, инфракрасный датчик, акселерометр, медианный фильтр, фильтр Баттерворта, фильтр Бесселя, LabVIEW.*

# Т.В. Картузова, С.В. Храмцов

НЕЙРОННЫЕ СЕТИ В КЛАССИФИКАЦИИ ИЗОБРАЖЕНИЙ *В представленной работе рассматривается свёрточная нейронная сеть, обученная на базе данных, взятой из tensorflow.org, которая содержит фотографии цветов различных видов. Представлена математическая модель сети, а также матричные схемы свёрточных слоёв и фильтров. Нейронная сеть обучена на базе фреймворков tensorflow & keras на языке программирования Python3.* 

*Ключевые слова: искусственный интеллект, нейронные сети, pandas, классификация, изображения.*

# Н.А. Котков, И.В. Плохов, К.Г. Эрастова, А.М. Валиуллин ДИАГНОСТИКА УЗЛОВ СКОЛЬЗЯЩЕГО ТОКОСЪЁМА ТУРБОГЕНЕРАТОРОВ ПРИ ПОМОЩИ КЛАССИФИКАТОРА ТИПА «СЛУЧАЙНЫЙ ЛЕС»

*Исследована возможность диагностики щёточно-контактного аппарата синхронных электрических машин при помощи классификатора типа «случайный лес», определены оптимальные гиперпараметры классификатора, исследована полезность предикторов обучающей выборки, необходимой для обучения модели классификатора.*

*Ключевые слова: узел скользящего токосъёма, щёточноконтактный аппарат, электрические машины, машинное обучение, диагностика, классификатор, random forest, случайны лес.*

## А.Е. Лебедев, А.А. Мурашов, А.А. Ватагин, И.С. Гуданов, Ф.С. Орлов

# К РАСЧЕТУ ПАРАМЕТРОВ ИЗМЕЛЬЧЕНИЯ И ВОЗДУШНОГО РАЗДЕЛЕНИЯ В ЦЕНТРОБЕЖНО-УДАРНОЙ МЕЛЬНИЦЕ

*В статье рассматривается математическое описание процесса движения частиц измельчаемого материала в центробежно-ударной мельнице, снабженной воздушным классификатором. В результате построено поле корреляции осколков, на которые делится частица, и ее размера и построена функция распределения гранулометрического состава материала до и после измельчения.*

*Ключевые слова: ударное измельчение, дисперсный поток, центробежный ускоритель, воздушная классификация, измельчаемый материал.* 

# И.В. Нелин, М.С Виноградов, Г.С. Мачинский ИССЛЕДОВАНИЕ ПРОБЛЕМАТИКИ ОПРЕДЕЛЕНИЯ ПАРАМЕТРОВ НЕРЕГУЛЯРНЫХ ВРАЩАЮЩИХСЯ СТРУКТУР ПРИ ОБРАБОТКЕ РАДИОЛОКАЦИОННОЙ ИНФОРМАЦИИ

*В данной работе исследовано влияние вращающихся структур, на отраженный радиосигнал. Данная работа направлена на исследование вторичной модуляции вращающихся лопастей облучаемой цели на параметры отраженного сигнала, для дальнейшей оценки параметров вращающейся структуры, а также для ее контроля, обнаружения, распознавания.*

*Ключевые слова: Пропеллерная модуляция, радиосигнал,* 

## A.V. Kalyashina, L.F. Fatkullina MATHEMATICAL MODELING OF THE PROCESSING OF NOISY SIGNALS

*This study is devoted to the software implementation of the processing of noisy accelerometer and infarction sensor signals. The purpose of the study is to study the types of filters that most effectively process noisy signals. To achieve the goal, a program code was implemented for each sensory device - an infrared sensor and an accelerometer. The received signals were processed using the Bessel, Butterworth and median filters.*

*Keywords: signal filtering, infrared sensor, accelerometer, median filter, Butterworth filter, Bessel filter, LabVIEW.*

#### T.V. Kartuzova, S.V. Hramtsov NEURAL NETWORKS IN IMAGE CLASSIFICATION

*At this work, we consider a convolutional neural network trained on a database taken from tensorflow.org, which contains photos of flowers of various kinds. A mathematical model of the network is presented, as well as matrix schemes of convolutional layers and filters. The neural network is trained on the basis of tensorflow and keras frameworks in the Python 3 programming language.*

*Keywords: artificial intelligence; neural networks; prediction, pandas; classification.*

# N.A. Kotkov, I.V. Plokhov, K.G. Erastova, A.M. Valiullin DIAGNOSTICS OF SLIDING ELECTRICAL CONTACT UNIT OF TURBOGENERATORS WITH RANDOM FOREST CLASSIFIER

*This paper presents machine learning method called random forest classifier that can be used for control and diagnostics of sliding electrical contact unit of turbogenerators, optimal hyperparameters of this classifier and optimal predictors. Keywords: sliding electrical contact unit, brush-contact device, electrical machines, machine learning, diagnostics, classifier, random forest.*

# A.E. Lebedev, A.A. Murashov, A.A. Vatagin, I.S. Gudanov, F.S. Orlov

#### TO THE CALCULATION OF THE GRINDING AND AIR SEPARATION PARAMETERS IN A CENTRIFUGAL IMPACT MILL

*The article deals with the mathematical description of the process of movement of particles of the crushed material in a centrifugal impact mill equipped with an air classifier. As a result, the field of correlation of the fragments into which the particle is divided and its size was constructed, and the distribution function of the particle size distribution of the material before and after grinding was constructed. Keywords: impact grinding, dispersed flow, centrifugal* 

*accelerator, air classification, crushed material.*

# I.V. Nelin, M.S. Vinogradov, G.S. Machinsky INVESTIGATION OF THE PROBLEMS OF DETERMINING THE PARAMETERS OF IRREGULAR ROTATING STRUCTURES IN THE PROCESSING OF RADAR INFORMATION

*In this paper, the influence of rotating structures on the reflected radio signal is investigated. This work is aimed at studying the secondary modulation of the rotating blades of the irradiated target on the parameters of the reflected signal, for further evaluation of the parameters of the rotating structure, as well as for its control, detection, recognition.*

*Keywords: Propeller modulation, radio signal, regular* 

*радиосигнала.*

# Д.Г. Петросянц, А.С. Катасёв, Л.Ю. Емалетдинова

# ТЕХНОЛОГИЯ ПОЛУЧЕНИЯ И ПОДГОТОВКИ ДАННЫХ ДЛЯ ПОСТРОЕНИЯ ИНТЕЛЛЕКТУАЛЬНЫХ МОДЕЛЕЙ ОЦЕНКИ ФУНКЦИОНАЛЬНОГО СОСТОЯНИЯ ЧЕЛОВЕКА

*Описана технология получения и подготовки данных для построения моделей оценки функционального состояния человека. Рассмотрены этапы технологии. Произведены сбор и подготовка данных, построена нейросетевая модель, показавшая высокую оценку качества классификации. Показана эффективность технологии и возможность ее использования. Ключевые слова: пупиллограмма, оценка функционального состояния, нейросетевая модель.*

#### П.В. Пичужкин, А.В. Галеев

## АВТОМАТИЗАЦИЯ МОДЕЛИРОВАНИЯ ЭЛЕМЕНТОВ РКС С ИСПОЛЬЗОВАНИЕМ ИНТЕГРАЛЬНЫХ МЯГКИХ ОБЪЕКТОВ ДЛЯ ЭКСПЕРИМЕНТАЛЬНОЙ ОТРАБОТКИ ТЕПЛОЗАЩИТЫ МТКК

*В настоящей работе представлена процедура моделирования системы тепловой защиты, разработанной для концептуальной многоразовой ракеты-носителя. Разработана специальная параметрическая модель, включающая скалярное поле, излучаемое совокупностью двумерных мягких объектов, и используемая для задания практически произвольного распределения изоляционных материалов по поверхности корабля. Модель в полной мере использует возможность автоматического дозирования мягких предметов и позволяет рационально распределять материалы для теплового покрытия с использованием ограниченного числа параметров. Применение к различным концептуальным конфигурациям кораблей карты назначенной толщины и компоновки материалов демонстрирует гибкость модели. Модель окончательно интегрирована в рамках междисциплинарного анализа для выполнения определения основных параметров системы тепловой защиты корабля на основе траектории с учетом фиксированных тепловых ограничений.*

*Ключевые слова: экспериментальная отработка, математическое моделирование, теплозащитная конструкция, модель, мягкий объект.*

#### В.В. Рабданова, А.В. Коковихин ПАРСИНГ И АНАЛИЗ ДАННЫХ С САЙТА HEADHUNTER

*В работе рассматривается способ получения данных через API популярного сайта-агрегатора вакансий компании HeadHunter. Полученные данные будут сохранены в базу данных для дальнейшего анализа, в результате которого будет выдаваться отчёт о необходимых профессиональных компетенциях ИТспециалиста. Результаты анализа будут использованы при формировании учебного плана сотрудниками, ответственными за образовательные программы в ВУЗе.*

*Ключевые слова: парсинг, HeadHunter, API, профессиональная компетенция, ИТ-специалист, учебный план.*

# В.Ш. Ройтенберг О ПЕРИОДИЧЕСКИХ КОЛЕБАНИЯХ В ОДНОЙ НЕЛИНЕЙНОЙ СИСТЕМЕ УПРАВЛЕНИЯ

*Рассматривается кусочно-гладкая непрерывная динамическая система с цилиндрическим фазовым пространством, моделирующая систему автоматического управления, зависящая от одного параметра. Найдены значения параметра, при которых система имеет единственный устойчивый предельный цикл второго рода. Получена асимптотика этого цикла и его периода при стремлении параметра к бесконечности.*

*Ключевые слова: кусочно-гладкая непрерывная динамическая система, цилиндрическое фазовое пространство, предельный цикл, автоколебание.*

*регулярная структура, нерегулярная структура, спектр structure, irregular structure, spectrum of a radio signal.*

# D.G. Petrosyants, A.S. Katasev, L.Yu. Emaletdinova TECHNOLOGY FOR OBTAINING AND PREPARING DATA FOR CREATION INTELLIGENT MODELS OF HUMAN FUNCTIONAL STATE ASSESSING

*The technology for obtaining and preparing data for creation models of the person functional state assessing is described. The stages of technology are considered. Data were collected and prepared, a neural network model was built, which showed a high assessment of the classification quality. The effectiveness of the technology and the possibility of its use are shown.*

*Keywords: pupillogram, functional state assessment, neural network model.*

# P.V. Pichuzhkin, A.V. Galeev AUTOMATION OF SPACE ROCKET SYSTEMS ELEMENTS MODELING USING INTEGRAL SOFT OBJECTS FOR EXPERIMENTAL TESTING OF REUSABLE TRANSPORT SPACECRAFT THERMAL PROTECTION

*This paper presents a procedure for modeling the thermal protection system developed for a conceptual reusable launch vehicle. A special parametric model has been developed, which includes a scalar field emitted by a set of two-dimensional soft objects, and is used to specify an almost arbitrary distribution of insulating materials over the surface of the vehicle. The model takes full advantage of the ability to automatically dispense soft objects and allows for rational distribution of heat-coating materials using a limited number of parameters. Applying the assigned thickness and material layout map to different conceptual ship configurations demonstrates the flexibility of the model. The model is finally integrated within an interdisciplinary analysis to perform a trajectory-based definition of the main parameters of the ship's thermal protection system (TPS), taking into account fixed thermal constraints.*

*Keywords: experimental testing, mathematical modeling, thermal protection design, model, soft object.*

## V.V. Rabdanova, A.V. Kokovikhin PARSING AND ANALYZING DATA FROM THE HEADHUNTER

*This article discusses how to get data through the API of the popular HeadHunter job aggregator site. The received data will be saved to a database for further analysis, as a result of which a report on the necessary professional competencies of an IT specialist will be issued. The results of the analysis will be used in the formation of the curriculum by employees responsible for educational programs at the university.*

*Keywords: parsing, HeadHunter, API, professional competence, IT specialist, curriculum.*

# V.Sh. Roitenberg

# ON PERIODIC OSCILLATIONS IN ONE NONLINEAR CONTROL SYSTEM

*A piecewise-smooth continuous dynamical system with a cylindrical phase space is considered, which models an automatic control system that depends on one parameter. Values of the parameter are found for which the system has a unique stable limit cycle of the second kind. The asymptotics of this cycle and its period is obtained as the parameter tends to infinity.*

*Keywords: piecewise smooth continuous dynamical system, cylindrical phase space, limit cycle, self-oscillation.*

# Л.С. Сабитов, И.Н. Гарькин, И.К. Киямов, Н.В. Агафонкина ИСПОЛЬЗОВАНИЕ МАТЕМАТИЧЕСКИХ МОДЕЛЕЙ ПРИ СОХРАНЕНИИ ОБЪЕКТОВ КУЛЬТУРНОГО НАСЛЕДИЯ

*На реальном примере рассматривается использование построения математической модели в расчетном комплексе SCAD на прогрессирующее разрушение при работах по сохранению объекта культурного наследия федерального значения. Доказывается важность и необходимость моделирования обрушений в целях предотвращения аварийных ситуаций при реставрации объектов культурного наследия. Ключевые слова: программный комплекс, автоматизация* 

*расчетов, объект культурного наследия, строительные конструкции, прогрессирующее разрушение.*

## Л.С. Сабитов, И.Н. Гарькин, И.К. Киямов, М.К. Сайфетдинова ИСПОЛЬЗОВАНИЕ МАТЕМАТИЧЕСКИХ МОДЕЛЕЙ ДЛЯ ОБЕСПЕЧЕНИЯ БЕЗОПАСНОЙ ЭКСПЛУАТАЦИИ ОБЪЕКТОВ КУЛЬТУРНОГО НАСЛЕДИЯ

*На основе разработанной научно-проектной документации по сохранению объекта культурного наследия приводится обоснование необходимости использования математических моделей построенных в программном комплексе SCAD для обеспечения безопасной эксплуатации объекта в части выполнения проектных и расчетных решений в части устройства подпорной стенки.*

*Ключевые слова: программный комплекс, автоматизация расчетов, объект культурного наследия, строительные конструкции, подпорная стенка.*

#### Ю.Н. Смирнов, А.И. Абдуллин, А.В. Каляшина НЕЙРОННЫЕ СЕТИ ДЛЯ АНАЛИЗА БИОМЕДИЦИНСКИХ ИЗОБРАЖЕНИЙ

*В работе представлен алгоритм автоматической классификации бактерий по изображениям микроскопии на основе методов глубокого обучения нейронных сетей, определена архитектура нейронной сети, подготовлены исходные данные и определены оптимальные параметры обучения. Нейронная сеть была обучена по градиентному алгоритму и прошла тестирование. Общая точность классификации бактерий на контрольных изображениях составила 97%.*

*Ключевые слова: нейронная сеть, классификация, алгоритм обучения, архитектура нейронной сети.*

# С.А. Смотряева, К.А. Гайдуков МОДЕЛИРОВАНИЕ ОПТИМАЛЬНОГО ПРИЕМА ЦИФРОВЫХ СИГНАЛОВ И ОЦЕНКА ИХ ПОМЕХОУСТОЙЧИВОСТИ В СРЕДЕ OCTAVE

*В статье рассмотрен вопрос построения модели оптимального когерентного приема цифровых сигналов в среде Octave c целью оценки помехоустойчивости сигналов при различных условиях приема. Описан алгоритм формирования помеховых воздействий на канал радиосвязи. Описанная модель позволяет проводить оценку помехоустойчивости сигналов с амплитудной, фазовой и частотной манипуляциями при воздействии белого шума и проводить подсчет битовых ошибок.*

*Ключевые слова: цифровая модуляция, оптимальные прием сигналов, корреляционный приемник, модель радиоканала, помехоустойчивость.*

# Л.Б. Строгонова, Ю.А. Васин, М.С. Баранов, К.П. Сафронова СТРУКТУРА СИСТЕМЫ ПОДДЕРЖКИ ПРИНЯТИЯ РЕШЕНИЙ (СППР) ДЛЯ МЕДИКО-ТЕХНИЧЕСКОГО ОБЕСПЕЧЕНИЯ ОБИТАЕМОЙ ЛУННОЙ БАЗЫ

*Существующая система медико-технического обеспечения пилотируемых космических полетов (СМТО) служит для обеспечения безопасности на борту и осуществления контроля за значимыми физиологическими параметрами для здоровья человека. Однако для экспедиции к другим планетам, в том* 

# L.S. Sabitov, I.N. Garkin, I.K. Kyamov, N.V. Agafonkina USE OF MATHEMATICAL MODELS IN THE

PRESERVATION OF CULTURAL HERITAGE OBJECTS *On a real example, the use of building a mathematical model in the SCAD calculation complex for progressive destruction is considered when working to preserve a cultural heritage site of federal significance. The importance and necessity of collapse modeling in order to prevent accidents during the restoration of cultural heritage objects is proved.*

*Keywords: software complex, automation of calculations, object of cultural heritage, building structures, progressive destruction.*

#### L.S. Sabitov, I.N. Garkin, I.K. Kyamov, M.K. Saifetdinova USING MATHEMATICAL MODELS TO ENSURE SAFE OPERATION OBJECTS OF CULTURAL HERITAGE

*Based on the developed scientific and design documentation for the preservation of a cultural heritage site, the rationale is given for the need to use mathematical models built in the SCAD software package to ensure the safe operation of the facility in terms of implementing design and calculation decisions regarding the installation of a retaining wall. Keywords: software package, automation of calculations, cultural heritage site, building structures, retaining wall.*

# Yu.N. Smirnov, A.I. Abdullin, A.V. Kalyashina NEURAL NETWORKS FOR BIOMEDICAL IMAGE ANALYSIS

*The paper presents an algorithm for automatic classification of bacteria based on microscopy images based on deep learning methods for neural networks, defines the architecture of the neural network, prepares the initial data, and determines the optimal learning parameters. The neural network was trained using the gradient algorithm and was tested. The overall classification accuracy of bacteria in control images was 97%. Keywords: neural network, classification, learning algorithm, neural network architecture.*

# S.A. Smotryaeva, K.A. Gaidukov MODELING OF OPTIMAL RECEIPT OF DIGITAL SIGNALS AND ESTIMATION OF THEIR NOISE IMMUNITY IN OCTAVE ENVIRONMENT

*This article describes how to build a model of optimum coherent reception of digital signals in Octave in order to estimate signal noise immunity for different reception conditions. The algorithm of jamming on the radio channel is described. The described model allows to estimate the noise immunity of signals with amplitude, phase and frequency manipulations under the influence of white noise and perform a calculation of bit errors.*

*Keywords: digital modulation, optimal signal reception, correlation receiver, radio channel model, noise immunity.*

# L.B. Strogonova, Yu.A. Vasin, M.S. Baranov, K.P. Safronova THE STRUCTURE OF THE DECISION SUPPORT SYSTEM (DSS) FOR MEDICAL AND TECHNICAL SUPPORT OF THE INHABITED LUNAR BASE

*The existing system of medical and technical support for manned space flights (SMTS) serves to ensure safety on board and monitor significant physiological parameters for human health. However, for an expedition to other planets, including for a lunar expedition, it is necessary to improve the SMTS and* 

*числе, для лунной экспедиции, необходим совершенствовать СМТО и разработать управление блоки управления и контроля, обрабатывающие медицинскую и психологическую информации, поступающие на бортовые и с бортового оборудования медицинского контроля, либо реабилитации. Разрабатывается система поддержки принятия решения на основе проблемноориентированных вероятностных классификаторов, позволяющих отслеживать критические изменения состояния и психофизиологический статус самого человека.*

*Ключевые слова: система поддержки принятия решений, безопасность, мониторинг, межпланетная экспедиция, вероятностные методы.*

# Р.М. Хусаинов, Н.Г. Талипов, А.С. Катасёв, Л.Ю. Емалетдинова НЕЙРОСЕТЕВАЯ МОДЕЛЬ РАСПОЗНАВАНИЯ ОБЪЕКТОВ ДОРОЖНОЙ ИНФРАСТРУКТУРЫ

*В работе предложена и описана нейросетевая сверточная модель для распознавания объектов дорожной инфраструктуры: светофоров, дорожной разметки, знаков дорожного движения. Приведена постановка решаемой задачи. Описана реализация этапов построения модели. Проведена оценка эффективности построенной модели. Рассчитаны значения метрик качества классификации. Показано, что модель может быть эффективно использована для решения поставленной задачи.*

*Ключевые слова: нейронная сеть, объекты дорожной инфраструктуры, компьютерное зрение.*

#### Е.Г. Царькова

## ПРИМЕНЕНИЕ НЕЙРОСЕТЕВОГО МОДЕЛИРОВАНИЯ ПРИ АНАЛИЗЕ КРИМИНОГЕННОЙ ОБСТАНОВКИ В МЕСТАХ РАЗМЕЩЕНИЯ ОХРАНЯЕМЫХ ОБЪЕКТОВ УИС

*В работе рассматриваются аспекты применения искусственных нейронных сетей (самоорганизующихся карт Кохонена, СКК) для анализа и интерпретации статистических данных. Рассматривается структура СКК, а также особенности их использования при решении задачи кластеризации. Предложенный подход служит расширению механизмов информационной поддержки принятия решений при обеспечении безопасности охраняемых объектов УИС.*

*Ключевые слова: комплексная безопасность, преступность в регионах, модель угроз, внешние угрозы безопасности, кластеризация, искусственная нейронная сеть, сеть Кохонена, уголовно-исполнительная система.*

#### М.Д. Языков, А.В. Рыкалин, П.В. Пичужкин ОЦЕНКА БАЗОВЫХ ПРОЕКТНЫХ ПАРАМЕТРОВ КОМПЛЕКСА «МОРСКОЙ СТАРТ»

*В статье рассмотрен актуальный вопрос целесообразности модернизации комплекса Морской старт на основе оценки его базовых проектных параметров. Рассчитана характеристическая скорость для двух точек старта: экватор и космодром Байконур и выводимая масса полезной нагрузки. Рассмотрена возможность использования обходной схемы полета, с предварительным облетом Луны для выведения полезной нагрузки на ГСО.*

*Ключевые слова: характеристическая скорость, полезная нагрузка, РКК «Морской старт», космодром Байконур, наклонение, обходная схема полета, ГСО.*

В.В. Андреев, С.А. Антонов, Н.В. Герман, Т.И. Девяткина, И.В. Демарев, Е.Д. Ермоленко, А.Б. Колпаков, А.М. Самойлов,

А.Н. Семененко, В.О. Фурман, А.А. Шаров ОПТИМИЗАЦИЯ ПРОЦЕССА ХИМИЧЕСКОГО ТРАВЛЕНИЯ ЛАВСАНОВОЙ ПЛЕНКИ С ЦЕЛЬЮ ВЫЯВЛЕНИЯ ТРЕКОВ ОСКОЛКОВ ДЕЛЕНИЯ НА ТВЕРДОТЕЛЬНОМ ДЕТЕКТОРЕ *Представлены результаты экспериментальных исследований особенностей процесса предварительной химической обработки (травления) лавсановой плёнки, используемой в качестве* 

*develop management control and control units that process medical and psychological information received on board and from on-board medical control or rehabilitation equipment. A decision support system is being developed based on problemoriented probabilistic classifiers that allow tracking critical changes in the state and psychophysiological status of the person himself.*

*Keywords: decision support system, security, monitoring, interplanetary expedition, probabilistic methods.*

## R.M. Khusainov, N.G. Talipov, A.S. Katasev, L.Yu. Emaletdinova NEURAL NETWORK MODEL FOR ROAD INFRASTRUCTURE OBJECT RECOGNITION

*The paper proposes and describes a neural network convolutional model for recognizing road infrastructure objects: traffic lights, road markings, traffic signs. The statement of the problem to be solved is given. The implementation of the model building stages is described. The efficiency of the constructed model has been evaluated. The values of classification quality metrics are calculated. It is shown that the model can be effectively used to solve the problem.*

*Keywords: neural network, road infrastructure facilities, computer vision.*

#### E.G. Tsarkova

## APPLICATION OF NEURAL NETWORK MODELING IN THE ANALYSIS OF THE CRIMINOGENIC SITUATION IN THE LOCATIONS OF PROTECTED OBJECTS OF PENAL SYSTEM

*The paper discusses aspects of the use of artificial neural networks (self-organizing Kohonen maps, CCM) for the analysis and interpretation of statistical data. The structure of the CCM is considered, as well as the features of their use in solving the clustering problem. The proposed approach serves to expand the mechanisms of information support for decisionmaking in ensuring the security of protected objects of Penal System.*

*Keywords: integrated security, crime in the regions, threat model, external security threats, clustering, artificial neural network, Kohonen network, Penal System.*

#### M.D. Yazikov, A.V. Rikalin, P.V. Pichujkin EVALUATION OF THE BASIC DESIGN PARAMETERS OF THE SEA LAUNCH COMPLEX

*The article considers the feasibility of modernizing the Sea Launch complex based on an assessment of its basic design parameters. The characteristic velocity for two launch points is calculated: the equator and the Baikonur cosmodrome and the output payload mass. The possibility of using a bypass flight scheme, with a preliminary flyby of the Moon to launch a payload to the GSO, is considered.*

*Keywords: characteristic speed, payload, RSC "Sea launch", Baikonur cosmodrome, inclination, bypass flight scheme, GSO.*

V.V. Andreev, S.A. Antonov, N.V. German, T.I. Devyatkina, I.V. Demarev, E.D. Ermolenko, A.B. Kolpakov, A.M. Samoilov, A.N. Semenenko, V.O. Furman, A.A. Sharov OPTIMIZATION OF THE PROCESS OF CHEMICAL ETCHING OF DACRON FILM IN ORDER TO DETECT TRACKS OF FISSION FRAGMENTS ON A SOLID-STATE DETECTOR

*The results of experimental studies of the features of the process of preliminary chemical treatment (etching) of lavsan* 

*детектора, предназначенного для выявления треков осколков, образующихся в процессе деления радионуклидов, содержащихся в исследуемых образцах, подвергаемых воздействию нейтронных полей. В качестве варьируемых параметров рассматривалось время травления и концентрация растворатравителя. Наиболее оптимальный режим обработки определён в результате сравнительного анализа получаемых результатов.*

*Ключевые слова: дендрорадиография, трековые детекторы, химическое травление, лавсановая пленка.*

# О.В. Андреева, В.О. Фурман, Н.С. Поляков, Г.К. Капустин, И.В. Демарев, С.А. Антонов ИНТЕГРАЦИЯ ИСКУССТВЕННОГО ИНТЕЛЛЕКТА В СИСТЕМЫ ПРОИЗВОДСТВА ЯДЕРНОЙ ЭНЕРГИИ

*Данная статья исследует внедрение искусственного интеллекта (ИИ) в атомную промышленность. В работе анализируются основные направления развития технологий ИИ в Госкорпорации Росатом. Выделены основные угрозы и потенциал развития ИИ и его интеграции в атомную промышленность.* 

*Ключевые слова: искусственный интеллект, атомная промышленность, машинное обучение.*

## С.И. Арсентьев, В.О. Фурман, В.В. Иванов СРАВНИТЕЛЬНЫЙ АНАЛИЗ МЕТОДОВ КОНТРОЛЯ ГАЗОЖИДКОСТНЫХ ПОТОКОВ ДЛЯ ОБЪЕКТОВ АТОМНОЙ ЭНЕРГЕТИКИ

*В работе рассмотрены различные средства контроля газожидкостных потоков применительно к атомной энергетике. Проведено сравнение методов контроля по различным критериям и приведены примеры устройств позволяющих контролировать газожидкостные потоки*

*Ключевые слова: ядерная энергетика, газожидкостные потоки, датчики газосодержания, датчики температуры.*

# А.П. Буйносов, Н.Г. Фетисова ПРОГНОЗИРОВАНИЕ СОПРОТИВЛЕНИЕ ИЗОЛЯЦИИ ПОСЛЕ ПРОВЕДЕНИЯ ДИАГНОСТИКИ ЛОКОМОТИВА

*В статье приведены аналитическое и вероятностное прогнозирование сопротивления изоляции электрических машин и агрегатов локомотивов, что позволяет поддерживать их в нормальном рабочем состоянии.*

*Ключевые слова: локомотив, изоляция, сопротивление, диагностика, прогнозирование.*

#### А.В. Волков, Е.В. Заварцева, А.В. Марченко ИССЛЕДОВАНИЕ ПРОБЛЕМ В ОБЛАСТИ АУДИТА ИНФОРМАЦИОННЫХ СИСТЕМ

*В данной статье исследованы различные проблемы, в области аудита информационных систем для администрации Плодопитомнического с.п. Рузаевского муниципального района Республики Мордовия. В результате исследования для данной организации были выделены ключевые проблемы аудита информационных систем, а также проведен анализ оценки зависимости качества обслуживания информационных систем работниками администрации.*

*Ключевые слова: аудит, проблемы, информационные системы, анализ.*

# А.А. Гуляйхин, С.Д. Богатырев

# АНАЛИЗ ИСПОЛЬЗОВАНИЯ АВАРИЙНОГО ОСВЕЩЕНИЯ В ОБЩЕСТВЕННЫХ И АДМИНИСТРАТИВНЫХ ЗДАНИЯХ

*Данная статья рассматривает действие и работу освещения в случае экстренной и аварийной ситуации опасной для человека и его жизни.*

*Ключевые слова: аварийное освещение, анализ, эвакуация, безопасность, инфографика.*

*film used as a detector designed to detect tracks of fragments formed during the fission of radionuclides contained in the studied samples exposed to neutron fields are presented. The etching time and the concentration of the etching solution were considered as variable parameters. The most optimal processing mode is determined as a result of a comparative analysis of the results obtained.* 

*Keywords: dendroradiography, track detectors, chemical etching, lavsan film*

O.V. Andreeva, V.O. Furman, N.S. Polyakov, G.K. Kapustin, I.V. Demarev, S.A. Antonov

# INTEGRATION OF ARTIFICIAL INTELLIGENCE INTO NUCLEAR ENERGY PRODUCTION SYSTEMS

*This article explores the introduction of artificial intelligence (AI) in the nuclear industry. The paper analyzes the main directions of the development of AI technologies in the Rosatom State Corporation. The main threats and potential of AI development and its integration into the nuclear industry are highlighted.*

*Keywords: artificial intelligence, nuclear industry, machine learning.*

## S.I. Arsentev, V.O. Furman, V.V. Ivanov COMPARATIVE ANALYSIS OF GAS-LIQUID FLOW CONTROL METHODS FOR NUCLEAR POWER FACILITIES

*The paper considers various means of controlling gas-liquid flows in relation to nuclear power. The advantages of various methods are described, as well as examples of devices that allow controlling two-phase flows.*

*Keywords: nuclear power, gas-liquid flows, gas content sensors, temperature sensors.*

# A.P. Buinosov, N.G. Fetisova PREDICTION OF INSULATION RESISTANCE AFTER DIAGNOSTICS OF THE LOCOMOTIVE

*The article presents the analytical and probabilistic prediction of the insulation resistance of electrical machines and units of locomotives, which allows you to maintain them in normal working condition.*

*Keywords: locomotive, isolation, resistance, diagnostics, forecasting*

#### А.V. Volkov, E.V. Zavarceva, А.V. Marchenko RESEARCH OF PROBLEMS IN THE FIELD OF INFORMATION SYSTEMS AUDIT

*This article examines various problems in the field of auditing information systems for the administration of the Fruitbreeding village of Ruzaevsky municipal district of the Republic of Mordovia. As a result of the research, the key problems of information systems audit were identified for this organization, as well as an analysis of the assessment of the dependence of the quality of information systems service by administration employees.*

*Keywords: audit, problems, information systems, analysis.*

# A.A. Gulyaikhin, S.D. Bogatyrev

# ANALYSIS OF THE USE OF EMERGENCY LIGHTING IN PUBLIC AND ADMINISTRATIVE BUILDINGS

*This article examines the operation and operation of lighting in the event of an emergency and emergency situation dangerous to a person and his life.*

*Keywords: emergency lighting, analysis, evacuation, safety, infography.*

# А.П. Долгинцев, А.Л. Золкин, А.Н. Кольцов АНАЛИЗ ТОЧНОСТНЫХ ХАРАКТЕРИСТИК МОДЕЛИ ДИНАМИКИ ДЛЯ ОБЪЕКТОВ ЖЕЛЕЗНОДОРОЖНОГО ТРАНСПОРТА

*В статье рассматриваются основные вопросы, связанные с использованием адекватных компьютерных моделей движения объектов (локомотивов и вагонов) при их движении по железной дороге. Также работа посвящена актуальным проблемам построения современных компьютерных программ с совместным использованием Pascal и С++ – базированных кроссплатформенных средств разработки клиент-серверных приложений. Проводится анализ параметров, адекватных при компьютерном моделировании движения локомотивов и вагонов, в том числе локомотивов типа ВЛ-65. Представлены расчеты и графики, иллюстрирующие метрологические характеристики движения локомотивов и составов.*

*Ключевые слова: трибологический анализ движения локомотива и вагонов, расчет продольного движения, расчет скоростей и ускорений, программный комплекс анализа движения, клиентсерверные приложения моделирования АЛСН и АЛС-ЕН, связь кроссплатформенных средств программирования.*

#### А.С. Дулесов, Н.С. Федоренко ЭНТРОПИЙНО-ВЕРОЯТНОСТНЫЙ АНАЛИЗ ДЕРЕВА СОБЫТИЙ

*Ключевым аспектом обеспечения надежности и безопасности сложных систем является оценка рисков и вероятностей отказов. В этой статье представлен такой метод оценки надежности систем, как энтропийно-вероятностный анализ дерева событий. Этот метод предлагает комплексный подход к оценке вероятности отказов различных элементов системы и определению причин этих отказов. В работе описывается методика построения дерева событий и определения энтропии и вероятностей для каждого узла дерева. Результаты работы могут быть использованы для повышения надежности и безопасности различных сложных систем, таких как авиационные, ядерные, промышленные и т.д.*

*Ключевые слова: анализ надежности, мера неопределенности информации, мера вероятности, энтропия, обработка информации.*

# А.Ю. Ермин, А.А. Никитин, А.Л. Золкин, А.О. Шилин РАЗРАБОТКА АВТОМАТИЗИРОВАННОЙ ИНФОРМАЦИОННОЙ СИСТЕМЫ РАСЧЁТА КПД МАГИСТРАЛЬНЫХ ЦЕНТРОБЕЖНЫХ НАСОСОВ ДЛЯ ПЕРЕКАЧКИ НЕФТИ

*Информация о показаниях коэффициента полезного действия (КПД) обеспечивает своевременное обнаружение возможных отклонений от заданного режима работы насосных агрегатов и позволяет исключить их неэффективную работу и возможные аварийные отключения. На данный момент на нефтеперекачивающих станциях отсутствует программное обеспечение для автоматического расчёта КПД магистральных и подпорных насосных агрегатов. Применяется только методика ручного расчёта с использованием формул, взятых из регламентов и научных пособий. Далее все показания заносятся в программу Microsoft Excel, в которой проводятся дальнейшие расчёты. Этот метод достаточно сложен в использовании. Процесс получения результатов КПД достаточно трудоёмкий. Кроме того, он требует постоянного применения различных формул, что затрудняет расчёты по времени, а также не исключает влияния человеческого фактора, следовательно, возникает вероятность получения недостоверных результатов. Таким образом, разработка и применение автоматизированной системы расчёта КПД магистральных центробежных насосов является актуальной. Предлагаемое программное обеспечение для автоматического расчёта коэффициента полезного действия позволит ускорить процесс обработки информации по получению итоговых расчётов, а также полностью исключает возможность допущения ошибок, связанных с человеческим фактором.*

# A.P. Dolgincev, A.L. Zolkin, A.N. Kolcov ANALYSIS OF THE ACCURACY CHARACTERISTICS OF THE DYNAMICS MODEL FOR RAILWAY TRANSPORT **OBJECTS**

*The article discusses the main issues related to the use of adequate computer models of the movement of objects (locomotives and wagons) when they move by rail. The work is also devoted to the current problems of building modern computer programs with the joint use of Pascal and C++ based cross-platform tools for developing client-server applications. An analysis of parameters adequate for computer modeling of the movement of locomotives and wagons, including locomotives of the VL-65 type, is carried out. Calculations and graphs illustrating metrological characteristics of locomotives and trains movement are presented.*

*Keywords: tribological analysis of locomotive and wagon movement, calculation of longitudinal movement, calculation of speeds and accelerations, software complex of motion analysis, client-server modeling applications ALSN and ALS-EN, communication of cross-platform programming tools.*

# A.S. Dulesov, N.S. Fedorenko

ENTROPY-PROBABILISTIC EVENT TREE ANALYSIS *A key aspect of ensuring the reliability and safety of complex systems is the assessment of risks and failure probabilities. This paper presents a method for assessing the reliability of systems such as entropy-probabilistic event tree analysis. This method offers a comprehensive approach to estimating failure probabilities of various system elements and determining the causes of these failures. The work describes the methodology of the event tree construction and determination of entropy and probabilities for each node of the tree. The results of the work can be used to improve the reliability and safety of various complex systems, such as aviation, nuclear, industrial, etc. Keywords: reliability analysis, information uncertainty measure, probability measure, entropy, information processing.*

## A.Yu. Eremin, A.A. Nikitin, A.L. Zolkin, A.O, Shilin DEVELOPMENT OF AUTOMATED INFORMATION SYSTEM FOR CALCULATION OF EFFICIENCY OF MAIN CENTRIFUGAL PUMPS FOR OIL TRANSFER

*Information on the readings of the efficiency factor (KPI) ensures timely detection of possible deviations from the specified operating mode of pump units and makes it possible to exclude their inefficient operation and possible emergency shutdowns. At the moment, there is no program at oil pumping stations to automatically calculate the efficiency of main and booster pump units. Only the manual calculation method is used using formulas taken from regulations and scientific manuals. Then all readings are recorded in the Microsoft Excel program, in which further calculations are carried out. This method is quite difficult to use. The process of obtaining KPI results is quite time-consuming. In addition, it requires the constant use of various formulas, which makes it difficult to calculate over time, and also does not exclude the influence of the human factor, therefore, there is a possibility of obtaining unreliable results. Thus, the development and use of an automated system for calculating the efficiency of main centrifugal pumps is relevant. The proposed program for automatic calculation of efficiency will speed up the process of processing information on obtaining final calculations, and also completely eliminates the possibility of making errors related to the human factor.*

*Keywords: main centrifugal pumps, efficiency calculation, pumps for oil transfer.*

*Ключевые слова: магистральные центробежные насосы, расчёт КПД, насосы для перекачки нефти.*

# Ф.Э. Караван, А.С. Боровский АНАЛИЗ СУЩЕСТВУЮЩЕГО ПОРЯДКА ТЕХНИЧЕСКОГО ОБЕСПЕЧЕНИЯ В СПЕЦИАЛЬНЫХ ОРГАНИЗАЦИОННО-ТЕХНИЧЕСКИХ СИСТЕМАХ

*В работе представлена характеристика существующего механизма технического обеспечения в специальных организационно-технических системах, недостатки в его функционировании, а также пути предполагаемого развития. Ключевые слова: специальная организационно-техническая система, система технического обеспечения, модели и методы математического обеспечения.*

## Н.М. Легкий, С.В. Екимов, М.А. Матюхин ШУМ КАК ФАКТОР УСИЛЕНИЯ ПОЛЕЗНОГО СИГНАЛА В НЕЛИНЕЙНОЙ СИСТЕМЕ

*Предметом данной статьи является рассмотрение шума как фактора усиления полезного сигнала в нелинейной системе. Рассмотрен эффект стохастического резонанса (СР) и известные результаты приближенного решения уравнения СР, что дает возможность выделить слабый сигнал из аддитивной смеси с шумом. Приведены результаты численного моделирования отклика стохастического резонатора на влияние аддитивной смеси гармонического сигнала и белого гауссовского шума. Выполнен расчет и проведен анализ коэффициента гармоник выходного колебания. Показано, что обогащение выходного сигнала гармониками и эффективное подавление шума является принципиальной особенностью СР и действует как низкочастотный фильтр, обеспечивая при этом значительное уменьшение уровня выходного шума.*

*Ключевые слова: стохастический резонанс, отношение сигнал/шум, нелинейная система.*

#### Т.Н. Легкий, Н.А. Коневцев

# ТЕРРИТОРИАЛЬНО РАСПРЕДЕЛЕННЫЕ СИСТЕМЫ РАДИОСВЯЗИ. КЛАССИФИКАЦИЯ И ОСНОВНЫЕ ХАРАКТЕРИСТИКИ

*В статье рассмотрены принципы построения сложных территориально распределенных радиотехнических систем связи, приведена классификация систем связи. Проанализированы основные характеристики радиотехнических систем связи.*

*Ключевые слова: системы связи, территориально распределенные системы, характеристики систем связи, карта радиосреды.*

# В.В. Овчинникова, В.И. Полуничев, В.О. Фурман СРАВНИТЕЛЬНЫЙ АНАЛИЗ КОНСТРУКТИВНЫХ И ФИЗИЧЕСКИХ ХАРАКТЕРИСТИК АКТИВНЫХ ЗОН КАНАЛЬНОГО И КАССЕТНОГО ИСПОЛНЕНИЯ ДЛЯ РЕАКТОРНЫХ УСТАНОВОК СУДОВ И АТОМНЫХ СТАНЦИЙ МАЛОЙ МОЩНОСТИ

*В данной работе выполнен краткий обзор вариантов активных зон, используемых на судах и в проектах атомных станций малой мощности с водо-водяными реакторами. Дана информация о технических особенностях канальных и кассетных активных зон. Приведено описание конструктивного исполнения и сравнительный анализ результатов нейтроннофизических и теплогидравлических расчетов канальной и кассетной активных зон с одинаковыми геометрическими размерами и топливной композицией. Проведенный анализ позволил выявить определенные достоинства и недостатки рассмотренных вариантов активных зон, которые, по мнению авторов, во многом определяют их выбор.*

*Ключевые слова: атомная станция малой мощности, активная зона, тепловыделяющая сборка, канальная активная зона, кассетная активная зона.*

# F.E. Karavan, A.S. Borovsky ANALYSIS OF THE EXISTING ORDER OF TECHNICAL SUPPORT IN SPECIAL ORGANIZATIONAL AND TECHNICAL SYSTEMS

*The paper presents the characteristics of the existing mechanism of technical support in special organizational and technical systems, shortcomings in its functioning, as well as the ways of the proposed development.* 

*Keywords: special organizational and technical system, technical support system, models and methods of mathematical support.*

# N.M. Legkiy, S.V. Ekimov, M.A. Matyukhin NOISE AS THE GAIN OF A USEFUL SIGNAL IN A NONLINEAR SYSTEM

*The subject of this article is the consideration of noise as a gain factor of a useful signal in a nonlinear system. The effect of stochastic resonance (SR) and the known results of the approximate solution of the SR equation are considered, which makes it possible to isolate a weak signal from an additive mixture with noise. The results of numerical simulation of the response of a stochastic resonator to the influence of an additive mixture of a harmonic signal and white Gaussian noise are presented. The calculation and analysis of the harmonic coefficient of the output oscillation is carried out. It is shown that the enrichment of the output signal with harmonics and effective noise suppression is a fundamental feature of SR and acts as a low-frequency filter, while providing a significant reduction in the output noise level.*

*Keywords: stochastic resonance, signal-to-noise ratio, nonlinear system.*

## T.N. Light, N.A. Konevtsev GEOGRAPHICALLY DISTRIBUTED RADIO COMMUNICATION SYSTEMS. CLASSIFICATION AND MAIN CHARACTERISTICS

*The article considers the principles of building complex geographically distributed radio engineering communication systems, and provides a classification of communication systems. The main characteristics of radio communication systems are analyzed.*

*Keywords: communication systems, geographically distributed systems, characteristics of communication systems, REM.*

# V.V. Ovchinnikova, V.I. Polunichev, V.О. Furman COMPARATIVE ANALYSIS OF STRUCTURAL AND PHYSICAL CHARACTERISTICS OF CHANNEL AND CASSETTE-TYPE CORES FOR REACTOR INSTALLATIONS OF SHIPS AND LOW-POWER NUCLEAR POWER PLANTS

*In this paper, a brief overview of the variants of cores used on ships and in projects of low-power nuclear power plants with water-water reactors is carried out. Information about the technical features of channel and cassette cores is given. A description of the design and a comparative analysis of the results of neutron-physical and thermohydraulic calculations of channel and cassette cores with the same geometric dimensions and fuel composition are given. The analysis made it possible to identify certain advantages and disadvantages of the considered variants of cores, which, according to the authors, largely determine their choice.*

*Keywords: low-power nuclear power plant, core, fuel assembly, channel core, cassette core.*

# В.С. Осипов, Е.А. Черненко, И.С. Замулин АНАЛИЗ ИСПОЛЬЗОВАНИЯ ВОЗМОЖНОСТЕЙ ЦИФРОВОЙ ЭКОСИСТЕМЫ ВКОНТАКТЕ ДЛЯ МАЛОГО И СРЕДНЕГО БИЗНЕСА

*В работе рассматривается актуальная задача для малого и среднего бизнеса республики Хакасия – технологии интеграции цифровых маркетинговых каналов в цифровую экосистему ВКонтакте. Ее решение позволяет собирать и изучить оцифрованные данные о целевой аудитории и ее поведении, получить дополнительные возможности по аналитике продвижения товаров и услуг, настроить таргетированную рекламу. Представлена технология интеграции сайта.*

*Ключевые слова: цифровая экосистема, сайт, оцифрованные данные, целевая аудитория, технология интеграции, анализ опроса, реклама.*

# С.В. Пономаренко, А.В. Семашко ОПРЕДЕЛЕНИЕ МОДЕЛИ ВЫБОРА ТЕХНИЧЕСКИХ УСТРОЙСТВ ПЕРСОНАЛЬНОГО ПОЛЬЗОВАНИЯ

*В данной статье исследуется, как потребители выбирают сложные технические устройства. Для проведения исследования были использованы данные о параметрах различных моделей гаджетов, их характеристиках, рейтингах и запросах потребителей из разных социальных групп. С помощью различных методов многокритериального выбора были разработаны формулы для нормирования параметров, а также созданы сводные таблицы, диаграммы и расчетные модели. Полученные графики могут использоваться для прогнозирования значений критических параметров и для анализа связи технических характеристик сложных технических устройств с потребностями и запросами потребителей.*

*Ключевые слова: нормирующая функция, модель многокритериального выбора, весовые коэффициенты, векторная модель, потребительские параметры, технические характеристики.*

## А.В. Рыкалин, М.Д. Языков, П.И. Степанов, Е.В. Гусев АНАЛИЗ РЕАЛИЗУЕМОСТИ И ИССЛЕДОВАНИЕ ВОЗМОЖНОСТЕЙ ЭФФЕКТИВНОЙ ЭКСПЛУАТАЦИИ РКК «МОРСКОЙ СТАРТ»

*В работе указываются преимущества РКК «Морской старт», подтверждающие его перспективность в России. Рассмотрена экономическая и техническая целесообразность запуска РН «Союз-5» в сравнении с запуском «Зенит-3SL» посредством «Морского старта». Определена экономия топлива в сравнении с запуском «Союз-5» с «Байконура». Определена максимально допустимая высота волны, которую выдерживает Стартовая платформа комплекса.*

*Ключевые слова: Морской старт, Союз-5, техническая эффективность, экономия топлива, влияние океана.*

# Р.А. Соколов, В.О. Фурман, Ю.И. Аношкин АНАЛИЗ ВОЗМОЖНОСТЕЙ ПРИМЕНЕНИЯ АТОМНЫХ ИСТОЧНИКОВ ТЕПЛО- И ЭЛЕКТРОСНАБЖЕНИЯ РАЙОНОВ КРАЙНЕГО СЕВЕРА

*В работе рассмотрены проблемы энергоснабжения отдалённых районов Крайнего Севера. Изучены возможности их решения с помощью атомных станций малой мощности. Проведён анализ некоторых реакторных установок, приведены их основные характеристики.*

*Ключевые слова: районы Крайнего Севера, атомные станции малой мощности, атомные теплоэлектростанции, реакторные установки, децентрализованное энергоснабжение.*

# Б.А. Староверов, С.Д. Тарасов ГОЛОГРАФИЧЕСКАЯ НЕЙРОННАЯ СЕТЬ КАК АССОЦИАТИВНАЯ ПАМЯТЬ ДЛЯ ПРОГНОЗИРОВАНИЯ ВРЕМЕННЫХ РЯДОВ

*Рассмотрены принцип работы и математическая модель голографической нейронной сети. Установлена возможность* 

# V.S. Osipov, E.A. Chernenko, I.S. Zamulin THE ANALYSIS OF USING THE OPPORTUNITIES OF THE DIGITAL ECOSYSTEM VKONTAKTE FOR SMALL AND MEDIUM-SIZED BUSINESS

*The paper considers an important task for small and medium– sized businesses – technologies of integration of digital marketing channels into the digital ecosystem Vkontakte. The solution to this task allows collecting and studying digitized data about the target audience and their behavior, getting additional opportunities to analyze the promotion of goods and services, setting up targeted advertising. The technology of site integration is presented.*

*Keywords: Digital ecosystem, website, digitized data, target audience, integration technology, poll analysis, advertising.*

# S.V. Ponomarenko, A.V. Semashko DETERMINATION OF THE MODEL OF CHOICE OF TECHNICAL DEVICES FOR PERSONAL USE

*This article explores how consumers choose complex technical devices. To conduct the study, data on the parameters of various models of gadgets, their characteristics, ratings and requests of consumers from different social groups were used. With the help of various methods of multi-criteria selection, formulas for the normalization of parameters were developed, as well as summary tables, diagrams and calculation models were created. The obtained graphs can be used to predict the values of critical parameters and to analyze the relationship of the technical characteristics of complex technical devices with the needs and requests of consumers.*

*Keywords: Normalizing function, multi-criteria selection model, weight coefficients, vector model, consumer parameters, technical characteristics.*

## A.V. Rykalin, M.D. Yazykov, P.I. Stepanov, E.V. Gusev FEASIBILITY ANALYSIS AND INVESTIGATION OF THE POSSIBILITIES OF EFFECTIVE OPERATION OF THE RSC «SEA LAUNCH»

*The paper points out the advantages of the RSC «Sea Launch», confirming its prospects in Russia. The economic and technical feasibility of launching the «Soyuz-5» launch vehicle in comparison with the launch of the «Zenit-3SL» is considered. Fuel economy was determined in comparison with the launch of «Soyuz-5» from «Baikonur». The maximum allowable wave height that the Launch platform of the complex can withstand has been determined.*

*Keywords: Sea launch, Soyuz-5, technical efficiency, fuel economy, ocean impact.*

#### R.A. Sokolov, V.O. Furman, Yu.I. Anoshkin ANALYSIS OF THE POSSIBILITIES OF USING NUCLEAR SOURCES OF HEAT AND ELECTRICITY SUPPLY IN THE

FAR NORTH *The paper considers the problems of power supply in remote areas of the Far North. The possibilities of their solution with the help of small capacity nuclear power plants are studied.* 

*The analysis of some reactor plants is carried out, their main characteristics are given.*

*Keywords: areas of the Far North, small nuclear power plants, nuclear thermal power plants, reactor plants, decentralized energy supply.*

#### B.A. Staroverov, S.D. Tarasov

# HOLOGRAPHIC NEURAL NETWORK AS ASSOCIATIVE MEMORY FOR TIME SERIES FORECASTING

*The operating principle and mathematical model of a holographic neural network are considered. The possibility of using such a network as an associative memory to determine* 

*использования такой сети в качестве ассоциативной памяти для определения взаимозависимости различных векторов. Обоснован метод ее применения для прогнозирования временных рядов методом локальной аппроксимации.*

*Ключевые слова: голография, нейронная сеть, ассоциативная память, прогнозирование, временные ряды.*

А.В. Степура, А.А. Иванов, К.А. Королев, М.Б. Курбонов, Р.А. Яббаров

# МЕТОД РАДИОФОТОННОГО ПОЛИГАРМОНИЧЕСКОГО ПРЕОБРАЗОВАНИЯ МГНОВЕННОЙ РАДИОЧАСТОТЫ В СХЕМАХ ЕЕ СИММЕТРИЧНОГО ИЗМЕРЕНИЯ НА ОСНОВЕ ИЗБИРАТЕЛЬНЫХ ЭЛЕМЕНТОВ

*При разработке радиофотонных систем для измерения мгновенных микроволновых частот предъявляются все более высокие требования к их диапазону, точности и разрешению, которые могут быть удовлетворены только путем создания новых устройств и принципов работы. Одной из проблем указанных радиофотонных систем является их малое разрешение в области низких частот, что вызвано наличием достаточно плоской спектральной характеристики избирательного элемента, например, волоконной брэгговской решетки (ВБР), применяемой как дискриминатор в симметричных схемах. Ранее нами были предложены варианты устранения этого недостатка, связанные с применением ВБР с фазовым сдвигом, предварительным разнесением несущей, умножением измеряемой частоты. В данной работе предложено использовать особенности поведения функций Бесселя первого рода семи первых порядков для проведения полигармонических измерений мгновенной частоты в 14-ти кратном диапазоне, при формировании ее гармоник от несущей в двух амплитудных электрооптических модуляторах. При этом повышение разрешения будет кратно числу гармоник.*

*Ключевые слова: радиофотоника; микроволновый сигнал; измерение мгновенной частоты; волоконная брэгговская решетка; разрешающая способность в области низких частот; функция Бесселя; электрооптический модулятор; полигармоническое преобразование измеряемой частоты.*

## А.В. Степура, А.А. Иванов, К.А. Королев, М.Б. Курбонов, Р.А. Яббаров МЕТОД УМНОЖЕНИЯ В СХЕМАХ СИММЕТРИЧНОГО РАДИОФОТОННОГО ИЗМЕРЕНИЯ МГНОВЕННОЙ РАДИОЧАСТОТЫ НА ОСНОВЕ ИЗБИРАТЕЛЬНЫХ ЭЛЕМЕНТОВ

*Радиофотонные приемники — это устройства, используемые по одной из функций для измерения мгновенной частоты и амплитуды одного или нескольких микроволновых сигналов в оптическом диапазоне, обычно обеспечивающих работу радиолокационных систем. При разработке приложений для измерения мгновенных микроволновых частот предъявляются все более высокие требования к диапазону частот, точности и разрешению, и эти требования могут быть удовлетворены путем создания новых устройств и принципов работы. Одной из проблем устройств указанного класса является малая разрешающая способность измерений в области низких частот, что вызвано наличием достаточно плоской спектральной характеристики избирательного элемента, например, волоконной брэгговской решетки, применяемой как дискриминатор в симметричных схемах. В работе предложено применить фотонное умножение на нескольких каскадах тандемных амплитудно-фазовых электрооптических модуляторов для того, чтобы растянуть разностную частоту измерителя мгновенной частоты с целью ее более точного определения. При этом уменьшение погрешности измерений будет кратно числу каскадов умножения и их коэффициенту. Ключевые слова: радиофотоника; микроволновый сигнал;* 

*измерение мгновенной частоты; волоконная брэгговская решетка; разрешающая способность в области низких частот; оптическое умножение; электрооптический модулятор; тандемная амплитудно-фазовая модуляция.*

*the interdependence of various vectors has been established. A method to apply it to predict time series using the local approximation method has been substantiated.*

*Keywords: holography, neural network, associative memory, forecasting, time series.*

A.V. Stepura, A.A. Ivanov, K.A. Korolev, M.B. Kurbonov, R.A. Yabbarov

# METHOD OF MICROWAVE PHOTONIC POLYHARMONIC CONVERSION OF INSTANT RADIO FREQUENCY IN SCHEMES OF ITS SYMMETRIC MEASUREMENT ON THE BASIS OF SELECTIVE ELEMENTS

*When developing microwave photonic systems for measuring instrance instrances*, *ever higher requirements are placed on their range, accuracy, and resolution, which can only be satisfied by creating new devices and operating principles. One of the problems of these microwave photonic systems is their low resolution in the low frequency region, which is caused by the presence of a rather flat spectral characteristic of the selective element, for example, a fiber Bragg grating (FBG) used as a discriminator in symmetrical circuits. Previously, we proposed options for eliminating this drawback, associated with the use of FBG with a phase shift, preliminary carrier spacing, and multiplication of the measured frequency. In this paper, it is proposed to use the behavioral features of the Bessel functions of the first kind of seven first orders to carry out poly-harmonic measurements of the instantaneous frequency in the 14-fold range, when its harmonics are formed from the carrier in two amplitude electro-optical modulators. In this case, the increase in resolution will be a multiple of the number of harmonics.*

*Keywords: microwave photonics; microwave signal; instantaneous frequency measurement; fiber Bragg grating; resolution in the low frequency region; the Bessel function; electro-optical modulator; polyharmonic transformation of the measured frequency.*

#### A.V. Stepura, A.A. Ivanov, K.A. Korolev, M.B. Kurbonov, R.A. Yabbarov

# MULTIPLYING METHOD IN SCHEMES OF SYMMETRIC MICROWAVE PHOTONIC MEASUREMENTS OF INSTANTANEOUS FREQUENCY BASED ON SELECTIVE **ELEMENTS**

*Radiophotonic receivers are devices used in one function to measure the instantaneous frequency and amplitude of one or more microwave signals in the optical range, typically used in radar systems. When developing applications for measuring instantaneous microwave frequencies, there are everincreasing demands on frequency range, accuracy and resolution, and these requirements can be met by creating new devices and principles of operation. One of the problems of devices of this class is the low resolution of measurements in the low-frequency region, which is caused by the presence of a rather flat spectral characteristic of the selective element, for example, a fiber Bragg grating used as a discriminator in symmetrical circuits. The paper proposes to apply photonic multiplying on several stages of tandem amplitude-phase electro-optical modulators in order to stretch the difference frequency of the instantaneous frequency meter in order to determine it more accurately. In this case, the decrease in the measurement error will be a multiple of the number of multiplication stages and their coefficient.*

*Keywords: microwave photonics; microwave signal; instantaneous frequency measurement; fiber bragg grating; resolution in the low frequencies region; optical multiplying; electro-optical modulator; tandem amplitude-phase modulation.*

## Д.В. Тюкинеев, М.В. Ронкин ОБУЧЕНИЕ УСТОЙЧИВОГО К АНОМАЛИЯМ АЛГОРИТМА ЛЕСА ВРЕМЕННЫХ РЯДОВ

*В статье рассмотрены проблемы классификации временных рядов с аномалиями. Данная задача важна тем, что при наличии аномалий классификатор может делать неверный прогноз, результаты которого могут быть критичны в определенных сферах. Проблема рассмотрена для ряда задач бинарной классификации из популярного набора данных UCR. Решение проблемы при помощи повышения робастности (регуляризации) предложено для одного из наиболее популярных алгоритмов классификации: алгоритм леса временных рядов, активно использующийся в данный момент за счет таких своих преимуществ, как интерпретируемость и невысокие потребляемые ресурсы. Данный подход позволяет получить устойчивый к аномалиям классификатор, при прогнозе которого на данных с аномалиями модель теряет в точности классификации не более 1%.*

*Ключевые слова: аномалии, временные ряды, лес временных рядов, классификация.*

# Н.Г. Фетисова, А.П. Буйносов СИСТЕМА ДЛЯ ИЗМЕРЕНИЯ ПАРАМЕТРОВ КОЛЕСНЫХ ПАР ЛОКОМОТИВОВ

*В статье описана разработанная авторами система для измерения параметров колесных пар локомотивов при использовании бесконтактных датчиков. Полученные технические решения положены в основу создания автоматизированной измерительной системы обмера колесных пар.*

*Ключевые слова: локомотив, колесная пара, параметр, измерение, система.*

## В.В. Шиндясов, Н.Ф. Антошкин ИСПОЛЬЗОВАНИЕ ПРОСТРАНСТВЕННЫХ ХАРАКТЕРИСТИК СВЕТОВОГО ПОЛЯ ПРИ ПРОЕКТИРОВАНИИ ЕСТЕСТВЕННОГО ОСВЕЩЕНИЯ ЗДАНИЙ И СООРУЖЕНИЙ

*Статья посвящена анализу использования пространственных характеристик светового поля при проектировании естественного освещения зданий. В статье рассмотрено построение картины светового поля для случая двух семнадцатиэтажных параллельно стоящих зданий.*

*Ключевые слова: световое поле, световой вектор, освещенность, тело освещенности.*

# Э.К. Алиев, М.А. Хоканин, Э.А. Черяшов, Р.Р. Гафитулин, Г.А. Гареева

# ВНЕДРЕНИЕ DYNAMO В REVIT

*В данной статье описывается процесс внедрения блочного программирования Dynamo в программное обеспечение Revit от компании AutoDesk для решения таких проблем как трата времени на подпись и расстановка нужных объектов.* 

*Ключевые слова: оптимизация, инженерная отрасль, revit, autodesk, программирование, скрипт, автоматизация процессов, 3d, моделлинг.*

# А.А. Варенов, В.В.Максимов, О.В. Воркунов ИСПОЛЬЗОВАНИЕ КОМПОНЕНТОВ АВТОМАТИЗИРОВАННОГО ПРОЕКТИРОВАНИЯ ПРИ РАЗРАБОТКЕ РЕЛЕЙНОЙ СИСТЕМЫ РЕГУЛИРОВАНИЯ НАПРЯЖЕНИЯ

*В статье, предложена инженерная модель и в рамках эскизного*  проектирования проведено исследование *регулирующего аппарата, в ходе которого определены параметры автоколебательного режима и граничные условия, при которых переходной процесс носит апериодический характер. При отсутствии жестких требований к точности регулирования напряжения такой регулятор целесообразно использовать, поскольку он отличается простотой* 

# D.V. Tyukineev, M.V. Ronkin

TRAINING ANOMALY ROBUST TIME SERIES FOREST *This paper considers the problems of classifying time series with anomalies. This task is important because in the presence of anomalies, the classifier can make an incorrect prediction, the results of which can be critical in certain areas. The problem is considered for a number of binary classification problems from the popular UCR repository. A solution to the problem by increasing robustness (regularization) was proposed for one of the most popular classification algorithms: the time series forest algorithm, which is actively used at the moment due to its advantages such as interpretability and low resource consumption. This approach makes it possible to obtain an anomaly robust classifier, in the case of which the model loses no more than 1% in classification accuracy on data with anomalies.*

*Keywords: anomalies, time series, time series forest, classification.*

# N.G. Fetisova, A.P. Buinosov SYSTEM FOR MEASURING PARAMETERS OF LOCOMOTIVE WHEELS

*The article describes a system developed by the authors for measuring the parameters of wheel sets of locomotives using non-contact sensors. The obtained technical solutions form the basis for the creation of an automated measuring system for measuring wheelsets.*

*Keywords: locomotive, wheelset, parameter, measurement, system.*

## V.V. Shindyasov, N.F. Antoshkin THE USE OF SPATIAL CHARACTERISTICS OF THE LIGHT FIELD IN THE DESIGN OF NATURAL LIGHTING OF BUILDINGS AND STRUCTURES

*The article is devoted to the analysis of the use of the spatial characteristics of the light field in the design of natural lighting in buildings. The article considers the construction of a light field pattern for the case of two seventeen-story parallel buildings.*

*Keywords: light field, light vector, illumination, illumination body.*

# E.K. Aliev, M.A. Hokanin, E.A. Cheryashov, R.R. Gafitulin, G.A. Gareeva

IMPLEMENTING DYNAMO IN REVIT

*This article describes the process of implementing Dynamo block programming into AutoDesk Revit software to solve some problems with wasting time on signing and arranging some necessary objects.* 

*Keywords: optimization, engineering industry, revit, autodesk, programming, script, process automation, 3d, modeling.*

## A.A. Varenov, V.V. Maksimov, O.V. Vorkunov THE USE OF COMPUTER-AIDED DESIGN COMPONENTS IN THE DEVELOPMENT OF A VOLTAGE REGULATION RELAY SYSTEM

*In the article the engineering model is offered and within the framework of conceptual design the research of relay regulator is carried out, in the course of which the parameters of an oscillating mode and boundary conditions at which a transient process has an aperiodic character are determined. In the absence of stringent requirements for the voltage regulation accuracy it is reasonable to use such a regulator, because it is characterized by simplicity of technical realization and higher reliability.*

*технической реализации и более высокой надежностью. Ключевые слова: система бесперебойного электроснабжения, автоматическое регулирование, релейный регулятор напряжения, моделирование релейной системы.*

# А.А. Варенов, В.В. Максимов, О.В. Воркунов НЕКОТОРЫЕ СПОСОБЫ СБЕРЕЖЕНИЯ МАТЕРИАЛЬНЫХ И ЭНЕРГЕТИЧЕСКИХ РЕСУРСОВ В ЭЛЕКТРОАППАРАТОСТРОЕНИИ

*В статье на основе расчетов материальных и энергетических потерь предложены направления сбережения дорогостоящих материалов, используемых при изготовлении электрических аппаратов и экономии электрической энергии, затрачиваемой на их функционирование. Для реализации этих направлений обоснованы технические решения, обеспечивающие экономию материальных и энергетических ресурсов в электроаппаратостроении.*

*Ключевые слова: экономия энергоресурсов, схема синхронизации, электроаппаратостроение, энергосбережение.*

# Г.Е. Кокиева, И.В. Гоголева ПОВЫШЕНИЕ ЭФФЕКТИВНОСТИ АГРОПРОМЫШЛЕННОГО КОМПЛЕКСА

*Главное в организации сельскохозяйственного производствополучение высококачественной продукции с минимальными затратами труда, предметов и средств его. В транспортных процессах, активно влияющих на объем и качество продукции, непосредственно она не создается. Повышение эффективности агропромышленного комплекса страны тесно связано с решением совокупности автономных проблем. Среди них одной из узловых является транспортная. Применяемые в настоящее время стоимостные методы оценки технологий производства сельскохозяйственных культур в ряде случаев неприемлемы, поскольку связаны с показателями, имеющими существенные колебания в связи с политикой ценообразования, и не позволяют определить уровень необходимых затрат энергии на производство продукции. В статье описываются основные направления снижения ресурсопотребления при производстве продукции растениеводства.*

*Ключевые слова: сельское хозяйство, система ведения сельского хозяйства, климатические условия.*

# С.Н. Кокошин, С.С. Кокошина ОСОБЕННОСТИ ИСПОЛЬЗОВАНИЯ СИСТЕМ УМНОГО ДОМА

*В работе представлена классификация систем, предназначенных для управления умным домом и умной техникой. Представлены особенности использования различных систем, рассмотрен алгоритм настройки и принцип управления роботом-пылесосом с применением системы умный дом с Алисой.*

*Ключевые слова: умный дом, управление, приложение, протокол, алгоритм.*

# С.В. Кузнецов, А.А. Роговик, Ю.С. Муругов, Е.С. Аносова ОЦЕНКА ИЗМЕНЕНИЯ ДЕФОРМАЦИЙ, ВОЗНИКАЮЩИХ В НАПРАВЛЯЮЩИХ ШТАМПА, В ЗАВИСИМОСТИ ОТ ИХ ХАРАКТЕРИСТИК И ПРИЛОЖЕННЫХ НАГРУЗОК ПРИ ВЫПОЛНЕНИИ ОПЕРАЦИЙ ЛИСТОВОЙ ШТАМПОВКИ

*Повышение стойкости штамповой оснастки – очень важная задача, стоящая перед специалистами по обработке металлов давлением. Направляющие в штампе – основные элементы, воспринимающие перекосы и поперечные нагрузки. От их правильного расположения и конструкции зависит как точность получаемых изделий, так и стойкость элементов штампа. В данной работе представлена методика, позволяющая подбирать оптимальные конструкцию, расположение и количество в штампе направляющих колонок. Ключевые слова: обработка металлов давлением, штамп, силовой анализ, конечно-элементный анализ.*

*Keywords: uninterruptible power supply system, automatic regulation, relay voltage regulator, relay system modeling.*

# A.A. Varenov, V.V. Maksimov, O.V. Vorkunov SOME WAYS TO SAVE MATERIAL AND ENERGY RESOURCES IN ELECTRICAL APPARATUS ENGINEERING

*On the basis of the calculations of material and energy losses the direc-tions of saving of expensive materials used in manufacturing of electric devices and saving of energy expended for their functioning are proposed. For implementation of these directions justified technical solutions to ensure saving of material and energy resources in electric apparatus construction.*

*Keywords: energy resources saving, synchronization scheme, electric ap-paratus construction, energy saving.*

## G.E. Kokieva., I.V. Gogoleva IMPROVING THE EFFICIENCY OF THE AGRO-INDUSTRIAL COMPLEX

*The main thing in the organization of agricultural production is to obtain high-quality products with minimal labor costs, objects and its means. In transport processes that actively affect the volume and quality of products, it is not directly created. Improving the efficiency of the agro-industrial complex of the country is closely related to solving a set of autonomous problems. Among them, one of the nodal ones is the transport one. The cost methods currently used to assess crop production technologies are unacceptable in some cases, since they are associated with indicators that have significant fluctuations due to pricing policy, and do not allow determining the level of necessary energy costs for production. The article describes the main directions of reducing resource consumption in the production of crop production. Keywords: agriculture, farming system, climatic conditions.*

# S.N. Kokoshin, S.S. Kokoshina FEATURES OF USING SMART HOME SYSTEMS

*The paper presents a classification of systems designed to control a smart home and smart appliances. The features of the use of various systems are presented, the algorithm of configuration and the principle of control of the robot vacuum cleaner using the smart home system with Alice are considered. Keywords: smart home, management, application, protocol, algorithm.*

# S.V. Kuznecov, A.A. Rogovik, Yu.S. Murugov, E.S. Anosova EVALUATION OF CHANGES IN DEFORMATIONS OCCURRING IN THE DIE GUIDES, DEPENDING ON THEIR CHARACTERISTICS AND APPLIED LOADS DURING SHEET STAMPING OPERATIONS

*Increasing the durability of die tooling is a very important task facing metalworking specialists. The guides in the stamp are the main elements that perceive distortions and transverse loads. Both the accuracy of the products obtained and the durability of the stamp elements depend on their correct location and design. This paper presents a technique that allows you to select the optimal design, location and number of guide columns in the stamp.*

*Keywords: metal processing by pressure, stamp, force analysis, finite element analysis.*
#### Рус.Ш. Мисбахов, Е.М. Данилова, А.Р. Загриева, О.В. Никишина, А.П. Павлов, Л.М. Сарварова, А.А. Силантьева АДРЕСНАЯ ВОЛОКОННО-ОПТИЧЕСКАЯ СЕНСОРНАЯ СИСТЕМА КОНТРОЛЯ УРОВНЯ И КАЧЕСТВА ВОДЫ

*Пассивная оптоволоконная сенсорная сеть, основанная на плотном мультиплексировании с разделением по длине волны (DWDM) для удаленного контроля уровня и качества воды в системе охлаждения электро- и атомных станций является передовой технологией на сегодняшний день. В чрезвычайных ситуациях удаленная информация о системе охлаждения должна быть всегда извлекаема, несмотря на возможные потери электроэнергии. Принцип измерения уровня воды основан на изменении в реальном времени коэффициента мощности отражения Френеля на датчиках, установленных в соответствии с уровнями воды в ряду. Однако датчики, играющие роль отражателя и модулятора одновременно, подключаются к сети регистрации через упорядоченную волноводную решетку (AWG) для формирования DWDM, что приводит к дополнительным потерям энергии в системе измерений, необходимости применения высоко-потребляющих оптических анализаторов спектра (ОСА) и широкополосных лазеров. Следуя теоретическому анализу, мы предлагаем простую конфигурацию сети для преодоления проблемы энергопотребления систем DWDM за счет использования в качестве чувствительных элементов системы адресных волоконных брэгговских структур (АВБС), записанных вблизи торца волокна.* 

*Ключевые слова: уровень и качество воды; мониторинг; плотное мультиплексирование с разделением по длине волны; адресные волоконные брэгговские структуры, радиофотонное мультиплексирование.*

#### Рус.Ш. Мисбахов, Е.М. Данилова, А.Р. Загриева, О.В. Никишина, А.П. Павлов, Л.М. Сарварова, А.А. Силантьева ВОЛОКОННО-ОПТИЧЕСКАЯ СЕНСОРНАЯ СИСТЕМА КОНТРОЛЯ УРОВНЯ И КАЧЕСТВА ВОДЫ

*Управление водными ресурсами является важнейшей задачей, необходимой для их сохранения, что необходимо в различных промышленных применениях. Среди множества параметров уровень и качество воды являются наиболее важными, которые необходимо контролировать в режиме реального времени для обеспечения безопасности системы снабжения водными ресурсами. В последнее время активно развиваются технологии мониторинга уровня и качества воды, основанные на сетях оптоволоконных датчиков (СОД), в частности, гауссовых волоконных брэгговских решеток (ВБР). В отличие от известных квазираспределенных СОД на ВБР и неплотного мультиплексирования с разделением по длине волны (СWDM), которые обеспечивают дистанционное зондирование ( > 10 км) с достаточно высокой масштабируемостью с точки зрения количества каналов, определяющих пространственное разрешение, мы предлагаем и рассматриваем принцип работы и характеристики СОД на основе адресных волоконных брэгговских структур (АВБС), как более эффективные с радиофотонным мультпплексированием.*

*Ключевые слова: уровень и качество воды; мониторинг; сеть волоконных брэгговских решеток; неплотное мультиплексирование с разделением по длине волны; адресные волоконные брэгговские структуры, радиофотонное мультиплексирование.*

#### И.Н. Москалев, М.А. Величко, В.А. Есин, Н.Н. Витохина, Н.С. Ерыгина РАЗРАБОТКА ПРОГРАММНОГО ОБЕСПЕЧЕНИЯ ЭТАЛОННОГО СТЕНДА ДЛЯ ОПРЕДЕЛЕНИЯ ПАРЦИАЛЬНЫХ РАСХОДОВ КОМПОНЕНТОВ ПРОДУКТОВ

ДОБЫЧИ НЕФТЯНЫХ СКВАЖИН

*В работе представлены элементы эталонного стенда для определения парциальных расходов компонентов продуктов добычи нефтяных скважин: вихревой расходомер с*  Rus.Sh. Misbakhov, E.M. Danilova, A.R. Zagrieva,

#### O.V. Nikishina, A.P. Pavlov, L.M. Sarvarova, A.A. Silantieva ADDRESSED FIBER OPTIC SENSOR SYSTEM FOR WATER LEVEL AND QUALITY CONTROL

*A passive fiber optic sensor network based on DWDM for remote monitoring of the water level and quality in the cooling system of power and nuclear power plants is the state of the art today. In emergency situations, remote information about the cooling system must always be retrieved, despite possible power losses. The principle of water level measurement is based on a real-time change in the Fresnel reflection power factor on the sensors installed in accordance with the water levels in the row. However, sensors that play the role of a reflector and a modulator at the same time are connected to the registration network through an AWG, which leads to additional energy losses in the measurement system, the need to use high-power OSA and BLS. Following the theoretical analysis, we propose a simple network configuration to overcome the power consumption problem of DWDM systems by using AFBS, written near the end of the fiber as SU of the monitoring system.*

*Keywords: water level and quality; monitoring; dense wavelength division multiplexing; addressable fiber Bragg structures, microwave photonic multiplexing.*

#### Rus.Sh. Misbakhov, E.M. Danilova, A.R. Zagrieva, O.V. Nikishina, A.P. Pavlov, L.M. Sarvarova, A.A. Silantieva FIBER OPTIC SENSOR SYSTEM FOR WATER LEVEL AND QUALITY CONTROL

*The management of water resources is the most important task necessary for their defence, which is necessary in various industrial applications. Among the many parameters, the water level and quality are the most important, which need to be monitored in real time to ensure the safety of the water supplying system. Recently, water level and quality monitoring technologies based on networks of fiber optic sensors (FOS), in particular, gaussian fiber Bragg gratings (FBGs), have been actively developed. In contrast to the well-known quasidistributed FBG FOS and coarse wavelength division multiplexing (CWDM), which provide remote sensing (> 10 km) with a sufficiently high scalability in terms of the number of channels that determine the spatial resolution, we propose and consider the principle of operation and characteristics of FOS CWDM based on addressable fiber Bragg structures as more efficient and with microwave photonic multiplexing and interrogation.*

*Keywords: water level and quality; monitoring; a network of fiber Bragg gratings; coarse wavelength division multiplexing; addressable fiber Bragg structures, microwave photonic multiplexing.*

#### I.N. Moskalev, M.A. Velichko, V.A. Esin, N.N. Vitokhina, N.S. Erigina

#### SOFTWARE DEVELOPMENT OF A REFERENCE STAND FOR DETERMINING THE PARTIAL COSTS OF

COMPONENTS OF OIL WELL PRODUCTION PRODUCTS *The paper presents the elements of a reference stand for determining the partial flow rates of components of oil well production products: a vortex flow meter with a calculator, the algorithm of which will be modified based on the results of* 

*вычислителем, алгоритм работы которого будет модифицироваться по результатам проведенных на стенде экспериментов, а также СВЧ-резонатор с генератором, детектором и анализатором спектра. Представлена упрощенная схема проведения испытаний с потоком смеси воды, воздуха и масла, имитирующей смесь на выходе нефтяных скважин. Представлено приложения для управления спектроанализатором, использующее предложенный алгоритм вычисления концентраций компонентов смеси.*

*Ключевые слова: многофазный расходомер, вихревой расходомер газа, профиль скорости потока, анализатор спектра, СВЧ.*

#### А.Б. Мышонков, А.Ю. Юсупов ДИММИРУЕМЫЕ СВЕТОДИОДНЫЕ ЛАМПЫ

*В статье описаны результаты экспериментальных исследований характеристик диммируемых светодиодных ламп. Результаты измерения электрической мощности показали, что не для всех ламп мощность соответствует паспортным характеристикам. Зависимость светового потока от напряжения для разных ламп отличается: может быть либо линейной, либо нарастать до напряжения близкого к половине номинального напряжения и при дальнейшем увеличении оставаться на том же уровне. Данные результаты говорят о необходимости при проектировании систем управления освещением учитывать характеристики конкретных ламп для создания оптимальных условий освещения.*

*Ключевые слова: диммирование, автоматизация, световой поток, электрическая мощность, световая отдача, светодиодная лампа, освещение.*

#### М.В. Немков, Г.А. Софронов

#### РАЗРАБОТКА ЭЛЕКТРОННЫХ КОМПОНЕНТОВ СИСТЕМЫ ДИСТАНЦИОННОГО УПРАВЛЕНИЯ ТРАНСПОРТНЫМ СРЕДСТВОМ ВЫСОКОЙ ПРОХОДИМОСТИ

*В статье рассматривается электронная составляющая разрабатываемой системы дистанционного управления транспортным средством высокой проходимости. Представлены принципиальные схемы всех модулей системы, описано ее устройство и принцип работы. Разработанная система позволит повысить безопасность перевозочного процесса и расширить сферу применения указанного транспортного средства.*

*Ключевые слова: блок управления, пульт управления, дистанционное управление, вездеход, электрическая система.*

#### М.Ю. Перухин, З.М. Гизатуллин, Н.В. Андреянов, Н.Д. Мотыгуллин, Д.В. Андреянов ПРОЕКТИРОВАНИЕ СТРУКТУРЫ СИСТЕМЫ ДЛЯ ЧАСТИЧНОЙ АВТОМАТИЗАЦИИ ПРОЦЕССА ПРОИЗВОДСТВА КОРМОВ НА ПРЕДПРИЯТИИ

*В работе представлено проектирование структуры автоматизированной системы управления технологическими процессами для частичной автоматизации процесса изготовления кормов животным разных пород, для оптимизации производства. Проектирование произведено и описано с помощью диаграмм потоков данных. Описаны выводы.*

*Ключевые слова: автоматизация производства, автоматизированные системы управления технологическими процессами, методы проектирования автоматизированных систем, диаграммы потоков данных.*

М.Ю. Перухин, З.М. Гизатуллин, Н.В. Андреянов, Н.Д. Мотыгуллин, Д.В. Андреянов СИСТЕМА УПРАВЛЕНИЯ ТЕХНОЛОГИЧЕСКИМИ ПРОЦЕССАМИ ДЛЯ ЧАСТИЧНОЙ АВТОМАТИЗАЦИИ ПРОЦЕССА ПРОИЗВОДСТВА КОРМОВ НА ПРЕДПРИЯТИИ *В работе представлено математическое обеспечение для системы частичной автоматизации процесса производства кормов на предприятии. Описаны основные функции программы* 

*experiments conducted at the stand, as well as a microwave resonator with a generator, detector and spectrum analyzer. A simplified scheme of testing with a flow of a mixture of water, air and oil simulating a mixture at the outlet of oil wells is presented. Applications for controlling the spectroanalyzer using the proposed algorithm for calculating the concentrations of the components of the mixture are presented. Keywords: multiphase flow meter, vortex gas flow meter, flow velocity profile, spectrum analyzer, microwave.*

#### A.B. Myshonkov, A.Yu. Yusupov DIMMABLE LED LAMPS

*The article describes the results of experimental studies of the characteristics of dimmable LED lamps. The results of measuring the electrical power showed that not all lamps have the power that corresponds to the passport characteristics. The dependence of the luminous flux on voltage for different lamps is different: it can either be linear, or increase to a voltage close to half the rated voltage and, with a further increase, remain at the same level. These results indicate the need to take into account the characteristics of specific lamps when designing lighting control systems in order to create optimal lighting conditions.*

*Keywords: dimming, automation, luminous flux, electric power, luminous efficiency, LED lamp, lighting.*

#### M.V. Nemkov, G.A. Sofronov DEVELOPMENT OF ELECTRONIC COMPONENTS OF A REMOTE-CONTROL SYSTEM FOR A HIGH-TRAFFIC **VEHICLE**

*The article considers the electronic component of the developed system of remote control of a high-traffic vehicle. Schematic diagrams of all the modules of the system are presented, its structure and principle of operation are described. The developed system will improve the safety of the transportation process and expand the scope of application of the specified vehicle.*

*Keywords: control unit, control panel, remote control, allterrain vehicle, electrical system.*

#### M.Yu. Perukhin, Z.M. Gizatullin, N.V Andreyanov, N.D. Motygullin ,D.V. Andreyanov DESIGN OF THE SYSTEM STRUCTURE FOR PARTIAL AUTOMATION OF THE PROCESS OF FEED PRODUCTION AT THE ENTERPRISE

*The paper presents the design of the structure of an automated process control system for partial automation of the process of making feed for animals of different breeds, to optimize production. The design is made and described using data flow diagrams. The conclusions are described.*

*Keywords: automation of production, automated process control systems, methods for designing automated systems, data flow diagrams.*

#### M.Yu. Perukhin, Z.M. Gizatullin, N.V Andreyanov, N.D. Motygullin, D.V. Andreyanov TECHNOLOGICAL PROCESS CONTROL SYSTEM FOR PARTIAL AUTOMATION OF THE PROCESS OF FODDER PRODUCTION AT THE ENTERPRISE

*The paper presents mathematical software for the system of partial automation of the feed production process at the enterprise. The main functions of the program are described* 

*и приведены схемы основных функций. Описаны выводы.*

*Ключевые слова: автоматизация производства, автоматизированные системы управления технологическими процессами, методы проектирования автоматизированных систем, диаграммы потоков данных.*

#### С.В. Прытков, Е.П. Савельев, Р.В. Ширеев К ИЗМЕРЕНИЮ КОМПАКТНЫХ БАКТЕРИЦИДНЫХ ЛАМП НИЗКОГО ДАВЛЕНИЯ

*Цель данной научной статьи заключается в исследовании погрешностей удельного энергетического потока и разработке уточненного метода его измерения для более точной оценки мощности излучения бактерицидных УФ-ламп низкого давления. Полученные результаты могут быть полезными в различных областях, где используются бактерицидные УФ-лампы низкого давления, таких как наука, промышленность и технологии.*

*Ключевые слова: УФ-лампы низкого давления, бактерицидное излучение, мощность излучения, удельный энергетический поток, точность измерений, методика измерения.*

### С.В. Прытков, Е.П. Савельев, Р.В. Ширеев РАЗРАБОТКА ДВУХКООРДИНАТНОГО

ГОНИОРАДИОМЕТРА ДЛЯ ИСТОЧНИКОВ УФ-ИЗЛУЧЕНИЯ *Главной целью статьи было описание устройства и функциональных возможностей гониорадиометрического комплекса, разработанного НИИИС им. А.Н. Лодыгина для измерения ПИ и исследования ПРСИ УФ источников излучения. Как сказано выше, вопрос определения метрологических характеристик гониорадиометра в настоящее время прорабатывается, поэтому конкретные количественные оценки ПИ и погрешность (или неопределённость) его измерения здесь отсутствуют.*

*Ключевые слова: гониорадиометр, программное обеспечение, конструкция, УФ излучение, пространственное распределение силы излучения, поток излучения, энергетическая освещённость, метод Кайтца, бактерицидная лампа, метод измерений.*

#### Д.Н. Раднаев, З.Ю. Стрекаловская, А.И. Неустроева, А.В. Спиридонова КОМПЛЕКСНАЯ МЕХАНИЗАЦИЯ СЕЛЬСКОХОЗЯЙСТВЕННОГО ПРОИЗВОДСТВА

*В системе технического обслуживания и ремонта машин многие элементы регламентированы стандартами и техническими условиями. Установление соответствия между надежностью восстановленных деталей и соединений с надежностью машин представляет научный и практический интерес. При восстановлении изношенных поверхностей на них наносятся различные покрытия, которые обладают свойствами, существенно отличающимися от свойств основных материалов. Экономическую целесообразность восстановления деталей принято оценивать путем сопоставления стоимости новой детали и затрат на ремонт изношенной.* 

*Ключевые слова: экономическая эффективность, производительность труда, качество ремонта, техника.*

#### С.В. Романов, Г.М. Романова ТЕЛЕМЕТРИЧЕСКИЕ СИСТЕМЫ КОНТРОЛЯ ПРОВОДКИ СКВАЖИНЫ

*Статья посвящена основной проблеме строительства скважин с горизонтальным окончанием — это необходимость контроля проводки ствола скважины относительно границ коллектора. Задача телеметрии заключается в определении положения скважины на основе информации, получаемой в процессе бурения, и последующей коррекции направления бурения. Для эффективной проводки скважины необходимо как можно раньше определять расстояния до кровли и подошвы продуктивного коллектора, а также водонефтяного и газонефтяного контактов [1]. Самый современный метод это использование интегрированной модели, включающей в себя*  *and schemes of the main functions are given. The conclusions are described.*

*Keywords: automation of production, automated process control systems, methods for designing automated systems, data flow diagrams.*

#### S.V. Prytkov, E.P. Saveliev, R.V. Shireev TO THE MEASUREMENT OF COMPACT GERMICIDE LAMPS OF LOW PRESSURE

*The purpose of this scientific article is to study the errors in the specific energy flux and develop a refined method for its measurement for a more accurate assessment of the radiation power of low-pressure UV germicidal lamps. The results obtained can be useful in various fields where low pressure germicidal UV lamps are used, such as science, industry and technology.*

*Keywords: low-pressure UV lamps, bactericidal radiation, radiation power, specific energy flow, measurement accuracy, measurement technique.*

#### S.V. Prytkov, E.P. Saveliev, R.V. Shireev DEVELOPMENT OF A TWO-DIMENSIONAL GONIORADIOMETER FOR UV RADIATION SOURCES

*The main purpose of the article was to describe the design and functionality of the gonioradiometric complex developed by NIIIS named after V.I. A.N. Lodygin for measuring PI and studying the PRSI of UV radiation sources. As mentioned above, the issue of determining the metrological characteristics of the gonioradiometer is currently being worked out, so there are no specific quantitative estimates of PI and the error (or uncertainty) of its measurement here.*

*Key words: gonioradiometer, software, design, UV radiation, spatial distribution of radiation strength, radiation flux, energy illumination, Kaitz method, bactericidal lamp, measurement method.*

#### D.N. Radnaev, Z.Yu. Strekalovskaya, A.I. Neustroeva, A.V. Spiridonova INTEGRATED MECHANIZATION OF AGRICULTURAL

### PRODUCTION *In the system of maintenance and repair of machines, many*

*elements are regulated by standards and specifications. Establishing a correspondence between the reliability of restored parts and connections with the reliability of machines is of scientific and practical interest. When restoring worn surfaces, various coatings are applied to them, which have properties significantly different from the properties of the basic materials. It is customary to assess the economic feasibility of restoring parts by comparing the cost of a new part and the cost of repairing a worn one.*

*Keywords: economic efficiency, labor productivity, repair quality, machinery.*

#### S.V. Romanov, G.M. Romanova TELEMETRY SYSTEMS FOR MONITORING WELL WIRING

*The article is devoted to the main problem of the construction of wells with horizontal termination — this is the need to control the wiring of the borehole relative to the boundaries of the reservoir. The task of telemetry is to determine the position of the well based on the information received during drilling and subsequent correction of the drilling direction. For effective well wiring, it is necessary to determine the distances to the roof and the sole of the productive collector, as well as the water-oil and gas-oil contacts as early as possible [1]. The most modern method is the use of an integrated model that includes structural data, inclinometry obtained in real time.* 

*структурные данные, инклинометрию получаемые в режиме реального времени. А самым важным аспектом телеметрии является своевременное принятие решения о коррекции траектории скважины в зависимости от поступающих данных. Ключевые слова: телеметрия, система, инклинометрия, контроль, проводка, скважина, датчик, параметры.*

#### Л.А. Симонова, К.В. Клочкова, А.О. Кучерова РАЗРАБОТКА БАЗЫ ПРЕЦЕДЕНТОВ И БАЗЫ ПРАВИЛ ИНТЕЛЛЕКТУАЛЬНОЙ СИСТЕМЫ ПОДДЕРЖКИ ПРИНЯТИЯ РЕШЕНИЙ МОДЕЛИРОВАНИЯ МЕХАНИЧЕСКИХ СВОЙСТВ АЛЮМИНИЕВЫХ СПЛАВОВ НА ПРИМЕРЕ СПЛАВОВ 7ХХХ СЕРИИ

*В рамках концепции индустрии 4.0 переход к автоматизации процессов с каждым днём становится наиболее актуальной задачей. В рамках данной статьи рассмотрен метод создания базы прецедентов и базы правил интеллектуальной системы поддержки принятия решений моделирования механических свойств алюминиевых сплавов 7000 серии.*

*Ключевые слова: сплавы 7000 серии, база прецедентов, база правил, прогнозирование сплавов, классификация.*

#### П.О. Соколов, И.С. Полевщиков АНАЛИЗ И МОДЕЛИРОВАНИЕ ЛОКАЛЬНОЙ ВЫЧИСЛИТЕЛЬНОЙ СЕТИ АГРОПРОМЫШЛЕННОГО ПРЕДПРИЯТИЯ

*Приведены результаты анализа существующей и моделирования новой локальной вычислительной сети (ЛВС) на примере крупного агропромышленного предприятия, которые могут использоваться в качества подхода к анализу и моделированию ЛВС с целью повышения эффективности информационных процессов на предприятии и производства продовольствия в целом. Отличительными преимуществами новой ЛВС предприятия являются: повышение безопасности всей сети; проведение администраторам мониторинга всех узлов и подсетей предприятия; повышение отказоустойчивости сети.*

*Ключевые слова: инфокоммуникационные технологии, локальная вычислительная сеть, агропромышленное предприятие, сетевое оборудование.*

#### А.П. Уханов, Е.Г. Ротанов, А.В. Шаховской, В.Н. Фомин, В.Н. Власова, А.С. Аверьянов АВТОМАТИЗИРОВАННЫЙ СТЕНД ДЛЯ ОПРЕДЕЛЕНИЯ

#### ПРОПУСКНОЙ СПОСОБНОСТИ ФОРСУНОК И НАГНЕТАТЕЛЬНЫХ ТОПЛИВОПРОВОДОВ

*В работе предложен автоматизированный стенд для определения пропускной способности форсунок и нагнетательных топливопроводов, способ и алгоритм расчета пропускной способности форсунок и нагнетательных топливопроводов.*

*Ключевые слова: Пропускная способность, автоматизированная система, форсунки, топливопроводы, программируемый логический контроллер.* 

#### Л.В. Фисунова БЕСПИЛОТНЫЙ КОНТРОЛЬ СОСТОЯНИЯ ВОЗДУШНЫХ ЛИНИЙ ЭЛЕКТРОПЕРЕДАЧИ

*Статья посвящена актуальной на сегодняшний день проблеме проверке и контролю технического состояния воздушных линий различных классов номинального напряжения. Эксперты заинтересованы в использовании беспилотных летательных аппаратов (БПЛА) для воздушной съемки опор и воздушных проводов. При обследовании участков линий электропередач, расположенных в труднодоступных местах, наземная съемка может занять несколько дней или неделю. Съемка с БПЛА сокращает это время до нескольких часов. Беспилотник может использоваться для текущего осмотра воздушных линий, наблюдения и фотографирования с различных высот, осмотра воздушных линий и зоны безопасности, обнаружения дефектов* 

*And the most important aspect of telemetry is the timely decision to correct the trajectory of the well, depending on the incoming data.*

*Keywords: telemetry, system, inclinometry, control, wiring, well, sensor, parameters.*

#### L.A. Simonova, K.V. Klochkova, A.O. Kucherova DEVELOPMENT OF A PRECEDENT BASE AND RULE BASE FOR AN INTELLIGENT DECISION SUPPORT SYSTEM FOR MODELING THE MECHANICAL PROPERTIES OF ALUMINUM ALLOYS BY THE EXAMPLE OF ALLOYS 7XXX SERIES

*Within the concept of Industry 4.0, the transition to process automation is becoming the most urgent task every day. This article will consider a method for creating a precedent base and a rule base for the knowledge base of an intelligent decision support system for modeling the mechanical properties of aluminum alloys 7000 series.*

*Keywords: 7000 series alloys, precedent base, rule base, alloy prediction, classification.*

#### P.O. Sokolov, I.S. Polevshchikov ANALYSIS AND MODELING OF A LOCAL COMPUTER NETWORK OF AN AGRO-INDUSTRIAL ENTERPRISE

*The results of the analysis of the existing and modeling of a new local area network (LAN) are presented on the example of a large agro-industrial enterprise. These results can be used as an approach to the analysis and modeling of the LAN in order to improve the efficiency of information processes in the enterprise and food production in general. Distinctive advantages of the new LAN of the enterprise are: increased security of the entire network; monitoring of all nodes and subnets of the enterprise by administrators; increasing network resiliency.*

*Keywords: infocommunication technologies, local area network, agro-industrial enterprise, network equipment.*

#### А.P. Ukhanov, E.G. Rotanov, A.V. Shakhovskoy, V.N. Fomin, V.N. Vlasova, A.S. Averyanov AUTOMATED STAND FOR DETERMINING THE CAPACITY OF INJECTORS AND INJECTION FUEL LINES

*Proposed is automated system for determining throughput capacity of nozzles and delivery fuel lines, method and algorithm for calculating throughput capacity of nozzles and delivery fuel linesd.*

*Keywords: Throughput, automated system, injectors, fuel lines, programmable logic controller.*

#### L.V. Fisunova UNMANNED MONITORING OF THE CONDITION OF OVERHEAD POWER LINES

*The article is devoted to the current problem of checking and monitoring the technical condition of overhead lines of various classes of rated voltage.. Experts are interested in using unmanned aerial vehicles (UAVs) for aerial photography of supports and overhead wires. When surveying sections of power lines located in hard-to-reach places, ground survey may take several days or a week. Shooting from a UAV reduces this time to several hours. The drone can be used for routine inspection of overhead lines, observation and photographing from various heights, inspection of overhead lines and safety zones, detection of defects and violations, cartographic work – creation of plans, three-dimensional models of terrain and* 

*и нарушений, картографических работ – создания планов, трехмерных моделей местности и линий электропередач, сопровождения строительства и реконструкции воздушных линий. Этот метод осмотра воздушных линий безопасен для людей и позволяет наиболее полно осмотреть воздушные линии по всей длине под разными углами.*

*Ключевые слова: беспилотный контроль, воздушные линии, электропередачи, состояние, проверка, осмотр, процесс, скорость.*

#### И.С. Худяков, А.А. Багрова, Г.Н. Власичев

#### МОДЕЛЬ РАБОТЫ ЭЛЕКТРОГИДРАВЛИЧЕСКОЙ СИСТЕМЫ РЕГУЛИРОВАНИЯ ТУРБИНЫ В РЕЖИМАХ ПОДДЕРЖАНИЯ ЧАСТОТЫ

*В работе представлена разработка математической модели электрогидравлической системы регулирования турбины и исследованы динамические характеристики системы регулирования при работе энергоблока в режиме поддержания частоты в сети с использованием PID регулятора. Моделирование проводилось с использованием программного пакета MATHLAB Simulink, а также дистрибутива Anaconda. Предложена схема электрогидравлического регулятора частоты вращения турбины.*

*Ключевые слова: Система регулирования турбины, PID регулятор, маневренные режимы, регулирование частоты.*

#### Р.Э. Асланов, В.С. Осипов, Д.А. Яковлев СТАТИСТИЧЕСКИЙ АНАЛИЗ РЕЗУЛЬТАТИВНОСТИ ИНТЕРАКТИВНОГО ОБУЧЕНИЯ

*В работе представлены результаты проведения анализа эффективности и результативности применения в практикоориентированном обучений технологий виртуальной реальности в рамках нефтедобывающих направлений. Разработанная система представляет собой аналитический модуль для статистического анализа и позволяет реализовывать поиск и объединение участников по разным критериям и категориям, что в свою очередь позволяет дифференцировать результативность программ с виртуальной реальностью в разных группах учащихся.*

*Ключевые слова: статистический анализ, практикориентированное обучение, виртуальная реальность, программный продукт.*

#### М.Р. Тихонов, М.Н. Еськова АНАЛИЗ ПРИМЕНЕНИЯ КРИВОЛИНЕЙНОЙ РЕГРЕССИИ ДЛЯ ОЦЕНКИ ВЕРОЯТНОСТИ ОТКАЗА В АВТОМАТИЗИРОВАННЫХ СИСТЕМАХ УПРАВЛЕНИЯ

*Обнаружение предвестников отказа с применением различных методов анализа текущих показателей процесса или объекта управления в рамках автоматизированных систем управления позволяет получить информацию о текущей вероятности отказа. В данной статье рассматриваются основные положения регрессионного анализа в применении к задачам оценки вероятности отказа в автоматизированных системах управления. Представлены результаты анализа применимости таких положений для разных ситуаций, которые являются типовыми для управляемого процесса: сопоставимые значения вероятности отказа прошлых периодов, резкое последовательное уменьшение значений вероятности отказа, резкое последовательное увеличение значений вероятности отказа.*

*Ключевые слова: отказ, предвестники отказов, автоматизированное управление, криволинейная регрессия, регрессионный анализ.*

Г.А. Гареева, М.В. Южаков, Р.Р. Нуриев, Р.Р. Зарипов, А.А. Галимов РАЗРАБОТКА РАЗВЕТВЛЕННОЙ ДИАЛОГОВОЙ СИСТЕМЫ В UNITY

*В данной статье описывается процесс создания разветвленной* 

*power lines, maintenance of construction and reconstruction of overhead lines. This method of inspection of overhead lines is safe for people and allows the most complete inspection of overhead lines along the entire length at different angles. Keywords: unmanned control, overhead lines, power transmission, condition, inspection, inspection, process, speed.*

#### I.S. Khudyakov, A.A. Bagrova, G.N. Vlasichev MODEL OF OPERATION OF THE ELECTROHYDRAULIC TURBINE CONTROL SYSTEM IN FREQUENCY MAINTENANCE MODES

*The paper presents the development of a mathematical model of the electro-hydraulic control system of the turbine and investigates the dynamic characteristics of the control system during the operation of the power unit in the mode of maintaining the frequency in the network using a PID controller. The simulation was carried out using the MATHLAB Simulink software package, as well as the Anaconda distribution kit. A scheme of an electrohydraulic turbine speed controller is proposed.*<br>*Keywords: turbine control system,* 

*Keywords: turbine control system, PID controller, maneuvering modes, frequency control.*

#### R.E. Aslanov, V.S. Osipov, D.A. Jakovlev STATISTICAL ANALYSIS OF THE PERFORMANCE OF INTERACTIVE LEARNING

*This paper presents the results of the analysis and the effectiveness of application in practice-oriented technologies are carried out. The developed system is a module for statistical analysis and allows you to search and combine participants according to different criteria and categories, which in turn improves the effectiveness of programs with absolute reality for various groups of students.*

*Keywords: statistical analysis, practice-oriented learning, virtual reality, software product.*

#### M.R. Tikhonov, M.N. Eskova ANALYSIS OF THE APPLICATION OF CURVILINEAR REGRESSION TO ESTIMATE THE PROBABILITY OF FAILURE IN AUTOMATED CONTROL SYSTEMS

*Detection of failure precursors using various methods for analyzing the current indicators of a process or a control object within the framework of automated control systems makes it possible to obtain information about the current failure probability. This article discusses the main provisions of regression analysis as applied to the problems of assessing the probability of failure in automated control systems. The results of the analysis of the applicability of such provisions for different situations that are typical for a controlled process are presented: comparable values of the probability of failure of past periods, a sharp gradual decrease in the values of the probability of failure, a sharp successive increase in the values of the probability of failure.*

*Keywords: failure, failure precursors, automated control, curvilinear regression, regression analysis.*

G.A. Gareeva, M.V. Yuzhakov, R.R. Nuriev, R.R. Zaripov, A.A. Galimov

DEVELOPMENT OF AN EXTENSIVE DIALOG SYSTEM IN UNITY

*This article describes the process of creating an extensive* 

*диалоговой системы на движке Unity. Описаны основные преимущества и недостатки.*

*Ключевые слова: Unity, 3D, компьютер, файл, сценарий, компьютерная графика, префаб, среда разработки, интерфейс, разветвленный диалог, диалоговая система, JSON.*

#### Р.С. Зарипова, Р.Р. Галямов, А.Ю. Шарифуллина ПРОГРАММНОЕ ОБЕСПЕЧЕНИЕ ДЛЯ АВТОМАТИЗАЦИИ УЧЕТА И ПЛАНИРОВАНИЯ УСЛУГ РЕМОНТНОЙ МАСТЕРСКОЙ

*В статье рассмотрена проблема учета и планирования услуг ремонтной мастерской автотранспортного предприятия.*  Рассмотрены особенности деятельности *мастерской, выявлены задачи и проблемы, возникающие при отсутствии соответствующего программного обеспечения. В статье описан процесс разработки программного обеспечения, предназначенного для автоматизации учета и планирования услуг ремонтной мастерской. Внедрение данного программного обеспечения позволит снизить расходы, повысить качество работ и эффективность деятельности ремонтной мастерской. Ключевые слова: программное обеспечение, учёт, планирование, база данных, бизнес-процессы.*

# Р.Т. Зекирьяев, А.А. Лобанов

МОДЕРНИЗАЦИЯ ДЕЯТЕЛЬНОСТИ ОРГАНИЗАЦИИ ПОСРЕДСТВОМ ВНЕДРЕНИЯ МОБИЛЬНЫХ ТЕХНОЛОГИЙ *Выполнение задач современного бизнеса требует плотного* 

*взаимодействия людей между собой, а также с большими объёмами информации. Учитывая темпы глобализации и роста медиа пространства, следует признать тот факт, что традиционные способы упомянутого взаимодействия не дают той эффективности, которую можно получить посредством использования информационных технологий. Обеспечение мобильного доступа к информации является залогом успешной модернизации. В работе обоснована потребность и описан процесс проектирование мобильного приложения для организации.*

*Ключевые слова: Мобильная разработка, Android-приложение, медиа пространство.*

#### Н.М. Лащик ИСПОЛЬЗОВАНИЕ ТРЕХМЕРНОЙ ГРАФИКИ ДЛЯ РАСПОЗНАВАНИЯ ОБЪЕКТОВ

*В представленной работе рассматриваются вопросы обучения сверточных нейронных сетей на основе представления набора данных в виде трёхмерной компьютерной графики. В основе их работы лежит обучение и распознавание категорий объектов по ортогональным проекциям трёхмерного объекта. При этом возникают вопросы зеркального отображения объекта, которые решаются за счет использования коэффициента корреляция Пирсона.* 

*Ключевые слова: трехмерный объект, распознавание категорий объектов, зеркальное отображения объекта, сверточные нейронные сети.*

#### Р.Ф. Мустафин, Р.С. Зарипова ПРОГРАММНОЕ ОБЕСПЕЧЕНИЕ ДЛЯ СЕРВИСНОГО ОБСЛУЖИВАНИЯ КЛИЕНТОВ

*Современные технологии позволяют значительно упростить и автоматизировать работу культурно-развлекательного центра. Статья посвящена процессу разработки программного обеспечения для обслуживания клиентов в культурноразвлекательном центре. Разработанное приложение позволяет автоматизировать работу с клиентами, избавиться от очередей и оплаты через кассы, знакомить клиентов с акциями, скидками и предложениями, а в случае возникающих проблем в приложении предусмотрена услуга прямой беседы с работниками культурно-развлекательного центра.*

*Ключевые слова: программное обеспечение, мобильное приложение, сервисное обслуживание, работа с клиентами, автоматизация.*

*dialog system on the Unity engine. The main advantages and disadvantages are described.*

*Keywords: Unity 3D, computer, file, script, computer graphics, prefab, development environment, interface, branched dialog, dialog system, JSON.*

#### R.S. Zaripova, R.R. Galyamov, A.Y. Sharifullina SOFTWARE FOR THE AUTOMATION OF ACCOUNTING AND PLANNING OF REPAIR SHOP SERVICES

*Keywords: software, accounting, planning, database, business processes.*

*The article considers the problem of accounting and planning of the repair shop services of the motor transport enterprise. The features of the repair shop activity are considered; the tasks and problems that arise in the absence of appropriate software are identified. The article describes the process of software development, designed to automate accounting and planning of the repair services. The introduction of the software will allow to reduce expenses, raise the quality of work and efficiency of repair workshop.*

#### R.T. Zekiryaev, A.A. Lobanov MODERNIZATION OF ORGANIZATION ACTIVITY THROUGH IMPLEMENTATION OF MOBILE **TECHNOLOGIES**

*Fulfillment of tasks of modern business requires dense interaction of people between themselves, as well as with large volumes of information. Considering the rate of globalization and the growth of media space, we must recognize the fact that the traditional methods of interaction do not give the same efficiency that can be achieved through the use of information technology. Providing mobile access to information is the key to successful modernization. The paper justifies the need and describes the process of designing a mobile application for the organization.*

*Keywords: Mobile development, Android application, media space.*

#### N.M. Lashchik USAGE OF THREE-DIMENSIONAL GRAPHICS FOR OBJECT RECOGNITION

*The presented paper discusses the issues of training convolutional neural networks based on the representation of a data set in the form of three-dimensional computer graphics. Their work is based on the training and recognition of categories of objects by orthogonal projections of a threedimensional object. At the same time, there are issues of mirroring the object, which are solved by using the Pearson correlation coefficient.* 

*Keywords: three-dimensional object, object category recognition, object mirroring, convolutional neural networks.*

#### R.F. Mustafin, R.S. Zaripova SOFTWARE FOR CUSTOMER SERVICE

*Modern technology allows to significantly simplify and automate the work of cultural and entertainment centre. The article deals with the process of developing a software application for customer service in the cultural and entertainment centre. The developed application helps to automate the work with clients, to get rid of queues and payment through the cash desk, to inform clients about actions, discounts and offers, and in case of arising problems the application provides the service of direct conversation with workers of cultural and entertaining centre.*

*Keywords: software, mobile application, customer service, customer service, automation.*

#### А.Б. Мышонков, А.Н. Миронов, А.Г. Нестеров ПРОГРАММА РАСЧЁТА СВЕТОРАСПРЕДЕЛЕНИЯ СВЕТОДИОДНЫХ СВЕТОВЫХ ПРИБОРОВ

*В статье описан принцип работы программы для анализа светораспределения в оптической системе осветительного прибора, рассматривается принцип взаимодействия программы КОМПАС-3D с прикладные библиотеки и подключаемой программой. Также описан процесс триангуляции светового прибора в триангуляционную сетку треугольника и последующим проведением расчётов, и получением необходимых результатов.*

*Ключевые слова: светораспределение, осветительный прибор, триангуляция, метод Монте-Карло, трассировка лучей, библиотека, компас-3D.*

#### А.В. Пантелеев, Е.В. Заварцева, Н.С. Коновалов, С.С. Тумайкин РАЗРАБОТКА ОБЛАЧНОГО–СЕРВИСА ДЛЯ НАСЕЛЕНИЯ ПО ВЫБОРУ РАЗВЛЕКАТЕЛЬНЫХ МЕРОПРИЯТИЙ

*Онлайн-сервис для населения представляет собой одностраничный сайт, который позволяет пользователям выбрать занятие во время досуга. На странице из встречает герой «Игорь», который сопровождает пользователей до самого конца. Игорь задает пользователям несколько наводящих вопросов и в конце выдает несколько результатов на выбор. Для разработки был использован язык программирования PHP, база данных MariaDB 10, для работы с базой данных был выбран язык SQL при помощи плагина на PHP. Для обработки событий на странице был выбрал язык программирования JavaScript с плагином jQuery.*

*Ключевые слова: онлайн–сервисы, социальная сеть, меснджер, агрегатор, приложение, веб–сайт.*

#### А.В. Пантелеев, Д.А. Cалкин, С.Д. Шибайкин, А.М. Акашкин ИССЛЕДОВАНИЕ МЕТОДОВ ПРОГРАММНЫХ СРЕДСТВ ДЛЯ АНАЛИЗА И МОНИТОРИНГА СЕТЕВОГО ТРАФИКА В ИНФОРМАЦИОННЫХ СИСТЕМАХ

*В статье проведено исследование методов программных средств для обнаружения атак и предотвращения вторжений в информационные системы. В настоящее время информация, циркулирующая в сетях, стала важным ресурсом, который обеспечивает безопасность бизнеса. Возможность несанкционированного воздействия на информацию рассматривается как прямая угроза интересам компаний. С учетом всего этого задача правильного выбора программного средства для обнаружения атак и предотвращения вторжений является актуальной.*

*Ключевые слова: защита, информация, обнаружение, атака, предотвращение, вторжение.*

# Р.Э. Семенов

#### ГРАФОВАЯ МОДЕЛЬ АНАЛИЗА ПРЕДЛОЖЕНИЙ РУССКОГО ЯЗЫКА

*В представленной статье описаны и предложены графовые структуры для возможности рассмотрения окрестностей объектов при проведении анализа предложений. При проектировании систем поддержки принятия решений возникают ситуации, когда невозможно провести анализ из-за возникновения конфликтов однозначной трактовки конкретного случая.*

*Существующие трансформеры плохо подходят для анализа русского языка. Самые популярные архитектуры, способные обработать русский текст имеют сильные погрешности и не подходят для современных запросов. Для решения такого рода задач можно рассматривать модельно-параметрическое поле, которое имеет собственные коэффициенты смежных объектов, которые смогут скорректировать модель поведения в сложных ситуациях. Такое представление информации будет удобно для структурирования обработанной информации ввиду знания о всех возможных связях в модели и предоставления* 

#### A.B. Myshenkov, A.N. Mironov, A.G. Nesterov PROGRAM FOR CALCULATING THE LIGHT DISTRIBUTION OF LED LIGHTING DEVICES

*The article describes the principle of operation of the program for analyzing light distribution in the optical system of a lighting device, discusses the principle of interaction of the COMPASS-3D program with application libraries and the plug-in program. The process of triangulation of a light device into a triangulation grid of a triangle and subsequent calculations and obtaining the necessary results are also described.*

*Keywords: light distribution, lighting device, triangulation, Monte Carlo method, ray tracing, library, kompass-3D.*

#### A.V. Panteleev, E.V. Zavartseva, N.S. Konovalov, S. S. Tumajkin DEVELOPMENT OF A CLOUD–BASED SERVICE FOR

# THE POPULATION ON THE SELECTION OF ENTERTAINMENT EVENTS

*The online service for the public is a one-page website that allows users to choose an activity during their leisure time. On the page from meets the hero "Igor", who accompanies the user to the very end. Igor asks users a few leading questions and at the end gives several results to choose from. The PHP programming language was used for development, the MariaDB 10 database, and the SQL language was selected for working with the database using a PHP plugin. The JavaScript programming language with the jQuery plugin was chosen to handle events on the page.*

*Keywords: online services, social network, messenger, aggregator, application, website.*

#### A.V. Panteleev, D.A. Salkin, S.D. Shibaikin, A.M. Akashkin RESEARCH OF METHODS OF SOFTWARE TOOLS FOR ANALYSIS AND MONITORING OF NETWORK TRAFFIC IN INFORMATION SYSTEMS

*The article investigates the methods of software tools for detecting attacks and preventing intrusions into information systems. Currently, the information circulating in the networks has become an important resource that ensures business security. The possibility of unauthorized influence on information is considered as a direct threat to the interests of companies. With all this in mind, the task of choosing the right software tool for detecting attacks and preventing intrusions is urgent.*

*Keywords: protection, information, detection, attack, prevention, intrusion.*

#### R.E. Semenov

#### GRAPH MODEL OF THE ANALYSIS OF SENTENCES OF THE RUSSIAN LANGUAGE

*The presented article describes and proposes graph structures for the possibility of considering the surroundings of objects when analyzing proposals. When designing decision support systems, there are situations when it is impossible to conduct an analysis due to the occurrence of conflicts of unambiguous interpretation of a particular case.*

*Existing transformers are not well suited for analyzing the Russian language. The most popular architectures capable of processing Russian text have strong errors and are not suitable for modern queries. To solve this kind of problems, we can consider a model-parametric field that has its own coefficients of adjacent objects that can correct the behavior model in difficult situations. Such a presentation of information will be convenient for structuring the processed information due to the knowledge of all possible relationships in the model and providing this information for further processing.*

*Keywords: conceptual structure, text processing, neural* 

*этой информации для дальнейшей обработки.*

*Ключевые слова: концептуальная структура, обработка текстов, нейронная сеть, графовая модель, анализатор, графлет, модельно-параметрическое пространство.*

#### В.Н. Дюпин ПОДХОД К ПОСТРОЕНИЮ ПОДСИСТЕМЫ ЗАЩИТЫ ИНФОРМАЦИИ В ВИРТУАЛЬНОМ АДАПТАЦИОННОМ ПРОСТРАНСТВЕ

*В работе представлено описание процесса построения подсистемы защиты информации для виртуального адаптационного пространства. Рассматриваются методы аутентификации клиентов распределенной системы. Содержится метод контроля целостности базы данных. Представлен граф информационной коммуникации объектов распределенной системы.*

*Ключевые слова: виртуальная реальность, виртуальное адаптационное пространство, защита информации, распределенная система, моделирование, кибератака.*

#### А.О. Назаров, И.В. Аникин, Л.Ю. Емалетдинова ОБНАРУЖЕНИЕ ВРЕДОНОСНОГО ПРОГРАММНОГО ОБЕСПЕЧЕНИЯ В КОМПЬЮТЕРНЫХ СИСТЕМАХ С ПОМОЩЬЮ АЛГОРИТМА НЕЧЕТКОЙ КЛАСТЕРИЗАЦИИ НА БАЗЕ COBWEB

*В работе решается задача построения поведенческого анализатора для вредоносного программного обеспечения. Для выявления конкретного типа вирусов, был применен подход, основанный на кластерном анализе данных COBWEB. Для учета размытых границ анализируемых признаков, использована его нечеткая модификация. Подход показал приемлемый уровень ошибок первого и второго рода.*

*Ключевые слова: вредоносное программное обеспечение, кластерный анализ, нечеткие множества, COBWEB, машинное обучение.*

*network, graph model, analyzer, graph of years, modelparametric space.*

#### V.N. Dyupin

#### APPROACH TO BUILDING THE INFORMATION SECURITY SUBSYSTEM IN A VIRTUAL ADAPTATION SPACE

*The paper presents a description of the process of building an information security subsystem for a virtual adaptation space. Methods for authenticating clients of a distributed system are considered. Contains a method to control the integrity of the database. A graph of information communication of objects of a distributed system is presented.*

*Keywords: virtual reality, virtual adaptation space, information security, distributed system, modeling, cyberattack.*

#### A.O. Nazarov, I.V. Anikin, L.Yu. Emaletdinova MALWARE DETECTION IN COMPUTER SYSTEMS BASED ON FUZZY COBWEB CLUSTERING

*This paper describes the problem of malware detection based on machine learning techniques. We used COBWEB clustering to detect malware type. We used fuzzy COBWEB to take into account fuzzy characters of malware features. The approach shows acceptable FAR and FRR rates.*

*Keywords: malware, clustering, fuzzy sets, COBWEB, machine learning.*

# **Публичный лицензионный договор-оферта о правах на статью**

Редакция журнала «Научно-технический вестник Поволжья» предлагает Вам присылать свои статьи для публикации на страницах журнала, а также на сайте Научной электронной библиотеки (НЭБ). Предоставление Автором своего произведения является полным и безоговорочным акцептом, т.е. данный договор считается заключенным с соблюдением письменной формы. Присылая для публикации произведение, Автор также предоставляет Редакции журнала права на использование произведения и гарантирует, что он обладает достаточным объемом прав на передаваемое произведение. Также Автор предоставляет редакции журнала право переуступить на договорных условиях частично или полностью полученные по настоящему Договору права третьим лицам без выплаты Автору вознаграждения. Все авторские права регулируются в соответствии с действующим законодательством России.

## **Договор публичной оферты по обработке персональных данных**

В процессе осуществления выпуска журнала "Научно-технический вестник Поволжья", ООО "Рашин Сайнс" осуществляется обработка персональных данных, предоставленных авторами статей в рамках сообщения своих регистрационных данных для осуществления публикации в журнале (имя, фамилия, отчество, адрес автора, контактный телефон и e-mail приводятся в регистрационной форме, заполняемой авторами при отправке статьи в журнал). Обработка осуществляется редакцией журнала для целей надлежащей отправки журнала автору и возможности связи с автором лиц, заинтересованных в результатах труда автора статьи. Под обработкой персональных данных в контексте настоящего согласия понимаются действия редакции по сбору, систематизации, накоплению, хранению, использованию, распространению, уничтожению персональных данных, а также действия по их дальнейшей обработке с помощью автоматизированных систем управления базами данных, и иных программных средств, используемых редакцией журнала. Настоящее согласие автора на обработку персональных данных является бессрочным и может быть отозвано в любой момент путем отказа автора от получения журнала и дальнейшей обработки его персональных данных.

# НАУЧНОЕ ИЗДАНИЕ

# НАУЧНО - ТЕХНИЧЕСКИЙ ВЕСТНИК ПОВОЛЖЬЯ

# **№6 2023**

# **Направления:**

# **1.2.2. МАТЕМАТИЧЕСКОЕ МОДЕЛИРОВАНИЕ ЧИСЛЕННЫЕ МЕТОДЫ И КОМПЛЕКСЫ ПРОГРАММ (технические науки) 2.3.1. СИСТЕМНЫЙ АНАЛИЗ, УПРАВЛЕНИЕ И ОБРАБОТКА ИНФОРМАЦИИ (технические науки) 2.3.3. АВТОМАТИЗАЦИЯ И УПРАВЛЕНИЕ ТЕХНОЛОГИЧЕСКИМИ ПРОЦЕССАМИ И ПРОИЗВОДСТВАМИ (технические науки) 2.3.5. МАТЕМАТИЧЕСКОЕ И ПРОГРАММНОЕ ОБЕСПЕЧЕНИЕ ВЫЧИСЛИТЕЛЬНЫХ МАШИН, КОМПЛЕКСОВ И КОМПЬЮТЕРНЫХ СЕТЕЙ (физико-математические науки) 2.3.5. МАТЕМАТИЧЕСКОЕ И ПРОГРАММНОЕ ОБЕСПЕЧЕНИЕ ВЫЧИСЛИТЕЛЬНЫХ МАШИН, КОМПЛЕКСОВ И КОМПЬЮТЕРНЫХ СЕТЕЙ (технические науки) 2.3.6. МЕТОДЫ И СИСТЕМЫ ЗАЩИТЫ ИНФОРМАЦИИ, ИНФОРМАЦИОННАЯ БЕЗОПАСНОСТЬ (физико-математические науки)**

# **www. ntvprt.ru**

Реестровая запись от 08.05.2019 серия ПИ № ФС 77 -75732 Подписано в печать 21.06.2023 Формат А4. Печать цифровая. Дата выхода в свет 21.06.2023 20,5 усл.печ.л. 23,3 уч.изд.л. Тираж 500 экз. Заказ 5341.

Учредитель: ООО "Рашин Сайнс": 420111, г. Казань, ул.Университетская, 22, помещение 23. Адрес редакции, издательства, типографии – ООО "Рашин Сайнс": 420111, г. Казань, ул.Университетская, 22, помещение 23. Цена свободная.

> © Рашин Сайнс тел. (843) 216-30-35 Отпечатано с готового оригинал-макета ООО «Рашин Сайнс»